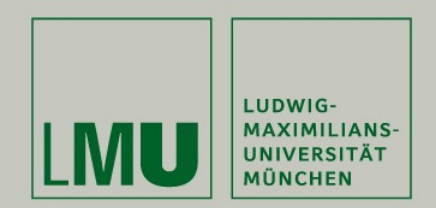

#### Applied Panel Data Analysis Using Stata

Josef Brüderl & Volker Ludwig LMU München & TU Kaiserslautern

#### April 2019

This presentation is licensed under a CC-BY-NC 4.0 license. You may copy, distribute, and use the slides in your own work, as long<br>  $\overline{CC}$ as you give attribution to the original author on each slide that you use. Commercial use of the contents of these slides is not allowed.

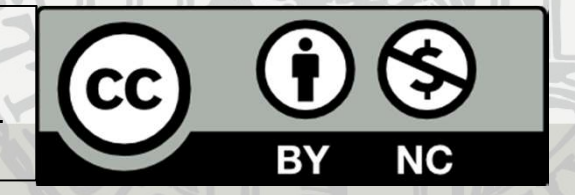

#### Contents I

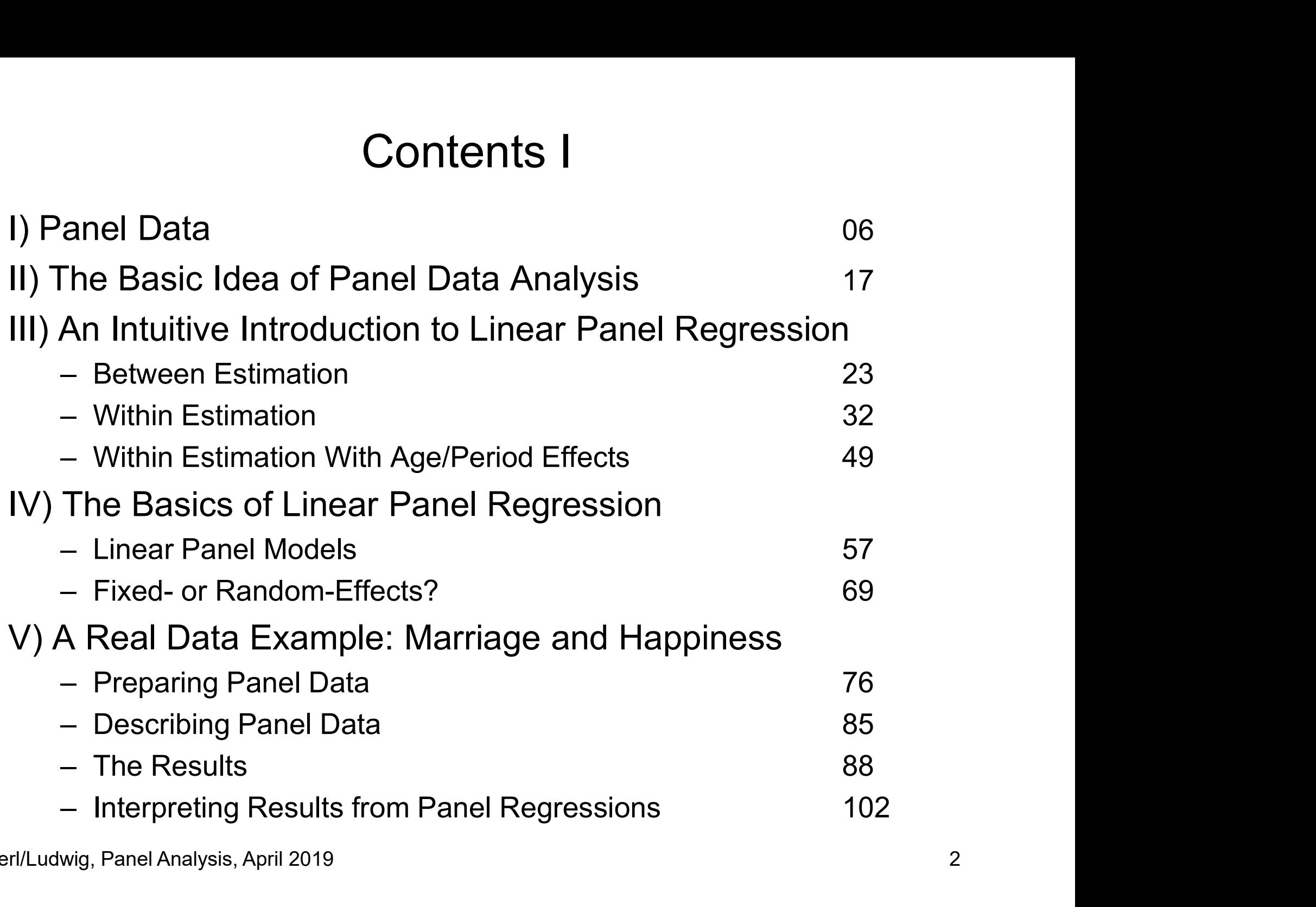

#### Contents II

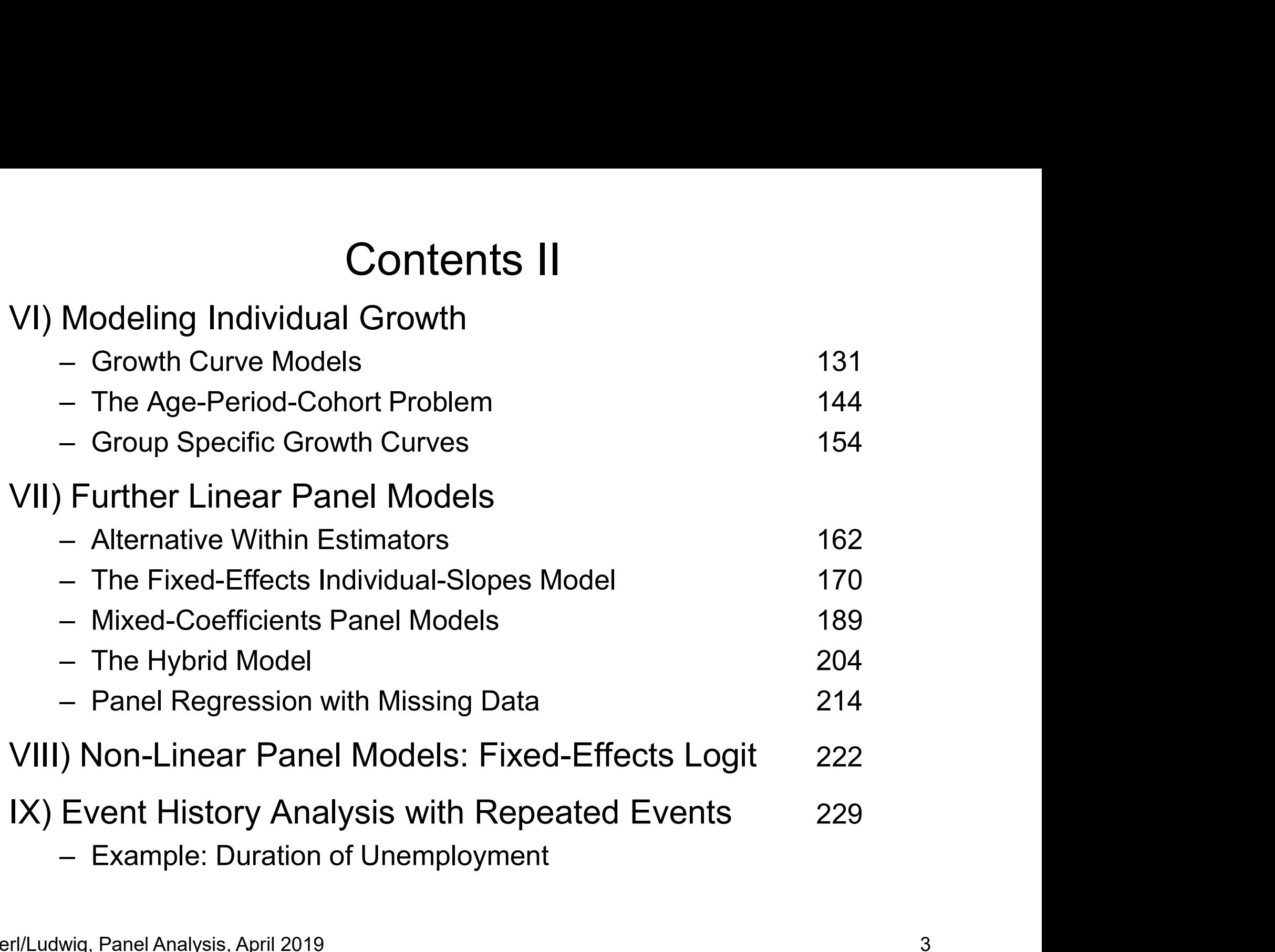

#### Contents III

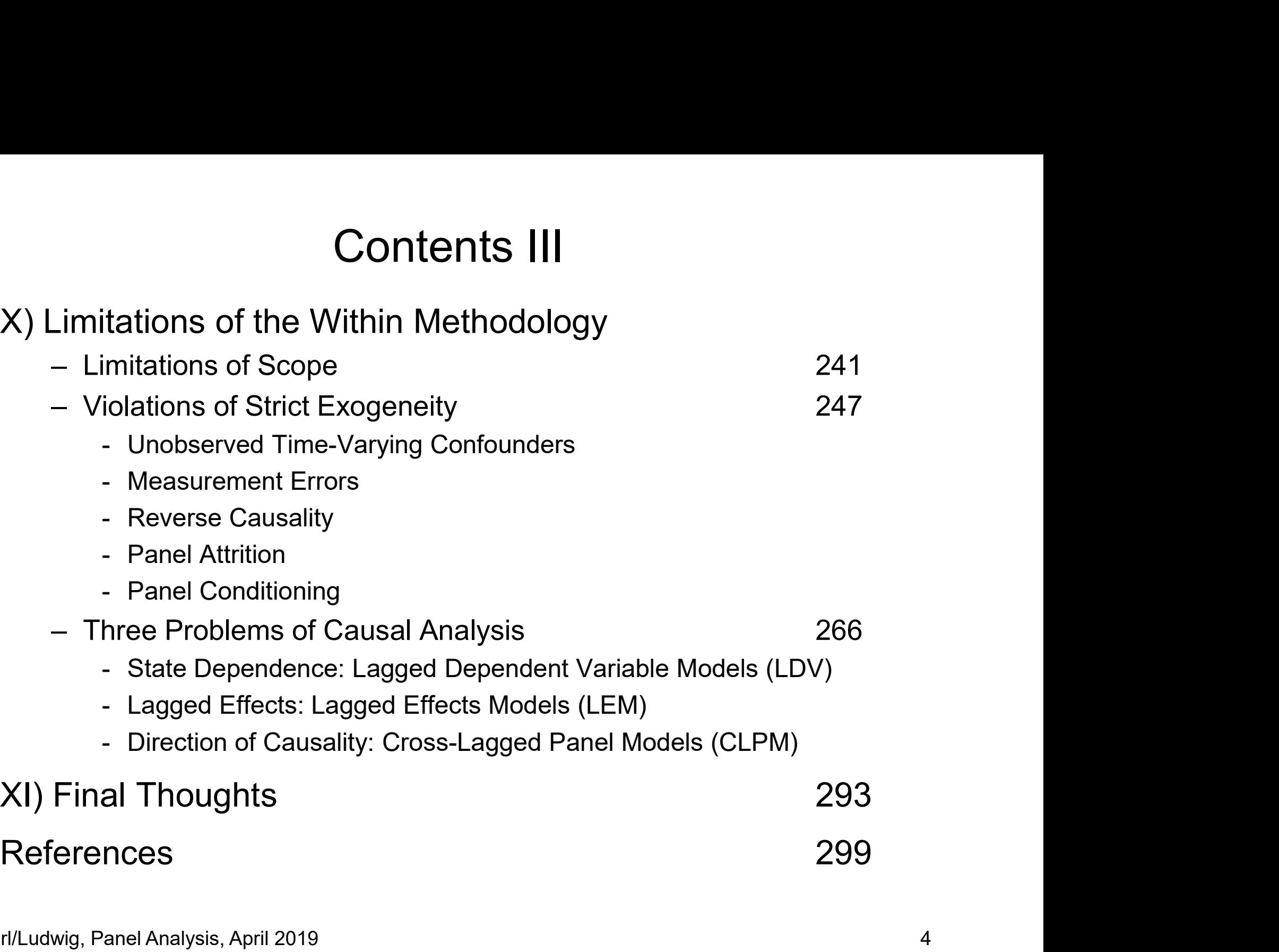

# What This Lecture Aims For What This Lecture Aims For<br>Introducing basic methods of panel data analysis (F<br>— Emphasis on fixed-effects and growth curve methods<br>— Complex methods are de-emphasized<br>Practical implementation of PDA with Stata

- What This Lecture Aims For<br>• Introducing basic methods of panel data analysis (PDA)<br>– Emphasis on fixed-effects and growth curve methods<br>Complex methods are de emphasized What This Lecture Aims For<br>Introducing basic methods of panel data analysis (PDA)<br>- Emphasis on fixed-effects and growth curve methods<br>- Complex methods are de-emphasized<br>Practical implementation of PDA with State What This Lecture Aims For<br>• Introducing basic methods of panel data analysis (PDA)<br>– Emphasis on fixed-effects and growth curve methods<br>– Complex methods are de-emphasized<br>• Practical implementation of PDA with Stata<br>– Im
	-
	-
- -
- What This Lecture Aims For<br>
Introducing basic methods of panel data analysis (PDA<br>
 Emphasis on fixed-effects and growth curve methods<br>
 Complex methods are de-emphasized<br>
 Practical implementation of PDA with Stata<br>
 What This Lecture Aims For<br>
Introducing basic methods of panel data analysis (PDA)<br>
- Emphasis on fixed-effects and growth curve methods<br>
- Complex methods are de-emphasized<br>
Practical implementation of PDA with Stata<br>
- I whereby all computations can be reproduced • Introducing basic methods of panel data analysis<br>
– Emphasis on fixed-effects and growth curve methods<br>
– Complex methods are de-emphasized<br>
• Practical implementation of PDA with Stata<br>
– Important Stata commands are on – Emphasis on fixed-effects and growth curve methods<br>
– Complex methods are de-emphasized<br>
Practical implementation of PDA with Stata<br>
– Important Stata commands are on the slides<br>
– The lecture is accompanied by Stata doomplex methods are de-emphasized<br>
stical implementation of PDA with Stata<br>
nportant Stata commands are on the slides<br>
he lecture is accompanied by Stata do-files (an<br>
hereby all computations can be reproduced<br>
senting and • Practical implementation of PDA with Stata<br>
– Important Stata commands are on the slides<br>
– The lecture is accompanied by Stata do-files (and data),<br>
whereby all computations can be reproduced<br>
• Presenting and interpret
- - -
- -

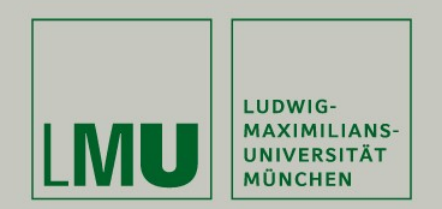

#### Chapter I: Panel Data

#### Josef Brüderl & Volker Ludwig Applied Panel Data Analysis

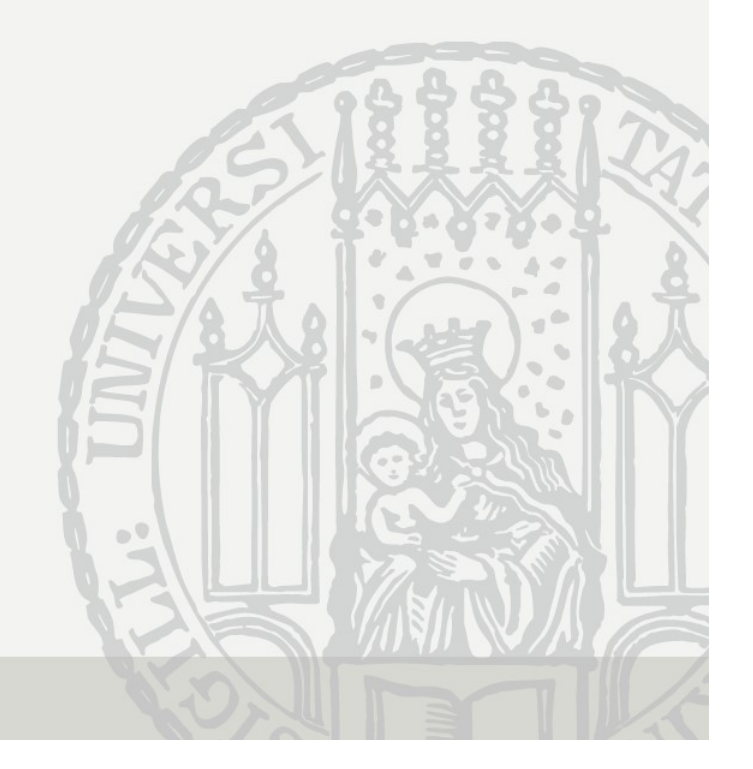

### Hierarchy of Data Structures Hierarchy of Data<br>• Cross-sectional data<br>• "Snapshot" at one time point<br>• Panel data Hierarchy of Data S<br>Pross-sectional data<br>- "Snapshot" at one time point<br>Panel data<br>- Repeated measurement Hierarchy of Data<br>• Cross-sectional data<br>• "Snapshot" at one time point<br>• Panel data<br>• Repeated measurement<br>• Event history data Hierarchy of Data S<br>Pross-sectional data<br>- "Snapshot" at one time point<br>Panel data<br>- Repeated measurement<br>Event history data<br>- Information on the complete life cours Hierarchy of Data<br>• Cross-sectional data<br>– "Snapshot" at one time point<br>• Panel data<br>– Repeated measurement<br>• Event history data<br>– Information on the complete life complete

- -
- -
- -

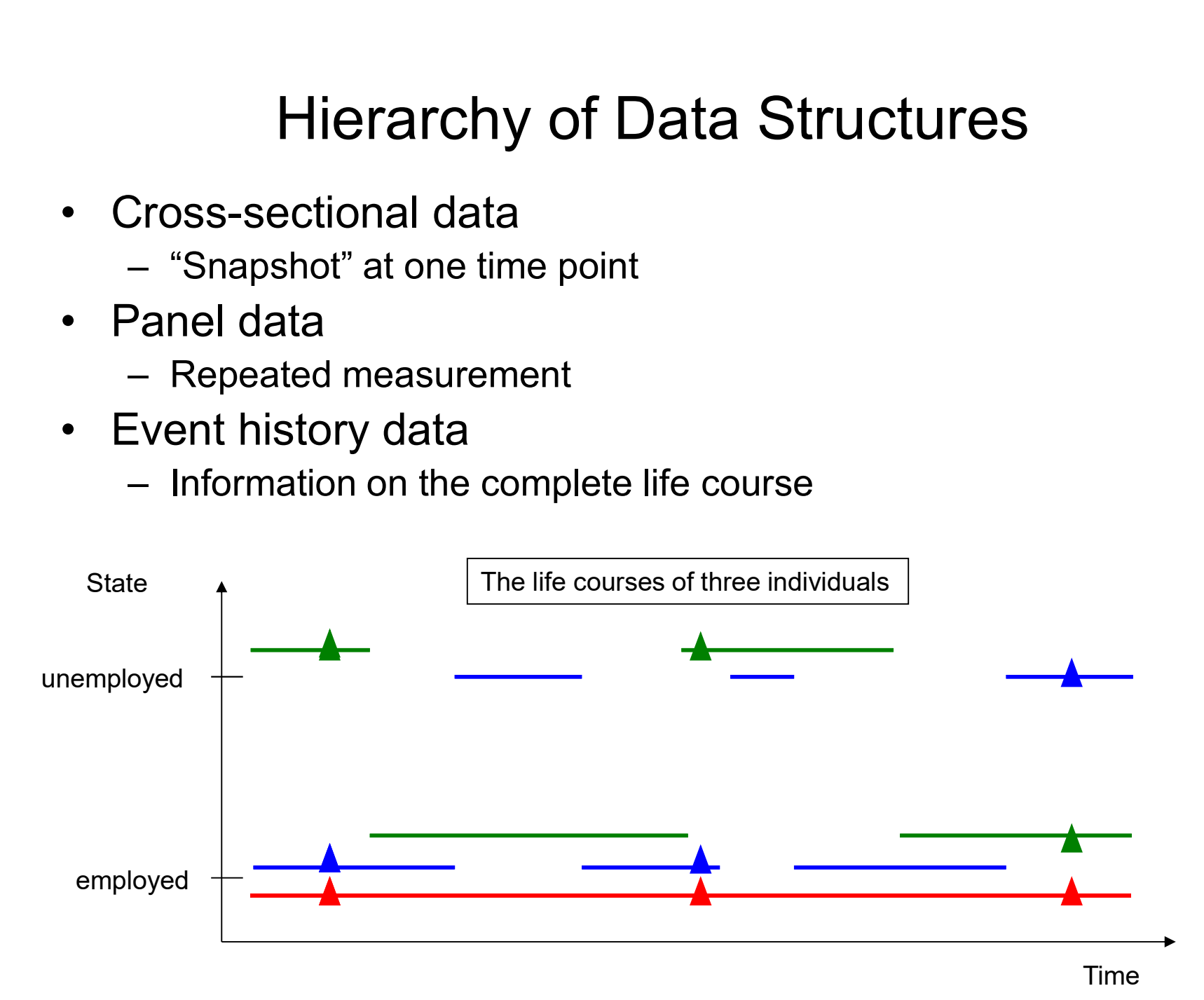

#### Panel Data

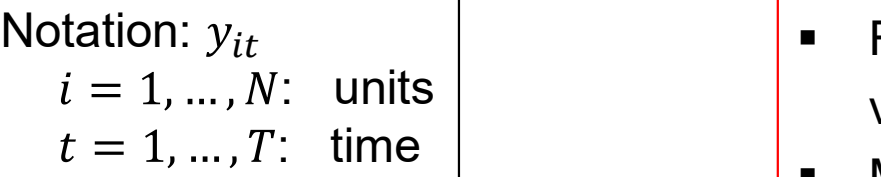

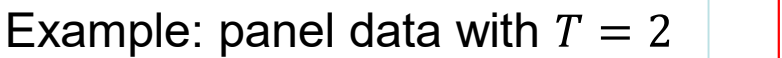

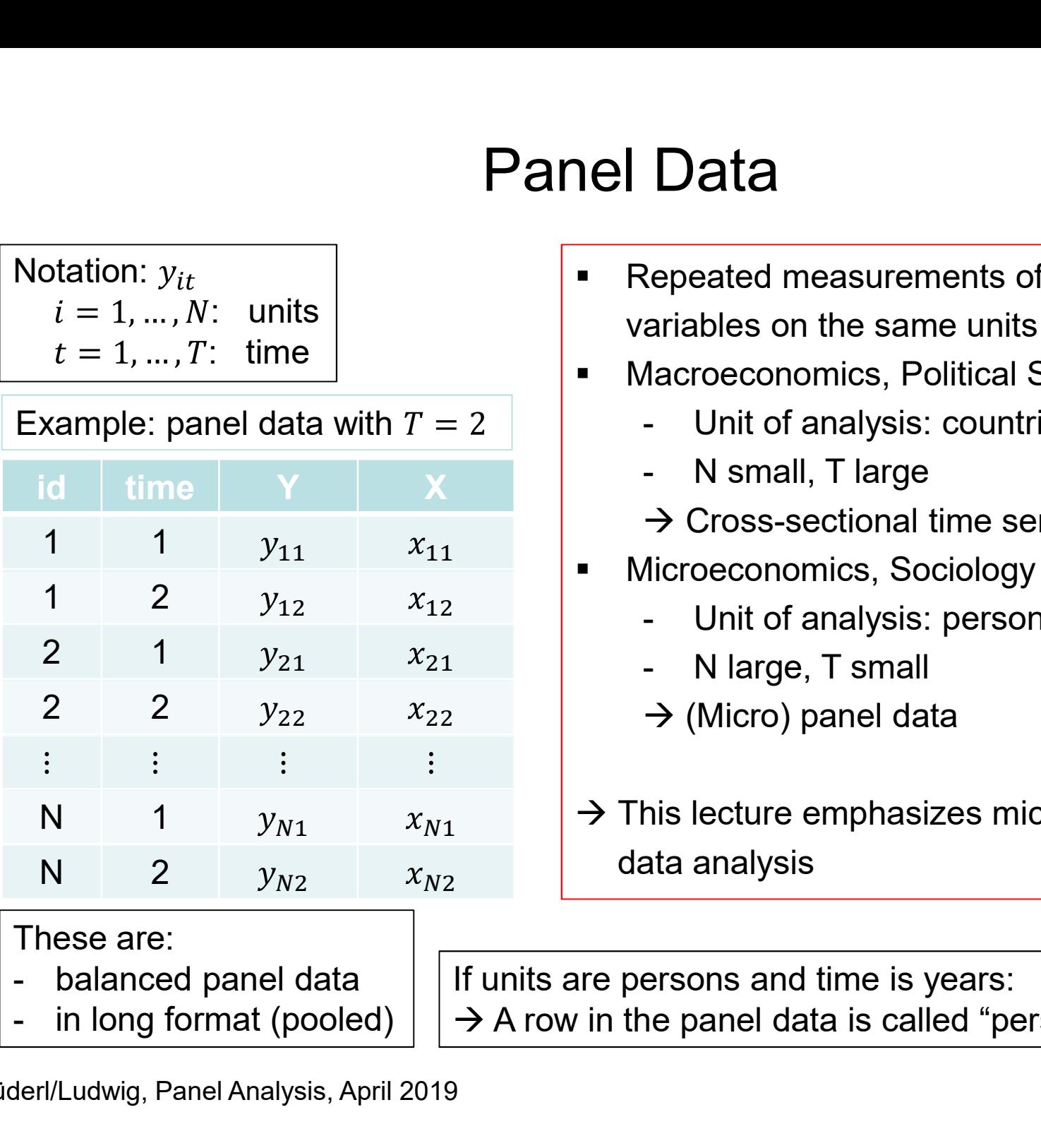

These are:

- 
- 
- Repeated measurements of the same variables on the same units Data<br>
Repeated measurements of the same<br>
ariables on the same units<br>
Macroeconomics, Political Science<br>
- Unit of analysis: countries<br>
- N small, T large<br>
→ Cross-sectional time series (<sub>\*</sub>t) Data<br>
Repeated measurements of the same<br>
ariables on the same units<br>
Macroeconomics, Political Science<br>
- Unit of analysis: countries<br>
- N small, T large<br>
→ Cross-sectional time series (xt)<br>
Microeconomics, Sociology Data<br>
Nepeated measurements of the same<br>
ariables on the same units<br>
Macroeconomics, Political Science<br>
- Unit of analysis: countries<br>
- N small, T large<br>
→ Cross-sectional time series (xt)<br>
dicroeconomics, Sociology<br>
- U Concerned Measurements of the same<br>
ariables on the same units<br>
Macroeconomics, Political Science<br>
- Unit of analysis: countries<br>
- N small, T large<br>
→ Cross-sectional time series (xt)<br>
Microeconomics, Sociology<br>
- Unit o
- Macroeconomics, Political Science
	-
	-
	- $\rightarrow$  Cross-sectional time series  $(xt)$
- **KERGINAL Microeconomics, Sociology** 
	-
	-
	- $\rightarrow$  (Micro) panel data
- $\rightarrow$  This lecture emphasizes micro panel data analysis

If units are persons and time is years:  $\rightarrow$  A row in the panel data is called "person-year" (pyr)

#### The Two Major Advantages of Panel Data

- The Two Major Advantages of Panel Data<br>• Panel data allow to identify causal effects under weaker<br>assumptions (compared to cross-sectional data)<br>– With panel data we know the time-ordering of events assumptions (compared to cross-sectional data) The Two Major Advantages of Panel Data<br>Panel data allow to identify causal effects under weaker<br>Insumptions (compared to cross-sectional data)<br>- With panel data we know the time-ordering of events<br>- Thus we can investigate The Two Major Advantages of Panel Data<br>Panel data allow to identify causal effects under weaker<br>Inssumptions (compared to cross-sectional data)<br>— With panel data we know the time-ordering of events<br>— Thus we can investigat • Panel data allow to identify causal effects under weaker<br>• Panel data allow to identify causal effects under weaker<br>assumptions (compared to cross-sectional data)<br>– With panel data we know the time-ordering of events<br>– T Panel data allow to identify causal effects under weaker<br>
ussumptions (compared to cross-sectional data)<br>
— With panel data we know the time-ordering of events<br>
— Thus we can investigate how an event changes the outcome<br>
P el data allow to identify causal effects under wea<br>umptions (compared to cross-sectional data)<br>/ith panel data we know the time-ordering of events<br>hus we can investigate how an event changes the outcome<br>el data allow to st Panel data allow to identify causal effects under we<br>ssumptions (compared to cross-sectional data)<br>- With panel data we know the time-ordering of events<br>- Thus we can investigate how an event changes the outcor<br>Panel data
	-
	-
- - -
	-

#### Usage of Panel Data is on the Rise

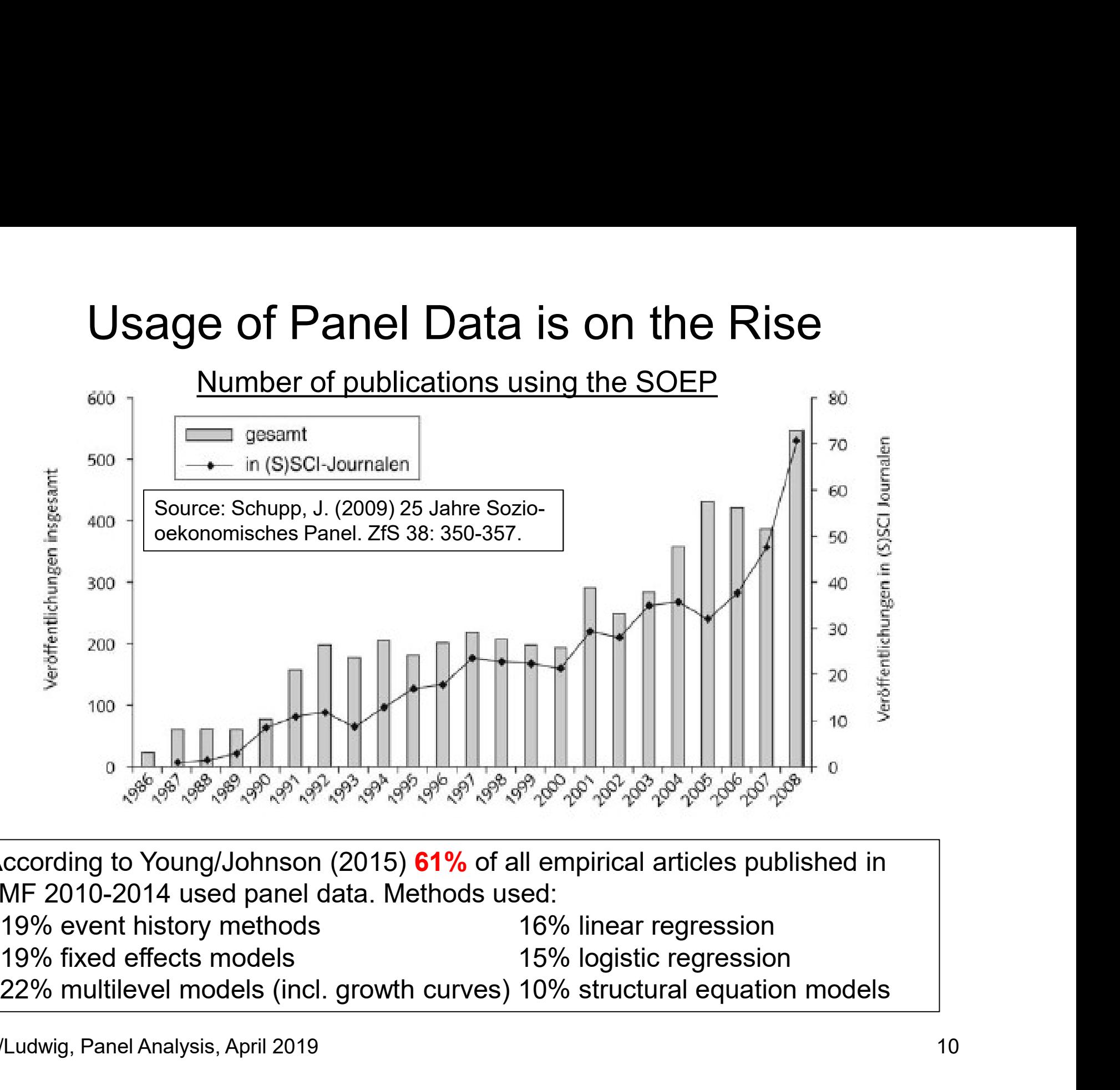

According to Young/Johnson (2015) 61% of all empirical articles published in JMF 2010-2014 used panel data. Methods used:

- 
- 

#### A Few Remarks on Collecting Panel Data A Few Remarks on Collecting Panel Data<br>• Cross-sectional survey: retrospective questions<br>- Problems with recall<br>- Often done for collecting event history data **A Few Remarks on Colled<br>Pross-sectional survey: retrospect<br>- Problems with recall<br>- Often done for collecting event history<br>Prospective panel survev A Few Remarks on Collecting Panel Data**<br>Cross-sectional survey: retrospective questions<br>- Problems with recall<br>- Often done for collecting event history data<br>Prospective panel survey<br>- Panel data A Few Remarks on Collecting<br>• Cross-sectional survey: retrospective qu<br>– Problems with recall<br>– Often done for collecting event history data<br>• Prospective panel survey<br>– Panel data<br>• Ask for the current status/value **A Few Remarks on Collect**<br>
Pross-sectional survey: retrospect<br>
- Problems with recall<br>
- Often done for collecting event history<br>
Prospective panel survey<br>
- Panel data<br>
- Ask for the current status/value<br>
- Event history ew Remarks on Collecting Pan<br>ss-sectional survey: retrospective questior<br>roblems with recall<br>fiten done for collecting event history data<br>spective panel survey<br>anel data<br>- Ask for the current status/value<br>vent history data A Few Remarks on Collectross-sectional survey: retrospect<br>
- Problems with recall<br>
- Often done for collecting event history<br>
Prospective panel survey<br>
- Panel data<br>
- Ask for the current status/value<br>
- Event history data

- -
	-
- - -
	-
- **ew Remarks on Collecting Panel Data**<br>ss-sectional survey: retrospective questions<br>roblems with recall<br>ften done for collecting event history data<br>spective panel survey<br>anel data<br>- Ask for the current status/value<br>vent his retrospective questions (electronic life-history calendar)
- ss-sectional survey: retrospective questions<br>roblems with recall<br>ften done for collecting event history data<br>spective panel survey<br>anel data<br>- Ask for the current status/value<br>vent history data<br>- Ask what happened since la effect
- − Often done for collecting event history data<br>
 Prospective panel survey<br>
− Panel data<br>
 Ask for the current status/value<br>
− Event history data<br>
 Ask what happened since last interview: between wave<br>
retrospectiv methodological problems (s. Chapter X) anel data<br>
- Ask for the current status/value<br>
vent history data<br>
- Ask what happened since last interview: between<br>
retrospective questions (electronic life-history<br>
- Ideally using dependent interviewing (preload<br>
effect - Ask for the current status/value<br>vent history data<br>- Ask what happened since last interview: I<br>retrospective questions (electronic life-his<br>- Ideally using dependent interviewing (pre<br>effect<br>advantages of panel data are − Event history data<br>
- Ask what happened since last interview: between wave<br>
retrospective questions (electronic life-history calendar)<br>
- Ideally using dependent interviewing (preloads) to avoid the seam<br>
effect<br>
• T
	-
	-
- 

Brüderl/Ludwig, Panel Analysis, April 2019

#### Important Panel Surveys **Important Pan**<br>• Household panels<br>- Panel Study of Income Dynamics (PSID<br>- The role model for all household panels<br>- German Socio-Economic Panel (SOEP Important Panel Surveys<br>
- Panel Study of Income Dynamics (PSID) [since 1968]<br>
- The role model for all household panels<br>
- German Socio-Economic Panel (SOEP) [since 1984]<br>
- Understanding Society (UKHLS) [since 1991] Important Panel Surveys<br>
ehold panels<br>
anel Study of Income Dynamics (PSID) [since 1968]<br>
- The role model for all household panels<br>
erman Socio-Economic Panel (SOEP) [since 1984]<br>
nderstanding Society (UKHLS) [since 1991] Important Panel Surveys<br>
Household panels<br>
- Panel Study of Income Dynamics (PSID) [since 1968]<br>
- The role model for all household panels<br>
- German Socio-Economic Panel (SOEP) [since 1984]<br>
- Understanding Society (UKHLS) Important Panel Survey<br>
Household panels<br>
- Panel Study of Income Dynamics (PSID) [since 1968]<br>
- The role model for all household panels<br>
- German Socio-Economic Panel (SOEP) [since 1984]<br>
- Understanding Society (UKHLS) **Important Pan**<br>• Household panels<br>- Panel Study of Income Dynamics (PSID<br>- The role model for all household panels<br>- German Socio-Economic Panel (SOEP<br>- Understanding Society (UKHLS) [since<br>- Cohort panels<br>- British Cohor Manusch Conserved Box Studies: Children Box Studies<br>
1 Final Study of Income Dynamics (PSID) [since 1968]<br>
- The role model for all household panels<br>
- German Socio-Economic Panel (SOEP) [since 1984]<br>
- Understanding Socie

- - -
	-
	-
- -
	-
- 
- Manusch Conserved Branch Conserved Branch Conserved Branch Conserved Branch Channel Survey of National Channel Survey of Nurvey of Youth (NLSY79): U.S. cohort born around 1960<br>- British Cohort Survey of Youth (NCSY79): U.S **• Panel Surveys**<br>
• Panel Study of Income Dynamics (PSID) [since 1968]<br>
• The rele model for all household panels<br>
• German Socio-Economic Panel (SOEP) [since 1984]<br>
• Understanding Society (UKHLS) [since 1991]<br>
• Cohort Important Panel Surveys<br>
Household panels<br>
- Panel Study of Income Dynamics (PSID) [since 1968]<br>
- The role model for all household panels<br>
- German Socio-Economic Panel (SOEP) [since 1984]<br>
- Understanding Society (UKHLS) Survey of Health, Ageing and Retirement in Europe (SHARE), Panel "Arbeitsmarkt und soziale Sicherung" (PASS), TwinLife, Panel Study of Income Dynamics (PSID) [since 1968]<br>
- The role model for all household panels<br>
German Socio-Economic Panel (SOEP) [since 1984]<br>
Understanding Society (UKHLS) [since 1991]<br>
hort panels<br>
British Cohort Studie - The role model for all household panels<br>
- German Socio-Economic Panel (SOEP) |<br>
- Understanding Society (UKHLS) [since 1'<br>
- Cohort panels<br>
- British Cohort Studies: children born 1958<br>
- National Longitudinal Survey of - German Socio-Economic Panel (SOEP) [since 1984]<br>
- Understanding Society (UKHLS) [since 1991]<br>
- Diritish Cohort Studies: children born 1958, 1970, 2000<br>
- National Longitudinal Survey of Youth (NLSY79): U.S. cohort<br>
- A - Understanding Society (UKHLS) [since 199<br>
- British Cohort Studies: children born 1958,<br>
- National Longitudinal Survey of Youth (NLS<br>
- National Longitudinal Survey of Youth (NLS<br>
- German Family Panel (pairfam), Nation Contrinent panels<br>
- British Cohort Studies: children born 1958,<br>
- National Longitudinal Survey of Youth (NLS<br>
- National Longitudinal Survey of Youth (NLS<br>
- German Family Panel (pairfam), National Escrevey of Health, Ag - British Cohort Studies: children born 1958, 1970, 2000<br>
- National Longitudinal Survey of Youth (NLSY79): U.S. cohe<br>
• Panels on special populations in Germany recently sta<br>
- German Family Panel (pairfam), National Educ
- -
	-
	-
- http://www.ratswd.de/forschungsdaten/fdz

#### SOEP

#### Household Panel Study

- 
- SOEP<br> **COLLAND FROM SAMPLE SAMPLE OF A SAMPLE OF HOUSE AND**<br>
 Sample of households in Germany<br>
 Every person aged 17 or older is interviewed<br>
 For persons under 17 provies are interviewed
- SOEP<br>
 Sample of households in Germany<br>
 Every person aged 17 or older is interviewed<br>
 For persons under 17 proxies are interviewed<br>
 When a person moves out of the bousehold, be or she is
- SOEP<br> **Household Panel Study**<br>
 Sample of households in Germany<br>
 Every person aged 17 or older is interviewed<br>
 For persons under 17 proxies are interviewed<br>
 When a person moves out of the household, he or she is<br>
fo SOEP<br> **Household Panel Study**<br>
• Sample of households in Germany<br>
• Every person aged 17 or older is interviewed<br>
• For persons under 17 proxies are interviewed<br>
• When a person moves out of the household, he or she is<br>
fo followed • Superty Considers Superty Considers Analytic Sample of households in Germany<br>• Every person aged 17 or older is interviewed<br>• For persons under 17 proxies are interviewed<br>• When a person moves out of the household, he or or persons ander 17 proxies are intervewed<br>When a person moves out of the household, he or she is<br>ollowed<br>Persons, households and original households can be<br>dentified beyond waves<br>First wave 1984 (subsamples A and B)<br>Annua
- identified beyond waves • Sample of households in Germany<br>• Every person aged 17 or older is interviewed<br>• For persons under 17 proxies are interviewed<br>• When a person moves out of the household, he is<br>followed<br>• Persons, households and original • Every person aged 17 or older is interviewed<br>• For persons under 17 proxies are interviewed<br>• When a person moves out of the household, he of<br>ollowed<br>• Persons, households and original households calcidentified beyond wa • For persons under 17 proxies are interviewed<br>• When a person moves out of the household, he<br>followed<br>• Persons, households and original households c<br>identified beyond waves<br>• First wave 1984 (subsamples A and B)<br>• Annua
- 
- 
- -

→ More information: http://www.diw.de/soep

#### The German Family Panel (pairfam) The German Family F<br>• Target population<br>– All German residents, who are able to<br>– Cohort-sequence design: 1971-73, 1 The German Family Panel (pairfam)<br>Farget population<br>- All German residents, who are able to do an interview in German<br>- Cohort-sequence design: 1971-73, 1981-83, 1991-93<br>Sample The German Family Panel (pairfam)<br>
Farget population<br>
- All German residents, who are able to do an interview in German<br>
- Cohort-sequence design: 1971-73, 1981-83, 1991-93<br>
Sample<br>
- Random sample from population register The German Family<br>• Target population<br>– All German residents, who are able<br>– Cohort-sequence design: 1971-73,<br>• Sample<br>– Random sample from population re<br>– 343 "Gemeinden" were sampled The German Family Panel (pairfam)<br>
Target population<br>
- All German residents, who are able to do an interview in Ger<br>
- Cohort-sequence design: 1971-73, 1981-83, 1991-93<br>
Sample<br>
- Random sample from population registers<br> The German Family Panel (pair<br>
et population<br>
Il German residents, who are able to do an interview<br>
ohort-sequence design: 1971-73, 1981-83, 1991-93<br>
ple<br>
andom sample from population registers<br>
- 343 "Gemeinden" were samp The German Family Panel (pairfam)<br>et population<br>Il German residents, who are able to do an interview in German<br>ohort-sequence design: 1971-73, 1981-83, 1991-93<br>ple<br>andom sample from population registers<br>- 343 "Gemeinden" w The German Family Pane<br>et population<br>Il German residents, who are able to do a<br>ohort-sequence design: 1971-73, 1981-8<br>ple<br>andom sample from population registers<br>- 343 "Gemeinden" were sampled<br>- 42.000 addresses were drawn The German Family Panel (pairfam)<br>
- arget population<br>
- All German residents, who are able to do an interview in German<br>
- Cohort-sequence design: 1971-73, 1981-83, 1991-93<br>
Sample<br>
- Random sample from population registe

- 
- Target population<br>
 All German residents, who are able<br>
 Cohort-sequence design: 1971-73,<br>
 Sample<br>
 Random sample from population re<br>
 343 "Gemeinden" were sampled<br>
 42.000 addresses were drawn ranc<br>
 N = 12.402<br> arget population<br>
- All German residents, who are able to do an int<br>
- Cohort-sequence design: 1971-73, 1981-83, 19<br>
Sample<br>
- Random sample from population registers<br>
- 343 "Gemeinden" were sampled<br>
- 42.000 addresses wer
- All German residents, who are able to<br>
 Cohort-sequence design: 1971-73, 19<br>
 Sample<br>
 Random sample from population regi<br>
 343 "Gemeinden" were sampled<br>
 42.000 addresses were drawn randor<br>
 N = 12.402<br>
 Respons
- - -
- Conort-sequence design: 1971-73, 1981-83, 1991-93<br>
Sample<br>
 Random sample from population registers<br>
 343 "Gemeinden" were sampled<br>
 42.000 addresses were drawn randomly from the population registers<br>
 N = 12.402<br>
	-
	-
- -
- 
- Sample<br>
 Random sample from population regis<br>
 343 "Gemeinden" were sampled<br>
 42.000 addresses were drawn random<br>
 N = 12.402<br>
 Response rate in wave 1: 37 %<br>
 Interview mode<br>
 60 minute CAPI (some parts CASI)<br>
 - Random sample from population regist<br>
- 343 "Gemeinden" were sampled<br>
- 42.000 addresses were drawn randoml<br>
- N = 12.402<br>
- Response rate in wave 1: 37 %<br>
nterview mode<br>
- 60 minute CAPI (some parts CASI)<br>
Aulti-actor d -  $N = 12.402$ <br>
- Response rate in wave 1: 37 %<br>
• Interview mode<br>
- 60 minute CAPI (some parts CASI)<br>
• Multi-actor design<br>
- Anchor person (AP) and partner, parents,<br>
• First wave in 2008<br>
- Waves annually<br>
- Non-monoton
- -
- 343 Gemeinden were sampled<br>- 42.000 addresses were drawn randomly from the population registers<br>- N = 12.402<br>- Response rate in wave 1: 37 %<br>nterview mode<br>- 60 minute CAPI (some parts CASI)<br>Aulti-actor design<br>- Anchor pe
- 

# Response Rate Anchor – Panel Stability

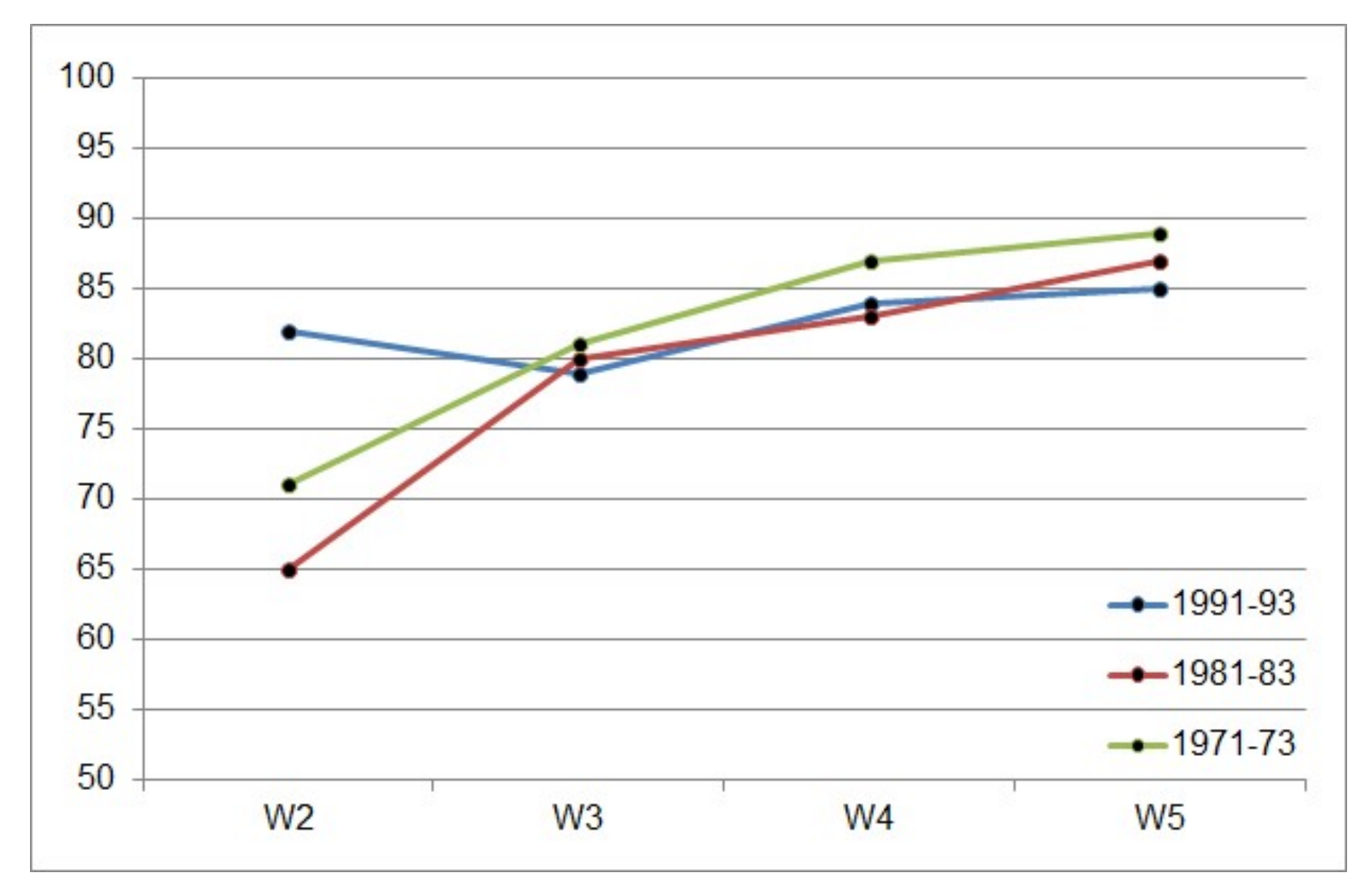

#### Number of Anchors

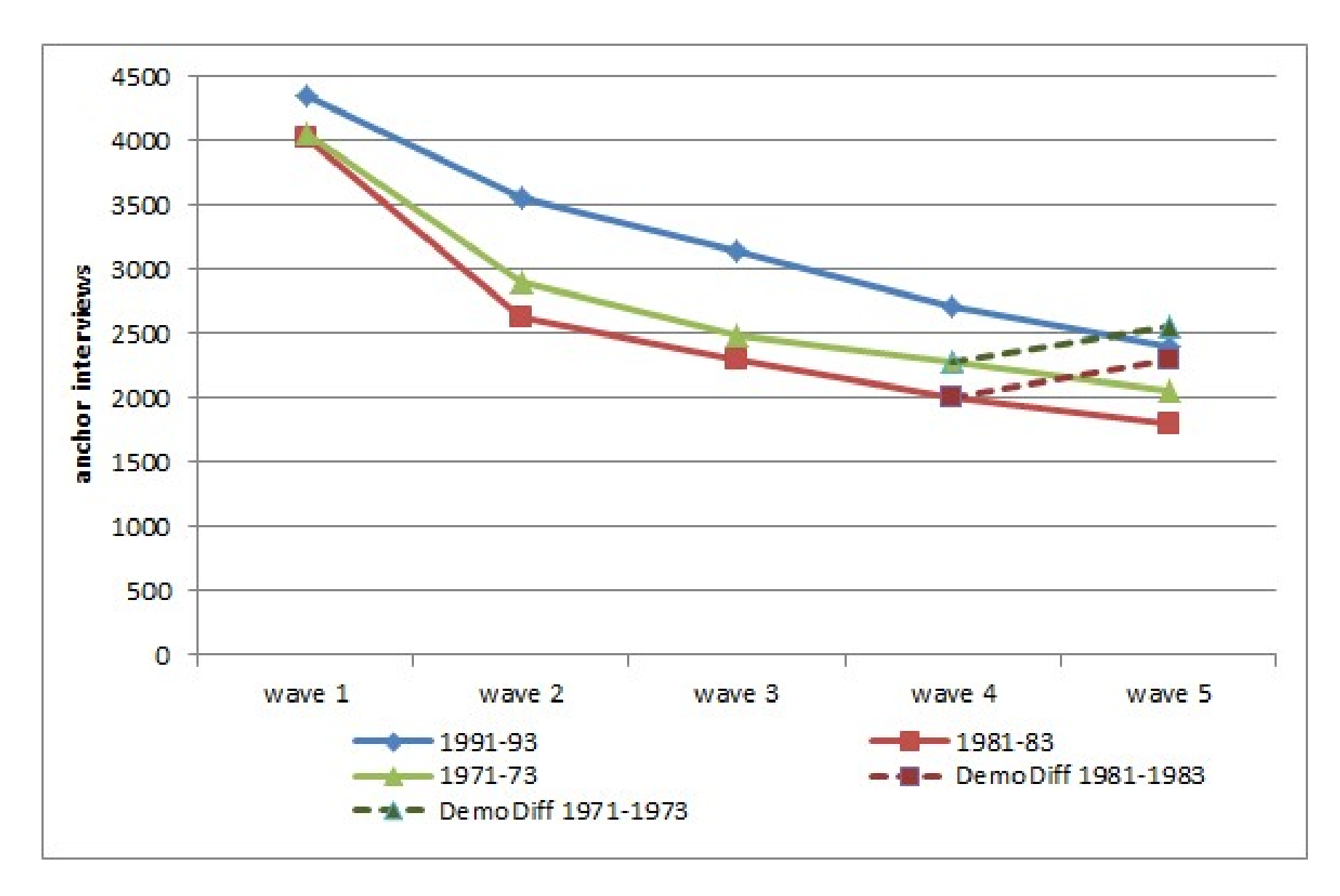

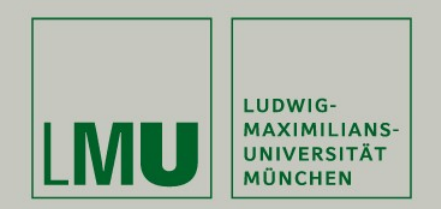

#### Chapter II: The Basic Idea of Panel Data Analysis

#### Josef Brüderl & Volker Ludwig Applied Panel Data Analysis

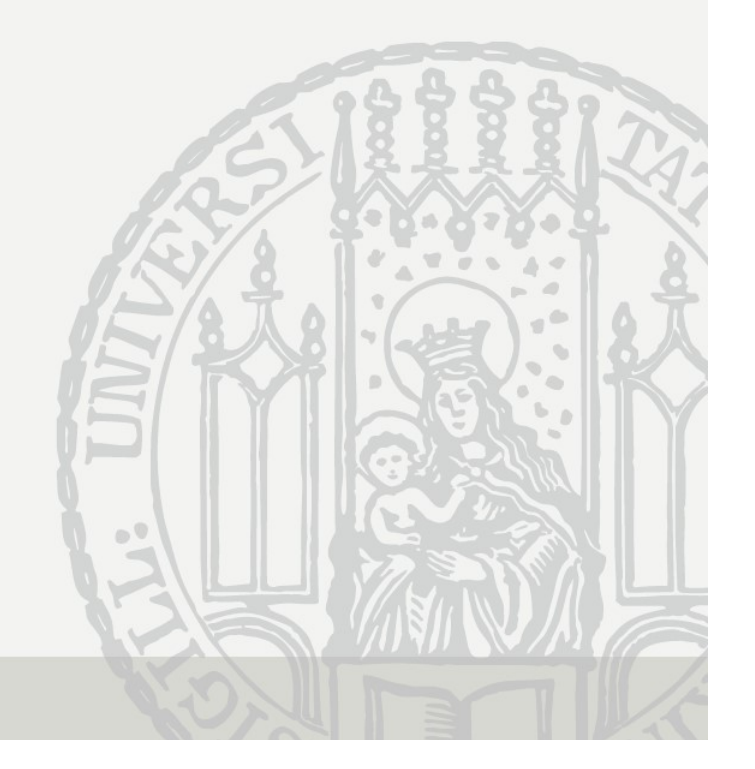

#### Panel Research Design

- **Panel Research Design**<br>• Social researchers are socialized to the<br><u>"cross-sectional research design</u>"<br>- For identifying the causal effect of a treatment, we con "cross-sectional research design"
- Panel Research Design<br>
Social researchers are socialized to the<br>
cross-sectional research design"<br>
 For identifying the causal effect of a treatment, we compare the<br>
outcome of people in the treatment group with the outco outcome of people in the treatment group with the outcome of different people in the control group Panel Research Design<br>
Social researchers are socialized to the<br>
cross-sectional research design"<br>
– For identifying the causal effect of a treatment, we cor<br>
outcome of people in the treatment group with the out<br>
differen • Social researchers are socialized to the<br>
• Social researchers are socialized to the<br>
• <u>"cross-sectional research design</u>"<br>
– For identifying the causal effect of a treatment, we compare the<br>
outcome of people in the tr - For identifying the causal effect of a treatment, we outcome of people in the treatment group with the control droup<br>
- We call this design "**between estimation**"<br>
- We call this design "**between estimation**"<br>
- Panel da
	-
- "panel research design"
- Social researchers are socialized to the<br>
cross-sectional research design"<br>
 For identifying the causal effect of a treatment, we compare the<br>
outcome of people in the treatment group with the outcome of<br>
different people the outcome changes, if the same people change from the control to the treatment condition over time • Guitcome or people in the treatment group with the outcome or<br>
• different people in the control group<br>
• We call this design "between estimation"<br>
• Panel data allow for a new research design: the<br>
"panel research desig
	-
- advantages over between estimation

# Paul Lazarsfeld on the Panel Design<br>on "radio project" (1937-1939)

#### Princeton "radio project" (1937-1939)

- **Paul Lazarsfeld on<br>Princeton "radio project" (1937-19)**<br>– Research question<br>Effect of radio ownership on political a<br>Will the Americans become communis Effect of radio ownership on political attitudes: Will the Americans become communist? Faul Lazarsfeld on the Panel De<br>Princeton "radio project" (1937-1939)<br>- Research question<br>Effect of radio ownership on political attitudes:<br>Will the Americans become communist?<br>- Inference from cross-sectional (control gro
- panel data?

"Most of the control groups available for social research are 'self-selected'."

"If we give radios to a number of farmers and then notice considerable differences without any great external changes occurring at the same time, it is safer to assume that these differences are caused by radio than it would be, if we were to compare radio owners with non-owners."

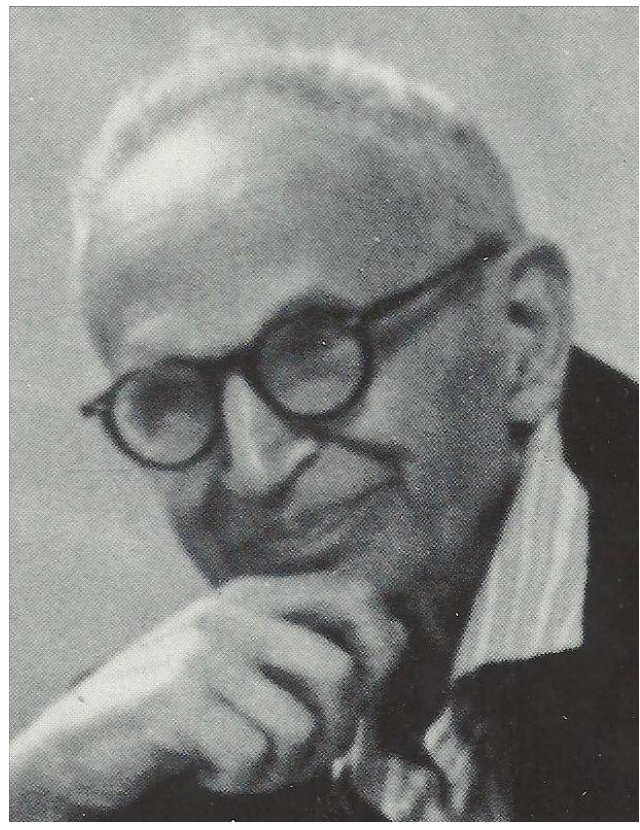

Lazarsfeld/Fiske (1938) The "panel" as a new tool for measuring opinion. Public Opinion Quarterly 2: 596-612.

#### Between and Within Estimation

**Property:** Between and Within Estimation<br>• According to the counterfactual approach to causality (Rubin's model) an individual causal effect is defined as<br> $\Delta_i = Y_{i,t_0}^T - Y_{i,t_0}^C$ , T: treatment, C: control model) an individual causal effect is defined as **Example 19:4** Between and Within Estimation<br>
(Rubin's model) an individual causal effect is defined as<br>  $\Delta_i = Y_{i,t_0}^T - Y_{i,t_0}^C$ , T: treatment, C: control<br>
- However, this is not estimable (fundamental problem of causal **•** According to the counterfactual approach to causality<br>
model) an individual causal effect is defined as<br>  $\Delta_i = Y_{i,t_0}^T - Y_{i,t_0}^C$ ,  $T:$  treatment,  $C:$  contro<br>
– However, this is not estimable (fundamental problem of **Example 18 Between and Within Estimation**<br>
According to the counterfactual approach to causality (Rubin's<br>
model) an individual causal effect is defined as<br>  $\Delta_i = Y_{i,t_0}^T - Y_{i,t_0}^C$ ,  $T:$  treatment,  $C:$  control<br>
— Howe **Example 18 Between and Within Estimation**<br>
According to the counterfactual approach to causality (Rubin's<br>
model) an individual causal effect is defined as<br>  $\Delta_i = Y_{i,t_0}^T - Y_{i,t_0}^C$ . T: treatment, C: control<br>
– However, • According to the counterfactual appr<br>model) an individual causal effect is<br> $\Delta_i = Y_{i,t_0}^T - Y_{i,t_0}^C$ , T<br>– However, this is not estimable (fundan<br>• Estimation with cross-sectional data<br> $\widehat{\Delta}_i = Y_{i,t_0}^T - Y_{j,t_0}^C$ <br>– We

 $i - I_{i,t_0} - I_{i,t_0}$ , i. treatment,  $T = V^{\mathcal{C}}$  Timestment  $i,t_0$ , T. Geachtent, C. Cont  $\mathcal{C}$  Timestment Circor

- Holder) an individual causar effect is defined as<br>  $\Delta_i = Y_{i,t_0}^T Y_{i,t_0}^C$ ,  $T$ : treatment,  $C$ : control<br>  $-$  However, this is not estimable (fundamental problem of causal inference)<br>
Estimation with cross-sectional dat  $\Delta_i = Y_{i,t_0} - Y_{i,t_0}$ ,  $i$ : treatment,  $c$ : control<br>  $\Delta_i$  =  $Y_{i,t_0}$  =  $Y_{i,t_0}$ <br>  $\Delta_i$  =  $Y_{i,t_0}$  =  $Y_{i,t_0}$ <br>  $\Delta_i$  =  $Y_{i,t_0}$  =  $Y_{i,t_0}$ <br>  $\Delta_i$  =  $Y_{i,t_0}$  =  $Y_{i,t_0}$ <br>  $\Delta_i$  =  $Y_{i,t_0}$   $\Delta_j$  (between estimation)
- However, this is not estimable (tundam<br>
 Estimation with cross-sectional data<br>  $\hat{\Delta}_i = Y_{i,t_0}^T Y_{j,t_0}^C$ <br>
 We compare different persons *i* and *j*<br>
 Assumption: unit homogeneity (no unol<br>
 Estimation with panel

$$
\widehat{\Delta}_i = Y_{i,t_0}^T - Y_{j,t_0}^C
$$

- 
- We compare different persons *i* and *j*<br>
 Assumption: unit homogeneity (no unobservertistimation with panel data l<br>  $\hat{\Delta}_i = Y_{i,t_1}^T Y_{i,t_0}^C$ <br>
 We compare the same person over time  $t_0$  an<br>
 Assumption: temporal
- 

$$
\widehat{\Delta}_i = Y_{i,t_1}^T - Y_{i,t_0}^C
$$

- We compare different persons *i* and *j* (between estimation)<br>
 Assumption: unit homogeneity (no unobserved heterogeneity)<br>
Estimation with panel data I<br>  $\hat{\Delta}_i = Y_{t,t_1}^T Y_{t,t_0}^C$ <br>
 We compare the same person over
- 
- 

$$
\widehat{\Delta}_i = \left(Y_{i,t_1}^T - Y_{i,t_0}^C\right) - \left(Y_{j,t_1}^C - Y_{j,t_0}^C\right)
$$

- 
- 

Brüderl/Ludwig, Panel Analysis, April 2019

20

# Between and Within Estimation **Exame Between and Within Estimation<br>• Between estimation works well with experimental data<br>• However, with non-experimental data between estimation<br>• However, with non-experimental data between estimation**

- -
- Between and Within Estimation<br>Setween estimation works well with experimental data<br>– Due to randomization units will differ only in the treatment<br>However, with non-experimental data between estimation<br>senerally will not • Between and Within Estimation<br>• Between estimation works well with experimental data<br>• Due to randomization units will differ only in the treatment<br>• However, with non-experimental data between estimation<br>generally will generally will not work, because the strong assumption of unit homogeneity often will not hold Between and Within Estin<br>Between estimation works well with expe<br>- Due to randomization units will differ only in t<br>However, with non-experimental data be<br>generally will not work, because the stro<br>unit homogeneity often wi Between and Within Estimation<br>
Between estimation works well with experimental data<br>
– Due to randomization units will differ only in the treatment<br>
However, with non-experimental data between estimation<br>
generally will no • Between estimation works well with experimental data<br>• Due to randomization units will differ only in the treatment<br>• However, with non-experimental data between estimation<br>generally will not work, because the strong ass However, with non-experimental data between estimation<br>generally will not work, because the strong assumption of<br>mit homogeneity often will not hold<br>— Due to self-selection into treatment<br>— Unobserved unit heterogeneity wi
	-
	-
- work, because the parallel trends assumption is much weaker Finally will not work, because the strong assumption of<br>
- Due to self-selection into treatment<br>
- Unobserved unit heterogeneity will bias between estimation results<br>
Within estimation with control group, however, will oft
	- results
	- within estimation results

#### Difference-in-Differences

• Fundamental insight: Within estimation with control group (difference-indifferences, DiD) is the basic building block of any within estimator (Goodman-Bacon 2018)

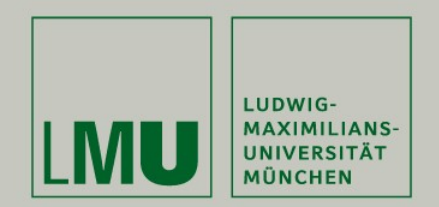

#### Chapter III:

#### An Intuitive Introduction to Linear Panel Regression

#### Section: Between Estimation

Josef Brüderl & Volker Ludwig Applied Panel Data Analysis

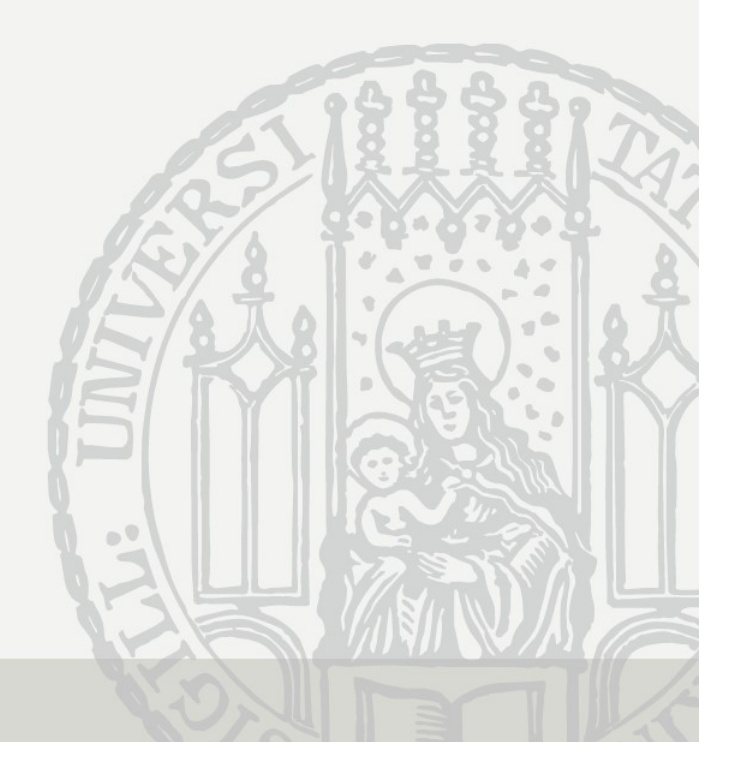

#### Is There a Marital Wage Premium for Men?

**Is There a Marital Wage Premium for Men?**<br>• For demonstrating how between and within estimation work we use a "toy example" with fabricated data (long-format) • For demonstrating how between and within estimation work we use a "toy example" with fabricated data (long-format)

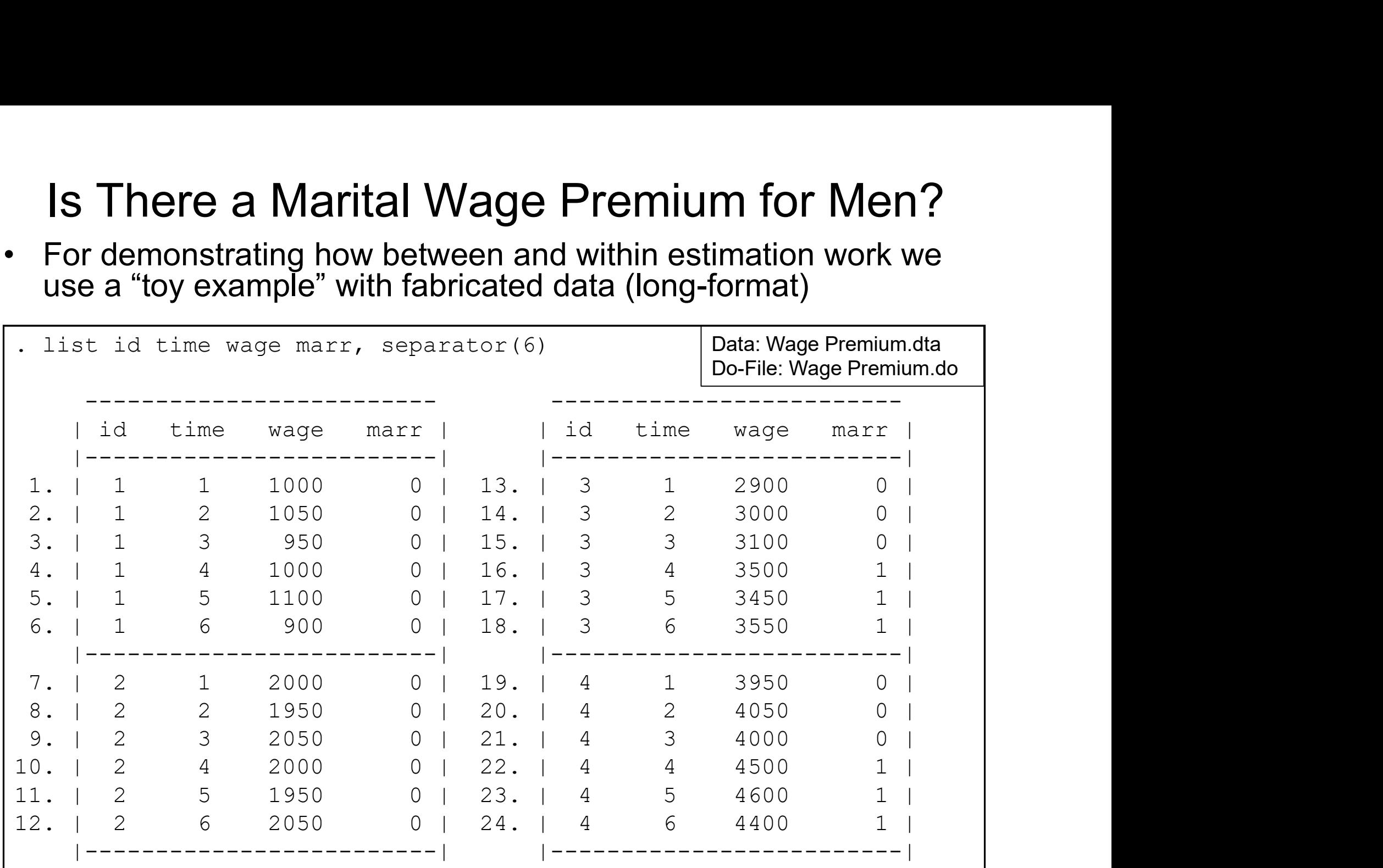

#### Is There a Marriage-Premium for Men?

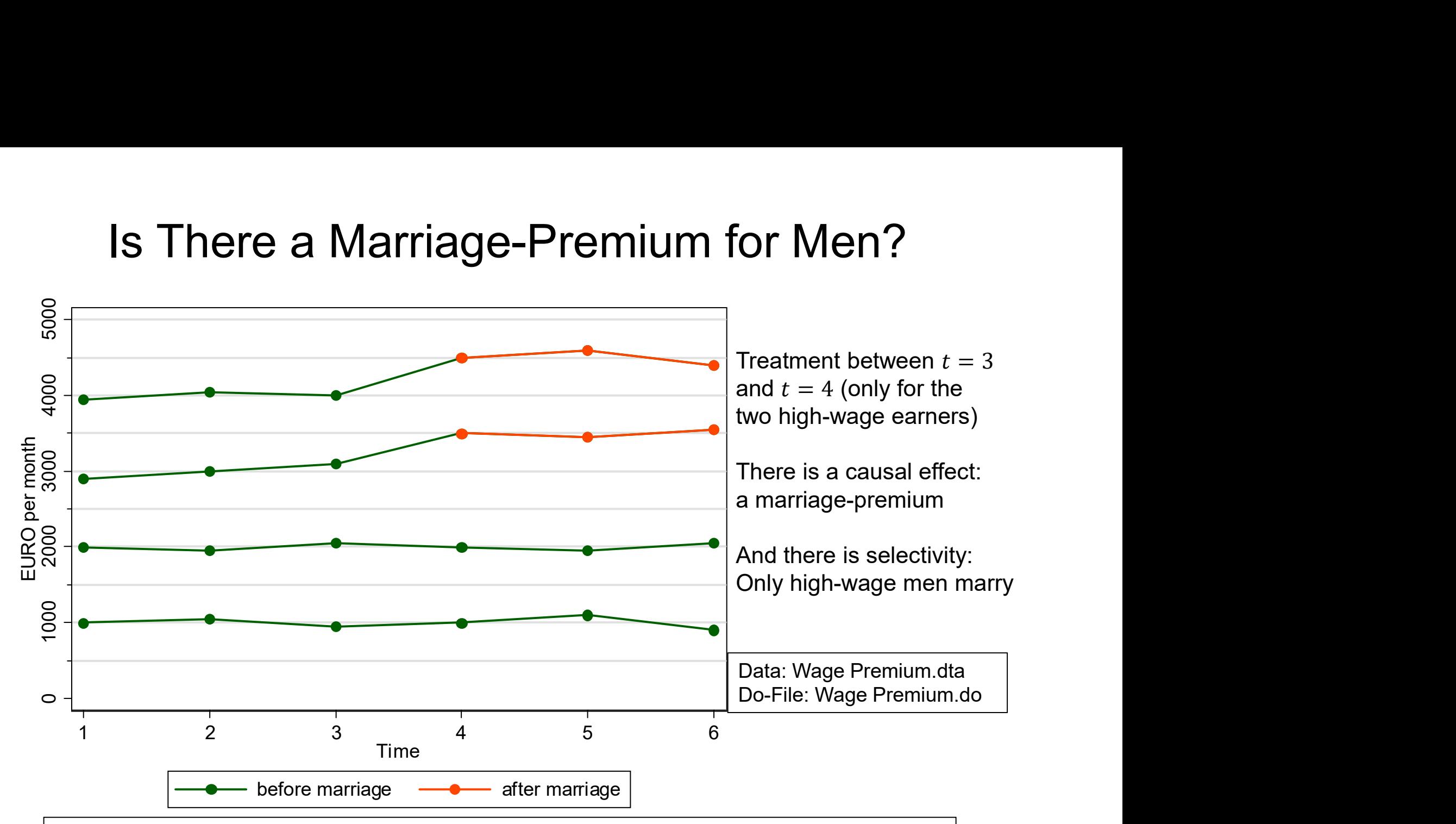

In these data we have a problem with self-selection:

Married and unmarried men differ in characteristics other than marriage (in these data the assumption of unit homogeneity is invalid)

#### How High is the Marriage-Premium?

- 
- **How High is the Marriage-Premium?**<br>• These are observational (non-experimental) data<br>- Treatment assignment is not under control of the researcher<br>(no randomization) How High is the Marriage-Premium?<br>These are observational (non-experimental) data<br>- Treatment assignment is not under control of the researcher<br>(no randomization)<br>- Instead, men can self-select into treatment (marriage) (no randomization) - **How High is the Marriage-Premium?**<br>Se are observational (non-experimental) data<br>reatment assignment is not under control of the researcher<br>no randomization)<br>- Instead, men can self-select into treatment (marriage)<br>- The - Therefore, a between approach will be strongly biased (see below)<br>the fract measurement assignment is not under control of the researcher<br>no randomization)<br>- Instead, men can self-select into treatment (marriage)<br>- There • These are observational (non-experimental) data<br>
• Treatment assignment is not under control of the researcher<br>
(no randomization)<br>
• Instead, men can self-select into treatment (marriage)<br>
• Therefore, a between approa How High is the Marriage-Premium<br>
These are observational (non-experimental) data<br>
– Treatment assignment is not under control of the research<br>
(no randomization)<br>
– Instead, men can self-select into treatment (marriage)<br> se are observational (non-experime<br>reatment assignment is not under control c<br>no randomization)<br>- Instead, men can self-select into treatment (r<br>- Therefore, a between approach will be strong<br>thin approach to compute the – Treatment assignment is not under control of the researcher<br>
(no randomization)<br>
– Instead, men can self-select into treatment (marriage)<br>
– Therefore, a between approach will be strongly biased (see below<br>
A within app
	-
	-
- 
- after (post-treatment,  $t = 4, 5, 6$ ) measurements - Instead, men can self-select into treatment<br>- Therefore, a between approach will be stror<br>thin approach to compute the mart<br>/e have before (pre-treatment,  $t = 1, 2, 3$ )<br>fter (post-treatment,  $t = 4, 5, 6$ ) measurem<br>- Thi
	-
	- within estimation with control group
		-

## How High is the Marriage-Premium? **• DiD is a after-before comparison with control group**<br>
• DiD is a after-before comparison with control group<br>
– After-before changes  $(\Delta_i)$  treatment group<br>
–  $\Delta_4 = 4500 - 4000 = 500$ <br>
–  $1 \sum_{i=1}^{6}$ How High is the Marrian<br>
DiD is a after-before comparison v<br>
– After-before changes ( $\Delta_i$ ) treatment g<br>
–  $\Delta_4 = 4500 - 4000 = 500$ <br>
–  $\Delta_3 = 3500 - 3000 = 500$ How High is the Marrian<br>
DiD is a after-before comparison v<br>
- After-before changes ( $\Delta_i$ ) treatment g<br>
-  $\Delta_4 = 4500 - 4000 = 500$ <br>
-  $\Delta_3 = 3500 - 3000 = 500$ <br>
- After-before changes ( $\Delta_i$ ) control grou<br>
-  $\Delta_2 = 2000 - 20$

- - After-before changes  $(\Delta_i)$  treatment group
		- $\Delta_4 = 4500 4000 = 500$
		- $\Delta_3 = 3500 3000 = 500$
	- After-before changes  $(\Delta_i)$  control group
		- $\Delta_2 = 2000 2000 = 0$
		- $\Delta_1 = 1000 1000 = 0$
- DID is a after-before comparison with control group<br>
 After-before changes ( $\Delta_i$ ) treatment group<br>
  $\Delta_4 = 4500 4000 = 500$ <br>
  $\Delta_3 = 3500 3000 = 500$ <br>
 After-before changes ( $\Delta_i$ ) control group<br>
 After-before chang of the averages in treatment and control group -  $\Delta_4 = 4500 - 4000 = 500$ <br>
-  $\Delta_3 = 3500 - 3000 = 500$ <br>
- After-before changes ( $\Delta_i$ ) control group<br>
-  $\Delta_2 = 2000 - 2000 = 0$ <br>
-  $\Delta_1 = 1000 - 1000 = 0$ <br>
- To get the average causal effect we take the difference<br>
of the avera

$$
\Delta = \overline{\Delta_{i\in T}} - \overline{\Delta_{i\in C}} = \frac{500 + 500}{2} - \frac{0 + 0}{2} = 500
$$

- 
- After-before changes ( $Δ<sub>i</sub>$ ) control group<br>  $\therefore$   $Δ<sub>2</sub> = 2000 2000 = 0$ <br>  $\therefore$   $Δ<sub>1</sub> = 1000 1000 = 0$ <br>  $\therefore$  To get the average causal effect we take the difference<br>
of the averages in treatment and control statistical regression models can recover this causal effect!

$$
\Delta_i = \frac{1}{3} \sum_{t=4}^{6} y_{it} - \frac{1}{3} \sum_{t=1}^{3} y_{it}
$$

# **Cross-Sectional Regression**<br>• Result of a cross-sectional regression at  $t = 4$ :<br> $y_{i4} = \alpha + \beta x_{i4} + u_{i4}$ <br>- This is a between-comparison at  $t = 4$ : essentially this compari Cross-Sectional Regression

 $y_{i4} = \alpha + \beta x_{i4} + u_{i4}$ 

Cross-Sectional Regression<br>Result of a cross-sectional regression at  $t = 4$ :<br> $y_{i4} = \alpha + \beta x_{i4} + u_{i4}$ <br>- This is a between-comparison at  $t = 4$ : essentially this compares<br>average wages of married and unmarried men at  $t = 4$ average wages of married and unmarried men at  $t = 4$ Cross-Sectional Regression<br>
Result of a cross-sectional regression at  $t = 4$ :<br>  $y_{i4} = \alpha + \beta x_{i4} + u_{i4}$ <br>
- This is a between-comparison at  $t = 4$ : essentially this compares<br>
average wages of married and unmarried men at

$$
\hat{\beta}_{OLS} = \frac{4500 + 3500}{2} - \frac{2000 + 1000}{2} = 2500
$$

- 
- $-$  Obviously this is a  $\frac{2}{3}$ massively biased<br>xaay:<sup>141</sup> result!
- information used by  $\frac{1}{2}$ the cross-sectional

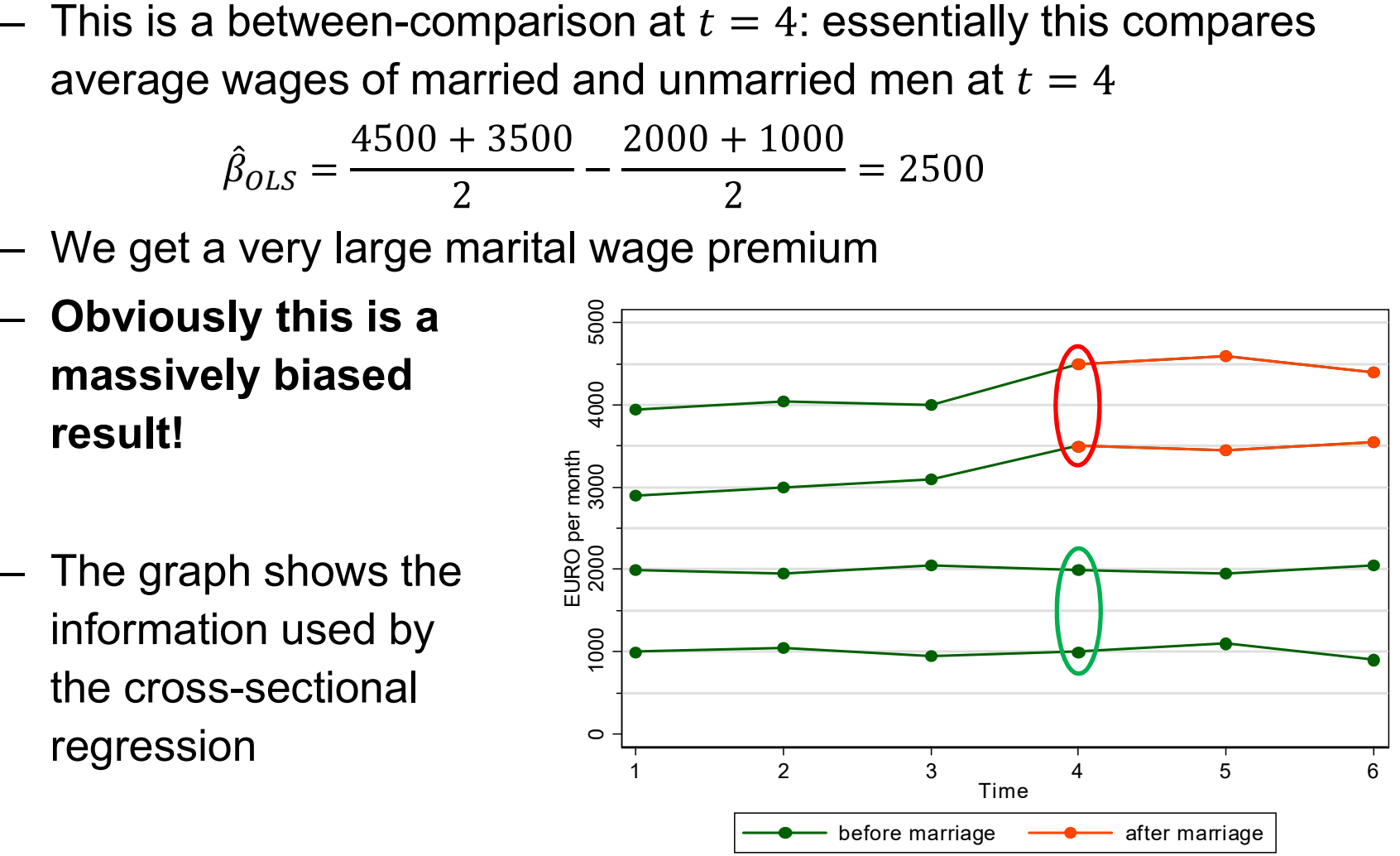

What Is the Problem With Cross-Sectional Regression? What Is the Problem With Cross-Sectional Regression?<br>• The most critical assumption of a linear regression<br> $y_i = \alpha + \beta x_i + u_i$ <br>is the exogeneity assumption:  $E(u_i|x_i) = 0$ hat Is the Problem With Cross-Sectional Regression?<br>
The most critical assumption of a linear regression<br>  $y_i = \alpha + \beta x_i + u_i$ <br>
is the exogeneity assumption:  $E(u_i|x_i) = 0$ <br>
- I.e., the error term and the regressor must be statis hat Is the Problem With Cross-Section<br>
The most critical assumption of a linear re<br>  $y_i = \alpha + \beta x_i + u_i$ <br>
is the **exogeneity assumption**:  $E(u_i|x_i) = 0$ <br>
- I.e., the error term and the regressor must be s<br>
- The exogeneity assump

 $y_i = \alpha + \beta x_i + u_i$ 

is the exogeneity assumption:  $E(u_i|x_i) = 0$ 

- 
- - $E(u_i) = 0$  The (unconditional) mean of the error term is 0
	- $Cov(x_i, u_i) = 0$  The error term does not correlate with X

- The most critical assumption of a linear regression<br>  $y_i = \alpha + \beta x_i + u_i$ <br>
is the **exogeneity assumption**:  $E(u_i|x_i) = 0$ <br>
 I.e., the error term and the regressor must be statistically independent<br>
 The exogeneity assumption im • The most critical assumption of a linear regression<br>  $y_i = \alpha + \beta x_i + u_i$ <br>
is the exogeneity assumption:  $E(u_i|x_i) = 0$ <br>
– I.e., the error term and the regressor must be statistically independent<br>
– The exogeneity assumption im research settings the exogeneity assumption will be violated is the **exogeneity assumption**:  $E(u_i|x_i) = 0$ <br>
- I.e., the error term and the regressor must be statistically i<br>
- The exogeneity assumption implies:<br>
-  $E(u_i) = 0$  The (unconditional) mean of the error  $Cov(x_i, u_i) = 0$  The erro the exogeneity assumption implies:<br>  $\cdot$  E( $u_i$ ) = 0 The (unconditional) mean of the error term is 0<br>  $\cdot$  Cov( $x_i$ ,  $u_i$ ) = 0 The error term does not correlate with X<br>
the exogeneity assumption guarantees **unbiasedness**
	-

 $E(u_i|x_i) \neq 0$ 

- 
- $\widehat{\beta}_{OLS}$  will be biased

#### What Is the Problem?  $u_i$  intelligence

- 
- What Is the Problem?<br>Where does endogeneity come from?<br>- There are unobserved confounders<br>(unobservables that affect both *X* and *Y*)<br>- Then *X* and the error term are correlated (unobservables that affect both  $X$  and  $Y$ ) What Is the Problem?<br>
Where does endogeneity come from There are unobserved confounders<br>
(unobservables that affect both *X* and<br>
- Then *X* and the error term are correla<br>
- This is called "unobserved heterogen<br>
or "omit
	-
	- or "omitted variable bias"
	-

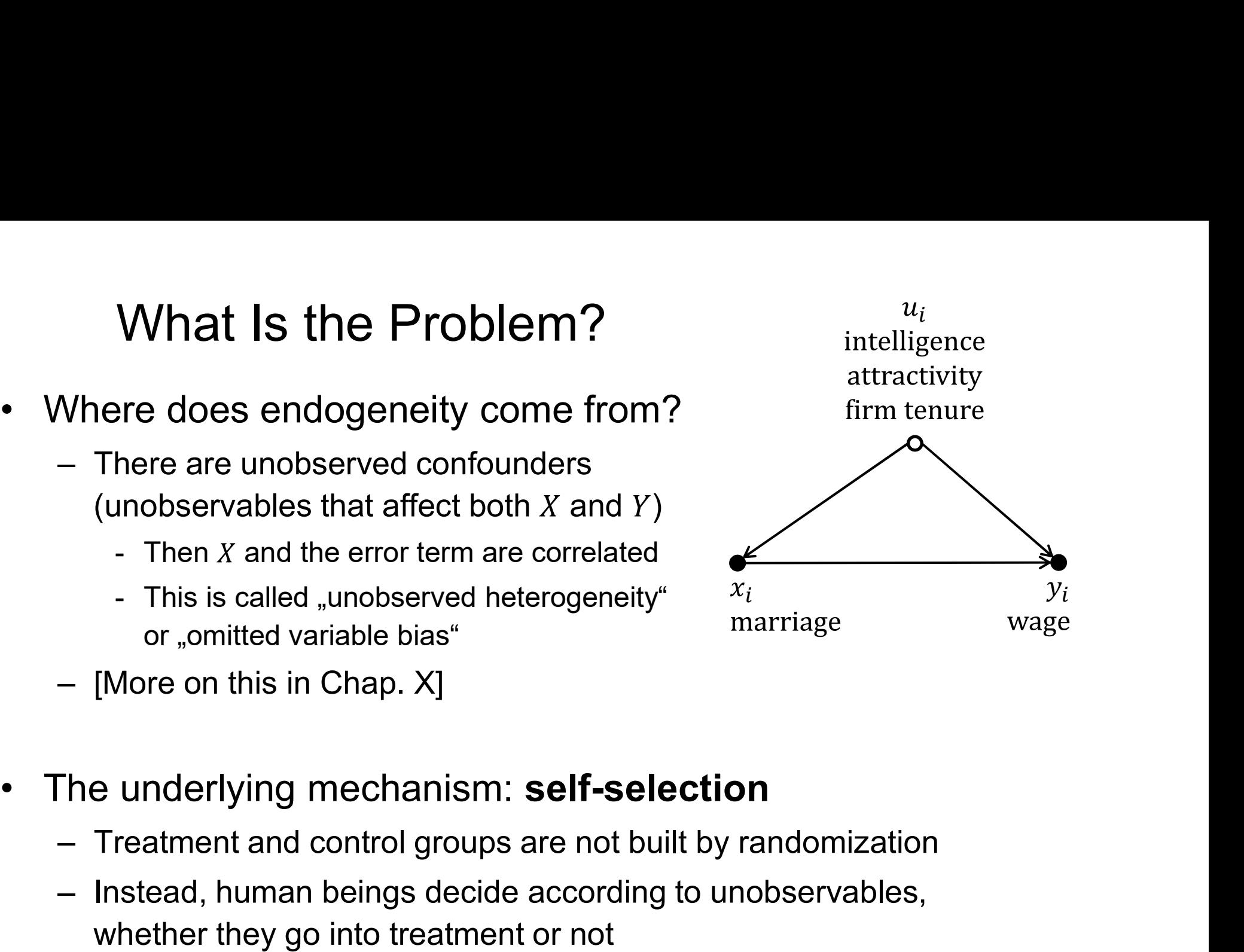

- -
- (unobservables that affect both *X* and *Y*)<br>
 Then *X* and the error term are correlated<br>
 This is called "unobserved heterogeneity"<br>
or "omitted variable bias"<br>
 [More on this in Chap. X]<br>
The underlying mechanism: whether they go into treatment or not

#### No Solution: Pooled-OLS

• Pool the data and estimate an OLS regression (POLS)<br>  $y_{it} = \alpha + \beta x_{it} + u_{it}$ <br>
The result is  $\hat{\beta} = 1933$ **No Solution: Pc**<br>
Pool the data and estimate an C<br>  $y_{it} = \alpha + \beta x_{it}$ <br>
– The result is  $\hat{\beta} = 1833$ <br>
– This is the mean of the red points - th<br>
– The bias is still heavy **Solution: Pooled-OLS**<br>
Pool the data and estimate an OLS regression (POLS)<br>  $y_{it} = \alpha + \beta x_{it} + u_{it}$ <br>
- The result is  $\hat{\beta} = 1833$ <br>
- This is the mean of the red points - the mean of the green points<br>
- The bias is still h

$$
y_{it} = \alpha + \beta x_{it} + u_{it}
$$

- 
- 
- 
- **No Solution: Pool**<br>
Pool the data and estimate an OL<br>  $y_{it} = \alpha + \beta x_{it} +$ <br>
 The result is  $\hat{\beta} = 1833$ <br>
 This is the mean of the red points the<br>
 The bias is still heavy<br>
 The reason is that POLS<br>
also relies on a b **No Solution: Pc**<br>
Pool the data and estimate an C<br>  $y_{it} = \alpha + \beta x_{it}$ <br>
— The result is  $\hat{\beta} = 1833$ <br>
— This is the mean of the red points - th<br>
— The bias is still heavy<br>
— The reason is that POLS<br>
also relies on a betwee The reason is that POLS<br>also relies on a between<br>comparison comparison Pool the data and estimate an C<br>  $y_{it} = \alpha + \beta x_{it}$ <br>
- The result is  $\hat{\beta} = 1833$ <br>
- This is the mean of the red points - th<br>
- The bias is still heavy<br>
- The reason is that POLS<br>
also relies on a between<br>
comparison<br>
- Pa
- Panel data per se do not<br>help to identify a causal effect!<br>asset
- The result is  $\hat{\beta} = 1833$ <br>
 This is the mean of the red points the<br>
 The bias is still heavy<br>
 The reason is that POLS<br>
also relies on a between<br>
comparison<br>
 Panel data per se do not<br>
help to identify a causal One has to use appropriate straining to make full advantage of panel data  $\frac{1}{2}$

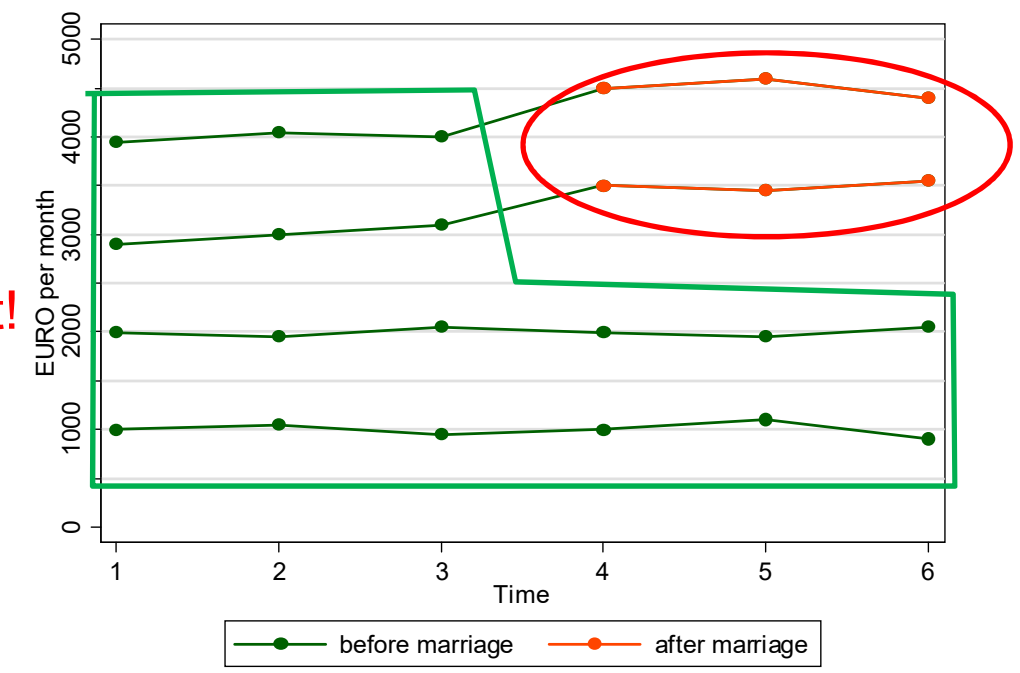

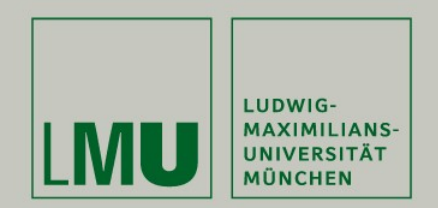

#### Chapter III: An Intuitive Introduction to Linear Panel Regression

#### Section: Within Estimation

Josef Brüderl & Volker Ludwig Applied Panel Data Analysis

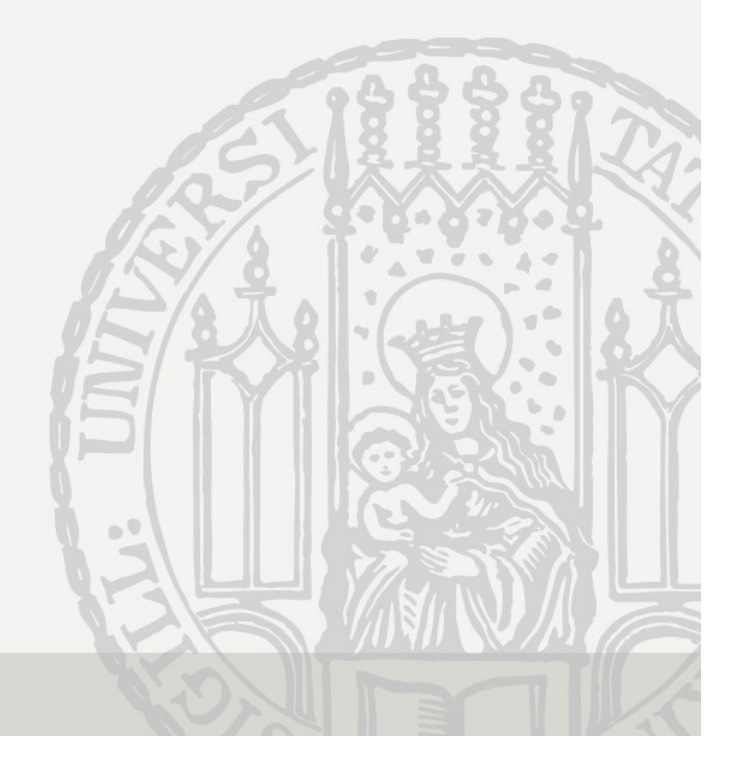

#### The Error Decomposition

- To make full advantage of panel data use within estimation<br>• To make full advantage of panel data use within estimation<br>• Starting point: error decomposition  $y_{ik} = \alpha_i + \varepsilon_{ik}$ The Error Decomposition<br>
To make full advantage of panel data use within estimation<br>
– Within estimators implement a "after-before comparison"<br>
Starting point: error decomposition  $u_{it} = \alpha_i + \varepsilon_{it}$ 
	-
- 

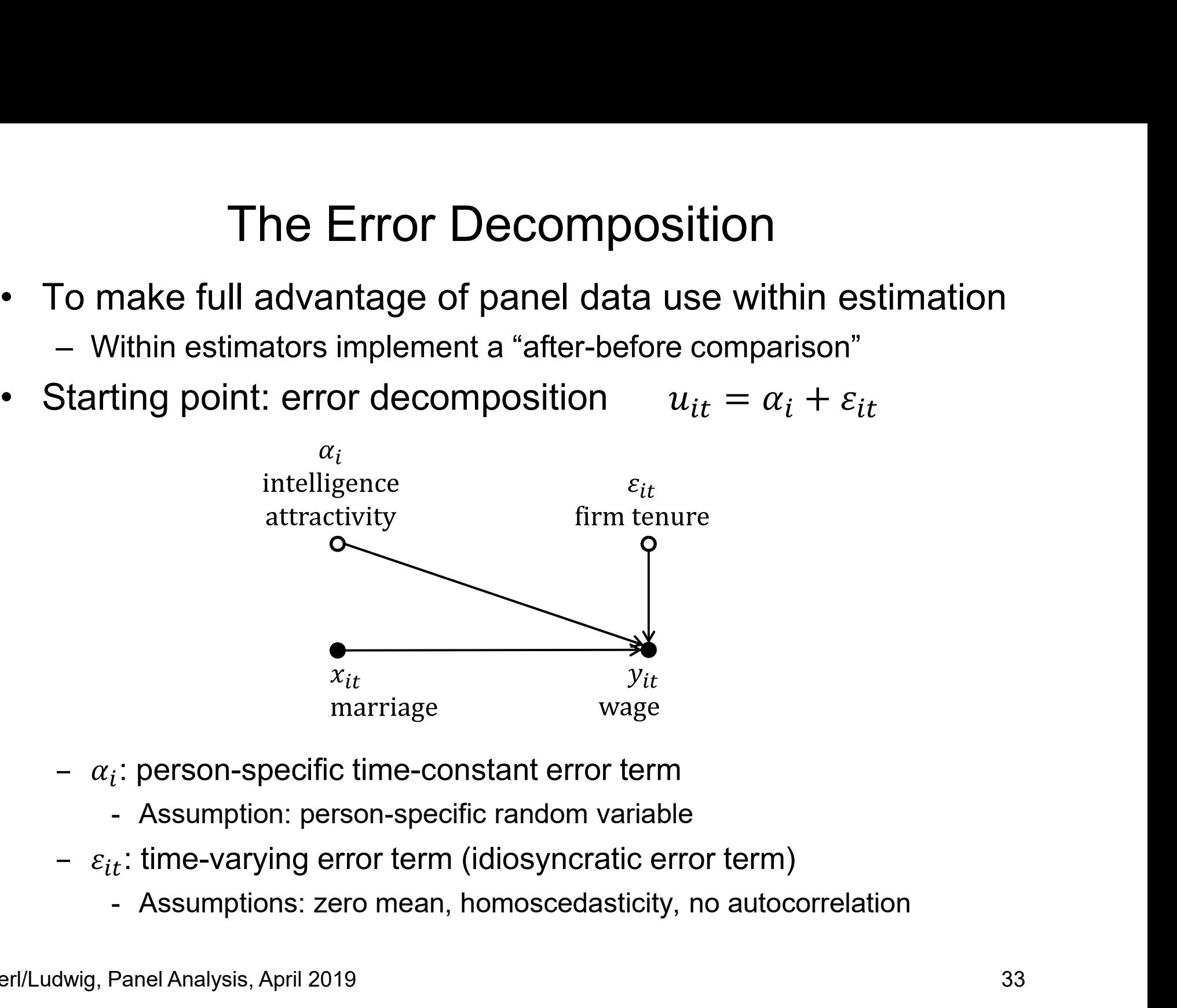

- $_i$ : person-specific time-constant error term
	-
- $\varepsilon_{it}$ : time-varying error term (idiosyncratic error term)
	-

# The Error Components Model • This yields the error Components Mod<br>• This yields the error components model<br> $y_{it} = \beta x_{it} + \alpha_i + \varepsilon_{it}$ <br>– Note that the overall constant  $\alpha$  has been dropped on

- 
- The Error Components Model<br>
 Note that the error components model<br>
 Note that the overall constant  $\alpha$  has been dropped due to collinearity<br>
 Generally, one assumes that the error components are<br>
independent from ea – The Error Components Model<br>
– his yields the error components model<br>
–  $y_{it} = \beta x_{it} + \alpha_i + \varepsilon_{it}$ <br>
– Note that the overall constant  $\alpha$  has been dropped due to collines<br>
– Generally, one assumes that the error component independent from each other:  $E(\varepsilon_{it}|x_{it},\alpha_i)=0$ The Error Components Model<br>
yields the error components model<br>  $y_{it} = \beta x_{it} + \alpha_i + \varepsilon_{it}$ <br>
ote that the overall constant  $\alpha$  has been dropped due to colli<br>
ienerally, one assumes that the error components are<br>
dependent f
	-
- This yields the error components model<br>• This yields the error components model<br> $y_{it} = \beta x_{it} + \alpha_i + \varepsilon_{it}$ <br>• Note that the overall constant  $\alpha$  has been dropped due to co<br>• Generally, one assumes that the error componen independent from both error components

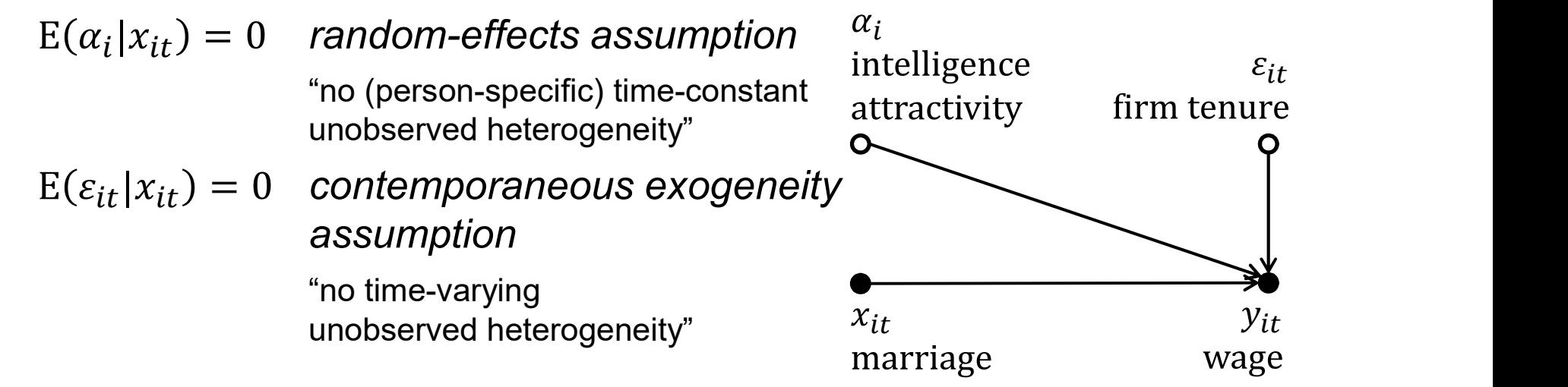

## First-Differences Estimator (FD) **First-Differences Estimator (FD)**<br>• The random-effects assumption is strong<br>• By a differencing transformation we can wipe out First-Differences Estima<br>The random-effects assumption is stron<br>A How can we get rid of it?<br>By a differencing transformation we can • The random-effects assumption is strong<br>
• The random-effects assumption is strong<br>
• By a differencing transformation we can wipe out the  $\alpha_i$ <br>  $y_{it} = \beta x_{it} + \alpha_i + \varepsilon_{it}$ <br>  $y_{it} = \beta x_{it} + \alpha_i + \varepsilon_i$

- -
- 

$$
y_{it} = \beta x_{it} + \alpha_i + \varepsilon_{it}
$$
  

$$
y_{it-1} = \beta x_{it-1} + \alpha_i + \varepsilon_{it-1}
$$

Subtracting the second equation from the first gives:

$$
\Delta y_{it} = \beta \Delta x_{it} + \Delta \varepsilon_{it}
$$

- He random-enects assumption is strong<br>  $-$  How can we get rid of it?<br>  $y_{it} = \beta x_{it} + \alpha_i + \varepsilon_{it}$ <br>  $y_{it-1} = \beta x_{it-1} + \alpha_i + \varepsilon_{it-1}$ <br>
Subtracting the second equation from the first gives:<br>  $\Delta y_{it} = \beta \Delta x_{it} + \Delta \varepsilon_{it}$ <br>
where " unobserved heterogeneity has been wiped out! By a differencing transformation we can wipe out the  $\alpha_i$ <br>  $y_{it} = \beta x_{it} + \alpha_i + \varepsilon_{it}$ <br>  $y_{it-1} = \beta x_{it-1} + \alpha_i + \varepsilon_{it-1}$ <br>
Subtracting the second equation from the first gives:<br>  $\Delta y_{it} = \beta \Delta x_{it} + \Delta \varepsilon_{it}$ <br>
where " $\Delta$ " deno
- first-differences estimator.

### Assumptions of FD Estimation **Assumptions of FD Estin**<br>• The FD-estimator is unbiased if<br> $E(\varepsilon_{is}|x_{it}) = 0$  for  $t \leq s$  sequential e<br>- Intuition: otherwise  $\Delta x_{it}$  and  $\Delta \varepsilon_{it}$  would be complement Assumptions of FD Estimation<br>FD-estimator is unbiased if<br> $E(\varepsilon_{is}|x_{it}) = 0$  for  $t \leq s$  sequential exogeneity assumption<br>- Intuition: otherwise  $\Delta x_{it}$  and  $\Delta \varepsilon_{it}$  would be correlated<br>owever, because  $\alpha_i$  is not in t **Assumptions of FD**<br>
The FD-estimator is unbiased if<br>  $E(\varepsilon_{is}|x_{it}) = 0$  for  $t \leq s$  seque<br>
- Intuition: otherwise  $\Delta x_{it}$  and  $\Delta \varepsilon_{it}$  woul<br>
- However, because  $\alpha_i$  is not in the diff<br>  $E(\alpha_i|x_{it}) = 0$  is no longer requ Assumptions of FD Estimation<br>
FD-estimator is unbiased if<br>  $E(\varepsilon_{is}|x_{it}) = 0$  for  $t \leq s$  sequential exogeneity assumption<br>
- Intuition: otherwise  $\Delta x_{it}$  and  $\Delta \varepsilon_{it}$  would be correlated<br>
owever, because  $\alpha_i$  is not

 $E(\varepsilon_{is}|x_{it}) = 0$  for  $t \leq s$  sequential exogeneity assumption

- 
- However, because  $\alpha_i$  is not in the differenced equation,

 $E(\alpha_i | x_{it}) = 0$  is no longer required for unbiasedness

- 
- Time-constant unobserved heterogeneity is allowed

Only time-varying unobserved heterogeneity must not be

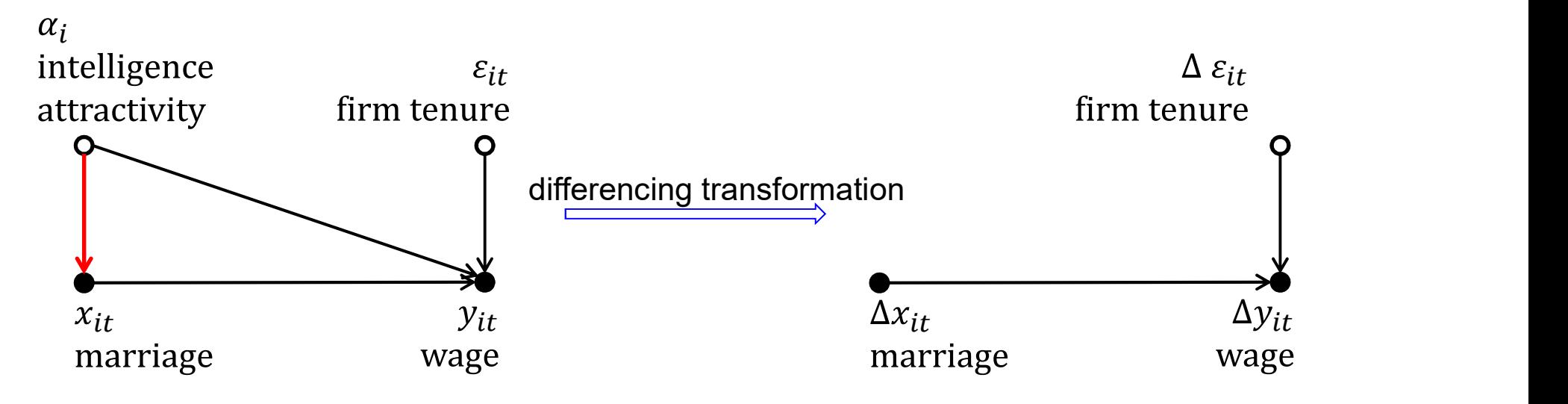
#### Example: FD-Regression

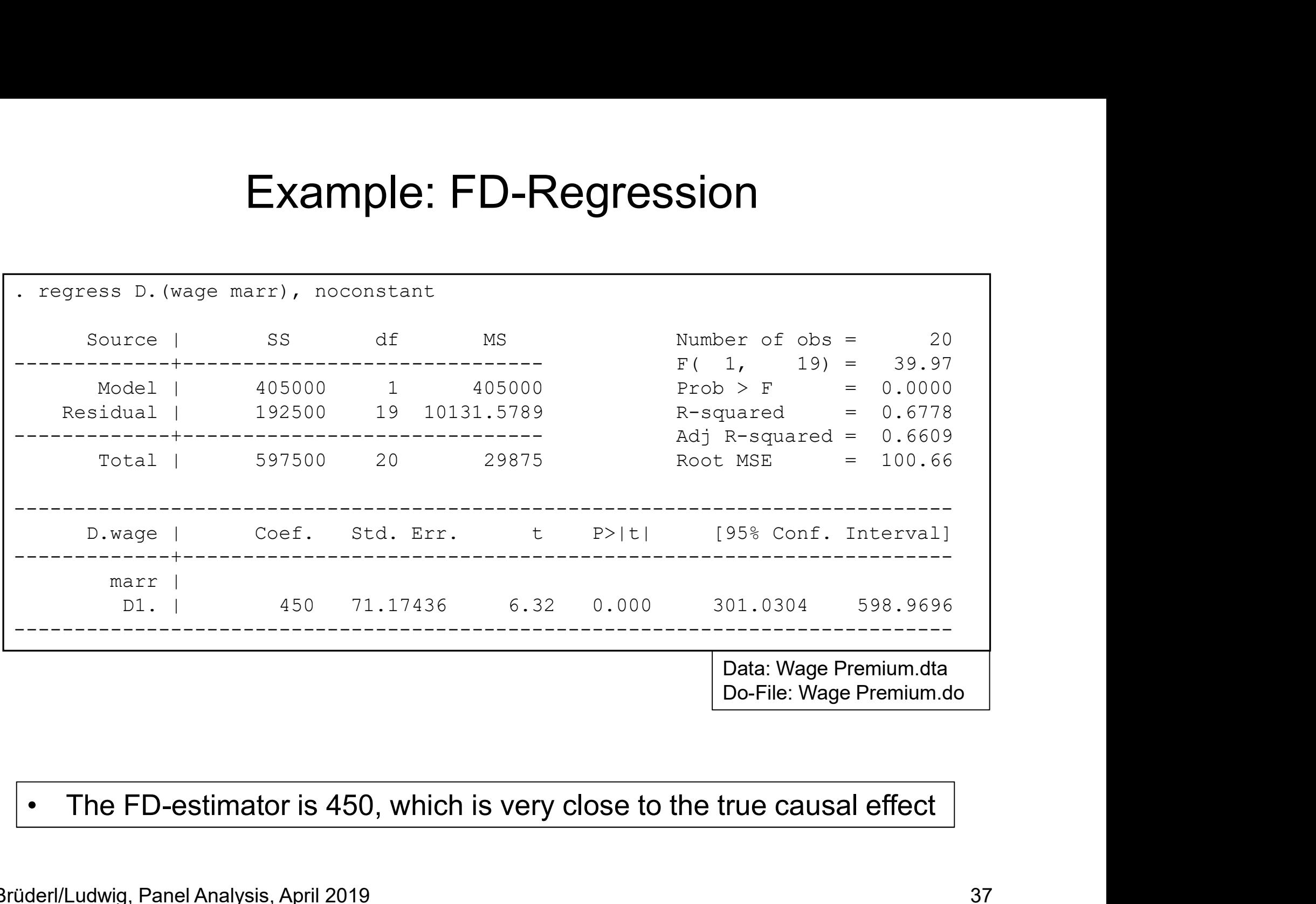

#### "Mechanics" of a FD-Regression

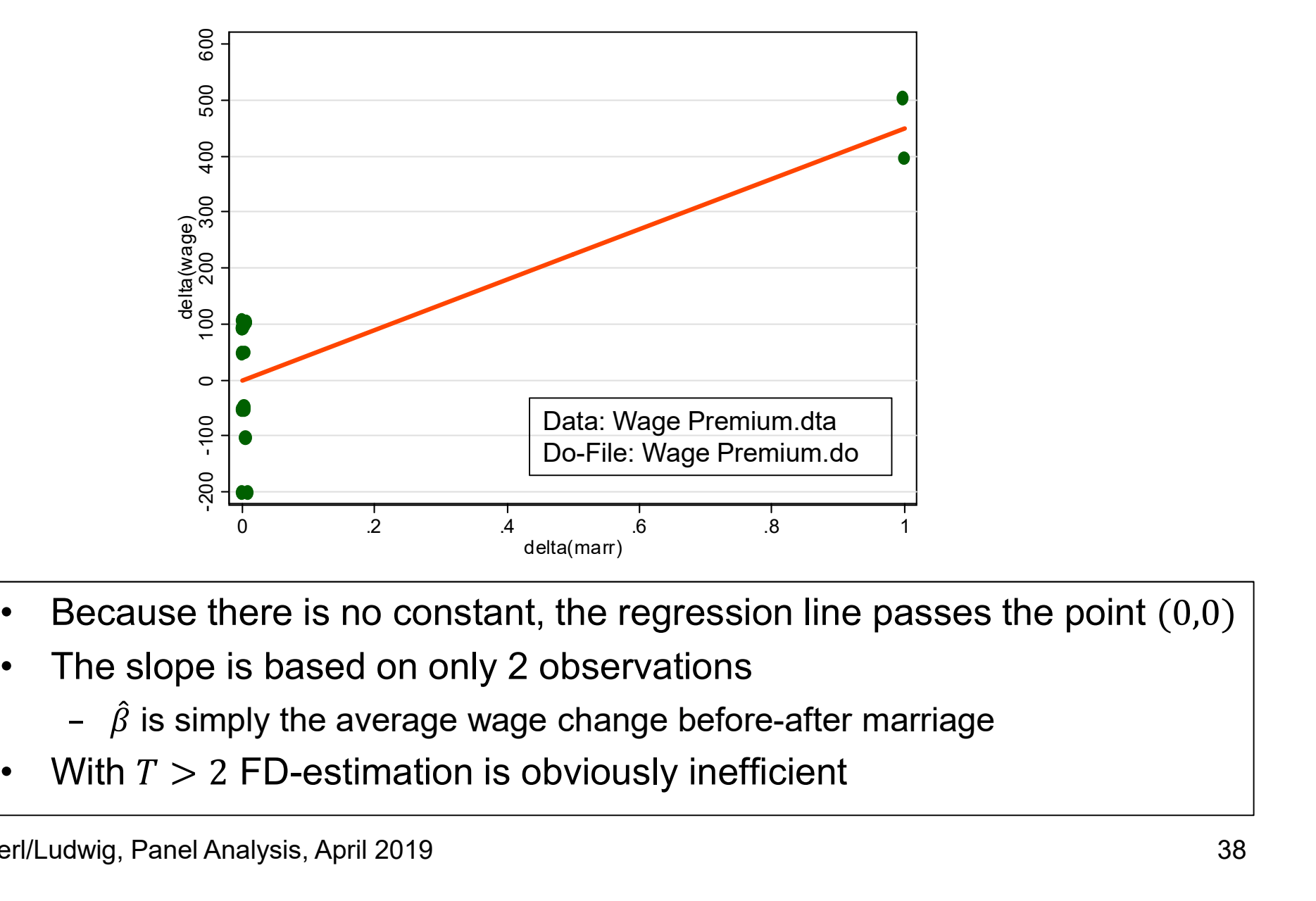

- 
- - $\hat{\beta}$  is simply the average wage change before-after marriage
- 

#### FD-Regression

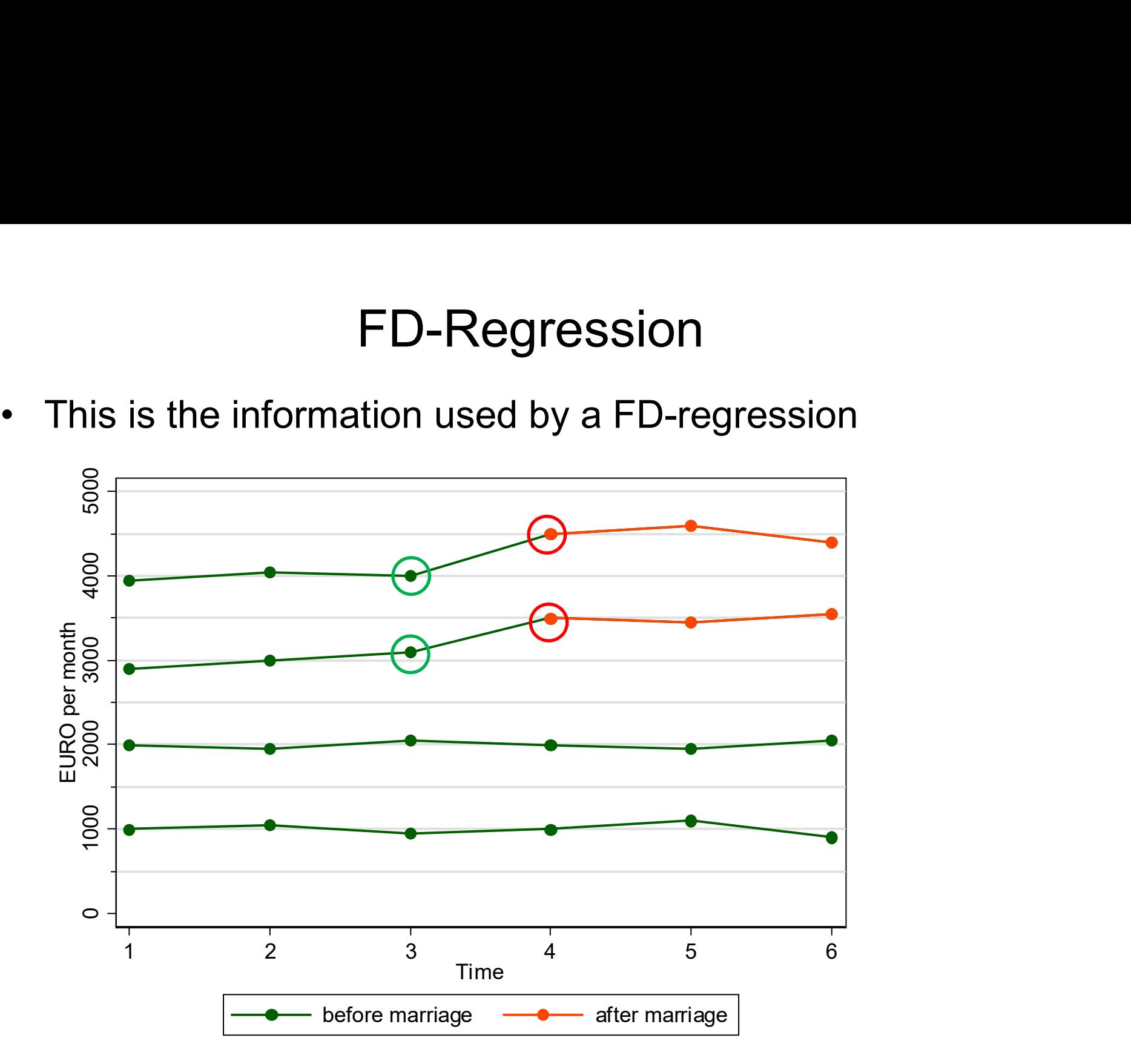

# Fixed-Effects Regression (FE) **Fixed-Effects Regressic**<br>• Fixed-effects estimation<br>– Error components model:  $y_{it} =$ – Fixed-Effects Regre<br>Fixed-effects estimation<br>– Error components model:  $y_{ii}$ <br>– Person-specific means over t:  $\frac{\bar{y}_{ii}}{\bar{y}_{ii}}$ – Fixed-Effects Regres<br>Fixed-effects estimation<br>– Error components model:  $y_{it}$ <br>– Person-specific means over t:  $\overline{y}_i$ <br>– "Demeaning" the data (within transform

- 
- Fixed-Effects Regression (FE)<br>
Fixed-effects estimation<br>
 Error components model:<br>
 Person-specific means over t:<br>
  $\overline{y_i} = \beta \overline{x_i} + \alpha_i + \overline{\epsilon_i}$  (2)<br>
 "Demeaning" the data (within transformation): (1) (2)<br>  $y_{it} \$ 
	-
	-

$$
y_{it} - \overline{y_i} = \beta(x_{it} - \overline{x_i}) + (\varepsilon_{it} - \overline{\varepsilon_i})
$$
 (3)

- Fixed-effects estimation<br>
 Error components model:  $y_{it} = \beta x_{it} + \alpha_i + \varepsilon_{it}$  (1)<br>
 Person-specific means over t:  $\overline{y}_i = \beta \overline{x}_i + \alpha_i + \overline{\varepsilon}_i$  (2)<br>
 "Demeaning" the data (within transformation): (1) (2)<br>  $y_{it} \overline$ heterogeneity! Only within variation is left. – Error components model:  $y_{it} = \beta x_{it} + \alpha_i + \varepsilon_{it}$  (1)<br>
– Person-specific means over t:  $\overline{y}_i = \beta \overline{x}_i + \alpha_i + \overline{\varepsilon}_i$  (2)<br>
– "Demeaning" the data (within transformation):  $(1) - (2)$ <br>  $y_{it} - \overline{y}_i = \beta (x_{it} - \overline{x}_i) + (\varepsilon_{$ – "Demeaning" the data (within transformation): (1) – (2)<br>  $y_{it} - \overline{y_i} = \beta(x_{it} - \overline{x_i}) + (\varepsilon_{it} - \overline{\varepsilon_i})$ <br>
– Demeaning wipes out person-specific time-constant unobserv<br>
heterogeneity! Only within variation is left.<br>
– P
	- estimator
- 

# Assumptions of FE Estimation **ASSUMPTE OF FE ESTIM**<br>
• The FE-estimator is unbiased if<br>  $E(\varepsilon_{is}|x_{it}) = 0$  for all t and s strict exog<br>
- Intuition: otherwise  $x_{it} - \bar{x}_i$  and  $\varepsilon_{it} - \bar{\varepsilon}_i$  would Assumptions of FE Estimation<br>FE-estimator is unbiased if<br> $E(\varepsilon_{is}|x_{it}) = 0$  for all t and s strict exogeneity assumption<br>- Intuition: otherwise  $x_{it} - \bar{x}_i$  and  $\varepsilon_{it} - \bar{\varepsilon}_i$  would be correlated<br>owever, because  $\alpha_i$  i **Assumptions of FE I**<br>The FE-estimator is unbiased if<br> $E(\varepsilon_{is}|x_{it}) = 0$  for all t and s strn<br>- Intuition: otherwise  $x_{it} - \bar{x}_i$  and  $\varepsilon_{it} - \bar{x}_i$ <br>- However, because  $\alpha_i$  is not in the del<br> $E(\alpha_i|x_{it}) = 0$  is no longer req Assumptions of FE Estimation<br>FE-estimator is unbiased if<br> $E(\varepsilon_{is}|x_{tt}) = 0$  for all t and s strict exogeneity assumption<br>- Intuition: otherwise  $x_{it} - \bar{x}_i$  and  $\varepsilon_{it} - \bar{\varepsilon}_i$  would be correlated<br>owever, because  $\alpha_i$  i

 $E(\varepsilon_{is}|x_{it}) = 0$  for all t and s strict exogeneity assumption

- 
- However, because  $\alpha_i$  is not in the demeaned equation,
	- $E(\alpha_i | x_{it}) = 0$  is no longer required for unbiasedness
		-
		- Time-constant unobserved heterogeneity is allowed
		- Only time-varying unobserved heterogeneity must not be

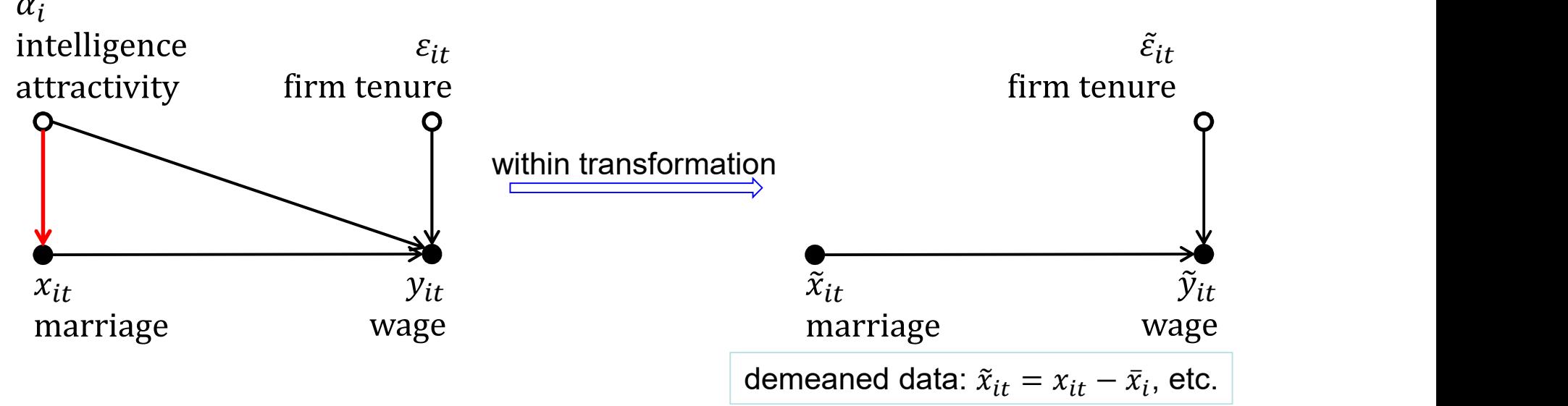

#### Example: Fixed-Effects Regression

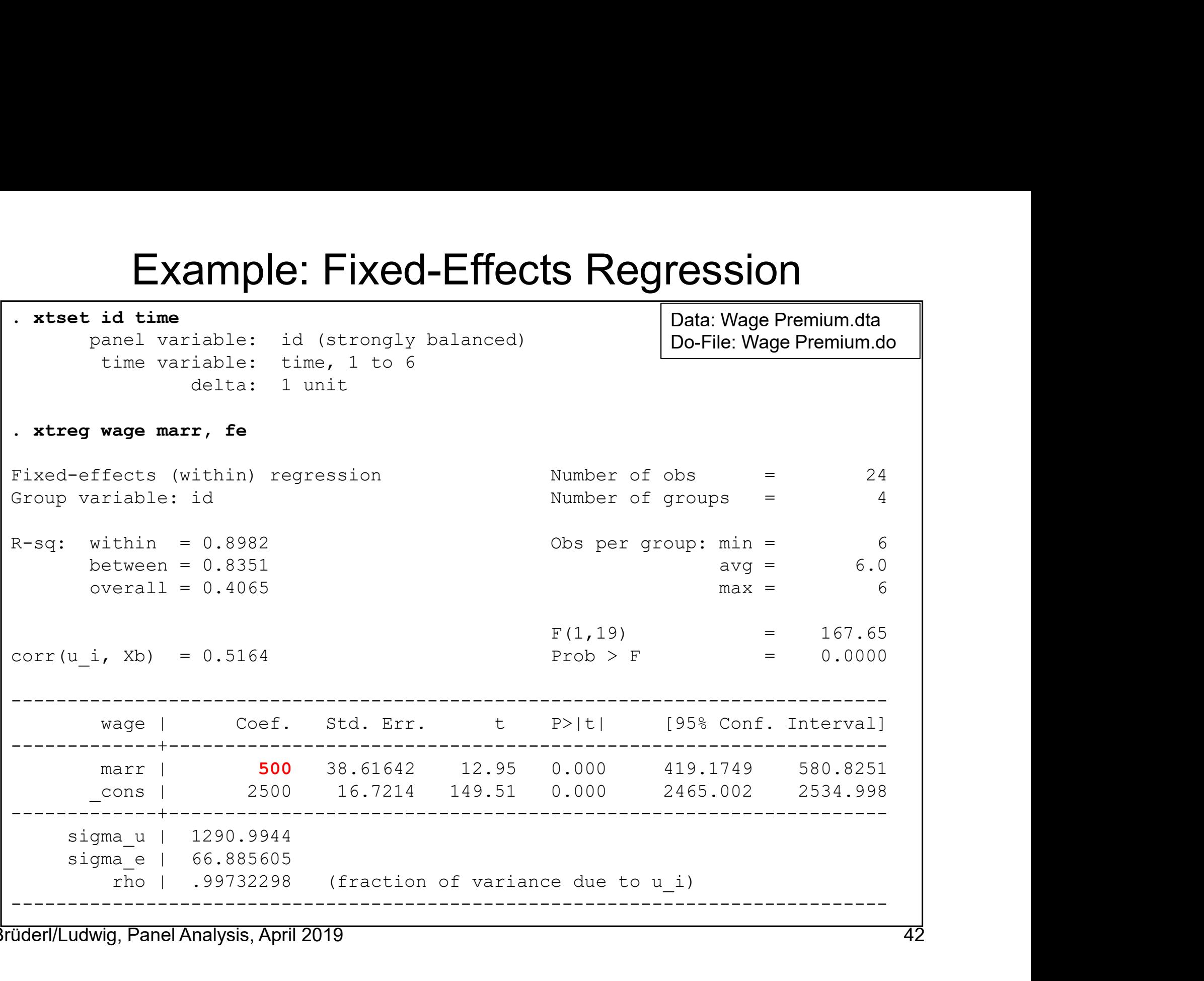

#### Interpreting the FE Output

- **•** The FE model succeeds in identifying the true causal effect!<br>• The FE model succeeds in identifying the true causal effect!<br>• The effect is significant (judged by the t-value or the p-value) Interpreting the FE Output<br>The FE model succeeds in identifying the true caus<br>– Marriage increases the wage by 500 €<br>– The effect is significant (judged by the t-value or the p-valu<br>– A constant is reported, since Stata
	-
	-
	- **Interpreting the FE Output**<br>
	The FE model succeeds in identifying the true causal effect!<br>
	 Marriage increases the wage by 500 €<br>
	 The effect is significant (judged by the t-value or the p-value)<br>
	 A constant is repo Interpreting the FE Output<br>
	The FE model succeeds in identifying the true causal effect!<br>
	— Marriage increases the wage by 500 €<br>
	— The effect is significant (judged by the t-value or the p-value)<br>
	— A constant is report  $x_{it} = 0$ , which is 2500 here Free FE model succeeds in identifying the true causal effect!<br>
	— Marriage increases the wage by 500 €<br>
	— The effect is significant (judged by the t-value or the p-value)<br>
	— A constant is reported, since Stata adds back t Interpreting the FE Output<br>FE model succeeds in identifying the true causal effect!<br>larriage increases the wage by 500  $\epsilon$ <br>he effect is significant (judged by the t-value or the p-value)<br>constant is reported, since Stata Interpreting the FE Outpl<br>FE model succeeds in identifying the traininge increases the wage by 500  $\epsilon$ <br>he effect is significant (judged by the t-value or<br>constant is reported, since Stata adds back the<br>i<sub>t</sub> = 0, which is The FE model succeeds in identifying the true<br>  $-$  Marriage increases the wage by 500 €<br>  $-$  The effect is significant (judged by the t-value or the<br>  $-$  A constant is reported, since Stata adds back the w<br>  $x_{it} = 0$ , wh the effect is significant (judged by the t-value or the p-value)<br>
	constant is reported, since Stata adds back the wage mean<br>  $u_t = 0$ , which is 2500 here<br>
	lodel fit can be judged by the within  $R^2$  as usual (referring to<br> Fractical sigminearit dudged by the t-value of the p-value)<br>
	constant is reported, since Stata adds back the wage mean for<br>
	lodel fit can be judged by the within  $R^2$  as usual (referring to (3))<br>
	- 90% of the within wage
	- -
- The between and overall  $R^2$  refer to different models and are not useful here *x<sub>it</sub>* = 0, which is 2500 here<br>
– Model fit can be judged by the within  $R^2$  as usual (referring to (<br>
– 90% of the within wage variation is explained by marital status ch<br>
– The between and overall  $R^2$  refer to diff
	- -
		-
- 

#### "Mechanics" of a FE-Regression

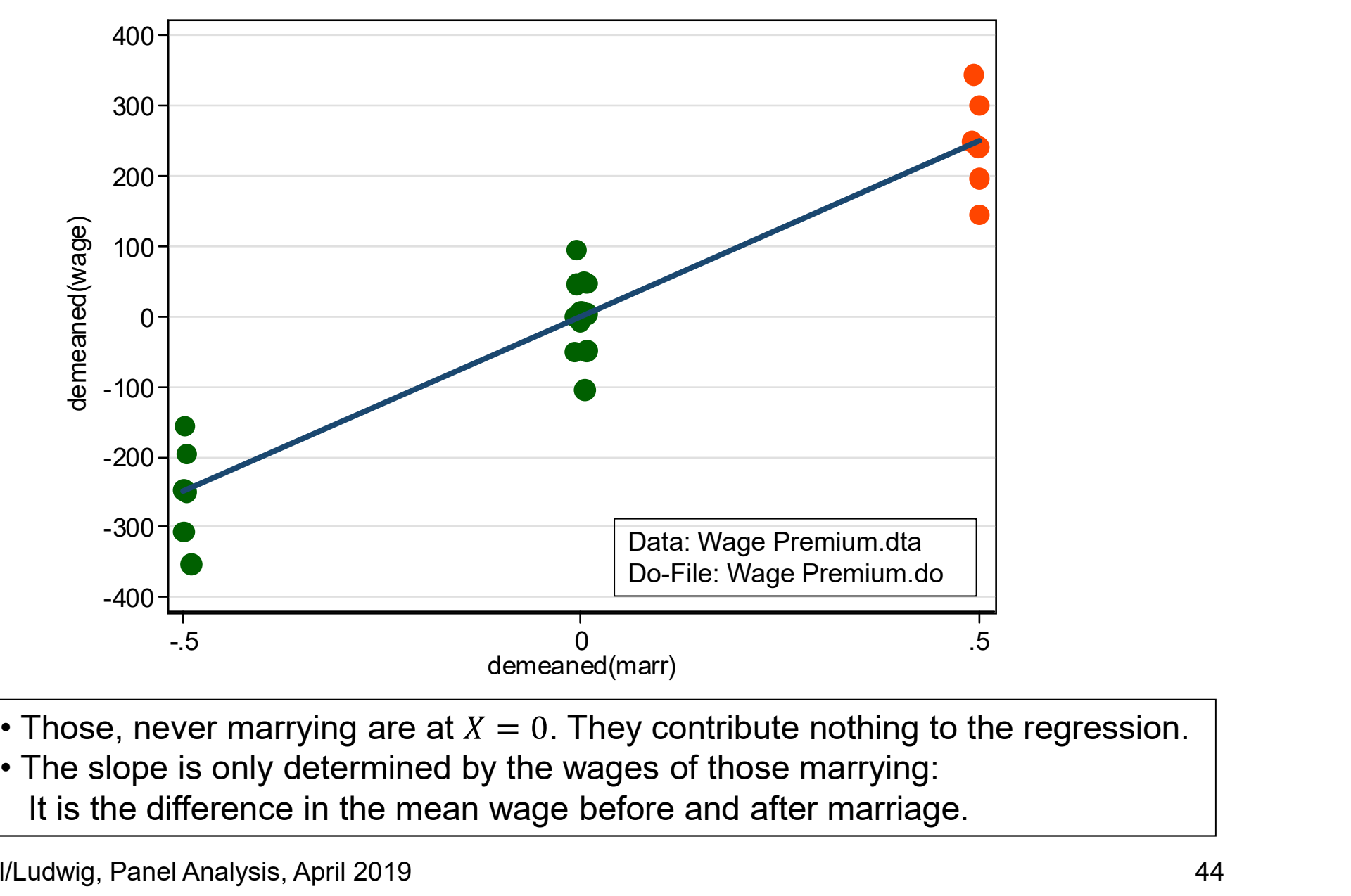

- 
- It is the difference in the mean wage before and after marriage.

#### FE-Regression

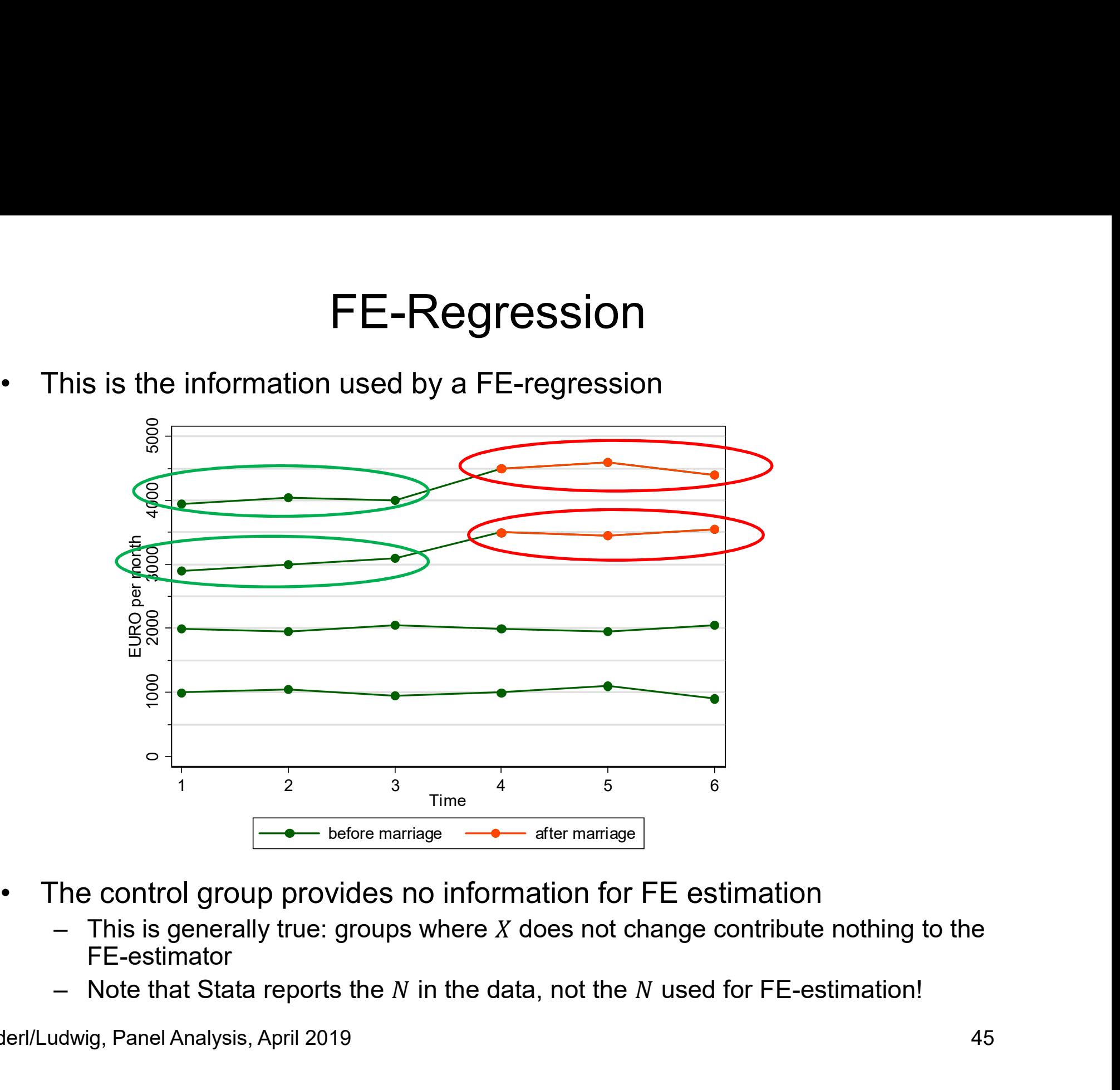

- - FE-estimator
	-

# Between- and Within-Variation<br>ify the causal effect of

- **Between- and Within-V**<br>• To identify the causal effect of<br>a marriage ...<br>–a between regression (BE) uses the a marriage … Between- and Within-Va<br>
To identify the causal effect of<br>
a marriage ...<br>
a between regression (BE) uses the<br>
between variation<br>
- This is heavily affected by self-selection<br>
of the high-wage men into treatment<br>
- The BE - The BE marriage premium is estimated
	- –a between regression (BE) uses the<br>between variation<br>- This is heavily affected by self-selection between variation
		- of the high-wage men into treatment
		- to be 4500 €!
	- –a within regression (FE) uses only within variation (of the treated only)
- a marriage ...<br>
a between regression (BE) uses the<br>
between variation<br>
 This is heavily affected by self-selection<br>
of the high-wage men into treatment<br>
 The BE marriage premium is estimated<br>
to be 4500 €!<br>
a within reg deviations from the person-specific<br>means<br>The "contaminated" (Allison 2009) means - This is heavily affected by self-selection<br>
of the high-wage men into treatment<br>
- The BE marriage premium is estimated<br>
to be 4500  $\epsilon!$ <br>
a within regression (FE) uses only<br>
within variation (of the treated only)<br>
- Th
	- between variation is ignored completely
	- does not bias results

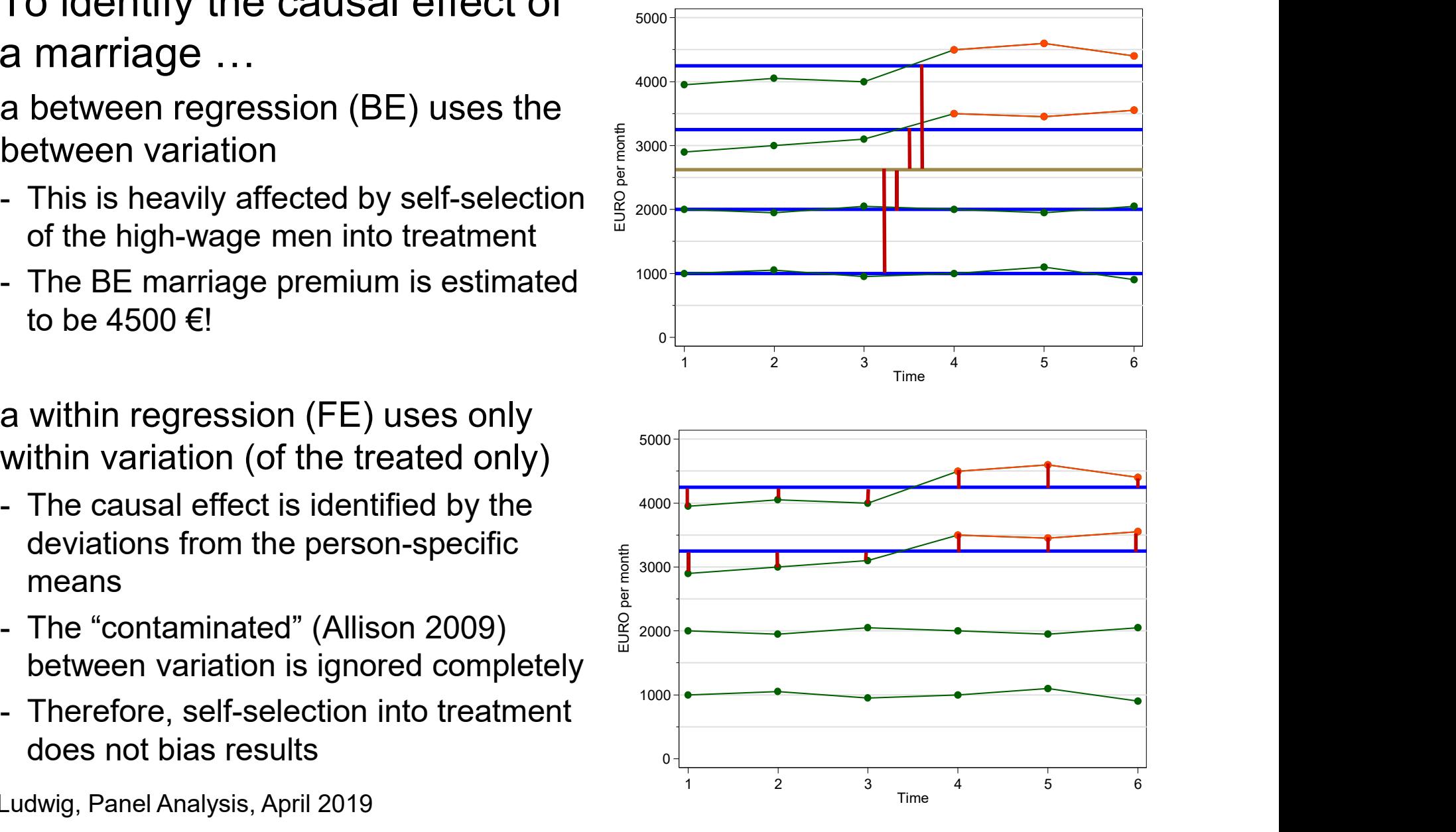

Brüderl/Ludwig, Panel Analysis, April 2019

#### Equivalent FE-estimator I: LSDV

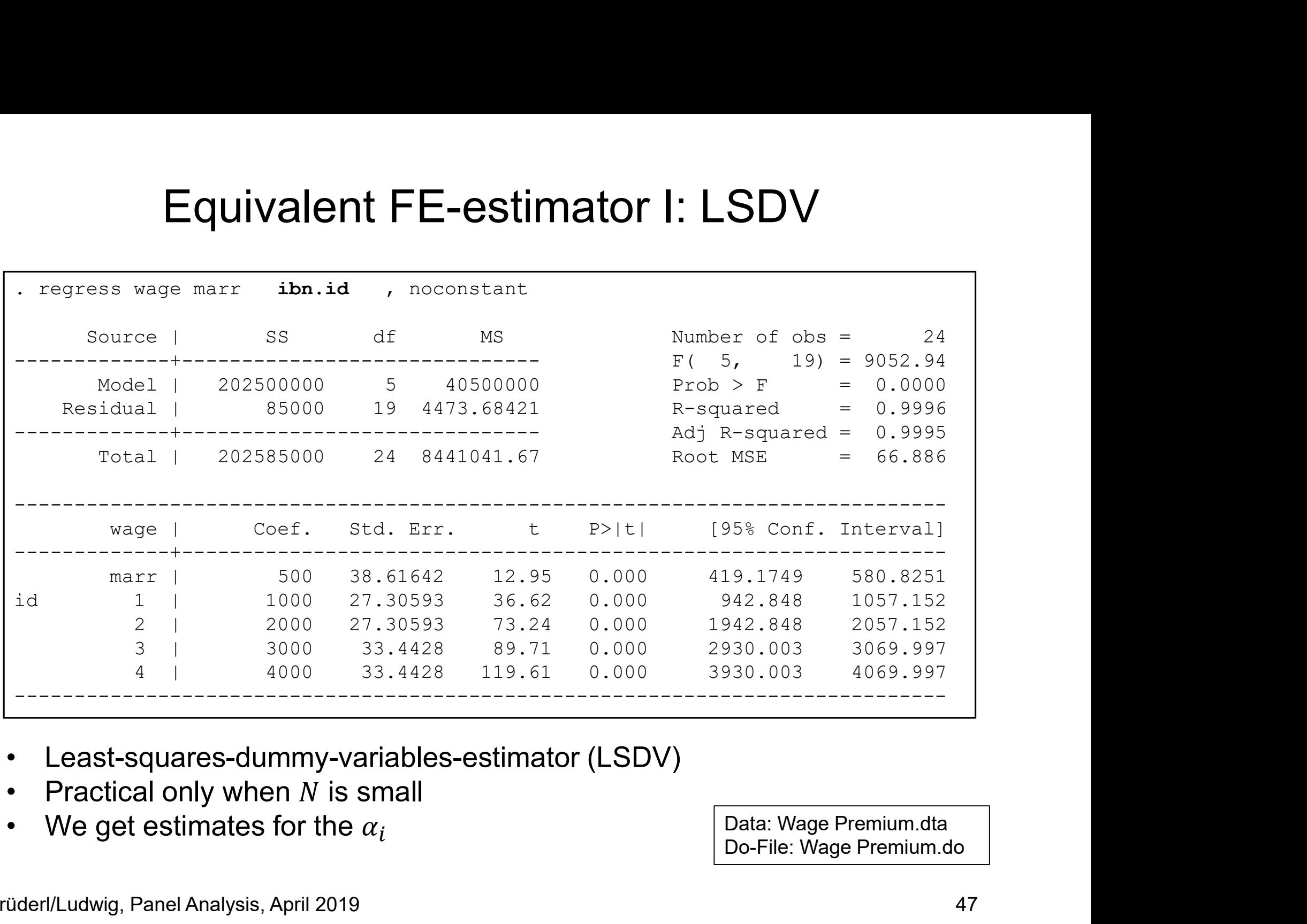

- 
- 
- 

Data: Wage Premium.dta Do-File: Wage Premium.do

#### Equivalent FE-estimator II: Individual Slope Regression

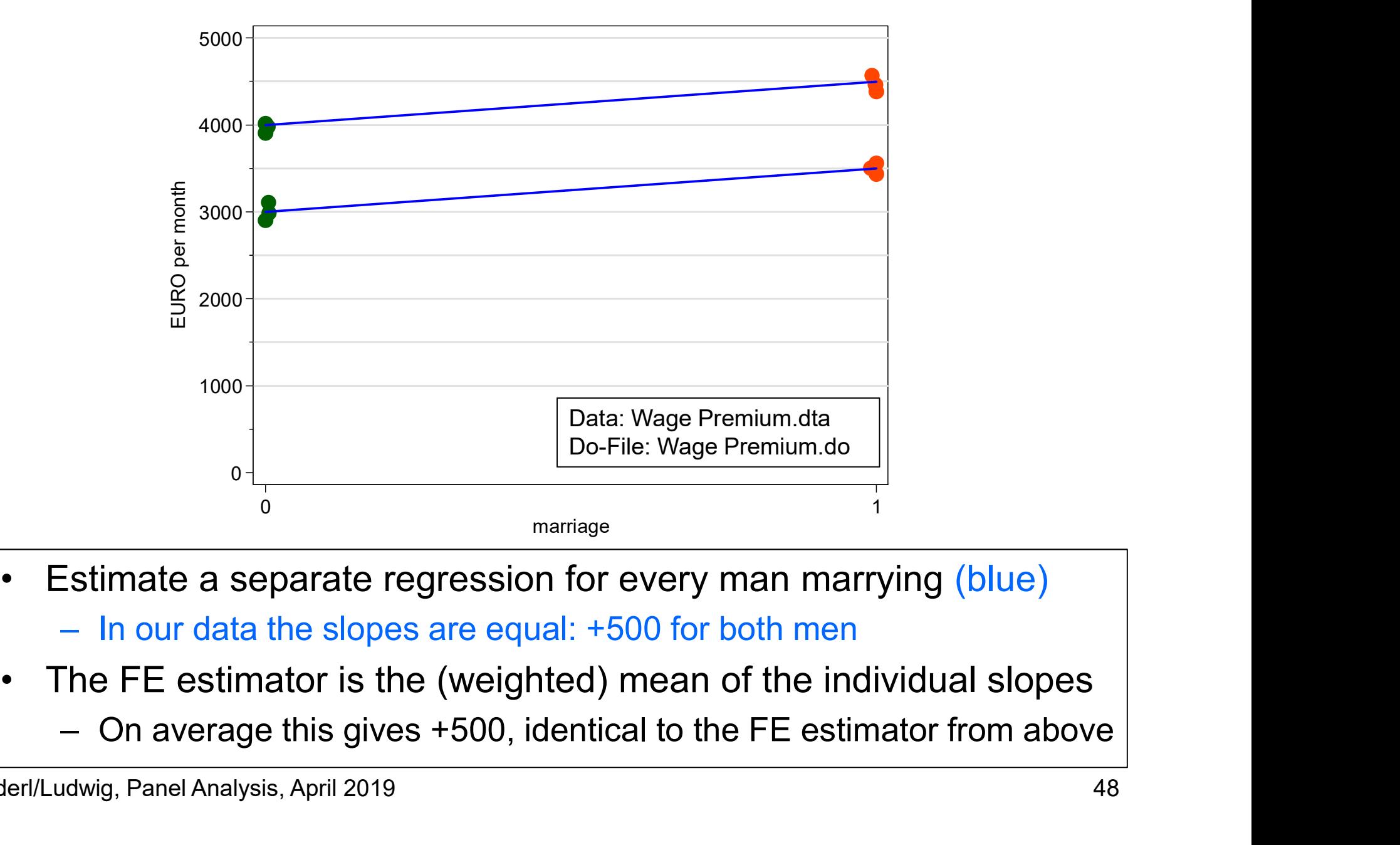

- -

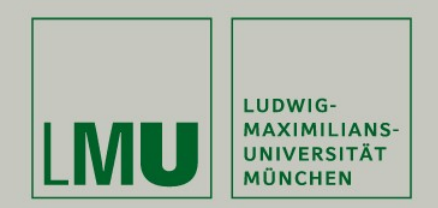

#### Chapter III:

#### An Intuitive Introduction to Linear Panel Regression

#### Section: Within Estimation With Age/Period **Effects**

Josef Brüderl & Volker Ludwig Applied Panel Data Analysis

#### Age/Period Effects

- Age/Period Effects<br>• So far we assumed temporal homogeneity<br>– Therefore, the control group was not really necessary<br>– This differs, however, if we allow for age/period effects
	- Age/Period Effects<br>
	So far we assumed temporal homogeneity<br>
	 Therefore, the control group was not really necessary<br>
	 This differs, however, if we allow for age/period effects<br>
	Dnly age effects Age/Period Effects<br>
	So far we assumed temporal homogeneity<br>
	– Therefore, the control group was not really necessary<br>
	– This differs, however, if we allow for age/period effects<br>
	Dnly age effects<br>  $y_{it} = \alpha_i + 500 \cdot marr_{it} + 10$
	-
- 

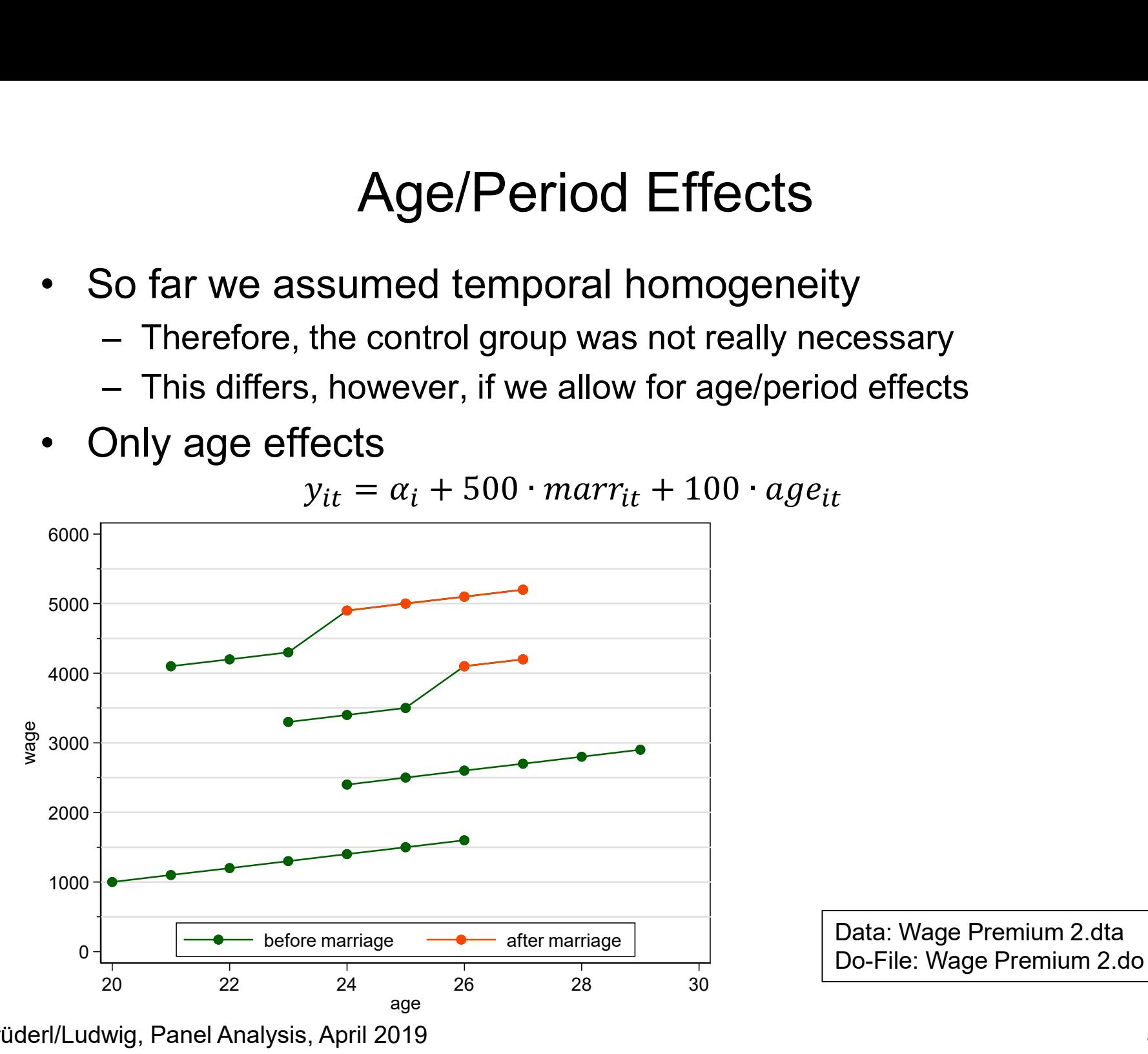

 $y_{it} = \alpha_i + 500 \cdot marr_{it} + 100 \cdot age_{it}$ 

Brüderl/Ludwig, Panel Analysis, April 2019 50 and the state of the state of the state of the state of the state of the state of the state of the state of the state of the state of the state of the state of the state of the

#### Modeling the Age Effect

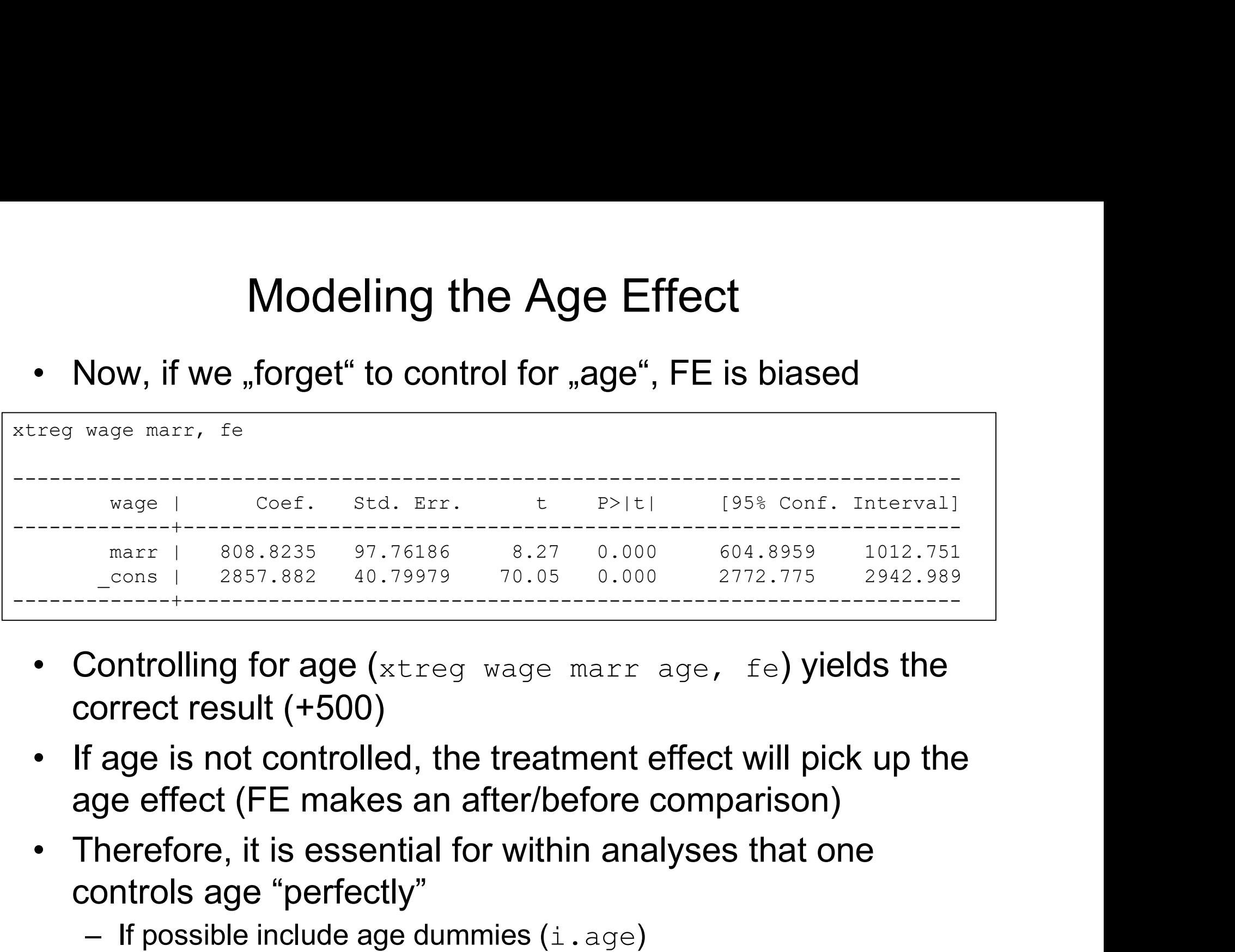

- correct result (+500) erical determinations in the controlling for age (xtreg wage marr age, fe)<br>
Controlling for age (xtreg wage marr age, fe)<br>
correct result (+500)<br>
f age is not controlled, the treatment effect will<br>
uge effect (FE makes an
- age effect (FE makes an after/before comparison)
- controls age "perfectly"
	-

#### Do We Need a Control Group?

**Do We Need a Control Group?**<br>• In this example we would not even need the control group,<br>because we have enough pre-treatment observations for<br>estimating the wage profile because we have enough pre-treatment observations for estimating the wage profile

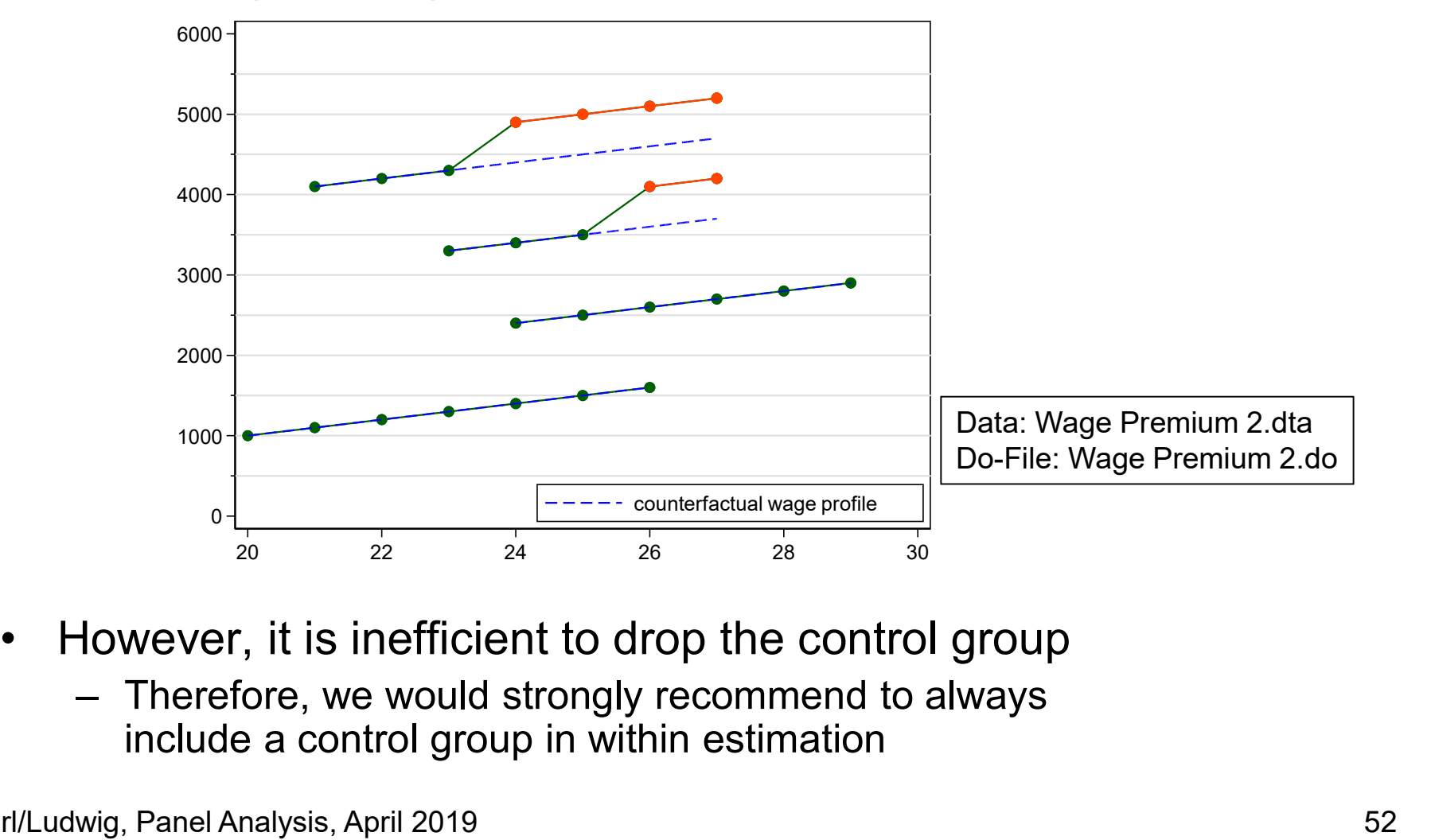

- - include a control group in within estimation

#### Period Effects

- -

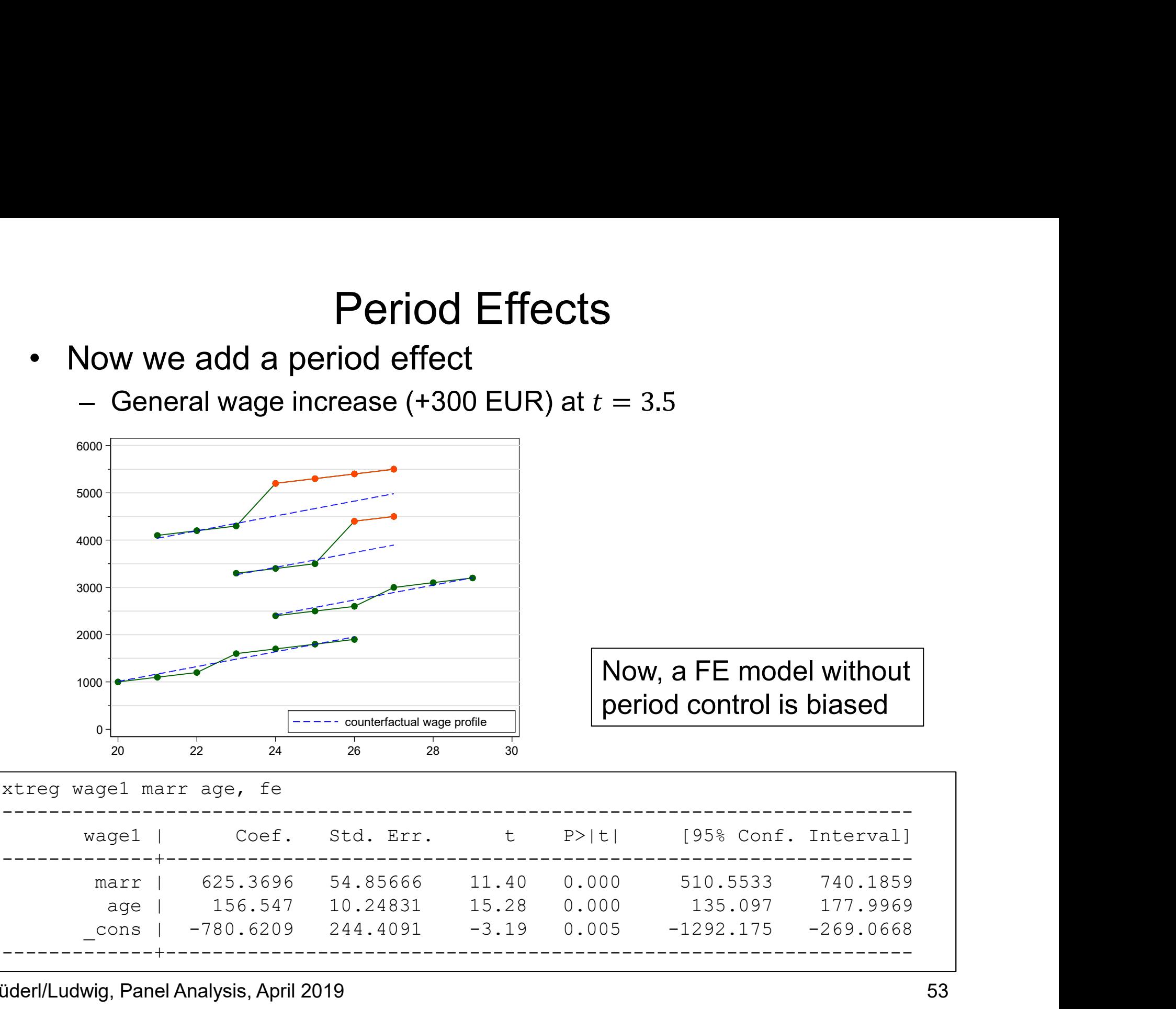

#### Period Effects

Period Effects<br>• A FE model with period dummy  $(t \ge 4)$  identifies the true<br>marriage effect (+500 EUR) marriage effect (+500 EUR)

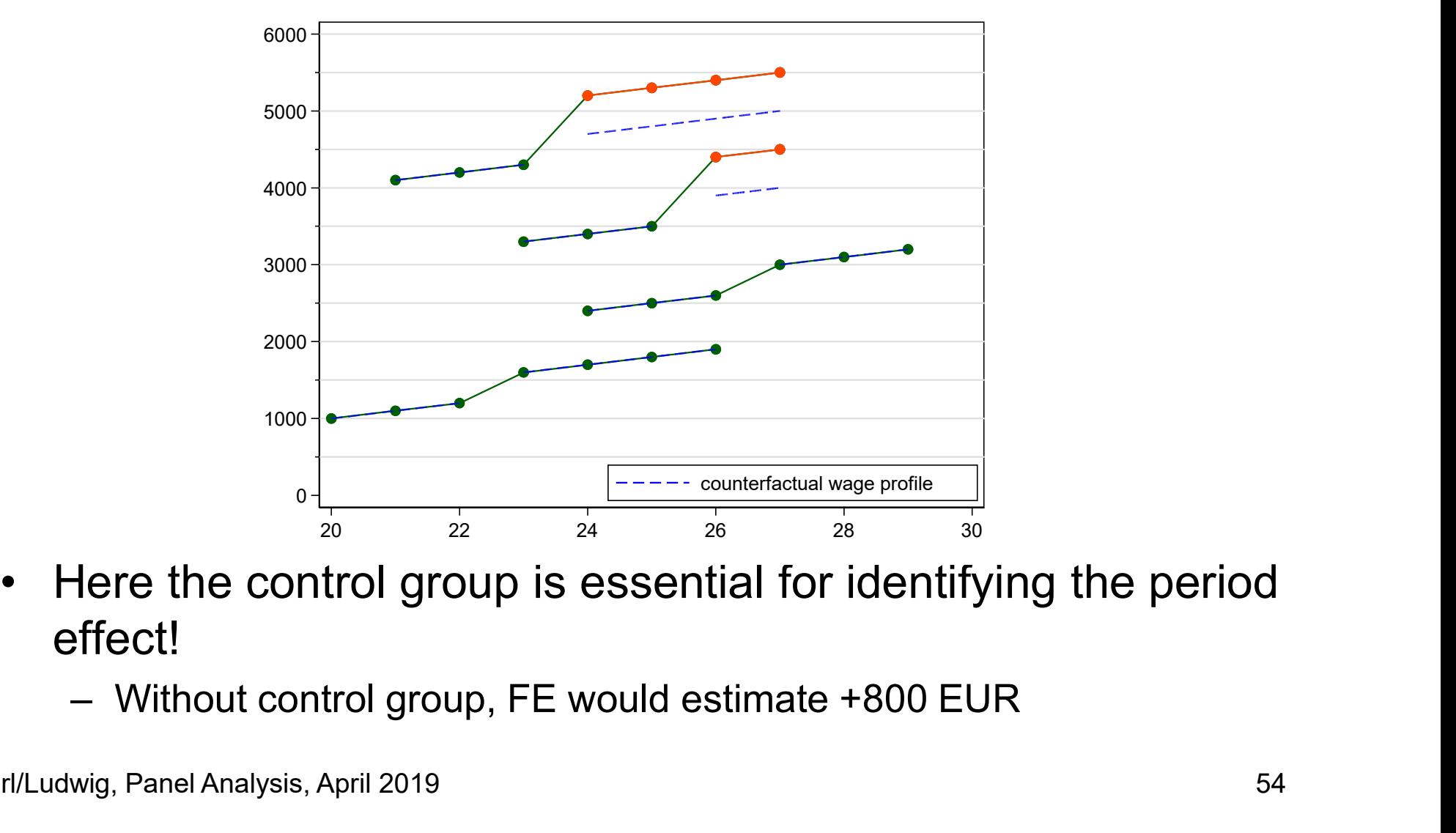

- effect!
	-

#### Summary: How to Model Time?

- Main lesson:
	- Control for both age and period effect
	- Include a control group
- Main lesson:<br>• Control for both age and period effect<br>• It is, however, not possible to include both<br>• It is, however, not possible to include both<br>• Let is age and  $\frac{1}{2}$ , time<br>• Due to the APC-problem (see below) i.age and i.time
	-
	- Summary: How to Model Time<br> **Aain lesson:**<br>
	 Control for both age and period effect<br>
	 Include a control group<br>
	t is, however, not possible to include both<br>
	. . age and  $\pm$  .  $\pm$  ime<br>
	 Due to the APC-problem (see belo Main lesson:<br>
	— Control for both age and period effect<br>
	— Include a control group<br>
	t is, however, not possible to include both<br>
	..age and i . t ime<br>
	— Due to the APC-problem (see below)<br>
	— Therefore, the better strategy is possible  $(i \cdot a)$  and add (selected) period effects

## Caution: Two-Way FE-Regression **Caution: Two-Way FE-Regressio**<br>• Often used: two-way FE-regression<br>– Including time fixed-effects  $(T - 1 \text{ period dummies } \mu_t)$ <br> $y_{it} = \beta x_{it} + \mu_t + \alpha_i + \varepsilon_{it}$ **Caution: Two-Way FE-Regression**<br>
Diften used: two-way FE-regression<br>
- Including time fixed-effects ( $T - 1$  period dummies  $\mu_t$ )<br>  $y_{it} = \beta x_{it} + \mu_t + \alpha_i + \varepsilon_{it}$ <br>
- Mixes age and period effect (no substantive interpretati Caution: Two-Way FE-Regression<br>
– Including time fixed-effects  $(T - 1 \text{ period dummies } \mu_t)$ <br>  $y_{tt} = \beta x_{it} + \mu_t + \alpha_i + \varepsilon_{tt}$ <br>
– Mixes age and period effect (no substantive interpretation possible)<br>
– Works only, if there are no/consta Caution: Two-Way FE-Regression<br>
– Including time fixed-effects  $(T - 1 \text{ period dummies } \mu_t)$ <br>  $y_{it} = \beta x_{it} + \mu_t + \alpha_i + \varepsilon_{it}$ <br>
– Mixes age and period effect (no substantive interpretation possib<br>
– Works only, if there are no/constant

- - )

$$
y_{it} = \beta x_{it} + \mu_t + \alpha_i + \varepsilon_{it}
$$

- 
- 

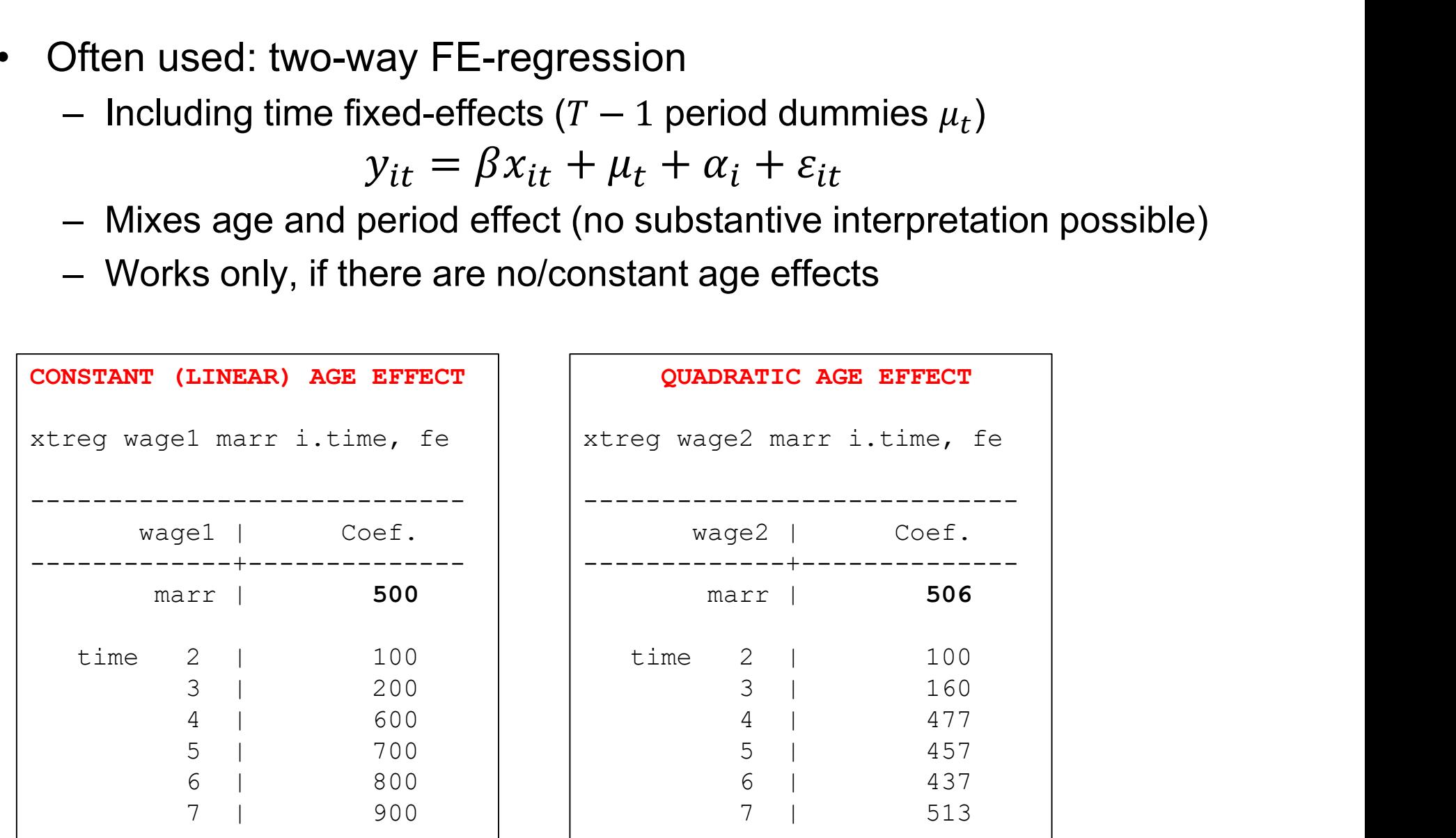

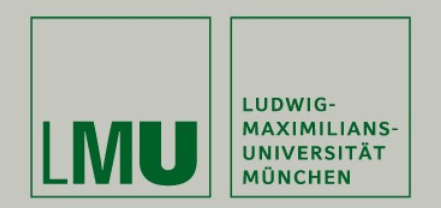

#### Chapter IV: The Basics of Linear Panel Regression

#### Section: Linear Panel Models

More details on the statistics can be found in Brüderl/Ludwig (2015)

Josef Brüderl & Volker Ludwig Applied Panel Data Analysis

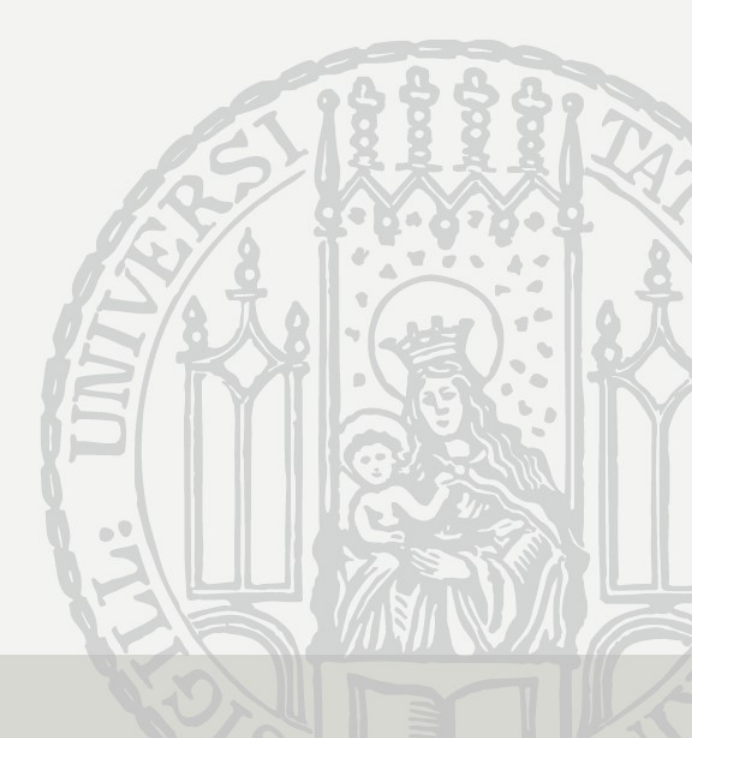

#### A Note on the Exogeneity Assumptions

- **4 Note on the Exogeneity Assumptions**<br>• In this section we generalize to a multivariate regression<br>– Now we have *K* regressors  $X_1, ..., X_K$ .  $x_{it}$  is the  $(1 \times K)$  vector  $y_{it} = x_{it} \beta + \alpha_i + \varepsilon_{it}$ A Note on the Exogeneity Assumptions<br>
in this section we generalize to a multivariate regression<br>  $y_{it} = x_{it}\beta + \alpha_i + \varepsilon_{it}$ <br>  $-$  Now we have K regressors  $X_1, ..., X_K$ .  $x_{it}$  is the  $(1 \times K)$  vector<br>
(row vector) of the observ A Note on the Exogeneity Assumptions<br>
in this section we generalize to a multivariate regression<br>
– Now we have K regressors  $X_1, ..., X_K$ .  $x_{it}$  is the  $(1 \times K)$  vector<br>
(row vector) of the observed covariates of a person.<br> this section we generalize to a multivariate regression<br>  $y_{tt} = x_{tt}\beta + \alpha_t + \varepsilon_{tt}$ <br>
Now we have K regressors  $X_1, ..., X_K$ .  $x_{tt}$  is the  $(1 \times K)$  vector<br>
(row vector) of the observed covariates of a person.<br>  $\beta$  is the corre
	- (row vector) of the observed covariates of a person.
	- $\beta$  is the corresponding ( $K \times 1$ ) vector (column vector) of parameters to be estimated (regression coefficients) For statistical inference, as well as efficiency properties of estimators these is the corresponding  $(K \times 1)$  vector (column vector) of parameters to be estimated (regression coefficients)<br>Now the exogeneity assumptions i – Now we have *K* regressors  $x_1, ..., x_K$ .  $x_{it}$  is the (1 × *K*) vector<br>
	(row vector) of the observed covariates of a person.<br>
	– *β* is the corresponding (*K* × 1) vector (column vector) of parameters<br>
	to be estimated (re
	-

$$
E(\alpha_i|\mathbf{x}_{it}) = 0
$$
  
E(\varepsilon\_{it}|\mathbf{x}\_{it}, \alpha\_i) = 0

- 
- (strong) exogeneity assumptions must hold (Wooldridge, 2010: 288) Now the exogeneity assumptions in conditional mean formulation are<br>  $E(\alpha_t|\mathbf{x}_{tt}) = 0$ <br>  $E(\varepsilon_{tt}|\mathbf{x}_{tt}, \alpha_t) = 0$ <br>
The error terms must be independent from all regressors<br>
- For statistical inference, as well as efficiency p
- independence suffice

$$
Cov(x'_{it}, \alpha_i) = E(x'_{it} \alpha_i) = 0
$$
  

$$
Cov(x'_{it}, \varepsilon_{it}) = E(x'_{it} \varepsilon_{it}) = 0
$$

#### POLS Estimation

 $y_{it} = x_{it} \beta + \alpha_i + \varepsilon_{it}$ 

• We start from a multivariate error components model<br>• We start from a multivariate error components model<br>– From the perspective of non-experimental research, the most critica FOLS Estimation<br>Ve start from a multivariate error components model<br> $y_{tt} = x_{it}\beta + \alpha_i + \varepsilon_{tt}$ <br>– From the perspective of non-experimental research, the most critical<br>assumptions are exogeneity assumptions on the error terms assumptions are exogeneity assumptions on the error terms: both error terms have to be uncorrelated with the regressors

 $it^{u}i^{j}$   $\bullet$   $\blacksquare$   $\blacksquare$  $\langle \alpha_{\cdot} \rangle - 0$  $r_{ij}$  = 0 andom-effects assumption  $it^{\epsilon}it$ ) – **v** com  $\mathcal{L}_{it}(\varepsilon_{it}) = \mathbf{0}$  contemporaneous exogeneity assumption

- POLS Estimation<br>
We start from a multivariate error components model<br>  $y_{it} = x_{it}\beta + \alpha_i + \varepsilon_{it}$ <br>
 From the perspective of non-experimental research, the most critical<br>
assumptions are exogeneity assumptions on the error t not systematically related to the regressors. This assumption is often reasonable. From the perspective of non-experimental research, the most critical<br>assumptions are exogeneity assumptions on the error terms:<br>**both** error terms have to be uncorrelated with the regressors<br> $E(x'_{it}a_{it}) = 0$  random-effects sumpluons are exogeneity assumptions on the error terms:<br>  $E(x'_{it}\alpha_i) = 0$  random-effects assumption<br>  $E(x'_{it}\epsilon_{it}) = 0$  contemporaneous exogeneity assumption<br>
ontemporaneous exogeneity requires that idiosyncratic errors are<br>  $E(x_{it}\alpha_i) = 0$  random-effects assumption<br>  $E(x_{it}\epsilon_{it}) = 0$  contemporaneous exogeneity assumption<br>  $-\text{Contemporaneous exogeneity}$  requires that idiosyncratic errors are<br>
not systematically related to the regressors. This assumption is often<br>
- because slow-to-change, hard-to-measure traits that are correlated with the regressors are ubiquitous (Firebaugh et al. 2013)
	- social milieu, peer group characteristics
- (omitted variable bias) (unobserved heterogeneity bias)

#### FE Estimation

- **FE Estimation**<br>• FE wipes out person-specific time-constant unobservables<br>(fixed-effects) by applying the within transformation<br>– The model (including time-constant variables  $z_i$ ) (fixed-effects) by applying the within transformation FE Estimation<br>FE wipes out person-specific time-constant unobserved-effects) by applying the within transformation<br>- The model (including time-constant variables  $z_i$ )<br> $y_{it} = x_{it}\beta + z_i\delta + \alpha_i + \varepsilon_{it}$ <br> $\overline{y}_i = \overline{x_i}\beta + z_i\delta + \$ **FE Estimation**<br>
FE wipes out person-specific time-constant unob<br>
fixed-effects) by applying the within transformatio<br>
- The model (including time-constant variables  $z_i$ )<br>  $y_{it} = x_{it}\beta + z_i\delta + \alpha_i + \varepsilon_{it}$ <br>  $\overline{y_i} = \overline{x_i}\beta +$ FE wipes out person-specific time-constant unobservables<br>fixed-effects) by applying the within transformation<br>- The model (including time-constant variables  $z_i$ )<br> $y_{it} = x_{it}\beta + z_i\delta + \alpha_i + \varepsilon_{it}$ <br> $\overline{y_i} = \overline{x_i}\beta + z_i\delta + \alpha_i + \over$ 
	- )

 $y_{it}$  =  $x_{it} \beta + z_i \delta + \alpha_i + \varepsilon_{it}$  $\overline{v_i}$  =  $\overline{x_i} \mathbf{\beta} + z_i \delta + \alpha_i + \overline{\varepsilon_i}$ 

 $y_{it} - \overline{y}_i = (\overline{x}_{it} - \overline{x}_i)\beta + (\varepsilon_{it} - \overline{\varepsilon}_i)$ 

- consistent estimates of  $\beta$ , if the assumptions on the next slide hold
- = webcomediated transformation<br>
 The model (including time-constant variables  $z_i$ )<br>  $y_{tt} = x_{it}\beta + z_i\delta + \alpha_i + \varepsilon_{it}$ <br>  $\overline{y_i} = \overline{x_i}\beta + z_i\delta + \alpha_i + \overline{\varepsilon_i}$ <br>
 "Demeaning" the data (within transformation):<br>  $y_{it} \overline{y_i} = (x_{$  $z_i$  have been eliminated. With FE it is not possible to estimate their effects  $\delta$ .
- $y_{it} = x_{it}p + z_i o + a_i + \varepsilon_{it}$ <br>  $\overline{y}_i = \overline{x}_i \beta + z_i \delta + a_i + \overline{\varepsilon}_i$ <br>  $y_{it} \overline{y}_i = (x_{it} \overline{x}_i) \beta + (\varepsilon_{it} \overline{\varepsilon}_i)$ <br>
Now the  $\alpha_i$  have gone from the equation, and POLS will provide<br>
consistent estimates of  $\beta$ , if the where the  $\alpha_i$  are seen as unit-specific parameters to be estimated for each unit (LSDV). The newer literature sees the  $\alpha_i$  also as random variables (Wooldridge, 2010: 285f).

#### FE Assumptions

- No assumption on person-specific time-constant unobserved<br>• No assumption on person-specific time-constant unobserved<br>• We no longer need the random-effects assumption heterogeneity is needed FE Assumptions<br>Jo assumption on person-specific time-constant unobserved<br>neterogeneity is needed<br>– We no longer need the random-effects assumption<br>– Instead, the "fixed-effects assumption" allows for arbitrary correlation FE Assumptions<br>Jo assumption on person-specific time-constant unobserved<br>eterogeneity is needed<br>– We no longer need the random-effects assumption<br>– Instead, the "fixed-effects assumption" allows for arbitrary correlation<br> FE Assumptions<br>
Vo assumption on person-specific time-constant unobs<br>
neterogeneity is needed<br>
– We no longer need the random-effects assumption<br>
– Instead, the "fixed-effects assumption" allows for arbitrary consistent • No assumption on person-specific time-constant un<br>heterogeneity is needed<br>– We no longer need the random-effects assumption<br>– Instead, the "fixed-effects assumption" allows for arbitra<br>between  $\alpha_i$  and  $x_{it}$ <br>– The FE Fraction of person-specific time-constant unobserved<br>eterogeneity is needed<br>- We no longer need the random-effects assumption<br>- Instead, the "fixed-effects assumption" allows for arbitrary correlation<br>between  $\alpha_i$  and  $x$ 
	-
	- between  $\alpha_i$  and  $x_{it}$
	- $(\alpha) + 0$  $iJ + \mathbf{U}$
- - $is$ <sup> $\epsilon$ </sup>it)  $-$  **0**, 101 ans, t  $\mathcal{L}_{is}(\varepsilon_{it})=0$ , for all s,  $t=1,...,T$  strict exogeneity assumption
	- error in each time period
- is meeded<br>
 We no longer need the random-effects assumption<br>
 Instead, the "fixed-effects assumption" allows for arbitrary correlation<br>
between  $\alpha_i$  and  $x_{it}$ <br>
 The FE estimator is consistent even if  $E(x_{it}^{\prime}\alpha_i) \neq$ is very important to discuss the plausibility of this assumption in every FE application [see Chapter X] • For consistent estimates we need<br>
• For consistent estimates we need<br>
• For consistent estimates we need<br>
• For consistent estimates we need<br>
• For consistent estimates we need<br>
•  $E(x'_{is}\varepsilon_{it}) = 0$ , for all  $s, t = 1, ..., T$  – The FE estimator is consistent even if  $E(x'_{it}a_i) \neq 0$ <br>
For consistent estimates we need<br>  $E(x'_{is}e_{it}) = 0$ , for all  $s, t = 1, ..., T$  strict exogeneity assumption<br>
– Covariates in each time period are uncorrelated with the id For consistent estimates we need<br>  $E(x'_{is}e_{it}) = 0$ , for all  $s, t = 1, ..., T$  strict exogeneity assumption<br>  $-$  Covariates in each time period are uncorrelated with the idiosyncratic<br>
error in each time period<br>  $-$  For consisten  $E(x'_{is} \varepsilon_{it}) = 0$ , for all  $s, t = 1, ..., T$  strict exogeneity assumption<br>  $-$  Covariates in each time period are uncorrelated with the idiosyncratic<br>
error in each time period<br>  $-$  For consistency of estimates strict exogenei
- -
	-
	-

Brüderl/Ludwig, Panel Analysis, April 2019 61

# Other Within Estimators Other Within Estimators<br>
- east-squares-dummy-variables (LSDV)<br>
- POLS model, including a dummy for each person<br>
- Equivalent with FE<br>
- However, computationally impractical with large N **Cancel Starfer Computation**<br>
Least-squares-dummy-variables (LSDV)<br>
- POLS model, including a dummy for each person<br>
- Equivalent with FE<br>
- However, computationally impractical with large N<br>
First-differences (FD)<br>
- FE

- Other Within Estimators<br>• Least-squares-dummy-variables (LSDV)<br>– POLS model, including a dummy for each person<br>– Equivalent with FE **Char Within Es**<br> **Char Within Es**<br>
Least-squares-dummy-variables<br>
- POLS model, including a dummy for<br>
- Equivalent with FE<br>
- However, computationally impractical<br>
First-differences (FD)
	-
	-
	-
- 
- **Least-squares-dummy-variable**<br>
 Least-squares-dummy-variable<br>
 POLS model, including a dummy<br>
 Equivalent with FE<br>
 However, computationally imprac<br>
 First-differences (FD)<br>
 FE and FD are equivalent for  $T =$ <br>
wi **Critical Follow Condom**<br>
Feast-squares-dummy-variables (LSDV)<br>
- POLS model, including a dummy for each person<br>
- Equivalent with FE<br>
- However, computationally impractical with large N<br>
First-differences (FD)<br>
- FE and will differ. FD is less efficient than FE.
	-
- **Chara Within Estimators**<br>
Least-squares-dummy-variables (LSDV)<br>
→ POLS model, including a dummy for each person<br>
→ Equivalent with FE<br>
→ However, computationally impractical with large  $N$ <br>
First-differences (FD)<br>
→ FE deast-squares-dummy-variables (LSDV)<br>
- POLS model, including a dummy for each person<br>
- Equivalent with FE<br>
- However, computationally impractical with large N<br>
First-differences (FD)<br>
- FE and FD are equivalent for  $T = 2$ and cons of FD and FE. He finally favors FE (as does the literature). – Focument with FE<br>
– Equivalent with FE<br>
– However, computationally impractical with la<br>
• First-differences (FD)<br>
– FE and FD are equivalent for  $T = 2$ . Howeve<br>
will differ. FD is less efficient than FE.<br>
– However, ins – However, computationally impractical with large N<br>
First-differences (FD)<br>
– FE and FD are equivalent for  $T = 2$ . However for longer panels they<br>
will differ. FD is less efficient than FE.<br>
– However, instead of "strict -differences (FD)<br>
E and FD are equivalent for  $T = 2$ . However for longer panels they<br>
ill differ. FD is less efficient than FE.<br>
owever, instead of "strict exogeneity" only "sequential exogeneity"!<br>
/ooldridge (2010: 321 -differences  $(FD)$ <br>E and FD are equivalent for  $T = 2$ . However for longer panels they<br>ill differ. FD is less efficient than FE.<br>owever, instead of "strict exogeneity" only "sequential exogeneity"!<br>/ooldridge (2010: 321ff) – FE and FD are equivalent for  $T = 2$ . However for longer panels they<br>
will differ. FD is less efficient than FE.<br>
– However, instead of "strict exogeneity" only "sequential exogeneity"!<br>
– Wooldridge (2010: 321ff) gives
- - -
		-
	- data (more on DiD in Chapter VII)

Brüderl/Ludwig, Panel Analysis, April 2019 62

## Statistical Inference With Panel Data **Statistical Inference With Panel Data**<br>• With panel data the idiosyncratic errors are potentially<br>- Heteroskedastic (i.e., nonconstant variance)<br>- Autocorrelated (i.e., serial correlation in { $\varepsilon_{it}: t = 1, ..., T$ }) **Statistical Inference With Panel Data**<br>With panel data the idiosyncratic errors are potentially<br>- Heteroskedastic (i.e., nonconstant variance)<br>- Autocorrelated (i.e., serial correlation in { $\varepsilon_{it}: t = 1, ..., T$ })<br>anoring this **Statistical Inference With Panel Data**<br>With panel data the idiosyncratic errors are potentially<br>— Heteroskedastic (i.e., nonconstant variance)<br>— Autocorrelated (i.e., serial correlation in { $\varepsilon_{it}: t = 1, ..., T$ })<br>gnoring this Statistical Inference With Panel Data<br>• With panel data the idiosyncratic errors are potentially<br>– Heteroskedastic (i.e., nonconstant variance)<br>– Autocorrelated (i.e., serial correlation in  $\{\varepsilon_{it}: t = 1, ..., T\}$ )<br>• Ignoring

- -
	-
- -
- Statistical Inference With Panel Data<br>With panel data the idiosyncratic errors are potentially<br>— Heteroskedastic (i.e., nonconstant variance)<br>— Autocorrelated (i.e., serial correlation in { $\varepsilon_{it}: t = 1,..., T$ })<br>gnoring this l Statistical Inference With Panel Data<br>With panel data the idiosyncratic errors are potentially<br>— Heteroskedastic (i.e., nonconstant variance)<br>— Autocorrelated (i.e., serial correlation in { $\varepsilon_{it}: t = 1,...,T$ })<br>gnoring this l error structure • With panel data the idiosyncratic errors are potentially<br>
• With panel data the idiosyncratic errors are potentially<br>
– Heteroskedastic (i.e., nonconstant variance)<br>
– Autocorrelated (i.e., serial correlation in  $\{\varepsilon_{$ Vith panel data the idiosyncratic e<br>
— Heteroskedastic (i.e., nonconstant va<br>
— Autocorrelated (i.e., serial correlation<br>
gnoring this leads to under-estima<br>
— POLS ignores the panel structure cor<br>
— FE assumes equi-correl decreased (i.e., nonconstant variance)<br>utocorrelated (i.e., serial correlation in { $\epsilon_{it}$ :  $t = 1,...,T$ })<br>ring this leads to under-estimated S.E.s<br>OLS ignores the panel structure completely<br>E assumes equi-correlated errors utocorrelated (i.e., serial correlation in { $\varepsilon_{lt}: t = 1,...,t$ })<br>
ring this leads to under-estimated S.E.s<br>
OLS ignores the panel structure completely<br>
E assumes equi-correlated errors over  $t$ , which is a quite unrealistic<br> – Mucconstated (i.e., senal constation in  $\{e_{it}, t = 1, ..., t\}$ )<br>gnoring this leads to under-estimated S.E.s<br>– POLS ignores the panel structure completely<br>– FE assumes equi-correlated errors over t, which is a quite unrealist gnoring this leads to under-estimated S.E.:<br>
- POLS ignores the panel structure completely<br>
- FE assumes equi-correlated errors over  $t$ , which<br>
error structure<br>
Solution I: Assume a more realistic error structure<br>
- In S OLS ignores the panel structure completely<br>
E assumes equi-correlated errors over  $t$ , which is a quite unrealistic<br>
rror structure<br>
1. Assume a more realistic error structure<br>
1. Stata with<br>
-  $x$ t $y$ ee: generalized line
- - -
		-
	-
	- - probably severely biased!

#### Panel-Robust S.E.s

- 
- **Panel-Robust S.E.s**<br>• Solution II: panel-robust S.E.s<br>• An extension of the Huber-White sandwich estime<br>• They correct for arbitrary serial correlation and hete
	- Panel-Robust S.E.s<br>
	Solution II: panel-robust S.E.s<br>
	 An extension of the Huber-White sandwich estimator<br>
	 They correct for arbitrary serial correlation and heteroskedasticity<br>
	 For formulas see Brüderl/Ludwig (2015: 33 - Panel-Robust S.E.s<br>Ation II: panel-robust S.E.s<br>They correct for arbitrary serial correlation and heteroskedasticity<br>- They correct for arbitrary serial correlation and heteroskedasticity<br>- For formulas see Brüderl/Ludwi
		-
		-
	- Fanel-Robust S.E.s<br>
	tion II: panel-robust S.E.s<br>
	n extension of the Huber-White sandwich estimator<br>
	 They correct for arbitrary serial correlation and heteroskec<br>
	 For formulas see Brüderl/Ludwig (2015: 334)<br>
	 In Stata Panel-Robust S.E.s<br>tion II: panel-robust S.E.s<br>n extension of the Huber-White sandwich estimator<br>- They correct for arbitrary serial correlation and heterosk<br>- For formulas see Brüderl/Ludwig (2015: 334)<br>- In Stata via vce
		-
- Fanel-Robust S.E.s<br>
Solution II: panel-robust S.E.s<br>
 An extension of the Huber-White sandwich estimator<br>
 They correct for arbitrary serial correlation and heteroskedasticity<br>
 For formulas see Brüderl/Ludwig (2015: 33 **Panel-Robust S.E.s**<br>tion II: panel-robust S.E.s<br>n extension of the Huber-White sandwich estimator<br>- They correct for arbitrary serial correlation and heteroskedasticity<br>- For formulas see Brüder/Ludwig (2015: 334)<br>- In St **Panel-Robust S.E.s**<br>tion II: panel-robust S.E.s<br>n extension of the Huber-White sandwich estimator<br>- They correct for arbitrary serial correlation and heteroskedasticity<br>- For formulas see Brüderl/Ludwig (2015: 334)<br>- In S rarely are. Avoid embarrassment by being your own best skeptic, and especially, DON'T PANIC!" (Angrist/Pischke, 2009: 327) For formulas see Brüderl/Ludwig (2015: 334)<br>
For formulas see Brüderl/Ludwig (2015: 334)<br>
For formulas see Brüderl/Ludwig (2015: 334)<br>
For State view of Cluster 1d)<br>
For Sometimes they are even smaller than conventional S. - For formulas see Bruden/Ludwig (2013, 334)<br>
- In Stata via  $vec(c|text + id)$ <br>
- However, panel-robust S.E.s are also biased in finite<br>
- Sometimes they are even smaller than conventional S<br>
- But: "Your standard errors probably - In stata via vec (elaster Tay)<br>
owever, panel-robust S.E.s are also biased in finite samples<br>
- Sometimes they are even smaller than conventional S.E.s<br>
- But: "Your standard errors probably won't be quite right, but th owever, partei-robust 3.E.s are also blased in lifting-<br>- Sometimes they are even smaller than conventional S.<br>- But: "Your standard errors probably won't be quite right<br>rarely are. Avoid embarrassment by being your own be - Sometimes they are even smaller than conventional S.E.s<br>- But: "Your standard errors probably won't be quite right, but they<br>rarely are. Avoid embarrassment by being your own best skeptic,<br>and especially, DON'T PANIC!"
	- The major task with non-experimental data is to get the effect estimates right, a minor task is to get the S.E.s right!
- - -
		-
		-

Brüderl/Ludwig, Panel Analysis, April 2019 **64** 64

### Random-Effects Estimation **Frandom-Effects Estimation**<br>• There is another popular estimation strategy<br>• A multivariate error components model (incl. constant) **Example 11**<br>
Random-Effects Estimation<br>
There is another popular estimation strategy<br>
- Random-effects (RE) estimation<br>
A multivariate error components model (incl. con<br>  $y_{it} = \alpha + x_{it} \beta + z_i \delta + \alpha_i + \varepsilon_{it}$ **•** There is another popular estimation strategy<br>
• Random-effects (RE) estimation<br>
• A multivariate error components model (incl. constant)<br>
• We assume that the  $\alpha_i$  are i.i.d. random-effects **Example 11**<br>
Random-Effects Estimation<br>
There is another popular estimation strategy<br>
- Random-effects (RE) estimation<br>
A multivariate error components model (incl. constant<br>  $y_{it} = \alpha + x_{it}\beta + z_i\delta + \alpha_i + \varepsilon_{it}$ <br>
- We assume **Example 11**<br> **Random-Effects Estimation**<br>
e is another popular estimation strategy<br>
andom-effects (RE) estimation<br>
ultivariate error components model (incl. constant)<br>  $y_{it} = \alpha + x_{it}\beta + z_i\delta + \alpha_i + \varepsilon_{it}$ <br>
/e assume that the

- -
- 

 $y_{it} = \alpha + x_{it} \beta + z_i \delta + \alpha_i + \varepsilon_{it}$ 

- -
- 
- **Example 11**<br>
From Effects Estimation<br>
There is another popular estimation strategy<br>
 Random-effects (RE) estimation<br>
A multivariate error components model (incl. constant)<br>  $y_{tt} = \alpha + x_{it}\beta + z_i\delta + \alpha_i + \varepsilon_{it}$ <br>
 We assume  $E(x'_i,\alpha_i)=0$

random-effects assumption

- **EXECT:** Random-Effects Estimation<br>
e is another popular estimation strategy<br>
andom-effects (RE) estimation<br>
ultivariate error components model (incl. constant)<br>  $y_{tt} = \alpha + x_{it}\beta + z_i\delta + \alpha_i + \varepsilon_{it}$ <br>
(e assume that the  $\alpha_i$  e is another popular estimation strategy<br>
andom-effects (RE) estimation<br>
ultivariate error components model (incl. constant)<br>  $y_{it} = \alpha + x_{it}\beta + z_i\delta + \alpha_i + \varepsilon_{it}$ <br>
/e assume that the  $\alpha_i$  are i.i.d. random-effects<br>
- Usually  $E(x'_i,\varepsilon_{is})=0$ , for all s,  $t=1,...,T$  strict exogeneity assumption
- ts (RE) estimation<br>  $y_{it} = \alpha + x_{it}\beta + z_i\delta + \alpha_i + \varepsilon_{it}$ <br>
hat the  $\alpha_i$  are i.i.d. random-effects<br>
rmal distribution is assumed<br>  $|$  we need **both** exogeneity assumptions<br>
nstant unobserved heterogeneity<br>  $\alpha_{it}^{'}(x_i) = 0$  ran – Random-effects (RE) estimation<br>
λ multivariate error components model (incl. constant)<br>  $y_{lt} = \alpha + x_{lt}\beta + z_i\delta + \alpha_i + \varepsilon_{lt}$ <br>
– We assume that the  $\alpha_i$  are i.i.d. random-effects<br>
- Usually normal distribution is assumed<br> consistent and efficient  $y_{it} = \alpha + x_{it}\beta + z_i\delta + \alpha_i + \varepsilon_{it}$ <br>  $y_{it} = \alpha + x_{it}\beta + z_i\delta + \alpha_i + \varepsilon_{it}$ <br>
(e assume that the  $\alpha_i$  are i.i.d. random-effects<br>
- Usually normal distribution is assumed<br>
or this model we need **both** exogeneity assumptions<br>
- No t
	- (induced by  $\alpha_i$ ) ) and the set of  $\overline{a}$
- we assume that the  $u_i$  are i.i.d. random-effects<br>
 Usually normal distribution is assumed<br>
 For this model we need **both** exogeneity assumptions<br>
 No time-constant unobserved heterogeneity<br>
 Ko time-varying unobser the RE estimates will be biased!

#### Random-Effects Estimation

- **Alternatively RE can be obtained via transformed data**<br>• Alternatively RE can be obtained via transformed data<br>• RE is obtained by applying POLS to the quasi-demeaned data<br>( $v_1 = \theta \bar{v}_1 = \alpha(1-\theta) + (v_2 \theta \bar{v}_1)^2 + z(1-\theta) \$ **Heather Finding 1.1 Common Control Control Control Control Control Control Control Control Control Control Control Control Control Control Control Control Control Control Control Control Control Control Control Control C (Random-Effects Estimation**<br>
(Must a transformed data<br>
- RE is obtained by applying POLS to the quasi-demeaned data<br>  $(y_{it} - \theta \bar{y}_i) = \alpha(1 - \theta) + (x_{it} - \theta \bar{x}_i)\beta + z_i(1 - \theta)\delta + \{\alpha_i(1 - \theta) + (\varepsilon_{it} - \theta \bar{\varepsilon}_i)\}$  (4)<br>
- Where  $\theta = 1$ 
	-

 $(y_{it} - \theta \overline{y_i}) = \alpha (1 - \theta) + (x_{it} - \theta \overline{x_i}) \beta + z_i (1 - \theta) \delta + \{\alpha_i (1 - \theta) + (\varepsilon_{it} - \theta \overline{\varepsilon_i})\}$  (4)

- Where 
$$
\theta = 1 - \sqrt{\frac{\sigma_{\varepsilon}^2}{T\sigma_{\alpha}^2 + \sigma_{\varepsilon}^2}}
$$

- **Random-Effects Esti**<br>
Niternatively RE can be obtained via<br>
 RE is obtained by applying POLS to the<br>  $(y_{it}-\theta \bar{y_i}) = \alpha(1-\theta) + (x_{it} \theta \bar{x_i})\beta + z_i(1-\theta)\delta +$ <br>
 Where  $\theta = 1 \sqrt{\frac{\sigma_{\varepsilon}^2}{T\sigma_{\alpha}^2 + \sigma_{\varepsilon}^2}}$ <br>
 This shows t **Herally RE can be obtained via transformed data**<br>
– RE is obtained by applying POLS to the quasi-demeaned data<br>  $(y_{it} - \theta \bar{y}_i) = \alpha(1 - \theta) + (x_{it} - \theta \bar{x}_i)\beta + z_i(1 - \theta)\delta + \{a_i(1 - \theta) + (\varepsilon_{it} - \theta \bar{\varepsilon}_i)\}$  (4)<br>
– Where  $\theta = 1 - \sqrt{\frac$ estimators. The two extreme cases are
	- : FE estimator (e.g.,  $T\rightarrow\infty$ ,  $\sigma_{\alpha}^2$  large)
	- $\theta = 0$ : POLS
- 
- RE is obtained by applying POLS to the quasi-demeaned data<br>  $(y_{tt}-\theta \overline{y}_t) = \alpha(1-\theta) + (x_{tt}-\theta \overline{x}_t)\beta + z_t(1-\theta)\delta + \{\alpha_t(1-\theta) + (\varepsilon_{tt}-\theta \overline{\varepsilon}_t)\}$  (4)<br>
 Where  $\theta = 1 \sqrt{\frac{\sigma_{\varepsilon}^2}{T\sigma_{\alpha}^2 + \sigma_{\varepsilon}^2}}$ <br>
 This shows that t  $(y_{it} - \theta \bar{y}_i) = \alpha(1 - \theta) + (x_{it} - \theta \bar{x}_i)\beta + z_i(1 - \theta)\delta + \{\alpha_i(1 - \theta) + (\varepsilon_{it} - \theta \bar{z}_i)\}\$  (4)<br>
- Where  $\theta = 1 - \sqrt{\frac{\sigma_e^2}{T\sigma_\alpha^2 + \sigma_\varepsilon^2}}$ <br>
- This shows that the RE estimator mixes between and within<br>
estimators. The two extreme - Where  $\theta = 1 - \sqrt{\frac{\sigma_e^2}{T\sigma_a^2 + \sigma_e^2}}$ <br>
- This shows that the RE estimator mixes between and<br>
estimators. The two extreme cases are<br>  $\theta = 1$ : FE estimator (e.g.,  $T \rightarrow \infty$ ,  $\sigma_\alpha^2$  large)<br>  $\theta = 0$ : POLS<br>
- RE estimates a

#### Example: Random-Effects Regression

```
. xtreg wage marr, re theta
Random-effects GLS regression Number of obs = 24
Group variable: id \blacksquare Number of groups = 4
R-sq: within = 0.8982 6
 between = 0.8351 6.0
   overal = 0.4065 6
Random effects u_i \sim Gaussian Wald chi2(1) = 128.82<br>
corr(u i, X) = 0 (assumed) Prob > chi2 = 0.0000
corr(u_i, X) = 0 (assumed)
theta = .96138358
                   ------------------------------------------------------------------------------
      wage | Coef. Std.Err. z P>|z| [95% Conf.Interval] |
-------------+----------------------------------------------------------------
    marr | 502.9802 44.31525 11.35 0.000 416.1239 589.8365
     _cons | 2499.255 406.0315 6.16 0.000 1703.448 3295.062
-------------+----------------------------------------------------------------
  sigma_u | 706.57936
   sigma e | 66.885605
      rho | .99111885 (fraction of variance due to u_i)
------------------------------------------------------------------------------
```
Data: Wage Premium.dta Do-File: Wage Premium.do

#### Interpreting the RE Output

- **•** The RE model does not succeed in identifying the true<br>
 The RE model does not succeed in identifying the true<br>
 Marriage increases the wage by 503 € causal effect! **Interpreting the RE Output**<br>
The RE model does not succeed in identifying the transal effect!<br>
— Marriage increases the wage by 503 €<br>
— The reason for the bias is that in our data the random-effects<br>
— assumption is vi Interpreting the RE Output<br>RE model does not succeed in identifying the true<br>sal effect!<br>larriage increases the wage by 503  $\epsilon$ <br>- The reason for the bias is that in our data the random-effects<br>assumption is violated<br>- Ho Interpreting the RE Ou<br>
RE model does not succeed in iden<br>
sal effect!<br>
larriage increases the wage by 503  $\epsilon$ <br>
- The reason for the bias is that in our data the<br>
assumption is violated<br>
- However, the bias is low, becau Interpreting the RE Outpl<br>model does not succeed in identify<br>effect!<br>age increases the wage by 503  $\epsilon$ <br>ne reason for the bias is that in our data the rand<br>sumption is violated<br>owever, the bias is low, because  $\hat{\theta} = 0.9$ **Interpreting the RE Output**<br>
The RE model does not succeed in identifying the true<br>
causal effect!<br>
— Marriage increases the wage by 503 €<br>
— The reason for the bias is that in our data the random-effects<br>
assumption i The RE model does not succeed in identifying the true<br>
ausal effect!<br>
- Marriage increases the wage by 503  $\epsilon$ <br>
- The reason for the bias is that in our data the random-effects<br>
assumption is violated<br>
- However, the bia RE model does not succeed in identifying the true<br>sal effect!<br>larriage increases the wage by 503 €<br>- The reason for the bias is that in our data the random-effects<br>assumption is violated<br>- However, the bias is low, becau
	- - assumption is violated
		- - $\frac{2}{\alpha}$  is so large in our data
	-
	-
- RE-estimates are plugged into (3) Larriage increases the wage by 503 €<br>
- The reason for the bias is that in our data the random-effects<br>
assumption is violated<br>
- However, the bias is low, because  $\hat{\theta} = 0.96$ <br>
- This is because  $\sigma_{\alpha}^2$  is so large
	- by marital status change

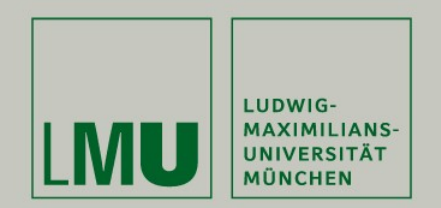

# Chapter IV: The Basics of Linear Panel Regression **Section: Fixed- or Random-Effects?**<br>Section: Fixed- or Random-Effects?

Josef Brüderl & Volker Ludwig Applied Panel Data Analysis

#### The Primary Advantage of Panel Data

- The Primary Advantage of Panel Data<br>• Panel data and within estimation allow to identify causal<br>effects under weaker assumptions: time-constant<br>unobserved heterogeneity does not bias estimates effects under weaker assumptions: time-constant unobserved heterogeneity does not bias estimates The Primary Advantage of Panel Data<br>Panel data and within estimation allow to identify causal<br>effects under weaker assumptions: time-constant<br>unobserved heterogeneity does not bias estimates<br>– "In many applications the wh
	- allow for  $\alpha_i$  to be arbitrarily correlated with the  $x_{it}.$  A fixed effects analysis achieves this purpose explicitly." (Wooldridge, 2010: 300) Panel data and within estimation allow to identify causal<br>effects under weaker assumptions: time-constant<br>mobserved heterogeneity does not bias estimates<br>– "In many applications the whole point of using panel data is to<br>a
	- estimators) offer researchers the capacity to dispense with the random effects assumption and still obtain unbiased and consistent estimates when unit effects [ $\alpha_i$ ] are arbitrarily correlated with measured explanatory variables. This is widely regarded as the primary advantage of panel data." (Halaby, 2004: 516)

#### Nevertheless RE Models are Often Used

- 
- **Nevertheless RE Models are Often Used**<br>• Unfortunately, sociologist often use RE models<br>• Halaby (2004) identifies 31 papers appearing in ASR and AJS<br>between 1990 and 2003 that use panel data for causal analysis. Vevertheless RE Models are Often Used<br>Unfortunately, sociologist often use RE models<br>— Halaby (2004) identifies 31 papers appearing in ASR and AJS<br>between 1990 and 2003 that use panel data for causal analysis.<br>15 out of th between 1990 and 2003 that use panel data for causal analysis. 15 out of these used RE only
- Vevertheless RE Models are Often Used<br>
Jnfortunately, sociologist often use RE models<br>
 Halaby (2004) identifies 31 papers appearing in ASR and AJS<br>
between 1990 and 2003 that use panel data for causal analysis.<br>
15 out o evertheless RE Models are Often Used<br>fortunately, sociologist often use RE models<br>Halaby (2004) identifies 31 papers appearing in ASR and AJS<br>between 1990 and 2003 that use panel data for causal analysis.<br>15 out of these u causal analysis. 3 out of these used RE only • Unfortunately, sociologist often use RE models<br>
• Halaby (2004) identifies 31 papers appearing in ASR and AJS<br>
between 1990 and 2003 that use panel data for causal analysis.<br>
15 out of these used RE only<br>
– Giesselmann/W
- 
- in non-experimental social research, RE estimates generally will be biased Follows and 2003 that use paner data for causal analysis.<br>
15 out of these used RE only<br>
- Giesselmann/Windzio (2014) identify 10 papers appearing in ZfS<br>
and KZfSS between 2000 and 2009 that use panel data for<br>
causal ana – Giesselmann/Windzio (2014) identify 10 papers appearing in ZfS<br>
and KZfSS between 2000 and 2009 that use panel data for<br>
causal analysis. 3 out of these used RE only<br>
• RE is biased by time-constant unobserved heteroge and KZfSS between 2000 and 2009 that use panel data for<br>
causal analysis. 3 out of these used RE only<br>
RE is biased by time-constant unobserved heterogeneity<br>
— Since time-constant unobserved heterogeneity is ubiquitous<br> causal analysis. 3 out of these used RE only<br>
RE is biased by time-constant unobserved heter<br>
- **Since time-constant unobserved heterogeneity i**<br>
in non-experimental social research, RE estimat<br>
will be biased<br>
- So why w
	-
- -
	- $(\alpha)$  0  $i = \mathbf{U}$

Brüderl/Ludwig, Panel Analysis, April 2019 71 1999 18: 1999 18: 1999 18: 1999 18: 1999 18: 1999 18: 1999 18: 1

#### Effects of Time-Constant Regressors

- **Effects of Time-Constant Refects**<br>• Within estimators cannot estimate<br>the effects of time-constant variables<br> $-$  E.g., sex, nationality, race, social origin, birth o the effects of time-constant variables
	-
- Effects of Time-Constant Regressors<br>Vithin estimators cannot estimate<br>he effects of time-constant variables<br>— E.g., sex, nationality, race, social origin, birth cohort, etc.<br>Dften it is argued that wiping out all time-cons • Effects of Time-Constant Regressors<br>• Within estimators cannot estimate<br>the effects of time-constant variables<br>• E.g., sex, nationality, race, social origin, birth cohort, etc.<br>• Often it is argued that wiping out all t shortcoming of FE estimation
	- Effects of Time-Constant Regressors<br>Vithin estimators cannot estimate<br>he effects of time-constant variables<br>— E.g., sex, nationality, race, social origin, birth cohort, etc.<br>Diften it is argued that wiping out all time-con of FE. In fact it is a major strength, because alongside also all timeconstant unobservables are eliminated
- Within estimators cannot estimate<br>
the effects of time-constant variables<br>
 E.g., sex, nationality, race, social origin, birth cohort, etc.<br>
 Often it is argued that wiping out all time-constant regressors is a<br>
shortc default throws all kinds of controls into a regression ("kitchen-sink-approach") – E.g., sex, nationality, race, social origin, birth conort, etc.<br>
Often it is argued that wiping out all time-constant regressors is a<br>
hortcoming of FE estimation<br>
– However, wiping out all time-constant regressors is **n** hortcoming of FE estimation<br>
— However, wiping out all time-constant regressors is **not** a shortcoming<br>
of FE. In fact it is a major strength, because alongside also all time-<br>
constant unobservables are eliminated<br>
nstead
	- risking to throw away the big advantage of panel data
	- think about the identification of a single causal effect
#### Effects of Time-Constant Regressors

- Effects of Time-Constant Regressors<br>• However, there is clearly a restriction of within<br>methodology: it applies only with time-varying variables methodology: it applies only with time-varying variables
	- Effects of Time-Constan<br>However, there is clearly a restrictive<br>nethodology: it applies only with tire-<br>Something has to "happen":<br>Only then a before-after comparison is<br> $\rightarrow$  Analyzing the effects of eve Only then a before-after comparison is possible Effects of Time-Constant Regre<br>However, there is clearly a restriction of withi<br>nethodology: it applies only with time-varying<br>- Something has to "happen":<br>Only then a before-after comparison is possible<br>- Analyzing the e However, there is clearly a restriction of v<br>methodology: it applies only with time-va<br>– Something has to "happen":<br>Only then a before-after comparison is possib<br>– Analyzing the effects of events<br>– Such questions are the

#### $\rightarrow$  Analyzing the effects of events

- panel data and within methodology
- 
- Something has to "happen":<br>
Only then a before-after comparison is possible<br>
→ Analyzing the effects of events<br>
 Such questions are the main strength of<br>
panel data and within methodology<br>
 [Event variables can also constant regressor, one should use group specific growth curves, instead of a simple RE model (see Chapter VI)

#### Bias versus Efficiency

- **Bias versus Efficiency**<br>• Sometimes it is argued, that a biased but efficient estimate (RE)<br>might be preferable to an unbiased but less efficient estimate (FE)<br>– This argument is only sound, if the bias is small<br>– However might be preferable to an unbiased but less efficient estimate (FE)
	-
	- Bias versus Efficiency<br>
	Sometimes it is argued, that a biased but efficient estincipht be preferable to an unbiased but less efficient estince This argument is only sound, if the bias is small<br>
	 However, RE is more effi Bias versus Efficiency<br>
	Sometimes it is argued, that a biased but efficient estimate (RE)<br>  $-$  This argument is only sound, if the bias is small<br>  $-$  However, RE is more efficient because it also uses the endogenous<br>
	betw between variation. Generally, this is not a good idea, because this will produce a large bias.

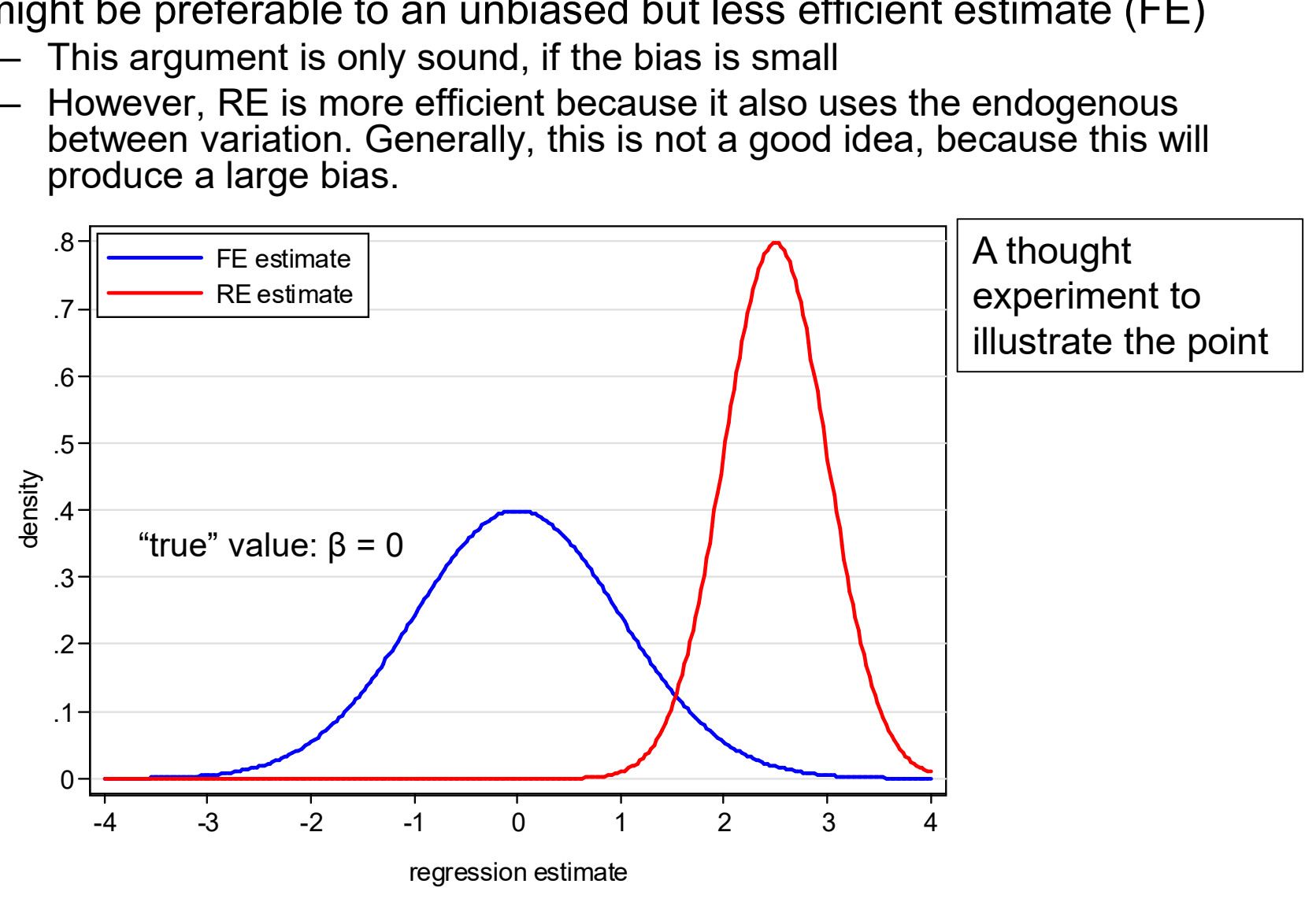

#### Testing whether RE or FE: Hausman Test

- 
- **Testing whether RE or FE: Hausman Test**<br>• Use RE models only, if a Hausman test says "it is ok"<br>– The intuition: the FE estimates ( $\hat{\beta}_{FE}$ ) are consistent; If the RE<br>estimates ( $\hat{\beta}_{RE}$ ) do not differ too much, one ca Testing whether RE or FE: Hausman Test<br>Jse RE models only, if a Hausman test says "it is ok"<br>– The intuition: the FE estimates ( $\hat{\beta}_{FE}$ ) are consistent; If the RE<br>estimates ( $\hat{\beta}_{RE}$ ) do not differ too much, one can us estimates ( $\widehat{\beta}_{RE}$ ) do not differ too much, one can use RE regression

**Testing whether RE or FE: Hausman Test**  
\nUse RE models only, if a Hausman test says "It is ok"  
\n– The intuition: the FE estimates (
$$
\hat{\beta}_{FE}
$$
) are consistent; If the RE  
\nestimates ( $\hat{\beta}_{RE}$ ) do not differ too much, one can use RE regression  
\n
$$
H_0: \hat{\beta}_{RE} = \hat{\beta}_{FE}
$$
\n
$$
H = (\hat{\beta}_{RE} - \hat{\beta}_{FE})' [\hat{V}(\hat{\beta}_{RE}) - \hat{V}(\hat{\beta}_{FE})]^{-1} (\hat{\beta}_{RE} - \hat{\beta}_{FE})
$$
\n
$$
H \stackrel{a}{\sim} \chi^2(k)
$$
\n– If you are not able to reject H<sub>0</sub>, then you can use RE  
\n
$$
H = \begin{pmatrix} \hat{\beta}_{RE} & \hat{\beta}_{RE} & \hat{\beta}_{RE} \\ \frac{\hat{\beta}}{2} & \hat{\beta}_{RE} & \hat{\beta}_{RE} & \hat{\beta}_{RE} \\ \frac{\hat{\beta}}{2} & \hat{\beta}_{RE} & \hat{\beta}_{RE} & \hat{\beta}_{RE} \\ \frac{\hat{\beta}}{2} & \hat{\beta}_{RE} & \hat{\beta}_{RE} & \hat{\beta}_{RE} \\ \frac{\hat{\beta}}{2} & \hat{\beta}_{RE} & \hat{\beta}_{RE} & \hat{\beta}_{RE} \\ \frac{\hat{\beta}}{2} & \hat{\beta}_{RE} & \hat{\beta}_{RE} & \hat{\beta}_{RE} \\ \frac{\hat{\beta}}{2} & \hat{\beta}_{RE} & \hat{\beta}_{RE} & \hat{\beta}_{RE} \\ \frac{\hat{\beta}}{2} & \hat{\beta}_{RE} & \hat{\beta}_{RE} & \hat{\beta}_{RE} \\ \frac{\hat{\beta}}{2} & \hat{\beta}_{RE} & \hat{\beta}_{RE} & \hat{\beta}_{RE} \\ \frac{\hat{\beta}}{2} & \hat{\beta}_{RE} & \hat{\beta}_{RE} & \hat{\beta}_{RE} \\ \frac{\hat{\beta}}{2} & \hat{\beta}_{RE} & \hat{\beta}_{RE} & \hat{\beta}_{RE} \\ \frac{\hat{\beta}}{2} & \hat{\beta}_{RE} & \hat{\beta}_{RE} & \hat{\beta}_{RE} \\ \frac{\hat{\beta}}{2} & \hat{\beta}_{RE} & \hat{\beta}_{RE} & \hat{\beta}_{RE} \\ \frac{\hat{\beta}}{2} & \hat{\beta}_{RE} & \hat{\beta}_{RE} & \hat{\beta}_{RE} & \hat{\beta}_{RE} \\ \frac{\hat{\beta}}{2} & \hat{\beta}_{RE} & \hat{\beta}_{RE}
$$

- If you are not able to reject  $H_0$ , then you can use RE

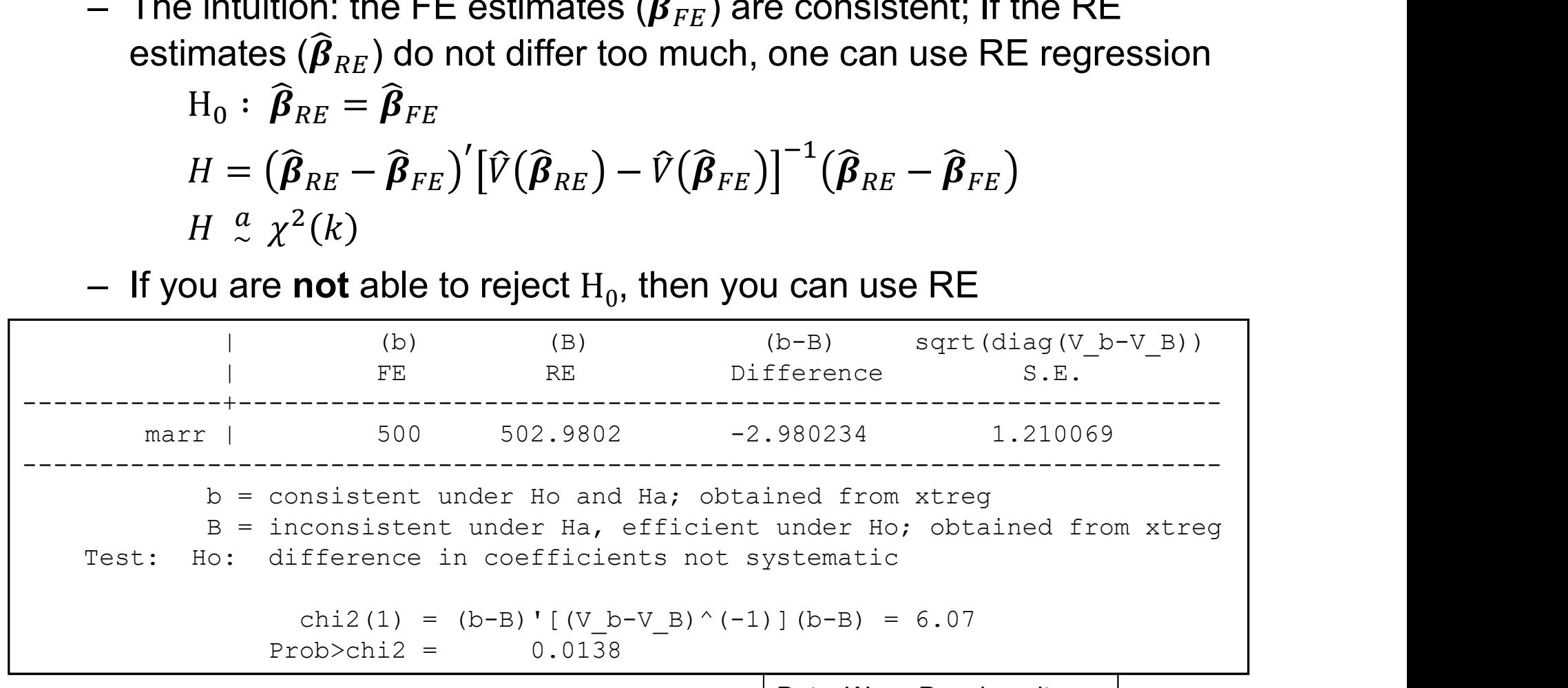

Data: Wage Premium.dta Do-File: Wage Premium.do

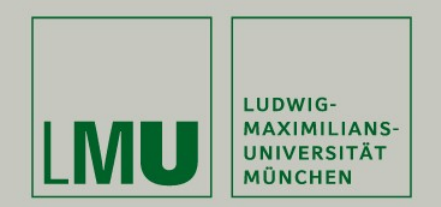

#### Chapter V: A Real Data Example: Marriage and Happiness

#### Section: Preparing Panel Data

Josef Brüderl & Volker Ludwig Applied Panel Data Analysis

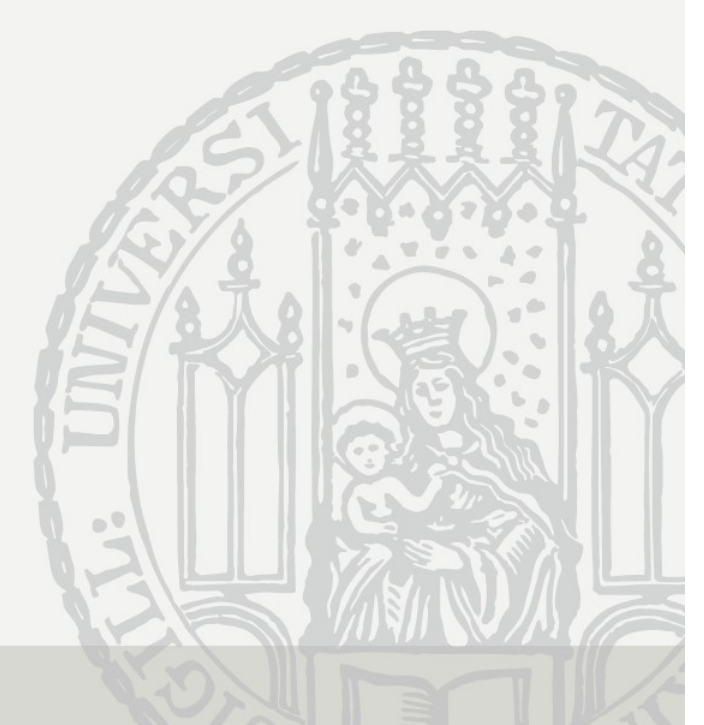

#### Example: Does Marriage Make Happy?

- 
- Example: Does Marriage Make Happy?<br>• In the following we will use a real data example<br>• The goal is to estimate the causal effect of (first) marriage<br>on happiness Example: Does Marriage Make Happy?<br>• In the following we will use a real data example<br>• The goal is to estimate the causal effect of (first) marriage<br>on happiness<br>– More exactly: life satisfaction (or: subjective well-bein on happiness Example: Does Marriage Make Happy?<br>
In the following we will use a real data example<br>
The goal is to estimate the causal effect of (first) marriage<br>
In happiness<br>
— More exactly: life satisfaction (or: subjective well-bein Example: Does Marriage Ma<br>• In the following we will use a real data of<br>• The goal is to estimate the causal effec<br>• On happiness<br>• More exactly: life satisfaction (or: subjective<br>• Data: SOEP 1984-2009 (v26)<br>- The data se Example: Does Marriage Make Happy?<br>
In the following we will use a real data example<br>
The goal is to estimate the causal effect of (first) marriage<br>
In happiness<br>
— More exactly: life satisfaction (or: subjective well-bein Comple: Does Marriage Make Happy?<br>
Le following we will use a real data example<br>
goal is to estimate the causal effect of (first) marriage<br>
appiness<br>
lore exactly: life satisfaction (or: subjective well-being)<br>
a: SOEP 19
	-
- - the following variables:
		- year of interview
	- - Please answer according to the following scale: 0 means "completely dissatisfied".10 means "completely satisfied".

How satisfied are you with your life, all things considered?

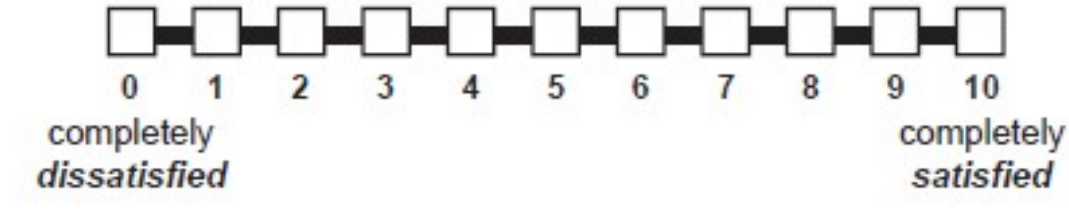

Brüderl/Ludwig, Panel Analysis, April 2019

The Problem again is Self-Selection: Happy People are More Likely to Get Married See also: Stutzer/Frey (2005)

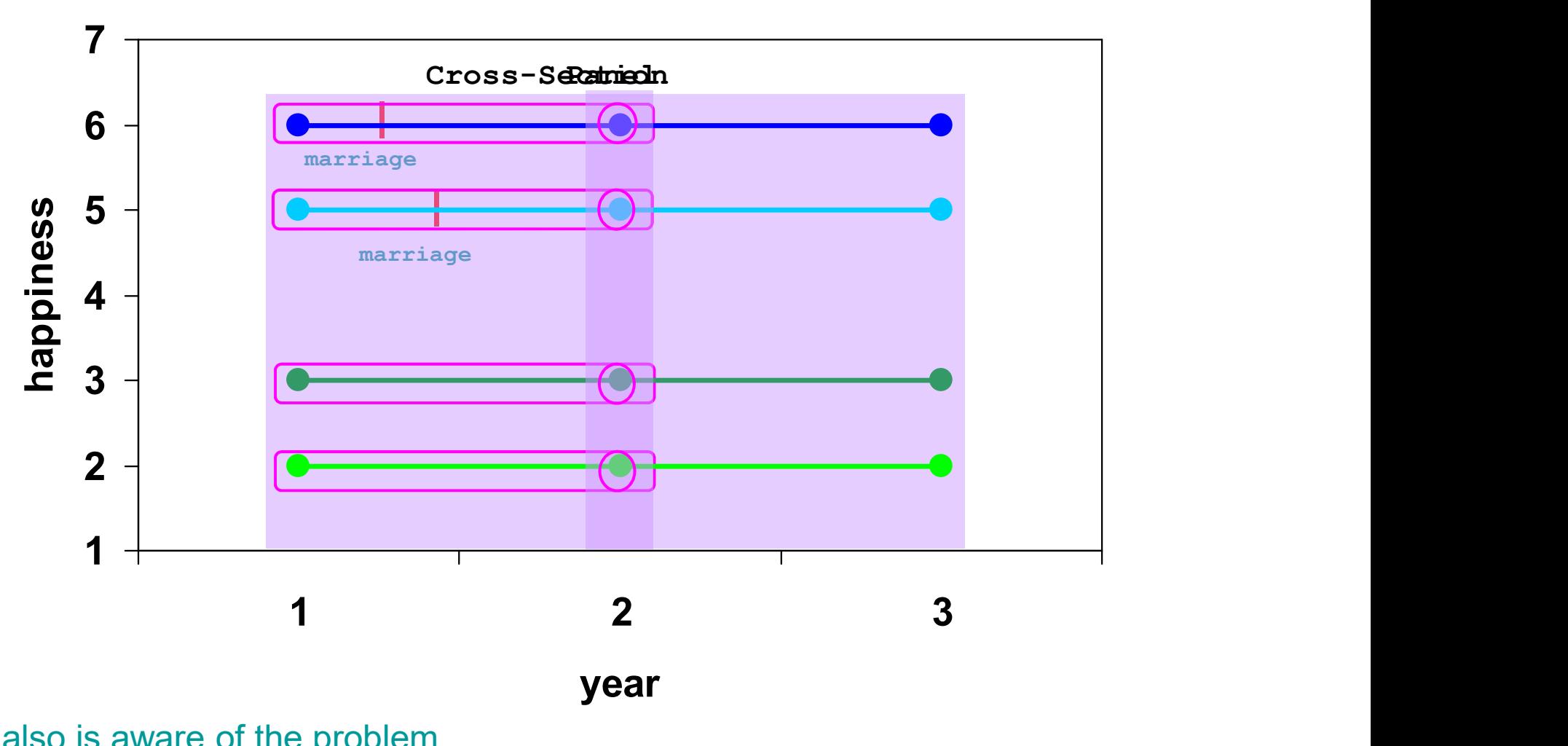

Dilbert also is aware of the problem

### Preparing the Data for Panel Analysis **Preparing the Data for Panel Analysis**<br>• Retrieving the data: "Happiness 1 Retrieval.do"<br>• First "happy" is retrieved from \$P, GPOST, and \$PAGE17<br>• The covariates needed are retrieved from \$PEQUIV Preparing the Data for Panel Analysis<br>
ieving the data: "Happiness 1 Retrieval.do"<br>- First "happy" is retrieved from \$P, GPOST, and \$PAGE17<br>- The covariates needed are retrieved from \$PEQUIV<br>
paring the data: "Happiness 2 Preparing the Data for Panel Analysis<br>
ieving the data: "Happiness 1 Retrieval.do"<br>
- First "happy" is retrieved from \$P, GPOST, and \$PAGE17<br>
- The covariates needed are retrieved from \$PEQUIV<br>
baring the data: "Happiness **Preparing the Data for Panel Analysis**<br>• Retrieving the data: "Happiness 1 Retrieval.do"<br>• First "happy" is retrieved from \$P, GPOST, and \$PAGE17<br>• The covariates needed are retrieved from \$PEQUIV<br>• Preparing the data: "H Preparing the Data for Panel Analysis<br>
ieving the data: "Happiness 1 Retrieval.do"<br>
- First "happy" is retrieved from \$P, GPOST, and \$PAGE17<br>
- The covariates needed are retrieved from \$PEQUIV<br>
paring the data: "Happiness Preparing the Data for Panel Ana<br>
ieving the data: "Happiness 1 Retrieval.<br>
- First "happy" is retrieved from \$P, GPOST, and \$PAGE<br>
- The covariates needed are retrieved from \$PEQUIV<br>
paring the data: "Happiness 2 DataPrep **• Preparing the Data for Panel Analysis**<br>• Retrieving the data: "Happiness 1 Retrieval.do"<br>• First "happy" is retrieved from \$P, GPOST, and \$PAGE17<br>• The covariates needed are retrieved from \$PEQUIV<br>• Preparing the data:

- -
	-
- -
	-
- -
- Preparing the Data for Pa<br>
ieving the data: "Happiness<br>
 First "happy" is retrieved from \$P, GPOS<br>
 The covariates needed are retrieved from<br>
paring the data: "Happiness<br>
 Variables are recoded and time-varying c<br>
 The ieving the data: "Happiness 1 Retrieval.do"<br>
First "happy" is retrieved from \$P, GPOST, and \$PAGE17<br>
The covariates needed are retrieved from \$PEQUIV<br>
paring the data: "Happiness 2 DataPrep.do"<br>
Yariables are recoded and t (50% sample). Therefore, results are very similar, but not identical to the ones reported in the lecture.

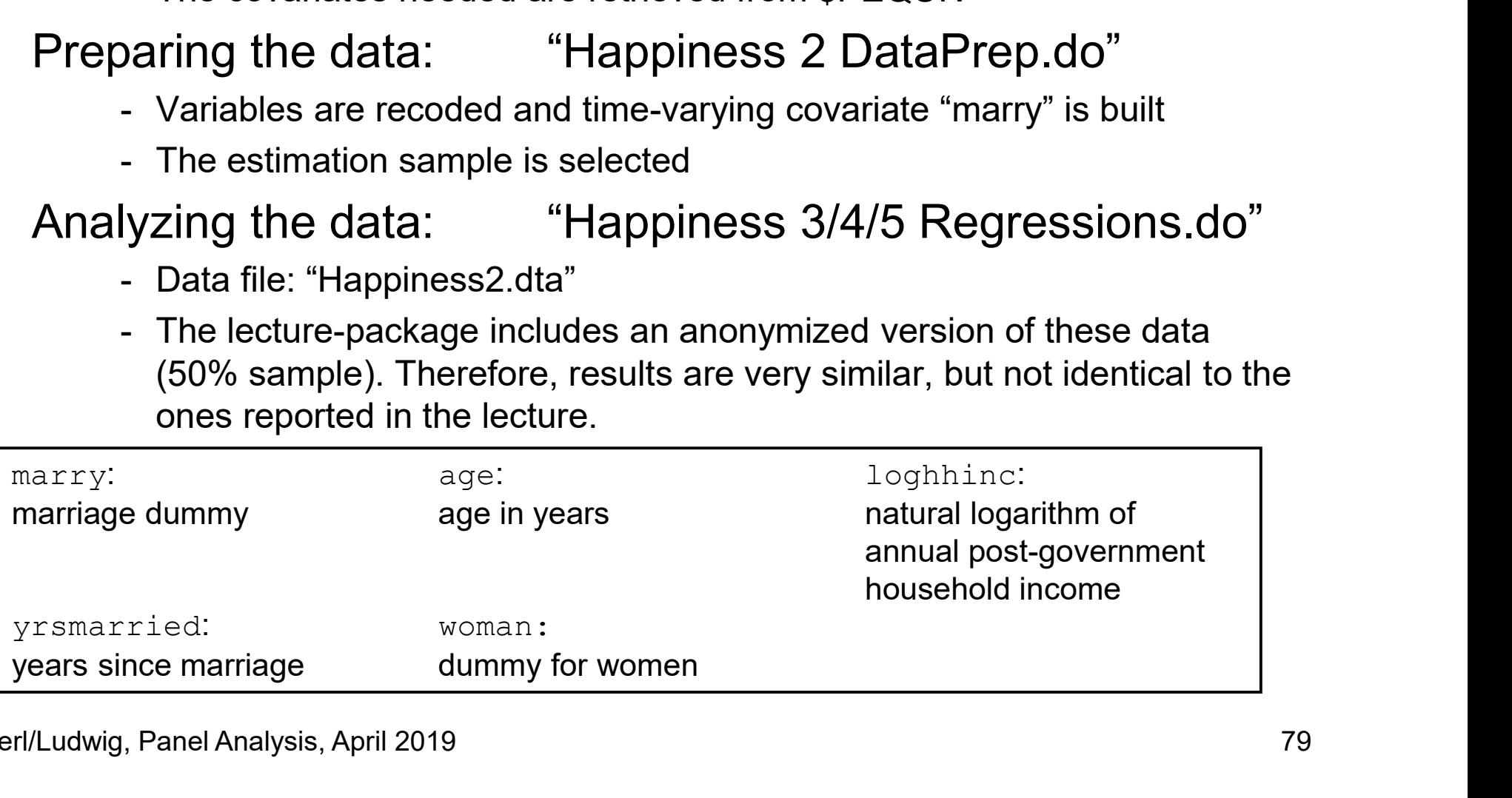

#### Important Issue: Defining the Estimation Sample

- 
- mportant Issue: Defining the Estimation Sa<br>• How to define the estimation sample?<br>- Practically very important, but (almost) nothing can be found<br>literature ortant Issue: Defining the Estimation Sample<br>How to define the estimation sample?<br>- Practically very important, but (almost) nothing can be found in<br>literature<br>Dne should include only those, who potentially can literature
- One should include only those, who potentially can change from the state of not-treated to treated (those who are "at risk") (Sobel 2012) ortant Issue: Defining the Estimation Sample<br>
How to define the estimation sample?<br>
— Practically very important, but (almost) nothing can be found in<br>
literature<br> **Dne should include only those, who potentially can**<br>
th**a** How to define the estimation sample?<br>
- Practically very important, but (almost) nothing can be found in<br>
literature<br> **Dne should include only those, who potentially can**<br> **change from the state of not-treated to treated<br>** – Practically very important, but (almost) nothing can be found in<br>
literature<br>
• One should include only those, who potentially can<br>
change from the state of not-treated to treated<br>
(those who are "at risk") (Sobel 2012)<br> One should include only those, who potentially can<br>
thange from the state of not-treated to treated<br>
those who are "at risk") (Sobel 2012)<br>
– Only those, who experience treatment during the observation<br>
period provide with
	- period provide within information and identify the treatment effect
	-
- treatment effect
	- age effect. But if the treatment effect varies over time, then the age effect of the already-treated might be distorted (i.e., old people are in the control, young people in the treatment group)

#### Defining the Estimation Sample

- **Defining the Estimation Sample**<br>• For our example, we restrict the estimation sample<br>• Concordingly<br>• Only persons are included, who were single when first observed accordingly Defining the Estimation Sample<br>For our example, we restrict the estimation sample<br>accordingly<br>- Only persons are included, who were single when first observed<br>(persons married when first observed, are discarded altogether! Defining the Estimation Sample<br>
For our example, we restrict the estimation sample<br>
accordingly<br>
- Only persons are included, who were single when first observed<br>
(persons married when first observed, are discarded altoget Defining the Estimation Sample<br>
For our example, we restrict the estimation sample<br>
accordingly<br>
– Only persons are included, who were single when first observed<br>
(persons married when first observed, are discarded altoget Defining the Estimation Sample<br>our example, we restrict the estimation sample<br>prdingly<br>mly persons are included, who were single when first observed<br>persons married when first observed, are discarded altogether!)<br>erson-yea
	- (persons married when first observed, are discarded altogether!)
	-
	- - them in the estimation sample!
- For our example, we restrict the estimation sample<br>accordingly<br>– Only persons are included, who were single when first observed<br>(persons married when first observed, are discarded altogether!)<br>– Person-years after marita one is used from cross-sectional data analysis! accordingly<br>
- Only persons are included, who were single when first observed<br>
(persons married when first observed, are discarded altogether!)<br>
- Person-years after marital separation are excluded<br>
- Persons with only one
	-

#### Time-Ordering of Events

- 
- Causality requires that the cause precedes the effect<br>• Causality requires that the cause precedes the effect<br>• Panel data help to identify the time-ordering of treatment and<br>outcome Time-Ordering of Events<br>
Dausality requires that the cause precedes the effect<br>
- Panel data help to identify the time-ordering of treatment and<br>
- This has to be taken into regard when preparing the data outcome – Time-Ordering of Events<br>
– Panel data help to identify the time-ordering of treatment and<br>
– Panel data help to identify the time-ordering of treatment and<br>
– This has to be taken into regard when preparing the data<br>
Ex • Causality requires that the cause precedes the e<br>
• Panel data help to identify the time-ordering of treatme<br>
• This has to be taken into regard when preparing the data<br>
• Example: binary treatment (absorbing)<br>
– An eve **Fime-Ordering of Events**<br>
Causality requires that the cause precedes the  $\epsilon$ -<br>  $-$  Panel data help to identify the time-ordering of treatment<br>
outcome<br>  $-$  This has to be taken into regard when preparing the d<br>
Example: Causality requires that the cause precedes the effect<br>
- Panel data help to identify the time-ordering of treatment and<br>
outcome<br>
- This has to be taken into regard when preparing the data<br>
Example: binary treatment (abso
	-
- This has to be taken into regard when p<br>
 Example: binary treatment (absorbir<br>
 An event happens between wave  $t 1$ <br>  $x_{i_1},..., x_{it-1} = 0$ <br>
 Outcomes have to be measured accord<br>  $y_{i_1},..., y_{it-1}$  measured before<br>  $y_{it},...,$ 
	-

```
x_{i1},...,x_{i_{t-1}}=0x_{it}, ..., x_{iT} = 1
```
 $y_{i1},..., y_{it-1}$  measured before event  $y_{it}$ , ...,  $y_{iT}$  measured after event

- 
- This has to be taken into regard when preparing the data<br>
Example: binary treatment (absorbing)<br>
 An event happens between wave  $t 1$  and  $t$ <br>  $x_{t_1, ..., x_{i_1} = 0}$ <br>
 Outcomes have to be measured accordingly<br>  $y_{i_1, ..., y$ 
	- $m_{it-1} = 0$ ,  $m_{it} = 1$  if there was a marriage between  $t 1$  and t
	- $y_{it-1}$  is measured then before, and  $y_{it}$  after marriage

# How to Model a Causal Effect? • With panel data we can investigate the time path of a causal effect<br>• With panel data we can investigate the time path of a causal effect<br>• Termed "impact function" (IF) by Andreß et al. (2013)<br>• Different impact functio

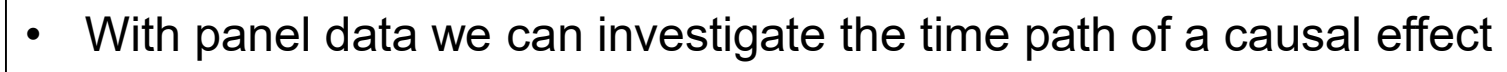

- 
- 

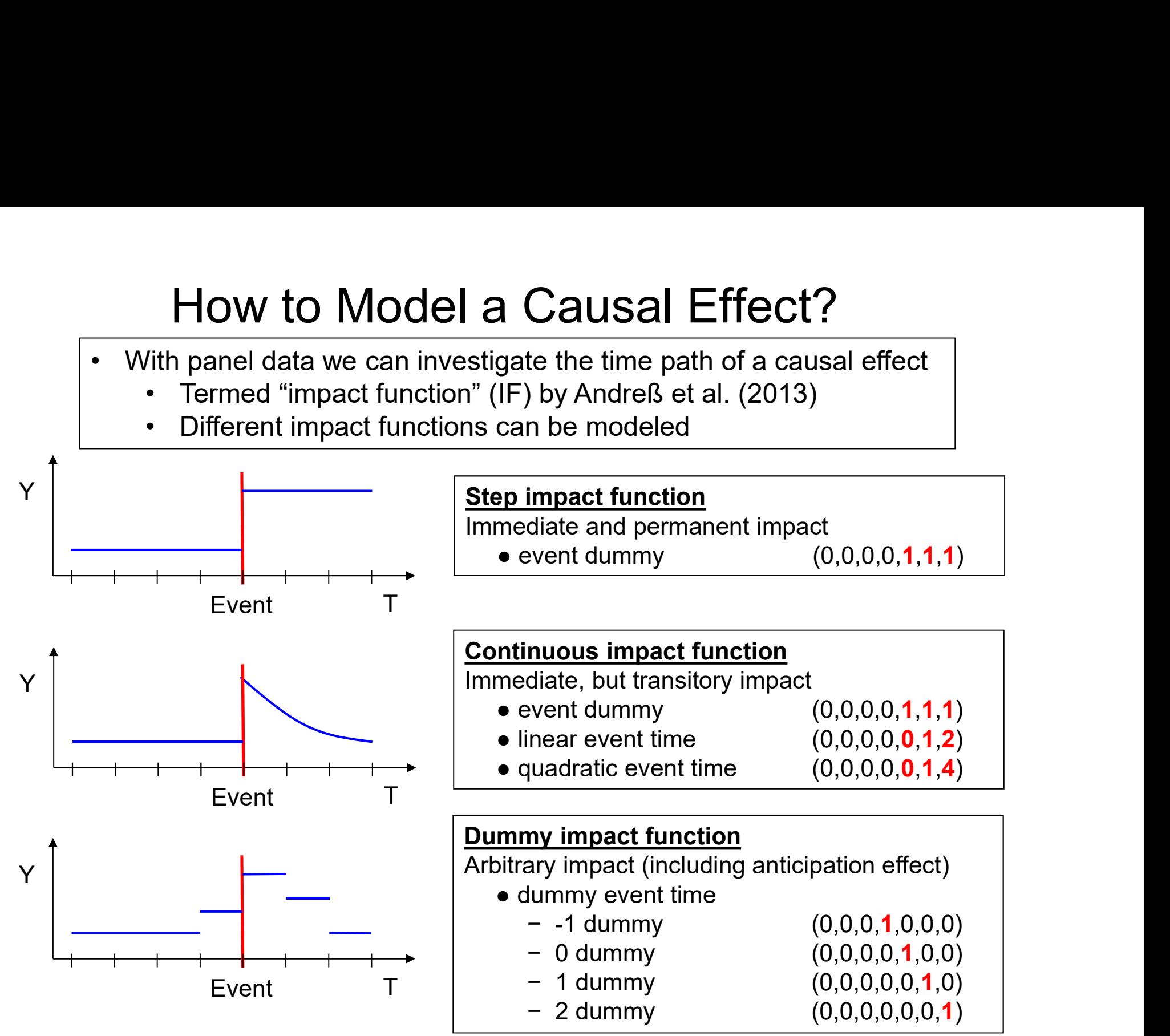

#### Presenting Regression Results Graphically

- **Presenting Regression Results Graphically**<br>• Instead of regression tables with many numbers, it is helpful<br>• Basically there are three types of graphically (Bauer, 2015) to present the important results graphically (Bauer, 2015) **Presenting Regression Results Graphically**<br>• Instead of regression tables with many numbers, it is helpful<br>to present the important results graphically (Bauer, 2015)<br>• Basically there are three types of graphs available<br>-Presenting Regression Results Graphically<br>
mstead of regression tables with many numbers, it is help<br>
o present the important results graphically (Bauer, 2015)<br>
Basically there are three types of graphs available<br>
– Plotti exenting Regression Results Graphically<br>
ead of regression tables with many numbers, it is helpful<br>
resent the important results graphically (Bauer, 2015)<br>
cally there are three types of graphs available<br>
lotting average m enting Regression Results Graphically<br>of regression tables with many numbers, it is helpful<br>ent the important results graphically (Bauer, 2015)<br>y there are three types of graphs available<br>ng average marginal effects (AME) earth is the important test is the regret of the regret of the simple these are the important results graphically (Bauer, 2015)<br>
cally there are three types of graphs available<br>
lotting average marginal effects (AME) (effe nstead of regression tables with many numbers<br>o present the important results graphically (Bau<br>Basically there are three types of graphs availat<br>- Plotting average marginal effects (AME) (**effect plot**)<br>- How, does a one u
- - - continuous variables, discrete change for categorical variables)
- values on other variables. Then averaged over all observations. resent the important results graphically (Bauer, 2015)<br>
cally there are three types of graphs available<br>
lotting average marginal effects (AME) (effect plot)<br>
- How, does a one unit change in X affect Y? (marginal effect f y there are three types of graphs available<br>or average marginal effects (AME) (effect plot)<br>ow, does a one unit change in X affect Y? (marginal effect for<br>ntinuous variables, discrete change for categorical variables)<br>- C – Plotting average marginal effects (AME) (effect plot)<br>
– How, does a one unit change in X affect Y? (marginal effect for<br>
continuous variables, discrete change for categorical variables)<br>
– Computed for each observation - How, does a one unit change in X affect Y? (marginal effect for continuous variables, discrete change for categorical variables)<br>
- Computed for each observation in the data given their respective values on other variab continuous variables, discrete change for categorical variables)<br>
- Computed for each observation in the data given their respective<br>
values on other variables. Then averaged over all observations.<br>
- For linear models the
	-
	- - - (predictive margins)
	- -
		-

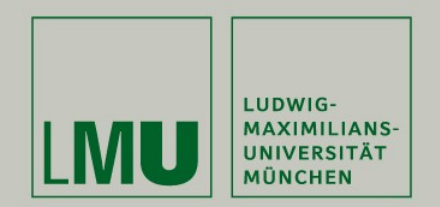

#### Chapter V: A Real Data Example: Marriage and Happiness

#### Section: Describing Panel Data

Josef Brüderl & Volker Ludwig Applied Panel Data Analysis

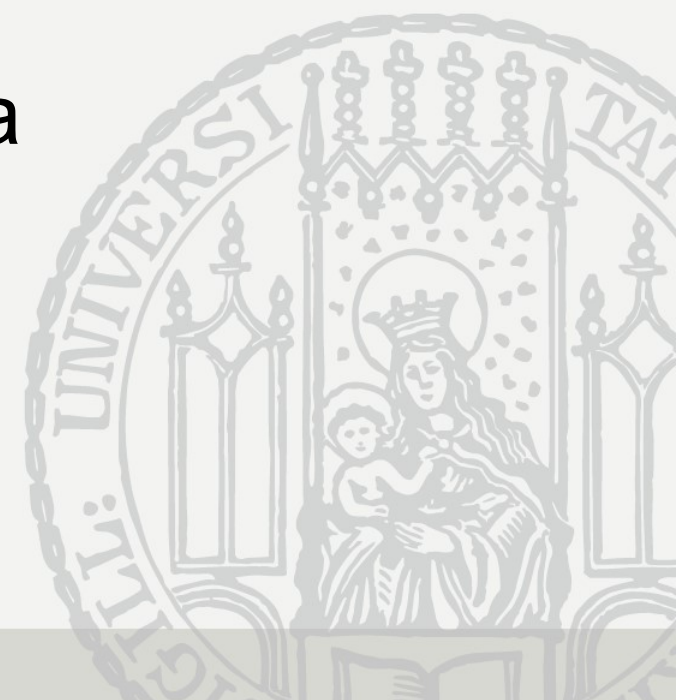

#### Describing Panel Data I

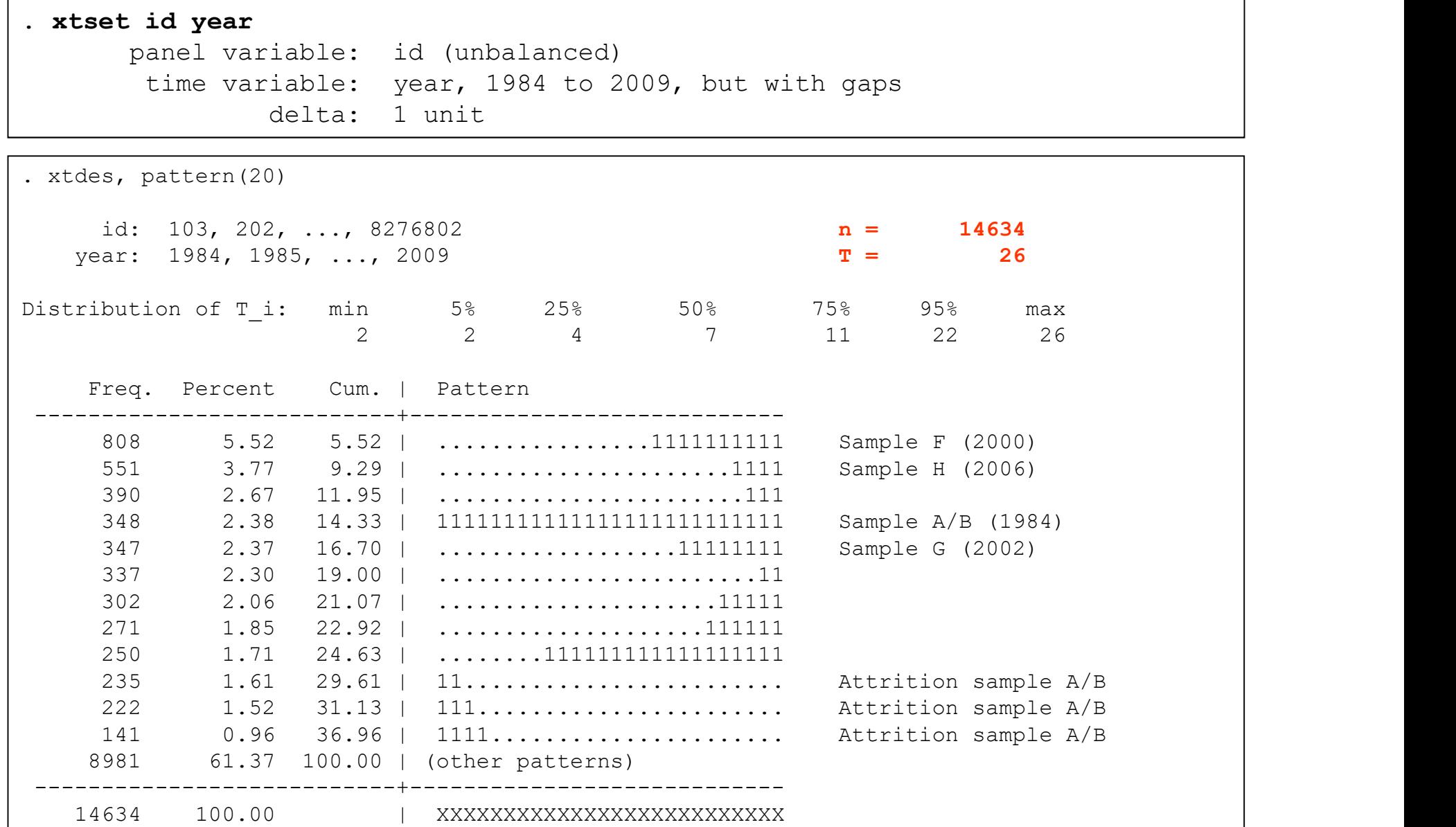

Brüderl/Ludwig, Panel Analysis, April 2019

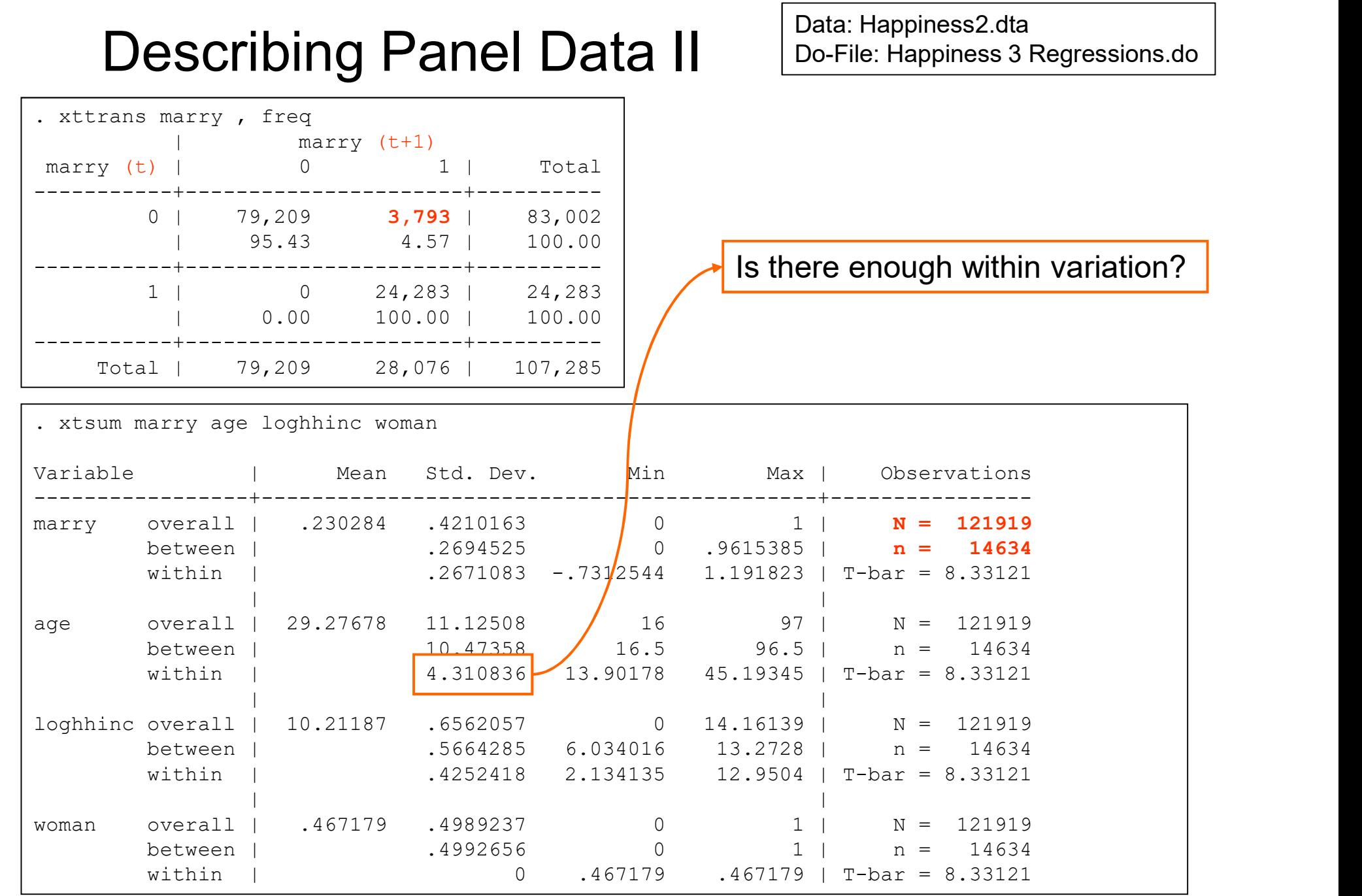

Brüderl/Ludwig, Panel Analysis, April 2019

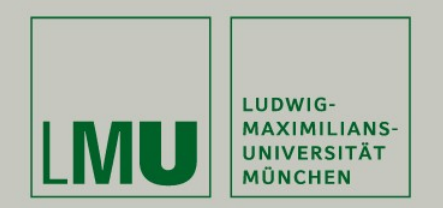

#### Chapter V:

## Section: The Results - Panel-robust S.E.s - Step impact function - Specification issues **Chapter V:**<br>
Chapter V:<br>
Chapter V:<br>
Panel-robust S.E.s<br>
- Step impact function<br>
- Specification issues<br>
- Hausman test<br>
- Continuous impact function<br>
- Dummy impact function Chapter V:<br>
Dection: The Results<br>
- Panel-robust S.E.s<br>
- Step impact function<br>
- Specification issues<br>
- Hausman test<br>
- Continuous impact function<br>
- Dummy impact function Chapter V:<br>
Scription: The Results<br>
- Panel-robust S.E.s<br>
- Step impact function<br>
- Specification issues<br>
- Hausman test<br>
- Continuous impact function<br>
- Dummy impact function<br>
- Continuous impact function<br>
- Continuous im

- 
- 
- 
- 
- 
- 

Josef Brüderl & Volker Ludwig Applied Panel Data Analysis

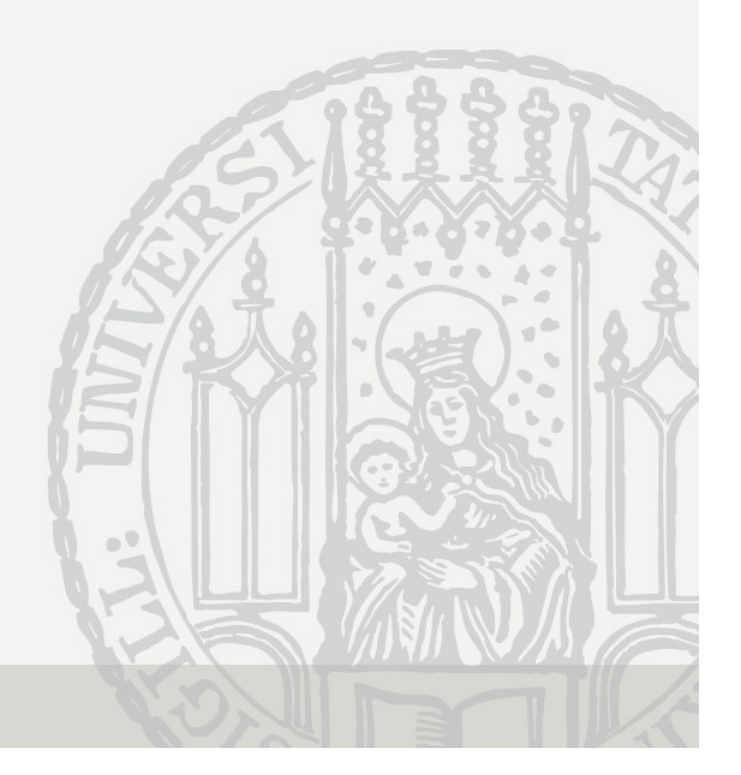

#### Panel-Robust S.E.s

Data: Happiness2.dta Do-File: Happiness 3 Regressions.do

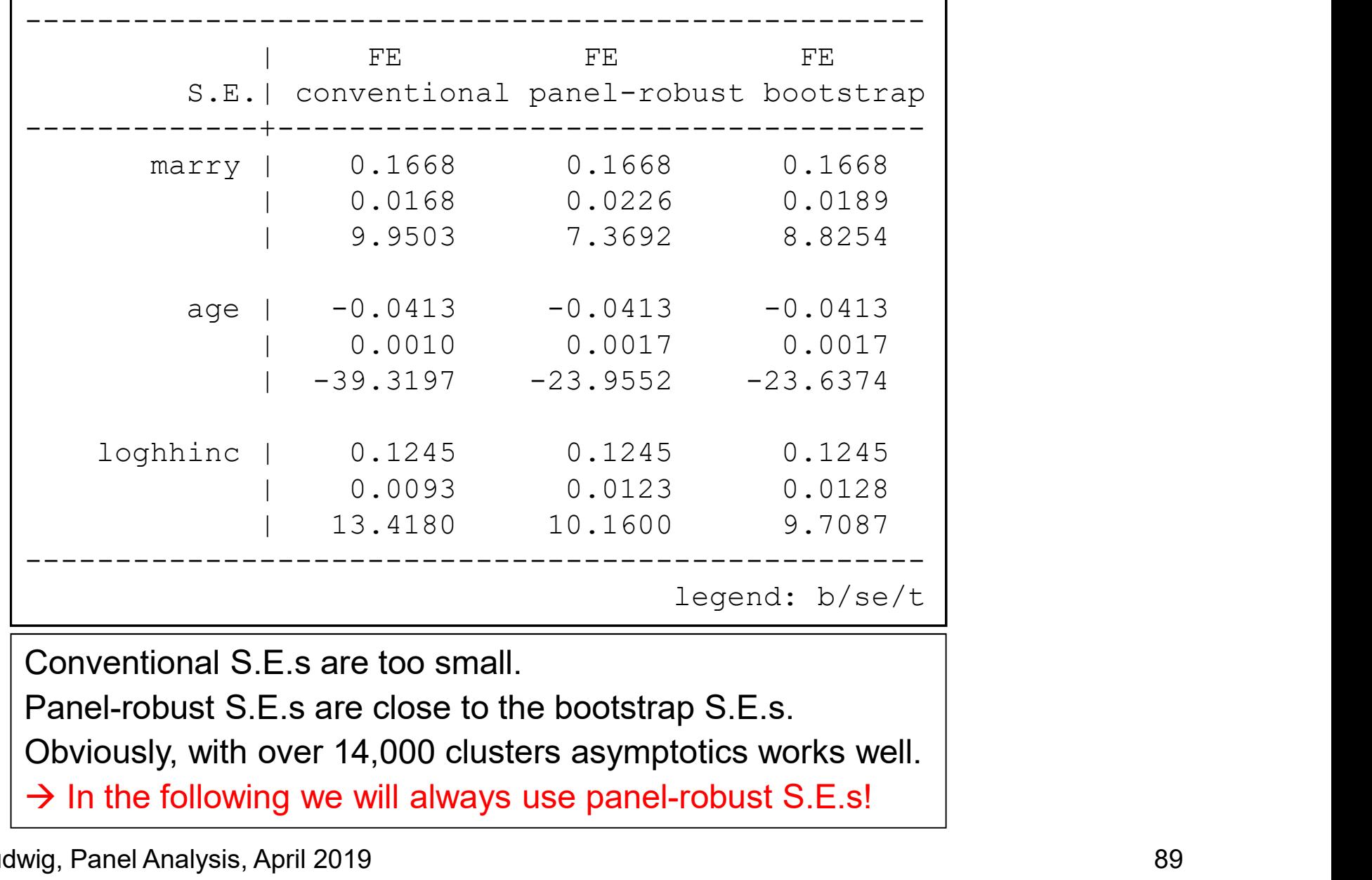

Conventional S.E.s are too small.

Panel-robust S.E.s are close to the bootstrap S.E.s.

 $\rightarrow$  In the following we will always use panel-robust S.E.s!

#### Comparing Results From Step IF

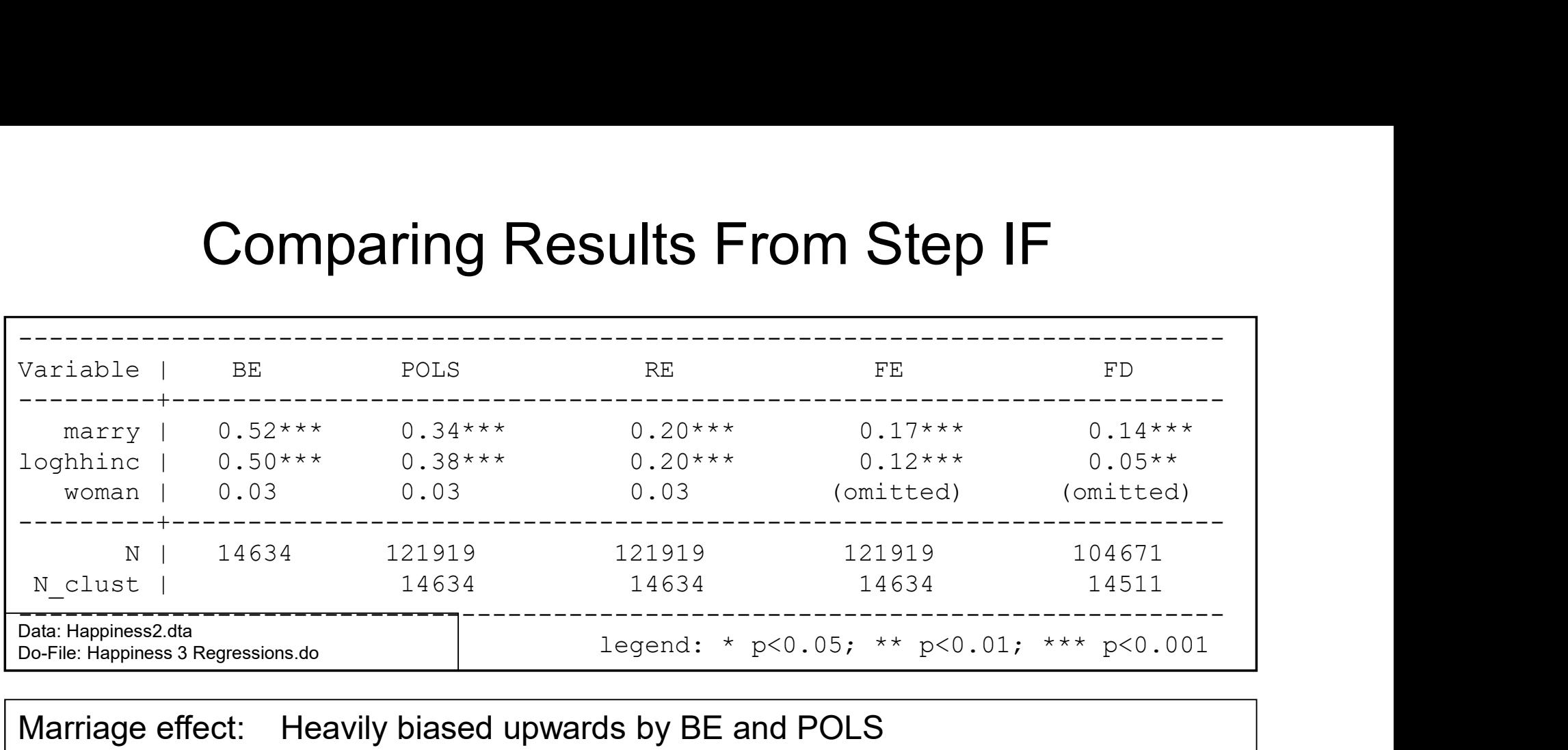

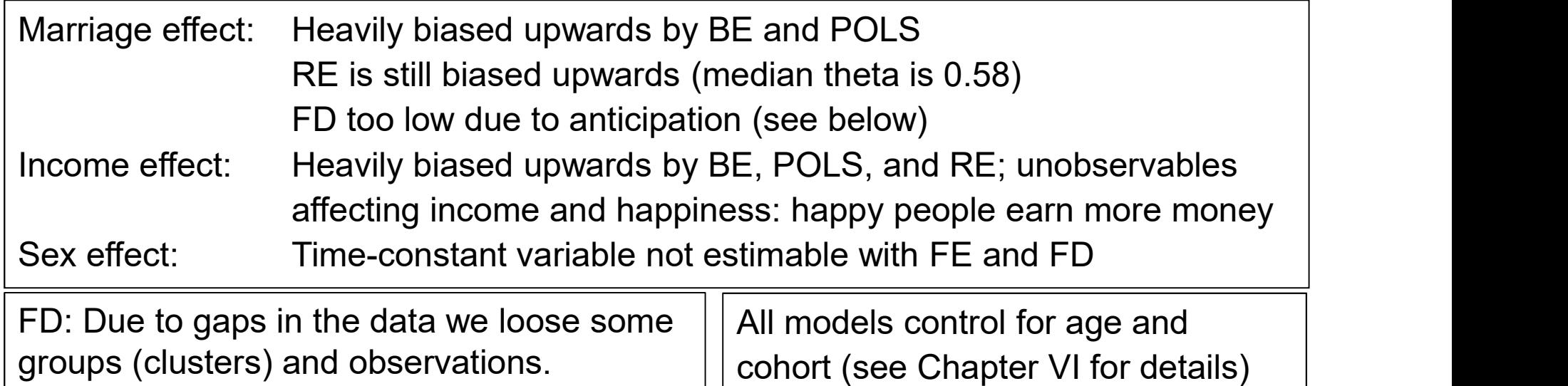

#### Comparing Estimation Results Graphically

- **Comparing Estimation Results Graphically**<br>• Comparing regression coefficients across models is much more<br>effective, if done graphically<br>- The "coefplot" package (Jann 2014) is very helpful in this respect effective, if done graphically Comparing Estimation Results Graphically<br>
Comparing regression coefficients across models is much more<br>
ffective, if done graphically<br>
— The "coefplot" package (Jann 2014) is very helpful in this respect<br>
install coefplot **Comparing Estimation Results Graphically**<br>
comparing regression coefficients across models is much more<br>
effective, if done graphically<br>
- The "coefplot" package (Jann 2014) is very helpful in this respect<br>
ssc install c **Comparing Estimation Results Graphically**<br>
Comparing regression coefficients across models is much more<br>
effective, if done graphically<br>
- The "coefplot" package (Jann 2014) is very helpful in this respect<br>
sec install c
	-

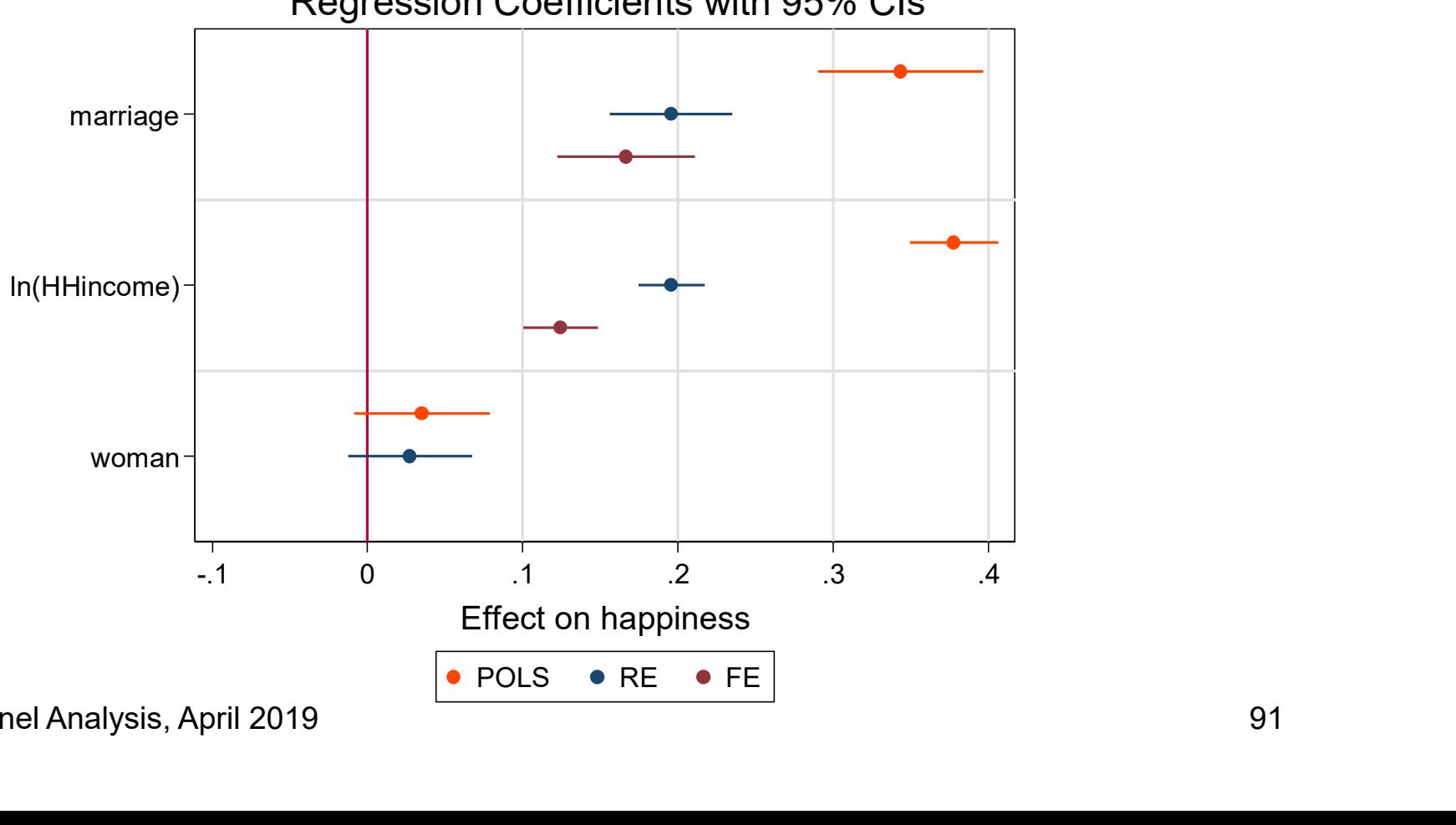

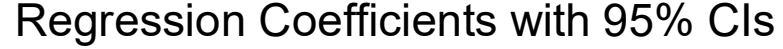

#### Specification Issues: Age Effect, Control Group

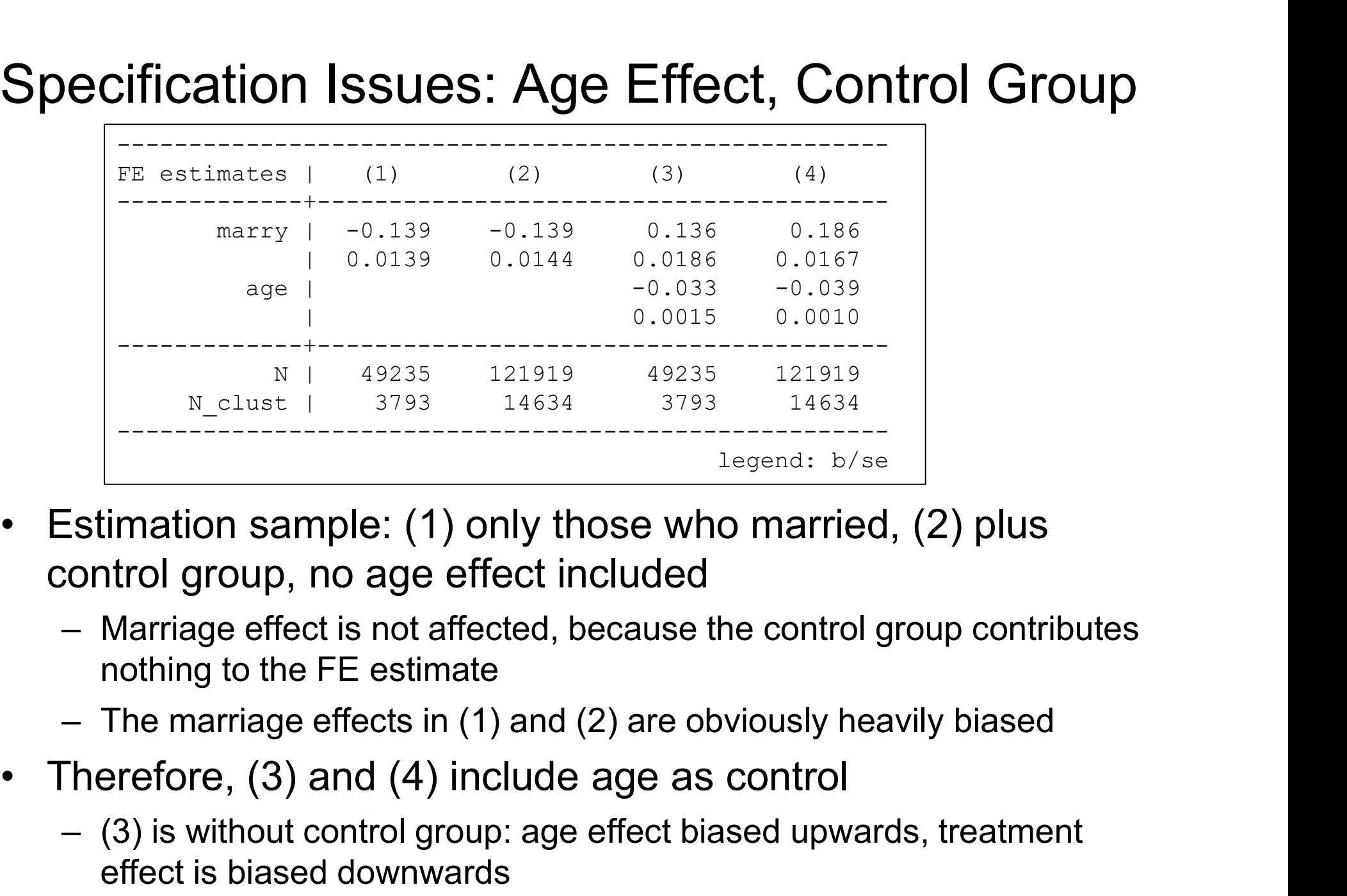

- control group, no age effect included From the matrix of the state of the state of the state of the state of the scheme of the scheme of the scheme of the scheme of the FE estimate the control group contributes nothing to the FE estimate<br>
- The marriage effec
	- nothing to the FE estimate
	-
- - effect is biased downwards

Brüderl/Ludwig, Panel Analysis, April 2019 92

## Specification Issues: Optimal Age Specification? **Pecification Issues: Optimal Age Specification**<br>• For simplicity, age is here included linearly<br>- This is certainly sub-optimal<br>- Below we will show that the age effect is highly non-linear **Cification Issues: Optimal**<br>For simplicity, age is here include<br>- This is certainly sub-optimal<br>- Below we will show that the age effec<br>- Better: include age dummies (i . age) Cification Issues: Optimal Age Specification?<br>For simplicity, age is here included linearly<br>- This is certainly sub-optimal<br>- Below we will show that the age effect is highly non-linear<br>- Better: include age dummies (i . a cification Issues: Optimal Age Sp<br>For simplicity, age is here included linearly<br>- This is certainly sub-optimal<br>- Below we will show that the age effect is highly no<br>- Better: include age dummies (i.age)<br>- This reduces th cification Issues: Optimal Age:<br>
For simplicity, age is here included line<br>
— This is certainly sub-optimal<br>
— Below we will show that the age effect is hi<br>
— Better: include age dummies (i . age)<br>
— This reduces the marr

- -
	-
	-
	-

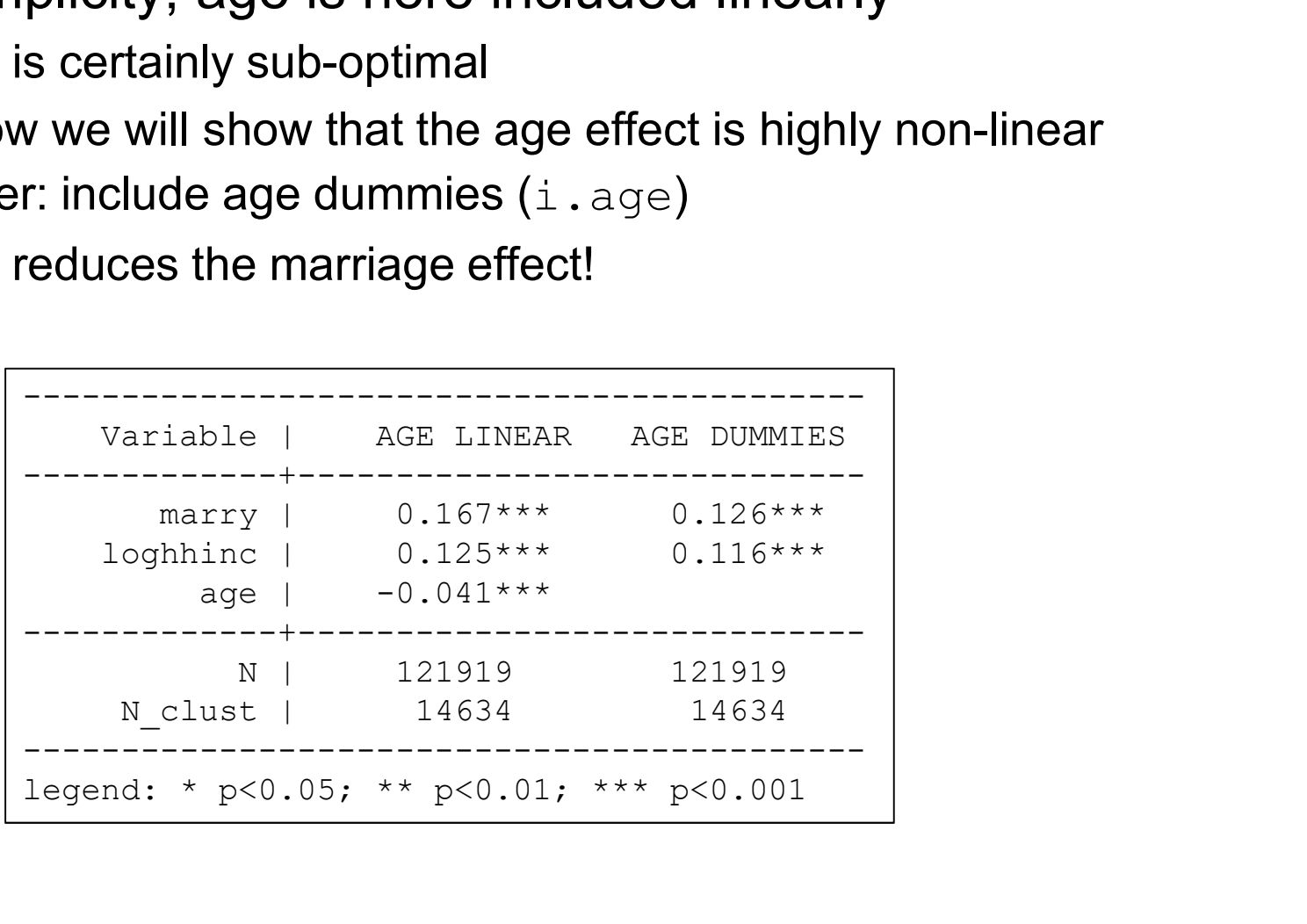

#### Deciding Between FE and RE: Hausman Test

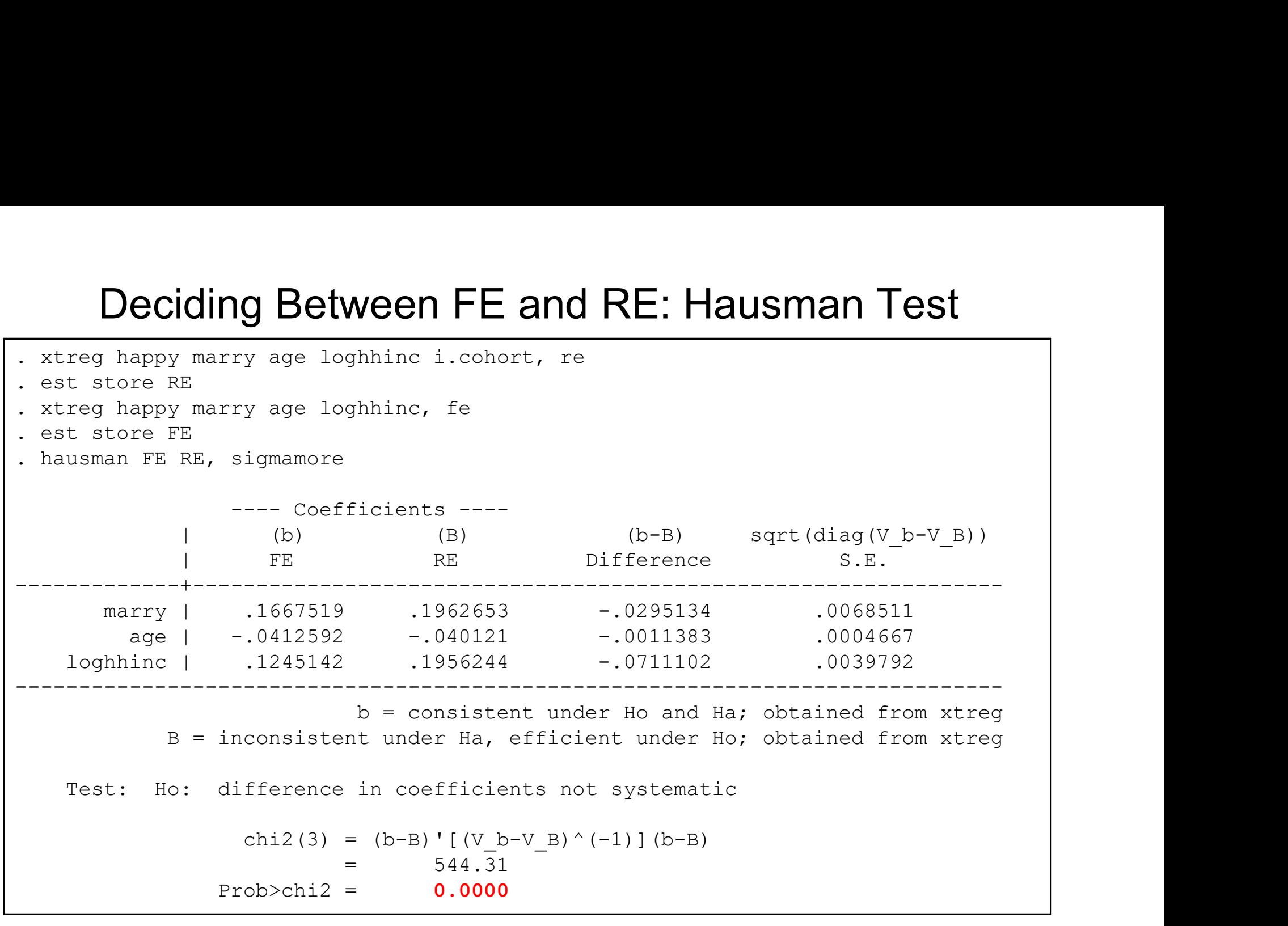

 $\rightarrow$  use the FE model

Data: Happiness2.dta Do-File: Happiness 3 Regressions.do

#### Results of a FE Model with Continuous IF

**Results of a FE Model with Continuous IF**<br>
xtreg happy **i.marry c.yrsmarried##c.yrsmarried** age loghhinc, fe vce(cluster id)<br>
Fixed-effects (within) regression Wumber of obs = 121919<br>
Group variable: id Number of groups **Fixed-effects (within) regression**<br>Fixed-effects (within) regression Number of obs = 121919<br>Group variable: id Number of groups = 121919<br>R-sq: within = 0.0162<br>between = 0.0221<br>overail = 0.0152<br> $\frac{1}{26}$ Group variable:  $id$  Number of groups =  $14634$ **Results of a FE Model with Continuous IF**<br>
xtreg happy **i.marry c.yrsmarried##c.yrsmarried** age loghhinc, fe vce(cluster id)<br>
Fixed-effects (within) regression (sumber of obs = 121919<br>
Group variable: id (structure of gr **Results of a FE Model with Continuous IF**<br> **happy i.marry c.yrsmarried#e.yrsmarried** age loghtinc, fe vce(cluster id)<br>
ffects (within) regression (started age loghtinc, fe vce(cluster id)<br>
ariable: id (started of groups  $\text{between} = 0.0221$  avg = 8.3<br>
overall = 0.0152 max = 26  $F(5, 14633) = 144.05$ **Results of a FE Model with Continuous IF**<br>
xxreg happy **i.marry c.yremarried#c.yremarried** age logthing, fe voe(cluster id)<br>
Fixed-effects (within) regression with<br>
corresponding to the set of crops = 121919<br>
correspondi (Std. Err. adjusted for 14634 clusters in id) ------------------------------------------------------------------------------------------- | Robust happy | Coef. Std. Err. t P>|t| [95% Conf. Interval] --------------------------+--------------------------------------------------------------- marry | 0.2413 0.0231 10.47 0.000 0.1961 0.2865<br>yrsmarried | -0.0411 0.0065 -6.29 0.000 -0.0539 -0.0283 (within) regression Mumber of obs = 121919<br>
10.0162 - 0.0162 - 0.0221 - 0.05 per group; min = 2<br>
= 0.0162 - 0.0221 - 0.0221 - avg = 8.3<br>
= 0.0152 - avg = 8.3<br>
= -0.1808 - F(5,14633) = 144.05<br>
=-0.1808 - F(5,14633) = 144.05 Group variable: id<br>
R-sq: within = 0.0162<br>
cotwon = 0.0221<br>
coverall = 0.0122<br>
coverall = 0.0221<br>
coverall = 0.0221<br>
coverall = 0.021<br>
coverall = 0.0132<br>
corrig.i, Xo) = -0.1808<br>
(Std. Err. adjusted for 14634 clusters in i age | -0.0372 0.0021 -17.33 0.000 -0.0415 -0.0330 loghhinc | 0.1306 0.0124 10.57 0.000 0.1064 0.1549 \_cons | 6.8787 0.1360 50.57 0.000 6.6121 7.1453 --------------------------+--------------------------------------------------------------- sigma\_u | 1.2861966 0.1808 Prob > F<br>
(Std. Err. adjusted for 1<br>
1.1808 Prob > F<br>
(Std. Err. adjusted for 1<br>
happy | Coef. Std. Err. atilities in the position<br>
marry | 0.2413 0.0231 10.47 0.000<br>
married | -0.0411 0.0065 -6.29 0.000<br>
married | rho | .48231322 (fraction of variance due to u\_i) -------------------------------------------------------------------------------------------

Data: Happiness2.dta

Do-File: Happiness 3 Regressions.do

Impact Function of Marriage (Conditional Effect Plot) **Impact Function of Marriage (Conditional Effect Plot)**<br>• Of central interest: time path of the marginal marriage effect<br>- Change in happiness due to a marriage  $(m)$  over yrsmarried  $(ym)$ <br> $E(y_{it}) = \beta_1 m_{it} + \beta_2 (m_{it} * y m_{it}) + \$ 

- -

| Importing                                                                                                  | Importing | Impatch |
|----------------------------------------------------------------------------------------------------|-----------|---------|
| Of central interest: time path of the marginal marriage effect                                             |           |         |
| — Change in happens due to a marriage ( <i>m</i> ) over yrsmarried ( <i>ym</i> )                           |           |         |
| $E(y_{it}) = \beta_1 m_{it} + \beta_2 (m_{it} * y m_{it}) + \beta_3 (m_{it} * y m_{it}^2) + x_{it} \delta$ |           |         |
| $\frac{\partial E(y_{it})}{\partial m_{it}} = \beta_1 + \beta_2 y m_{it} + \beta_3 y m_{it}^2$             |           |         |
| 0.5                                                                                                    |           |         |
| 0.6                                                                                                    |           |         |
| 0.7                                                                                                    |           |         |
| 0.8                                                                                                    |           |         |
| 0.9                                                                                                    |           |         |
| 0.1                                                                                                    |           |         |
| 0.2                                                                                                    |           |         |
| 0.3                                                                                                    |           |         |
| 0.4                                                                                                    |           |         |
| 0.5                                                                                                    |           |         |
| 0.6                                                                                                    |           |         |
| 0.7                                                                                                    |           |         |
| 0.8                                                                                                    |           |         |
| 0.9                                                                                                    |           |         |
| 0.1                                                                                                    |           |         |
| 0.2                                                                                                    |           |         |
| 0.3                                                                                                    |           |         |
| 0.4                                                                                                    |           |         |
| 0.5                                                                                                    |           |         |
| 0.6                                                                                                    |           |         |
| 0.7                                                                                                    |           |         |
| 0.8                                                                                                    |           |         |
| 0.9                                                                                                    |           |         |
| 0.9                                                                                                    |           |         |
| 0.1                                                                                                    |           |         |
| 0.2                                                                                                    |           |         |
| 0.3                                                                                                    |           |         |
| 0.4                                                                                                    |           |         |
| 0.5                                                                                                    |           |         |
| 0.6                                                                                                    |           |         |
| 0.7                                                                                                    |           |         |
| 0.8                                                                                                    |           |         |
| 0.9                                                                                                    |           |         |
| 0                                                                                                    |           |         |

marriage

only of those, who eventually marry. Not of the always singles • After all this is a

within estimator!

Brüderl/Ludwig, Panel Analysis, April 2019

-0.3 95%-CI

0 1 2 3 4 5 6 7 8 9 10 11 12 13 14 15

Years since marriage

 $-0.2 -$ 

0.0

 $0.1 +$ 

 $0.2 + -$ 

-0.1

#### Comparing Models

- Comparing Models<br>• Comparing the conditional marriage effect over models<br>– We see that POLS heavily over-estimates the marriage effect<br>– RE slightly over-estimates the marriage effect **Comparing Models**<br>
Comparing the conditional marriage effect over models<br>
– We see that POLS heavily over-estimates the marriage effect<br>
– RE slightly over-estimates the marriage effect<br>
– RE slightly over-estimates the m **Comparing Mode**<br>paring the conditional marriage effe<br>le see that POLS heavily over-estimates<br>- Due to self-selection<br>E slightly over-estimates the marriage eff<br>- RE works quite well with these data (probable **Comparing Models**<br>
Comparing the conditional marriage effect over modeling the conditional marriage effect over modeling the marriage of the marriage of the marriage effect of marriage effect and conditional effect of mar
	- -
	- -

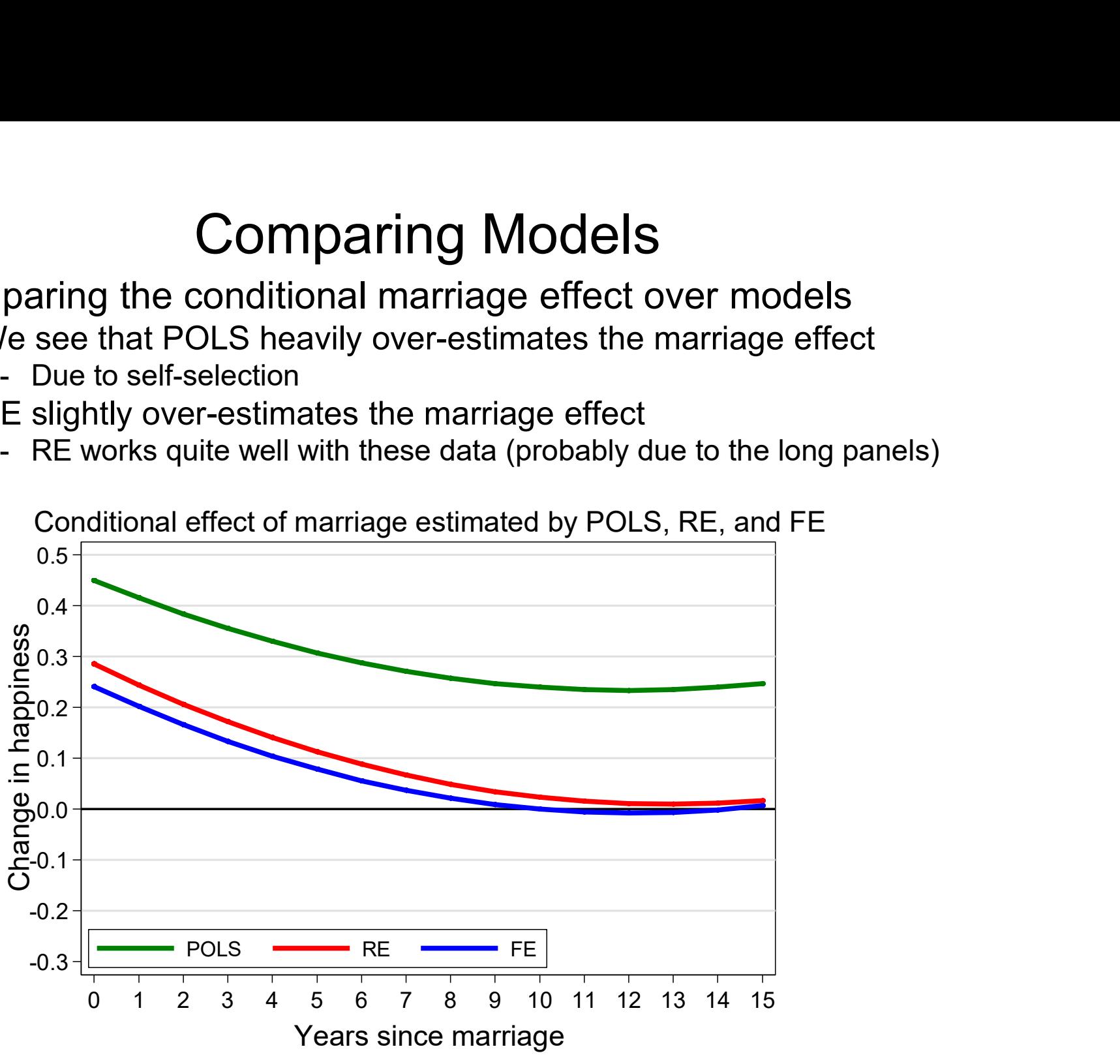

Conditional effect of marriage estimated by POLS, RE, and FE

#### Dummy Impact Function/Event Studies

- **Dummy Impact Function/Event Studies**<br>• A flexible way to model the causal effect is by event time<br>dummies<br>– For this, we have to construct an "event centered" time scale ( $y$ m) dummies Dummy Impact Function/Event Studies<br>A flexible way to model the causal effect is by event time<br>lummies<br>- For this, we have to construct an "event centered" time scale (ym)<br>-1 all years before marriage (ref. group)<br>-1 the - Be way to model the causal effect is by event time<br>ss<br>is, we have to construct an "event centered" time scale (ym)<br>all years before marriage (ref. group)<br>the year of marriage<br>first year after marriage<br> $15$ <sup>th+</sup> year aft
	- - -1 all years before marriage (ref. group)
			- 0 the year of marriage

…

- 1 first year after marriage
- 15 15th+ year after marriage
	- measured!
	-
- e way to model the causal effect is by event time<br>ss<br>is, we have to construct an "event centered" time scale (ym)<br>all years before marriage (ref. group)<br>the year of marriage<br>first year after marriage<br>15<sup>th</sup>+ year after mar UMITIMES<br>
- For this, we have to construct an "event centered" time scale (ym)<br>
-1 all years before marriage<br>
0 the year of marriage<br>
1 first year after marriage<br>
- Be careful in 0 year: event must have happened before out via factor notation  $(i \cdot ym)$  [0-dummy, 1-dummy, ..., 15-dummy]
- -1 all years before marriage (ref. group)<br>
0 the year of marriage<br>
1 first year after marriage<br>
...<br>
15 15<sup>th</sup>+ year after marriage<br>
 Be careful in 0 year: event must have happened before outcome is<br>
measured!<br>
 We coll particular year with average happiness in all (!) years before marriage

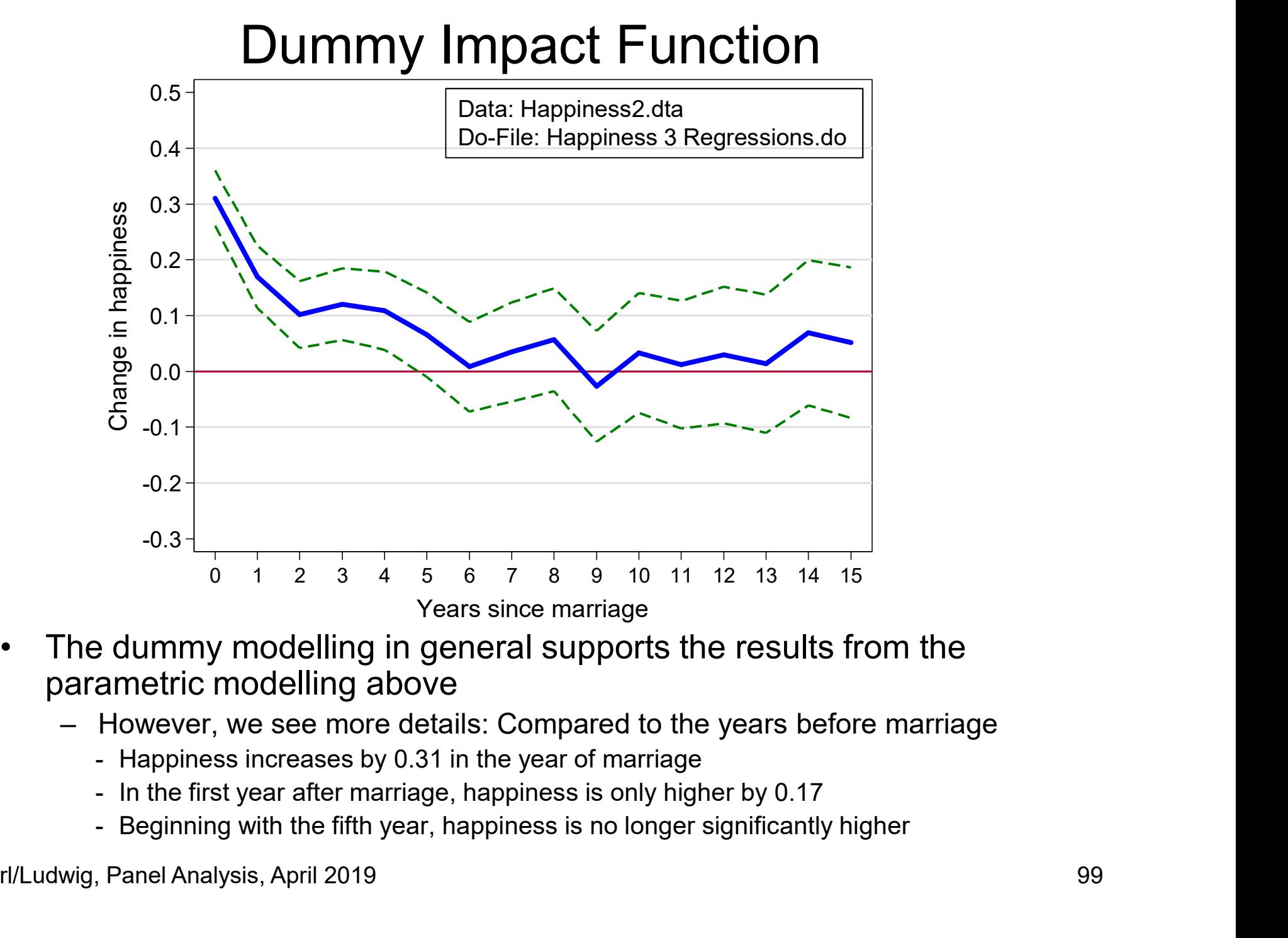

- parametric modelling above
	- -
		-
		-

Brüderl/Ludwig, Panel Analysis, April 2019 99

# How to Model a Causal Effect? **How to Model a Causal Effection**<br>• Above I argued that one should use<br>- Either a step event dummy: 0 before, 1 after the e<br>- Or a full set of event time dummies How to Model a Causal Effect?<br>Above I argued that one should use<br>- Either a step event dummy: 0 before, 1 after the event<br>- Or a full set of event time dummies<br>Some arque, to use the 0-dummy only How to Model a Causal Effect<br>Above I argued that one should use<br>- Either a step event dummy: 0 before, 1 after the event<br>- Or a full set of event time dummies<br>Some argue, to use the 0-dummy only<br>- The intuitive idea is tha • How to Model a Causal Effect?<br>• Above I argued that one should use<br>• Either a step event dummy: 0 before, 1 after the event<br>• Some argue, to use the 0-dummy only<br>• The intuitive idea is that this variable captures the ch

- -
	-
- -
- How to Model a Causal Effect?<br>Above I argued that one should use<br>— Either a step event dummy: 0 before, 1 after the event<br>— Or a full set of event time dummies<br>Some argue, to use the 0-dummy only<br>— The intuitive idea is th How to Model a Causal Effect?<br>
Nove I argued that one should use<br>
— Either a step event dummy: 0 before, 1 after the event<br>
— Or a full set of event time dummies<br>
Some argue, to use the 0-dummy only<br>
— The intuitive idea effect is immediate and very short-lived
- How to iviouel d Cause<br>
Above I argued that one should use<br>
 Either a step event dummy: 0 before, 1<br>
 Or a full set of event time dummies<br>
Some argue, to use the 0-dummy of<br>
 The intuitive idea is that this variable ca data the within estimator a compares red circled minus  $\frac{1}{\epsilon}$ <br>green circled points green circled points For a full set of event time dummies<br>
ie argue, to use the 0-dummy onl<br>
the intuitive idea is that this variable cap<br>
owever, this modeling strategy would method frect is immediate and very short-lived<br>
xample: With our ne argue, to use the 0-dummy on<br>he intuitive idea is that this variable cap<br>owever, this modeling strategy would m<br>ffect is immediate and very short-lived<br>xample: With our fabricated  $\frac{8}{8}$ <br>ata the within estimator<br>omp
	-
	- because the causal effect  $\frac{8}{9}$ persists and is therefore in the reference group

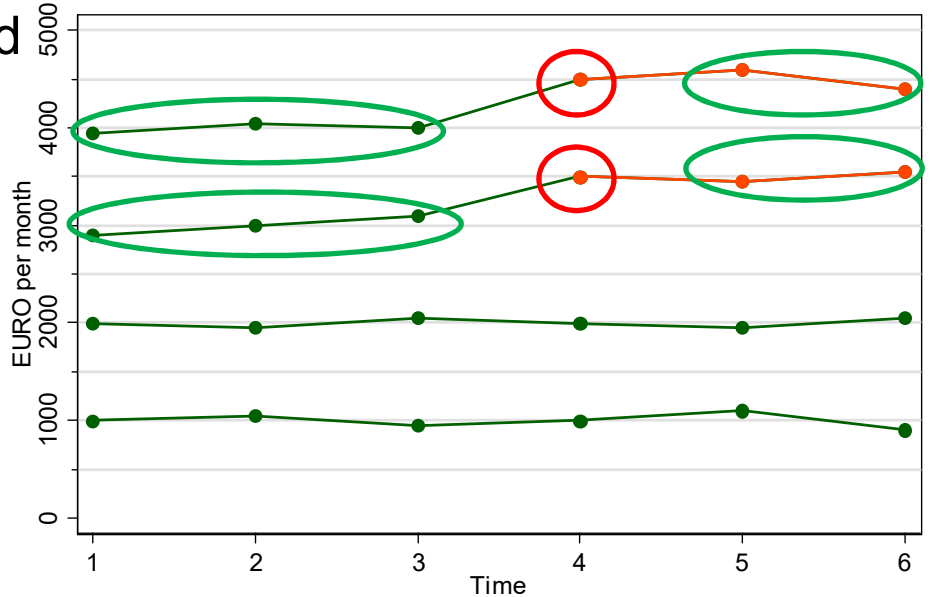

#### Glücksfaktoren

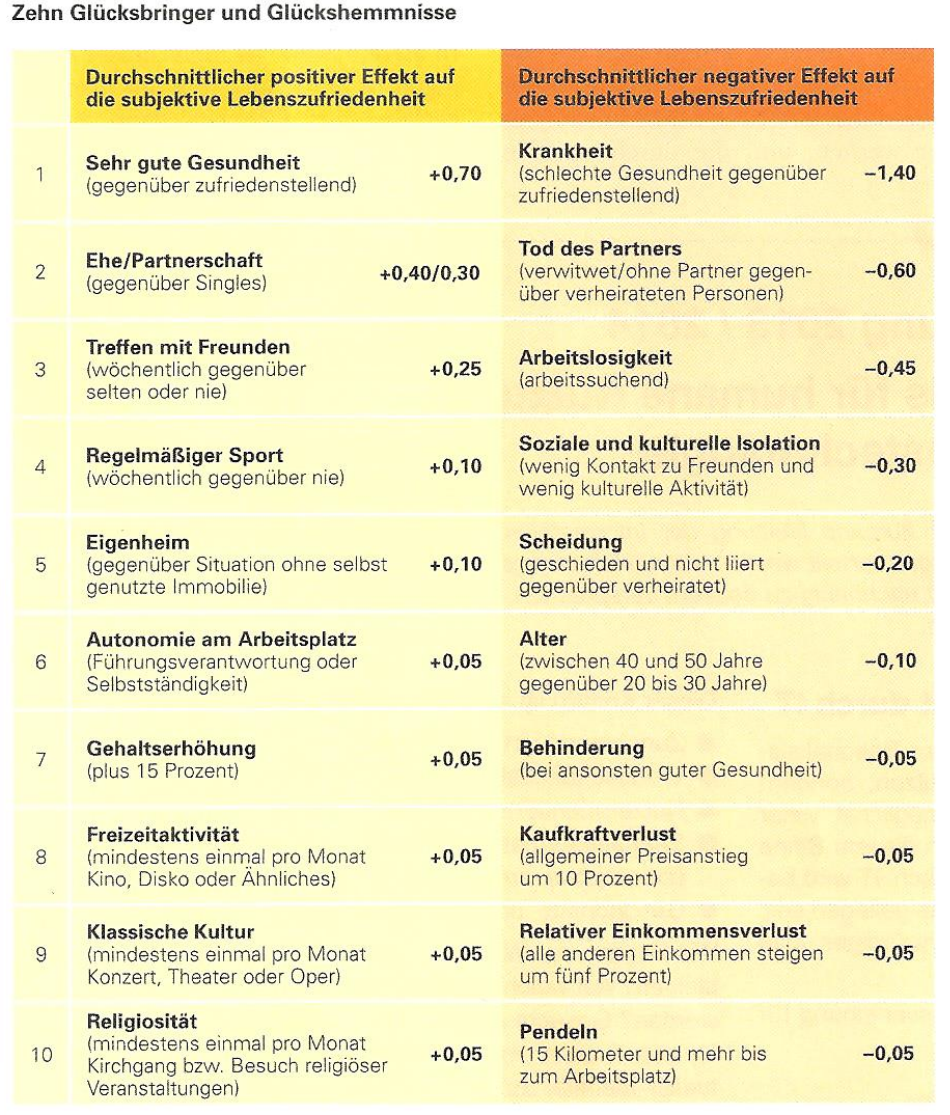

Die dargestellten Effekte zeigen, wie stark sich die Lebenszufriedenheit im Zuge verschiedener Ereignisse und Lebensumstände im Mittel verändert. So vermindert Arbeitslosigkeit im Schnitt die subjektive Lebenszufriedenheit um 0,45 Punkte.  $0 =$  ganz und gar unzufrieden,  $10 =$  ganz und gar zufrieden.

Quelle: Eigene Berechnungen auf Basis des SOEP (1992-2010). Anmerkungen: Fixed-Effects-Modell. Sämtliche Effekte sind hochgradig signifikant. Die Effektstärken wurden auf Schritte von 0,05 gerundet

- 
- 
- **ren**<br>
 FE models<br>
 SOEP, 1992-2010<br>
 The most important factor is<br>
onod/bad health **rendels**<br>
• FE models<br>
• SOEP, 1992-2010<br>
• The most important factor is<br>
good/bad health<br>
• Life-events (marriage **rendels<br>• SOEP, 1992-2010<br>• The most important factor is<br>good/bad health<br>• Life-events (marriage, widowhood unemployment** good/bad health
- **FE** models<br>
 SOEP, 1992-2010<br>
 The most important factor is<br>
good/bad health<br>
 Life-events (marriage,<br>
widowhood, unemployment,<br>
divorce) are next<br>
 Here modeled as permanent widowhood, unemployment, divorce) are next Provides<br>
E models<br>
OEP, 1992-2010<br>
he most important factor is<br>
bod/bad health<br>
fe-events (marriage,<br>
idowhood, unemployment,<br>
vorce) are next<br>
• Here modeled as permanent<br>
effects<br>
pocial contacts/isolation comes<br>
ext • FE models<br>• SOEP, 1992-2010<br>• The most important factor is<br>good/bad health<br>• Life-events (marriage,<br>widowhood, unemployment,<br>divorce) are next<br>• Here modeled as permanent<br>effects<br>• Social contacts/isolation comes<br>next<br>• • FE models<br>• SOEP, 1992-2010<br>• The most important factor is<br>good/bad health<br>• Life-events (marriage,<br>widowhood, unemployment,<br>divorce) are next<br>• Here modeled as permanent<br>effects<br>• Social contacts/isolation comes<br>next<br>• • SOEP, 1992-2010<br>
• The most important factor is<br>
good/bad health<br>
• Life-events (marriage,<br>
widowhood, unemployment,<br>
divorce) are next<br>
• Here modeled as permanent<br>
effects<br>
• Social contacts/isolation comes<br>
next<br>
• Ag bod/bad health<br>fe-events (marriage,<br>idowhood, unemployment,<br>vorce) are next<br>• Here modeled as permanent<br>effects<br>ocial contacts/isolation comes<br>ext<br>x<br>ge is here mis-specified (see<br>ext chapter)<br>loney has relatively small<br>fec
	- effects
- next
- next chapter)
- effects
	-

Source: Deutsche Post, Glücksatlas 2012

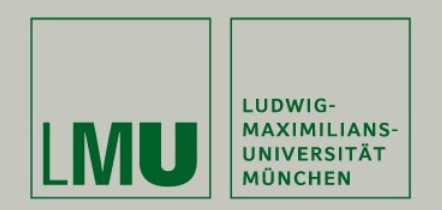

#### Chapter V

### Section: Interpreting Results from Panel **Regressions** FORE CHAPTER V<br>
CHAPTER V<br>
CHAPTER V<br>
CHAPTER SULTS FROM PANE<br>
- Interpreting panel regression estimates<br>
- Interpreting results from impact functions<br>
- Interpreting effects of continuous variables FORE V<br>
Chapter V<br>
Chapter V<br>
Chapter V<br>
Chapter V<br>
Chapter V<br>
Chapter V<br>
Chapter V<br>
Chapter V<br>
Chapter V<br>
Chapter V<br>
Secults from Panel<br>
Panel<br>
Panel Assembly Functions<br>
- Interpreting results from impact functions<br>
- Int Chapter V<br>
Chapter V<br>
Chapter V<br>
expressions<br>
- Interpreting panel regression estimates<br>
- Interpreting results from impact functions<br>
- Interpreting effects of continuous variables<br>
- Effects of consecutive life course ev Chapter V<br>
Chapter V:<br>
Chapter V:<br>
Chapter Secults from<br>
- Interpreting panel regression estimates<br>
- Interpreting results from impact functions<br>
- Interpreting interaction effects<br>
- Effects of consecutive life course eve Chapter V<br>
Chapter V<br>
Chapter V<br>
Chapter Consecutive from Panel<br>
- Interpreting results from impact functions<br>
- Interpreting effects of continuous variables<br>
- Effects of consecutive life course events<br>
Sef Brüderl & Volk

- 
- 
- 
- 
- 

Josef Brüderl & Volker Ludwig Applied Panel Data Analysis

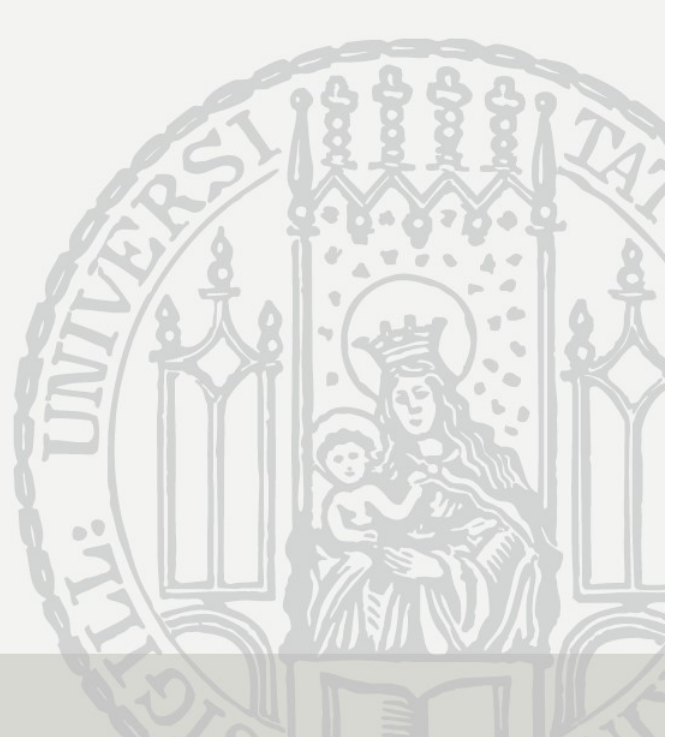

## Interpreting Regression Estimates **Interpreting Regression Estimates**<br>• Regression estimates can be interpreted in two ways<br>- I) Descriptive interpretation<br>• "People who differ in X by one unit, differ in Y by  $\hat{\beta}$ " Interpreting Regression Esti<br>Regression estimates can be interpreted i<br>- I) Descriptive interpretation<br>- "People who differ in X by one unit, differ in Y by<br>- II) Causal interpretation **Interpreting Regression Estimates**<br>Regression estimates can be interpreted in two ways<br>- I) Descriptive interpretation<br>- "People who differ in X by one unit, differ in Y by  $\hat{\beta}$ "<br>- II) Causal interpretation<br>- "A one u **Interpreting Regression Estimates**<br>ression estimates can be interpreted in two ways<br>Descriptive interpretation<br>- "People who differ in X by one unit, differ in Y by  $\hat{\beta}$ "<br>) Causal interpretation<br>- "A one unit change i **Interpreting Regression Estimat**<br>ression estimates can be interpreted in two<br>Descriptive interpretation<br>- "People who differ in X by one unit, differ in Y by  $\hat{\beta}$ "<br>) Causal interpretation<br>- "A one unit change in X, ca

- - -
	- -
		-
- 
- **Interpreting Regression Estimates**<br>
 Regression estimates can be interpreted in two ways<br>
 I) Descriptive interpretation<br>
 "People who differ in X by one unit, differ in Y by  $\hat{\beta}$ "<br>
 II) Causal interpretation<br>
 " • Regression estimates can be interpreted in two ways<br>
• People who differ in X by one unit, differ in Y by  $\hat{\beta}$ <br>
• II) Causal interpretation<br>
• "A one unit change in X, causes a change in Y by  $\hat{\beta}$ "<br>
• Sometimes ca if the exogeneity assumptions are met – I) Descriptive interpretation<br>
– "People who differ in X by one unit, differ in Y by  $\hat{\beta}$ "<br>
– II) Causal interpretation<br>
– "A one unit change in X, causes a change in Y by  $\hat{\beta}$ "<br>
– Sometimes called "change interpr – "People who differ in X by one unit, differ in Y by  $\hat{\beta}$ "<br>
– II) Causal interpretation<br>
– "A one unit change in X, causes a change in Y by  $\hat{\beta}$ "<br>
– Sometimes called "change interpretation"<br>
The descriptive interpr
	-
	-

#### Interpreting Panel Regression Estimates

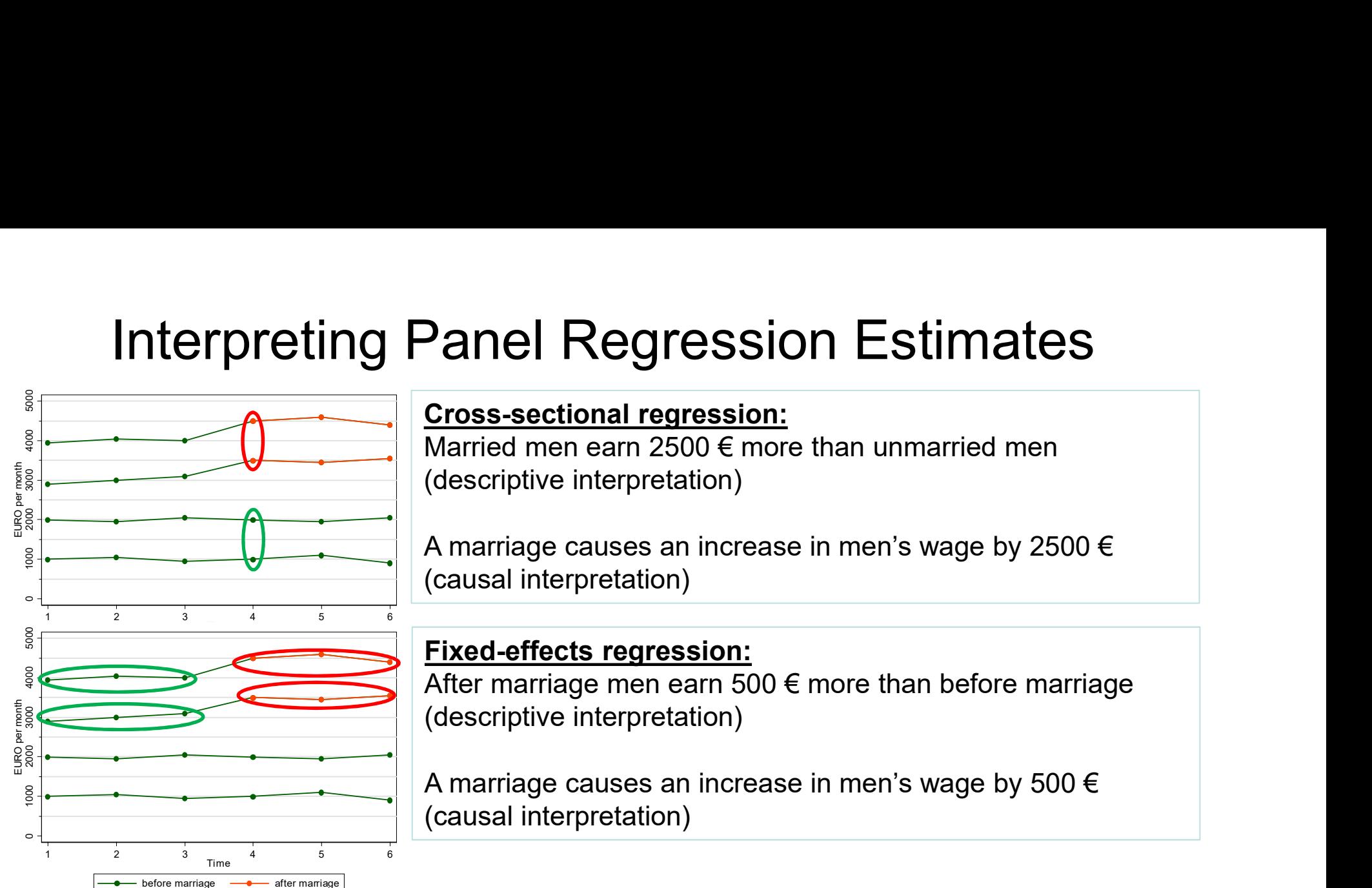

The descriptive interpretation is always correct.

The causal interpretation is only correct, if the exogeneity assumptions hold.

Therefore, researchers who do not believe in causal analysis with non-experimental data (i.e., who believe that exogeneity assumptions generally fail) will stick to the descriptive interpretation.

#### Confusion About Interpretation

- Confusion About Interpretation<br>• There is some confusion in the literature on how to<br>interpret results from panel regressions. Some authors<br>provide confused arguments interpret results from panel regressions. Some authors provide confused arguments **Confusion About Interpre**<br>
There is some confusion in the literature<br>
nterpret results from panel regressions.<br>
provide confused arguments<br>
- Andreß et al. (2013) argue that<br>
- I) is appropriate for POLS and FE (modeling **Confusion About Interpretation**<br>re is some confusion in the literature on how to<br>pret results from panel regressions. Some authors<br>ide confused arguments<br>ndreß et al. (2013) argue that<br>- I) is appropriate for POLS and FE **Confusion About Interpretation**<br>
re is some confusion in the literature on how<br>
pret results from panel regressions. Some a<br>
ide confused arguments<br>
ndreß et al. (2013) argue that<br>
- I) is appropriate for POLS and FE (mod **Confusion About Interpretation**<br>
re is some confusion in the literature on how to<br>
pret results from panel regressions. Some authors<br>
ide confused arguments<br>
ndreß et al. (2013) argue that<br>
- I) is appropriate for POLS an
	- -
		-
	- change (causal). POLS compares levels between persons. Both FD and FE (!) compare levels within a person over time. The change interpretation for all models works only if assumptions are met. There is some comusion in the inerature of now to<br>
	interpret results from panel regressions. Some authors<br>
	orovide confused arguments<br>
	- Andreß et al. (2013) argue that<br>
	- I) is appropriate for POLS and FE (modeling the le pret results from parier regression<br>
	ide confused arguments<br>
	Indreß et al. (2013) argue that<br>
	- I) is appropriate for POLS and FE (modelin<br>
	- II) only works for FD (modeling the change<br>
	- However, all models can be interpr The Conflusted arguments<br>
	Indreß et al. (2013) argue that<br>
	- I) is appropriate for POLS and FE (model<br>
	- III) only works for FD (modeling the chang<br>
	- However, all models can be interpreted in<br>
	change (causal). POLS compar ndreß et al. (2013) argue that<br>- I) is appropriate for POLS and FE (modeling the level) and that<br>- II) only works for FD (modeling the change)<br>- However, all models can be interpreted in levels (descriptive) or<br>change (cau
	- -
		-
		- either cross-sectional or longitudinal data. But the assumptions needed to get correct answers differ.

#### Interpreting Results from Impact Functions

- Interpreting Results from Impact Functions<br>• With event time dummies, the within estimator compares the outcome<br>in a particular year with the outcome in the reference years<br>- For each unit separately (for sure, only for th in a particular year with the outcome in the reference years of the reach time dummies, the within estimator compares the original particular year with the outcome in the reference years<br>- For each unit separately (for sure, only for the treated)<br>- The FE estimator is the average of
	-
	-

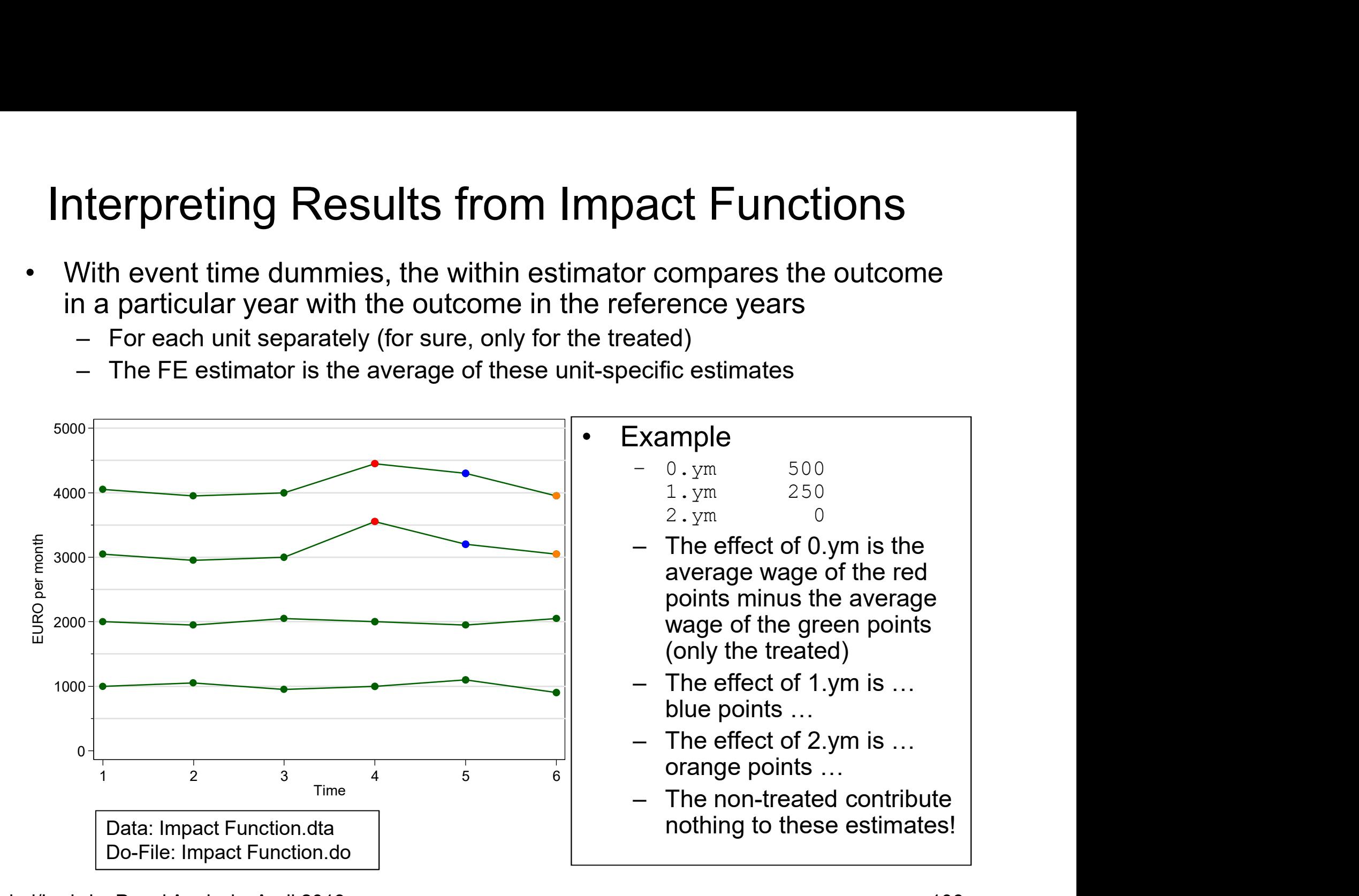

#### Anticipation Effects

- -
- Anticipation Effects<br>• Anticipation effects generate a problem<br>– Often people expect already some time that an event will happen<br>– If this expectation affects the outcome, we observe a causal effect already<br>before the even Anticipation Effects<br>
Anticipation effects generate a problem<br>
– Often people expect already some time that an event will happen<br>
– If this expectation affects the outcome, we observe a causal effect already<br>
– Because the before the event happens (anticipation effect)
	- Anticipation Effects<br>
	Anticipation effects generate a problem<br>
	 Often people expect already some time that an event will happen<br>
	 If this expectation affects the outcome, we observe a causal effect already<br>
	 Because the Because the anticipation effect is part of the reference group, the FE impact function will be biased downwards
	- Anticipation Effects<br>
	Anticipation effects generate a problem<br>
	 Often people expect already some time that an event will happen<br>
	 If this expectation affects the outcome, we observe a causal effect already<br>
	before the ev Anticipation Effects<br>
	Inticipation effects generate a problem<br>
	- Often people expect already some time that an event will happen<br>
	- If this expectation affects the outcome, we observe a causal effect already<br>
	before the ev effect (distributed FE model)

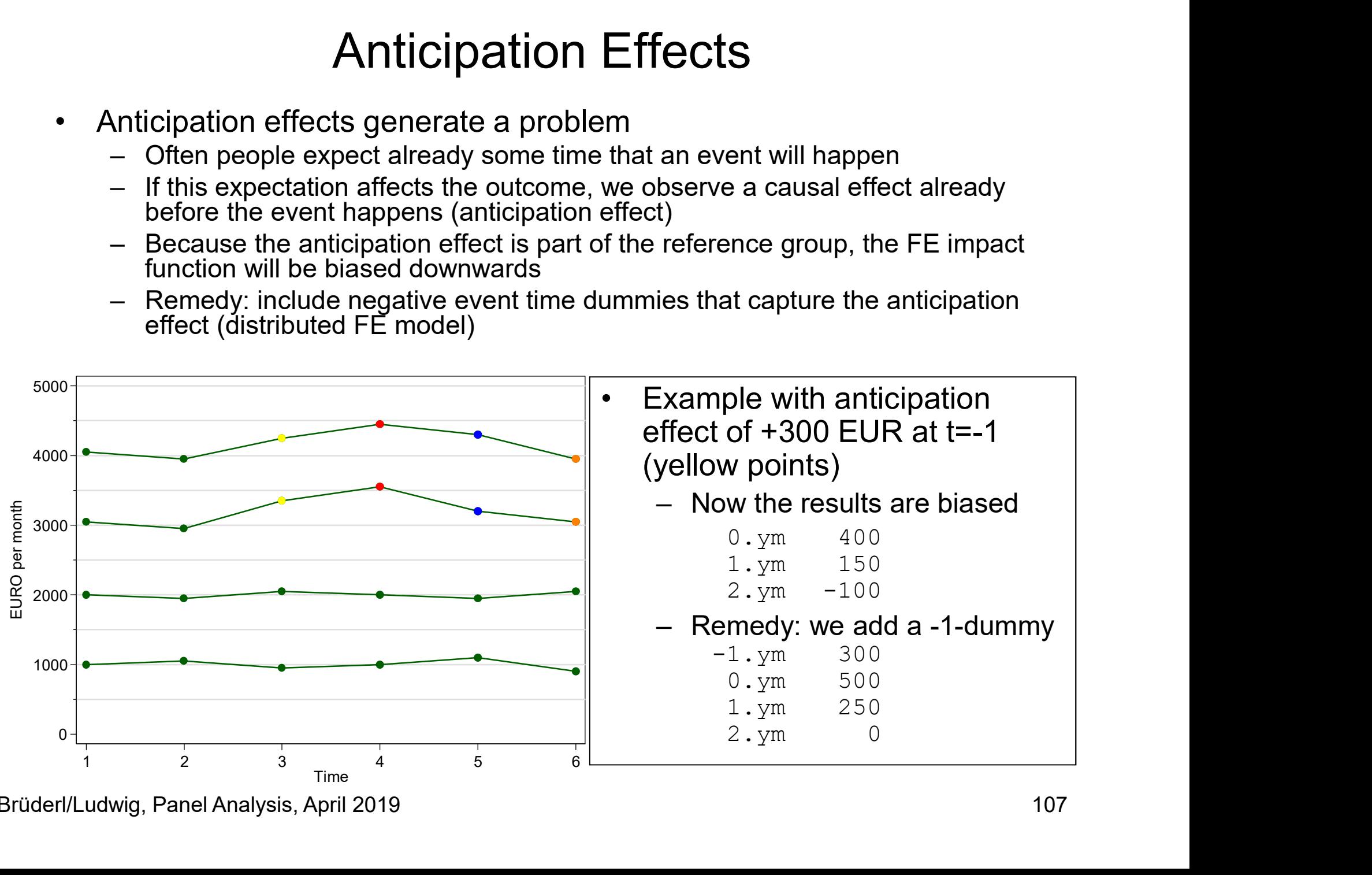

Brüderl/Ludwig, Panel Analysis, April 2019 107

# Anticipation Effects: Marriage Example Anticipation Effects: Marriage Example<br>• Marriage probably produces anticipation effects<br>- To test for these, we expand the distributed FE model up to  $t = -1$

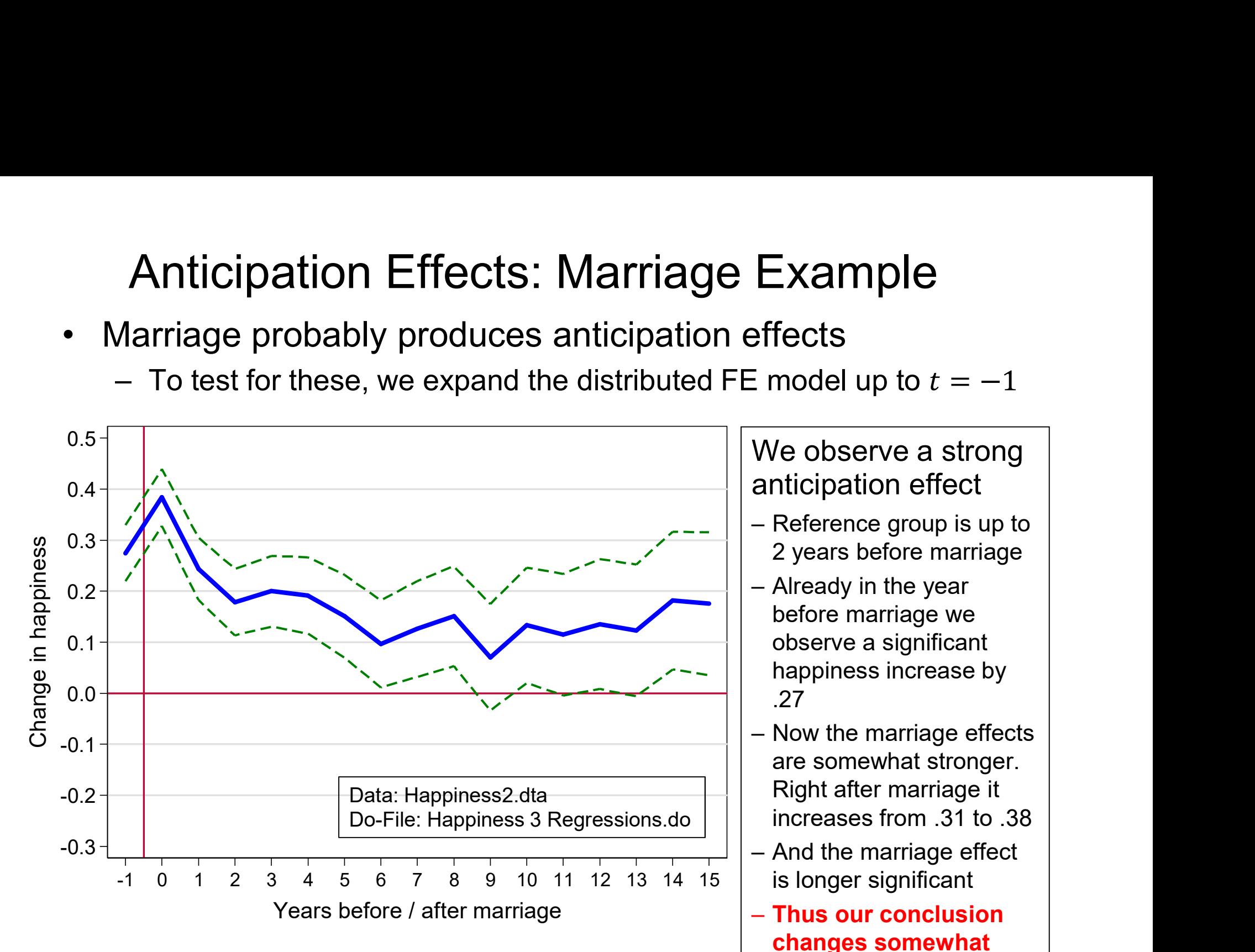
## Anticipation Effects: Be Careful! **Anticipation Effects: Be Careful!**<br>• But be careful with anticipation effects<br>– They easily might capture "non-causal" effects<br>– To demonstrate this, we enlarge the distributed FE up to  $t =$ Anticipation Effects: Be Careful!<br>But be careful with anticipation effects<br>— They easily might capture "non-causal" effects<br>— To demonstrate this, we enlarge the distributed FE up to  $t = -6$ <br>

- -
	-

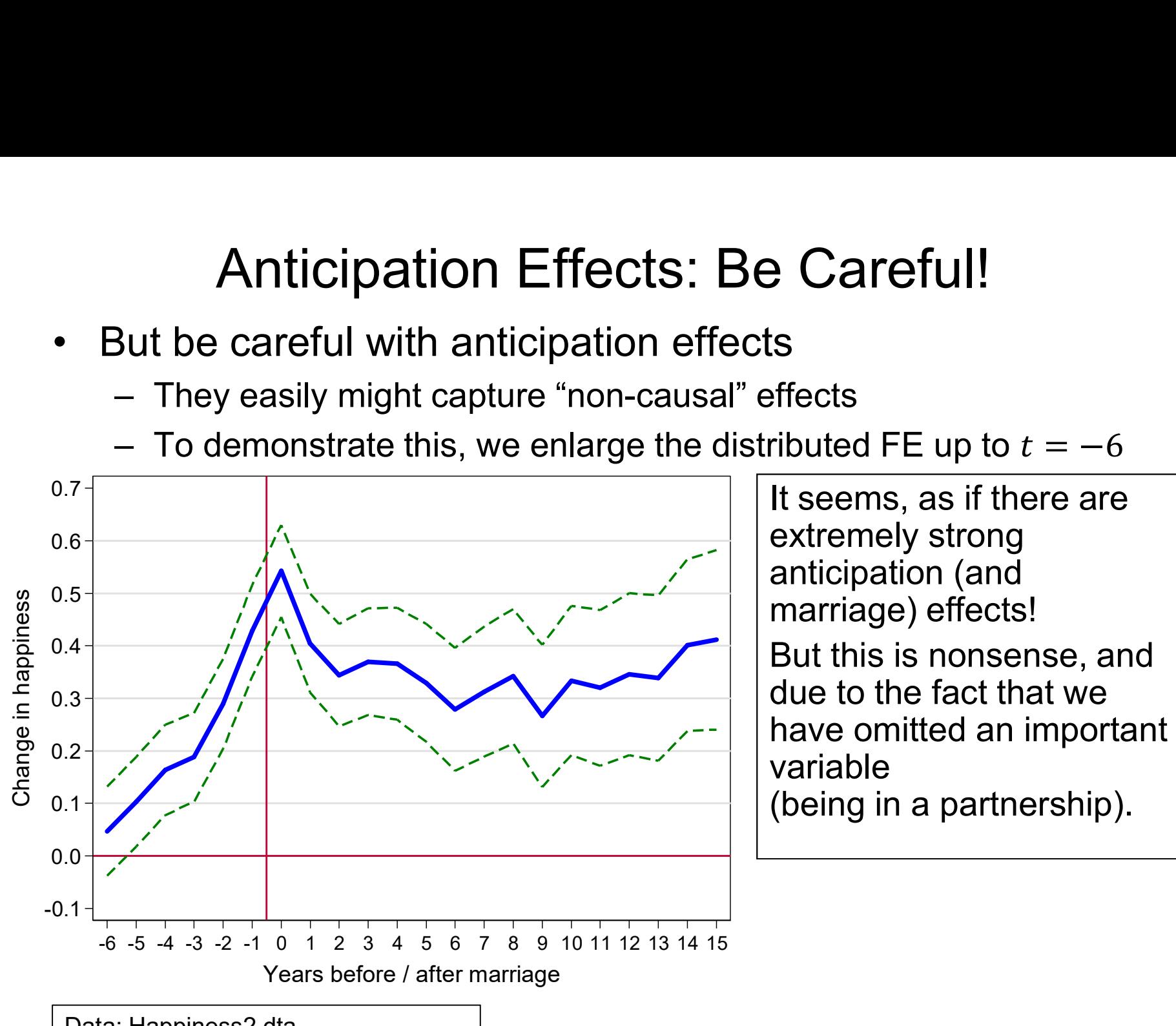

Data: Happiness2.dta Do-File: Happiness 3 Regressions.do

## Anticipation Effects: Be Careful! Anticipation Effects: Be Careful!<br>• Generally, anticipation effects might capture:<br>– Omitted variables<br>– Selection on growth (steeper growth in the treatment group) Anticipation Effects: I<br>Frenerally, anticipation effects mig<br>Frenerally, anticipation effects mig<br>Frene Selection on growth (steeper growth in The Selection on growth (steeper growth in The Selection on growth Anticipation Effects: Be Careful!<br>
Senerally, anticipation effects might capture:<br>
- Omitted variables<br>
- Selection on growth (steeper growth in the treatment group)<br>
- Reverse causality (the outcome changes before treatme

- -
	-
	-
- Anticipation Effects: Be Careful!<br>
Senerally, anticipation effects might capture:<br>
 Omitted variables<br>
 Selection on growth (steeper growth in the treatment group)<br>
 Reverse causality (the outcome changes before treatme Anticipation Effects: Be Careful!<br>• Generally, anticipation effects might capture:<br>– Omitted variables<br>– Selection on growth (steeper growth in the treatment group)<br>– Reverse causality (the outcome changes before treatment dummies capture a "true" anticipation effect or some "noncausal" effects. Fundelpation Encetts. De Carenai:<br>
Senerally, anticipation effects might capture:<br>
– Omitted variables<br>
– Selection on growth (steeper growth in the treatment group)<br>
– Reverse causality (the outcome changes before treatme – Omited variables<br>
– Selection on growth (steeper growth in the treatment group)<br>
– Reverse causality (the outcome changes before treatment)<br>
• Thus it is difficult to discern, whether the negative time<br>
dummies capture – Reverse causality (the outcome changes before treatment)<br>
Thus it is difficult to discern, whether the negative time<br>
lummies capture a "true" anticipation effect or some "non-<br>
causal" effects.<br>
– Include negative time Fits it is difficult to discern, whether the hegative time<br>idmmies capture a "true" anticipation effect or some "non-<br>ausal" effects.<br>— Include negative time dummies only if you have strong theoretical<br>reasons for anticipa
	- reasons for anticipation effects!
- diagnostic instrument!
	- they hint towards severe problems with strict exogeneity.
	- (Chap. X).

#### The Effects of Life-Events on Happiness

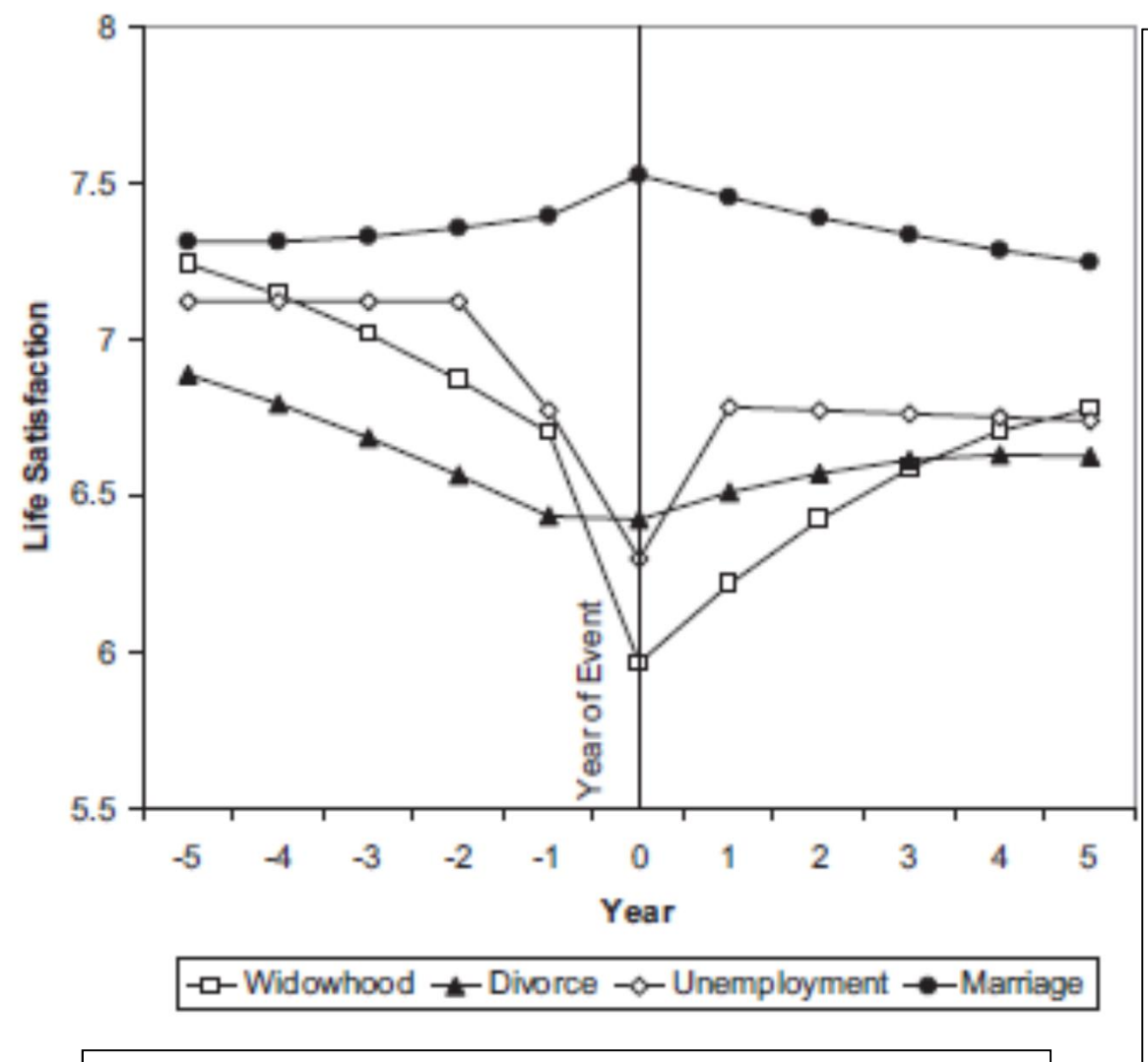

Diener, E. et al. (2006) Beyond the Hedonic Treadmill. American Psychologist 61 (4): 305-314.

- n Happiness<br>• With this methodology one can<br>investigate the impact of all<br>kinds of life-events<br>• Diener et al. is a classic in this investigate the impact of all kinds of life-events
- **n Happiness**<br>• With this methodology one can<br>investigate the impact of all<br>kinds of life-events<br>• Diener et al. is a classic in this<br>respect. They use SOEP data<br>and this graph summarizes their<br>results (however, they use R respect. They use SOEP data and this graph summarizes their results (however, they use REmodelling!) **1 Happiness**<br>
• With this methodology one can<br>
investigate the impact of all<br>
kinds of life-events<br>
• Diener et al. is a classic in this<br>
respect. They use SOEP data<br>
and this graph summarizes their<br>
results (however, the **1 Happiness**<br>
• With this methodology one can<br>
investigate the impact of all<br>
kinds of life-events<br>
• Diener et al. is a classic in this<br>
respect. They use SOEP data<br>
and this graph summarizes their<br>
results (however, the • With this methodology one can<br>investigate the impact of all<br>kinds of life-events<br>• Diener et al. is a classic in this<br>respect. They use SOEP data<br>and this graph summarizes their<br>results (however, they use RE-<br>modelling!) • Diener et al. is a classic in this<br>respect. They use SOEP data<br>and this graph summarizes their<br>results (however, they use RE-<br>modelling!)<br>• Their result on marriage differs<br>from ours!?<br>• Unemployment has a sudden<br>and lon
- from ours!?
- and long-lasting negative effect
- (health problems of the partner) and a long-lasting negative effect
- (match deteriorates) but no effect on happiness
	- o There is negative selection into divorce

# Interpreting Effects of Continuous Treatments Interpreting Effects of Continuous Treatments<br>• Within estimator and continuous treatments?<br>- Here we cannot compare to "time before event"<br>- Instead, for each individual panel a regression line is fitted. The FE

- -
- terpreting Effects of Continuous Treatm<br>Vithin estimator and continuous treatments?<br>— Here we cannot compare to "time before event"<br>— Instead, for each individual panel a regression line is fitted.<br>estimate is the average terpreting Effects of Continuous Treatments<br>Vithin estimator and continuous treatments?<br>— Here we cannot compare to "time before event"<br>— Instead, for each individual panel a regression line is fitted. The FE<br>estimate is t estimate is the average of these individual regression lines terpreting Effects of Continuou<br>
Within estimator and continuous treatme<br>
— Here we cannot compare to "time before eve<br>
— Instead, for each individual panel a regressic<br>
estimate is the average of these individual re<br>
— De preting Effects of Continuous Trea<br>
in estimator and continuous treatments?<br>
ere we cannot compare to "time before event"<br>
istead, for each individual panel a regression line is fitt<br>
stimate is the average of these indivi terpreting Effects of Continu<br>
Within estimator and continuous trea<br>
— Here we cannot compare to "time before<br>
— Instead, for each individual panel a regre<br>
estimate is the average of these individual<br>
— Descriptive interp preting Effects of Continuous Tre<br>
in estimator and continuous treatments?<br>
ere we cannot compare to "time before event"<br>
stead, for each individual panel a regression line is<br>
stimate is the average of these individual re • Within estimator and continuous treatments?<br>
– Here we cannot compare to "time before event"<br>
– Instead, for each individual panel a regression line is<br>
estimate is the average of these individual regressior<br>
– Descripti viding estimator and continuous treatments?<br>
- Here we cannot compare to "time before event"<br>
- Instead, for each individual panel a regression line is fitted. The FE<br>
estimate is the average of these individual regression – Here we cannot compare to "time betore event"<br>
– Instead, for each individual panel a regression line is fitted. The FE<br>
estimate is the average of these individual regression lines<br>
– Descriptive interpretation<br>
– The o
	- -
	- -
- -
- Instead, for each individual panel a regression line is fitted. The FE<br>estimate is the average of these individual regression lines<br>Descriptive interpretation<br>- The outcome difference, with varying treatment<br>Causal interpr stimate is the average of these individua<br>escriptive interpretation<br>- The outcome difference, with varying trea<br>ausal interpretation<br>- The outcome change, with varying treatm<br>mple: income and happiness<br>- Ve now use income escriptive interpretation<br>- The outcome difference, with varying treatment<br>ausal interpretation<br>- The outcome change, with varying treatment<br>mple: income and happiness<br>- Ve now use income in absolute terms (in 10,000 EUR)<br> ausal interpretation<br>
- The outcome change, with varying treatment<br>
mple: income and happiness<br>
Ve now use income in absolute terms (in 10,000 EUR)<br>
he FE result is +0.024. The causal interpretation is that a 10,000<br>
UR in
	-
	- income effect is highly non-linear
	-

Example: Income and Happiness

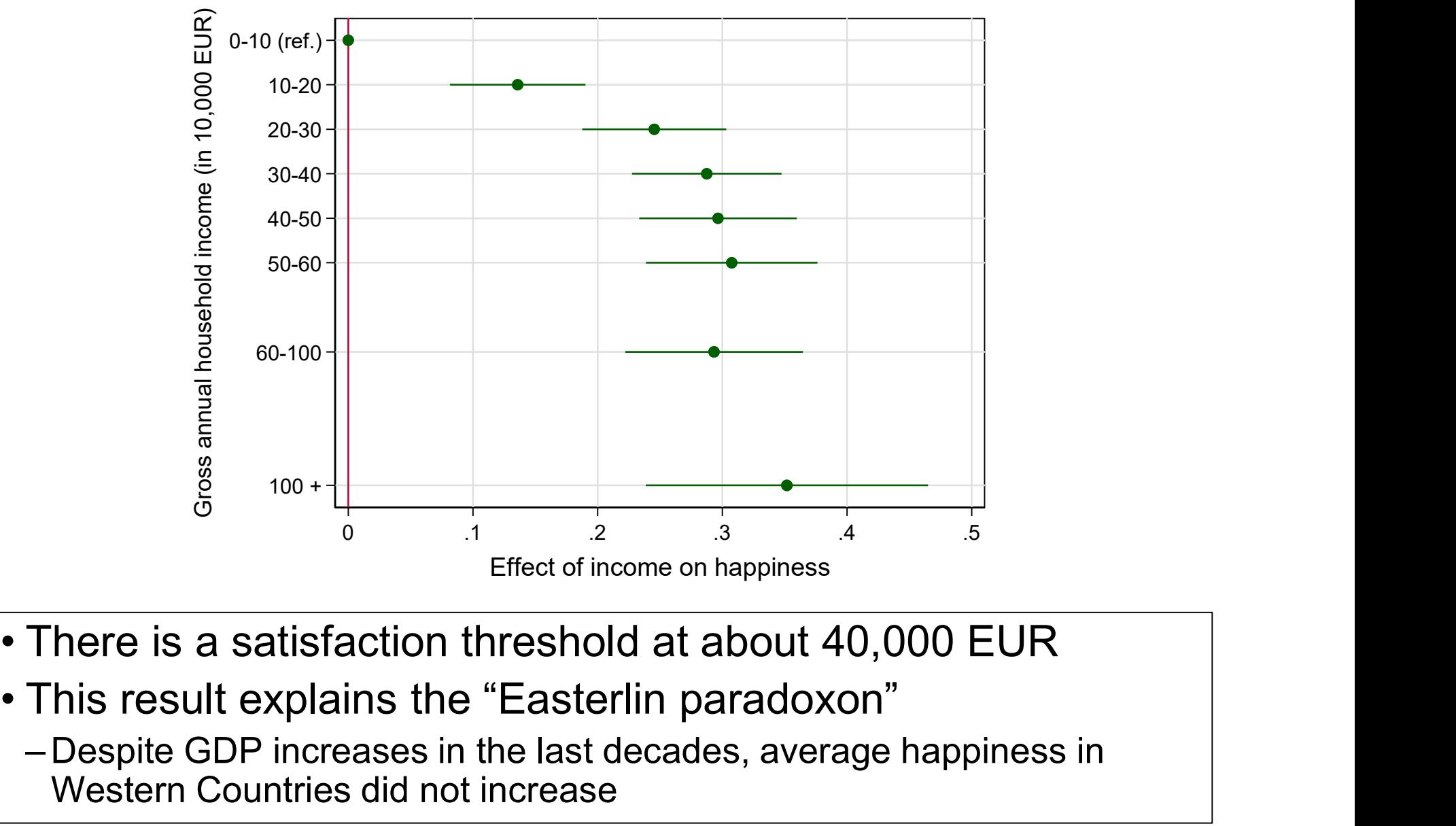

- 
- - –Despite GDP increases in the last decades, average happiness in Western Countries did not increase

#### Interpreting Interaction Effects

- **Interpreting Interaction Effects**<br>• Effect heterogeneity on a group level can be modeled by<br>allowing for an interaction treatment  $\times$  group<br>- Whereas time-constant group effects are not identified in a within allowing for an interaction treatment  $\times$  group **Interpreting Interaction Effects**<br>
Effect heterogeneity on a group level can be modeled by<br>
Illowing for an interaction treatment  $\times$  group<br>
— Whereas time-constant group effects are not identified in a within<br>
estimati **Interpreting Interaction Effects**<br>
Effect heterogeneity on a group level can be modeled by<br>
Illowing for an interaction treatment  $\times$  group<br>
— Whereas time-constant group effects are not identified in a within<br>
estimati **Interpreting Interaction Effects**<br>
Effect heterogeneity on a group level can be modeled by<br>
Illowing for an interaction treatment  $\times$  group<br>
— Whereas time-constant group effects are not identified in a within<br>
estimati terpreting Interaction Effects<br>ogeneity on a group level can be modeled by<br>an interaction treatment  $\times$  group<br>time-constant group effects are not identified in a within<br>i, interactions are identified<br>tells us, whether th (the difference in the treatment  $\beta$  and  $\beta$  and  $\beta$  and  $\beta$  and  $\beta$  and interaction treatment  $\times$  group<br>time-constant group effects are not identified in a within<br>in, interactions are identified<br>the treatment  $(X)$  neterogeneity on a group level can be modeled by<br>g for an interaction treatment  $\times$  group<br>reas time-constant group effects are not identified in a within<br>nation, interactions are identified<br>result tells us, whether the t
	- estimation, interactions are identified
	- groups  $(G: \{0,1\})$ . Note that the main effect of G is not identified! Effect neterogeneity on a group level can be modeled by<br>
	Illowing for an interaction treatment x group<br>
	— Whereas time-constant group effects are not identified in a within<br>
	estimation, interactions are identified<br>
	— The
	-

$$
y_{it} = \beta x_{it} + \delta(G_i \times x_{it}) + \alpha_i + \varepsilon_{it}
$$

- 
- 
- 
- 

 $y_{it} = \beta_1 (i[G_i = 0] \times x_{it}) + \beta_2 (i[G_i = 1] \times x_{it}) + \alpha_i + \varepsilon_{it}$ where the treatment  $\beta_1$ . Interactions are identified<br>
tells us, whether the treatment  $(X)$  effect differs between<br>  $\{\theta,1\}$ ). Note that the main effect of  $G$  is not identified!<br>
interaction parametrization (adding a extra the treatment  $(X)$  effect differs betwe<br>that the main effect of  $G$  is not identified!<br>arametrization (adding a product term)<br> $\times x_{it}$ ) +  $\alpha_i$  +  $\varepsilon_{it}$ <br>nt effect of  $G = 0$ )<br>ce in the treatment effect of  $G = 1$ )<br>. tells us, writteller the treatment (*x*) effect of *G* is not identified!<br>
interaction parametrization (adding a product term)<br>  $\beta x_{it} + \delta (G_i \times x_{it}) + \alpha_i + \varepsilon_{it}$ <br>  $\theta$  (the treatment effect of *G* = 0)<br>  $\delta$  (the differenc (ε),1}). Note that the main effect of *G* is not identified!<br>
interaction parametrization (adding a product term)<br>  $βx_{it} + δ(G_i × x_{it}) + α_i + ε_{it}$ <br>  $β$  (the treatment effect of  $G = 0$ )<br>  $δ$  (the difference in the treatment eff dard interaction parametrization (adding a product term)<br>  $y_{it} = \beta x_{it} + \delta(G_i \times x_{it}) + \alpha_i + \varepsilon_{it}$ <br>  $\beta$  (the treatment effect of  $G = 0$ )<br>  $\delta$  (the dreatment effect of  $G = 1$ )<br>
- Stata code: i.group##c.treatment<br>
it is helpf *y<sub>it</sub>* = βx<sub>it</sub> + δ(G<sub>i</sub> × x<sub>it</sub>) + α<sub>i</sub> + ε<sub>it</sub><br>
β (the treatment effect of G = 0)<br>
δ (the difference in the treatment effect of G = 1)<br>
- Stata code: i.group##c.treatment<br>
- Often it is helpful to model interactions

#### Example: Income Effect by Sex

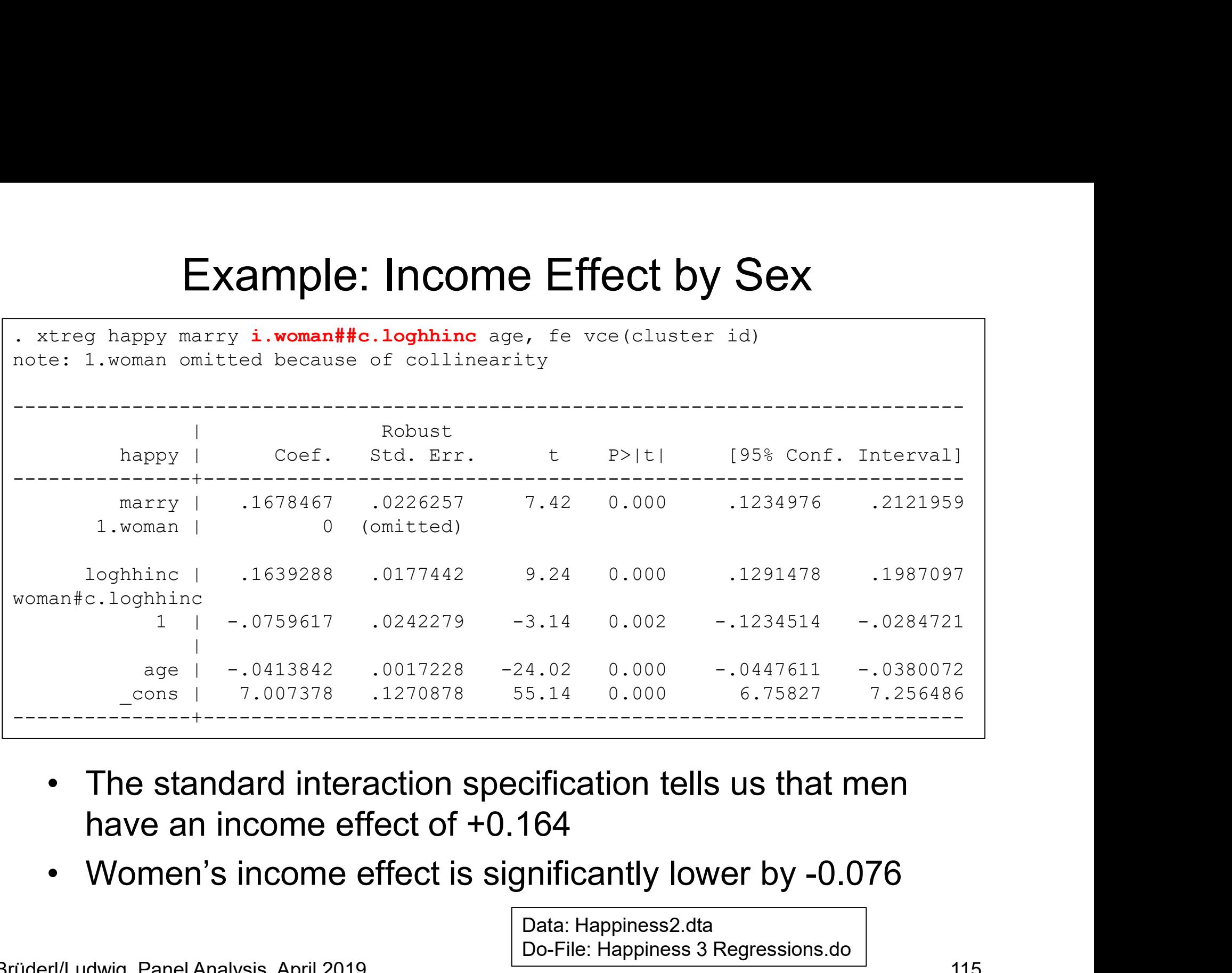

- have an income effect of  $+0.164$
- 

Data: Happiness2.dta Do-File: Happiness 3 Regressions.do

#### Example: Income Effect by Sex

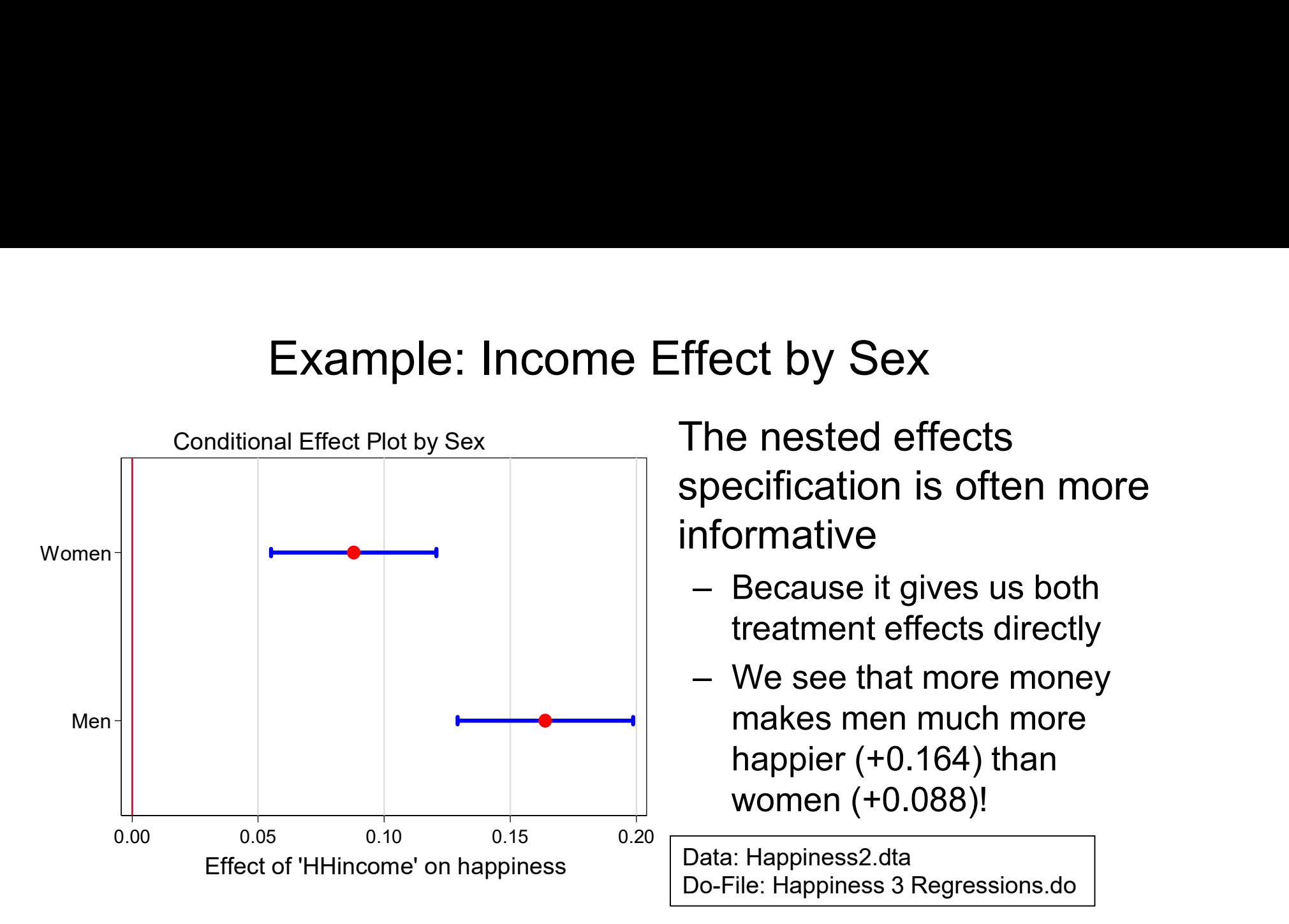

#### Example: Marriage Effect by Sex

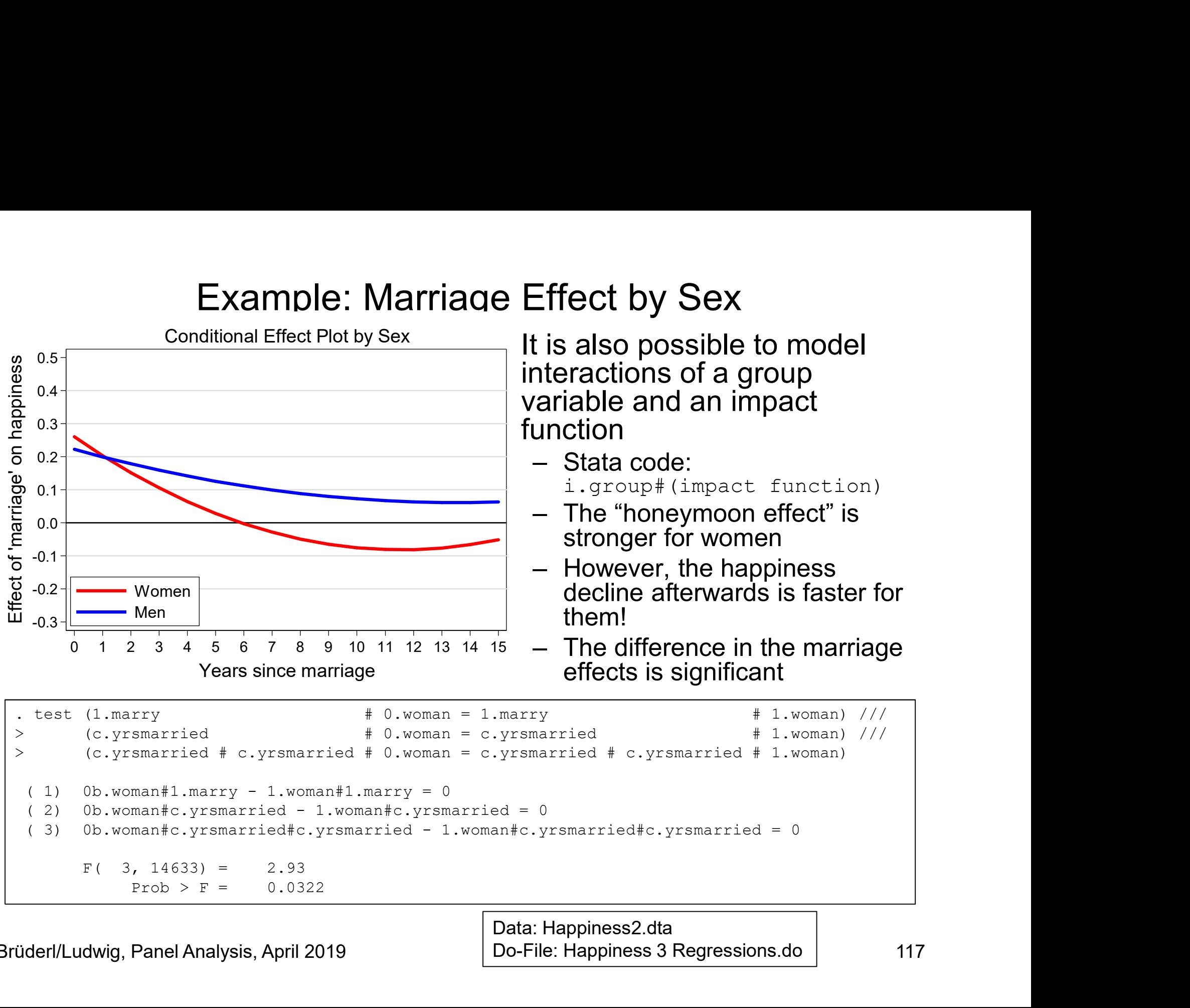

Data: Happiness2.dta Do-File: Happiness 3 Regressions.do

#### Interaction of Two Time-Varying Variables

- Interaction of Two Time-Varying Variables<br>• In the same way we can specify the interaction of two time-<br>varying variables<br>– Now the interaction can be interpreted symmetrically, because both varying variables The interaction of Two Time-Varying Variables<br>we the same way we can specify the interaction of two time-<br>provide interaction can be interpreted symmetrically, because both<br>main effects are in the model<br>— Thus, we have to The same way we can specify the interaction of two time-<br>arying variables<br>— Now the interaction can be interpreted symmetrically, because both<br>— Thus, we have to decide which variable is the "treatment", and<br>— Thus, we hav raction of Two Time-Varying Variables<br>e same way we can specify the interaction of two time-<br>ing variables<br>ow the interaction can be interpreted symmetrically, because both<br>hain effects are in the model<br>hus, we have to dec Interaction of Two Time-Varying Variables<br>
• In the same way we can specify the interaction of two time-<br>
varying variables<br>
– Now the interaction can be interpreted symmetrically, because both<br>
main effects are in the mod The measured in absolute terms ( in 10,000 EUR and top coded at 50,000 EUR)
	- main effects are in the model
	- which one is the "moderator"
		-
- - coded at 50,000 EUR)

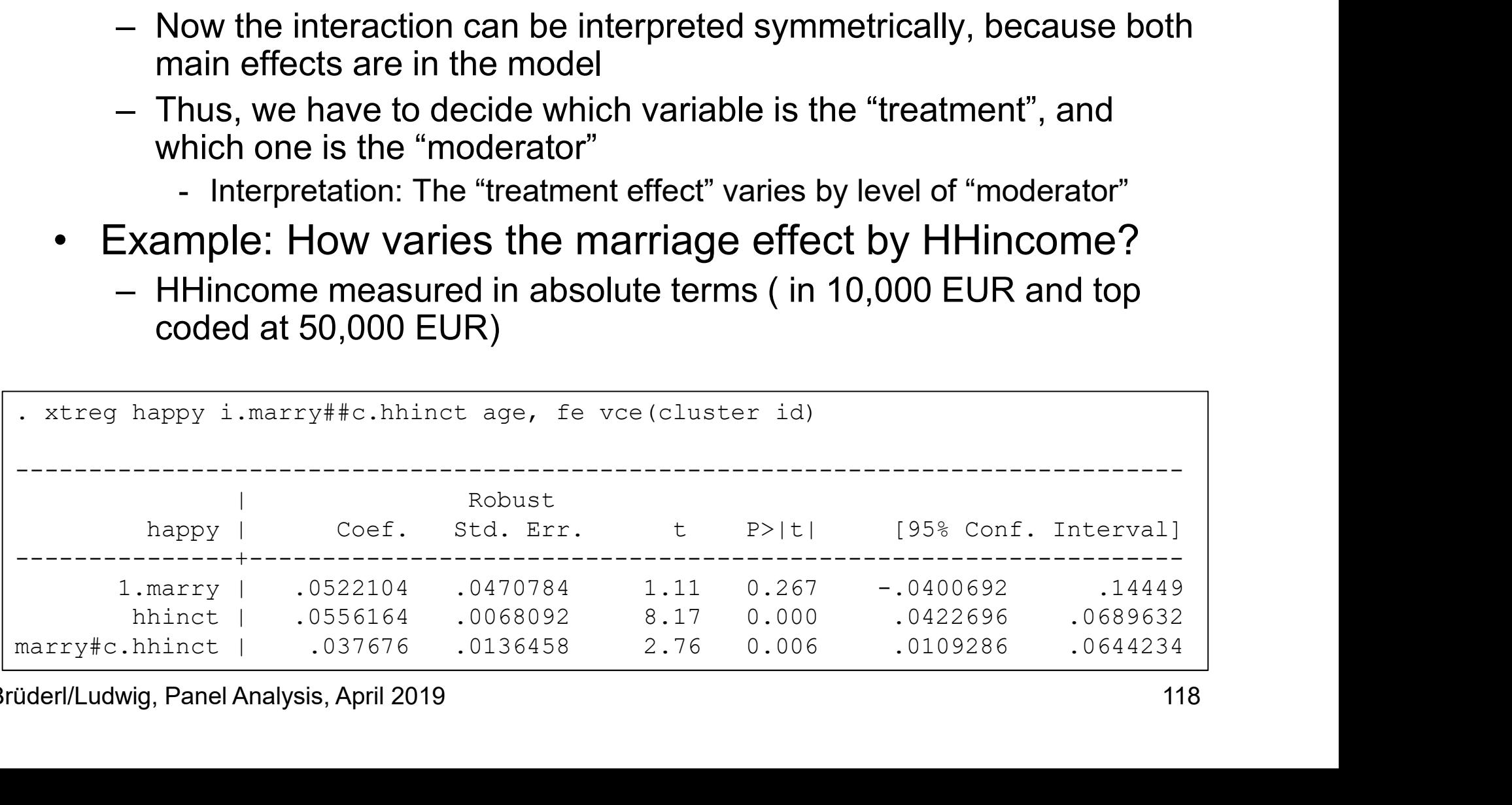

#### Example: Marriage Effect by HHincome

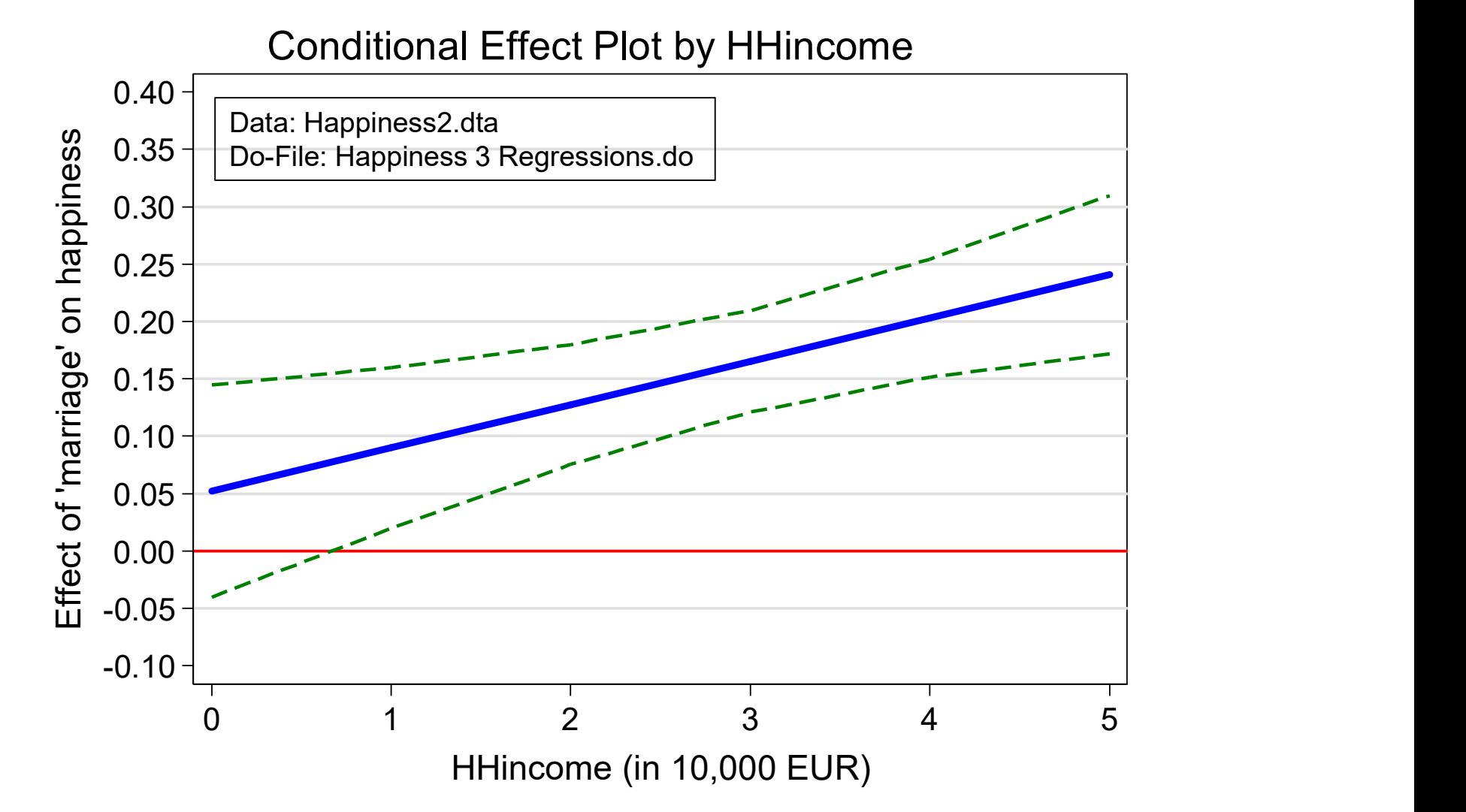

#### Understanding Within-Interaction

- Understanding Within-Interaction<br>• Giesselmann/Schmidt-Catran (2018) started a discussion on<br>how to interpret interaction effects of two time-varying variables<br>in FE models how to interpret interaction effects of two time-varying variables in FE models Understanding Within-Interaction<br>
Siesselmann/Schmidt-Catran (2018) started a discussion on<br>
now to interpret interaction effects of two time-varying variables<br>
- They argue that the standard procedure does not provide a " Understanding Within-Interaction<br>selmann/Schmidt-Catran (2018) started a discussion on<br>to interpret interaction effects of two time-varying variables<br>E models<br>hey argue that the standard procedure does not provide a "genui Understanding Within-Interaction<br>
Siesselmann/Schmidt-Catran (2018) started a discussion on<br>
now to interpret interaction effects of two time-varying variables<br>
- They argue that the standard procedure does not provide a " selmann/Schmidt-Catran (2018) started a discussion on<br>to interpret interaction effects of two time-varying variables<br>E models<br>hey argue that the standard procedure does not provide a "genuine<br>ithin estimator"<br>- Because it • Glesselmann/Schmidt-Catran (2018) started a discussion on<br>
how to interpret interaction effects of two time-varying variables<br>
in FE models<br>
– They argue that the standard procedure does not provide a "genuine<br>
within es
	- within estimator"
		- decomposition on the next slide)
	- product term in FE (double-demeaning)
		-
- estimator is unbiased if random-effects assumption is violated
- 1 FE models<br>
 They argue that the standard procedure does not provide a "genuine<br>
within estimator"<br>
 Because it is partly based also on between variation (see the<br>
decomposition on the next slide)<br>
 Instead, they sugge violation of random-effects assumption all three components of FEinteraction yield unbiased estimates - Because it is partly based also on between variation (see the<br>
decomposition on the next slide)<br>
- Instead, they suggest first demeaning X and Z and then enter the<br>
product term in FE (double-demeaning)<br>
- This interacti
	- because it is more easily interpretable

#### The Algebra of FE Interaction

- The Algebra of FE Interaction<br>• The FE model including an interaction<br> $y_{it} = \beta x_{it} + \gamma z_{it} + \delta x_{it} z_{it} + \alpha_i + \varepsilon_{it}$ <br>- Demeaning yields  $y_{it} = \beta x_{it} + \gamma z_{it} + \delta x_{it} z_{it} + \alpha_i + \varepsilon_{it}$ **The Algebra of FE I**<br>
The FE model including an interaction<br>  $y_{it} = \beta x_{it} + \gamma z_{it} + \delta x_{it} z_{it} +$ <br>
- Demeaning yields<br>  $y_{it} - \overline{y_i} = \beta (x_{it} - \overline{x_i}) + \gamma (z_{it} - \overline{z_i}) +$ <br>
- Expanding the interaction term only
	-

$$
y_{it} - \overline{y_i} = \beta(x_{it} - \overline{x_i}) + \gamma(z_{it} - \overline{z_i}) + \delta(x_{it}z_{it} - \overline{(xz)_i})
$$

The Algebra of FE Interaction  
\nThe FE model including an interaction  
\n
$$
y_{it} = \beta x_{it} + \gamma z_{it} + \delta x_{it} z_{it} + \alpha_i + \varepsilon_{it}
$$
\n- Demearing yields  
\n
$$
y_{it} - \overline{y_i} = \beta (x_{it} - \overline{x_i}) + \gamma (z_{it} - \overline{z_i}) + \delta (x_{it} z_{it} - \overline{(xz_i)})
$$
\n- Expanding the interaction term only  
\n
$$
x_{it}z_{it} - \overline{(xz_i)} = x_{it}z_{it} - \frac{\sum_{t=1}^{T_i} x_{it}z_{it}}{T_i} =
$$
\n
$$
[\overline{x_i} + (x_{it} - \overline{x_i})][\overline{z_i} + (z_{it} - \overline{z_i})] - \frac{\sum_{t=1}^{T_i} [\overline{x_i} + (x_{it} - \overline{x_i})][\overline{z_i} + (z_{it} - \overline{z_i})]}{T_i} =
$$
\n
$$
\overline{x_i} \overline{z_i} + \overline{x_i} (z_{it} - \overline{z_i}) + \overline{z_i} (x_{it} - \overline{x_i}) + (x_{it} - \overline{x_i}) (z_{it} - \overline{z_i})
$$
\n
$$
- \frac{\sum_{t=1}^{T_i} \overline{x_i} \overline{z_i} + \overline{x_i} (z_{it} - \overline{z_i}) + \overline{z_i} (x_{it} - \overline{z_i}) + \overline{z_i} (x_{it} - \overline{z_i}) + (x_{it} - \overline{x_i}) (z_{it} - \overline{z_i})}{T_i} =
$$
\n
$$
\overline{x_i} \overline{z_i} + \overline{x_i} (z_{it} - \overline{z_i}) + \overline{z_i} (x_{it} - \overline{x_i}) + (x_{it} - \overline{x_i}) (z_{it} - \overline{z_i}) - \overline{x_i} \overline{z_i} - \overline{x_i} \frac{\sum_{t=1}^{T_i} (z_{it} - \overline{z_i})}{T_i} =
$$
\n
$$
\overline{z_i} (z_{it} - \overline{z_i}) + \overline{z_i} (x_{it} - \overline{x_i}) + (x_{it} - \overline{x_i}) (z_{it} - \overline{z_i}) - \frac{\
$$

Brüderl/Ludwig, Panel Analysis, April 2019 12018 12018 121

#### The "Meaning" of FE Interaction • Thus there are three terms that go into FE interaction<br>• Thus there are three terms that go into FE interaction<br>– mz \* dmX + mX \* dmZ + [dmZ \* dmX – m(dmZ\*dmX)]<br>– m: person-specific mean of a variable; dm: demeaned vari The "Meaning" of FE Interaction<br>
Thus there are three terms that go into FE interaction<br>
– mz \* dmX + mX \* dmZ + [dmZ \* dmX – m(dmZ\*dmX)]<br>
– m: person-specific mean of a variable; dm: demeaned variable<br>
– Thus, FE-interac The "Meaning" of FE Interaction<br>s there are three terms that go into FE interaction<br> $2x^*$  dmX + mX \* dmZ + [dmZ \* dmX – m(dmZ\*dmX)]<br>- m: person-specific mean of a variable; dm: demeaned variable<br>hus, FE-interaction is ba The "Meaning" of FE Interactic<br>
hus there are three terms that go into FE inte<br>
- mz \* dmX + mX \* dmZ + [dmZ \* dmX - m(dmZ\*dr<br>
- m: person-specific mean of a variable; dm: demeaned<br>
- Thus, FE-interaction is based on<br>
- a The "Meaning" of FE Interades<br>s there are three terms that go into FE<br> $2^*$  dmX + mX \* dmZ + [dmZ \* dmX – m(dm<br>- m: person-specific mean of a variable; dm: demea<br>hus, FE-interaction is based on<br>- a) between variation (ter The "Meaning" of FE In<br>
s there are three terms that go in<br>  $nZ^*$  dmX + mX \* dmZ + [dmZ \* dmX<br>
- m: person-specific mean of a variable; dn<br>
hus, FE-interaction is based on<br>
- a) between variation (term 3)<br>
- b) within va The "Meaning" of FE<br>
Thus there are three terms that gc<br>  $-$  mZ \* dmX + mX \* dmZ + [dmZ \* dr<br>  $-$  m: person-specific mean of a variable<br>  $-$  Thus, FE-interaction is based on<br>  $-$  a) between variation (terms 1 and 2)<br>  $-$

- - -
	- -
		-
	- - is violated in this scenario
		- is unbiased
- Example 12 and  $x + \text{max}$  and  $y = \text{max}$  are the mean of a variable; dn<br>
hus, FE-interaction is based on<br>
 a) between variation (term 3)<br>
 b) within variation (term 3)<br>
imulation:  $\delta = -1$ <br>
 Random-effects assumption<br>
is the correct (though inefficient) estimator
- a) between variation (terms 1 and 2)<br>
 b) within variation (term 3)<br>
imulation:  $\delta = -1$ <br>
 Random-effects assumption<br>
is violated in this scenario<br>
 Nevertheless, FE-interaction<br>
is unbiased<br>
 Further, all three term standard FE interaction estimator (in this scenario)

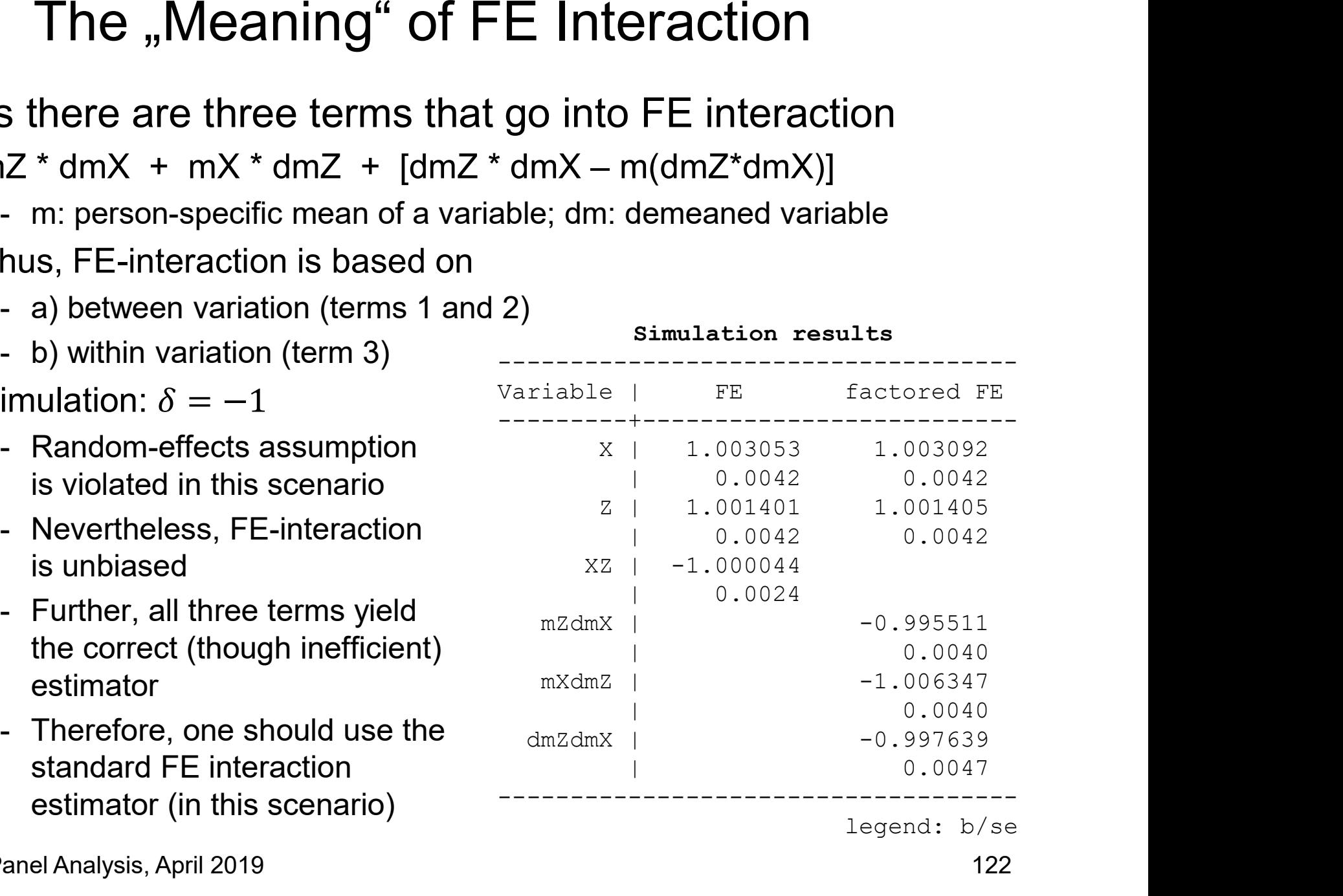

legend: b/se

# FE Interaction: Using Only the Between Term FE Interaction: Using Onl<br>• Alternative Strategy . Best<br>- Some authors (e.g. move police of the schober/Stahl, ESR 2016)

- 
- **E Interaction: Using Only<br>
Internative Strategy**<br>
 Some authors (e.g. moving<br>
Schober/Stahl, ESR 2016)<br>
use  $\overline{z_i}x_{it}$  instead of  $z_{it}x_{it}$ <br>
 De use  $\overline{z_i} x_{it}$  instead of  $z_{it} x_{it}$  and  $\overline{z_i} x_{it}$  are perceived impairment by air pollution
- **E** Interaction: Using Only the Best/Ruttenauer (2<br>
 Some authors (e.g. moving on perceiv<br>
Schober/Stahl, ESR 2016) Data: SOEP 1986<br>
use  $\overline{z_i}x_{it}$  instead of  $z_{it}x_{it}$ <br>
 This estimates the interaction (scale 1 to based solely on between variation (term 1)
- $\Omega$  $-.1$ Effect of moving on impairment through air pollution  $-.2$  $-.3$  $-.4$  $-.5$  $\overline{\phantom{0}}$  $\sqrt{2}$ 35  $4.5$ 5 Monthly equivalence income (in thousand Euros)
- **9 Only the Between Term**<br>• Best/Rüttenauer (2018) estimate the effect of<br>moving on perceived impairment by air<br>• Data: SOEP 1986, 1994, 1999, 2004, 2009, 2014;<br> $N=12.037$ moving on perceived impairment by air pollution – **In Example 19:49:**<br>
West/Rüttenauer (2018) estimate the effect of<br>
noving on perceived impairment by air<br>
– Data: SOEP 1986, 1994, 1999, 2004, 2009, 2014;<br>
– Data: SOEP 1986, 1994, 1999, 2004, 2009, 2014;<br>
– Cutcome: p mly the Between Term<br>lest/Rüttenauer (2018) estimate the effect of<br>noving on perceived impairment by air<br>ollution<br>- Data: SOEP 1986, 1994, 1999, 2004, 2009, 2014;<br> $N=12,037$ <br>- Outcome: perceived impairment by air pollutio mly the Between Term<br>
lest/Rüttenauer (2018) estimate the effect of<br>
noving on perceived impairment by air<br>
ollution<br>
– Data: SOEP 1986, 1994, 1999, 2004, 2009, 2014;<br>  $N=12,037$ <br>
– Outcome: perceived impairment by air po mly the Between Term<br>
iest/Rüttenauer (2018) estimate the effect of<br>
noving on perceived impairment by air<br>
ollution<br>  $-$  Data: SOEP 1986, 1994, 1999, 2004, 2009, 2014;<br>  $-$  N=12,037<br>  $-$  Outcome: perceived impairment by
- Schober/Stahl, ESR 2016)  $\overline{a}$  Data: SOEP 1986, 1994, 1999, 2004, 2009, 2014; N=12,037
	- (scale 1 to 5)
	- waves (1. move)
	-
- The Between Term<br>
Francese (2018) estimate the effect of<br>
n perceived impairment by air<br>
socep 1986, 1994, 1999, 2004, 2009, 2014;<br>
osy<br>
me: perceived impairment by air pollution<br>
1 to 5)<br>
ment: relocation of the household present the result for "mean HHincome" rceived impairment by air<br>
P 1986, 1994, 1999, 2004, 2009, 2014;<br>
erceived impairment by air pollution<br>
S)<br>
(i)<br>
(i)<br>
(i)<br>
(i)<br>
(i)<br>
HH equivalence income in thousand<br> **The authors also**<br> **Present the result for<br>
(i)<br>
The** – This might be seen as
	- triples (see red line in graph)
	- some kind of robustness check?

#### Example: Marriage Effect by HHincome

- **Example: Marriage Effect by HHincome**<br>• We repeat the example with the person-specific mean<br>HHincome as moderator  $(\overline{h h inc_i} \cdot marr_{it})$ Example: Marriage Effect by HHincom<br>We repeat the example with the person-specific me<br>HHincome as moderator ( $\overline{h hinc_i} \cdot marr_{it}$ )<br>TO BE DONEL Example: Marriage Eff<br>• We repeat the example with the<br>• HHincome as moderator (*hhind*<br>• TO BE DONE!
- 

#### Effects of Consecutive Life Course Events

- 
- Effects of Consecutive Life Course Events<br>• Until now we always investigated only one specific transition<br>• Often researchers analyze several transitions in one analysis<br>(single estimation sample strategy) Effects of Consecutive Life Course Events<br>• Until now we always investigated only one specific transition<br>• Often researchers analyze several transitions in one analysis<br>(single estimation sample strategy)<br>– Effects of dif (single estimation sample strategy) Effects of Consecutive Life Course Events<br>
Until now we always investigated only one specific transition<br>
Diften researchers analyze several transitions in one analysis<br>
single estimation sample strategy)<br>
– Effects of dif Effects of Consecutive Life Course Events<br>
Until now we always investigated only one specific transition<br>
Dften researchers analyze several transitions in one analysis<br>
single estimation sample strategy)<br>
– Effects of diff Effects of Consecutive Life Course Events<br>• Until now we always investigated only one specific transition<br>• Often researchers analyze several transitions in one analysis<br>
(single estimation sample strategy)<br>
– Effects of d This how we always investigated only one specific transition<br>Often researchers analyze several transitions in one analysis<br>single estimation sample strategy)<br>- Effects of different relationship types on happiness/wages<br>- E The matrice and the state of the effects of different states<br>and researchers analyze several transitions in one analyze estimation sample strategy)<br>ffects of different relationship types on happiness/wages<br>ffects of differ
	-
	-
- sample strategy one has to be careful In researchers analyze several transitions in one analyze<br>gle estimation sample strategy)<br>ffects of different relationship types on happiness/wages<br>ffects of different parity births on wage (motherhood wage pen<br>en interpre single esumation sample strategy)<br>
- Effects of different relationship types on happiness/wages<br>
- Effects of different parity births on wage (motherhood wage penalty)<br>
When interpreting results from such a single estimati
	- the outcome in the focus state
		-
		-
	-
- Effects of different parity births on wage (motherhood wage penalty)<br>
 When interpreting results from such a single estimation<br>
sample strategy one has to be careful<br>
 Within estimation compares the outcome in the refe samples for every single transition of interest
	- Multiple estimation samples strategy

Brüderl/Ludwig, Panel Analysis, April 2019 125

#### Example: Effect of Relationship Type on Wage Example: Effect of Relationship Type on Wage:<br>• Categorical treatment variable: three relationship types<br>- Single, LAT, cohabitation (ref.: single)<br>- Those starting a relationship first enter a LAT, eventually later a coha mple: Effect of Relationship Type<br>Categorical treatment variable: three relation<br>- Single, LAT, cohabitation (ref.: single)<br>- Those starting a relationship first enter a LAT, ever<br>- Single estimation sample strategy ble: Effect of Relationship Type on Wage<br>egorical treatment variable: three relationship types<br>ingle, LAT, cohabitation (ref.: single)<br>- Those starting a relationship first enter a LAT, eventually later a cohab<br>ingle estim mple: Effect of Relationship Type<br>
Categorical treatment variable: three relations<br>
- Single, LAT, cohabitation (ref.: single)<br>
- Those starting a relationship first enter a LAT, eventu<br>
- Single estimation sample strategy **Die: Effect of Relationship Type**<br>
egorical treatment variable: three relation<br>
ingle, LAT, cohabitation (ref.: single)<br>
- Those starting a relationship first enter a LAT, ever<br>
ingle estimation sample strategy<br>
- LAT-eff : Effect of Relationship Type on Warical treatment variable: three relationship type<br>
e, LAT, cohabitation (ref.: single)<br>
lose starting a relationship first enter a LAT, eventually later a<br>
e estimation sample strategy<br>
N **Die: Effect of Relationship Type on Wa**<br>egorical treatment variable: three relationship types<br>ingle, LAT, cohabitation (ref.: single)<br>- Those starting a relationship first enter a LAT, eventually later a c<br>ingle estimatio

- - -
	- - -
		- -
- : Effect of Relationship Type on Wage<br>
rical treatment variable: three relationship types<br> **a**, LAT, cohabitation (ref.: single)<br>
nose starting a relationship first enter a LAT, eventually later a cohab<br> **a** estimation sam mple: Effect of Relationship Type on Wage<br>
Categorical treatment variable: three relationship types<br>
- Single, LAT, cohabitation (ref.: single)<br>
- Those starting a relationship first enter a LAT, eventually later a cohab<br> is no observed transition from single to cohab Categorical treatment variable: three relationship types<br>
- Single, LAT, cohabitation (ref.: single)<br>
- Those starting a relationship first enter a LAT, eventually later a cohab<br>
- Single estimation sample strategy<br>
- LATingle, LAT, cohabitation (ref.: single)<br>
- Those starting a relationship first enter a LAT, eventually later a cohab<br>
ingle estimation sample strategy<br>
- LAT-effect: wage difference single-LAT<br>
- For all those, who enter a - Those starting a relationship first enter a LAT, eventually later a cohab<br>
ingle estimation sample strategy<br>
- LAT-effect: wage difference single-LAT<br>
- For all those, who enter a relationship<br>
- Cohab-effect: wage diffe These starting a relationship liferation and ENN, stendardly lateral<br>gle estimation sample strategy<br>LAT-effect: wage difference single-Cohab<br>Cohab-effect: wage difference single-cohab<br>- Only for those, who eventually enter - LAT-effect: wage difference single-LAT<br>
- For all those, who enter a relationship<br>
- Cohab-effect: wage difference single-cohab<br>
- Only for those, who eventually enter a cohab<br>
- Problem 1: The cohab-effect is not a caus - For all those, who enter a relationship<br>
- Cohab-effect: wage difference single-cohab<br>
- Only for those, who eventually enter a cohab<br>
- Problem 1: The cohab-effect is not a causal effect, because there<br>
is no observed t - Cohab-effect: wage difference single-cohab<br>- Only for those, who eventually enter a cohab<br>- Problem 1: The cohab-effect is not a causal effect, because there<br>is no observed transition from single to cohab<br>- Problem 2: We
	- -
		-
- -
	-

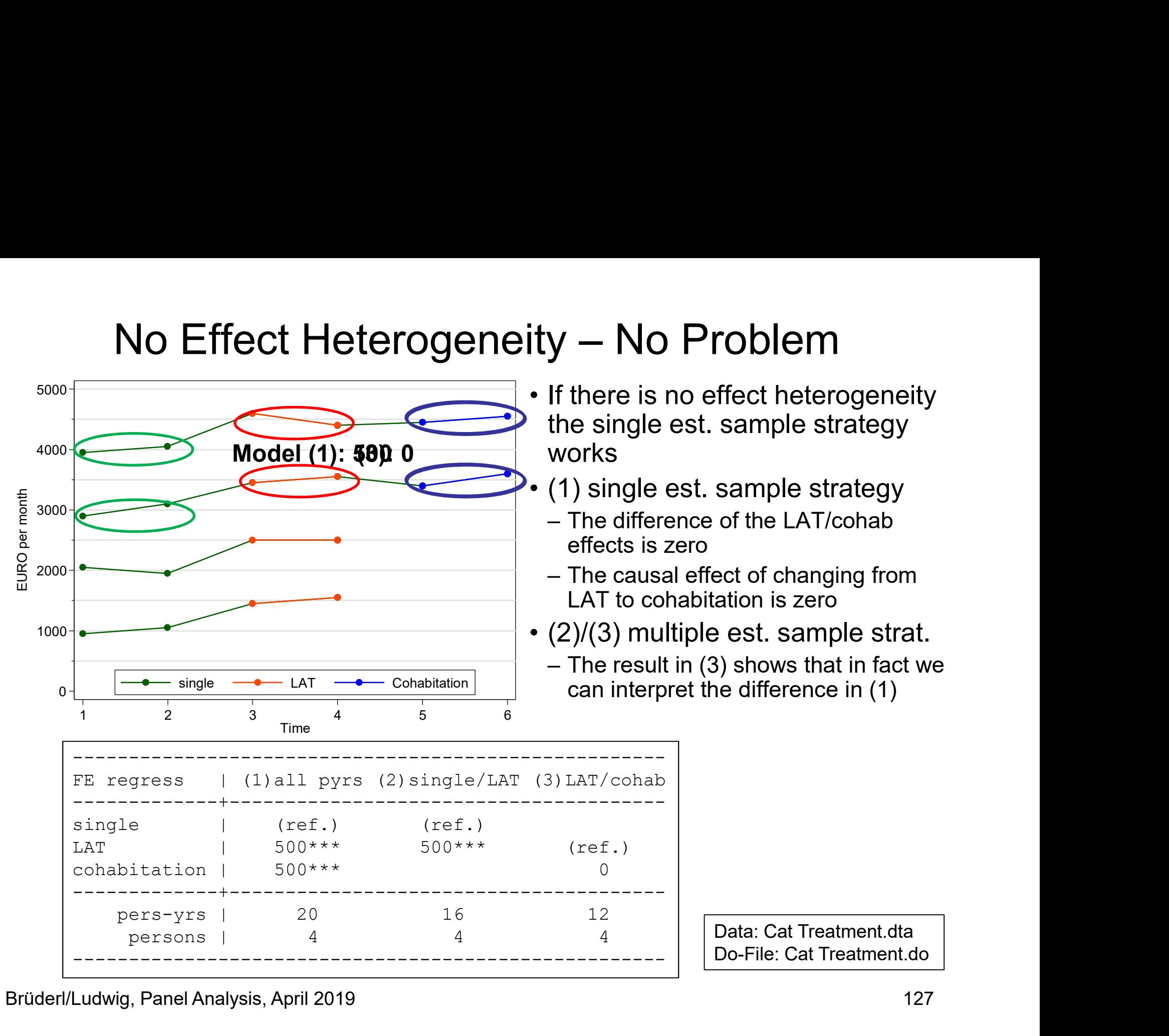

Brüderl/Ludwig, Panel Analysis, April 2019 127

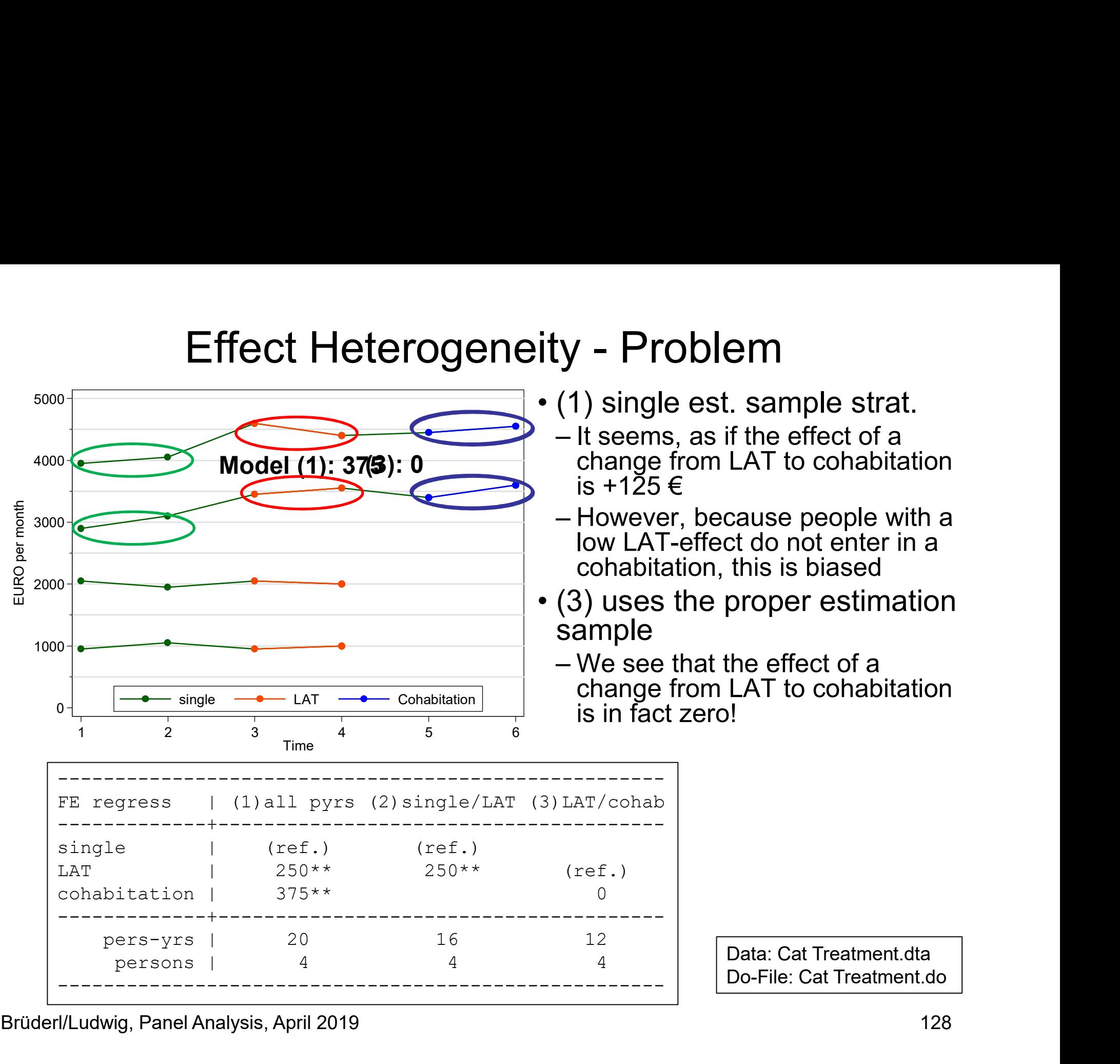

#### Another Example: Motherhood Status Penalty

- Another Example: Motherhood Status Penalty<br>• The same problem occurs with research on cumulative<br>(dis)advantage<br>- Abendroth et al. (2014) estimate effects of first, second, and third (dis)advantage 1999 – Abendroth et al. (2014) estimate effects of first, second, and third<br>The same problem occurs with research on cumulative<br>- Abendroth et al. (2014) estimate effects of first, second, and third<br>births on women's statu her Example: Motherhood Status Penalty<br>same problem occurs with research on cumulative<br>advantage<br>bendroth et al. (2014) estimate effects of first, second, and third<br>irths on women's status trajectories<br>- Data: ECHP 1994 to her Example: Motherhood Sta<br>same problem occurs with research or<br>advantage<br>bendroth et al. (2014) estimate effects of first, s<br>irths on women's status trajectories<br>- Data: ECHP 1994 to 2001, 13,615 women aged<br>- Outcome: IS her Example: Motherhood Status Penalty<br>same problem occurs with research on cumulative<br>advantage<br>bendroth et al. (2014) estimate effects of first, second, and third<br>irths on women's status trajectories<br>- Data: ECHP 1994 to
	- births on women's status trajectories
		-
		-
		-
		-

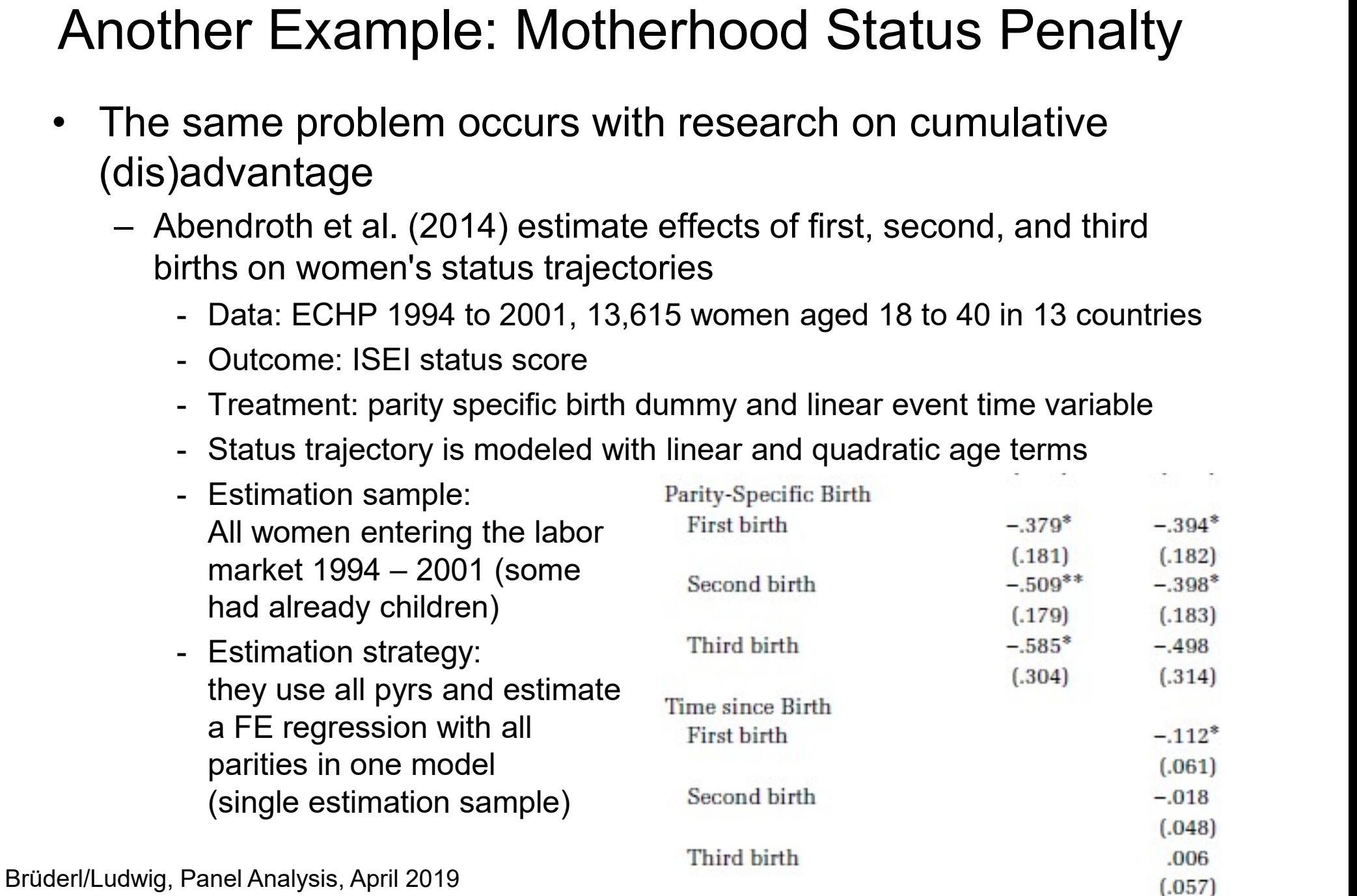

#### Another Example: Motherhood Status Penalty

Another Example: Motherhood Status Penalty<br>• For demonstrating cumulative disadvantage and the effect of a 2<sup>nd</sup><br>birth they add up the coefficients and produce the following plot<br> $\frac{100}{20}$ birth they add up the coefficients and produce the following plot

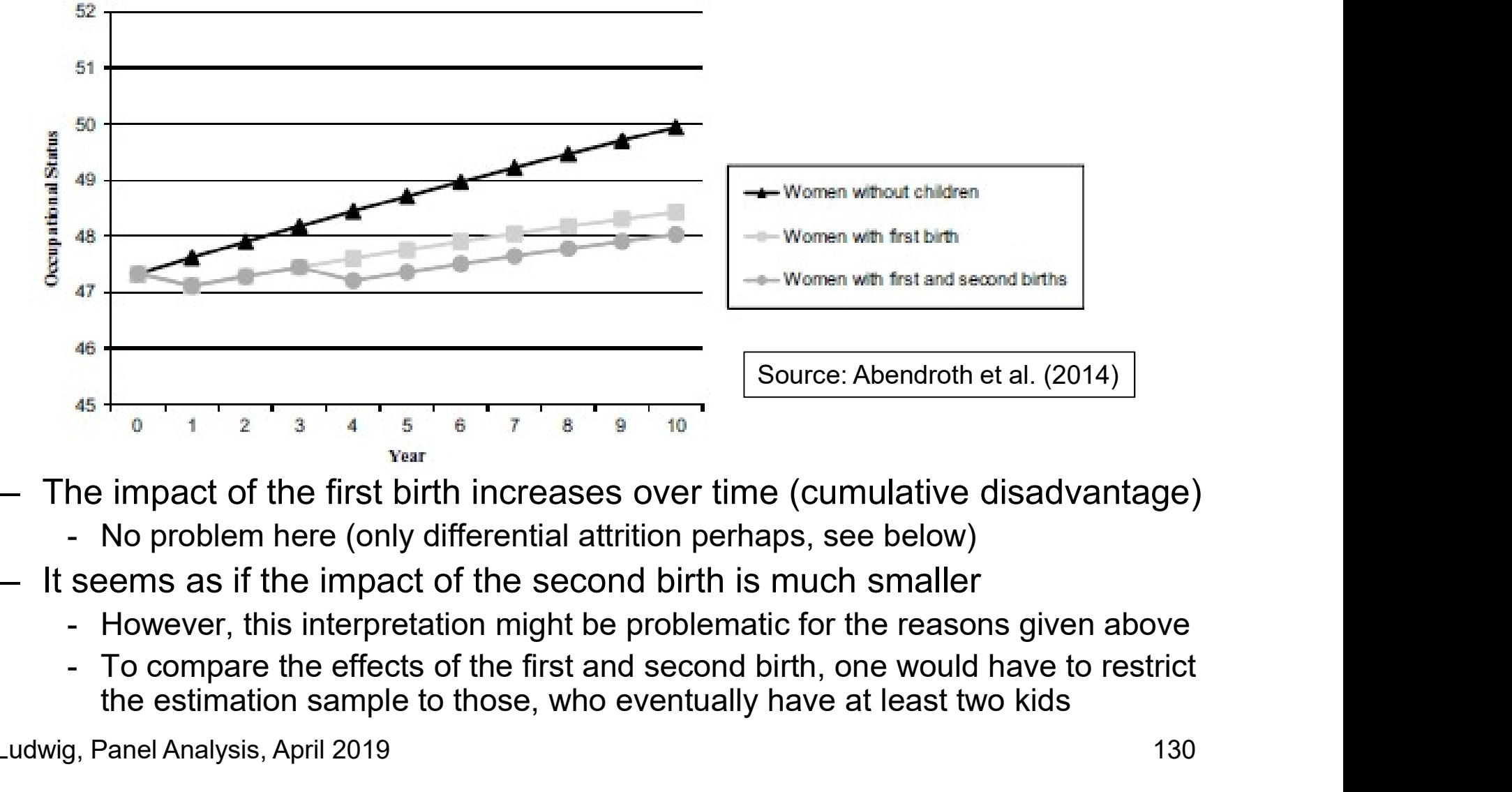

- -
- -
	- the estimation sample to those, who eventually have at least two kids

Brüderl/Ludwig, Panel Analysis, April 2019 130

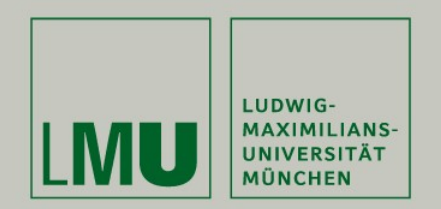

#### Chapter VI: Modeling Individual Growth

#### Section: Growth Curve Models

Josef Brüderl & Volker Ludwig Applied Panel Data Analysis

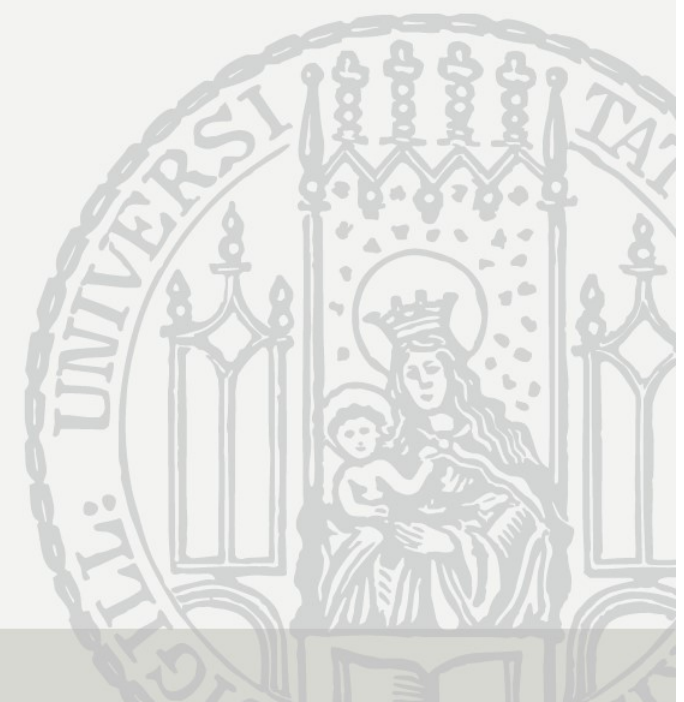

## Modeling Individual Growth Modeling Individual Growth<br>• How develops an outcome over age?<br>– (Multi-cohort) panel data allow to separate age and cohort ef<br>– Thereby we can model individual growth Modeling Individual Growth<br>How develops an outcome over age?<br>- (Multi-cohort) panel data allow to separate age and cohort e<br>- Thereby we can model individual growth<br>- This is the second major advantage of panel data<br>Browth

- How develops an outcome ove<br>
 (Multi-cohort) panel data allow to<br>
 Thereby we can model individual<br>
 This is the second major advan<br>
 Growth curve (GC)<br>
 Development of the outcome over<br>  $y_{it} = \beta x_{it} + \gamma A_{it} + \delta t$
- Modeling Individual Growth<br>How develops an outcome over age?<br>- (Multi-cohort) panel data allow to separate age and cohort effects!<br>- Thereby we can model individual growth<br>- This is the second major advantage of panel data
	- - This is the second major advantage of panel data
- -

 $y_{it} = \beta x_{it} + \gamma A_{it} + \delta C_i + \alpha_i + \varepsilon_{it}$ 

- Modeling Individual Growth<br>
How develops an outcome over age?<br>
 (Multi-cohort) panel data allow to separate age and cohort effects!<br>
 Thereby we can model individual growth<br>
 **This is the second major advantage of pane** Friendly INCOUCHING INCOURT<br>
How develops an outcome over age?<br>
- (Multi-cohort) panel data allow to separate age and cohort effects!<br>
- Thereby we can model individual growth<br>
- This is the second major advantage of pane cubic, etc. growth curves r develops an outcome over age?<br>
Multi-cohort) panel data allow to separate age and cohort effects!<br>
hereby we can model individual growth<br>
- This is the second major advantage of panel data<br>
wth curve (GC)<br>
evelopment of - (Multi-cohort) panel data allow to separate age and<br>
- Thereby we can model individual growth<br>
- This is the second major advantage of panel data<br>
Srowth curve (GC)<br>
- Development of the outcome over age (A) net of co<br> hereby we can model individual growth<br>
- This is the second major advantage of panel data<br>
wth curve (GC)<br>  $y_{tt} = \beta x_{it} + \gamma A_{it} + \delta C_i + \alpha_i + \varepsilon_{it}$ <br>
his is a linear growth curve, but it is easy to model quadratic,<br>
ubic, etc wth curve (GC)<br>
evelopment of the outcome over age (A) net of cohort (C)<br>  $y_{it} = \beta x_{it} + \gamma A_{it} + \delta C_i + \alpha_i + \varepsilon_{it}$ <br>
his is a linear growth curve, but it is easy to model quadratic,<br>
abic, etc. growth curves<br>
- Most flexible:
	-
- - because it is not manipulable
	- of intervening mechanisms that potentially can be manipulated

# Cross-Sectional Data Cross-Sectional<br>
Thought experiment: estimating a growth c<br>
– We assume that happiness declines linearly<br>
– We assume that younger cohorts are happin<br>
– There is no period effect<br>
Cross-sectional survey in the year 2000<br>
–

- Thought experiment: estimating a growth curve from cross-sectional data<br>• We assume that happiness declines linearly with age (age effect)<br>• We assume that younger cohorts are happier (cohort effect)<br>• There is no period Cross-Sectional Data<br>
– We assume that happiness declines linearly with age (age effect)<br>
– We assume that younger cohorts are happier (cohort effect)<br>
– There is no period effect<br>
– There is no period effect<br>
Cross-sectio Cross-Sectional Data<br>
– We assume that happiness declines linearly with age (age effect)<br>
– We assume that younger cohorts are happier (cohort effect)<br>
– There is no period effect<br>
– There is no period effect<br>
– The estima • Cross-Sectional Data<br>• Thought experiment: estimating a growth curve from cross-s<br>• We assume that happiness declines linearly with age (age effect<br>• We assume that younger cohorts are happier (cohort effect)<br>• There is Cross-Sectional Data<br>
— We assume that happiness declines linearly with age (age effect)<br>
— We assume that younger cohorts are happier (cohort effect)<br>
— There is no period effect<br>
— There is no period effect<br>
Pross-sectio
	-
	-
	-
- -
	-

happiness

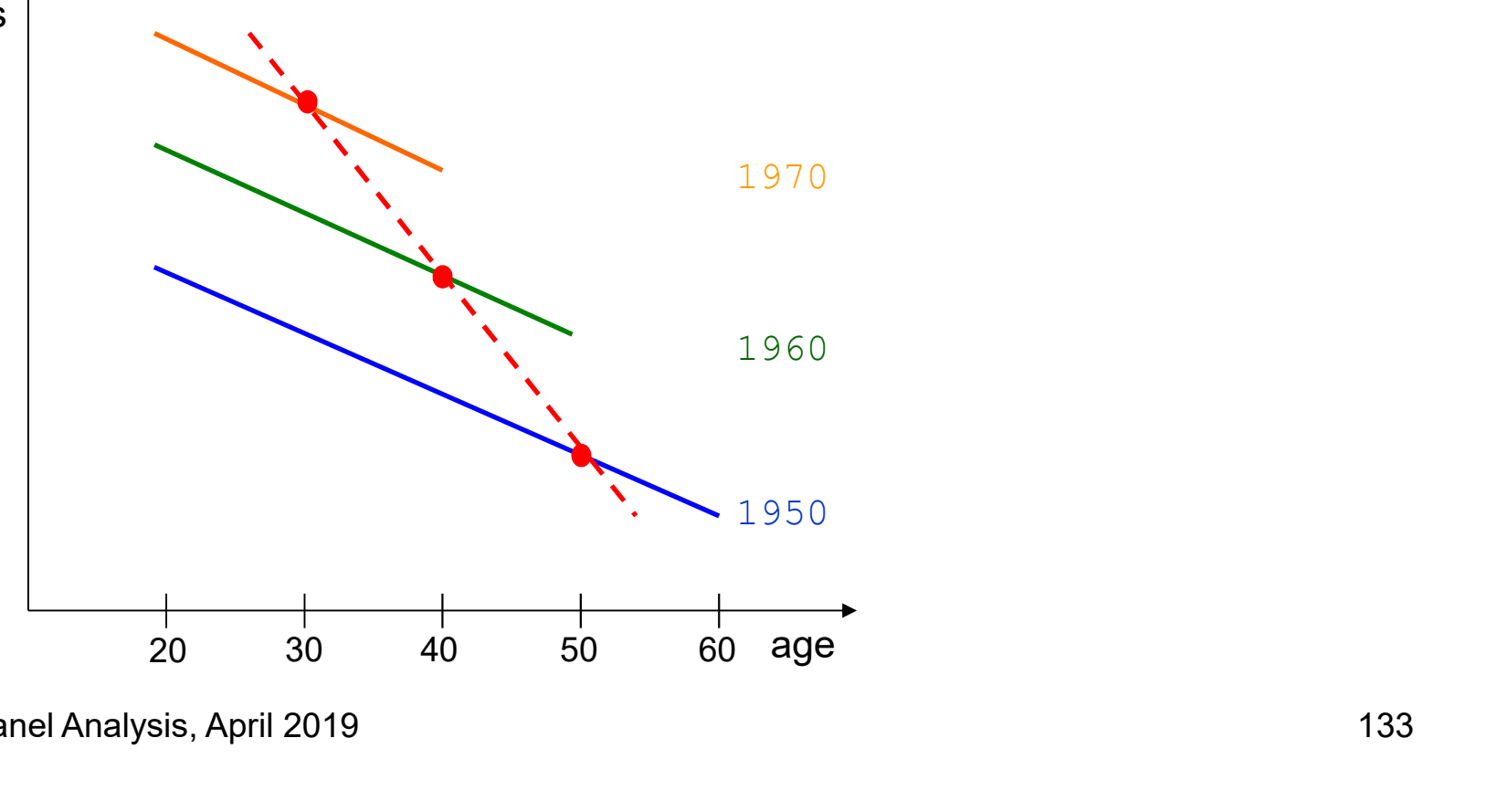

#### Panel Data

- Thought experiment: estimating a growth curve from panel data<br>
 We assume that happiness declines linearly with age (age effect)<br>
 We assume that younger cohorts are happier (cohort effect)<br>
 There is no period effect **Panel Data**<br>
Shought experiment: estimating a growth curve from panel data<br>
– We assume that happiness declines linearly with age (age effect)<br>
– We assume that younger cohorts are happier (cohort effect)<br>
– There is no p Panel Data<br>
– We assume that happiness declines linearly with age (age effect)<br>
– We assume that younger cohorts are happier (cohort effect)<br>
– There is no period effect<br>
– There is no period effect<br>
– The estimated growth **Panel Data**<br>
hought experiment: estimating a growth curver assume that happiness declines linearly w<br>
– We assume that younger cohorts are happier (<br>
– There is no period effect<br>
Panel survey in the years 1990, 2000, and • Thought experiment: estimating a growth curve from panel data<br>
– We assume that happiness declines linearly with age (age effect)<br>
– We assume that younger cohorts are happier (cohort effect)<br>
– There is no period effect
	-
	-
	-
- -
	-

happiness

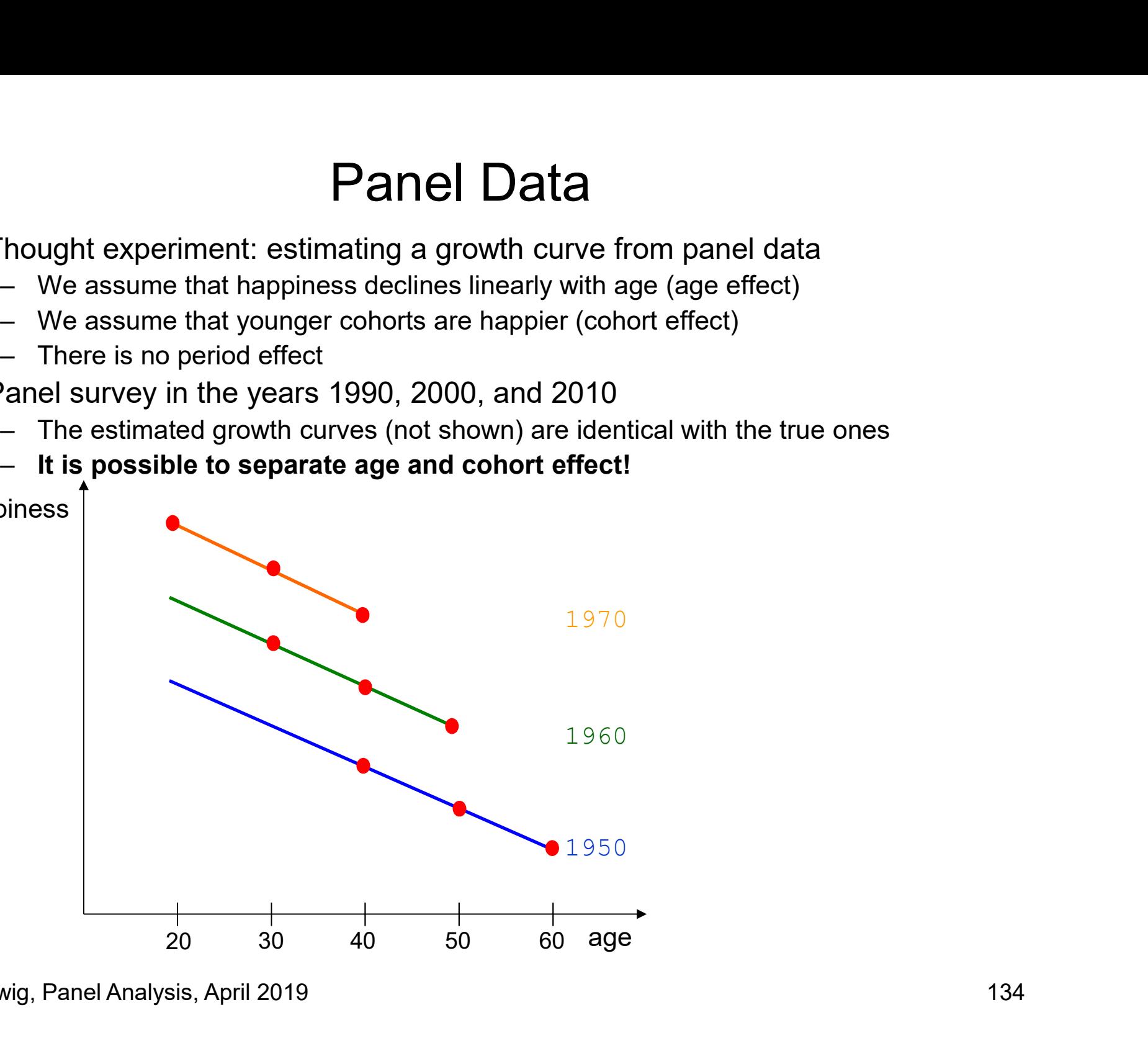

### How to Estimate Growth Curves? **• The naive strategy is to estimate Growth Curves?**<br>• The naive strategy is to estimate the following equation by POLS:<br> $y_{it} = \gamma A_{it} + \delta A_{it}^2 + \alpha_i + \varepsilon_{it}$ **•** The naive strategy is to estimate Growth Curves?<br>• The naive strategy is to estimate the following equation by POLS:<br> $y_{it} = \gamma A_{it} + \delta A_{it}^2 + \alpha_i + \varepsilon_{it}$ <br>• This, however, is open to several sources of bias<br>– Confounder **How to Estimate Grov**<br>The naive strategy is to estimate the follongly  $y_{it} = \gamma A_{it} + \delta A_{it}^2 + \alpha_i$ <br>This, however, is open to several interaction bias<br>- Endogenous selection bias<br>- Overcontrol bias How to Estimate Growth C<br>
The naive strategy is to estimate the following ec<br>  $y_{it} = \gamma A_{it} + \delta A_{it}^2 + \alpha_i + \varepsilon_{it}$ <br>
This, however, is open to several source<br>
— Confounder bias<br>
— Endogenous selection bias<br>
— Overcontrol bia How to Estimate Growth Curv<br>
The naive strategy is to estimate the following equation<br>  $y_{it} = \gamma A_{it} + \delta A_{it}^2 + \alpha_i + \varepsilon_{it}$ <br>
This, however, is open to several sources of<br>
— Confounder bias<br>
— Confounder bias<br>
— Overcontrol

$$
y_{it} = \gamma A_{it} + \delta A_{it}^{2} + \alpha_i + \varepsilon_{it}
$$

- -
	-
	-
- 
- The naive strategy is to estimate the following equation by POLS:<br>  $y_{it} = \gamma A_{it} + \delta A_{it}^2 + \alpha_i + \varepsilon_{it}$ <br>
 This, however, is open to several sources of bias<br>
 Confounder bias<br>
 Endogenous selection bias<br>
 More details • In the following we will discuss the essentials by using an<br>
• This, however, is open to several sources of bias<br>
– Confounder bias<br>
– Endogenous selection bias<br>
• More details can be found in Kratz/Brüderl (2019)<br>
• In example: This, however, is open to several sources of bias<br>
- Confounder bias<br>
- Endogenous selection bias<br>
- Overcontrol bias<br>
More details can be found in Kratz/Brüderl (2019)<br>
n the following we will discuss the essentials by us
	-

#### Estimation of Growth Curves

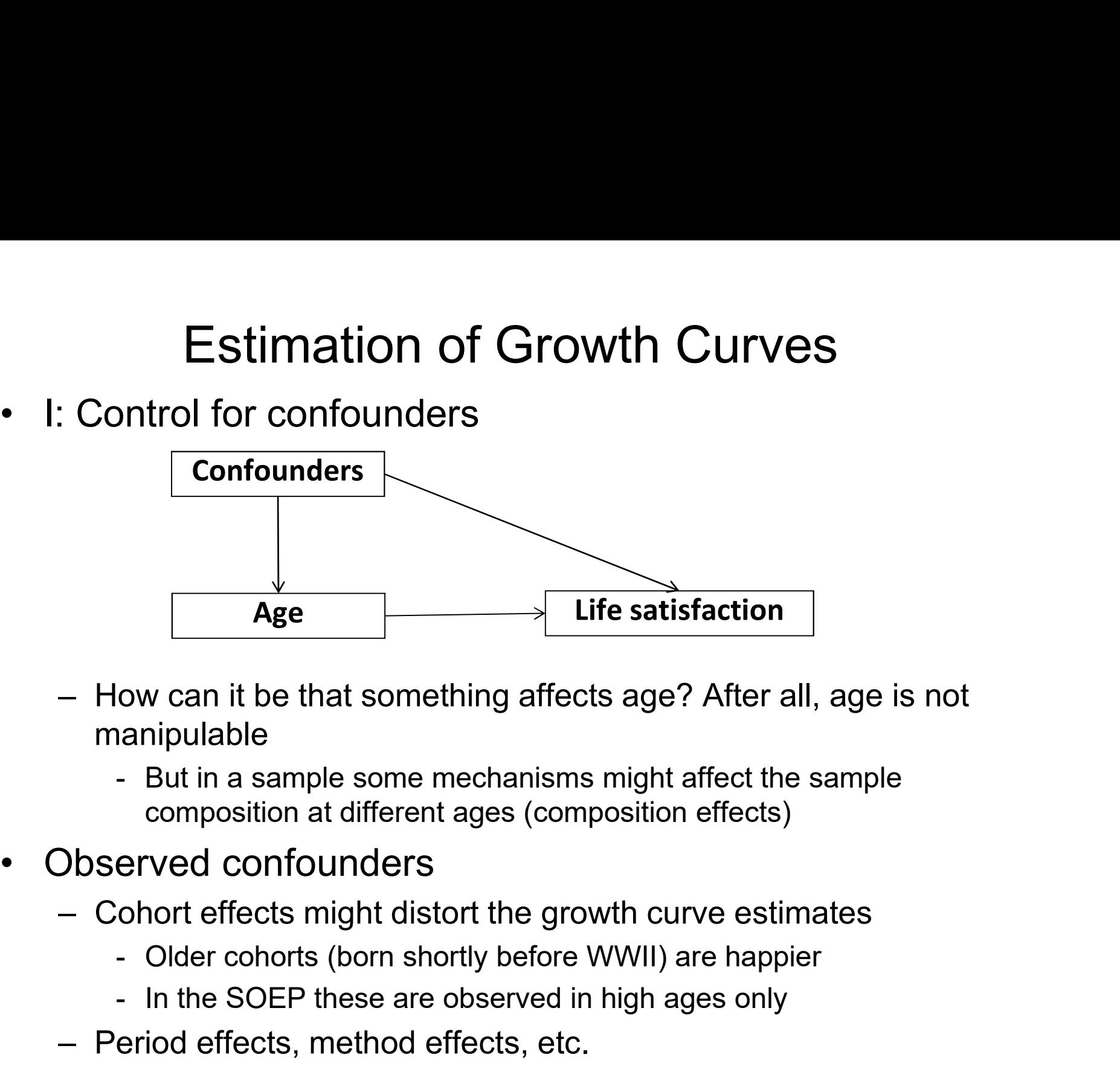

- manipulable Age<br>
It is satisfaction<br>
ow can it be that something affects age? After all, age is not<br>
annipulable<br>
- But in a sample some mechanisms might affect the sample<br>
composition at different ages (composition effects)<br>
erved co – How can it be that something affects age? A<br>
manipulable<br>
– But in a sample some mechanisms might afferent composition at different ages (composition eff<br>
Dbserved confounders<br>
– Cohort effects might distort the growth c – How can it be that something affects age? After all, age is not<br>
manipulable<br>
– But in a sample some mechanisms might affect the sample<br>
composition at different ages (composition effects)<br>
Dbserved confounders<br>
– Cohort
	- composition at different ages (composition effects)
- - -
		-
	-
	-

Brüderl/Ludwig, Panel Analysis, April 2019 136

## Estimation of Growth Curves Estimation of Growth Curv<br>• II: Endogenous selection bias<br>- Selection might distort the growth curve estimates<br>- Due to differential mortality (e.g., happier people su Estimation of Growth Curves<br>- Selection might distort the growth curve estimates<br>- Selection might distort the growth curve estimates<br>- Due to differential mortality (e.g., happier people survive longer)<br>- Due to different Estimation of Growth Curves<br>ndogenous selection bias<br>election might distort the growth curve estimates<br>- Due to differential mortality (e.g., happier people survive longer)<br>- Due to differential attrition (e.g., happier pe

- - -
		-
- Estimation of Growth Curves<br>ndogenous selection bias<br>election might distort the growth curve estimates<br>- Due to differential mortality (e.g., happier people survive longer)<br>- Due to differential attrition (e.g., happier pe Estimation of Growth Curves<br>
1: Endogenous selection bias<br>
– Selection might distort the growth curve estimates<br>
– Due to differential mortality (e.g., happier people survive longer)<br>
– Due to differential attrition (e.g., Estimation of Growth Curves<br>
Endogenous selection bias<br>
Selection might distort the growth curve estimates<br>
- Due to differential mortality (e.g., happier people survive longer)<br>
- Due to differential attrition (e.g., happ Estimation of Green<br>
• II: Endogenous selection bias<br>
– Selection might distort the growth<br>
– Due to differential mortality (e.g., h<br>
– Due to differential attrition (e.g., h<br>
– Selectivity might bias estimates of<br>
indirec Estimation of Growth Cur<br>
- Selection might distort the growth curve estimate<br>
- Due to differential mortality (e.g., happier people s<br>
- Due to differential attrition (e.g., happier people att<br>
- Selectivity might bias es I: Endogenous selection bias<br>
– Selection might distort the growth curve estimates<br>
– Due to differential mortality (e.g., happier people survive lor<br>
– Due to differential attrition (e.g., happier people attrite less)<br>
– ndogenous selection blas<br>
election might distort the growth curve estimates<br>
- Due to differential mortality (e.g., happier people survive longer)<br>
- Due to differential attrition (e.g., happier people attrite less)<br>
elect ection might distort the growth curve estimates<br>Due to differential mortality (e.g., happier people survive longer)<br>Due to differential attrition (e.g., happier people attrite less)<br>ectivity might bias estimates of covaria Due to differential mortality (e.g., happier people survive longer)<br>Due to differential attrition (e.g., happier people attrite less)<br>settivity might bias estimates of covariate effects and that might<br>rectly bias the age e
- -
	- - -
			-
		-
- Due to differential attrition (e.g., happier people attrite less)<br>electivity might bias estimates of covariate effects and that might<br>directly bias the age effect (Frijters/Beatton 2012)<br>nodological lesson I<br>ontrol at le – Selectivity might bias estimates of covariate effects and that might<br>
indirectly bias the age effect (Frijters/Beatton 2012)<br>
Aethodological lesson I<br>
– Control at least for observables<br>
– Even better: estimate FE growth GCs by RE (or POLS) methods nodological lesson I<br>
ontrol at least for observables<br>
ven better: estimate FE growth curves<br>
- FE analysis provides a within estimate of the age effect<br>
- How does happiness change, if a respondent grows one year older?<br>
	-

#### Estimation of Growth Curves

- 
- Estimation of Growth Curves<br>• III: Overcontrol might distort the growth curve estimates<br>– Generally: When estimating causal effects, one should control<br>confounders, but not intervening mechanisms Estimation of Growth Curves<br>II: Overcontrol might distort the growth curve estimates<br>- Generally: When estimating causal effects, one should control<br>- Otherwise you will get "overcontrol bias" confounders, but not intervening mechanisms Estimation of Growth Curves<br>II: Overcontrol might distort the growth curve<br>- Generally: When estimating causal effects, one sho<br>confounders, but not intervening mechanisms<br>- Otherwise you will get "overcontrol bias"<br>- Over Estimation of Growth Curves<br>
Dvercontrol might distort the growth curve estimates<br>
ienerally: When estimating causal effects, one should control<br>
porfounders, but not intervening mechanisms<br>
therwise you will get "overcont
	- - unfortunately is very common in social research based on regressions

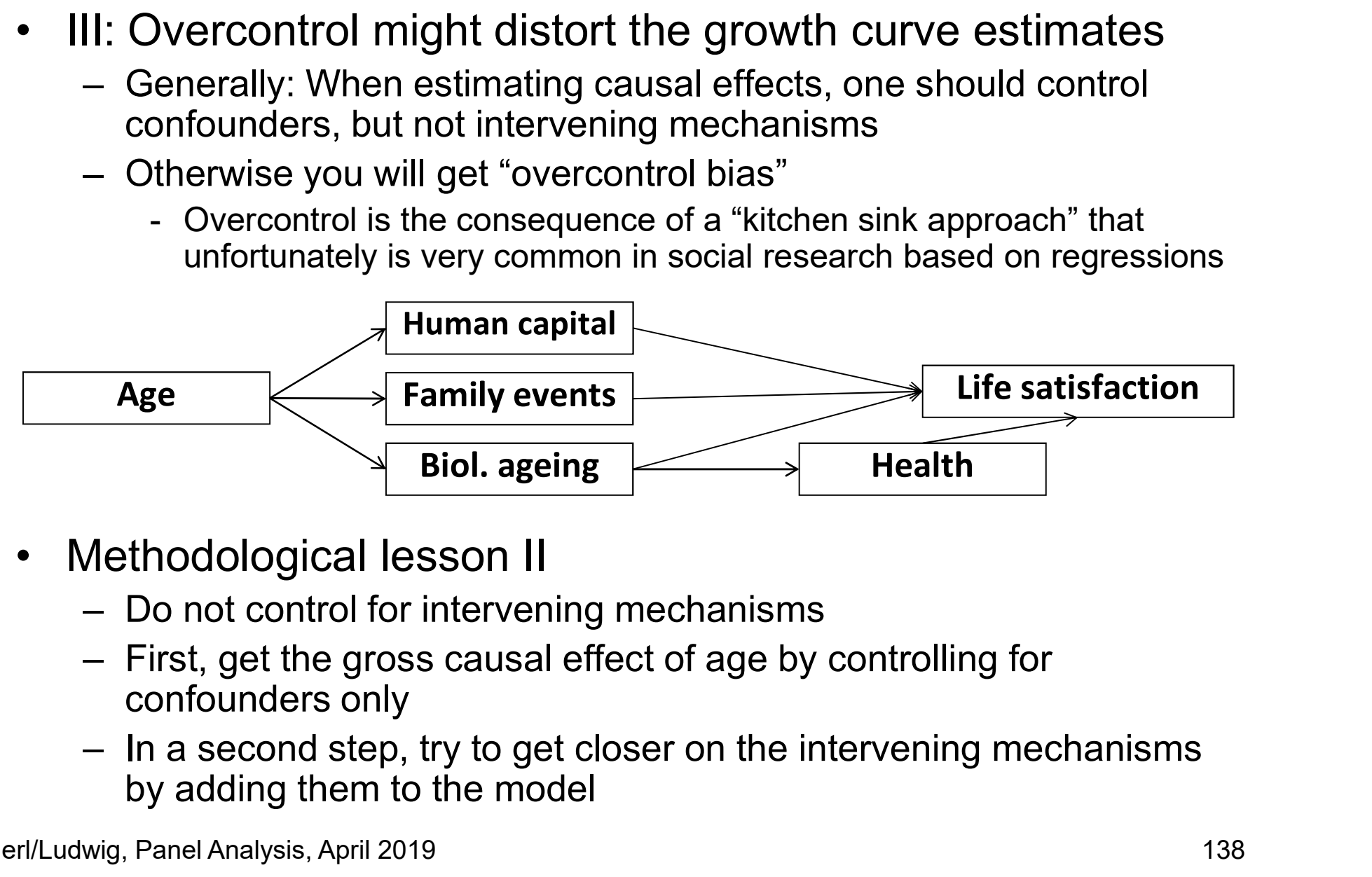

- -
	- confounders only
	- by adding them to the model

#### Example: Life satisfaction of Four Englishmen

- Example: Life satisfaction<br>• An extreme example on<br>how misleading POLS GCs<br>can be how misleading POLS GCs  $\frac{5}{3}$   $\frac{6}{3}$   $\frac{6}{3}$   $\frac{6}{3}$ can be Example: Life satisfaction<br>• An extreme example on<br>how misleading POLS GCs<br>can be<br>• How does satisfaction<br>develop with age?<br>– It seems, as if one An extreme example on<br>
now misleading POLS GCs<br>
can be<br>
How does satisfaction<br>
levelop with age?<br>
– It seems, as if one<br>
grows happier with age<br>
–  $\hat{\gamma}_{POLS} = +0.69$
- develop with age?
	- grows happier with age<br> $\hat{y}_{\text{post}} = +0.69$
	- $\hat{v}_{POLS} = +0.69$

Data: Beatles.dta Do-File: Beatles.do

Using Stata. Stata Press. Pp. 242 ff.

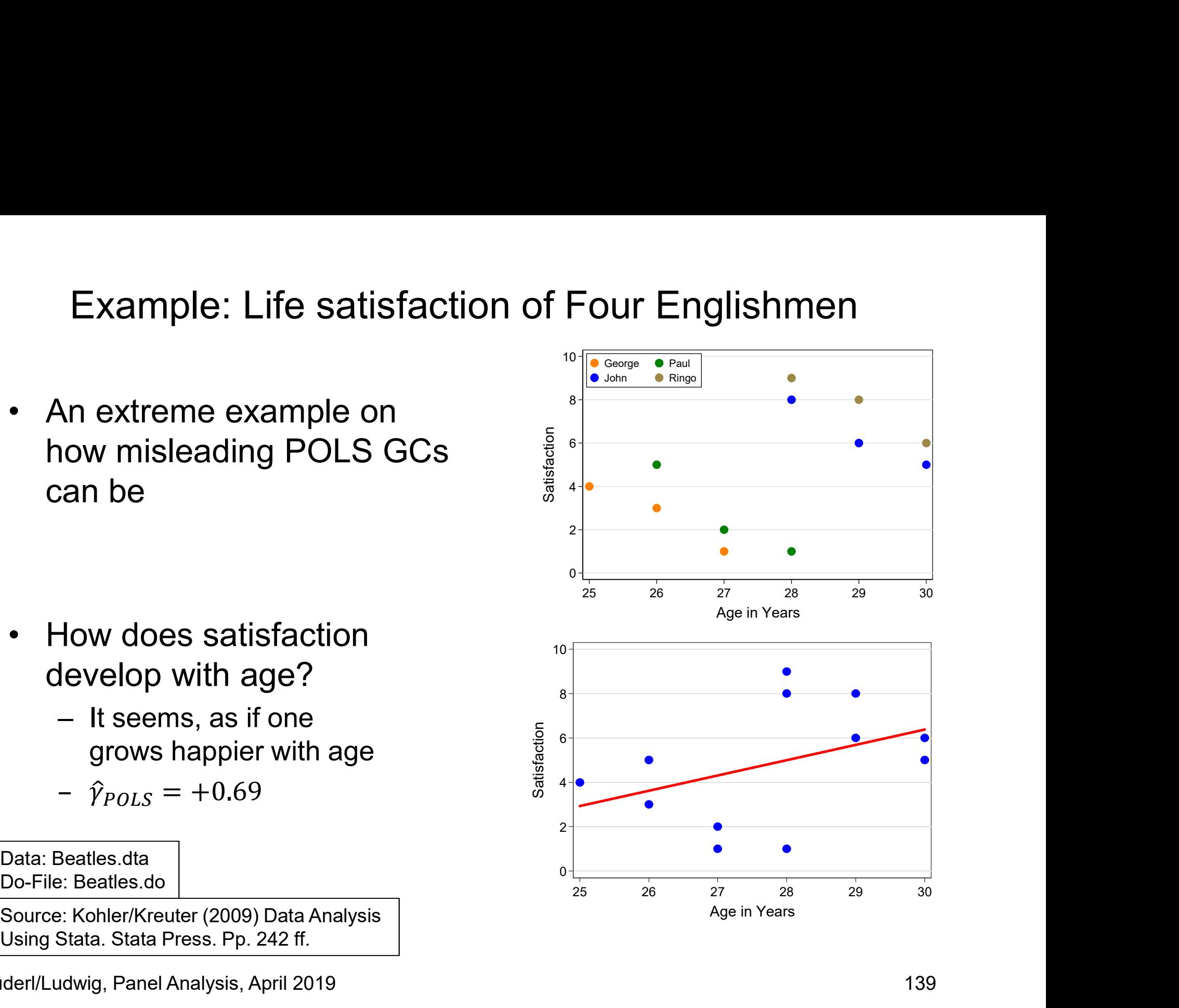

#### Example: Life satisfaction of Four Englishmen<br>• However, between estimation is completely misleading here<br>• Secause there is heterogeneity between the men (perhaps a cohort effect?)<br>• Within estimation shows that there is Example: Life satisfaction of Four Englishmen<br>However, between estimation is completely misleading here<br>— Because there is heterogeneity between the men (perhaps a cohort effect?)<br>Vithin estimation shows that there is actu **Example: Life satisfaction of Four Englishmen**<br>• However, between estimation is completely misleading here<br>• Because there is heterogeneity between the men (perhaps a cohort effect?)<br>• Within estimation shows that there Example: Life satisfaction of Four Englishmen<br>However, between estimation is completely misleading here<br>— Because there is heterogeneity between the men (perhaps a cohort effect?)<br>Vithin estimation shows that there is act **ample: Life satisfaction of Four Englishmen**<br>
ever, between estimation is completely misleading here<br>
ecause there is heterogeneity between the men (perhaps a cohort effect?)<br>
in estimation shows that there is actually a ample: Life satisfaction of Four Englishmen<br>
ever, between estimation is completely misleading here<br>
ecause there is heterogeneity between the men (perhaps a cohort eff<br>
in estimation shows that there is actually a negati Example: Life satisfaction of Four Englishmen

- -
- - -
		-

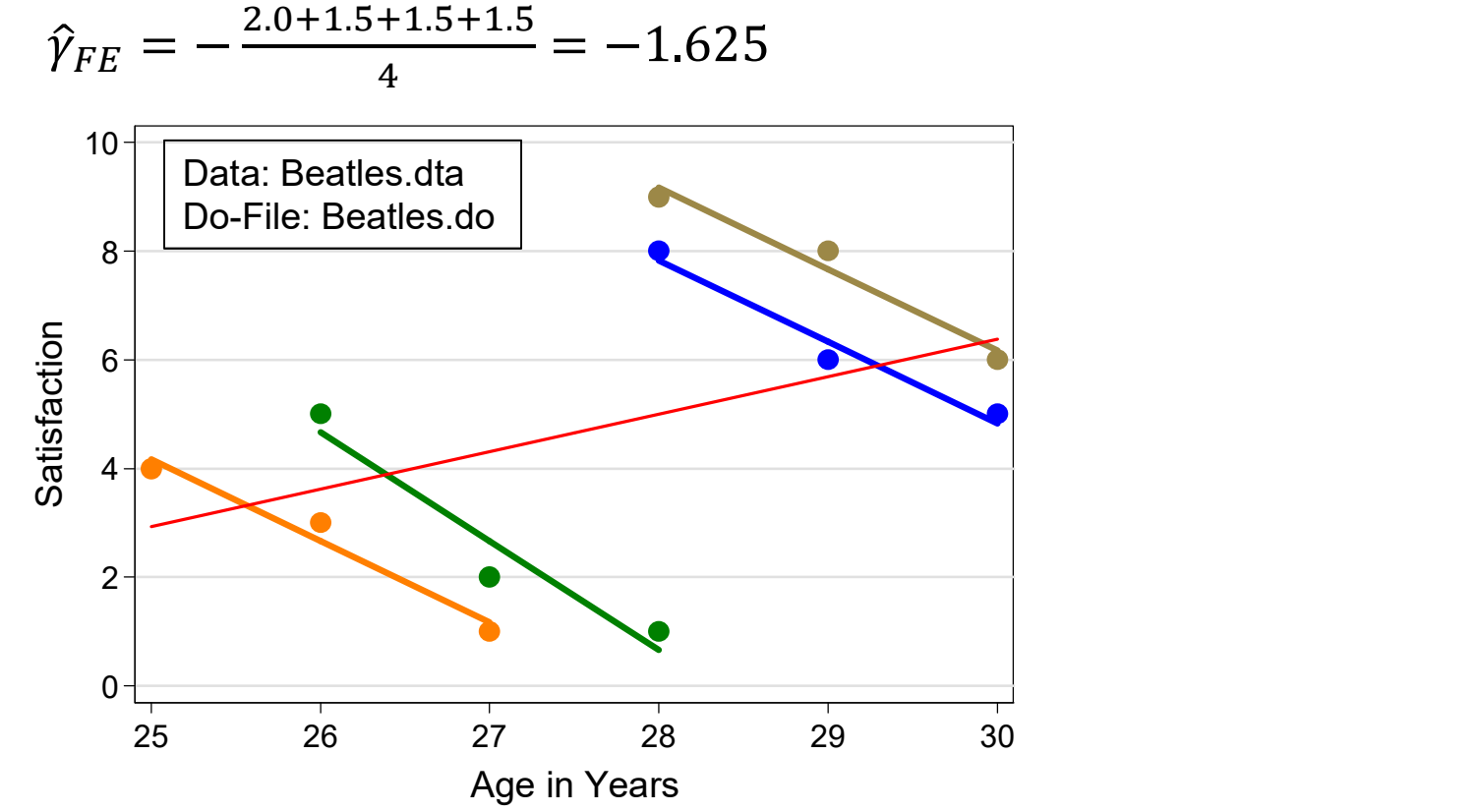

#### Happiness Example: Specification of Growth Curves

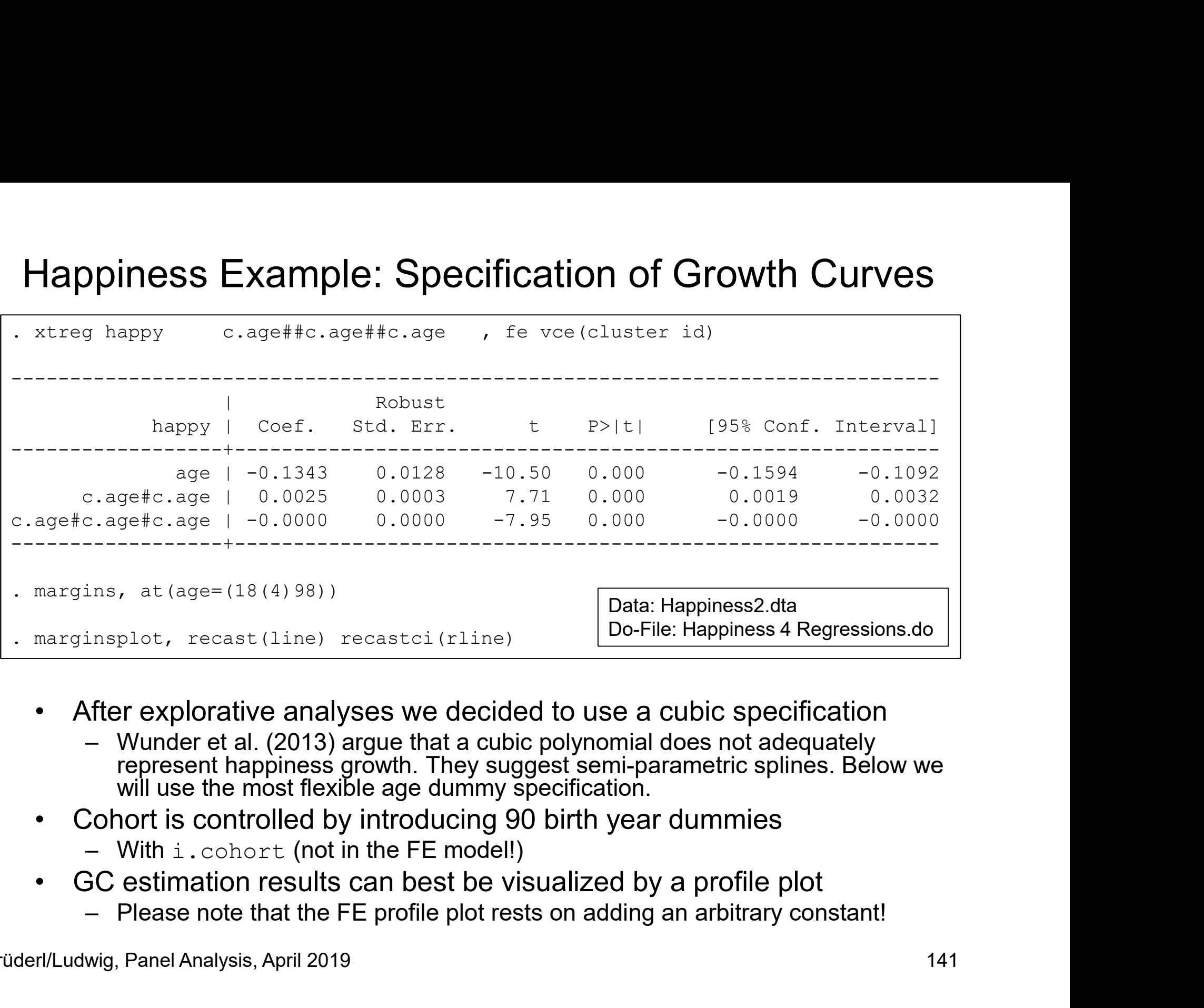

- - represent happiness growth. They suggest semi-parametric splines. Below we will use the most flexible age dummy specification.
- -
- -

Brüderl/Ludwig, Panel Analysis, April 2019 141

#### Happiness Example: Comparing Different Specifications

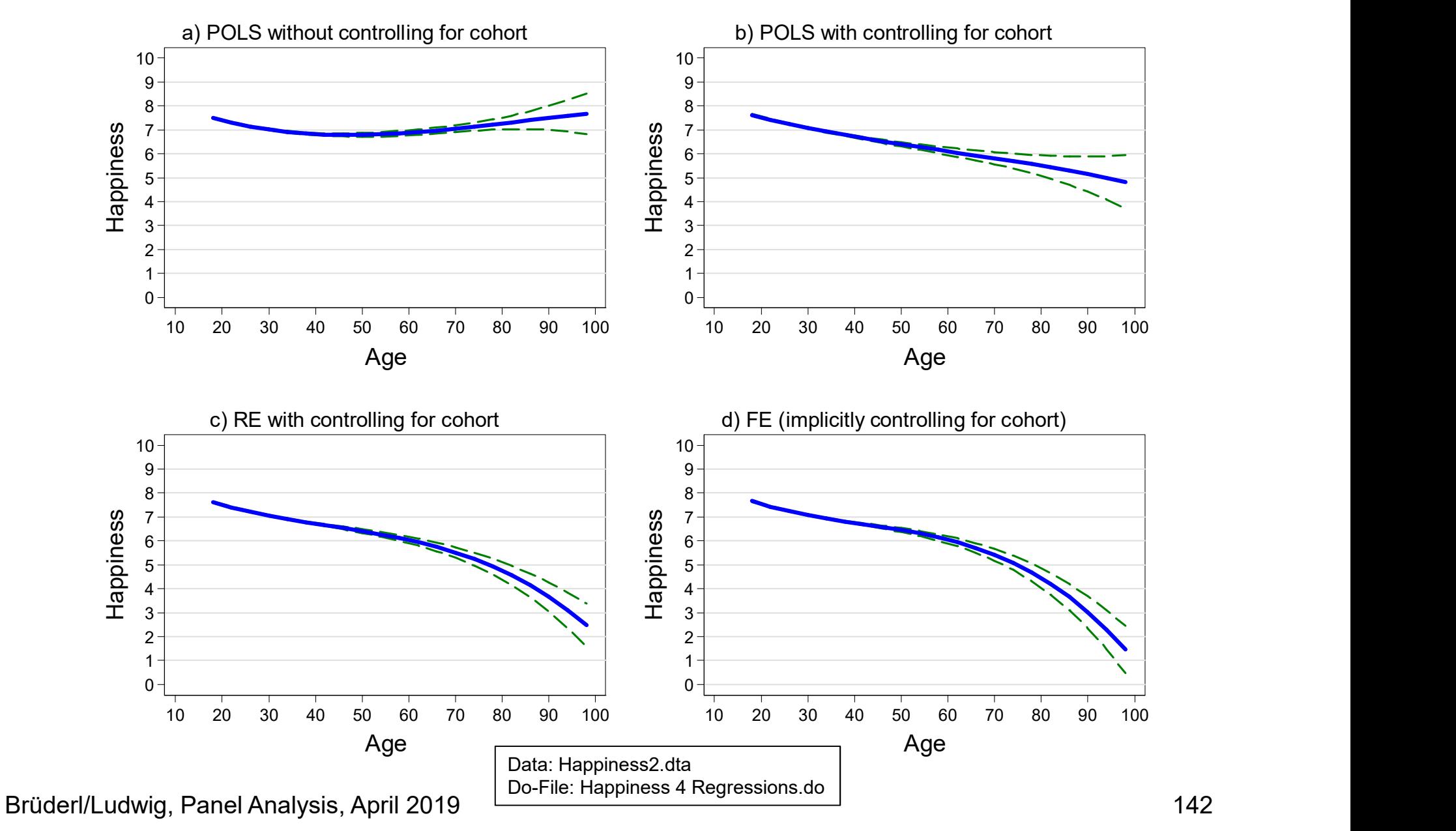

# Happiness Example: Comparing Different Specifications -<br>
dappiness Example: Comparing D<br>
- See previous slide<br>
- Panel a): POLS without controlling for<br>
- This is a grossly mis-specified model!

- -
- priness Example: Comparing Different Spectors<br>See previous slide<br>- Panel a): POLS without controlling for cohort<br>- This is a grossly mis-specified model! We find a U-shape<br>However, this is an artifact, since older cohorts ress Example: Comparing Different Specifications<br>previous slide<br>anel a): POLS without controlling for cohort<br>- This is a grossly mis-specified model! We find a U-shaped GC.<br>However, this is an artifact, since older cohorts However, this is an artifact, since older cohorts are happier. piness Example: Comparing Different Sp<br>
See previous slide<br>
- Panel a): POLS without controlling for cohort<br>
- This is a grossly mis-specified model! We find a U-sh<br>
However, this is an artifact, since older cohorts are ha ness Example: Comparing Different Sp<br>previous slide<br>anel a): POLS without controlling for cohort<br>- This is a grossly mis-specified model! We find a U-sl<br>However, this is an artifact, since older cohorts are h<br>- Nevertheles bee previous slide<br>
- Panel a): POLS without controlling for cohort<br>
- This is a grossly mis-specified model! We find a U<br>
However, this is an artifact, since older cohorts an<br>
- Nevertheless, many studies in the economics anel a): POLS without controlling for cohort<br>- This is a grossly mis-specified model! We find a U-s<br>However, this is an artifact, since older cohorts are<br>- Nevertheless, many studies in the economics literat<br>U-shape and ta
	- rest Example: Comparing Different Specifications<br>previous slide<br>anel a): POLS without controlling for cohort<br>- This is a grossly mis-specified model! We find a U-shaped GC.<br>However, this is an artifact, since older cohorts SS Example: Comparing Different Specifications<br>revious slide<br>nel a): POLS without controlling for cohort<br>This is a grossly mis-specified model! We find a U-shaped GC.<br>However, this is an artifact, since older cohorts are h
	- -
- Fractions Schaff (Comparing Different Specifications<br>previous slide<br>anel a): POLS without controlling for cohort<br>- This is a grossly mis-specified model! We find a U-shaped GC.<br>However, this is an artifact, since older coh longer (self-selection into higher ages) - This is a grossly mis-specified model! We find a U-shaped<br>However, this is an artifact, since older cohorts are happic-<br>Nevertheless, many studies in the economics literature re<br>U-shape and take it seriously! (Wunder et However, this is an artifact, since offer conorts are happler<br>- Nevertheless, many studies in the economics literature rep<br>U-shape and take it seriously! (Wunder et al. 2013)<br>- Panel b): POLS with controlling for cohort<br>- - Nevertheless, many states in the economics included the U-shape and take it seriously! (Wunder et al. 2013)<br>anel b): POLS with controlling for cohort<br>- Now we see declining happiness<br>- Nevertheless, this is still biased e shappe and take it schocatery. (Transfer or all 2010)<br>anel b): POLS with controlling for cohort<br>- Now we see declining happiness<br>- Nevertheless, this is still biased upwards, because h<br>longer (self-selection into higher
	- -
		-
	- -
		-

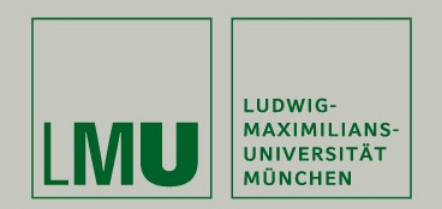

#### Chapter VI: Modeling Individual Growth

Section: The Age-Period-Cohort Problem

Josef Brüderl & Volker Ludwig Applied Panel Data Analysis
### Period Effects

- -
- **Period Effects**<br>• Until now we ignored period effects<br>- I.e., we assumed that they are zero<br>- Age (in years), period (interview year), cohort (birth year Period Effects<br>
Until now we ignored period effects<br>
– I.e., we assumed that they are zero<br>
– Age (in years), period (interview year), cohort (birth yea<br>
– Allowing for period (P) effects produces the following m **Period Effects**<br>
Until now we ignored period effects<br>
- I.e., we assumed that they are zero<br>
- Age (in years), period (interview year), cohort (birth year)<br>
- Allowing for period (P) effects produces the following model<br> **Period Effects**<br>
Jntil now we ignored period effects<br>
– I.e., we assumed that they are zero<br>
– Age (in years), period (interview year), cohort (birth year)<br>
– Allowing for period (P) effects produces the following model<br> **Period Effects**<br>
I now we ignored period effects<br>
e., we assumed that they are zero<br>
ge (in years), period (interview year), cohor<br>
Ilowing for period (P) effects produces the t<br>  $y_{it} = \beta x_{it} + \gamma A_{it} + \delta C_i + \mu P_t + \alpha_i$ <br>
- Bec
	-

 $v_{it} = \beta x_{it} + v A_{it} + \delta C_i + \mu P_t + \alpha_i + \varepsilon_{it}$ 

 $y_{it} = \beta x_{it} + \gamma A_{it} + \delta C_i + \mu (C_i + A_{it}) + \alpha_i + \varepsilon_{it}$ 

 $\Rightarrow$   $y_{it} = \beta x_{it} + (\gamma + \mu)A_{it} + (\delta + \mu)C_i + \alpha_i + \varepsilon_{it}$ 

- 
- I now we ignored period effects<br>
e., we assumed that they are zero<br>
ge (in years), period (interview year), cohort (birth year)<br>
Illowing for period (P) effects produces the following model<br>  $y_{tt} = \beta x_{tt} + \gamma A_{it} + \delta C_t + \mu P_t +$ I now we ignored period effects<br>
e., we assumed that they are zero<br>
ge (in years), period (interview year), cohort (birth year)<br>
Ilowing for period (P) effects produces the following model<br>  $y_{it} = \beta x_{it} + \gamma A_{it} + \delta C_i + \mu P_t + \$ effects. For instance, if economic circumstances become worse and worse each year, it will appear as if happiness declines with age. – Allowing for period (P) effects produces the following model<br>  $y_{it} = \beta x_{it} + \gamma A_{it} + \delta C_i + \mu P_t + \alpha_i + \varepsilon_{it}$ <br>
– Because  $P_t = C_i + A_{it}$  we arrive at<br>  $y_{it} = \beta x_{it} + \gamma A_{it} + \delta C_i + \mu (C_i + A_{it}) + \alpha_i + \varepsilon_{it}$ <br>  $\Rightarrow y_{it} = \beta x_{it} + (\gamma + \mu) A_{it} +$  $y_{tt} = \beta x_{tt} + \gamma A_{tt} + \delta C_t + \mu P_t + \alpha_t + \varepsilon_{tt}$ <br>
Decause  $P_t = C_t + A_{it}$  we arrive at<br>  $y_{tt} = \beta x_{tt} + \gamma A_{tt} + \delta C_t + \mu (C_t + A_{tt}) + \alpha_t + \varepsilon_{tt}$ <br>  $\Rightarrow y_{tt} = \beta x_{tt} + (\gamma + \mu) A_{tt} + (\delta + \mu) C_t + \alpha_t + \varepsilon_{tt}$ <br>
- If  $\mu \neq 0$  both age and cohort effect e
- 
- effects this is a sensible strategy

## Period Effect Biasing the Age Effect • Period Effect Biasing the Age Effect<br>• Thought experiment: estimating a growth curve from panel data<br>– We assume that happiness declines linearly with age (age effect)<br>– We assume that younger cohorts are happier (cohort **Period Effect Biasing the Age Effect**<br>Thought experiment: estimating a growth curve from panel data<br>— We assume that happiness declines linearly with age (age effect)<br>— We assume that winning the world championship 1990 m

- -
	-
- Period Effect Biasing the Age Effect<br>
Thought experiment: estimating a growth curve from panel data<br>
 We assume that happiness declines linearly with age (age effect)<br>
 We assume that younger cohorts are happier (cohort Period Effect Biasing the Age Effect<br>
hought experiment: estimating a growth curve from panel data<br>
— We assume that happiness declines linearly with age (age effect)<br>
— We assume that younger cohorts are happier (cohort e temporarily happier (period effect)

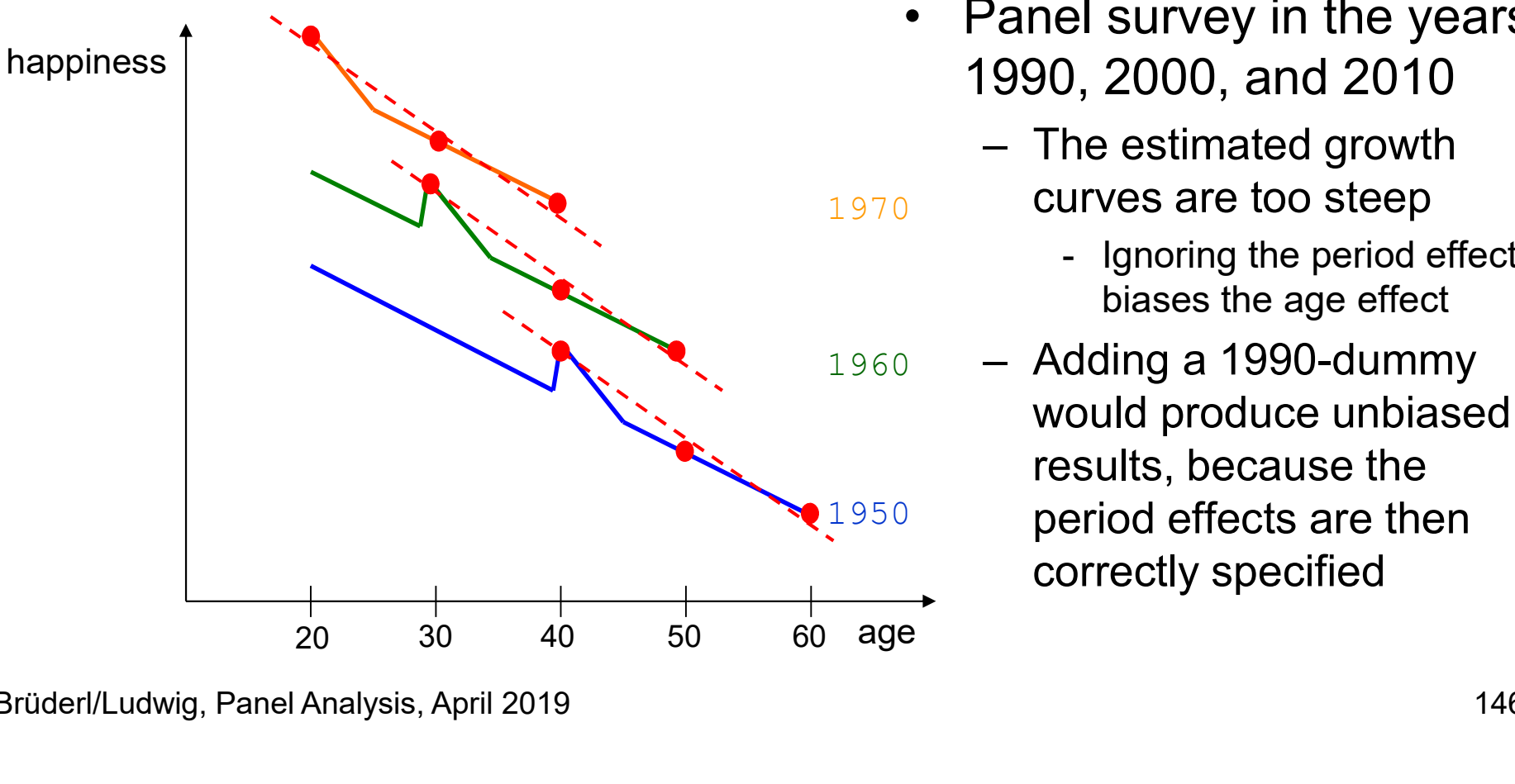

- **he Age Effect**<br>
 wth curve from panel data<br>
 nappier (cohort effect)<br>
 Panel survey in the years<br>
 Panel survey in the years<br>
 Panel survey in the years<br>
 The estimated growth 1990, 2000, and 2010 Age Effect<br>
curve from panel data<br>
ly with age (age effect)<br>
ier (cohort effect)<br>
onship 1990 made people<br>
Panel survey in the years<br>
990, 2000, and 2010<br>
— The estimated growth<br>
curves are too steep<br>
— Ignoring the period e from panel data<br>th age (age effect)<br>cohort effect)<br>ip 1990 made people<br>el survey in the years<br>0, 2000, and 2010<br>he estimated growth<br>urves are too steep<br>- Ignoring the period effect<br>biases the age effect<br>dding a 1990-dumm
	-
- 1970 curves are too steep
	- biases the age effect
- 1950 period effects are then  $1960 -$ Adding a 1990-dummy ier (cohort effect)<br>
onship 1990 made people<br>
<br>
Panel survey in the years<br>
990, 2000, and 2010<br>
<br>
– The estimated growth<br>
curves are too steep<br>
- Ignoring the period effect<br>
– Adding a 1990-dummy<br>
would produce unbiased<br>
r would produce unbiased results, because the correctly specified

### The Age-Period-Cohort (APC) Problem **• The Age-Period-Cohort (APC) Problem**<br>• The fundamental identification problem<br>– This is the model with all three terms<br> $y_{it} = \beta x_{it} + \gamma A_{it} + \delta C_i + \mu P_t + \alpha_i + \varepsilon_{it}$ The Age-Period-Cohort (APC) Prob<br>The fundamental identification problem<br>- This is the model with all three terms<br> $y_{it} = \beta x_{it} + \gamma A_{it} + \delta C_i + \mu P_t + \alpha_i + \varepsilon_{it}$ <br>- We have linear dependence because  $P_t = C_i + A_{it}$ **10 Age-Period-Cohort (APC) Problem**<br>fundamental identification problem<br>his is the model with all three terms<br> $y_{it} = \beta x_{it} + \gamma A_{it} + \delta C_i + \mu P_t + \alpha_i + \varepsilon_{it}$ <br>- We have linear dependence because  $P_t = C_i + A_{it}$ <br>- Due to collineari Age-Period-Cohort (APC) Problem<br>damental identification problem<br>s the model with all three terms<br> $y_{it} = \beta x_{it} + \gamma A_{it} + \delta C_i + \mu P_t + \alpha_i + \varepsilon_{it}$ <br>e have linear dependence because  $P_t = C_i + A_{it}$ <br>- Due to collinearity it is impossi Age-Period-Cohort (APC) Pr<br>damental identification problem<br>s the model with all three terms<br> $y_{it} = \beta x_{it} + \gamma A_{it} + \delta C_i + \mu P_t + \alpha_i + \varepsilon_{it}$ <br>e have linear dependence because  $P_t = C_i + A_{it}$ <br>- Due to collinearity it is impossible t Age-Period-Cohort (APC) Problem<br>damental identification problem<br>s the model with all three terms<br> $y_{it} = \beta x_{it} + \gamma A_{it} + \delta C_i + \mu P_t + \alpha_i + \varepsilon_{it}$ <br>e have linear dependence because  $P_t = C_i + A_{it}$ <br>- Due to collinearity it is impossi The Age-Period-Cohort (<br>
The fundamental identification pro<br>
- This is the model with all three terms<br>  $y_{it} = \beta x_{it} + \gamma A_{it} + \delta C_i + \mu F$ <br>
- We have linear dependence because<br>
- Due to collinearity it is impossible<br>
- The mode

- -

 $y_{it} = \beta x_{it} + \gamma A_{it} + \delta C_i + \mu P_t + \alpha_i + \varepsilon_{it}$ 

- -
	-
	-
- 

 $y_{it} = \beta x_{it} + \gamma A_{it} + \mu_t + \alpha_i + \varepsilon_{it}$ 

- fundamental identification problem<br>
his is the model with all three terms<br>  $y_{tt} = \beta x_{tt} + \gamma A_{it} + \delta C_t + \mu P_t + \alpha_i + \varepsilon_{it}$ <br>
 We have linear dependence because  $P_t = C_i + A_{it}$ <br>
 Due to collinearity it is impossible to estimate a - Here only age and period terms are specified. However,  $C_i$  is personspecific and therefore included in the fixed-effects
	- $y_{it} = \beta x_{it} + \gamma A_{it} + \delta C_i + \mu P_t + \alpha_i + \varepsilon_{it}$ <br>
	e have linear dependence because  $P_t = C_i + A_{it}$ <br>
	 Due to collinearity it is impossible to estimate all three effects<br>
	 The model is not identified<br>
	 It does not matter, whether - The period term is here specified as year (wave) dummies  $\mu_t$ . One year dummy has to be dropped (base category)
- we nave linear dependence because  $P_t = C_i + A_{it}$ <br>
 Due to collinearity it is impossible to estimate all three effects<br>
 The model is not identified<br>
 It does not matter, whether the terms enter linearly or as dummies<br> specification is not identified - The model is not identified<br>
- It does not matter, whether the terms enter linearly or as due<br>  $\gamma_{tt} = \beta x_{it} + \gamma A_{it} + \mu_t + \alpha_i + \varepsilon_{it}$ <br>
- Here only age and period terms are specified. However,  $C_i$  is per<br>
specific and th - It does not matter, whether the terms enter linearly or as dummies<br>
ariant: two-way FE model<br>  $y_{it} = \beta x_{it} + \gamma A_{it} + \mu_t + \alpha_i + \varepsilon_{it}$ <br>
- Here only age and period terms are specified. However,  $C_i$  is person-<br>
specific and
- -

Brüderl/Ludwig, Panel Analysis, April 2019

# The APC Problem: Solutions The APC Problem: Solutions<br>• One has to impose (sensible) APC restrictions<br>• Equality constraints<br>• Example period dummies: at least a second period dummy has to be

- -
- The APC Problem:<br>
Dne has to impose (sensible) APC<br>
 Equality constraints<br>
 Example period dummies: at least a s<br>
dropped. But which one? The APC Problem: Solutions<br>has to impose (sensible) APC restrictions<br>quality constraints<br>- Example period dummies: at least a second period dummy has to be<br>dropped. But which one?<br>- Stata default: the last period dummy is dropped. But which one? The APC Problem: Solutions<br>s to impose (sensible) APC restrictions<br>ity constraints<br>cample period dummies: at least a second period dummy ha<br>opped. But which one?<br>ata default: the last period dummy is dropped additionally<br>a THE AF C FTODIENT. SOLUTIONS<br>
Die has to impose (sensible) APC restrictions<br>
- Equality constraints<br>
- Example period dummies: at least a second period dumm<br>
dropped. But which one?<br>
- Stata default: the last period dummy Tras to impose (serisible) APC restrictions<br>quality constraints<br>- Example period dummies: at least a second period dummy *t*<br>dropped. But which one?<br>- Stata default: the last period dummy is dropped additionally<br>- Hand mad – Equality constraints<br>
– Example period dummies: at least a second period dummy has to<br>
dropped. But which one?<br>
– Stata default: the last period dummy is dropped additionally<br>
– Hand made: use a RE-model (with cohort res
	-
	- The APC Problem: Solutions<br>has to impose (sensible) APC restrictions<br>quality constraints<br>- Example period dummies: at least a second period dummy has to be<br>dropped. But which one?<br>- Stata default: the last period dummy is The APC Problem: Solutions<br>has to impose (sensible) APC restrictions<br>quality constraints<br>- Example period dummies: at least a second period dummy has to be<br>dropped. But which one?<br>- Stata default: the last period dummy is with similar outcome values, and use these as base has to impose (sensible) APC restrictions<br>quality constraints<br>- Example period dummies: at least a second period dummy has to be<br>dropped. But which one?<br>- Stata default: the last period dummy is dropped additionally<br>- Hand - Example period dummies: at least a second period dumm<br>dropped. But which one?<br>- Stata default: the last period dummy is dropped additional<br>- Hand made: use a RE-model (with cohort restriction) and<br>with similar outcome va oppeu. Dut which one:<br>ata default: the last period dummy is dropped additionally<br>and made: use a RE-model (with cohort restriction) and look for years<br>th similar outcome values, and use these as base<br>- Problem: RE estimate - Hand made: use a RE-model (with cohort restriction) and look for years<br>
	with similar outcome values, and use these as base<br>
	- Problem: RE estimated with cohort restriction!<br>
	the age effect could be specified non-linear<br> In similar outcome values, and use these as base<br>- Problem: RE estimated with cohort restriction!<br>ge effect could be specified non-linear<br>or instance, include only a quadratic age term<br>is method often produces nonsense<br>fy
		-
	- -
		-
	- - -
		- -

# Happiness Example: The Stata Default Solution<br>ng Stata decide which restriction to use:

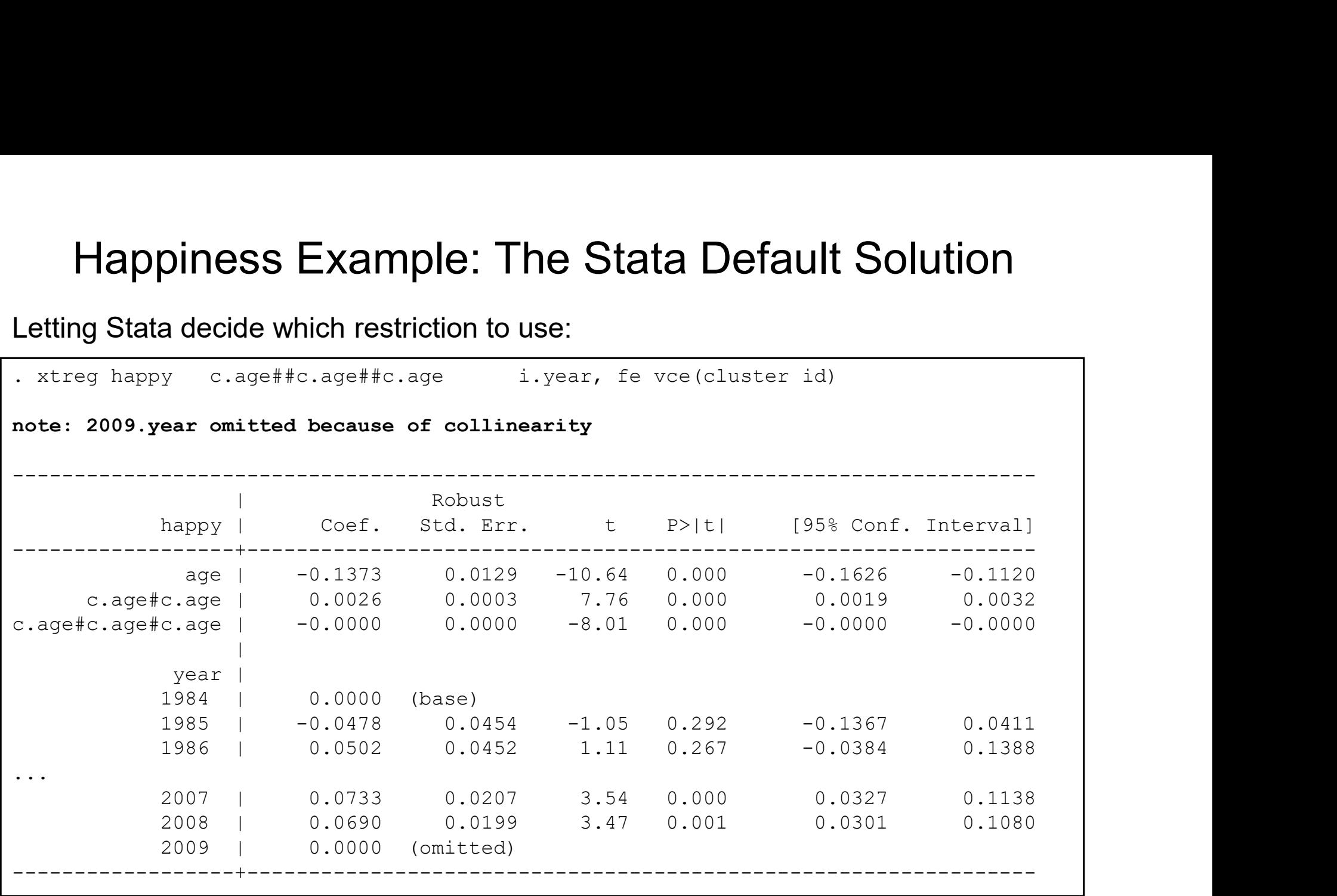

Letting Stata decide which restriction to use:

Data: Happiness2.dta Do-File: Happiness 4 Regressions.do

### Happiness Example: APC Restrictions

- **Happiness Example: APC Restrictions**<br>• Unfortunately, the estimated age effect is often very<br>• On the next slide we demonstrate, how different APC sensitive to the restrictions chosen
- Happiness Example: APC Restrictions<br>• Unfortunately, the estimated age effect is often very<br>sensitive to the restrictions chosen<br>• On the next slide we demonstrate, how different APC<br>restrictions affect a cubic RE happines restrictions affect a cubic RE happiness GC Happiness Example: APC Restrictions<br>
Unfortunately, the estimated age effect is often very<br>
ensitive to the restrictions chosen<br>
On the next slide we demonstrate, how different APC<br>
estrictions affect a cubic RE happiness Happiness Example: APC Restrictions<br>
Unfortunately, the estimated age effect is often very<br>
eensitive to the restrictions chosen<br>
Dn the next slide we demonstrate, how different APC<br>
estrictions affect a cubic RE happiness appiness Example: APC Restrictions<br>ortunately, the estimated age effect is often very<br>sitive to the restrictions chosen<br>he next slide we demonstrate, how different APC<br>rictions affect a cubic RE happiness GC<br>/e use RE, bec Jnfortunately, the estimated age effect is often very<br>
eensitive to the restrictions chosen<br>
Dn the next slide we demonstrate, how different APC<br>
estrictions affect a cubic RE happiness GC<br>
– We use RE, because then we hav britunately, the estimated age effect is often very<br>sitive to the restrictions chosen<br>he next slide we demonstrate, how different APC<br>ictions affect a cubic RE happiness GC<br>le use RE, because then we have full flexibility For the restrictions crioser<br>
Dn the next slide we demonstrate, how different APC<br>
estrictions affect a cubic RE happiness GC<br>
- We use RE, because then we have full flexibility in specifying the<br>
restrictions (e.g., we ca
	- restrictions (e.g., we can drop "cohort" from the model)
	- -
	- -
	-
	-
	- In the next slide we demonstrate, how different APC<br>
	estrictions affect a cubic RE happiness GC<br>
	 We use RE, because then we have full flexibility in specifying the<br>
	restrictions (e.g., we can drop "cohort" from the model Trictions affect a cubic RE happiness GC<br>
	Ve use RE, because then we have full flexibility in specifying the<br>
	estrictions (e.g., we can drop "cohort" from the model)<br>
	anel a): age-cohort model (period dummies missing)<br>
	- M (without cohort) showed that these years have the highest and very similar happiness levels behistance (e.g., we start and process train and measur,<br>
	anel a): age-cohort model (period dummies missing)<br>
	- Mis-specified because there are period effects<br>
	anel b): age-period model (cohort dummies missing)<br>
	- Mis-spec
		-

### Happiness Example: Comparing Different APC Restrictions

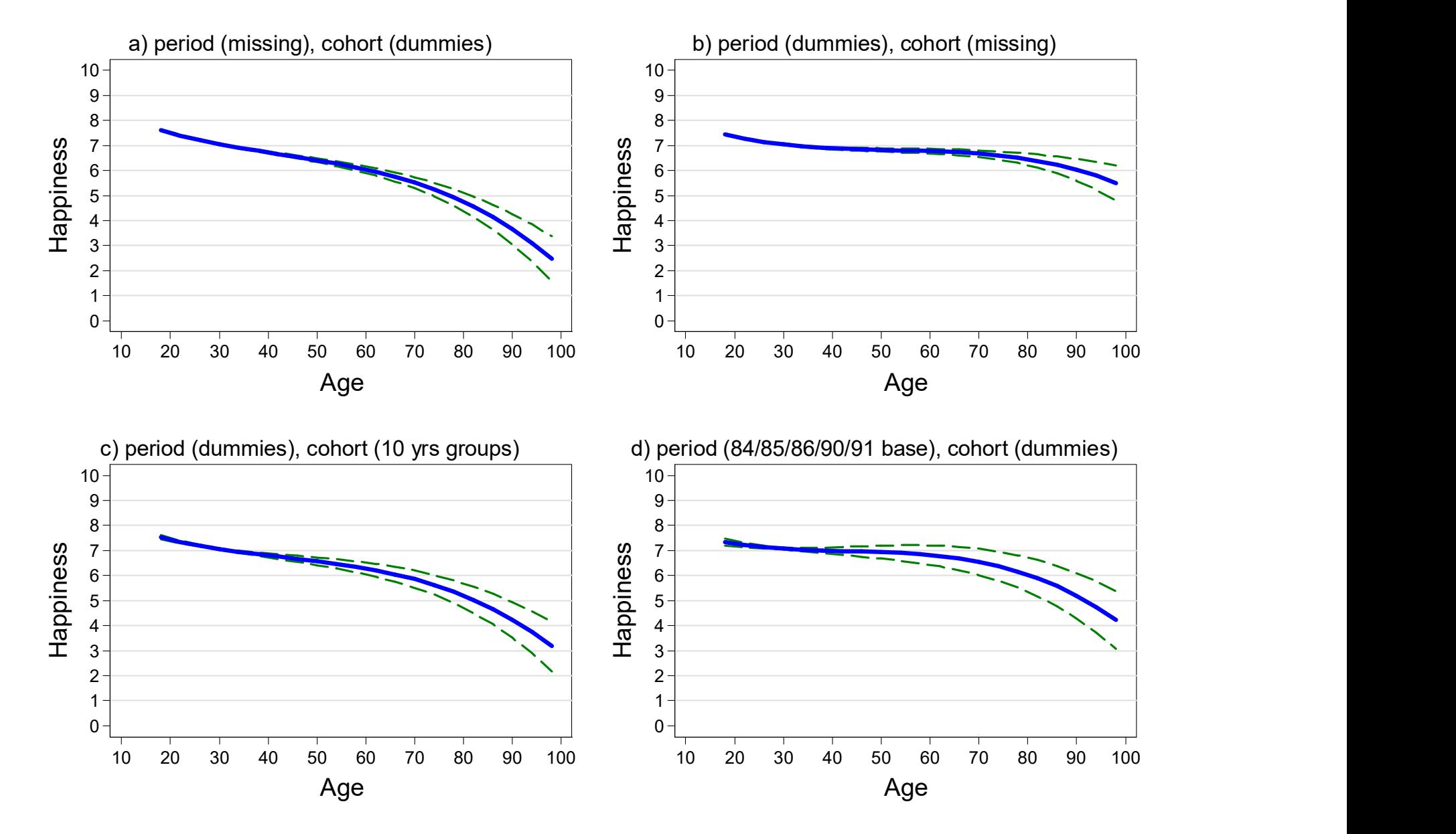

# The APC Problem: A Better Solution The APC Problem: A Better Solution<br>• Obviously, APC restrictions are problematic<br>• "Substantive" solution for the APC problem<br>– For similar arguments see Wunder et al. (2013) The APC Problem: A Better Solution<br>• Obviously, APC restrictions are problematic<br>• "Substantive" solution for the APC problem<br>– For similar arguments see Wunder et al. (2013)<br>– Do not use the proxy variable "period", but s

- 
- -
- The APC Problem: A Better Solution<br>Dbviously, APC restrictions are problematic<br>Substantive" solution for the APC problem<br>– For similar arguments see Wunder et al. (2013)<br>– Do not use the proxy variable "period", but specif The APC Problem: A Better Solution<br>Dbviously, APC restrictions are problematic<br>Substantive" solution for the APC problem<br>- For similar arguments see Wunder et al. (2013)<br>- Do not use the proxy variable "period", but specif produced the period effects directly The APC Problem: A Better Solution<br>iously, APC restrictions are problematic<br>ostantive" solution for the APC problem<br>or similar arguments see Wunder et al. (2013)<br>o not use the proxy variable "period", but specify the event The APC Problem: A Better Solution<br>iously, APC restrictions are problematic<br>ostantive" solution for the APC problem<br>or similar arguments see Wunder et al. (2013)<br>o not use the proxy variable "period", but specify the event The APC Problem: A Better Solution<br>iously, APC restrictions are problematic<br>ostantive" solution for the APC problem<br>or similar arguments see Wunder et al. (2013)<br>o not use the proxy variable "period", but specify the event • Obviously, APC restrictions are pr<br>• "Substantive" solution for the APC<br>– For similar arguments see Wunder et<br>– Do not use the proxy variable "period<br>produced the period effects directly<br>– Under good economic circumstanc Substantive" solution for the APC problematic<br>
Substantive" solution for the APC problem<br>
- For similar arguments see Wunder et al. (2013)<br>
- Do not use the proxy variable "period", but specify the events that<br>
produced th or similar arguments see Wunder et al. (2013)<br>o not use the proxy variable "period", but specify the events that<br>roduced the period effects directly<br>- Under good economic circumstances (GDP) happiness should be higher<br>- Fa - For similar arguments see Wunder et al. (2013)<br>
- Do not use the proxy variable "period", but specify the events that<br>
produced the period effects directly<br>
- Under good economic circumstances (GDP) happiness should be h o not use the proxy variable "period", but specify the roduced the period effects directly<br>- Under good economic circumstances (GDP) happiness<br>- Fall of the wall and German unification: happiness incre<br>- Germany became soc
	-
	-
	-
- - -
	- -

### Our Final Result on Happiness Growth • Our Final Result on Happiness Growth<br>• Using all SOEP pyrs 18-90 (v29, 1984-2012); N∙T=470,022, N=57,758<br>• FE model (controls implicitly for all time-constant confounders)<br>• Fully flexible specification through age dumm Our Final Result on Happiness Growth<br>• Using all SOEP pyrs 18-90 (v29, 1984-2012); N·T=470,022, N=57,758<br>• FE model (controls implicitly for all time-constant confounders)<br>- Fully flexible specification through age dummies Our Final Result on Happiness Growtl<br>Using all SOEP pyrs 18-90 (v29, 1984-2012); N·T=470,022, N<br>E model (controls implicitly for all time-constant confounders)<br>- Fully flexible specification through age dummies<br>- Period va Our Final Result on Happiness Growth<br>
Using all SOEP pyrs 18-90 (v29, 1984-2012); N·T=470,022, N=57,758<br>
E model (controls implicitly for all time-constant confounders)<br>
- Fully flexible specification through age dummies<br>

- 
- -
	-
	-

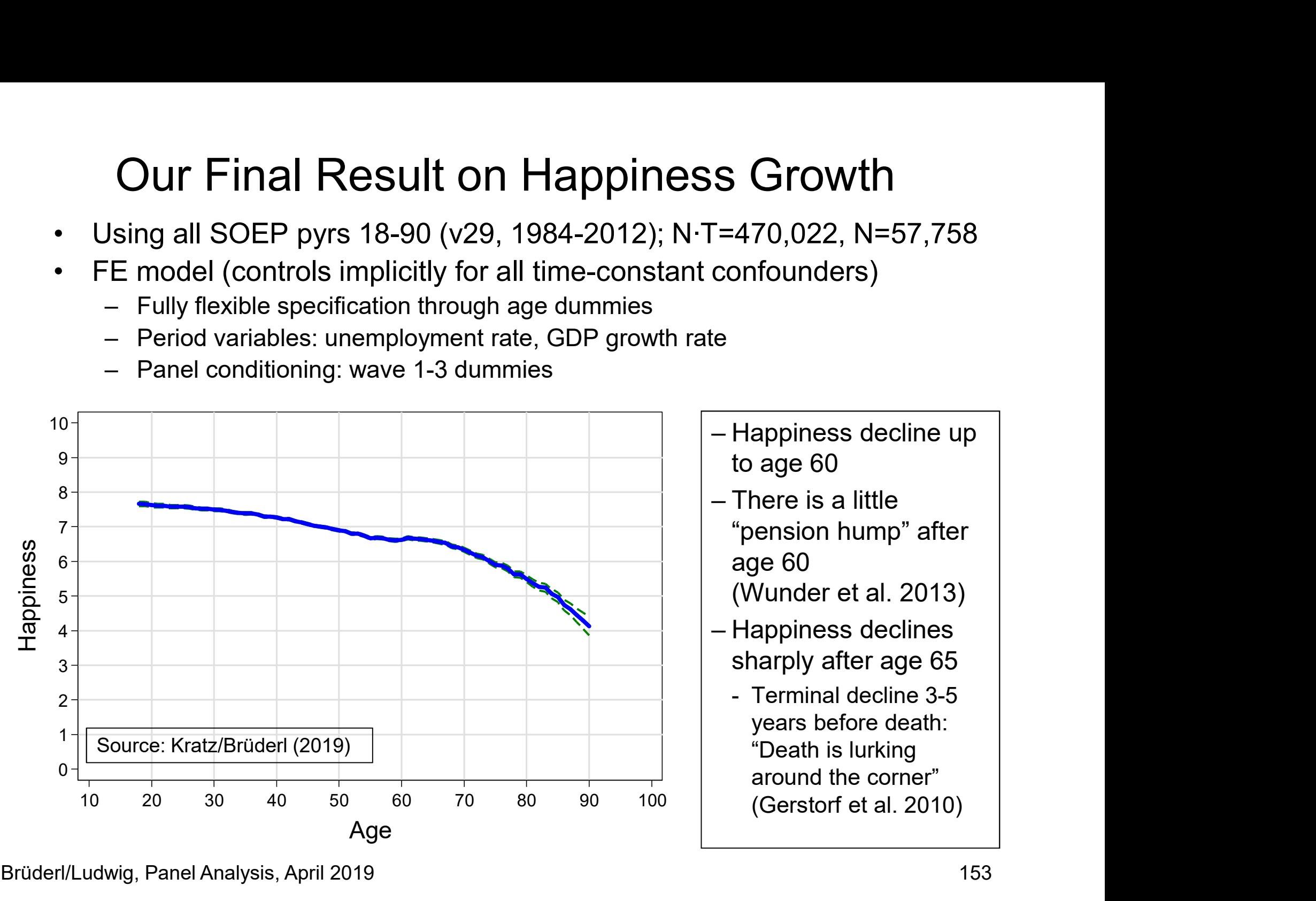

Brüderl/Ludwig, Panel Analysis, April 2019 153

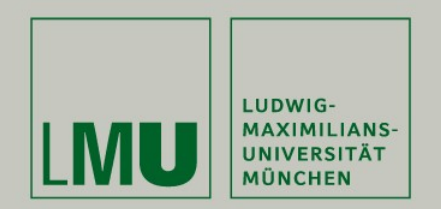

### Chapter VI: Modeling Individual Growth

Section: Group Specific Growth Curves

Josef Brüderl & Volker Ludwig Applied Panel Data Analysis

# Group Specific Growth Curves (GCs) **Group Specific Growth Curves (GCs)**<br>• Interact age with a time-constant group variable  $(G: \{0,1\})$ <br>– Here the question is not on group-specific age effects (see Chap.V)<br>– But on the group difference in the outcome and

- -
- Group Specific Growth Curves (GCs)<br>nteract age with a time-constant group variable  $(G: \{0,1\})$ <br>– Here the question is not on group-specific age effects (see Chap.V)<br>– But on the group difference in the outcome and<br>how it Group Specific Growth Curves (GCs<br>
nteract age with a time-constant group variable ( $G$ <br>
– Here the question is not on group-specific age effects (se<br>
– But on the group difference in the outcome and<br>
how it develops over how it develops over age **Broup Specific Growth Curves (GCs)**<br>act age with a time-constant group variable (*G*: {(<br>ere the question is not on group-specific age effects (see C<br>ut on the group difference in the outcome and<br>ow it develops over age<br> **Broup Specific Growth Curves**<br>
ract age with a time-constant group varial erection is not on group-specific age eff<br>
ut on the group difference in the outcome and<br>
ow it develops over age<br>
- Therefore, we need models wit **• Group Specific Growth Curves (GCs)**<br>
• Interact age with a time-constant group variable (*G*: {(<br>
– Here the question is not on group-specific age effects (see C<br>
– But on the group difference in the outcome and<br>
how i
	-
	-
- 

 $y_{it} = \alpha + \vartheta G_i + \beta A_{it} + \delta(G_i \times A_{it}) + \alpha_i + \varepsilon_{it}$ 

- $\vartheta$  the group difference at  $A=0$
- the change in the group difference with every year
- 
- be the question is not on group-specific age effects (see<br>on the group difference in the outcome and<br>it develops over age<br>herefore, we need models with a group main effect<br>considers the center age<br> $\begin{aligned} \text{where} \text{ } &\text{where} \text{$ – But on the group difference in the outcome and<br>
how it develops over age<br>
• Therefore, we need models with a group main effect<br>
• It makes sense to center age<br>
• Example: linear GC [(uncentered) age is  $A_{it}$ ]<br>  $y_{it} =$ the effect of a time-constant variable than a simple group effect - Therefore, we need models with a group main effect<br>
- It makes sense to center age<br>
Example: linear GC [(uncentered) age is  $A_{it}$ ]<br>  $y_{it} = \alpha + \vartheta G_i + \beta A_{it} + \delta (G_i \times A_{it}) + \alpha_i + \varepsilon_{it}$ <br>  $\vartheta$  the group difference at  $A = 0$ <br> – It makes sense to center age<br>
Example: linear GC [(uncentered) age is  $A_{it}$ ]<br>  $y_{it} = \alpha + \vartheta G_i + \beta A_{it} + \delta(G_i \times A_{it}) + \alpha_i + \varepsilon_{it}$ <br>  $\vartheta$  the group difference at  $A = 0$ <br>  $\delta$  the change in the group difference with every y<br>
–
	-
	-

### Happiness Example: FE Estimation

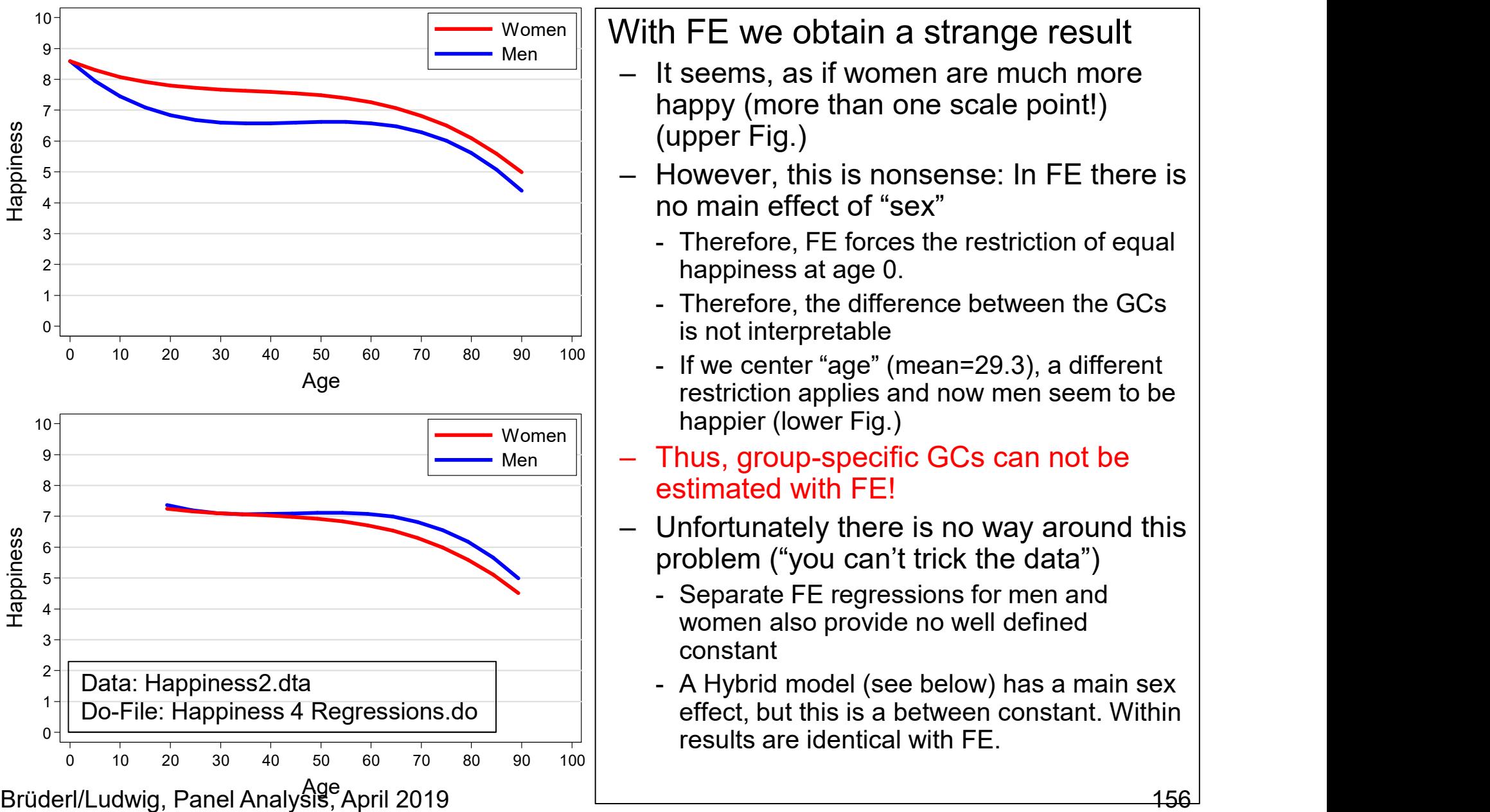

#### Women With FE we obtain a strange result

- $\frac{M_{\text{en}}}{M_{\text{en}}}$  It seems, as if women are much more **Ie: FE Estimation**<br>Vith FE we obtain a strange result<br>– It seems, as if women are much more<br>happy (more than one scale point!)<br>(upper Fig.)<br>– However, this is nonsense: In FE there is happy (more than one scale point!) (upper Fig.) **Ie: FE Estimation**<br>
With FE we obtain a strange result<br>
- It seems, as if women are much more<br>
happy (more than one scale point!)<br>
(upper Fig.)<br>
- However, this is nonsense: In FE there is<br>
no main effect of "sex"<br>
- Ther <sup>2</sup>: FE Estimation<br>
th FE we obtain a strange result<br>
It seems, as if women are much more<br>
happy (more than one scale point!)<br>
(upper Fig.)<br>
However, this is nonsense: In FE there is<br>
no main effect of "sex"<br>
- Therefore, **: FE Estimation**<br>the FE we obtain a strange result<br>It seems, as if women are much more<br>happy (more than one scale point!)<br>(upper Fig.)<br>However, this is nonsense: In FE there is<br>no main effect of "sex"<br>- Therefore, FE forc **: FE Estimation**<br>
th FE we obtain a strange result<br>
It seems, as if women are much more<br>
happy (more than one scale point!)<br>
(upper Fig.)<br>
However, this is nonsense: In FE there is<br>
no main effect of "sex"<br>
- Therefore, F With FE we obtain a strange result<br>  $-$  It seems, as if women are much more<br>
happy (more than one scale point!)<br>
(upper Fig.)<br>  $-$  However, this is nonsense: In FE there is<br>
no main effect of "sex"<br>  $-$  Therefore, FE forc
	- no main effect of "sex"
		- happiness at age 0.
		- is not interpretable
- Women happier (lower Fig.) restriction applies and now men seem to be happy (more than one scale point!)<br>
(upper Fig.)<br>
- However, this is nonsense: In FE there is<br>
no main effect of "sex"<br>
- Therefore, FE forces the restriction of equal<br>
happiness at age 0.<br>
- Therefore, the difference betw However, this is nonsense: In FE there is<br>no main effect of "sex"<br>- Therefore, FE forces the restriction of equal<br>happiness at age 0.<br>- Therefore, the difference between the GCs<br>is not interpretable<br>is returned the contemp
- Men  $\|$  Thus, group-specific GCs can not be estimated with FE!
	- problem ("you can't trick the data")
		- women also provide no well defined constant
- Ineretore, FE torces the restriction of equal<br>happiness at age 0.<br>- Therefore, the difference between the GCs<br>is not interpretable<br>- If we center "age" (mean=29.3), a different<br>restriction applies and now men seem to be<br> effect, but this is a between constant. Within results are identical with FE.

### Happiness Example: RE Estimation **Happiness Example: RE Estimation**<br>• Therefore, in the following we estimate RE-GCs.<br>- Fortunately with long panels RE-GCs are generally close to FE<br>- This can be checked by comparing the FE-GC and the RE-GC Happiness Example: RE Estimation<br>
Therefore, in the following we estimate RE-GCs.<br>
- Fortunately with long panels RE-GCs are generally close to FE-GCs<br>
- This can be checked by comparing the FE-GC and the RE-GC<br>
- Note, th Happiness Example: RE Estimation<br>efore, in the following we estimate RE-GCs.<br>ortunately with long panels RE-GCs are generally close to FE-GCs<br>- This can be checked by comparing the FE-GC and the RE-GC<br>ote, the group effect

- - -
	-
- Happiness Example: RE Estimation<br>
Therefore, in the following we estimate RE-GCs.<br>
 Fortunately with long panels RE-GCs are generally close to FE-GCs<br>
 This can be checked by comparing the FE-GC and the RE-GC<br>
 Note, th Happiness Example: RE Estimation<br>efore, in the following we estimate RE-GCs.<br>ortunately with long panels RE-GCs are generally close to FE-GCs<br>- This can be checked by comparing the FE-GC and the RE-GC<br>ote, the group effect group effect. We have to use the between variation. Nevertheless, RE-GCs make much better use of the between variation in panel data • Therefore, in the following we estimate<br>• Fortunately with long panels RE-GCs are<br>• This can be checked by comparing the FE<br>• Note, the group effect might be affected t<br>• Again this reflects the fact, that there is no<br>• **Happiness Example: RE I**<br>
Therefore, in the following we estimate R<br>
— Fortunately with long panels RE-GCs are ge<br>
— This can be checked by comparing the FE-G<br>
— Note, the group effect might be affected by  $\cdot$ <br>
— Again efore, in the following we estimate RE-GCs.<br>
ortunately with long panels RE-GCs are generally close to FE-GCs<br>
- This can be checked by comparing the FE-GC and the RE-GC<br>
ote, the group effect might be affected by unobserv From the Holder Warrel Coreal age Sumate RE-GCs<br>
- Fortunately with long panels RE-GCs are generally close to FE-GCs<br>
- Note, the group effect might be affected by unobserved heterogeneity<br>
- Again this reflects the fact, ortunately with long panels RE-GCs are generally close to FE-GCs<br>- This can be checked by comparing the FE-GC and the RE-GC<br>ote, the group effect might be affected by unobserved heterogeneity<br>- Again this reflects the fact – Note, the group effect might be affected by unobserved heterogeneity<br>
- Again this reflects the fact, that there is no within variation to estimate the<br>
group effect. We have to use the between variation in panel data
- - -
	- - conditional effect plot
- about age 25 to age 40! Difference is +0.09 points at about age 35. group effect. We have to use the between variation. Nevertheless, RE-<br>
GCs make much better use of the between variation in panel data<br>
results (see next slides)<br>
ge should be centered ( $\text{agec}$ )<br>
- Thus the sex main effe
	- (+0.03) from a RE model tells us!

### Happiness Example: Sex Specific RE-GCs

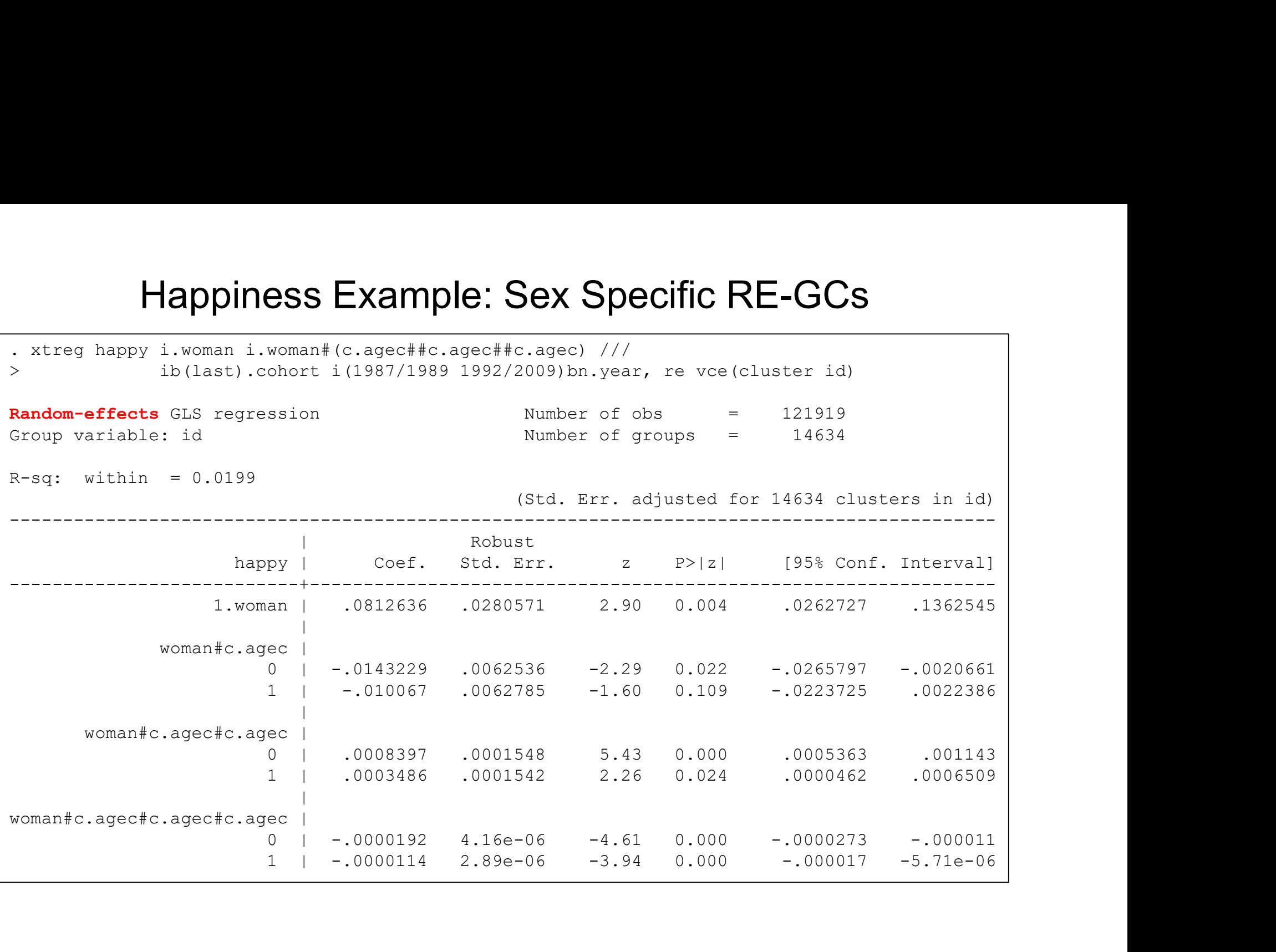

Age-cohort-period(84/85/86/90/91 base) specification

### Happiness Example: Sex Specific RE-GCs

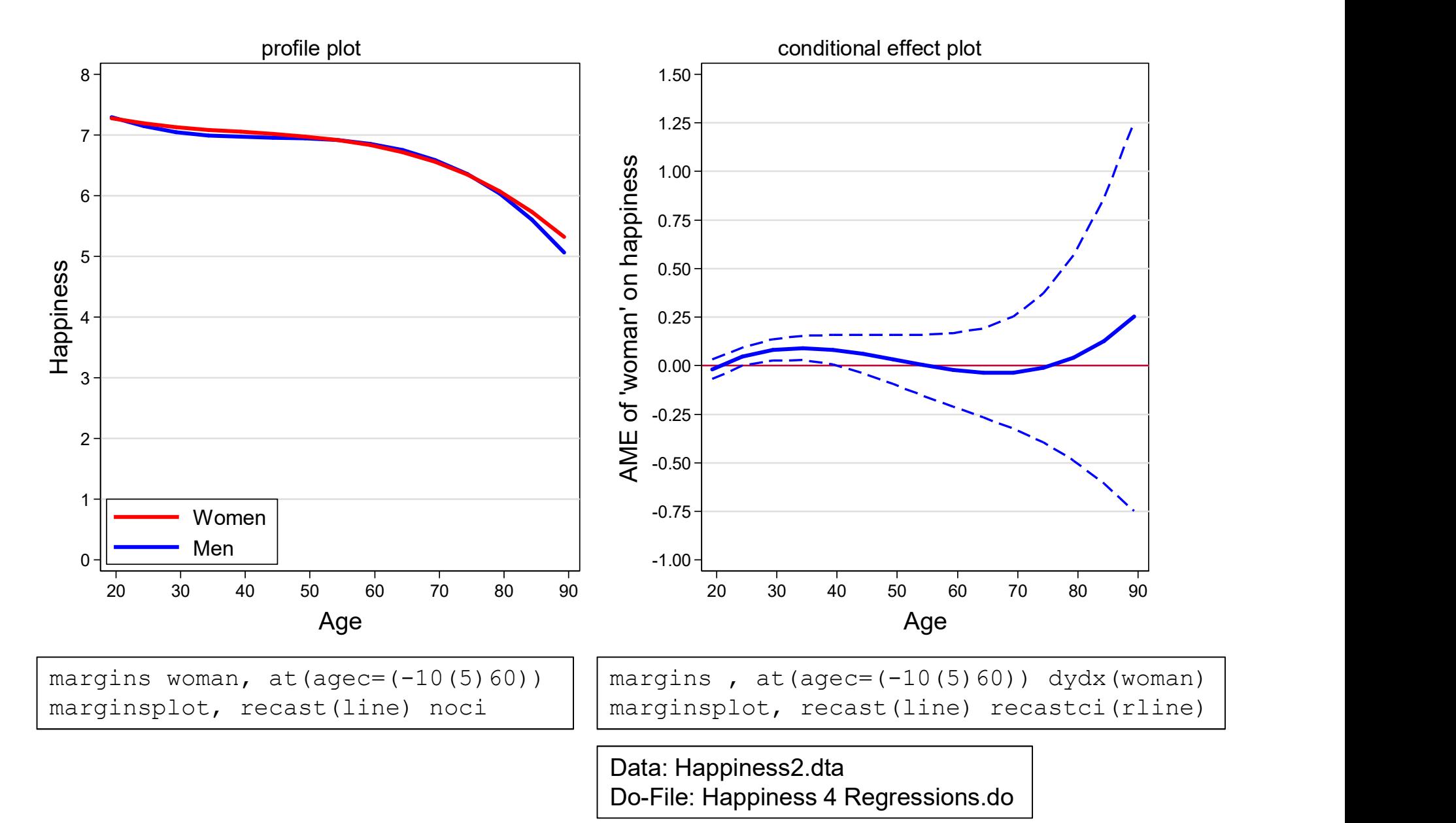

### Example: The Cost of Breastfeeding

- **Example: The Cost of Breastfeeding**<br>• Group specific GCs are mostly used in a purely descriptive manner.<br>• However, in a complex social world this type of description is very informative<br>• Example: Mothers' income traject However, in a complex social world this type of description is very informative • Group specific GCs are mostly used in a purely descriptive manner.<br>
• Group specific GCs are mostly used in a purely descriptive manner.<br>
• Example: Mothers' income trajectories after the birth of the first child<br>
• Cubi Example: The Cost of Breastfeeding<br>
Froup specific GCs are mostly used in a purely descriptive manner<br>
However, in a complex social world this type of description is very in<br>
Example: Mothers' income trajectories after the Example: The Cost of<br>
Froup specific GCs are mostly used in a pidowever, in a complex social world this type<br>
Example: Mothers' income trajectories afte<br>
- Cubic growth curves: time since childbirth (yea<br>
- By infant feedi
- -
	-

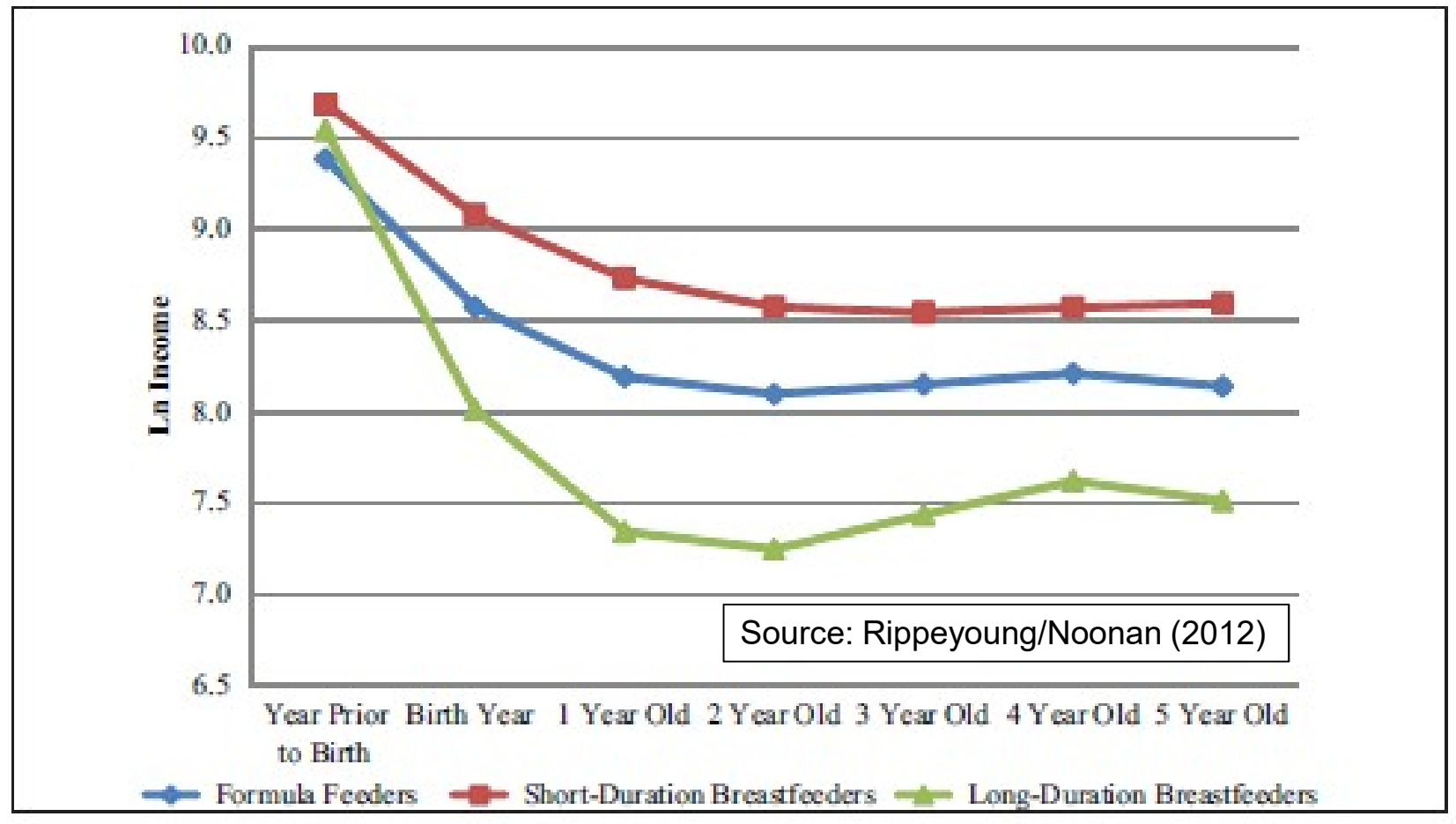

Brüderl/Ludwig, Panel Analysis, April 2019 160

# Example: Body Weight Growth **Example: Body Weight •**<br>• Pairfam (v5) data on body weight<br>• Pairfam has three cohorts that do not yet ove<br>• Note the smooth trajectories (data seem to b<br>There is a glasr sebert effect visible: The you

- -
	-
- Example: Body Weight Growth<br>Pairfam (v5) data on body weight<br>— Pairfam has three cohorts that do not yet overlap<br>— Note the smooth trajectories (data seem to be valid!)<br>— There is a clear cohort effect visible: The younger Example: Body Weight Growth<br>Pairfam (v5) data on body weight<br>— Pairfam has three cohorts that do not yet overlap<br>— Note the smooth trajectories (data seem to be valid!)<br>— There is a clear cohort effect visible: The younger **Example: Body Weight Growth**<br>
Pairfam (v5) data on body weight<br>
— Pairfam has three cohorts that do not yet overlap<br>
— Note the smooth trajectories (data seem to be valid!)<br>
— There is a clear cohort effect visible: The ever higher trajectory (secular increase in height [and thereby weight])

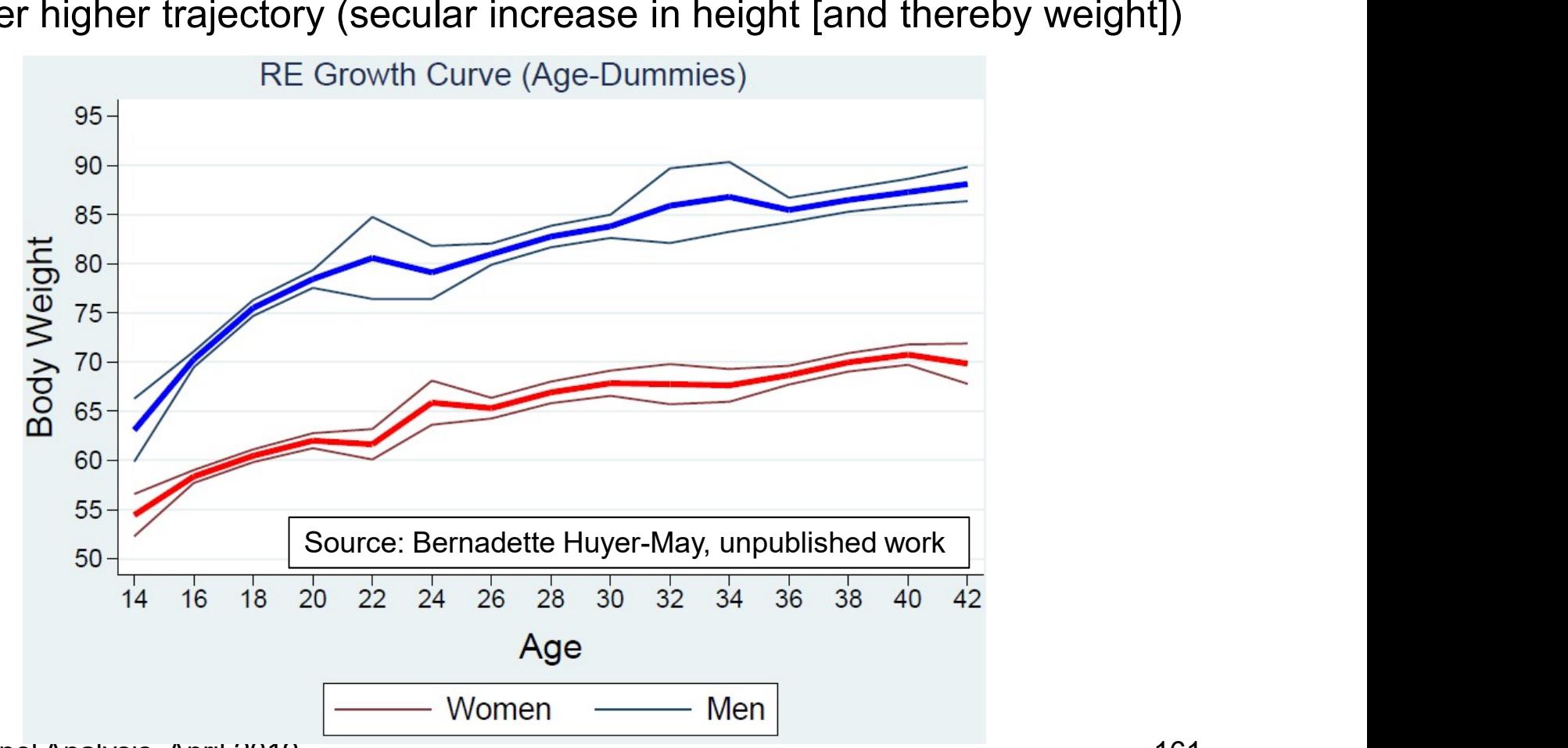

Brüderl/Ludwig, Panel Analysis, April 2019 161

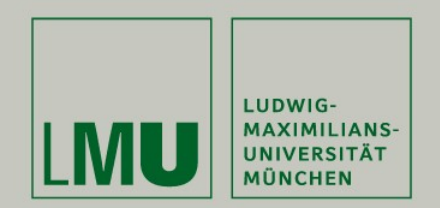

### Chapter VII: Further Linear Panel Models

### Section: Alternative Within Estimators

Josef Brüderl & Volker Ludwig Applied Panel Data Analysis

### LSDV: areg

- -
- **LSDV:** a required that the same of the same of the same of the same of the same of the same of the same of the same of the same of the same of the same of the within  $R$  is the same of the same of the within  $R$  is the s **LSDV:**  $\text{area}$ <br>  $\text{area}$  is a LSDV estimator<br>
- Person dummies are not estimated, but absorbed<br>
-  $R^2$  is variance explained including the person dummies<br>
- I.e., it is very large (it is not the within  $R^2$ ) <sup>2</sup> is variance explained including the person dummies
	- ) and  $\overline{\phantom{a}}$
	-
- **LSDV:** a  $\text{reg}$ <br>g is a LSDV estimator<br>erson dummies are not estimated, but absorbed<br><sup>2</sup> is variance explained including the person dummies<br>- I.e., it is very large (it is not the within  $R^2$ )<br>reg S.E.s are larger than **LSDV:**  $\text{area}$ <br>
areg is a LSDV estimator<br>
– Person dummies are not estimated, but absorbed<br>
–  $R^2$  is variance explained including the person dummies<br>
– I.e., it is very large (it is not the within  $R^2$ )<br>
–  $\text{area}$  S.E **LSDV:**  $\hat{a}$   $\text{reg}$ <br>
g is a LSDV estimator<br>
erson dummies are not estimated, but absorbed<br>
<sup>2</sup> is variance explained including the person dummies<br>
- I.e., it is very large (it is not the within  $R^2$ )<br>
reg S.E.s are l sample size (only then the estimates of person dummies are consistent) g is a LSDV estimator<br>erson dummies are not estimated, but absorbed<br><sup>2</sup> is variance explained including the person dummies<br>- I.e., it is very large (it is not the within  $R^2$ )<br>reg S.E.s are larger than  $x$ treg S.E.s<br>- ar Letting is a LSDV estimator<br>  $\text{Person}\xspace$  dummies are not estimated, but absorbed<br>  $\text{P}$  areg is variance explained including the person dummies<br>  $\text{P}$  - l.e., it is very large (it is not the within  $R^2$ )<br>  $\text{P}$  are  $\frac{1}{2}$ <br>erson dummies are not estimated, but a<br><sup>2</sup> is variance explained including the pe<br>- I.e., it is very large (it is not the within  $R^2$ )<br>reg S.E.s are larger than  $x$ t reg S.E.s<br>- areg assumes that the number of - Person dummies are not estimated,  $P$ <br>
-  $R^2$  is variance explained including the<br>
- I.e., it is very large (it is not the within<br>
- areg S.E.s are larger than  $x$ t reg S.<br>
- areg assumes that the number of pe<br>
sample -  $R^2$  is variance explained including the person dummies<br>
- I.e., it is very large (it is not the within  $R^2$ )<br>
-  $\arg S.E.$ s are larger than  $x \text{treg } S.E.$ s<br>
-  $\arg$  assumes that the number of persons does not increase with - I.e., it is very large (it is not the within  $R^2$ )<br>
- areg S.E.s are larger than  $x$ treg S.E.s<br>
- areg assumes that the number of persons does<br>
sample size (only then the estimates of person c<br>
-  $x$ treg does not rest
	-
	- -
- -
	-

### Individual Slope Regression

- Individual Slope Regression<br>• The FE estimator is the weighted average of the slopes of<br>the individual regressions<br>– Weighted by the length of the individual panels the individual regressions Individual Slope Regression<br>The FE estimator is the weighted average of the slopes of<br>the individual regressions<br>— Weighted by the length of the individual panels<br>— Only true for the bivariate model<br> $\frac{\text{Data: Happings2 data}}{\text{Do-File: Happings$ 
	-

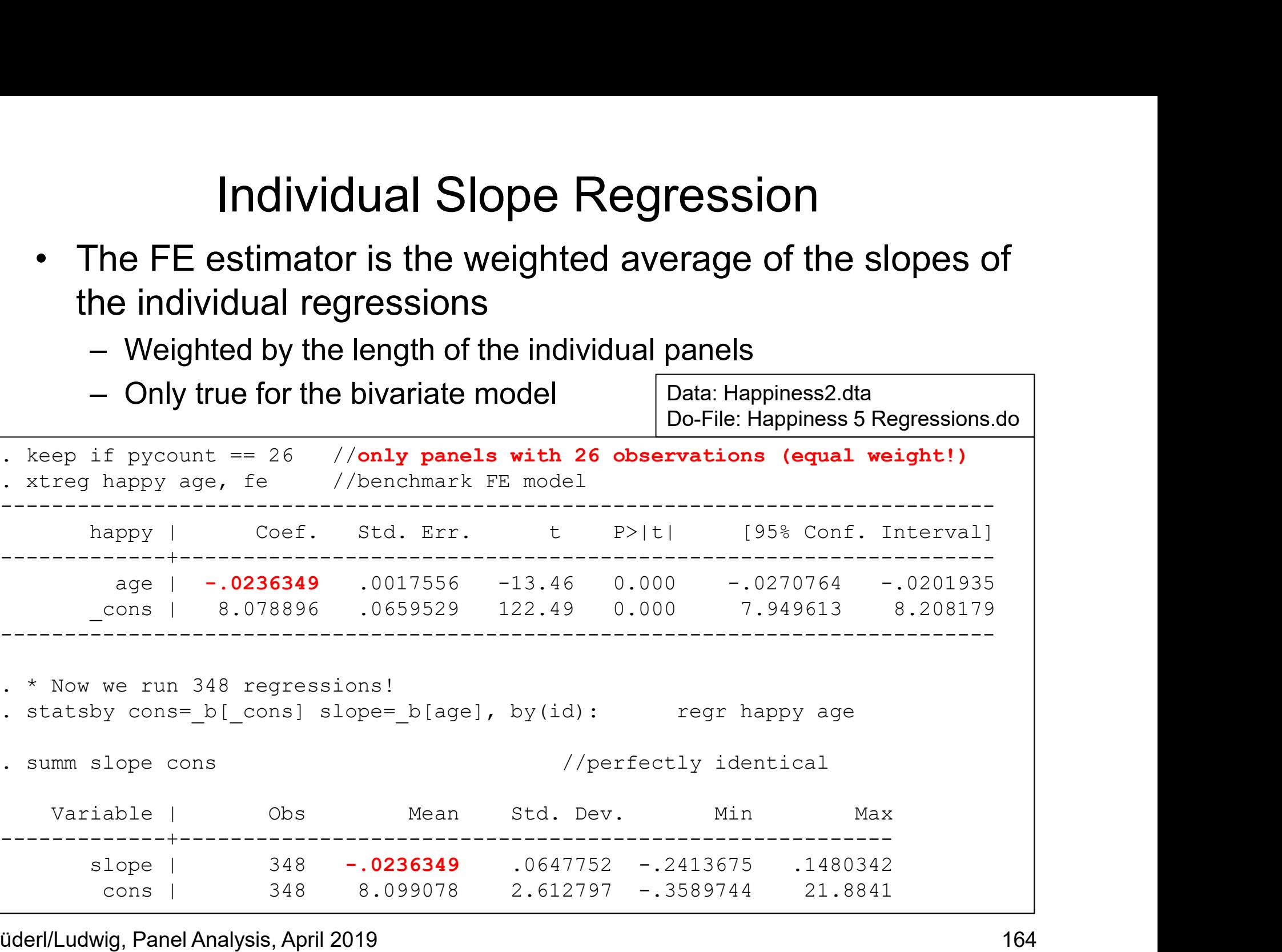

Brüderl/Ludwig, Panel Analysis, April 2019 164

# Individual Slope Regression<br>• Plot the 348 regression lines (spaghetti plot)<br>– One can see the negative overall tendency<br>– However, there are also some lines that increase Individual Slope Regression

- -
- Individual Slope Regression<br>Plot the 348 regression lines (spaghetti plot)<br>— One can see the negative overall tendency<br>— However, there are also some lines that increase<br>(effect heterogeneity)! Individual Slope Regression<br>Plot the 348 regression lines (spaghetti plot)<br>— One can see the negative overall tendency<br>— However, there are also some lines that increase<br>(effect heterogeneity)! (effect heterogeneity)!

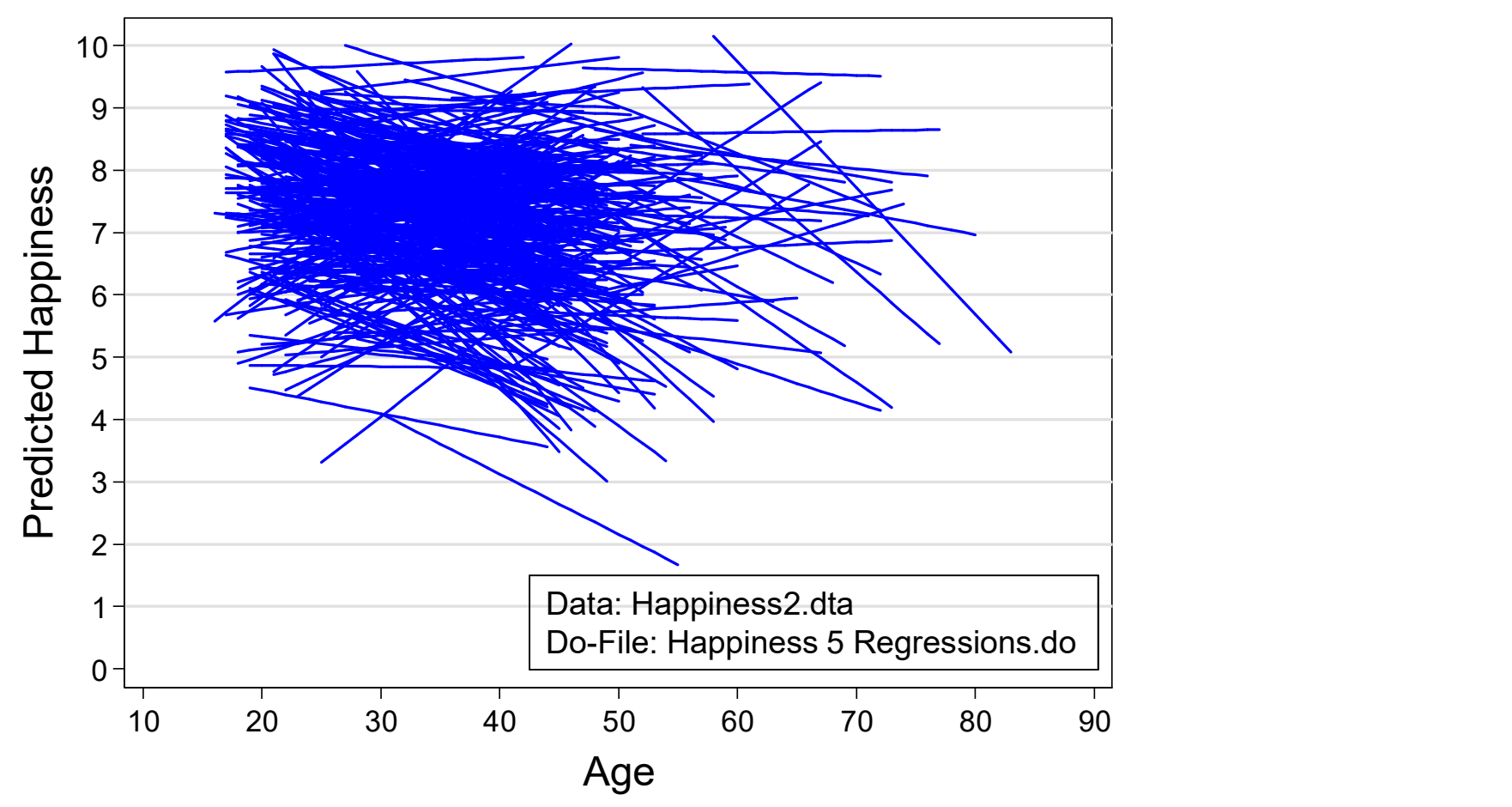

Brüderl/Ludwig, Panel Analysis, April 2019 165

### Difference-in-Differences (DiD) **•** Difference-in-Differences (DiD)<br>• DiD can be implemented in a regression framework<br> $y_{it} = \alpha + \delta_1 p_{it} + \delta_2 d_i + \delta_3 (p_{it} \times d_i) + x_{it} \beta + \varepsilon_{it}$ <br>• Post-treatment period dummy:  $p_{it}$ **Difference-in-Differences (DiC**<br>can be implemented in a regression frame<br> $y_{it} = \alpha + \delta_1 p_{it} + \delta_2 d_i + \delta_3 (p_{it} \times d_i) + x_{it} \beta + \varepsilon_{it}$ <br>- Post-treatment period dummy:  $p_{it}$ <br>- Treatment dummy:  $d_i$ <br>-  $\alpha$ : pre-treatment mean ou **Difference-in-Differences (D**<br>can be implemented in a regression fra<br> $y_{it} = \alpha + \delta_1 p_{it} + \delta_2 d_i + \delta_3 (p_{it} \times d_i) + x_{it} \beta$ -<br>Post-treatment period dummy:  $p_{it}$ <br>Treatment dummy:  $d_i$ <br>a: pre-treatment mean outcome in control gro

- - $y_{it} = \alpha + \delta_1 p_{it} + \delta_2 d_i + \delta_3 (p_{it} \times d_i) + x_{it} \beta + \varepsilon_{it}$
	-
	-
	- $\alpha$ : pre-treatment mean outcome in control group
	- $\delta_1$ : post-treatment change in mean outcome in control group
	- $\delta_2$ : pre-treatment difference in mean outcome in treatment group
	- $\delta_3$ : post-treatment difference in change in mean outcome in treatment group (this is the treatment effect)
- iD can be implemented in a regression framework<br>  $y_{it} = \alpha + \delta_1 p_{it} + \delta_2 d_i + \delta_3 (p_{it} \times d_i) + x_{it} \beta + \varepsilon_{it}$ <br>
 Post-treatment period dummy:<br>  $p_{it}$ <br>
 Treatment dummy:<br>  $d_i$ <br>
  $\alpha$ : pre-treatment mean outcome in control gro aggregate pseudo-panel data (trend data on the group level).
	- *y<sub>it</sub>* = *u* + *o<sub>1</sub>p<sub>it</sub>* + *o<sub>2</sub>u<sub>i</sub>* + *o<sub>3</sub>y<sub>it</sub> λ u<sub>i</sub>* + *x<sub>it</sub>***)** + *x<sub>it</sub>* + *ε<sub>it</sub>*<br>- Post-treatment period dummy: *a<sub>i</sub>*<br>- *α*: pre-treatment mean outcome in control group<br>- *δ<sub>1</sub>*: post-treatment di natural experiments (treatment and control groups are assigned without randomization) -  $\alpha$ : pre-treatment mean outcome in control group<br>
	-  $\delta_1$ : post-treatment change in mean outcome in treatment group<br>
	-  $\delta_2$ : pre-treatment difference in mean outcome in treatment group<br>
	-  $\delta_3$ : post-treatment diff -  $\alpha_1$ . post-treatment change in mean outcome in control group<br>-  $\delta_2$ : pre-treatment difference in mean outcome in treatment group<br>-  $\delta_3$ : post-treatment difference in change in mean outcome in treatment<br>group (this
	- - be biased and this in turn can bias the treatment effect estimate

### Difference-in-Differences (DiD)

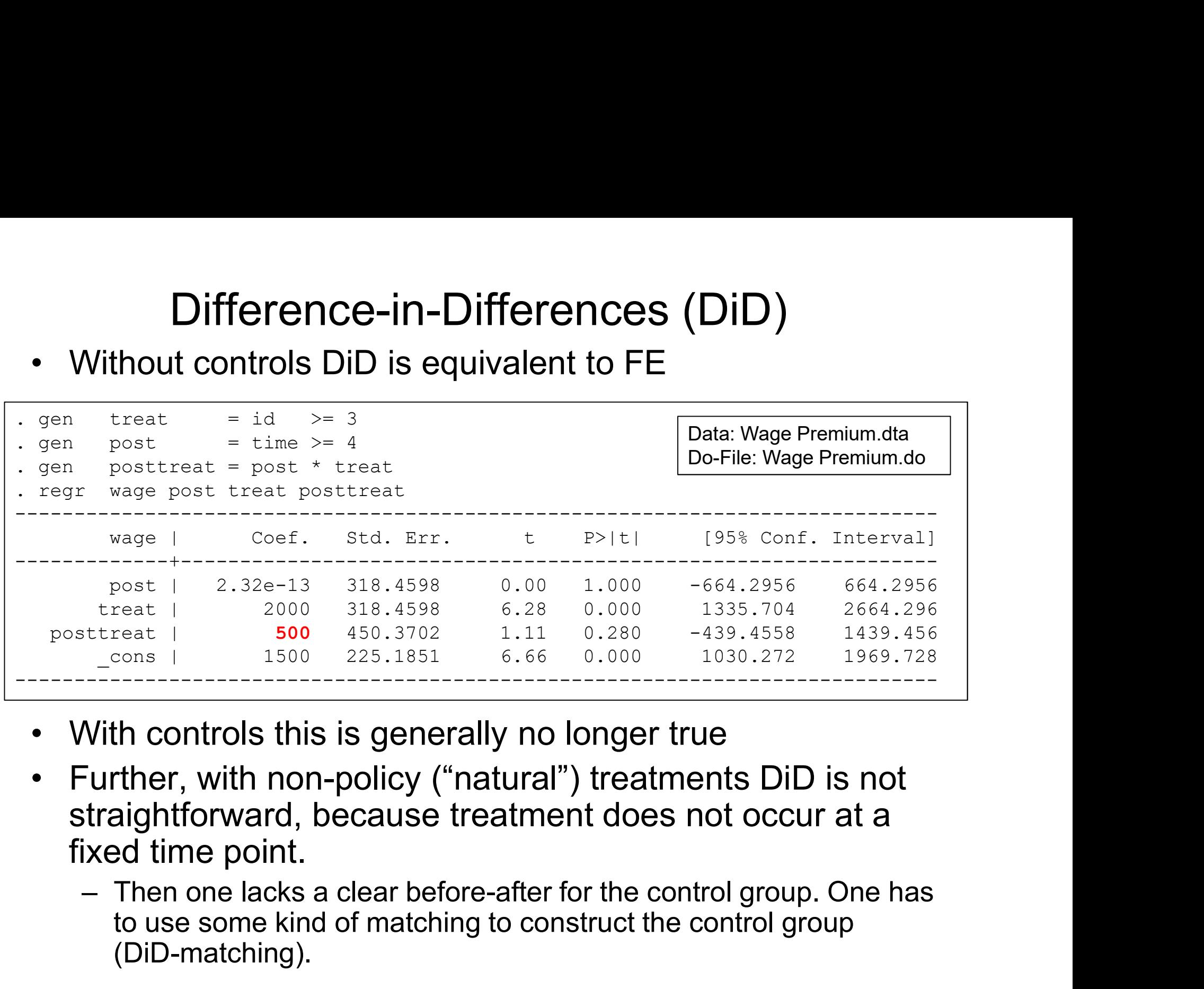

- 
- straightforward, because treatment does not occur at a fixed time point.
	- to use some kind of matching to construct the control group (DiD-matching).

### DiD-Matching Example: Poverty Risks

- DiD-Matching Example: Poverty Risks<br>• Kohler et al. (2012) investigate how welfare states protect<br>people from poverty after critical life events<br>– Germany (conservative welfare state), U.S. (liberal welfare state) people from poverty after critical life events DiD-Matching Example: Poverty Risks<br>
Sohler et al. (2012) investigate how welfare states protect<br>
beople from poverty after critical life events<br>
- Germany (conservative welfare state), U.S. (liberal welfare state)<br>
- Outc DiD-Matching Example: Poverty Risks<br>
Sohler et al. (2012) investigate how welfare states protect<br>
neople from poverty after critical life events<br>
- Germany (conservative welfare state), U.S. (liberal welfare state)<br>
- Outc DiD-Matching Example: Poverty Risks<br>
Sohler et al. (2012) investigate how welfare states protect<br>
eople from poverty after critical life events<br>
- Germany (conservative welfare state), U.S. (liberal welfare state)<br>
- Outco DiD-Matching Example: Poverty Rivelion<br>Sohler et al. (2012) investigate how welfare state<br>beople from poverty after critical life events<br>- Germany (conservative welfare state), U.S. (liberal wel<br>- Outcome: % in poverty (be iD-Matching Example: Poverty Risks<br>ler et al. (2012) investigate how welfare states protect<br>ble from poverty after critical life events<br>ermany (conservative welfare state), U.S. (liberal welfare state)<br>uutcome: % in povert ID-Matching Example: Poverty Risks<br>ler et al. (2012) investigate how welfare states protect<br>ple from poverty after critical life events<br>ermany (conservative welfare state), U.S. (liberal welfare state)<br>utcome: % in poverty Cohler et al. (2012) investigate how welfare states protect<br>
beople from poverty after critical life events<br>
- Germany (conservative welfare state), U.S. (liberal welfare state)<br>
- Outcome: % in poverty (below 60% median e
	-
	-
	-
	- -
	- these 3 years, and who did not have the event in the next four years) beople from poverty after critical life ev<br>
	- Germany (conservative welfare state), U.S<br>
	- Outcome: % in poverty (below 60% media<br>
	- Treatment: job loss, sickness, retirement,<br>
	- Method: DiD (3 years before, 4 years after<br> - Germany (conservative welfare state)<br>
	- Outcome: % in poverty (below 60% n<br>
	- Treatment: job loss, sickness, retirem<br>
	- Method: DiD (3 years before, 4 years<br>
	- Treatment group: 3 years not poor, th<br>
	- Control group: exac outcome: % in poverty (below 60% median equivalence income)<br>
	reatment: job loss, sickness, retirement, family dissolution<br>
	lethod: DiD (3 years before, 4 years after)<br>
	- Treatment group: 3 years not poor, then having a cri bethod: DiD (3 years before, 4 years after)<br>
	- Treatment group: 3 years not poor, then having a critical life event<br>
	- Control group: exact matching (all those, who were also not poor in<br>
	these 3 years, and who did not hav
	-
	-
	- - Thus, in fact this is not DiD, it is only the post-treatment difference
		- without any controls. Better would be Propensity-Score DiD-matching.

### DiD-Matching Example: Poverty Risks

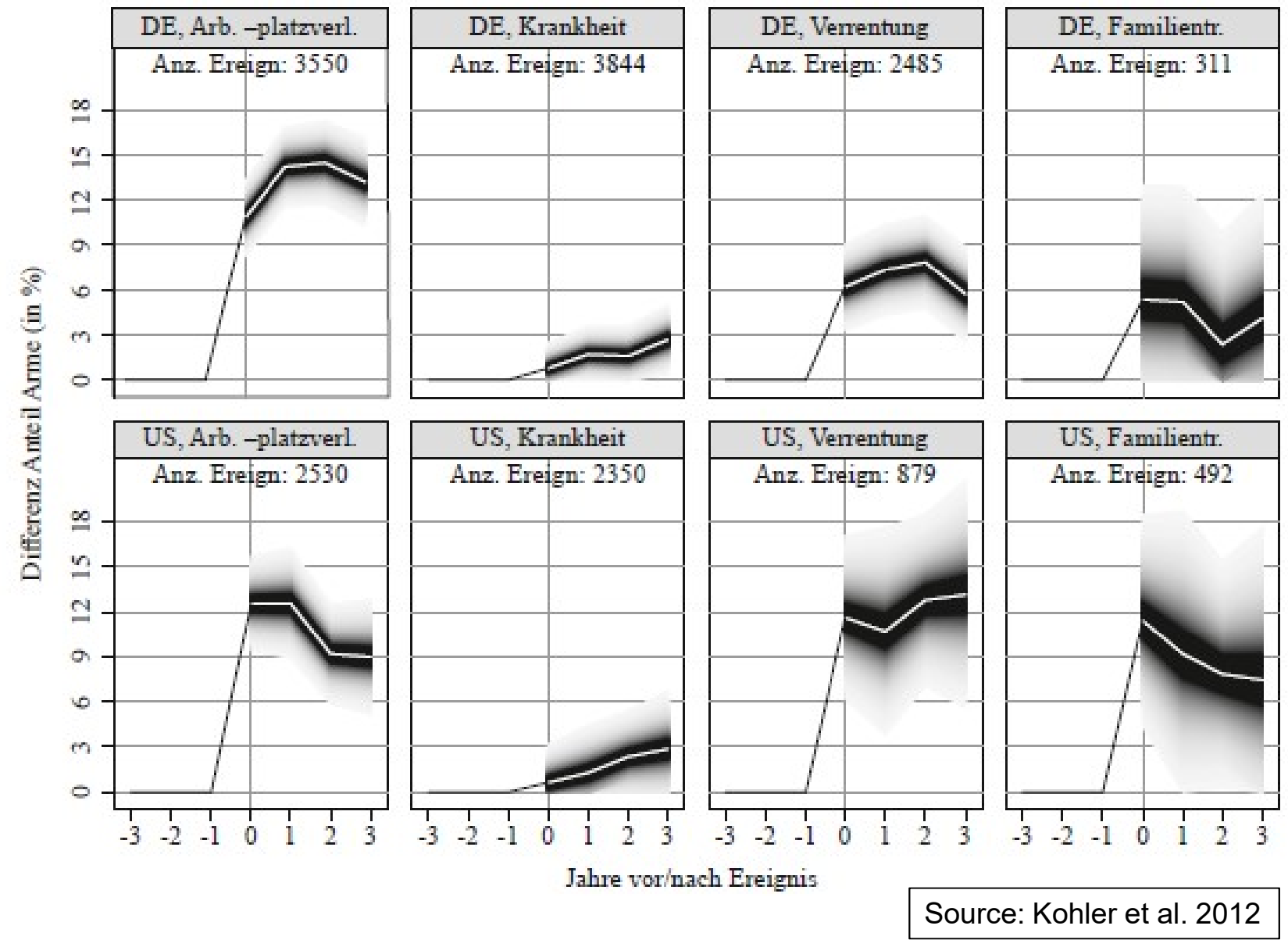

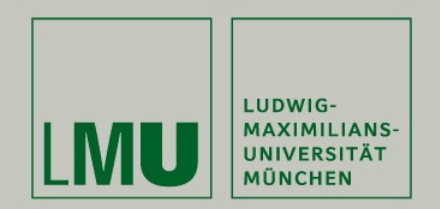

### Chapter VII: Further Linear Panel Models

### Section: The Fixed-Effects Individual-Slopes Model

Josef Brüderl & Volker Ludwig Applied Panel Data Analysis

### The Parallel Trends Assumption

- The Parallel Trends Assumption<br>• Another way to express the strict exogeneity assumption<br>• Strict exogeneity implies, that the (potential) outcome trends in from a counterfactual perspective The Parallel Trends Assumption<br>Another way to express the strict exogeneity assumption<br>rom a counterfactual perspective<br>– Strict exogeneity implies, that the (potential) outcome trends in<br>treatment and control group must b The Parallel Trends Assumption<br>
Another way to express the strict exogeneity assumption<br>
rom a counterfactual perspective<br>
— Strict exogeneity implies, that the (potential) outcome trends in<br>
treatment and control group m
	- treatment and control group must be parallel
	-

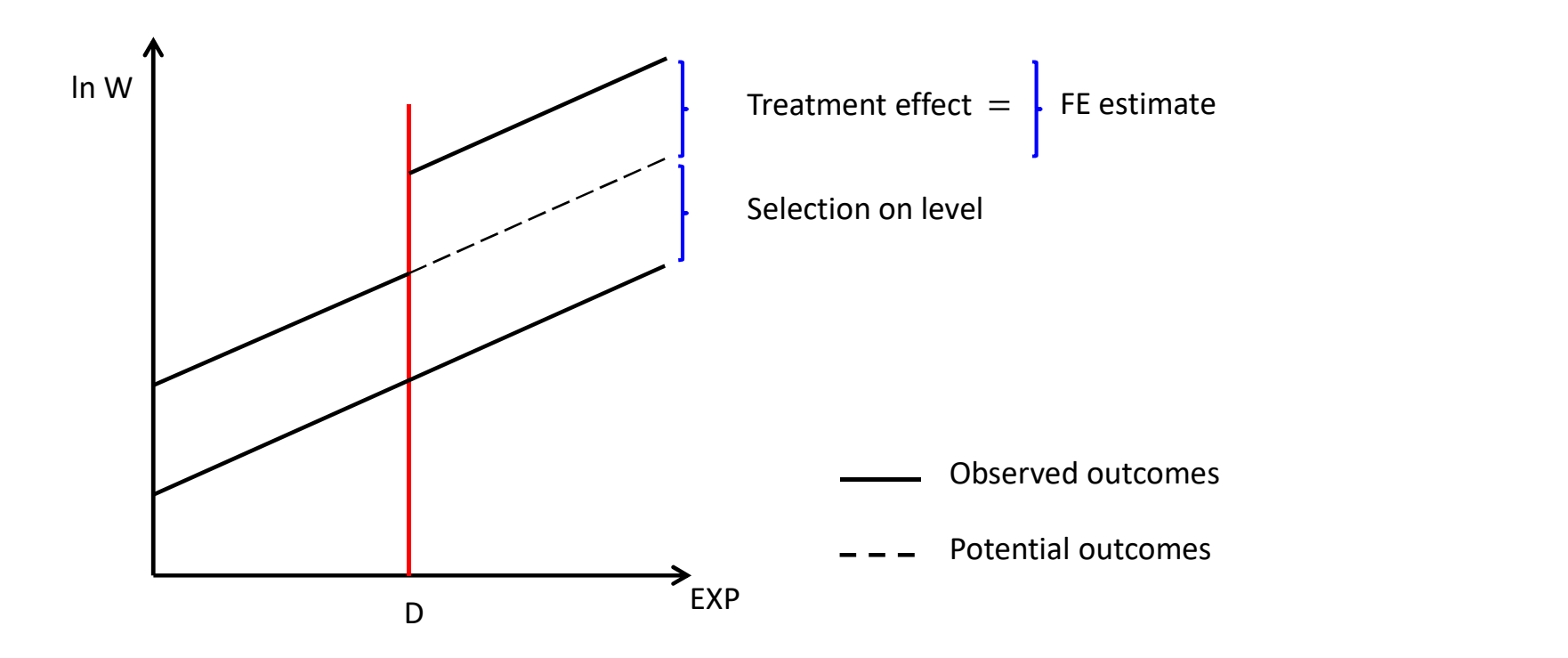

### The Parallel Trends Assumption • The Parallel Trends Assumption<br>• Parallel trends assumption violated: heterogeneous growth<br>– Those on a steeper trajectory are selected into the treatment<br>– E.g., younger cohorts might accumulate skills faster and self-s The Parallel Trends Assumption<br>Parallel trends assumption violated: heterogeneous growth<br>- Those on a steeper trajectory are selected into the treatment<br>- E.g., younger cohorts might accumulate skills faster and self-selec The Parallel Trends Assumption<br>arallel trends assumption violated: heterogeneous growth<br>Those on a steeper trajectory are selected into the treatment<br>- E.g., younger cohorts might accumulate skills faster and self-select i The Parallel Trends Assumption<br>arallel trends assumption violated: heterogeneous growth<br>Those on a steeper trajectory are selected into the treatment<br>- E.g., younger cohorts might accumulate skills faster and self-select i The Parallel Trends Assumption<br>Parallel trends assumption violated: heterogeneous growth<br>— Those on a steeper trajectory are selected into the treatment<br>- E.g., younger cohots might accumulate skills faster and self-select

- - -
		-
	-
	- -

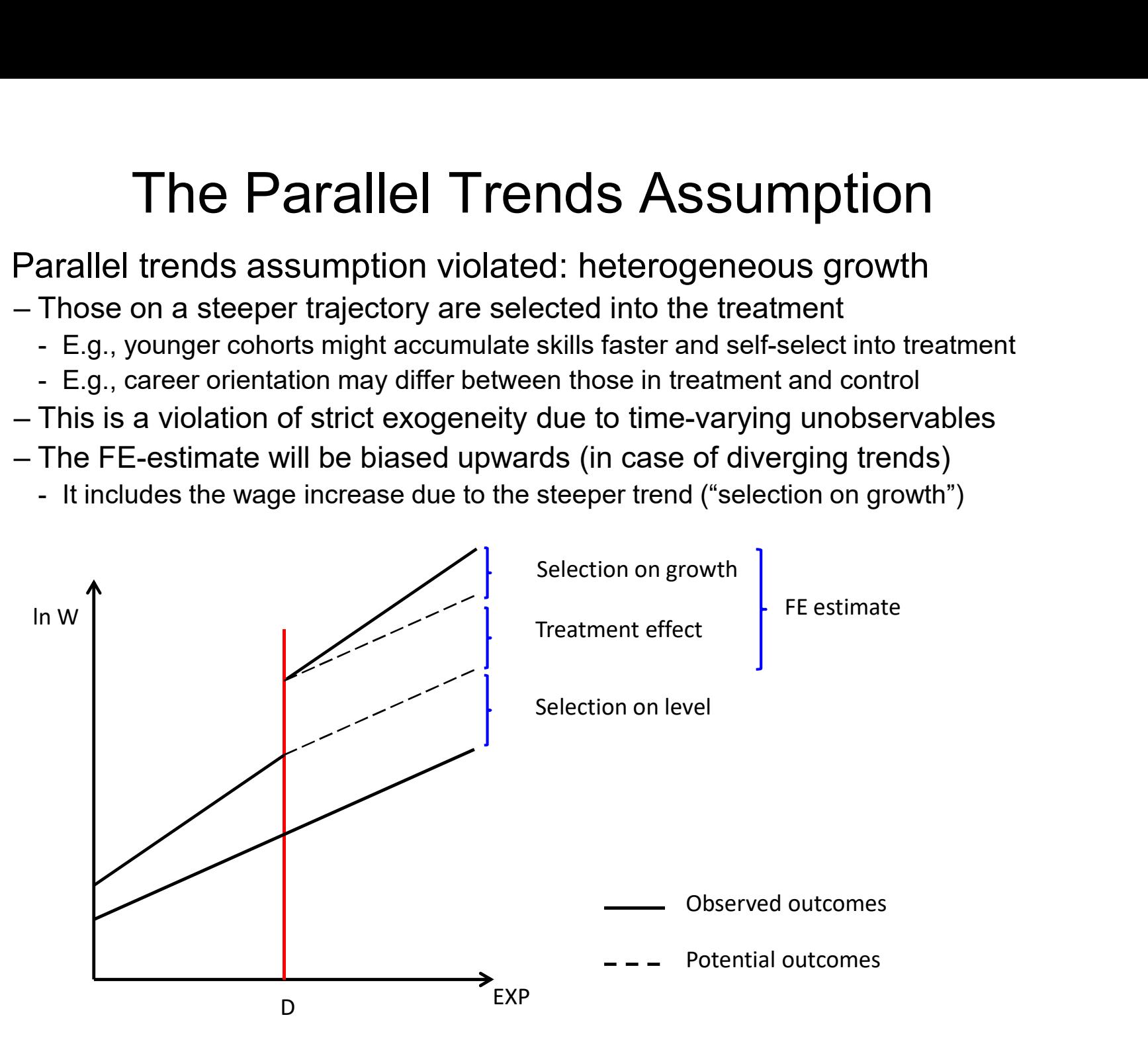

### The FEIS Model

- Due to group specific trends we have non-parallel trends<br>• This can be generalized to individual specific trends<br> $v_{it} = x_{it}B + a_{1i} + a_{2i}t + \xi_{it}$ • Due to group specific trends we have non-parallel trends<br>• This can be generalized to individual specific trends<br>• This can be generalized to individual specific trends<br>– This is the fixed-effects model with individual-
- 

$$
y_{it} = x_{it} \beta + \alpha_{1i} + \alpha_{2i} t + \xi_{it}
$$

- **EXECT:** The FEIS Model<br>
Due to group specific trends we have non-parallel trends<br>
This can be generalized to individual specific trends<br>  $y_{it} = x_{it}\boldsymbol{\beta} + \alpha_{1i} + \alpha_{2i}t + \xi_{it}$ <br>
 This is the fixed-effects model with indiv slopes (FEIS) (Wooldridge, 2010: pp. 377-381)
- $-\alpha_{2i}$  captures individual differences in the growth of the outcome over time.  $\alpha_{2i}t$  is time-varying unobserved heterogeneity (heterogeneous growth). Due to group specific trends we have non-parallel trends<br>
This can be generalized to individual specific trends<br>  $y_{it} = x_{it} \beta + \alpha_{1i} + \alpha_{2i} t + \xi_{it}$ <br>
– This is the fixed-effects model with individual-specific constants an This can be generalized to individual specific<br>  $y_{it} = x_{it} \boldsymbol{\beta} + \alpha_{1i} + \alpha_{2i} t + \xi_{it}$ <br>
- This is the fixed-effects model with individual-spec<br>
slopes (FEIS) (Wooldridge, 2010: pp. 377-381)<br>
-  $\alpha_{2i}$  captures individual  $y_{it} = x_{it} \beta + \alpha_{1i} + \alpha_{2i} t + \xi_{it}$ <br>
– This is the fixed-effects model with individual-specific constants and<br>
slopes (FEIS) (Wooldridge, 2010: pp. 377-381)<br>
–  $\alpha_{2i}$  captures individual differences in the growth of th his is the fixed-effects model with indivial<br>opes (FEIS) (Wooldridge, 2010: pp. 37<br>2*i* captures individual differences in the<br>ver time.  $\alpha_{2i}t$  is time-varying unobserve<br>neterogeneous growth).<br>1 a standard FE this is p the is the most shock model mathems<br>
opes (FEIS) (Wooldridge, 2010: pp. 37<br>  $z_i$  captures individual differences in the<br>
ver time.  $\alpha_{2i}t$  is time-varying unobserve<br>
neterogeneous growth).<br>
a standard FE this is part of –  $\alpha_{2i}$  captures individual differences in the growth of the outcome<br>
over time.  $\alpha_{2i}t$  is time-varying unobserved heterogeneity<br>
(heterogeneous growth).<br>
– In a standard FE this is part of the idiosyncratic error
- 

$$
\varepsilon_{it} = \alpha_{2i} t + \xi_{it}
$$

- 
- 

- FE: 
$$
E(x'_{it}\varepsilon_{is}) = \mathbf{0}
$$
, for all  $s, t = 1, ..., T$ 

- $\langle \xi \rangle$  = 0 for 2  $i<sub>S</sub>$   $j = 0$ , for all  $s, t =$
- due to individual-specific trends is no longer a problem

How Can We Get Rid of the Individual-Specific Trends?

- 
- How Can We Get Rid of the Individual-Specific Trends?<br>• Including individual level and trend dummies (LSDV)<br>– This is done often intuitively in studies with country data: POLS<br>models include country-specific intercepts by Can We Get Rid of the Individual-Specific Trends?<br>Including individual level and trend dummies (LSDV)<br>— This is done often intuitively in studies with country data: POLS<br>Include sinclude country-specific intercepts *and* models include country-specific intercepts and country-specific trends **How Can We Get Rid of the Individual-Spe**<br>• Including individual level and trend dummies<br>– This is done often intuitively in studies with countr<br>models include country-specific intercepts and co<br>• Second-differences esti
- 

Now Can We Get Rid of the Individual-Specific Trends?

\nincluding individual level and trend dummies (LSDV)

\n- This is done often intuitively in studies with country data: POLS models include country-specific intercepts and country-specific trends

\nSecond-differences estimator (SD)

\n
$$
y_{it} = \beta x_{it} + \alpha_{1i} + \alpha_{2i}t + \xi_{it}
$$
\n
$$
y_{it-1} = \beta x_{it-1} + \alpha_{1i} + \alpha_{2i}(t-1) + \xi_{it-1}
$$
\n
$$
y_{it-2} = \beta x_{it-2} + \alpha_{1i} + \alpha_{2i}(t-2) + \xi_{it-2}
$$
\n- Computing first differences (FD)

\n
$$
(y_{it} - y_{it-1}) = \beta (x_{it} - x_{it-1}) + \alpha_{2i} + (\xi_{it} - \xi_{it-1})
$$
\n
$$
(y_{it-1} - y_{it-2}) = \beta (x_{it-1} - x_{it-2}) + \alpha_{2i} + (\xi_{it-1} - \xi_{it-2})
$$
\n- Now take second differences (SD)

\n
$$
(y_{it} - 2y_{it-1} + y_{it-2}) = \beta (x_{it} - 2x_{it-1} + x_{it-2}) + (\xi_{it} - 2\xi_{it-1} + \xi_{it-2})
$$
\n- With this extension of FD we managed to get rid of  $\alpha_{1i}$  and  $\alpha_{2i}$ .

$$
(y_{it} - y_{it-1}) = \beta(x_{it} - x_{it-1}) + \alpha_{2i} + (\xi_{it} - \xi_{it-1})
$$
  
\n
$$
(y_{it-1} - y_{it-2}) = \beta(x_{it-1} - x_{it-2}) + \alpha_{2i} + (\xi_{it-1} - \xi_{it-2})
$$

 $(y_{it} - 2y_{it-1} + y_{it-2}) = \beta(x_{it} - 2x_{it-1} + x_{it-2}) + (\xi_{it} - 2\xi_{it-1} + \xi_{it-2})$ 

- From this extension of FD we managed to get rid of  $\alpha_{1i}$  and  $\alpha_{2i}$ .<br>
We  $t = \beta x_{it} + \alpha_{1i} + \alpha_{2i}(t-1) + \xi_{it-1}$ <br>  $y_{it-1} = \beta x_{it-1} + \alpha_{1i} + \alpha_{2i}(t-2) + \xi_{it-2}$ <br>
 Computing first differences (FD)<br>  $(y_{it} y_{it-1}) = \beta (x_{it} x_{it$ assumption on  $\xi_{it}$  holds.  $y_{it-1} = p x_{it-1} + a_{1i} + a_{2i}(t-1)$ <br>  $y_{it-2} = \beta x_{it-2} + a_{1i} + a_{2i}(t-2)$ <br>  $-\text{ Computing first differences (FD)}$ <br>  $(y_{it} - y_{it-1}) = \beta (x_{it} - x_{it-1}) + a_{2i} + (y_{it-1} - y_{it-2}) = \beta (x_{it-1} - x_{it-2}) + a_{2i} + \text{Now take second differences (SD)}$ <br>  $(y_{it} - 2y_{it-1} + y_{it-2}) = \beta (x_{it} - 2x_{it-1} + x_{it-2}) + \text{With this extension of FD$ – Computing first differences (FD)<br>  $(y_{it} - y_{it-1}) = \beta(x_{it} - x_{it-1}) + \alpha_{2i} + (\xi_{it} - \xi_{it} - \xi_{it})$ <br>  $(y_{it-1} - y_{it-2}) = \beta(x_{it-1} - x_{it-2}) + \alpha_{2i} + (\xi_{it-1} - \xi_{it})$ <br>
– Now take second differences (SD)<br>  $(y_{it} - 2y_{it-1} + y_{it-2}) = \beta(x_{it} - 2x_{it-1} + x_{it$
- 
- 

Brüderl/Ludwig, Panel Analysis, April 2019 174

### FEIS Estimation

- 
- **FEIS Estimation**<br>• Detrending transformation (FEIS estimation)<br>– Analogous to FE, where data are demeaned, we "detrend" the 1) Estimate for each unit the individual growth curve  $y_{it} = \alpha_{1i} + \alpha_{1i}$ 
	- FEIS Estimation<br>
	Detrending transformation (FEIS estimation)<br>
	 Analogous to FE, where data are demeaned, we "detrend" the data<br>
	1) Estimate for each unit the individual growth curve  $y_{it} = \alpha_{1i} + \alpha_{2i}t + \zeta_{it}$ <br>
	and get **FEIS Estimation**<br>
	ending transformation (FEIS estimation)<br>
	nalogous to FE, where data are demeaned, we "detrend" the data<br>
	1) Estimate for each unit the individual growth curve  $y_{tt} = \alpha_{1t} + \alpha_{2t}t + \zeta_{it}$ <br>
	and get predi and get predicted values  $\hat{y}_{it} = \hat{\alpha}_{1i} + \hat{\alpha}_{2i}t$ **EXPREMENT FREIS SUBTERT CONTIFY CONTINUM CONTRET:**<br>
	2) Subtract predicted values  $\hat{y}_{it} = \hat{a}_{1i} + \hat{a}_{2i}t$ <br>
	2) Subtract predicted values  $\hat{y}_{it} = \hat{a}_{1i} + \hat{a}_{2i}t$ <br>
	2) Subtract predicted values from actual outcomes **3)** Repeat steps 1) and 2) to detrending of the intuition and  $\sum_{i=1}^{n} P_i$  and  $\sum_{i=1}^{n} P_i$  and  $\sum_{i=1}^{n} P_i$  and  $\sum_{i=1}^{n} P_i$  and  $\sum_{i=1}^{n} P_i$  and  $\sum_{i=1}^{n} P_i$  and  $\sum_{i=1}^{n} P_i$  and  $\sum_{i=1}^{n} P_i$  and  $\sum_{i=$ 
		- outcomes  $\tilde{y}_{it} = y_{it} \hat{y}_{it}$
		-
		-
- **FEIS Estimation**<br>
ending transformation (FEIS estimation)<br>
nalogous to FE, where data are demeaned, we "detrend" the data<br>
1) Estimate for each unit the individual growth curve  $y_{it} = \alpha_{1i} + \alpha_{2i}t + \zeta_{it}$ <br>
and get predi **EEIS Estimation**<br>
Detrending transformation (FEIS estimation)<br>
— Analogous to FE, where data are demeaned, we "detrend" the data<br>
1) Estimate for each unit the individual growth curve  $y_{it} = \alpha_{1i} + \alpha_{2i}t + \zeta_{it}$ <br>
and ge left. Only this around-trend variation is used to estimate the causal effect. Thus, heterogeneous growth can no longer bias estimates – Arialogous to PE, where data are demeanted, we detrefind the data<br>
1) Estimate for each unit the individual growth curve  $y_{it} = a_{1i} + a_{2i}t + \zeta_{it}$ <br>
2) Subtract predicted values from actual outcomes to get detrended<br> 2) Estimate for each difful the individual grown carve  $y_{it} = a_{1i}$ ,<br>and get predicted values  $\hat{y}_{it} = \hat{a}_{1i} + \hat{a}_{2i}t$ <br>2) Subtract predicted values from actual outcomes to get detre<br>outcomes  $\tilde{y}_{it} = y_{it} - \hat{y}_{it}$ <br>3) 2) Subtract predicted values from actual outcomes to get detrended<br>outcomes  $\tilde{y}_{tt} = y_{tt} - \hat{y}_{tt}$ <br>3) Repeat steps 1) and 2) to detrend also the regressors  $\tilde{x}_{tt} = x_{tt} - \hat{x}_{tt}$ <br>4) Pool the detrended data and run a POLS outcomes  $\tilde{y}_{lt} = y_{lt} - \hat{y}_{lt}$ <br>3) Repeat steps 1) and 2) to detrend also the regressors  $\tilde{x}_{lt} = x_{lt} - \hat{x}_{lt}$ <br>4) Pool the detrended data and run a POLS regression<br>- The intuition is that after detrending only variation 4) Pool the detrended data and run a POLS regressi<br>he intuition is that after detrending only variation<br>ft. Only this around-trend variation is used to es<br>ffect. Thus, heterogeneous growth can no longe<br>approach can be gene
- -
	-
	- -

### The General FEIS Model

$$
y_{it} = x_{it} \boldsymbol{\beta} + z_{it} \boldsymbol{\alpha}_i + \xi_{it}
$$

• The General FEIS<br>• The general model is<br> $y_{it} = x_{it} \beta + z_{it} \alpha_i + \xi_i$ <br>where  $z_{it}$  is a  $(1 \times J)$  vector of variables w where  $z_{it}$  is a  $(1 \times J)$  vector of variables with individual-specific slopes (including a constant) The General FEIS Model<br>
The general model is<br>  $y_{it} = x_{it}\beta + z_{it}\alpha_i + \xi_{it}$ <br>
where  $z_{it}$  is a  $(1 \times J)$  vector of variables with individual-specific slopes<br>
(including a constant)<br>
- For detrending one needs at least  $J + 1$  o **Find Cheetical FEIS Model**<br>
The general model is<br>  $y_{it} = x_{it}\beta + z_{it}\alpha_i + \xi_{it}$ <br>
where  $z_{it}$  is a  $(1 \times J)$  vector of variables with individual-<br>
(including a constant)<br>
- For detrending one needs at least  $J + 1$  observation The General FEIS Model<br>
The general model is<br>  $y_{it} = x_{it}\beta + z_{it}\alpha_i + \xi_{it}$ <br>
where  $z_{it}$  is a  $(1 \times J)$  vector of variables with individual-specific slopes<br>
(including a constant)<br>
- For detrending one needs at least  $J + 1$  o where  $z_{it}$  is a  $(1 \times J)$  vector of variables with individual-specific slopes<br>
(including a constant)<br>
- For detrending one needs at least  $J + 1$  observations<br>
- The detrended model is<br>  $\tilde{y}_{it} = \tilde{x}_{it}\beta + \tilde{\xi}_{it}$ <br>
- No

- 
- 

$$
\tilde{y}_{it} = \tilde{x}_{it} \boldsymbol{\beta} + \tilde{\xi}_{it}
$$

- effect estimates for the  $z_{it}$ The general model is<br>  $y_{it} = x_{it}\beta + z_{it}\alpha_i + \xi_{it}$ <br>
where  $z_{it}$  is a  $(1 \times J)$  vector of variables with individual-specific<br>
(including a constant)<br>
- For detrending one needs at least  $J + 1$  observations<br>
- The detrended mo
- $it\delta$  is  $t$   $\bullet$ , to i  $\langle \xi, \rangle - 0$  $i_{\mathcal{S}}$  $j = \mathbf{0}$ , for all  $s$
- FE estimation or detrending one needs at least  $J + 1$  observations<br>
the detrended model is<br>  $\tilde{y}_{it} = \tilde{x}_{it}\beta + \tilde{\xi}_{it}$ <br>
ote that after detrending also  $z_{it}$  has gone. FEIS provides no<br>
ffect estimates for the  $z_{it}$ <br>
o get consisten
	- conditional on individual slopes

### FEIS Simulation

#### – Discrete MWP of  $+500 \in$

Those marrying are on a steeper wage profile (non-parallel trends)

- 
- $FEIS$  Simulation<br>iscrete MWP of +500 €<br>nose marrying are on a steeper wage profile (non-parallel -<br>- Slopes are 100, 150, 200, 250 respectively<br>onsequently FE is biased upwards (blue counterfactuals)<br>EIS gets it right (bl
- 

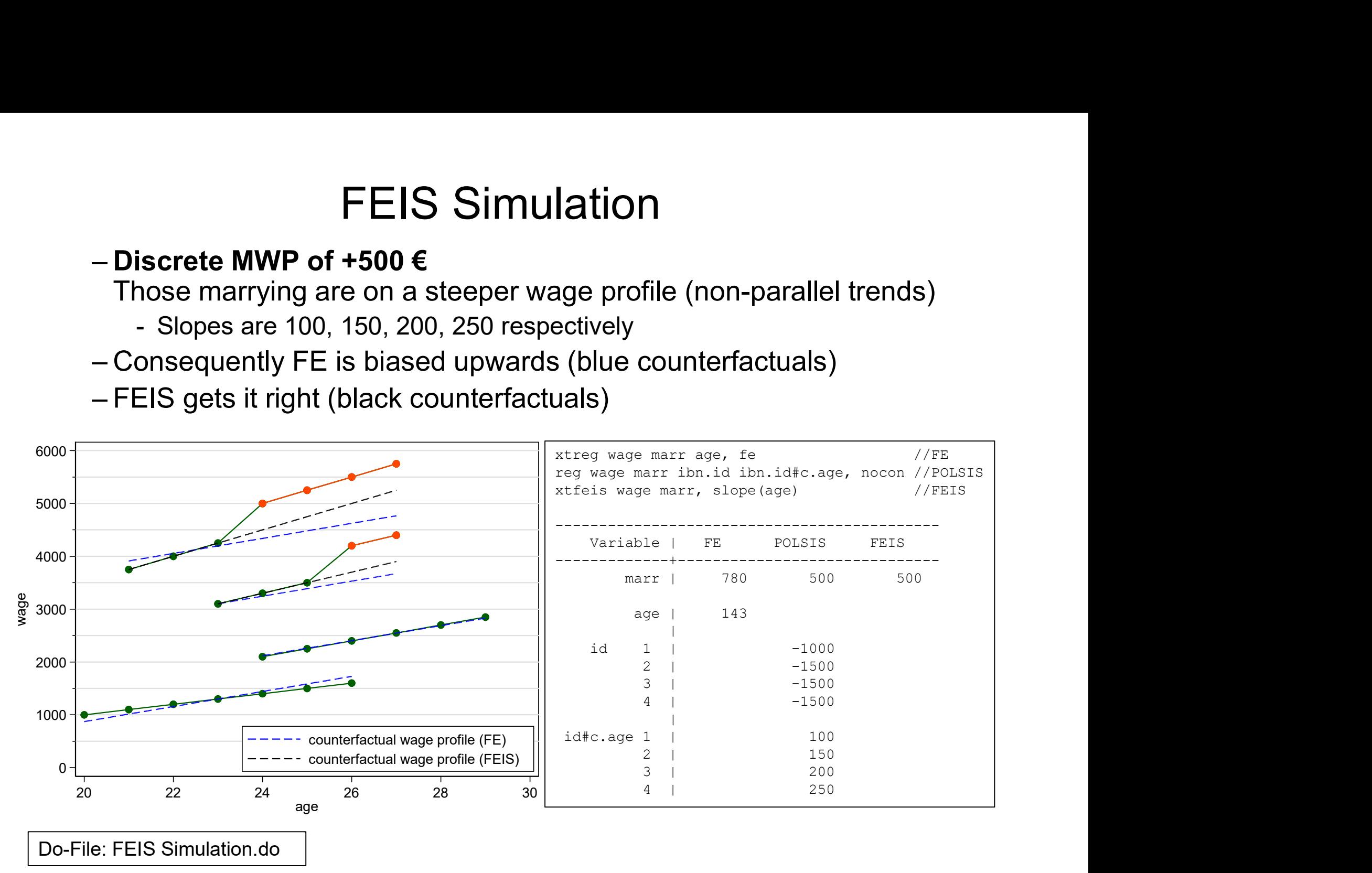

Brüderl/Ludwig, Panel Analysis, April 2019 177

### Does FEIS Overcontrol?

- 
- Does FEIS Overcontrol?<br>• Separating trends from treatment effects might be difficult<br>– If FEIS is not able to separate trend and treatment effect, then FEIS will<br>provide a biased estimate of the treatment effect Does FEIS Overcontrol?<br>
Separating trends from treatment effects might be difficult<br>
– If FEIS is not able to separate trend and treatment effect, then FEIS will<br>
FEIS is often used with macro panel data provide a biased estimate of the treatment effect Does FEIS Overcontrol?<br>• Separating trends from treatment effects might be difficult<br>– If FEIS is not able to separate trend and treatment effect, then F<br>• FEIS is often used with macro panel data<br>– In analogy to LSDV, FEI Does FEIS Overcontrol?<br>
Separating trends from treatment effects might be difficult<br>
– If FEIS is not able to separate trend and treatment effect, then FEIS<br>
provide a biased estimate of the treatment effect<br>
EIS is often
- - specific trends in a POLS model (POLSIS)
	-
- Does FEIS Overcontrol?<br>
Separating trends from treatment effects might be difficult<br>
 If FEIS is not able to separate trend and treatment effect, then FEIS v<br>
provide a biased estimate of the treatment effect<br>
EIS is ofte DOES FEIS OVERCONTOI?<br>
Separating trends from treatment effects might be difficult<br>
— If FEIS is not able to separate trend and treatment effect, then FEIS will<br>
provide a biased estimate of the treatment effect<br>
EIS is of state level, Meer/West argue that POLSIS attenuates the real causal effect (in fact they do not use POLSIS but DiD): FEIS is not able to separate trend and treatment effect, then FEIS will<br>rovide a biased estimate of the treatment effect<br>is often used with macro panel data<br>analogy to LSDV, FEIS can be estimated by including individual-<br>b rovide a biased estimate of the treatment effect<br>
is often used with macro panel data<br>
analogy to LSDV, FEIS can be estimated by including individual-<br>
becific trends in a POLS model (POLSIS)<br>
his has often been done with is a malogy to LSDV, FEIS can be estimated by including indiviorecific trends in a POLS model (POLSIS)<br>his has often been done with macro panel data<br>a malyzing the effect of minimum wages on employment grove<br>ate level, Mee For the simulations of the treatment offect is not specified<br>- However, and the treatment of the transmission of the treatment of the show that ... research designs incorporating state-specific time trends<br>(in fact they do als offer been done with macro panel data<br>Ilyzing the effect of minimum wages on employment growth on a<br>evel, Meer/West argue that POLSIS attenuates the real causal<br>(in fact they do not use POLSIS but DiD):<br>less the show t
	- are prone to erroneously estimated null effects" (Meer/West 2015: 2)
	- treatment effect, if treatment changes the trend
	- - treatment effect is correctly specified
		-

# Does FEIS Overcontrol? DOES FEIS OVERCONTOI?<br>
- Accumulating MWP of +0 €, +250 €, +500 €, +750 €<br>
Those marrying are on a steeper wage trend (non-par<br>
- Consequently FE is biased upwards<br>
- FEIS gets it right<br>
- Thus, there is no indication th

#### $-$  Accumulating MWP of +0 €, +250 €, +500 €, +750 €

Those marrying are on a steeper wage trend (non-parallel trends) DOES FEIS Overcontrol?<br>
- Accumulating MWP of +0 €, +250 €, +500 €, +750 €<br>
Those marrying are on a steeper wage trend (non-parallel trends)<br>
- Consequently FE is biased upwards<br>
- FEIS gets it right<br>
- Thus, there is no

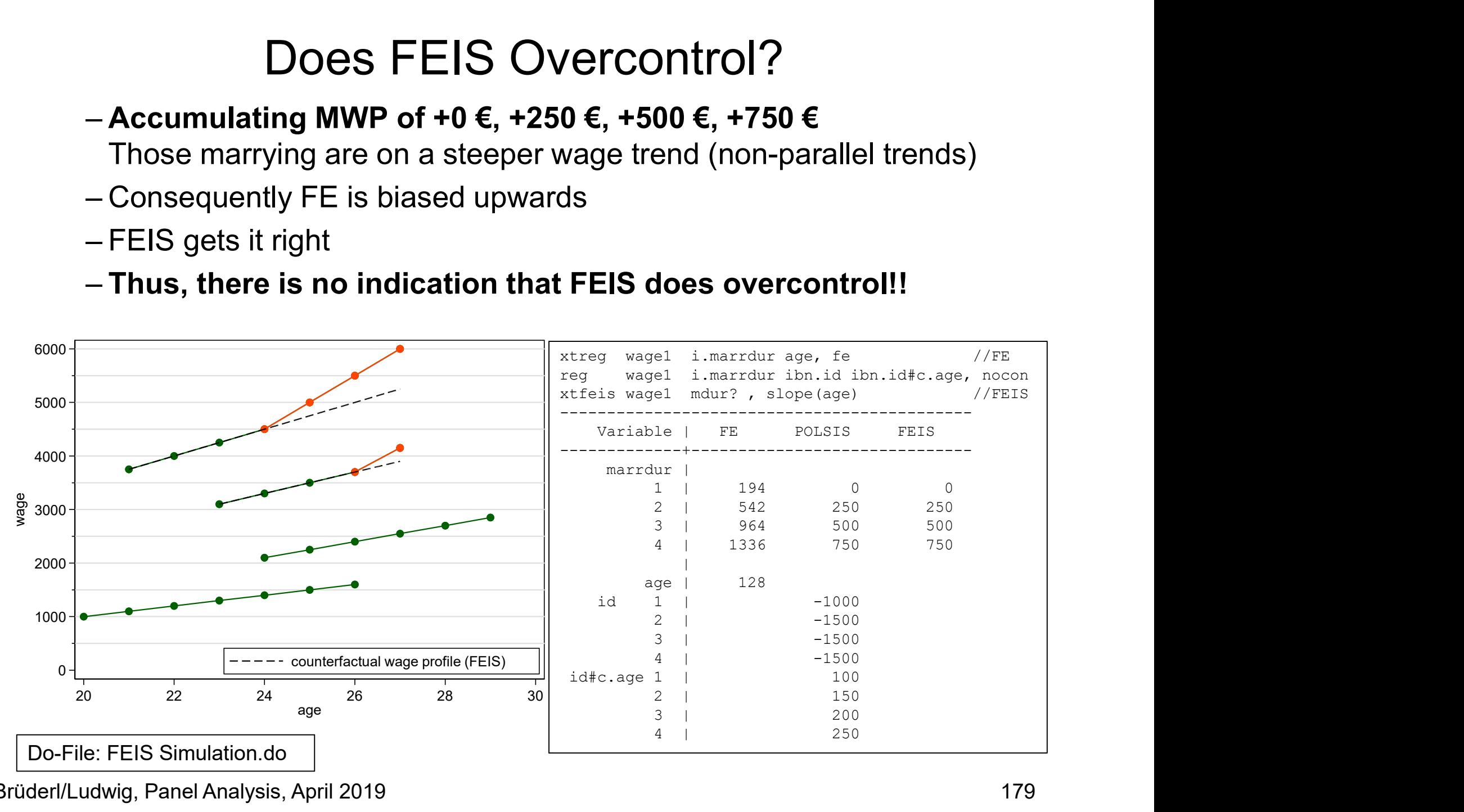

Brüderl/Ludwig, Panel Analysis, April 2019 179

### Happiness Example: FEIS

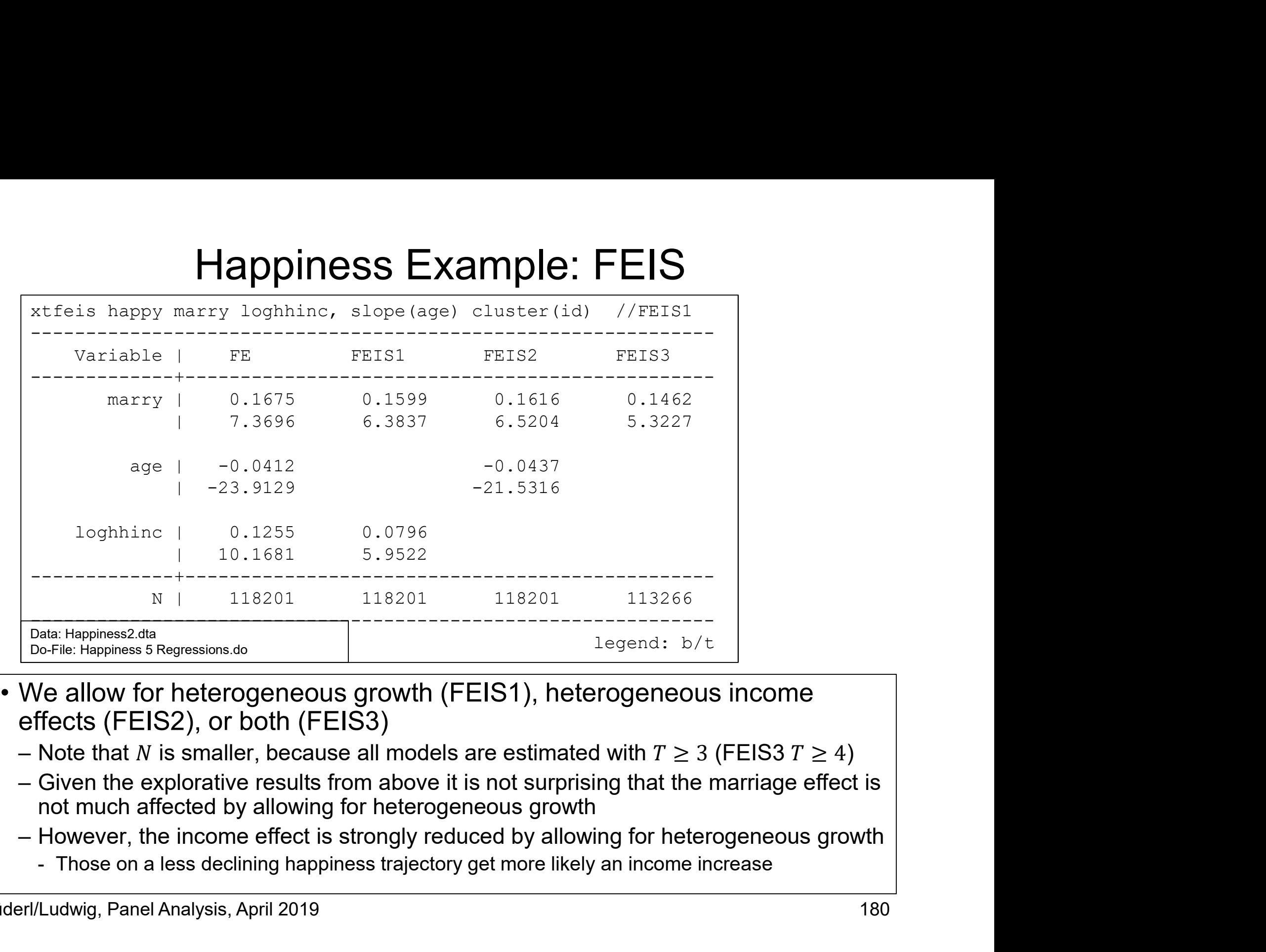

- effects (FEIS2), or both (FEIS3)
	-
	- not much affected by allowing for heterogeneous growth
	- -
#### Testing for Heterogeneous Growth

- -

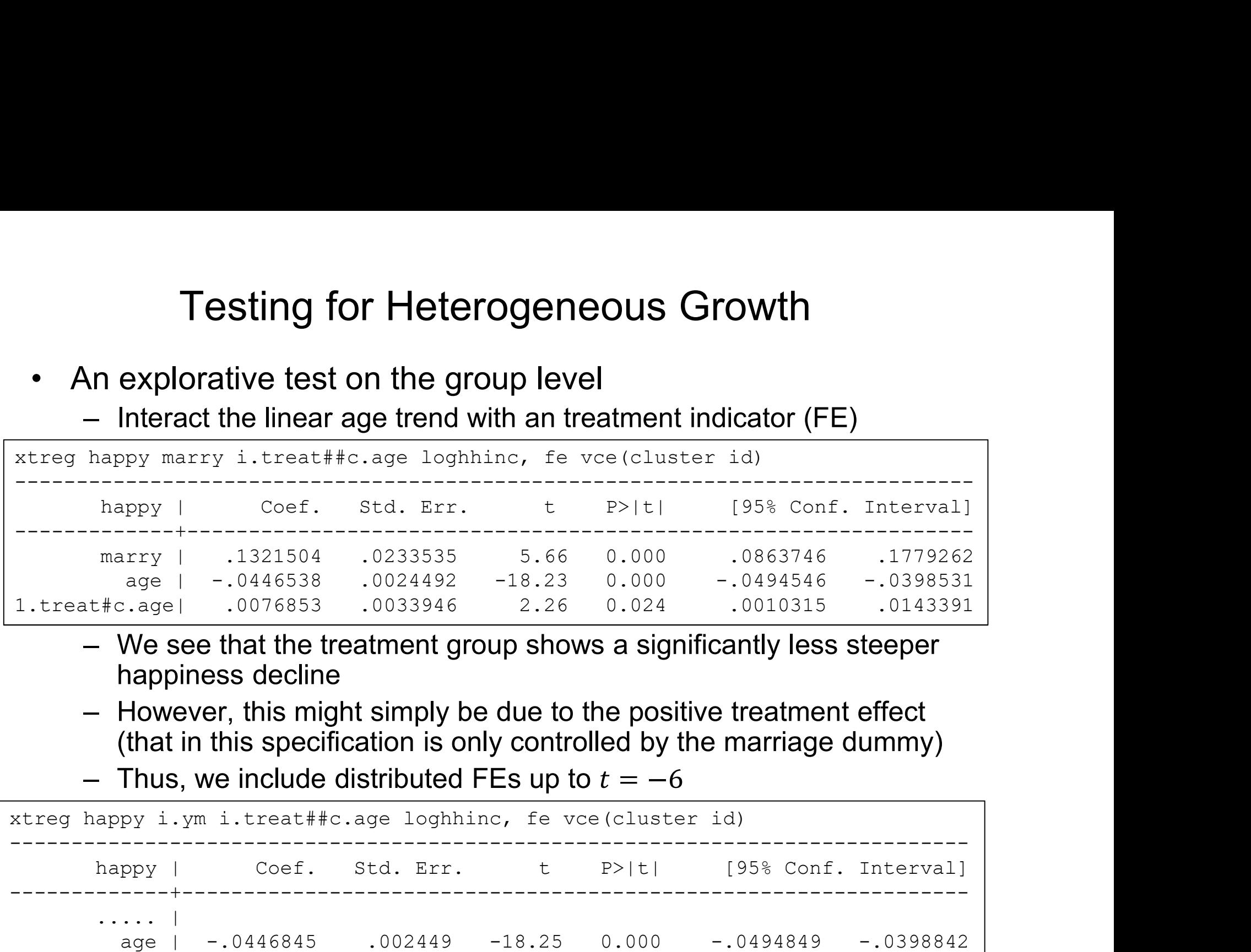

- happiness decline
- (that in this specification is only controlled by the marriage dummy)

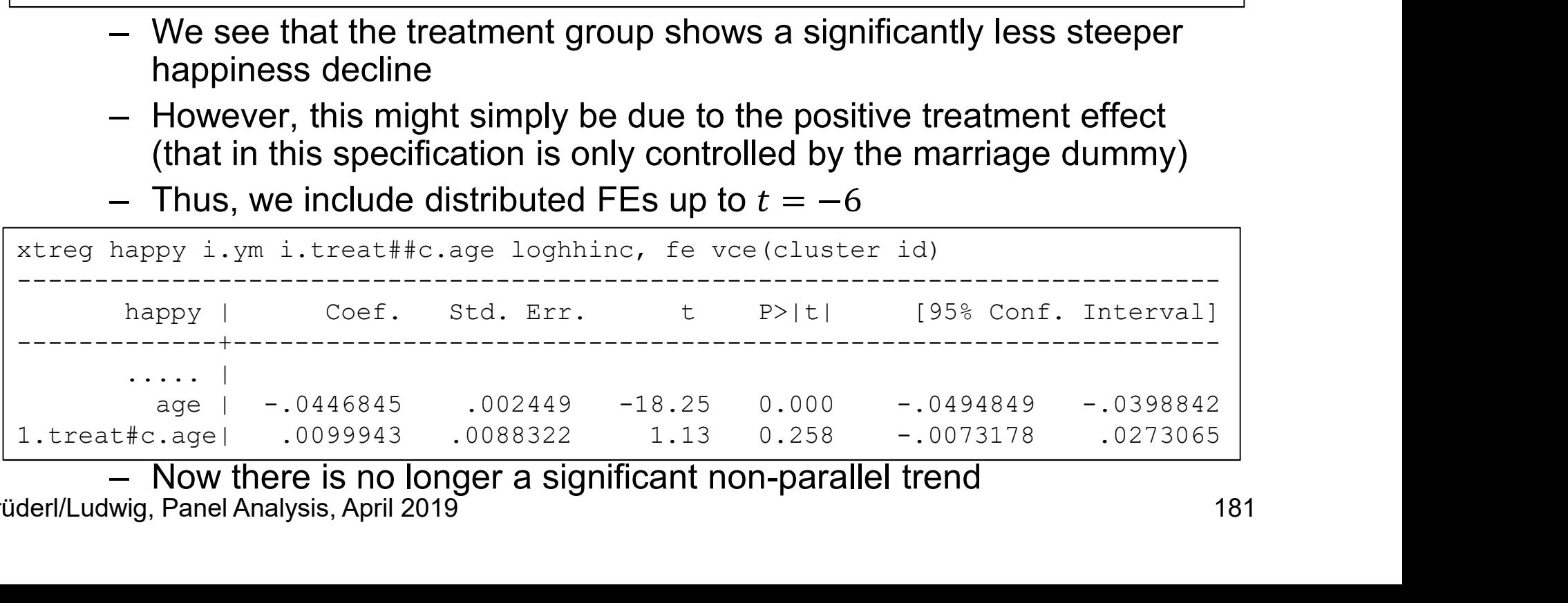

Brüderl/Ludwig, Panel Analysis, April 2019 181

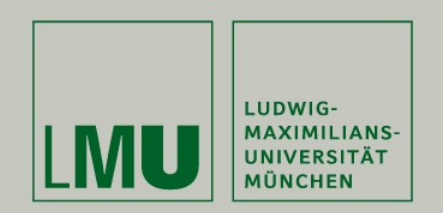

#### Ludwig, Volker and Josef Brüderl (2018) Is There a Male Marital Wage Premium? New Evidence from the United States. ASR.

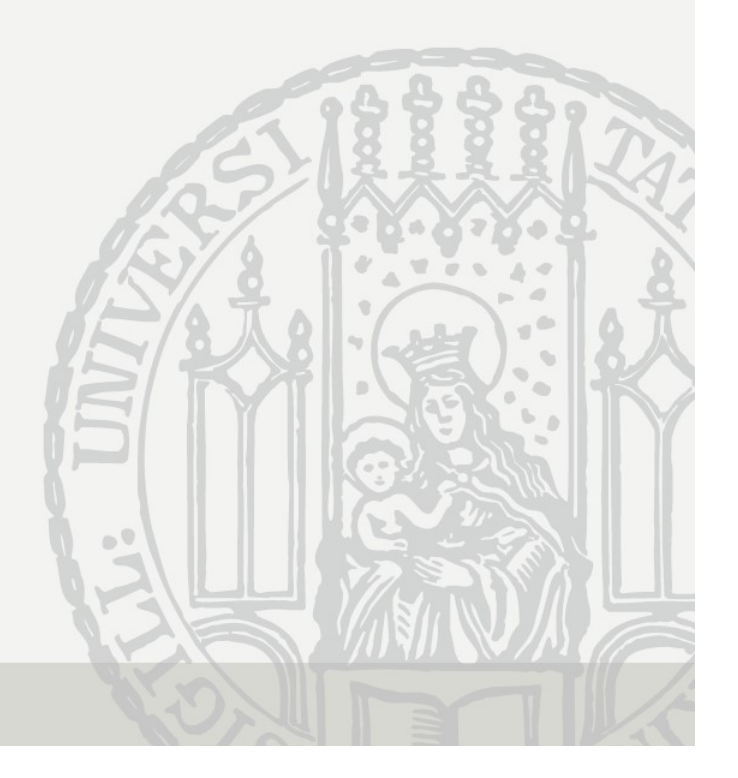

#### The Male Marital Wage Premium (MWP)

- 
- The Male Marital Wage Premium (MWP)<br>• Married men earn more than unmarried men<br>– "... one of the most well documented phenomena in social science"<br>(Waite & Gallagher 2000: 99) The Male Marital Wage Premium (MWP)<br>Married men earn more than unmarried men<br>– "... one of the most well documented phenomena in social science"<br>(Waite & Gallagher 2000: 99)<br>Early studies used cross-sectional data (Waite & Gallagher 2000: 99) • The Male Marital Wage Premium (MWP)<br>• Married men earn more than unmarried men<br>– "... one of the most well documented phenomena in social scie<br>(Waite & Gallagher 2000: 99)<br>• Early studies used cross-sectional data<br>– Self The Male Marital Wage Premium (MWP)<br>Aarried men earn more than unmarried men<br>- "... one of the most well documented phenomena in social science"<br>(Waite & Gallagher 2000: 99)<br>Early studies used cross-sectional data<br>— Self-s Free Male Marital Wage Premium (MWP)<br>
• Married men earn more than unmarried men<br>
– "... one of the most well documented phenomena in social science"<br>
(Waite & Gallagher 2000: 99)<br>
• Early studies used cross-sectional dat
- -
- 
- The Male Marital Wage Premium (M<br>
Married men earn more than unmarried men<br>
 "... one of the most well documented phenomena in :<br>
(Waite & Gallagher 2000: 99)<br>
Early studies used cross-sectional data<br>
 Self-selection: hi NLSY79, FE (fixed-effects) regression: 7.6 % Married men earn more than unmarried men<br>
– "... one of the most well documented phenomena in so<br>
(Waite & Gallagher 2000: 99)<br>
Early studies used cross-sectional data<br>
– Self-selection: high wage men more attractive marri
	- SOEP 1985-2008, FE regression: 4.2 %
- Thus, the best available data and methodology,<br>
 Early studies used cross-sectional data<br>
 Self-selection: high wage men more attractive marriage partners<br>
 However, also recent longitudinal studies find a MWP<br>
 Ahi it seems marriage makes men more productive workers Latify buddled about of books books in data<br>
- Self-selection: high wage men more attractive marriage partners<br>
However, also recent longitudinal studies find a MWP<br>
- Ahituv/Lerman (2007) Demography<br>
NLSY79, FE (fixed-eff • However, also recent longitudinal studies lind a<br>
– Ahituv/Lerman (2007) Demography<br>
NLSY79, FE (fixed-effects) regression: 7.6<br>
– Pollmann-Schult (2011) European Soc. Rev.<br>
SOEP 1985-2008, FE regression: 4.2<br>
• Thus, us – Aniluv/Lerman (2007) Demography<br>
– Pollmann-Schult (2011) European Soc. Rev.<br>
– Pollmann-Schult (2011) European Soc. Rev.<br>
SOEP 1985-2008, FE regression: 4.2 %<br>
Thus, using the best available data and methodology,<br>
t see
	- but the effect on productivity (gross hourly wage rate)
- 

Brüderl/Ludwig, Panel Analysis, April 2019 183

## Explanations for a Causal MWP Explanations for a Causal M<br>• Family economics (Becker 1981)<br>– Precondition: there is a traditional division of lab

- -
- Explanations for a Causal MWP<br>Family economics (Becker 1981)<br>- Precondition: there is a traditional division of labor<br>- Married men specialize on market work<br>They accumulate more market specific skills Explanations for a Causal MW<br>Family economics (Becker 1981)<br>- Precondition: there is a traditional division of labor<br>- Married men specialize on market work<br>- Married women specialize on household work They accumulate more market specific skills specialization
- Explanations for a Causal MWP<br>
Family economics (Becker 1981)<br>
 Precondition: there is a traditional division of labor<br>
 Married men specialize on market work<br>
They accumulate more market specific skills<br>
 Married women Married men are released from strenuous housework They can put more effort in their market work • Family economics (Becker 1981)<br>
– Precondition: there is a traditional divisio<br>
– Married men specialize on market work<br>
They accumulate more market specific s<br>
– Married women specialize on household<br>
Married men are re – Precondition: there is a traditional division of labor<br>
– Married men specialize on market work<br>
They accumulate more market specific skills<br>
– Married women specialize on household work<br>
Married men are released from st - Married men specialize on market work<br>
They accumulate more market specific skills<br>
- Married women specialize on household work<br>
Married men are released from strenuous hou<br>
They can put more effort in their market work They accumulate more market specific skill<br>
– Married women specialize on household words<br>
Married men are released from strenuous had the They can put more effort in their market words<br>
Ifestyle explanation<br>
– After marri work effort
- - domestication
- -

employer favoritism

#### Arguments for a Spurious MWP

- 
- Arguments for a Spurious MWP<br>• (Self)-selection of high wage males into marriage<br>– They gain more from specialization and therefore are more willing<br>to marry Arguments for a Spurious MWP<br>Self)-selection of high wage males into marriage<br>– They gain more from specialization and therefore are more willing<br>to marry<br>– They are more attractive marriage partners to marry Arguments for a Spurious MWP<br>Self)-selection of high wage males into marriage<br>- They gain more from specialization and therefore are more v<br>to marry<br>- They are more attractive marriage partners<br>- Due to their higher wage<br>-Arguments for a Spurious M<br>f)-selection of high wage males into r<br>hey gain more from specialization and there<br>proper marry<br>hey are more attractive marriage partners<br>- Due to their higher wage<br>- Due to ther unobservables co Arguments for a Spurious MWP<br>
f)-selection of high wage males into marriage<br>
hey gain more from specialization and therefore are more<br>
hey are more attractive marriage partners<br>
- Due to their higher wage<br>
- Due to their u Arguments for a Spurious MWP<br>
• (Self)-selection of high wage males into marriage<br>
– They gain more from specialization and therefore are more willing<br>
to marry<br>
– They are more attractive marriage partners<br>
– Due to their Self)-selection of high wage males into marriage<br>
– They gain more from specialization and therefore are more willing<br>
to marry<br>
– They are more attractive marriage partners<br>
– Due to their higher wage<br>
– Due to ther unobs Self)-selection of high wage males into marriage<br>
– They gain more from specialization and therefore are more willing<br>
to marry<br>
– They are more attractive marriage partners<br>
– Due to their higher wage<br>
– Due to their uno
	- -
		- e.g. cognitive skills, social skills, beauty
- -
	-
- Triey gain more from specialization and therefore are more whilm<br>
to marry<br>
 They are more attractive marriage partners<br>
 Due to their higher wage<br>
 Due to their unbiservables correlated with wage<br>
e.g. cognitive ski it) –  $x_{it}$  $p + \gamma m_{it} + \alpha_{1i} + \alpha_{2i} e^{i\chi} p_{it} + \alpha_{3i} e^{i\chi} p_{it} + \zeta_{it}$  $\zeta^2 + \zeta$ *it* where  $exp$  is labor market experience

#### Data and Variables

- Data and Variables<br>• SOEP v27, 1984-2010 and NLSY79, 1979-2004<br>• Outcome: deflated log. hourly wage Data and Variables<br>• SOEP v27, 1984-2010 and NLSY79, 1979-2004<br>• Outcome: deflated log. hourly wage<br>• NLSY: reported hourly gross earnings<br>– SOEP: monthly gross earnings. divided by actual work hours Data and Variables<br>SOEP v27, 1984-2010 and NLSY79, 1979-20<br>Dutcome: deflated log. hourly wage<br>- NLSY: reported hourly gross earnings<br>- SOEP: monthly gross earnings, divided by actual work hot<br>Treatment: marital status Data and Variables<br>
SOEP v27, 1984-2010 and NLSY79, 1979-2004<br>
Dutcome: deflated log. hourly wage<br>
- NLSY: reported hourly gross earnings<br>
- SOEP: monthly gross earnings, divided by actual work hours \* 4.36<br>
Treatment: mar Data and Variable<br>• SOEP v27, 1984-2010 and NLSY79<br>• Outcome: deflated log. hourly wage<br>– NLSY: reported hourly gross earnings<br>– SOEP: monthly gross earnings, divided by act<br>• Treatment: marital status<br>– Derived from (mont Data and Variables<br>
SOEP v27, 1984-2010 and NLSY79, 1979-2004<br>
Dutcome: deflated log. hourly wage<br>
- NLSY: reported hourly gross earnings<br>
- SOEP: monthly gross earnings, divided by actual work hours \* 4.36<br>
Treatment: mar Data and Variables<br>
P v27, 1984-2010 and NLSY79, 1979-2004<br>
ome: deflated log. hourly wage<br>
LSY: reported hourly gross earnings<br>
OEP: monthly gross earnings, divided by actual work hours \* 4.36<br>
tment: marrial status<br>
eriv • SOEP v27, 1984-2010 and N<br>• Outcome: deflated log. hourly wag<br>– NLSY: reported hourly gross earnings<br>– SOEP: monthly gross earnings, divide<br>• Treatment: marital status<br>– Derived from (monthly) marriage l<br>• Never-married,
- -
	-
- 
- Dutcome: deflated log. hourly wage<br>
 NLSY: reported hourly gross earnings<br>
 SOEP: monthly gross earnings, divided by actual work hou<br>
Treatment: marital status<br>
 Derived from (monthly) marriage biography, 4 states<br>
 Ne Dutcome. denated iog. Hourly wage<br>
- NLSY: reported hourly gross earnings<br>
- SOEP: monthly gross earnings, divided b<br>
Treatment: marital status<br>
- Derived from (monthly) marriage biog<br>
- Never-married, 1st marriage, separa - NLSY: reported nourly gross earnings<br>
- SOEP: monthly gross earnings, divided by actual work<br>
Treatment: marital status<br>
- Derived from (monthly) marriage biography, 4 s<br>
- Never-married, 1st marriage, separated/divorced - SOEP: monthly gross earnings, divided b<br>
Treatment: marital status<br>
- Derived from (monthly) marriage biog<br>
- Never-married, 1st marriage, separated/di<br>
Control variables<br>
- Labor market experience (linear and squa<br>
- Ye Treatment: marital status<br>
- Derived from (monthly) marriage biography, 4 s<br>
- Never-married, 1st marriage, separated/divorced, rema<br>
Control variables<br>
- Labor market experience (linear and squared)<br>
- Years of education<br> - Derived from (monthly) marriage biog<br>- Never-married, 1st marriage, separated/di<br>Control variables<br>- Labor market experience (linear and squa<br>- Years of education<br>- Currently enrolled in education<br>- Firm tenure (yrs.)<br>-
	-
- -
	-
	-
	-
	-
	-

Brüderl/Ludwig, Panel Analysis, April 2019 186

### Sample Restrictions Sample Restrictions<br>
Soep<br>
– West German resident males<br>
– Cohorts 1946 to 1975<br>
– No self-employees, private sector workers Sample Restrictio<br>
Soep<br>
– West German resident males<br>
– Cohorts 1946 to 1975<br>
– No self-employees, private sector worker<br>
– Never-married when first observed, at lea

- **Sample Rest**<br>• SOEP<br>– West German resident males<br>Coborts 1946 to 1975
	-
- Sample Rest<br>
 SOEP<br>
 West German resident males<br>
 Cohorts 1946 to 1975<br>
 No self-employees, private sector<br>
 Never-married when first observe<br>
 NLSY79<br>
 Males<br>
No self-employees SOEP<br>
- West German resident males<br>
- Cohorts 1946 to 1975<br>
- No self-employees, private sector wo<br>
- Never-married when first observed, a<br>
- Males<br>
- No self-employees<br>
- No self-employees SOEP<br>- West German resident males<br>- Cohorts 1946 to 1975<br>- No self-employees, private sector wo<br>- Never-married when first observed, a<br>- No self-employees<br>- Never-married when first observed, a
- Sample Restrictions<br>
Soep<br>
 West German resident males<br>
 Cohorts 1946 to 1975<br>
 No self-employees, private sector workers<br>
 Never-married when first observed, at least 4 obs. (N=1,520<br>
 SYZO Sample Restrictions<br>
SOEP<br>
— West German resident males<br>
— Cohorts 1946 to 1975<br>
— No self-employees, private sector workers<br>
— Never-married when first observed, at least 4 obs. (N=1,520)<br>
NLSY79
- -
	-
- West German resident males<br>– Cohorts 1946 to 1975<br>– No self-employees, private sector workers<br>– Never-married when first observed, at least 4 obs. (N=1,520)<br>ILSY79<br>– Males<br>– No self-employees<br>– Never-married when first o

#### Results on the MWP

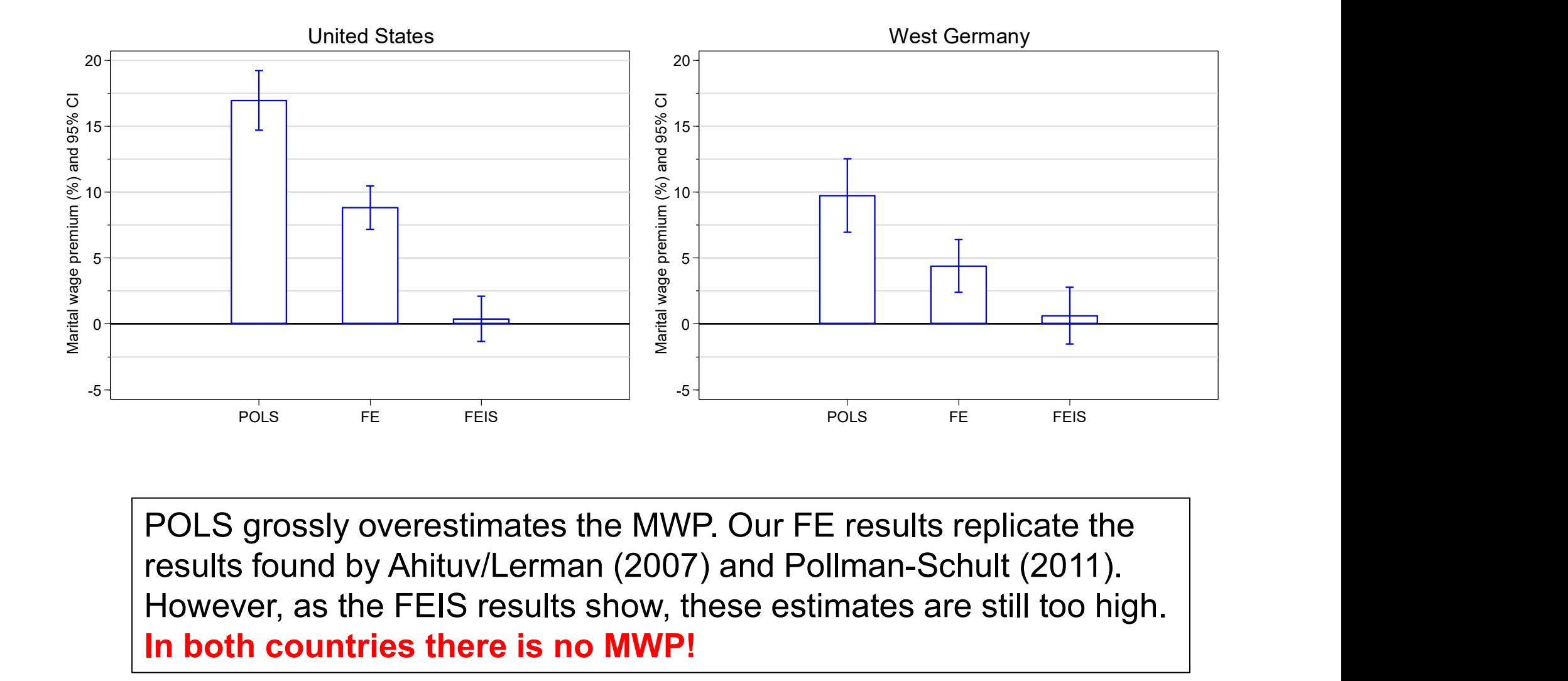

POLS grossly overestimates the MWP. Our FE results replicate the However, as the FEIS results show, these estimates are still too high. In both countries there is no MWP!

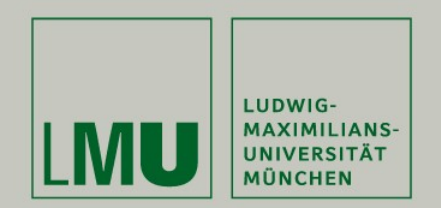

#### Chapter VII: Further Linear Panel Models

#### Section: Mixed-Coefficients Panel Models

Josef Brüderl & Volker Ludwig Applied Panel Data Analysis

#### Mixed-Coefficients Panel Models

- 
- Mixed-Coefficients Panel Models<br>• Panel data are a special case of multi-level data<br>– On the lower level (level-1) we observe person-years that are nested<br>in persons (the higher level-2)<br>Therefore and the formulti level da Mixed-Coefficients Panel Models<br>Panel data are a special case of multi-level data<br>— On the lower level (level-1) we observe person-years that are nested<br>in persons (the higher level-2)<br>— Therefore, models for multi-level d in persons (the higher level-2) Mixed-Coefficients Panel Models<br>
Panel data are a special case of multi-level data<br>
— On the lower level (level-1) we observe person-years that are nested<br>
in persons (the higher level-2)<br>
— Therefore, models for multi-lev Mixed-Coefficients Panel Models<br>• Panel data are a special case of multi-level data<br>– On the lower level (level-1) we observe person-years that are nested<br>in persons (the higher level-2)<br>– Therefore, models for multi-level Mixed-Coefficients Panel Models<br>
Panel data are a special case of multi-level data<br>
— On the lower level (level-1) we observe person-years that are nested<br>
in persons (the higher level-2)<br>
— Therefore, models for multi-lev
	- models) can also be applied to panel data
- -
	-
- Mixed-Coefficients Panel Models<br>
Panel data are a special case of multi-level data<br>
 On the lower level (level-1) we observe person-years that are nested<br>
in persons (the higher level-2)<br>
 Therefore, models for multi-lev Mixed-Coefficients Panel Models<br>
Panel data are a special case of multi-level data<br>
- On the lower level (level-1) we observe person-years that are nested<br>
in persons (the higher level-2)<br>
- Therefore, models for multi-lev I use the terms "fixed coefficients", "random coefficients", and "mixedcoefficients models" - On the lower level (level-1) we observe person-years that are nested<br>
in persons (the higher level-2)<br>
- Therefore, models for multi-level data (synonym: hierarchical linear<br>
models) can also be applied to panel data<br> in persons (the higher level-2)<br>
— Therefore, models for multi-level data (<br>
models) can also be applied to panel d<br>
n Stata terminology these are "mixed<br>
— Some coefficients have fixed values (a<br>
— Other coefficients are herefore, models for multi-level data (synonym: hierarchical linear<br>odels) can also be applied to panel data<br>ata terminology these are "mixed-effects models"<br>ome coefficients have fixed values (across persons): fixed effec models) can also be applied to panel d<br>
n Stata terminology these are "mixed<br>
- Some coefficients have fixed values (a<br>
- Other coefficients are random (across  $\mu$ <br>
- Obviously this terminology is complete<br>
l use the term ata terminology these are "mixed-effects models"<br>ome coefficients have fixed values (across persons): fixed effects<br>ther coefficients are random (across persons): random effects<br>byiously this terminology is completely conf <ul>\n<li>− Some coefficients have fixed values (across persons): fixed effects</li>\n<li>− Other coefficients are random (across persons): random effects</li>\n<li>− Obviously this terminology is completely confusing. Therefore, I use the terms "fixed coefficients", "random coefficients", and "mixed-coefficients models"</li>\n<li>− Further, random coefficients can be treated as</li>\n<li>− Random-effects\n <ul>\n<li>−1.e., (exogenous) random variables drawn from a (normal) distribution</li>\n<li>− Fixed-effects</li>\n<li>−1.e., (potentially endogenous) random variables that are differentiated out</li>\n</ul>\n</li>\n<li>− Within the multi-level tradition it is standard to assume that random coefficients are "random-effects"</li>\n<li>−<i>flLudwig, Panel Analysis, April 2019</i></li>\n<li>190
- - -
	- -
- random coefficients are "random-effects"

#### The Basic Model

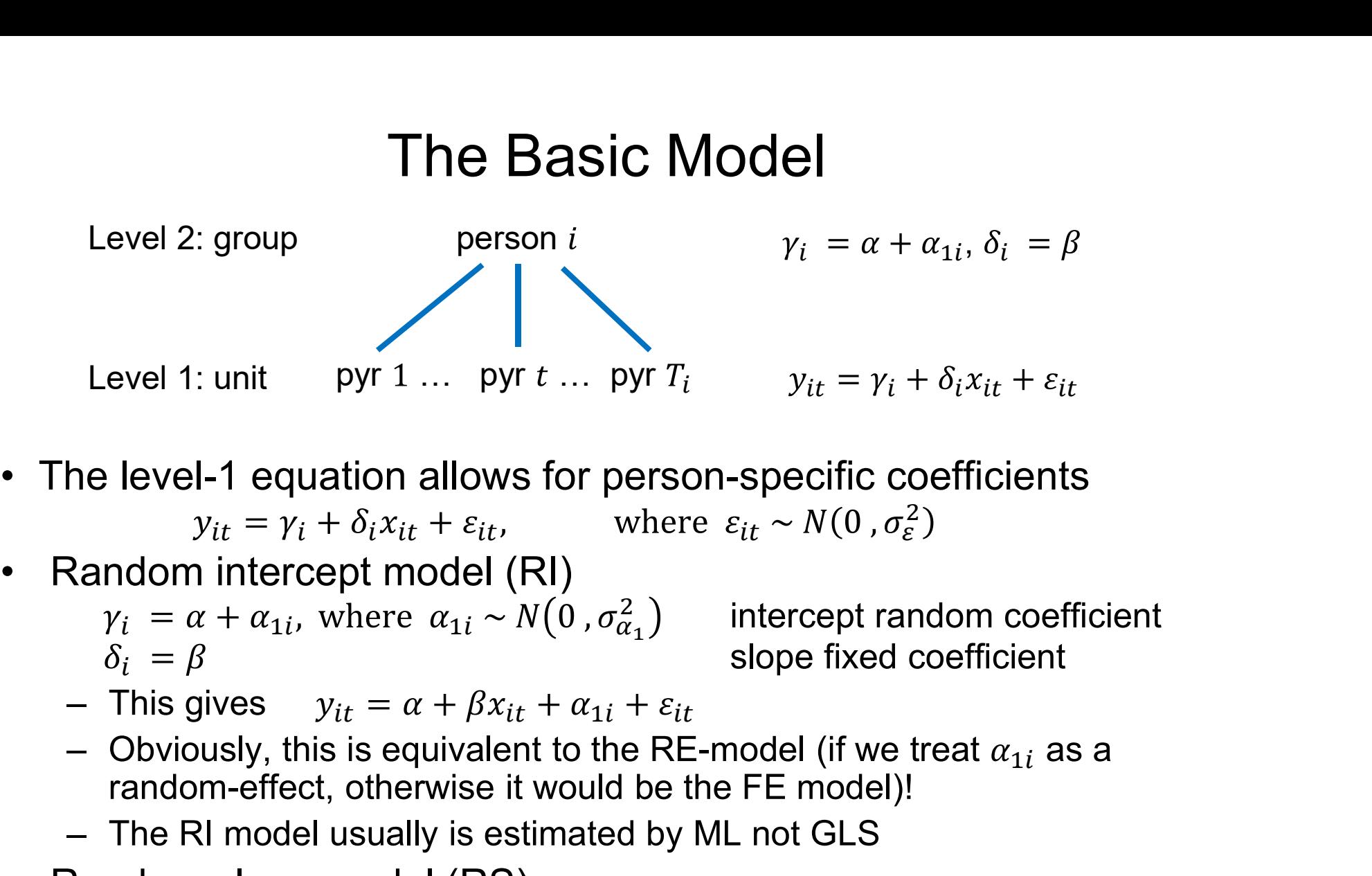

 $y_{it} = \gamma_i + \delta_i x_{it} + \varepsilon_{it}$ , where  $\varepsilon_{it} \sim N(0, \sigma_{\varepsilon}^2)$ 

- 
- $a_i = a + a_{1i}$ , where  $a_{1i} \sim N(0, o_{\alpha_1})$  intercept random  $\delta_i = \beta$  slope fixed coefficient • The level-1 equation allows for persor<br>  $y_{it} = y_i + \delta_i x_{it} + \varepsilon_{it}$ , where<br>
• Random intercept model (RI)<br>  $y_i = \alpha + \alpha_{1i}$ , where  $\alpha_{1i} \sim N(0, \sigma_{\alpha_1}^2)$ <br>  $\delta_i = \beta$ <br>
– This gives  $y_{it} = \alpha + \beta x_{it} + \alpha_{1i} + \varepsilon_{it}$ <br>
– Obvious

 $\binom{2}{\alpha_1}$  intercept random coefficient

 $2)$ 

- 
- random-effect, otherwise it would be the FE model)! Level 1: unit pyr 1 ... pyr t ... pyr  $T_i$   $y_{it} = y_i + \delta_i x_{it} + \varepsilon_{it}$ <br>
the level-1 equation allows for person-specific coefficients<br>  $y_{it} = y_i + \delta_i x_{it} + \varepsilon_{it}$ , where  $\varepsilon_{it} \sim N(0, \sigma_{\varepsilon}^2)$ <br>
Random intercept model (RI)<br>
- 
- 

Random intercept model (RI)

\n
$$
\begin{aligned}\n\gamma_{i} &= \alpha + \alpha_{1i}, \text{ where } \alpha_{1i} \sim N(0, \sigma_{\alpha_{1}}^{2}) \\
\delta_{i} &= \beta \\
-\text{This gives } y_{it} &= \alpha + \beta x_{it} + \alpha_{1i} + \varepsilon_{it} \\
-\text{Obviously, this is equivalent to the RE-model (if we treat } \alpha_{1i} \text{ as a random-effect, otherwise it would be the FE model)!\n\end{aligned}
$$
\nThe RI model usually is estimated by ML not GLS

\nRandom slope model (RS)

\n
$$
\begin{aligned}\n\gamma_{i} &= \alpha + \alpha_{1i}, \\
\delta_{i} &= \beta + \alpha_{2i}, \\
\delta_{i} &= \beta + \alpha_{2i}, \\
-\text{This gives } y_{it} &= \alpha + \beta x_{it} + \alpha_{2i} x_{it} + \alpha_{1i} + \varepsilon_{it} \\
\text{and way, Panel Analysis, April 2019}\n\end{aligned}
$$
\n191

- This gives 
$$
y_{it} = \alpha + \beta x_{it} + \alpha_{2i} x_{it} + \alpha_{1i} + \varepsilon_{it}
$$

Brüderl/Ludwig, Panel Analysis, April 2019 191

## The Random Slope Model • This is the random slope (in *X* only) model<br>
• This is the random slope (in *X* only) model<br>  $y_{it} = \alpha + w_{it} \varrho + \beta x_{it} + \alpha_{2i} x_{it} + \alpha_{1i} + \varepsilon_{it}$ <br>
– Main assumptions

The Random Slop<br>
This is the random slope (in X only<br>  $y_{it} = \alpha + w_{it} \varrho + \beta x_{it} + \alpha_{2i} x_{it}$ <br>
— Main assumptions<br>  $\epsilon_{it} \sim N(0, \sigma_{\varepsilon}^2)$ <br>  $\lceil \alpha_{1i} \rceil = \sqrt{\lceil \alpha_1 - \lceil \alpha_{\alpha_1}^2 - \tau_{12} \rceil}$ 

$$
y_{it} = \alpha + w_{it} \varrho + \beta x_{it} + \alpha_{2i} x_{it} + \alpha_{1i} + \varepsilon_{it}
$$

$$
E_{it} \sim N(0\,,\sigma_{\varepsilon}^2)
$$

$$
\begin{bmatrix} \alpha_{1i} \\ \alpha_{2i} \end{bmatrix} \sim N \begin{pmatrix} 0 \\ 0 \end{pmatrix}, \begin{bmatrix} \sigma_{\alpha_1}^2 & \tau_{12} \\ \tau_{21} & \sigma_{\alpha_2}^2 \end{bmatrix}
$$
 random coefficients to

- 
$$
E(\mathbf{w}'_{it}\varepsilon_{is}) = \mathbf{0}
$$
, for all  $s, t = 1, ..., 7$   
\n $E(\mathbf{w}'_{it}\alpha_{1i}) = \mathbf{0}, E(x_{it}\alpha_{1i}) = 0$   
\n $E(\mathbf{w}'_{it}\alpha_{2i}) = \mathbf{0}, E(x_{it}\alpha_{2i}) = 0$ 

 $\begin{bmatrix} 12 \\ 2 \end{bmatrix}$  random coefficients follow a bivariate normal

 $T$  strict exogeneity assumption random-effects assumption 1 random-effects assumption 2

- 
- $y_{it} = \alpha + w_{it} \varrho + \beta x_{it} + \alpha_{2i} x_{it} + \alpha_{1i} + \varepsilon_{it}$ <br>
 Main assumptions<br>  $\varepsilon_{it} \sim N(0, \sigma_{\varepsilon}^2)$ <br>  $\left[\begin{array}{c} \alpha_{1i} \\ \alpha_{2i} \end{array}\right] \sim N\left(\begin{array}{c} 0 \\ 0 \end{array}\right), \left[\begin{array}{cc} \sigma_{\alpha_1}^2 & \tau_{12} \\ \tau_{21} & \sigma_{\alpha_2}^2 \end{array}\right]$  random coeffici lain assumptions<br>  $\epsilon_{\ell t} \sim N(0, \sigma_{\epsilon}^2)$ <br>  $\epsilon_{\ell t} \sim N(0, \sigma_{\epsilon}^2)$ <br>  $\epsilon_{\ell t} \sim N\left(\begin{bmatrix} 0 \\ 0 \end{bmatrix}, \begin{bmatrix} \sigma_{\alpha_1}^2 & \tau_{12} \\ \tau_{21} & \sigma_{\alpha_2}^2 \end{bmatrix}\right)$  random coefficients follow a bivariate no<br>  $\epsilon_{\ell t} \propto E(\mathbf{w}_{it}^{\prime} \alpha_{$ constant unobserved heterogeneity (random-effects assumption 1)  $\begin{aligned}\n &\begin{bmatrix} \alpha_{1i} \\ \alpha_{2i} \end{bmatrix} \sim N \begin{bmatrix} 0 \\ 0 \end{bmatrix}, \begin{bmatrix} \sigma_{a_1}^2 & \tau_{12} \\ \tau_{21} & \sigma_{a_2}^2 \end{bmatrix} \end{aligned}$  random coefficients follow a bivariate normal<br>  $\begin{aligned}\n &\begin{bmatrix} E(\mathbf{w}_{it}'\epsilon_{is}) = \mathbf{0}, \text{ for all } s, t = 1, ..., T \\ E(\mathbf{w}_{it}'\alpha_{1i}) = 0$ 
	- regressors (random-effects assumption 2)
	- $\begin{aligned}\n & [a_{2i}] \quad \cdots \quad \text{(a)} \quad \text{[ } \tau_{21} \quad \sigma_{\alpha_2}^2 \text{]} \end{aligned}$ <br>  $\begin{aligned}\n &= E(\mathbf{w}_{it}^T \mathbf{a}_{1i}) = \mathbf{0}, \quad E(x_{it} \alpha_{1i}) = 0, \\
	 & E(\mathbf{w}_{it} \alpha_{1i}) = 0, \quad E(x_{it} \alpha_{1i}) = 0 \quad \text{random-effects assumption} \quad 2\n \end{aligned}$ <br>  $\begin{aligned}\n & [b_{ij} \quad \mathbf{w}_{it}^T \mathbf{a}_{2i}) = \math$  $\varepsilon_{it}$  is purged by the term  $\alpha_{2i} x_{it}$

Brüderl/Ludwig, Panel Analysis, April 2019 192

#### Comparing Models

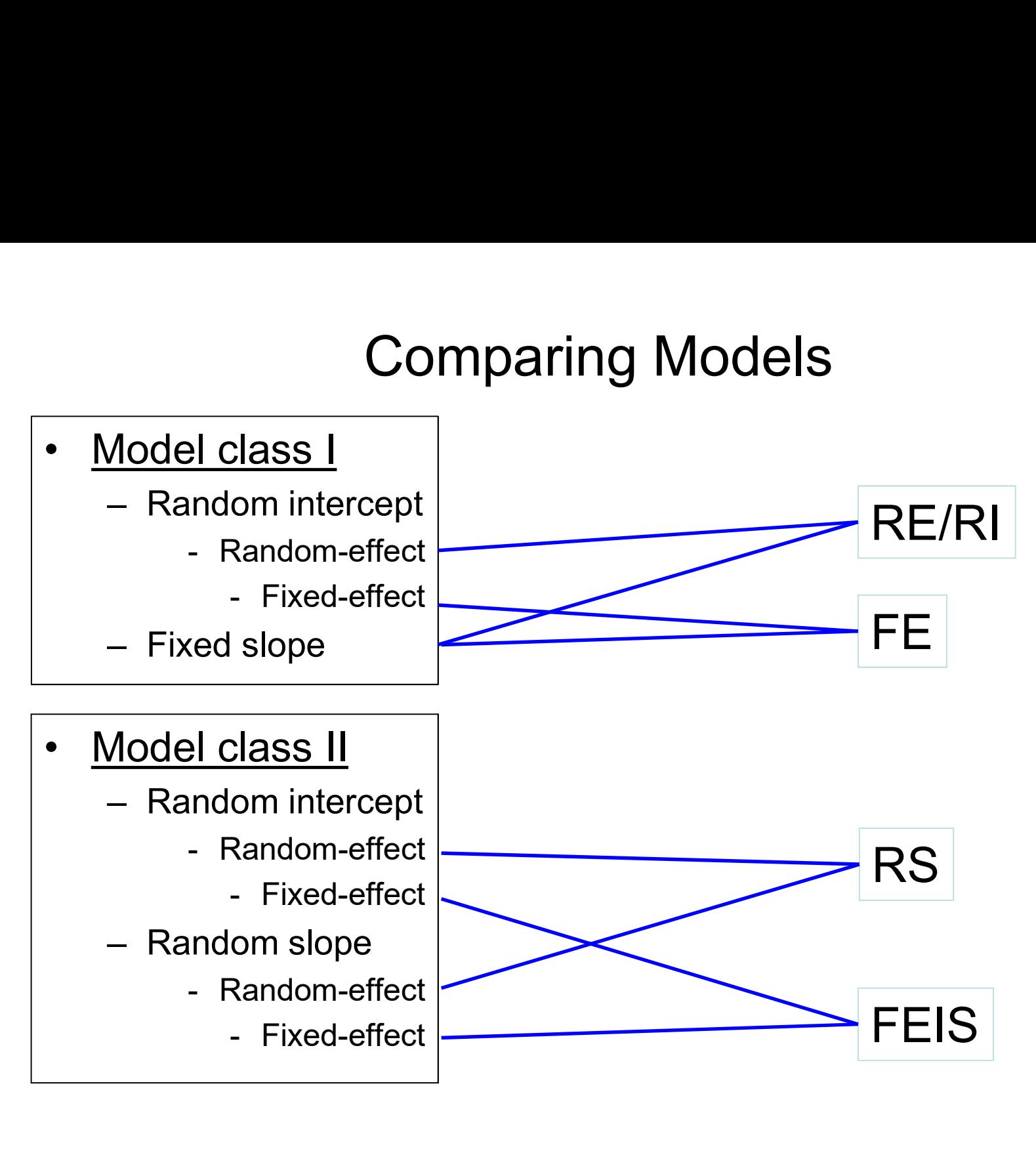

#### Comparing Models

- 
- **Comparing Models<br>• To clarify things we compare RS with FEIS<br>• The RS model (including time-constant**  $z_i$ **)<br>** $y_{it} = \alpha + w_{it} \rho + z_i \zeta + \beta x_{it} + \alpha_{2i} x_{it} + \alpha_{1i} + \varepsilon_{it}$ **Comparing Models**<br>• To clarify things we compare RS with FEIS<br>• The RS model (including time-constant  $z_i$ )<br> $y_{it} = \frac{\alpha + w_{it}e + z_i \zeta + \beta x_{it}}{\alpha + w_{it}e + z_i \zeta + \beta x_{it}} + \frac{\alpha_{2i}x_{it} + \alpha_{1i}}{\alpha + w_{it}e + \alpha_{1i}} + \epsilon_{it}}$  $y_{it} = \alpha + w_{it} \varrho + z_i \zeta + \beta x_{it} + \alpha_{2i} x_{it} + \alpha_{1i} + \varepsilon_{it}$ **Comparing Models**<br>
To clarify things we compare RS with FEIS<br>
The RS model (including time-constant  $z_i$ )<br>  $y_{it} = \frac{\alpha + w_{it}e + z_i\zeta + \beta x_{it}}{t_i \times e} + \frac{a_{2i}x_{it} + \alpha_{1i}}{r \times e} + \frac{a_{1i}x_{it}}{r \times e}$ <br>
There the random coefficients • To clarify things we compare R<br>• The RS model (including time-<br> $y_{it} = \alpha + w_{it} \varrho + z_i \zeta + \beta x_i$ <br>fixed part<br>- Here the random coefficients are<br>• Now the FEIS model<br> $y_{it} = \frac{w_{it} \varrho + z_{it}}{\sqrt{w_{it}^2 + z_{it}^2}}$

fixed part random part

- 
- 

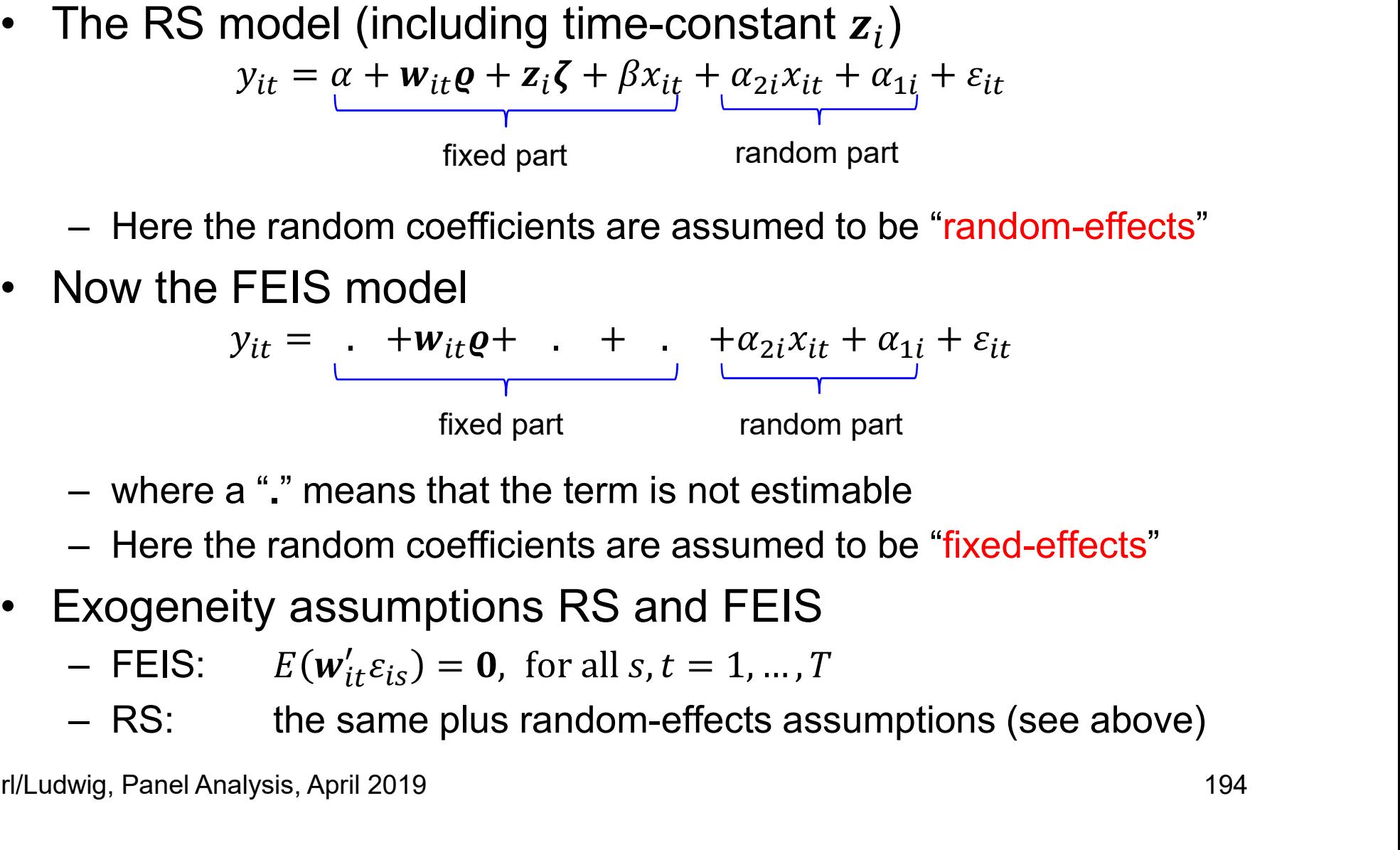

- 
- 
- - $\frac{1}{2}$  c,  $\theta$  = 0 for  $_{is}$ )  $=$  **0**, for all s,  $i$  =
	-

#### Estimation of the RS Model ("Age" random)

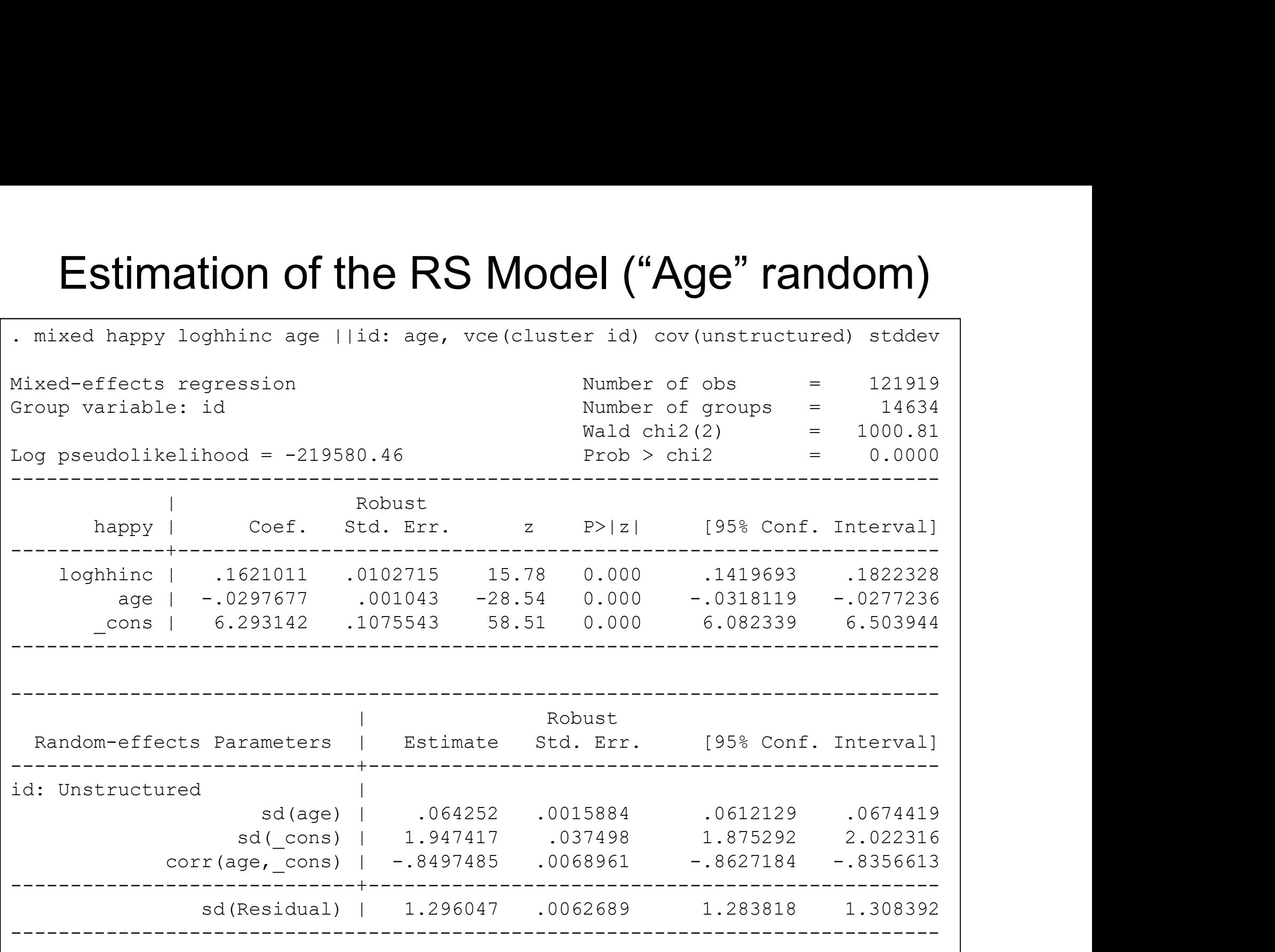

## Interpretation of the RS Model **Interpretation of the RS Model Coefficients are interpreted as usual**<br>• There is no  $R^2$  available here (ML model!): use P<br>• Fixed coefficients are interpreted as usual<br>• What do we learn from the random coefficients?<br>-

- **Interpretation of the RS Model**<br>• This is a complex model, estimation takes quite long (a few min.)<br>• There is no  $R^2$  available here (ML model!): use Pseudo- $R^2$ , etc.<br>• Fixed coefficients are interpreted as usual
- **Interpretation of to all interpretation of the interpretation of the There is no**  $R^2$  **available here (ML<br>• There is no**  $R^2$  **available here (ML<br>• What do we learn from the randor** available here (ML model!): use Pseudo- $R^2$ , etc.
- 
- 
- **•** This is a complex model, estimation takes quite long (a few min.)<br>• There is no  $R^2$  available here (ML model!): use Pseudo- $R^2$ , etc.<br>• Fixed coefficients are interpreted as usual<br>• What do we learn from the random **Interpretation of the RS Model**<br>
This is a complex model, estimation takes quite long (a few min.)<br>
There is no  $R^2$  available here (ML model!): use Pseudo- $R^2$ , etc.<br>
Fixed coefficients are interpreted as usual<br>
What standard deviation sd(.) **Interpretation of the**<br>This is a complex model, estimation there is no  $R^2$  available here (ML morized coefficients are interpreted as unitary of that do we learn from the random comeration of the random solution soluti INTEPPTET THE RS IVIODEI<br>
This is a complex model, estimation takes quite long (a few min.)<br>
There is no  $R^2$  available here (ML model!): use Pseudo- $R^2$ , etc.<br>
Eixed coefficients are interpreted as usual<br>
What do we le is a complex model, estimation takes quite long (a few r<br>e is no  $R^2$  available here (ML model!): use Pseudo- $R^2$ , e<br>d coefficients are interpreted as usual<br>t do we learn from the random coefficients?<br>he coefficients ar Fraction of the ideal solution and the ideal slope is no  $R^2$  available here (ML model!): use Pseudo- $R^2$ , is end coefficients are interpreted as usual<br>
What do we learn from the random coefficients?<br>
- The coefficients d coefficients are interpreted as usual<br>
t do we learn from the random coefficients?<br>
he coefficients are from a normal distribution with mean 0 and<br>
andard deviation sd(.)<br>
he fixed age slope is  $-0.030$ <br>
he random age s t do we learn from the random coefficients?<br>
the coefficients are from a normal distribution with mean 0 and<br>
andard deviation sd(.)<br>
the fixed age slope is  $-0.030$ <br>
the random age slopes have a s.d. of 0.064, which is s
	-
	- -
	- The coencients are non-<br>a non-a nonnal distribution with in-<br>standard deviation sd(.)<br>- The fixed age slope is  $-0.030$ <br>- The random age slopes have a s.d. of 0.064, which is<br>- "There is significant individual variation
		-
		- Do we really want to know this? - The fixed age slope is  $-0.030$ <br>
		he fixed age slope is  $-0.030$ <br>
		the random age slopes have a s.d. of 0.064, which is significant<br>
		- "There is significant individual variation in the age slope"<br>
		his means that 95% of th
	- -

#### Comparing the Models

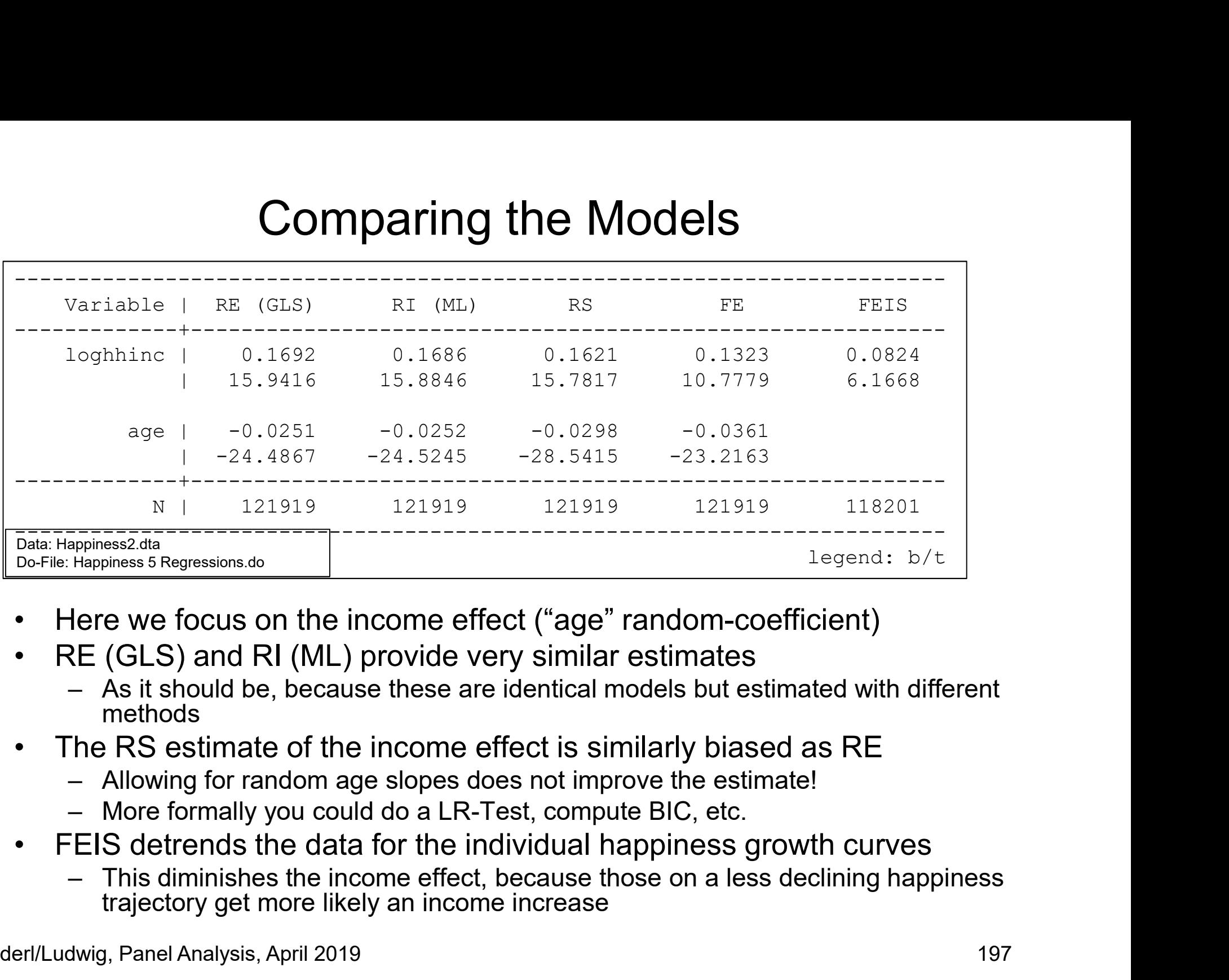

- 
- - methods
- -
	-
- - trajectory get more likely an income increase

#### Group Specific Growth Curves

- **Group Specific Growth Curves**<br>• Group specific GCs are often motivated within a<br>mixed-coefficients context<br>– Example: sex specific GCs (male  $S = 0$ , female  $S = 1$ ) [age is  $A_i$ mixed-coefficients context **Group Specific Growth Curves**<br>
Froup specific GCs are often motivated within a<br>
mixed-coefficients context<br>
- Example: sex specific GCs (male  $S = 0$ , female  $S = 1$ ) [age is  $A_{it}$ ]<br>
- Consider a simple level-1 linear gro **Group Specific Growth Curves**<br>up specific GCs are often motivated within a<br>ed-coefficients context<br>xample: sex specific GCs (male  $S = 0$ , female  $S = 1$ ) [ag-<br>- Consider a simple level-1 linear growth curve model<br> $y_{it} = y_i$ **Group Specific Growth Curves**<br>up specific GCs are often motivated within a<br>ed-coefficients context<br>xample: sex specific GCs (male  $S = 0$ , female  $S = 1$ ) [age is  $A_{it}$ ]<br>- Consider a simple level-1 linear growth curve mod **Group Specific Growth Cu**<br>
up specific GCs are often motivated with<br>
ed-coefficients context<br>
xample: sex specific GCs (male  $S = 0$ , female  $S$ <br>
- Consider a simple level-1 linear growth curve mode<br>  $y_{it} = \gamma_i + \delta_i A_{it} + \vare$ and specific GCs are ofter mouvated within a<br>
ed-coefficients context<br>
xample: sex specific GCs (male  $S = 0$ , female  $S = 1$ ) [age i<br>
- Consider a simple level-1 linear growth curve model<br>  $y_{it} = y_i + \delta_i A_{it} + \epsilon_{it}$ <br>
- Now th
	- **EXECT MORE THE RE-GC model that we estimated above is a special case with**  $\alpha_{2i} = 0$ **.**<br>
	The RE-GC model that we estimated with  $\alpha_{2i} = 0$  and  $\alpha_{1i} = 0$ .<br>
	The RE-GC model that we estimated above is a special case with
		-

$$
y_{it} = \gamma_i + \delta_i A_{it} + \varepsilon_{it}
$$

$$
\begin{aligned} \gamma_i &= \alpha + \vartheta S_i + \alpha_{1i} \\ \delta_i &= \beta + \theta S_i + \alpha_{2i} \end{aligned}
$$

intercept group specific and random  $\beta = \beta + \theta S_i + \alpha_{2i}$  age slope group specific and random

 $y_{it} = \alpha + \vartheta S_i + \beta A_{it} + \theta (S_i \times A_{it}) + \alpha_{2i} A_{it} + \alpha_{1i} + \varepsilon_{it}$ 

- 
- 
- 
- 
- xample: sex specific GCs (male  $S = 0$ , female  $S = 1$ ) [age is  $A_{it}$ ]<br>
 Consider a simple level-1 linear growth curve model<br>  $y_{it} = y_i + \delta_i A_{it} + \varepsilon_{it}$ <br>
 Now the level-2 equations for the person-specific coefficients<br>  $y$ - Consider a simple level-1 linear growth curve model<br>  $y_{it} = y_i + \delta_i A_{it} + \varepsilon_{it}$ <br>
- Now the level-2 equations for the person-specific coefficients<br>  $y_i = \alpha + \vartheta S_i + \alpha_{1i}$  intercept group specific and random<br>  $\delta_i = \beta + \theta S_i + \alpha$ - Now the level-2 equations for the person-specific coefficients<br>  $\gamma_i = \alpha + \vartheta S_i + \alpha_{1i}$  intercept group specific and random<br>  $\delta_i = \beta + \vartheta S_i + \alpha_{2i}$  are slope group specific and random<br>
- Plugging in gives:<br>  $\gamma_{it} = \alpha + \vartheta S$ more flexibility in modeling random coefficients, measurement errors, etc.  $v_i = \alpha + v_{\delta_i} + \alpha_{i}$  intercept group specific and random<br>  $\delta_i = \beta + \theta S_i + \alpha_{2i}$  age slope group specific and random<br>  $v_{i} = \alpha + \vartheta S_i + \beta A_{it} + \theta (S_i \times A_{it}) + \alpha_{2i} A_{it} + \alpha_{1i} + \varepsilon_{it}$ <br>
This is a RS model with sex specific GCs (R
	-

#### Happiness Example: Sex Specific RS-GCs

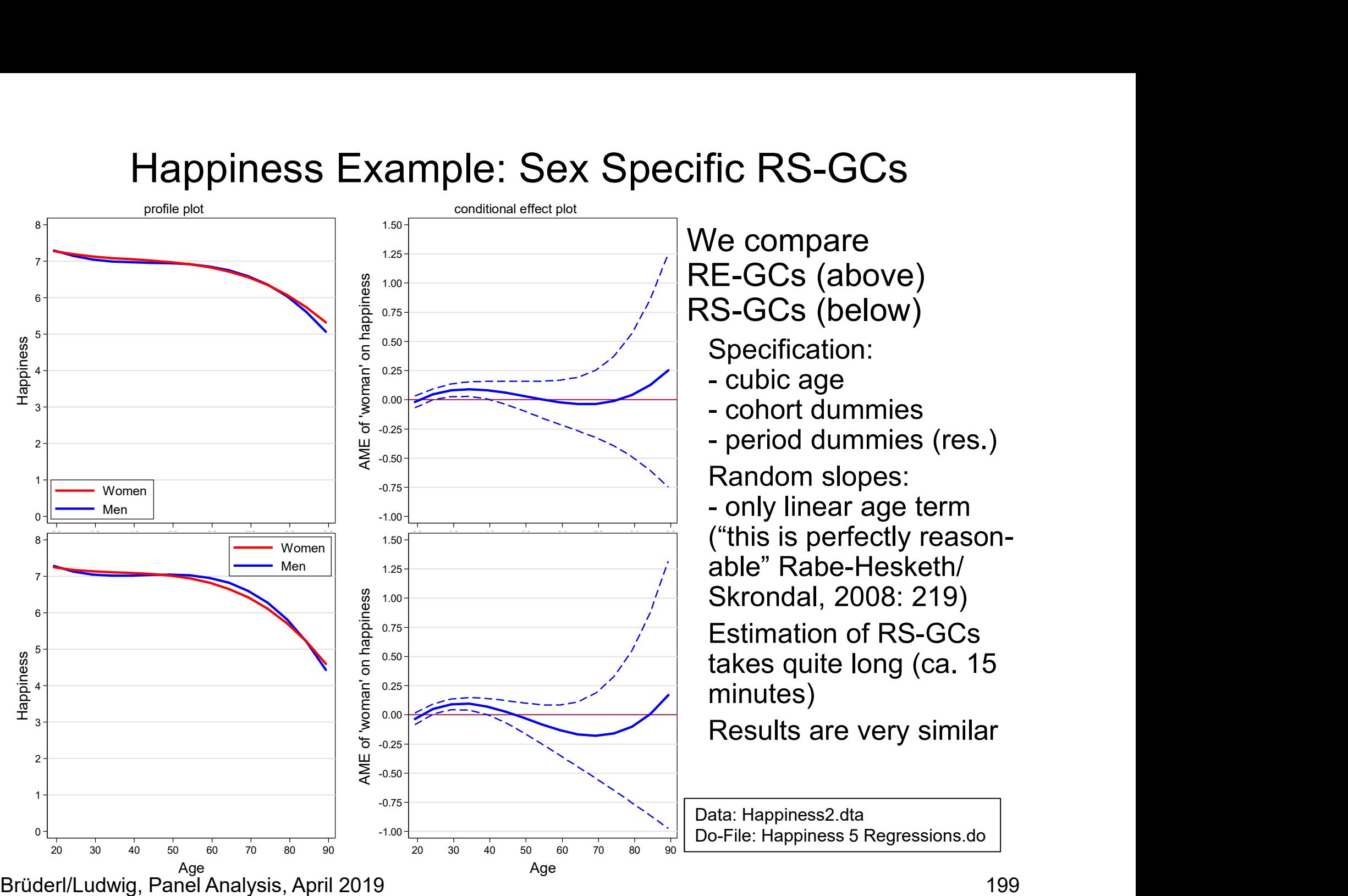

#### When To Use RS Models?

- 
- When To Use RS Models?<br>• Raudenbush (2001) strongly advocates RS models<br>– He seems to be very enthusiastic about the potential of RS-GC<br>modeling, and presents several nice examples When To Use RS Models?<br>Raudenbush (2001) strongly advocates RS models<br>— He seems to be very enthusiastic about the potential of RS-GC<br>modeling, and presents several nice examples<br>However, this has to be differentiated modeling, and presents several nice examples
- 
- When To Use RS Models?<br>• Raudenbush (2001) strongly advocates RS models<br>– He seems to be very enthusiastic about the potential of RS-<br>modeling, and presents several nice examples<br>• However, this has to be differentiated<br>– When To Use RS Models?<br>
Raudenbush (2001) strongly advocates RS models<br>
— He seems to be very enthusiastic about the potential of RS-GC<br>
modeling, and presents several nice examples<br>
However, this has to be differentiated<br> trajectories, if it is reasonable to assume that no self-selection is operating When To Use RS Models?<br>
denbush (2001) strongly advocates RS models<br>
e seems to be very enthusiastic about the potential of RS-GC<br>
odeling, and presents several nice examples<br>
ever, this has to be differentiated<br>
S-GC mode When To Use RS Models?<br>
Raudenbush (2001) strongly advocates RS models<br>
— He seems to be very enthusiastic about the potential of RS-GC<br>
modeling, and presents several nice examples<br>
However, this has to be differentiated denbush (2001) strongly advocates RS models<br>e seems to be very enthusiastic about the potential of RS-GC<br>odeling, and presents several nice examples<br>ever, this has to be differentiated<br>S-GC models are in fact very helpful France Computer in this mass to be differentiated<br>
- RS-GC models are in fact very helpful for describing personal growth<br>
trajectories, if it is reasonable to assume that no self-selection is<br>
operating<br>
- E.g., differen
	-
	- outcomes, it is likely that some sort of self-selection is going on. Then one should use FE (FEIS) methodology
		-
- After all RS model estimates will be biased, if the strong random-effects assumptions do not hold
	- unobserved heterogeneity, because they include  $\alpha_{2i} x_{it} + \alpha_{1i}$ " "
- rajectories, if it is reasonable to assume that no self-selection is<br>operating<br>operating<br>— However, if one wants to investigate the effects of events on<br>outcomes, it is likely that some sort of self-selection is going on. exogeneity assumption, however the random-effect assumptions are still very strong exogeneity assumptions

#### RS Exercise

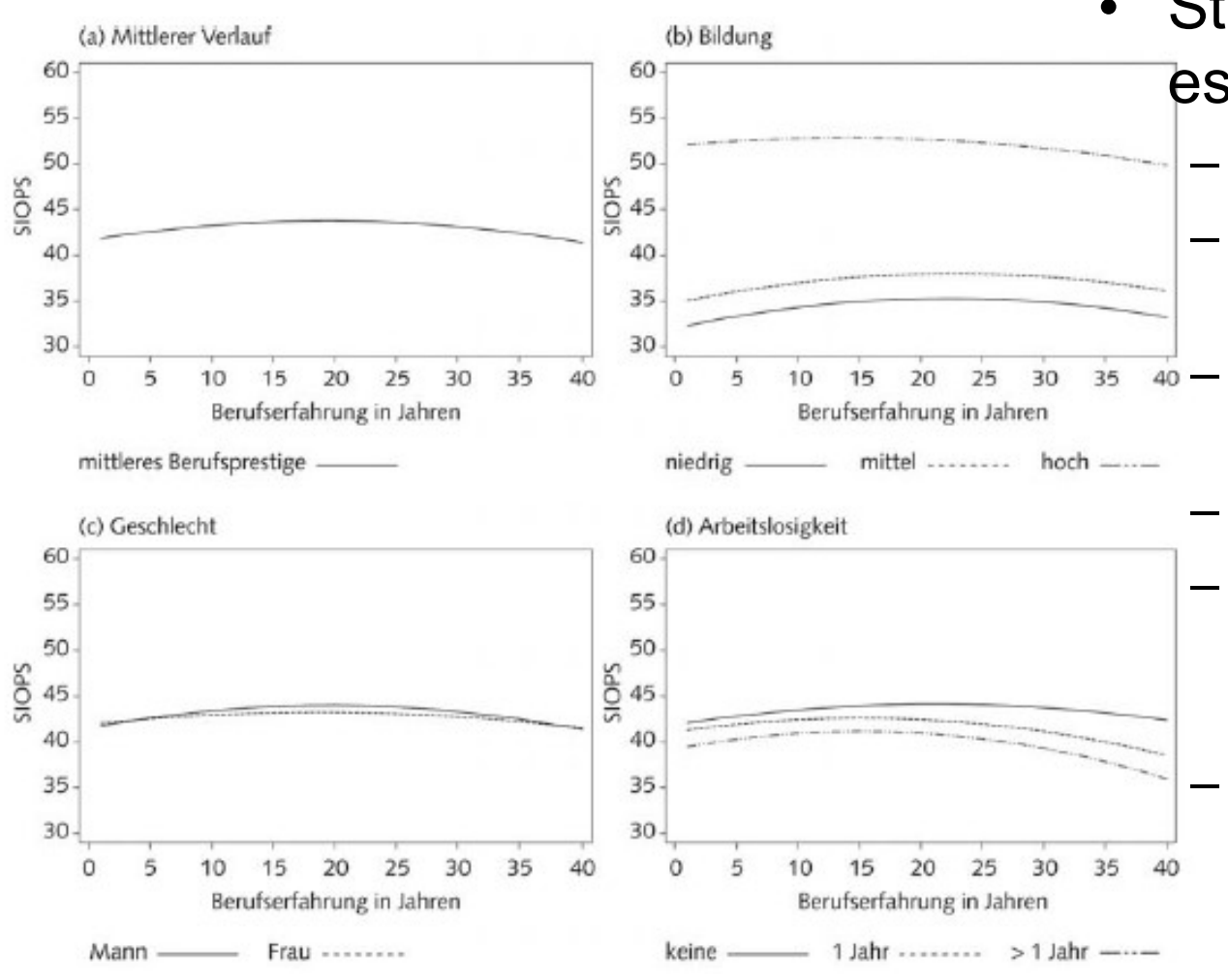

- **e**<br>• Stawarz (2013)<br>estimates RS-GCs<br>— Data: SOEP 1984-2009 estimates RS-GCs Stawarz (2013)<br>Pestimates RS-GCs<br>- Data: SOEP 1984-2009<br>- Outcome: occupational<br>prestige (SIOPS) Stawarz (2013)<br>Postimates RS-GCs<br>- Data: SOEP 1984-2009<br>- Outcome: occupational<br>prestige (SIOPS)<br>- Time: labor market Stawarz (2013)<br>
stimates RS-GCs<br>
– Data: SOEP 1984-2009<br>
– Outcome: occupational<br>
prestige (SIOPS)<br>
– Time: labor market<br>
experience<br>
– GC: quadratic Stawarz (2013)<br>
estimates RS-GCs<br>
- Data: SOEP 1984-2009<br>
- Outcome: occupational<br>
prestige (SIOPS)<br>
- Time: labor market<br>
experience<br>
- GC: quadratic<br>
- RS: random intercept,<br>
random linear and
	- prestige (SIOPS)
	- experience
	-
	- Stawarz (2013)<br>
	Stimates RS-GCs<br>
	 Data: SOEP 1984-2009<br>
	 Outcome: occupational<br>
	prestige (SIOPS)<br>
	 Time: labor market<br>
	experience<br>
	 GC: quadratic<br>
	 RS: random intercept,<br>
	random linear and<br>
	quadratic slope terms random linear and quadratic slope terms - Data: SOEP 1984-2009<br>
	- Outcome: occupational<br>
	prestige (SIOPS)<br>
	- Time: labor market<br>
	experience<br>
	- GC: quadratic<br>
	- RS: random intercept,<br>
	random linear and<br>
	quadratic slope terms<br>
	- Controls: nationality,<br>
	education p education parents, West, GDP, cohort and period grouped

Here are some results from his model. Might some of these results be biased due to self-selection?

Brüderl/Ludwig, Panel Analysis, April 2019 201

#### LGCM Exercise

- Exercise<br>
e impact of education and intergroup<br>
of ethnocentrism<br>
from Belgia (ages 16,18, 21)<br>
n a SEM framework (LGCM)<br>
ation and friendship at time 1<br>
friendship change (only on slope)<br>
 Findings<br>
 Education lowers et LGCM Exercise<br>• Hooghe et al. (2014) analyze the impact of education and intergroup<br>friendship on the development of ethnocentrism<br>– They use three-wave panel data from Belgia (ages 16,18, 21)<br>– They model group-specific G friendship on the development of ethnocentrism LGCM Exercise<br>
Hooghe et al. (2014) analyze the impact of education and intergroup<br>
riendship on the development of ethnocentrism<br>
- They use three-wave panel data from Belgia (ages 16,18, 21)<br>
- They model group-specific LGCM Exercise<br>
Hooghe et al. (2014) analyze the impact of education and intergroup<br>
They use three-wave panel data from Belgia (ages 16,18, 21)<br>
— They model group-specific GCs in a SEM framework (LGCM)<br>
— They include tim LGCM Exercise<br>
Hooghe et al. (2014) analyze the impact of education and intergroup<br>
riendship on the development of ethnocentrism<br>
- They use three-wave panel data from Belgia (ages 16,18, 21)<br>
- They model group-specific LGCM Exercise<br>
the et al. (2014) analyze the impact of education and intergroup<br>
Ship on the development of ethnocentrism<br>
ney use three-wave panel data from Belgia (ages 16,18, 21)<br>
ney model group-specific GCs in a SEM f
	-
	-
	- -

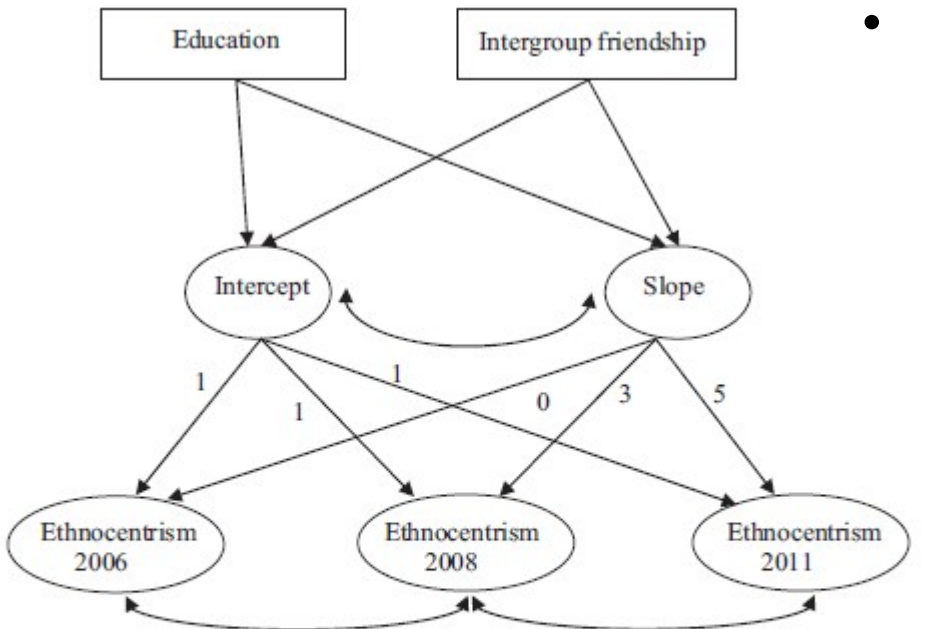

Figure 1 Two-level Latent Growth Curve Model for intraindividual variability of ethnocentrism explained by education level and intergroup friendship. Intercept loadings constrained to 1; slope loadings constrained to 0, 2 and 5 Brüderl/Ludwig, Panel Analysis, April 2019 202

- -

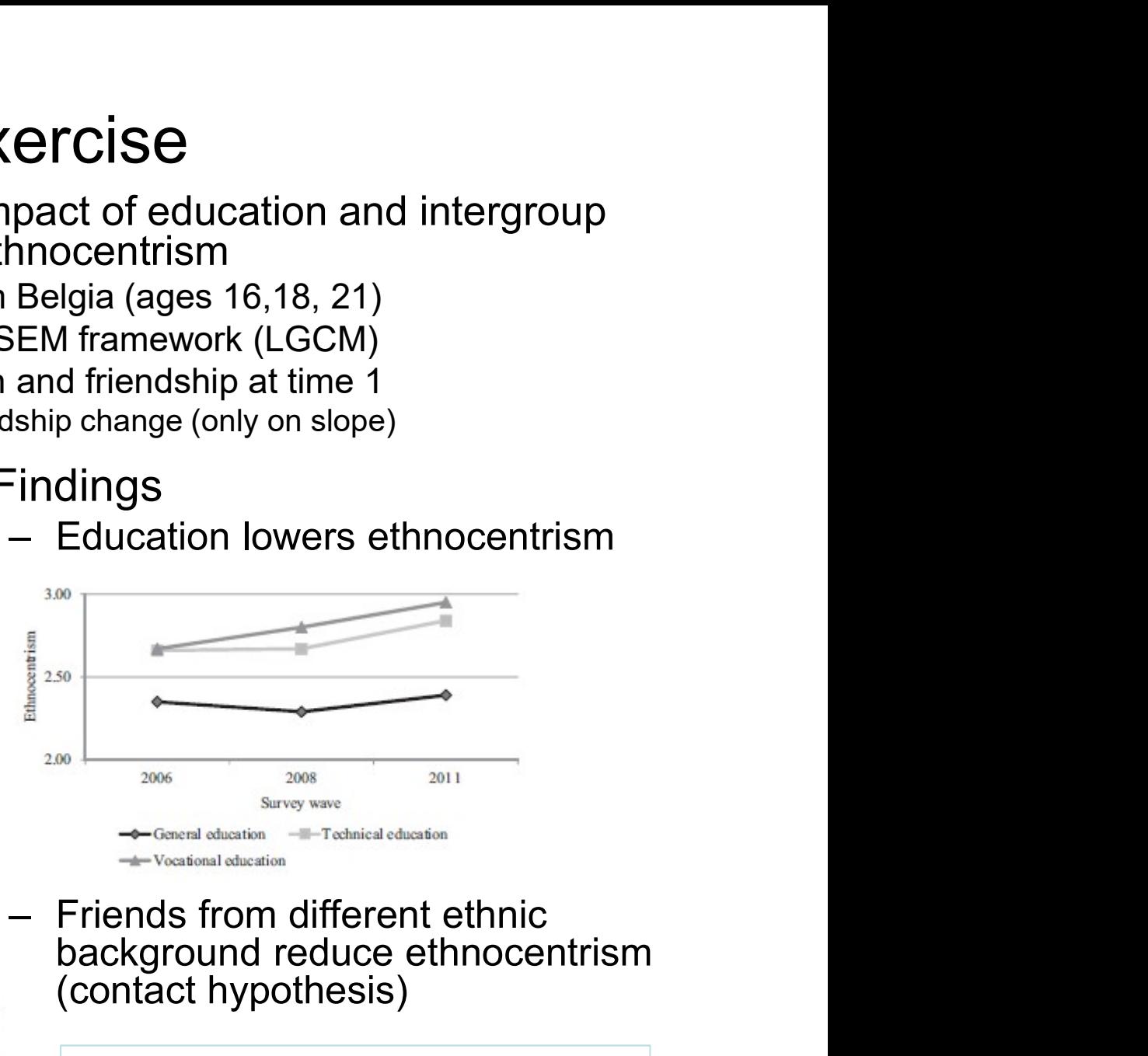

background reduce ethnocentrism (contact hypothesis)

What problems do you see?

#### Causal Effects via RS-GCs?

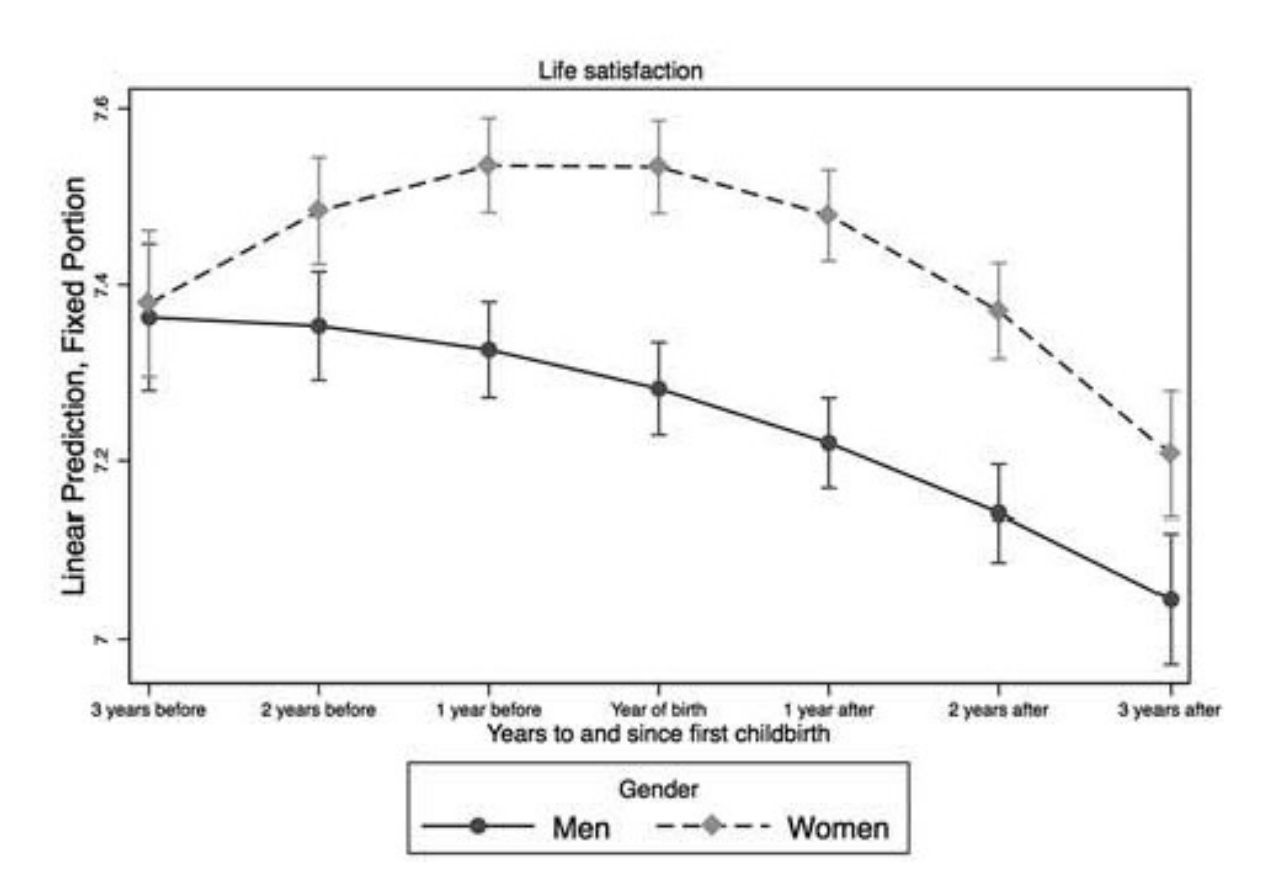

- **GCs?**<br>• Bernardi et al.<br>(2017) investigate<br>the kids-effect on (2017) investigate the kids-effect on happiness **GCS?**<br>• Bernardi et al.<br>(2017) investigate<br>the kids-effect on<br>happiness<br>• SOEP 1984-2013<br>• 3 years before/after<br>first birth GCS?<br>• Bernardi et al.<br>(2017) investigate<br>the kids-effect on<br>happiness<br>• SOEP 1984-2013<br>• 3 years before/after<br>first birth<br>• RS-GCs (linear time • Bernardi et al.<br>
(2017) investigate<br>
the kids-effect on<br>
happiness<br>
• SOEP 1984-2013<br>
• 3 years before/after<br>
first birth<br>
• RS-GCs (linear time<br>
is RS)
- 
- first birth
- is RS)

What can we learn from this result on the causal effect of children on happiness?

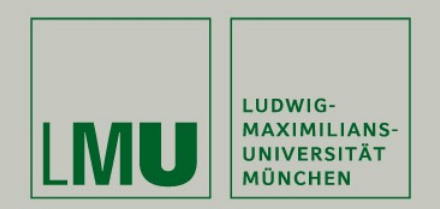

#### Chapter VII: Further Linear Panel Models

#### Section: The Hybrid Model

Josef Brüderl & Volker Ludwig Applied Panel Data Analysis

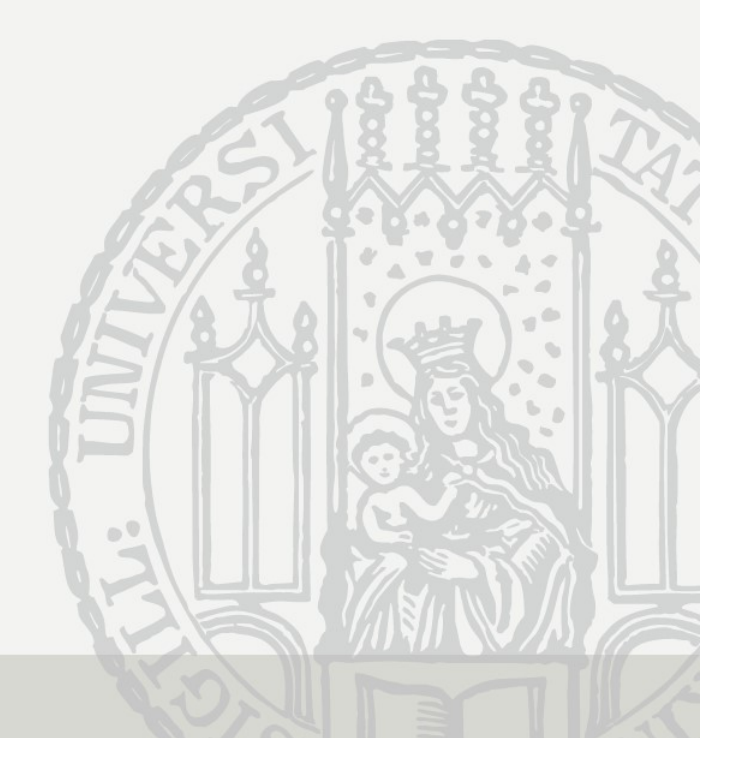

#### Hybrid Model

- Often it is argued that "a major drawback" of FE is that one<br>cannot estimate effects of time-constant variables<br>- As argued above this statement is nonsense cannot estimate effects of time-constant variables Hybrid Model<br>
Dften it is argued that "a major drawback" of FE is that o<br>
cannot estimate effects of time-constant variables<br>
– As argued above this statement is nonsense<br>
– Nevertheless, a hybrid model – a "compromise mod Hybrid Model<br>
Dften it is argued that "a major drawback" of FE is that one<br>
sannot estimate effects of time-constant variables<br>
– As argued above this statement is nonsense<br>
– Nevertheless, a hybrid model – a "compromise m — Hybrid Model<br>
Diften it is argued that "a major drawback" of FE is that one<br>
sannot estimate effects of time-constant variables<br>
— As argued above this statement is nonsense<br>
— Nevertheless, a hybrid model – a "compromi • **A hybrid Model**<br>• Often it is argued that "a major drawback" of FE is that one<br>cannot estimate effects of time-constant variables<br>– As argued above this statement is nonsense<br>– Nevertheless, a hybrid model – a "comprom **EXECT THE EXECT THE CONSERVABLE DETAINM THE CONSERVABLE DETERMINDENT AS argued above this statement is nonsense**<br>
- As argued above this statement is nonsense<br>
- Nevertheless, a hybrid model – a "compromise model" – feat n it is argued that "a major drawk<br>not estimate effects of time-const<br>s argued above this statement is nonse<br>evertheless, a hybrid model – a "compr<br>rominently in the literature<br>roposed by Allison (2009) [more details<br>brid
	-
	- prominently in the literature not estimate effects of time-constant variables<br>s argued above this statement is nonsense<br>evertheless, a hybrid model – a "compromise model" – f<br>rominently in the literature<br>roposed by Allison (2009) [more details in Schu – As argued above this statement is nonsense<br>
	– Nevertheless, a hybrid model – a "compromise<br>
	prominently in the literature<br>
	– Proposed by Allison (2009) [more details in Sc<br>
	λ hybrid model is a RE-model with decon<br>
	– D
	-
- - - $1 \nabla^T i$  (paraon and  $\overline{r}_i$ 2 $_{t=1}$  $x_{it}$  (person-specin  $\frac{T_i}{t=1}\,x_{it}$  (person-specific mean)
		- Within component :  $x_{it} \bar{x}_i$  (demeaned variable)
	-

$$
y_{it} = \alpha + \beta(x_{it} - \bar{x}_i) + \gamma \bar{x}_i + \delta z_i + \alpha_i + \varepsilon_{it}
$$

- $\hat{\beta}$  reproduces exactly the FE estimate
- $\hat{v}$  reproduces (approximately) the BE estimate
- $\hat{\delta}$  is the effect of a time-constant regressor

Brüderl/Ludwig, Panel Analysis, April 2019

# Mundlak Model<br>ivalent variant

**Mundlak Model**<br>• Algebraically equivalent variant<br> $y_{it} = \alpha + \beta x_{it} + (y - \beta)\bar{x}_i + \delta z_i + \alpha$ <br>– Mundlak-Model (Wooldridge 2010; pp. 3326

 $y_{it} = \alpha + \beta x_{it} + (\gamma - \beta)\bar{x}_i + \delta z_i + \alpha_i + \varepsilon_{it}$ 

- 
- Mundlak Model<br>
Mundlak Model<br>
Mundlak-Model (Wooldridge 2010: pp. 332f)<br>
 Mundlak-Model (Wooldridge 2010: pp. 332f)<br>
 Known in the multi-level literature as "regression with covariable" ( $\bar{x}_i$ ) ("contextual model"; Sn Mundlak Model<br>
Migebraically equivalent variant<br>  $y_{tt} = \alpha + \beta x_{tt} + (\gamma - \beta)\bar{x}_t + \delta z_t + \alpha_t + \varepsilon_{tt}$ <br>
– Mundlak-Model (Wooldridge 2010: pp. 332f)<br>
– Known in the multi-level literature as "regression with contextual<br>
variable" ( variable"  $(\bar{x}_i)$  ("contextual model"; Snijders/Bosker 1999: chap. 4.5)
- Mundlak Model<br>
equivalent variant<br>
=  $\alpha + \beta x_{it} + (y \beta)\bar{x}_i + \delta z_i + \alpha_i + \varepsilon_{it}$ <br>
odel (Wooldridge 2010: pp. 332f)<br>
e multi-level literature as "regression with contextual<br>
) ("contextual model"; Snijders/Bosker 1999: chap. 4 Mundlak Model<br>
Mgebraically equivalent variant<br>  $y_{it} = \alpha + \beta x_{it} + (\gamma - \beta)\bar{x}_i + \delta z_i + \alpha_i + \varepsilon_{it}$ <br>
– Mundlak-Model (Wooldridge 2010: pp. 332f)<br>
– Known in the multi-level literature as "regression with contextual<br>
variable" (new variable (the person-specific mean)
- Microsofted Victorian Microsofted Victorian<br>
Victorian Victorian Victorian<br>
Victorian Victorian Victorian<br>
 Mundlak-Model (Wooldridge 2010: pp. 332f)<br>
 Known in the multi-level literature as "regressic<br>
variable"  $(\bar{x}_i$ - Disadvantage: the coefficient of  $\bar{x}_i$  is the difference of within and between effect (and not interpretable)  $y_{it} = \alpha + \beta x_{it} + (\gamma - \beta)\bar{x}_i + \delta z_i + \alpha_i + \varepsilon_{it}$ <br>
- Mundlak-Model (Wooldridge 2010: pp. 332f)<br>
- Known in the multi-level literature as "regression with contextual variable" ( $\bar{x}_i$ ) ("contextual model"; Snijders/Bosker 19 – Mundlak-Model (Wooldridge 2010: pp. 332f)<br>
– Known in the multi-level literature as "regression with contextual<br>
variable"  $\langle \bar{x}_i \rangle$  ("contextual model"; Snijders/Bosker 1999: chap. 4.5)<br>
– Advantage: it includes the Mundiak-Model (Wooldridge 2010: pp. 3321)<br>Known in the multi-level literature as "regression<br>variable"  $(\bar{x}_i)$  ("contextual model"; Snijders/Bosk<br>Advantage: it includes the untransformed  $x_{it}$ ; or<br>new variable (the pers – Known in the multi-level literature as "regression with contex-<br>variable"  $(\bar{x}_i)$  ("contextual model"; Snijders/Bosker 1999: cha-<br>Advantage: it includes the untransformed  $x_{it}$ ; one needs onl<br>new variable (the person-
- -
	- (and RE reproduces the FE estimate)

#### Hybrid Model Estimates

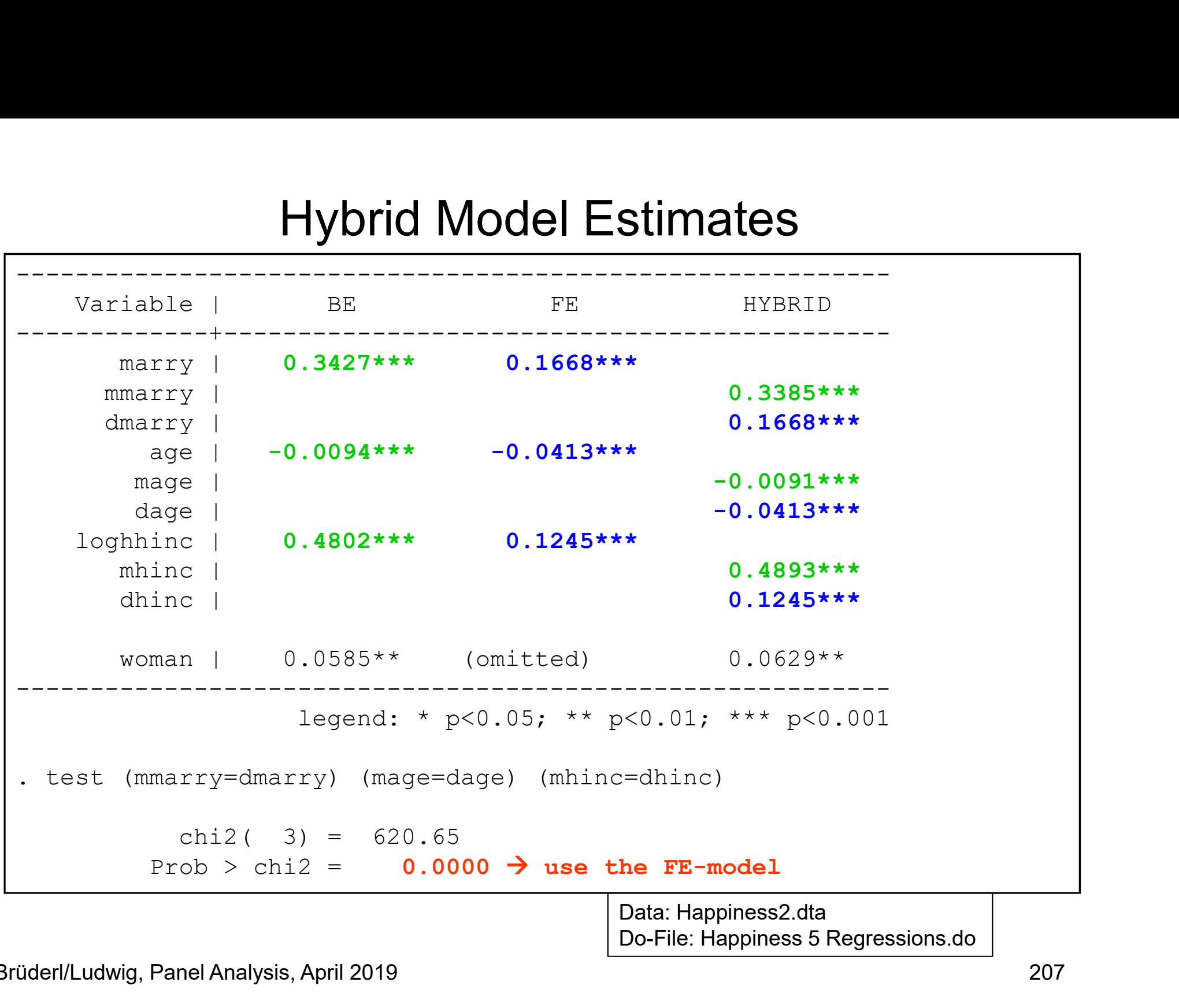

## Interpreting the Hybrid Model Interpreting the<br>• Interpretation<br>- Coefficients of the within compone<br>- Coefficients of the between comp

- -
- **Interpreting the Hybrid Model**<br>
 Coefficients of the within component ( $\hat{\beta}$ ) are FE-estimates<br>
 Coefficients of the between component ( $\hat{\gamma}$ ) are "pure" between (BE)<br>
 estimates (purged from the within component) Interpreting the Hybrid Model<br>
— Coefficients of the within component ( $\hat{\beta}$ ) are FE-estimates<br>
— Coefficients of the between component ( $\hat{\gamma}$ ) are "pure" between (BE)<br>
— stimates (purged from the within component)<br>
 estimates (purged from the within component) **Interpreting the Hybrid Model**<br>pretation<br>oefficients of the within component  $(\hat{p})$  are FE-estimates<br>oefficients of the between component  $(\hat{p})$  are "pure" between (BE)<br>stimates (purged from the within component)<br>- The **Interpreting the Hybrid Model**<br>pretation<br>oefficients of the within component  $(\hat{\beta})$  are FE-estimates<br>oefficients of the between component  $(\hat{\gamma})$  are "pure" between (BE)<br>stimates (purged from the within component)<br>- The Interpreting the Hybrid Model<br>
— Coefficients of the within component  $(\hat{\beta})$  are FE-estimates<br>
— Coefficients of the between component  $(\hat{\gamma})$  are "pure" between (BE)<br>
estimates (purged from the within component)<br>
- They pretation<br>
coefficients of the within component ( $\hat{p}$ ) are FE-estimates<br>
coefficients of the between component ( $\hat{r}$ ) are "pure" between (<br>
stimates (purged from the within component)<br>
- They provide information on – Coefficients of the within component ( $β$ ) are FE-estimates<br>
− Coefficients of the between component ( $widehat{γ}$ ) are "pure" between (<br>
estimates (purged from the within component)<br>
− They provide information on how – Coefficients of the between component ( $\hat{r}$ ) are "pure" between (BE)<br>
estimates (purged from the within component)<br>
- They provide information on how much treatment and control group differ<br>
in  $\gamma$  on average (pur
	- in  $Y$  on average (purged from within-effect, i.e. "selection pure")
	-
	- between and within components
		-
- -
	-
- estimates (purged from the within component)<br>
 They provide information on how much treatment and control group differ<br>
in Y on average (purged from within-effect, i.e. "selection pure")<br>
 These coefficients are (in mos • They provide information on how much treatment and control group differ<br>
in Y on average (purged from within-effect, i.e. "selection pure")<br>
• These coefficients are (in most cases) substantively of no interest!<br>
– Coe variables, it is better to use group-specific growth curves!

#### Mis-Interpreting the Hybrid Model

- Mis-Interpreting the Hybrid Model<br>• Following Curran/Bauer (2011) many researchers<br>mis-interpret the Hybrid estimates<br>– "Our statistical approach [hybrid model] distinguishes between both mis-interpret the Hybrid estimates
	- Mis-Interpreting the Hybrid Model<br>
	Following Curran/Bauer (2011) many researchers<br>
	mis-interpret the Hybrid estimates<br>
	 "Our statistical approach [hybrid model] distinguishes between both<br>
	effects ..., differentiating the effects …, differentiating the effect of levels (effects based on comparisons between regions) and changes in levels (effects based on comparisons within regions)" (Schmidt-Catran/Spies, 2016: 246) Mis-Interpreting the Hybrid Model<br>
	Following Curran/Bauer (2011) many researchers<br>
	mis-interpret the Hybrid estimates<br>
	– "Our statistical approach [hybrid model] distinguishes between both<br>
	effects ..., differentiating th Following Curran/Bauer (2011) many researchers<br>nis-interpret the Hybrid estimates<br>– "Our statistical approach [hybrid model] distinguishes between both<br>effects ..., differentiating the effect of levels (effects based on<br>c – "Our statistical approach [hybrid model] distinguishes between both<br>
	effects...., differentiating the effect of levels (effects based on<br>
	comparisons between regions) and changes in levels (effects<br>
	based on comparisons
	-
	- causal effect. A causal effect is always the effect of a "change" in X. It is impossible that the "level" of X could show a causal effect.
	- causal inferences. In a between approach, we compare levels of different persons and infer from this difference the causal effect of a change in X. In a within approach, we compare the levels over time within a person and infer from this difference the causal effect of a change in X.

Brüderl/Ludwig, Panel Analysis, April 2019 2009 2009 2009

#### Hybrid RS Model

 $y_{it} = \alpha + \beta(x_{it} - \bar{x}_i) + \gamma \bar{x}_i + \alpha_{2i}(x_{it} - \bar{x}_i) + \alpha_{1i} + \varepsilon_{it}$ 

- Allowing for random slopes of the within component<br>• Allowing for random slopes of the within component<br>– Snijders/Boskers (1999: 81) favor the Mundlak RS, but as Schunck – Snijders/Boskers (1999: 81) favorite Mundlak RS<br>
Model<br>
– Snijders/Boskers (1999: 81) favor the Mundlak RS, but as Schunck<br>
– Snijders/Boskers (1999: 81) favor the Mundlak RS, but as Schunck<br>
(2013) argues the hybrid RS (2013) argues the hybrid RS is preferable – Hybrid RS M<br>
– Hybrid RS M<br>
– Vit =  $\alpha + \beta(x_{it} - \bar{x}_i) + \gamma \bar{x}_i + \alpha_{2i}(x_i)$ <br>
– Snijders/Boskers (1999: 81) favor the<br>
(2013) argues the hybrid RS is prefer<br>
– What kind of model is this?<br>
– Since  $\hat{\beta}$  is a FE estimate t **Hybrid RS Model**<br>
wing for random slopes of the within component<br>  $y_{tt} = \alpha + \beta(x_{tt} - \bar{x}_t) + y\bar{x}_t + \alpha_{2t}(x_{tt} - \bar{x}_t) + \alpha_{1i} + \varepsilon_{tt}$ <br>
mijders/Boskers (1999: 81) favor the Mundlak RS, but as Schunck<br>
2013) argues the hybrid  $y_{it} = \alpha + \beta(x_{it} - \bar{x}_i) + \gamma \bar{x}_i + \alpha_{2i}(x_{it} - \bar{x}_i) + \alpha_{1i} + \varepsilon_{it}$ <br>mijders/Boskers (1999: 81) favor the Mundlak RS, but as Schunck<br>2013) argues the hybrid RS is preferable<br>/hat kind of model is this?<br>- Since  $\hat{\beta}$  is a FE
	- -
		- $\hat{\beta}$  is an estimate of the average causal effect
		- $\alpha_2$  esumates the vanation  $\alpha^2_{\alpha}$  estimates the variation around the average effect
	- Allowing for random slopes of the within component<br>  $y_{it} = \alpha + \beta(x_{it} \bar{x}_i) + \gamma \bar{x}_i + \alpha_{2i}(x_{it} \bar{x}_i) + \alpha_{1i} + \varepsilon_{it}$ <br>
	 Snijders/Boskers (1999: 81) favor the Mundlak RS, but as Schunck<br>
	(2013) argues the hybrid RS is pref needed to get a consistent estimate of the average causal effect  $\hat{\beta}$ Random-effects assumption 2 must hold<br>
	- Random-effects as a FE model with heterogeneous effects!<br>
	- Since  $\hat{\beta}$  is a FE estimate this is a FE model with heterogeneous effects!<br>
	-  $\hat{\beta}$  is an estimate of the average Vhat kind of model is this?<br>
	- Since  $\hat{\beta}$  is a FE estimate this is a FE model with hete<br>
	-  $\hat{\beta}$  is an estimate of the average causal effect<br>
	-  $\sigma_{\alpha_2}^2$  estimates the variation around the average effect<br>
	his mode And especially random-effects assumption 2 must hold<br>  $E = \hat{\beta}$  is a FE estimate of the average causal effect<br>  $-\sigma_{\alpha_2}^2$  estimates the variation around the average effect<br>
	this model further weakens the assumptions (c
		- literature. So these are my own thoughts.]
		-
		-
		-

$$
E(x_{it}\alpha_{2i})=0
$$

i.e., there must not be a correlation between  $X$  and the unobserved slope

Brüderl/Ludwig, Panel Analysis, April 2019 200 200 210 210

#### Happiness Example: Hybrid RS Model

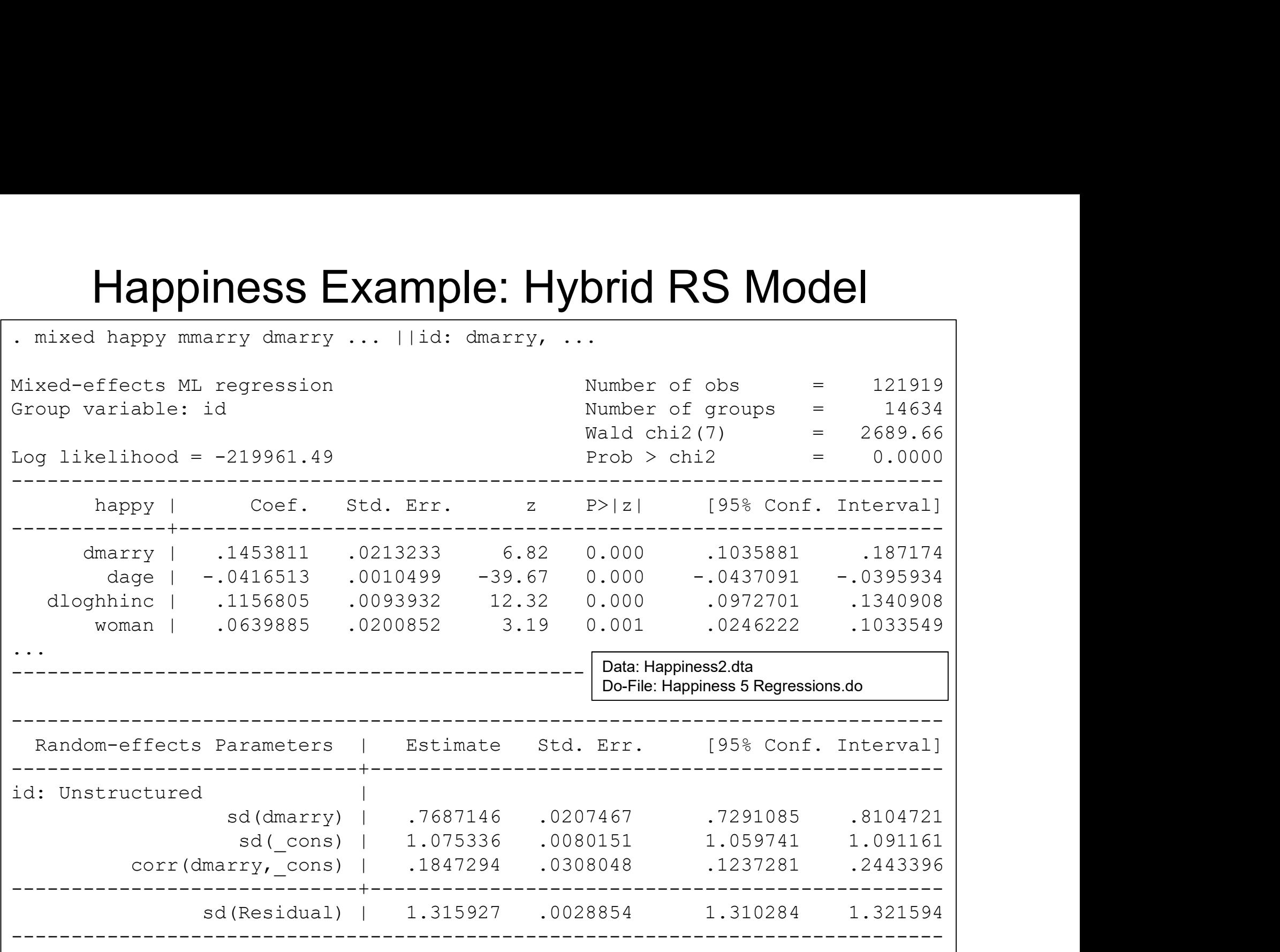

#### Happiness Example: Hybrid RS Model

- Happiness Example: Hybrid RS Model<br>• We investigate, whether there are heterogeneous marriage<br>effects<br>– We allow for random marriage slopes effects Happiness Example: Hybrid RS Mo<br>We investigate, whether there are heterogeneous<br>offects<br>- We allow for random marriage slopes<br>- The effects of the contextual variables are deleted from<br>- To save computational time we do no Happiness Example: Hybrid RS Model<br>We investigate, whether there are heterogeneous marriage<br>effects<br>— We allow for random marriage slopes<br>— The effects of the contextual variables are deleted from the output<br>— To save comp Happiness Example: Hybrid RS Model<br>We investigate, whether there are heterogeneous marriage<br>effects<br>— We allow for random marriage slopes<br>— The effects of the contextual variables are deleted from the output<br>— To save comp Happiness Example:<br>• We investigate, whether there a<br>• effects<br>– We allow for random marriage slc<br>– The effects of the contextual varia<br>– To save computational time we do<br>• Results<br>– All effect estimates are very simila<br>– Happiness Example: Hybrid RS Model<br>We investigate, whether there are heterogeneous marria<br>effects<br>– We allow for random marriage slopes<br>– The effects of the contextual variables are deleted from the outp<br>– To save computat appiness Example: Hyprice RS IVIOdel<br>investigate, whether there are heterogeneous marr<br>ts<br>fe allow for random marriage slopes<br>he effects of the contextual variables are deleted from the ou<br>o save computational time we do Ve investigate, whether there are heterogeneous marriage<br>
ffects<br>
– We allow for random marriage slopes<br>
– The effects of the contextual variables are deleted from the output<br>
– To save computational time we do not compute
	-
	-
	-
- - -
- First process of the contextual variables are deleted from the origins.<br>The effects of the contextual variables are deleted from the To save computational time we do not compute panel-rob<br>sults<br>All effect estimates are ve The allow for random marriage slopes<br>
the effects of the contextual variables are deleted from the output<br>
to save computational time we do not compute panel-robust S.E.s<br>
ults<br>
Il effect estimates are very similar to FE<br>
	-
- The effects of the contextual variables are deleted from the output<br>
 To save computational time we do not compute panel-robust S.E.s<br>
Results<br>
 All effect estimates are very similar to FE<br>
 The FE marriage effect wa with  $0.18$ ults<br>
Il effect estimates are very similar to FE<br>
- The FE marriage effect was 0.167, here it is 0.145<br>
owever, now we see that the marriage effects are quite<br>
eterogeneous: s.d. is 0.77<br>
- This means that 95% of the marr
	-

#### Hybrid the "Default" for Panel Analysis?

- **Hybrid the "Default" for Panel Analysis?**<br>• Bell/Jones (2015) call the hybrid within-between RE (REWB). They argue that instead of FE, REWB should become the default<br>- Because it provides FE estimates argue that instead of FE, REWB should become the default Hybrid the "Default" for Panel<br>Bell/Jones (2015) call the hybrid within-between R<br>rgue that instead of FE, REWB should become the<br>- Because it provides FE estimates<br>- Plus all the advantages of multilevel models<br>n principl Hybrid the "Default" for Panel Analy<br>Bell/Jones (2015) call the hybrid within-between RE (REW<br>rgue that instead of FE, REWB should become the defaul-<br>Because it provides FE estimates<br>- Plus all the advantages of multilevel **Hybrid the "Default" for Panel Analysis?**<br>• Bell/Jones (2015) call the hybrid within-between RE (REWB). They<br>argue that instead of FE, REWB should become the default<br>– Because it provides FE estimates<br>– Plus all the advan Hybrid the "Default" for Panel Analy<br>
Hybrid the "Default" for Panel Analy<br>
Hell/Jones (2015) call the hybrid within-between RE (REW!<br>
rrgue that instead of FE, REWB should become the default<br>
- Because it provides FE esti **lybrid the "Default" for Panel Analysis?**<br>Jones (2015) call the hybrid within-between RE (REWB). They<br>et that instead of FE, REWB should become the default<br>ecause it provides FE estimates<br>lus all the advantages of multile Hybrid the "Default" for Panel Analysis?<br>
Hell/Jones (2015) call the hybrid within-between RE (REWB). They<br>
orgue that instead of FE, REWB should become the default<br>
- Because it provides FE estimates<br>
- Plus all the advan **lybrid the "Default" for Panel Analysis?**<br>Jones (2015) call the hybrid within-between RE (REWB). The<br>e that instead of FE, REWB should become the default<br>ecause it provides FE estimates<br>us all the advantages of multilevel **Hybrid the "Default" for Panel An:**<br>
Bell/Jones (2015) call the hybrid within-between RE (RE<br>
rrgue that instead of FE, REWB should become the def<br>
– Because it provides FE estimates<br>
– Plus all the advantages of multile Joince 1:0 Doncaria 1:0 The arrow Team of North Correct these correctly these that instead of FE, REWB should become the default<br>ecause it provides FE estimates<br>was all the advantages of multilevel models<br>mciple they are r dones (2015) call the hybrid within-between RE (REWB). They<br>
e that instead of FE, REWB should become the default<br>
ecause it provides FE estimates<br>
us all the advantages of multilevel models<br>
nciple they are right. Some co Figue that instead of FE, REWB should become the default<br>
- Because it provides FE estimates<br>
- Plus all the advantages of multilevel models<br>
- Plus all the advantages of multilevel models<br>
- REWB provides additionally bet
	-
	-
- Fracture of Fracture Sitolal Second Tracture Cause it provides FE estimates<br>the all the advantages of multilevel models<br>nciple they are right. Some comments on their<br>EWB provides additionally between effects<br>- With individ Because it provides FE estimates<br>
us all the advantages of multilevel models<br>
mciple they are right. Some comments on their arguments:<br>
EWB provides additionally between effects<br>
- With individual panel data these are (mos – Plus all the advantages of multilevel models<br>
1 principle they are right. Some comments on their ar<br>
– REWB provides additionally between effects<br>
– With individual panel data these are (mostly) substantively me<br>
– REWB
	- -
	- -
	- -
		-
	- -
		-
	- -
- 
- nciple they are right. Some comments on their arguments:<br>EWB provides additionally between effects<br>- With individual panel data these are (mostly) substantively meaningless<br>EWB provides additionally effects of time-constan – REWB provides additionally between effects<br>
– With individual panel data these are (mostly) substantively meaningless<br>
– REWB provides additionally effects of time-constant regressors<br>
– In this respect, RE-GCs are mu – With individual panel data these are (mostly) substantively meaningless<br>– REWB provides additionally effects of time-constant regressors<br>– REWB allows for cross-level interactions<br>– It is tricky to get these correctly (c two levels, context matters substantively) then REWB is an attractive model

Brüderl/Ludwig, Panel Analysis, April 2019 2019 2008 2008 2009 213

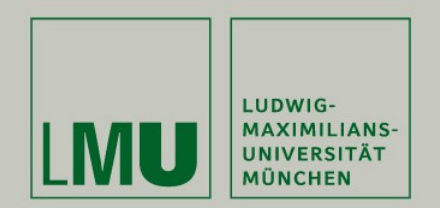

#### Chapter VII: Further Linear Panel Models

Section: Panel Regression with Missing Data

Josef Brüderl & Volker Ludwig Applied Panel Data Analysis

#### Missing Data

- **Missing Data**<br>• Sources of missing data in panel data (Young/Johnson 2015)<br>– Unit-nonresponse in the first wave<br>– Within-wave missingness (gap in the data) Missing Data<br>
Sources of missing data in panel data (Young/John<br>
– Unit-nonresponse in the first wave<br>
– Within-wave missingness (gap in the data)<br>
– Item-nonresponse Missing Data<br>
Sources of missing data in panel data (Young/John<br>
– Unit-nonresponse in the first wave<br>
– Within-wave missingness (gap in the data)<br>
– Item-nonresponse<br>
– Question not included in every wave Missing Data<br>
ces of missing data in panel data (Y<br>
nit-nonresponse in the first wave<br>
Vithin-wave missingness (gap in the data)<br>
- Item-nonresponse<br>
- Question not included in every wave<br>
Vhole-wave missingness Missing Data<br>
ces of missing data in panel data (Young/Johns<br>
nit-nonresponse in the first wave<br>
/ithin-wave missingness (gap in the data)<br>
- Item-nonresponse<br>
- Question not included in every wave<br>
/hole-wave missingness Missing Data<br>
Sources of missing data in panel data (Yo<br>
— Unit-nonresponse in the first wave<br>
— Within-wave missingness (gap in the data)<br>
— Item-nonresponse<br>
— Question not included in every wave<br>
— Whole-wave missingnes Missing Data<br>
rees of missing data in panel data (Young/Johnsonit-nonresponse in the first wave<br>
//ithin-wave missingness (gap in the data)<br>
- Item-nonresponse<br>
- Question not included in every wave<br>
//hole-wave missingnes Missing Data<br>
Ces of missing data in panel data (Young/Johns<br>
nit-nonresponse in the first wave<br>
dithin-wave missingness (gap in the data)<br>
- Item-nonresponse<br>
- Question not included in every wave<br>
Phole-wave missingness<br> Friedmanning Data<br>
Sources of missing data in panel data (Young/Johnson 201<br>
— Unit-nonresponse in the first wave<br>
— Within-wave missingness (gap in the data)<br>
— tem-nonresponse<br>
— Question not included in every wave<br>
— W
	-
	- -
		-
	- -
		-
- -
- Whole-wave missingness<br>
 Temporary unit-nonresponse (gap in the data)<br>
 Permanent unit-nonresponse (panel attrition)<br>
Jonresponse (NR) might bias regression estimates<br>
 If only (observable) variables affect response
	-
- 
- Item-nonresponse<br>
 Question not included in every wave<br>
 Whole-wave missingness<br>
 Temporary unit-nonresponse (gap in the data)<br>
 Permanent unit-nonresponse (panel attrition)<br>
 If both the treatment and the outcome a • Question not included in every wave<br>
– Whole-wave missingness<br>
• Temporary unit-nonresponse (gap in the data)<br>
• Permanent unit-nonresponse (panel attrition)<br>
• Nonresponse (NR) might bias regression estimates<br>
– If on – Temporary unit-nonresponse (gap in the data)<br>
– Permanent unit-nonresponse (panel attrition)<br>
– If only (observable) variables affect response (MAR)<br>
– If both the treatment and the outcome affect response (NMAR)<br>
– Endo – Fermalient differionespoise (pairel adution)<br>
– If only (observable) variables affect response (MAR)<br>
– If both the treatment **and** the outcome affect response (NMAR)<br>
– Endogenous selection bias (Elwert and Winship 2014
- Within-wave missingness (gap in the data)<br>
 Item-nonresponse<br>
 Question not included in every wave<br>
 Whole-wave missingness<br>
 Temporary unit-nonresponse (gap in the data)<br>
 Permanent unit-nonresponse (panel attri
	-
	-
	-

Brüderl/Ludwig, Panel Analysis, April 2019 2008 2008 2009 215

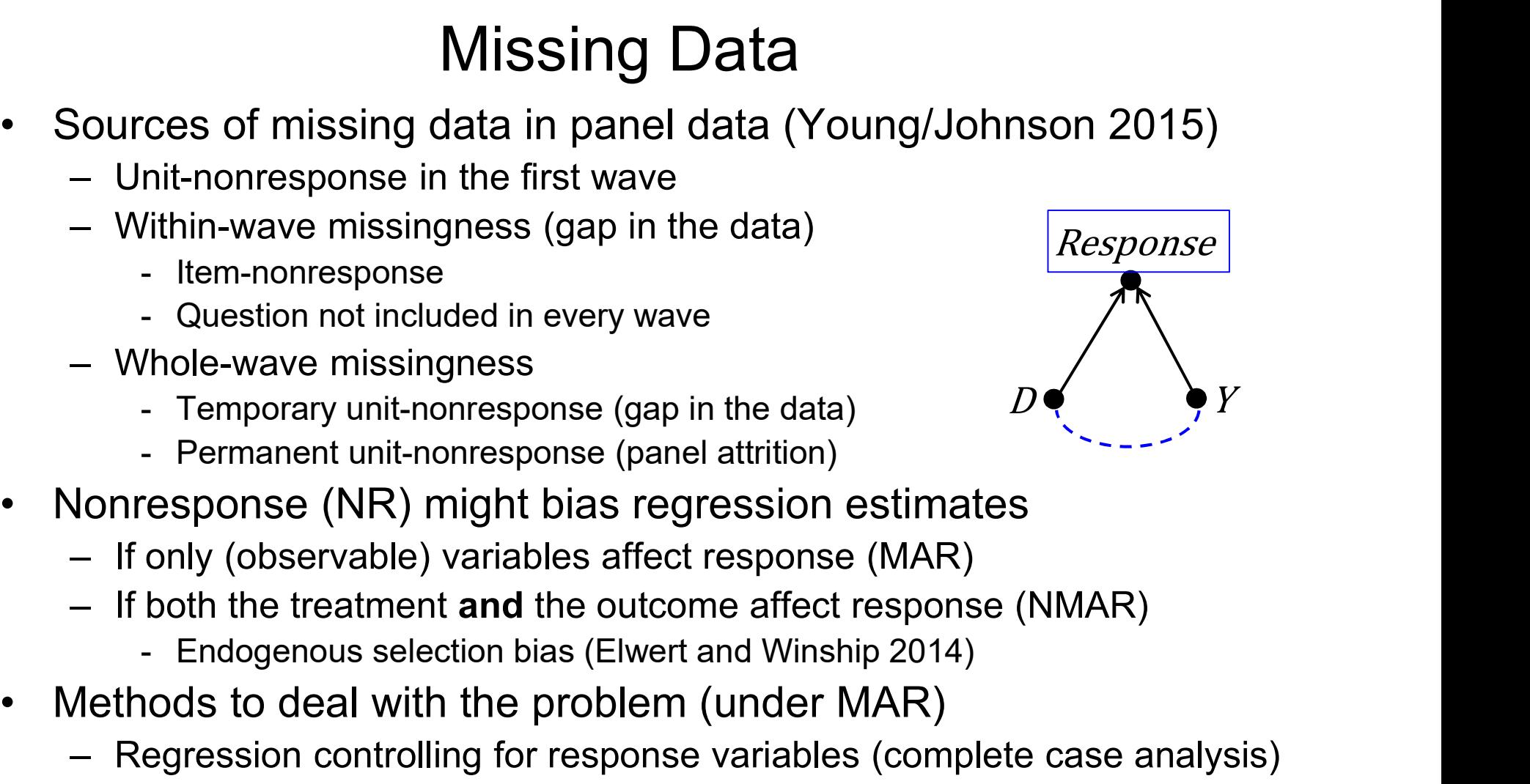

#### Weighting Panel Data

- Weighting Panel Data<br>• With weighting one tries to compensate differential NR<br>• With panel data there are different types of weights<br>• With panel data there are different types of weights Weighting Panel Data<br>With weighting one tries to compensate differential NR<br>- Units that are "underrepresented" in the sample get larger weights<br>With panel data there are different types of weights<br>- Cross-sectional weight Weighting Panel Data<br>• With weighting one tries to compensate differential NR<br>• Units that are "underrepresented" in the sample get larger weights<br>• With panel data there are different types of weights<br>• Cross-sectional we
	-
- -
- Weighting Panel D<br>Weighting one tries to compensa<br>- Units that are "underrepresented" in the s<br>With panel data there are different typ<br>- Cross-sectional weights (CW)<br>- Are constructed by adjusting a panel samp<br>population d Weighting Panel Data<br>
Weighting one tries to compensate differential NR<br>
nits that are "underrepresented" in the sample get larger weights<br>
panel data there are different types of weights<br>
ross-sectional weights (CW)<br>
- Ar population data (post-stratification weight) Weighting Panel Data<br>
weighting one tries to compensate differential NR<br>
nits that are "underrepresented" in the sample get larger weights<br>
panel data there are different types of weights<br>
ross-sectional weights (CW)<br>
- Ar Weighting Panel Data<br>
weighting one tries to compensate differential NR<br>
nits that are "underrepresented" in the sample get larger weights<br>
i panel data there are different types of weights<br>
ross-sectional weights (CW)<br>
-With weighting one tries to comper<br>
– Units that are "underrepresented" in th<br>
With panel data there are different<br>
– Cross-sectional weights (CW)<br>
- Are constructed by adjusting a panel spopulation data (post-stratificat
	-
	-
	- - $t$   $\frac{1}{p_t}$  where  $r_t$  $^{1}\!/_{P_{t}}$  where  $P_{t}$  is the probability of participating in wave  $t$
	- $\bm{v}_t$  is estimated from a logit regression on response/nonresponse in wave t conditional on regressors from wave  $t-1$ particular transferred competent types or weights<br>
	ross-sectional weights (CW)<br>
	- Are constructed by adjusting a panel sample (cross-section) to<br>
	population data (post-stratification weight)<br>
	- Should compensate for unit-– Cross-sectionial weights (CW)<br>
	– Are constructed by adjusting a panel sample (cross-section) to<br>
	population data (post-stratification weight)<br>
	– Should compensate for unit-nonresponse in the first wave<br>
	– Could (in prin polation data (post-stratification weight)<br>hould compensate for unit-nonresponse in th<br>buld (in principle) be constructed also for late<br>tudinal weights (LW)<br> $V_t = \frac{1}{P_t}$  where  $P_t$  is the probability of partic<br>is estimat
		-
	-

 $PW_t = CW_1 \times LW_2 \times \cdots \times LW_t$
# Weighting Panel Data: Example

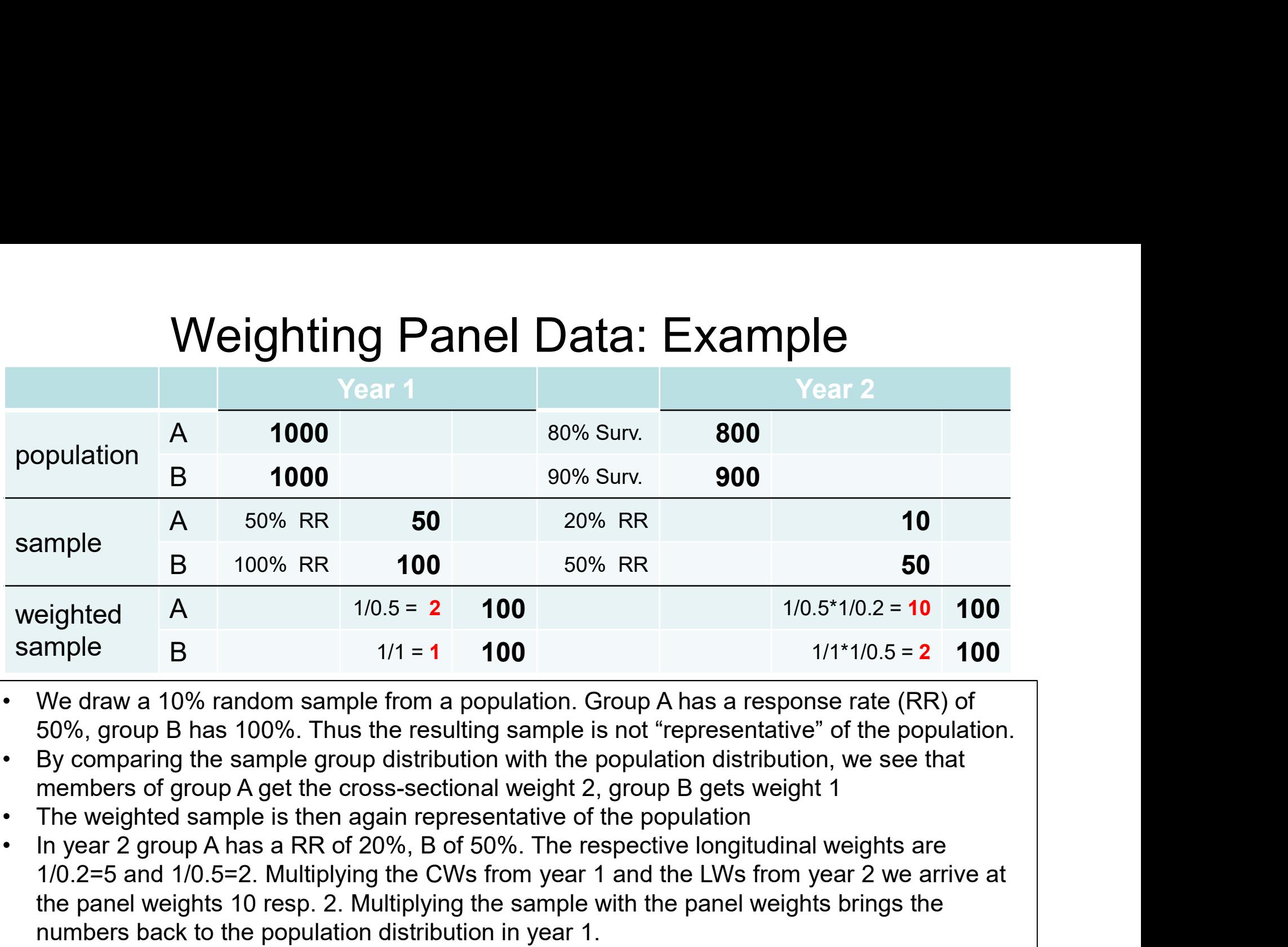

50%, group B has 100%. Thus the resulting sample is not "representative" of the population.

- members of group A get the cross-sectional weight 2, group B gets weight 1
- 
- 1/0.2=5 and 1/0.5=2. Multiplying the CWs from year 1 and the LWs from year 2 we arrive at the panel weights 10 resp. 2. Multiplying the sample with the panel weights brings the numbers back to the population distribution in year 1. **Example 18** 10.5 = 2 100 11/0.5\*1/0.2 = 10 100<br>
• We draw a 10% random sample from a population. Group A has a response rate (RR) of<br>
50%, group B has 100%. Thus the resulting sample is not "representative" of the popula • We draw a 10% random sample from a population. Group A has a resport 50%, group B has 100%. Thus the resulting sample is not "representative by comparing the sample group distribution with the population distribution mem
- representative of the population in year 2. If the population changes for instance due to mortality the weighted sample might deviate from the population.
- 

# Example: Marriage and Happiness (pairfam) Example: Marriage and Happiness (pairfam)<br>• In this example we replicate the SOEP results with pairfam<br>• In a next step we compare with the weighted results xample: Marriage and Happines<br>n this example we replicate the SOEP res<br>- We obtain very similar results<br>n a next step we compare with the weight<br>- As described above we compute the panel weig

- -
- 
- Example: Marriage and Happiness (pairfam)<br>• In this example we replicate the SOEP results with pairfam<br>– We obtain very similar results<br>• In a next step we compare with the weighted results<br>– As described above we compute Example: Marriage and Happiness (pairfam)<br>
In this example we replicate the SOEP results with pairfam<br>
— We obtain very similar results<br>
In a next step we compare with the weighted results<br>
— As described above we compute the cross-sectional weights and the longitudinal weights

```
is example we replicate the SOEP results with pairfam<br>Ve obtain very similar results<br>next step we compare with the weighted results<br>s described above we compute the panel weights by multiplying up<br>ne cross-sectional weigh
In this example we replicate the SOEP results with pairfam<br>
— We obtain very similar results<br>
— As described above we compute the panel weights by multiplying up<br>
— As described above we compute the panel weights by multi
             THEXT Step we complaint with the weighted results<br>
s described above we compute the panel weights by multiplying up<br>
ne cross-sectional weights and the longitudinal weights<br>
gen pweight = dxpsweight if year=1 //81: cross-
– As described above we compute the panel weights by multiplyiful the cross-sectional weights and the longitudinal weights \frac{\text{gen weight = dysweight if year=1}}{\text{system if (year):}} //N1: cross-sectional weight explore the longitudinal weights \frac{\text{gen weight =As described above we compute the paner weights by multiplying up<br>the cross-sectional weights and the longitudinal weights<br>\frac{\text{gen weight}}{\text{system}} = \frac{1}{\text{MSE}} \cdot \frac{1}{\text{MSE}} \cdot \frac{\text{multiplying the weight}}{\text{upper height}}<br>\frac{\text{upper weight}}{\text{upper height}} = \frac{\text{weight} \cdot \frac{1}{\text{mS}} \cdotbe chose cooker a weight of the comparison weight of the present of the bysott id (year): \frac{1}{100} (year): \frac{1}{100} (year): \frac{1}{100} (year) and it weight (n+1) * liverally hight if year).<br>
- Some panel weights are
             gen pweight = dxpsweight if year--1 //M2+: multiplying the lweight (t)<br>by sort id (year): \frac{1}{2} = pweight [_n-1] * lweight if year>1<br>- Some panel weights are absurdly high: mean = 1.74, max = 67.3<br>hen we use areg to o
             pple: Marriage and Happiness (pairfam)<br>is example we replicate the SOEP results with pairfam<br>le obtain very similar results<br>next step we compare with the weighted results<br>s described above we compute the panel weights b
             mple: Marriage and Happiness (pairfam)<br>is example we replicate the SOEP results with pairfam<br>re obtain very similar results<br>next step we compare with the weighted results<br>s described above we compute the panel weights by m
                          E. IVENTIGYE 2110 TTAPPITIESS (PENTIENTI)<br>Example we replicate the SOEP results with pairfam<br>obtain very similar results<br>at step we compare with the weighted results<br>scribed above we compute the panel weights by multipl
             are distinguished above we compare with the weighted results<br>
are described above we compute the panel weights by multiplying up<br>
are cross-sectional weights and the longitudinal weights<br>
gen pweight = dxpsweight if year-1
```
- 
- 

- 
- 
- -
	-

# Example: Marriage and Happiness (pairfam)

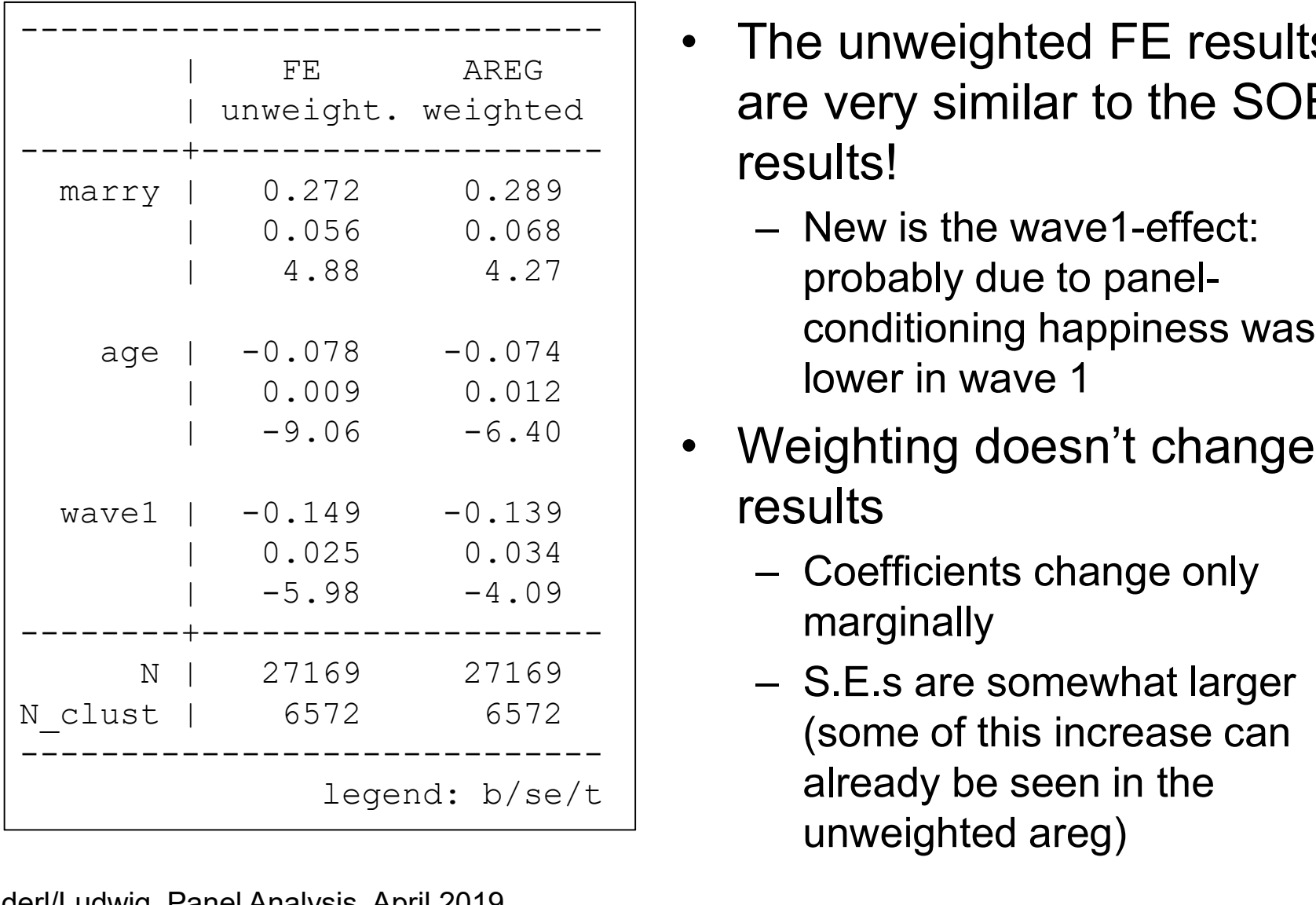

- d Happiness (pairfam)<br>• The unweighted FE results<br>are very similar to the SOEP<br>results! | unweight. weighted | are very similar to the SOEP Happiness (pairfam)<br>The unweighted FE results<br>are very similar to the SOEP<br>esults!<br>— New is the wave1-effect:<br>probably due to panel-<br>conditioning happiness was • The unweighted FE results<br>are very similar to the SOEP<br>results!<br>– New is the wave1-effect:<br>probably due to panel-<br>conditioning happiness was<br>lower in wave 1<br>• Weighting doesn't change the<br>results<br>– Coefficients change on • The unweighted FE results
- decay of the set of the 4.27 (a) the probably due to panelconditioning happiness was lower in wave 1 he unweighted FE results<br>
ire very similar to the SOEP<br>
esults!<br>
– New is the wave1-effect:<br>
probably due to panel-<br>
conditioning happiness was<br>
lower in wave 1<br>
Weighting doesn't change the<br>
esults<br>
– Coefficients change esults!<br>
- New is the wave1-effect:<br>
probably due to panel-<br>
conditioning happiness was<br>
lower in wave 1<br>
Veighting doesn't change the<br>
esults<br>
- Coefficients change only<br>
marginally<br>
- S.E.s are somewhat larger<br>
(some of  $-$  New is the wave 1-effect:
	- Weighting doesn't change the
		-
- (some of this increase can already be seen in the preading happiness was<br>
lower in wave 1<br>
ighting doesn't change the<br>
ults<br>
Coefficients change only<br>
marginally<br>
S.E.s are somewhat larger<br>
(some of this increase can<br>
already be seen in the<br>
unweighted areg)<br>
219 - S.E.s are somewhat larger

# Should we Use Weighted Regressions?

- 
- **Should we Use Weighted R**<br>• Statistical theory says "yes"<br>• However, in practice it is unclear whe<br>improves our analyses Should we Use Weighted Regressions?<br>• Statistical theory says "yes"<br>• However, in practice it is unclear whether weighting really<br>improves our analyses<br>- It works only well, if our weighting models are well specified improves our analyses Should we Use Weighted Regressions?<br>
Statistical theory says "yes"<br>
However, in practice it is unclear whether weighting really<br>
mproves our analyses<br>
— It works only well, if our weighting models are well specified<br>
— In Should we Use Weighted Regressions?<br>Statistical theory says "yes"<br>However, in practice it is unclear whether weighting reamproves our analyses<br>- It works only well, if our weighting models are well specified<br>- In practice, ould we Use Weighted Regressions?<br>
istical theory says "yes"<br>
rever, in practice it is unclear whether weighting really<br>
roves our analyses<br>
works only well, if our weighting models are well specified<br>
practice, they often Should we Use Weighted Regressions?<br>
Statistical theory says "yes"<br>
However, in practice it is unclear whether weighting really<br>
mproves our analyses<br>
- It works only well, if our weighting models are well specified<br>
- In OUIU WE USE VVEIJHTEU REJITESSIONS ?<br>
Sistical theory says "yes"<br>
ever, in practice it is unclear whether weighting really<br>
oves our analyses<br>
works only well, if our weighting models are well specified<br>
practice, they oft istical theory says "yes"<br>
rever, in practice it is unclear whether weighting really<br>
roves our analyses<br>
works only well, if our weighting models are well specified<br>
i practice, they often will be mis-specified<br>
- Then we Sucal theory says yes<br>
vever, in practice it is unclear whether weighting<br>
oves our analyses<br>
works only well, if our weighting models are well specified<br>
1 practice, they often will be mis-specified<br>
- Then weighted analy • However, in practice it is unclear  $\lambda$ <br>improves our analyses<br>– It works only well, if our weighting mo<br>– In practice, they often will be mis-spe<br>– Then weighted analyses might be ev<br>– Real designs are often much more c
	- mproves our analyses<br>
	 It works only well, if our weighting models are well sp<br>
	 In practice, they often will be mis-specified<br>
	 Then weighted analyses might be even more biased th<br>
	 Real designs are often much more co
	- It works only well, if our weighting mo<br>
	 In practice, they often will be mis-spe<br>
	 Then weighted analyses might be eve<br>
	 Real designs are often much more co<br>
	 New refreshment samples and grown<br>
	 This complicates th
		-
	- -
		-
		-
- -
	-

# Multiple Imputation

- Multiple Imputation<br>• With multiple imputation (MI) missing values are imputed<br>• There are several challenges when using MI with panel data
	-
- Multiple Imputation<br>Vith multiple imputation (MI) missing values are imputed<br>– MI is model based where the information available is used<br>There are several challenges when using MI with panel data<br>– With within-wave item no
- With multiple imputation (MI) missing values are imputed<br>
 MI is model based where the information available is used<br>
 There are several challenges when using MI with panel data<br>
 With within-wave item nonresponse MI Multiple Imputation<br>Vith multiple imputation (MI) missing values are imputed<br>– MI is model based where the information available is used<br>There are several challenges when using MI with panel data<br>– With within-wave item no and across-wave (panel) information Multiple Imputation<br>
With multiple imputation (MI) missing values are imputed<br>
– MI is model based where the information available is used<br>
There are several challenges when using MI with panel data<br>
– With within-wave ite Multiple Imputation<br>
In multiple imputation (MI) missing values are imputed<br>
II is model based where the information available is used<br>
re are several challenges when using MI with panel data<br>
/ith within-wave item nonresp Multiple Imputation<br>
Il is model based where the information available is used<br>
The smodel based where the information available is used<br>
The smore are several challenges when using MI with panel data<br>
Alth within-wave ite • With multiple imputation (MI) missing values are<br>
– MI is model based where the information available is t<br>
• There are several challenges when using MI wit<br>
– With within-wave item nonresponse MI should use bot<br>
and acr Martinian provided based where the information available is used<br>
- MI is model based where the information available is used<br>
- With within-wave item nonresponse MI should use both within-wave<br>
and across-wave (panel) inf – MI is model based where the information avalable is dsed<br>
– With within-wave item nonresponse MI should use both within-wave<br>
and across-wave (panel) information<br>
– With whole-wave missingness we have to impute whole wav – With within-wave item nonresponse I<br>
– With within-wave item nonresponse I<br>
– With whole-wave missingness we ha<br>
– Time-constant variables have to be fe<br>
– Timing information has to be imputed<br>
• Simulations by Young/Joh
	- -
		-
- -
	-
- 
- With whilm-wave term hold explore with should dise both whilm-wave<br>and across-wave (panel) information<br>– With whole-wave missingness we have to impute whole waves<br>– Timing information has to be imputed (when happened the careless usage of MI might easily increase bias – With whole-wave missinghess we have to impute whole waves<br>
– Time-constant variables have to be fetched forward<br>
– Timing information has to be imputed (when happened the event?)<br>
Simulations by Young/Johnson (2015)<br>
– M
	- would mess up the whole analysis

Brüderl/Ludwig, Panel Analysis, April 2019 221

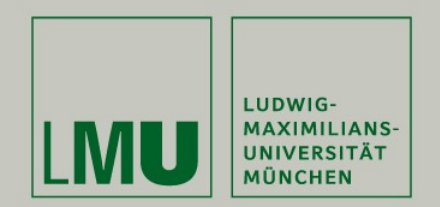

# Chapter VIII: Non-Linear Panel Models: Fixed-Effects Logit

#### Josef Brüderl & Volker Ludwig Applied Panel Data Analysis

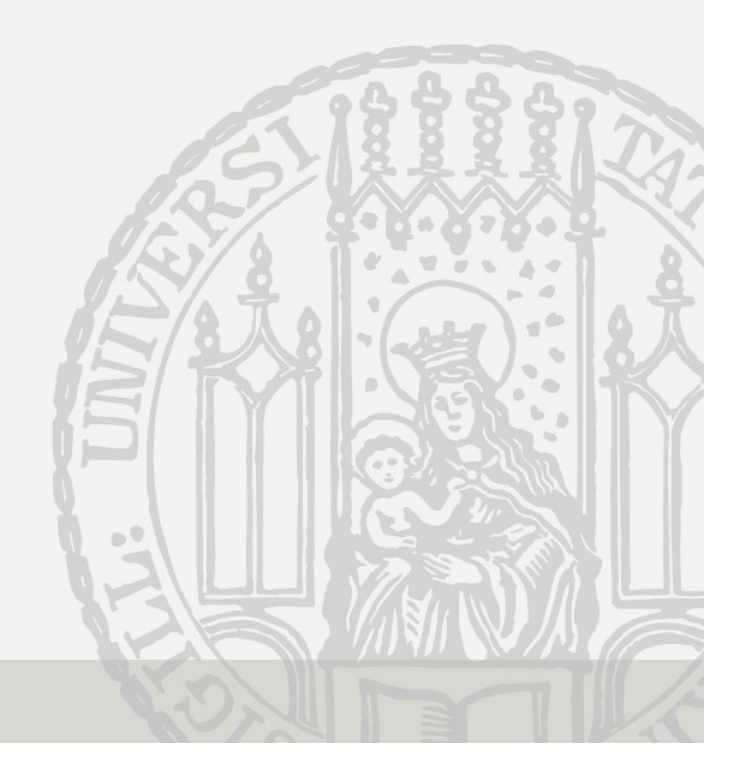

# Nonlinear Panel Regression

- **Linear model:** modeling conditional means<br>
 Linear model: modeling conditional means<br>  $E(y_{it}|x_{it}, \alpha_i) = \beta x_{it} + \alpha_i$ <br>
 Person-specific errors are additive we can difference then Monlinear Panel Regression<br>
inear model: modeling conditional means<br>  $E(y_{it}|x_{it}, \alpha_i) = \beta x_{it} + \alpha_i$ <br>
- Person-specific errors are additive, we can difference them out<br>
Nonlinear model: modeling conditional densities<br>  $f(y_i, |x_i$ • Linear model: modeling conditional means<br>
• Linear model: modeling conditional means<br>  $E(y_{it}|x_{it}, \alpha_i) = \beta x_{it} + \alpha_i$ <br>
• Person-specific errors are additive, we can difference them out<br>
• Nonlinear model: modeling conditiona
	-
- 

- 
- **Monlinear Panel Regression**<br>
inear model: modeling conditional means<br>  $E(y_{it}|x_{it}, \alpha_i) = \beta x_{it} + \alpha_i$ <br>
 Person-specific errors are additive, we can difference them out<br> **Nonlinear model: modeling conditional densities**<br>  $f(y_{$ **Nonlinear Panel Regression**<br>
inear model: modeling conditional means<br>  $E(y_{it}|x_{it}, \alpha_i) = \beta x_{it} + \alpha_i$ <br>
- Person-specific errors are additive, we can difference them out<br> **Nonlinear model: modeling conditional densities**<br>  $f(y_{$ the nuisance parameters  $(\alpha_1, ..., \alpha_N)$ , also termed incidental parameters. This creates the incidental parameter problem:  $E(y_{it} | x_{it}, \alpha_i) = \beta x_{it} + \alpha_i$ <br>erson-specific errors are additive, we can difference them out<br>linear model: modeling conditional densities<br> $f(y_{it} | x_{it}, \alpha_i) = f(y_{it}, \beta x_{it} + \alpha_i, \gamma)$ <br>ere person-specific errors can usually not be di Sonlinear model: modeling conditional c<br>  $f(y_{it}|x_{it}, \alpha_i) = f(y_{it}, \beta x_{it} + \alpha_i)$ <br>
- Here person-specific errors can usually not b<br>
- Thus, with the parameters of interest (β, γ), c<br>
the nuisance parameters ( $\alpha_1, ..., \alpha_N$ ), also – Solution II: in some special cases it is possible to condition out the musance parameters of interest (β, γ), one has to estimate the nuisance parameters ( $\alpha_1$ , ...,  $\alpha_N$ ), also termed incidental parameters. This c
	- parameter estimates are inconsistent.
- 
- nuisance parameters (conditional FE-models)

# Nonlinear Panel Regression

- 
- **Nonlinear Panel<br>• FE-model vs. RE-model<br>• As in the linear case: if person-sp<br>correlated with the regressors,** Monlinear Panel Regression<br>FE-model vs. RE-model<br>– As in the linear case: if person-specific errors are present and are<br>correlated with the regressors,<br>then RE is biased but FE is consistent correlated with the regressors, then RE is biased but FE is consistent Monlinear Panel Regression<br>
FE-model vs. RE-model<br>
- As in the linear case: if person-specific errors are<br>
correlated with the regressors,<br>
then RE is biased but FE is consistent<br>
- A Hausman test can be used<br>
nterpretatio • FE-model vs. RE-model<br>• As in the linear case: if person-specific errors are present and are<br>correlated with the regressors,<br>then RE is biased but FE is consistent<br>• A Hausman test can be used<br>• Interpretation of Coeffic Monlinear Panel Regression<br>
FE-model vs. RE-model<br>
- As in the linear case: if person-specific errors are present and are<br>
correlated with the regressors,<br>
then RE is biased but FE is consistent<br>
- A Hausman test can be us model vs. RE-model<br>
s in the linear case: if person-specific errors are present and a<br>
prrelated with the regressors,<br>
ien RE is biased but FE is consistent<br>
Hausman test can be used<br>
pretation of Coefficients (see Allison Iel vs. RE-model<br>the linear case: if person-specific errors are present a<br>ated with the regressors,<br>RE is biased but FE is consistent<br>usman test can be used<br>tation of Coefficients (see Allison 2009: pp.<br>nonlinear models, 5 in the linear case: if person-specific errors are present and and<br>
porrelated with the regressors,<br>
ten RE is biased but FE is consistent<br>
Hausman test can be used<br>
pretation of Coefficients (see Allison 2009: pp. 36)<br> ated with the regressors,<br>
RE is biased but FE is consistent<br>
usman test can be used<br>
tation of Coefficients (see Allison 2009)<br>
nonlinear models, the coefficients of pooled an<br>
different interpretations<br>
boled models: po
	-
- 
- have different interpretations usman test can be used<br>
tation of Coefficients (see Allison 2009: pp. 36)<br>
nonlinear models, the coefficients of pooled and FE models<br>
different interpretations<br>
boled models: population-averaged estimates<br>
- Marginal eff
	- -
	- - The marginal effect depends on  $\alpha_i$ , therefore it differs for each subject
		- underlying causal mechanism

## Fixed-Effects Logit

$$
\text{Fixed-Effects Logit}
$$
\n• Logistic regression model with fixed-effects

\n
$$
P(y_{it} = 1) = \frac{\exp(\beta x_{it} + \alpha_i)}{1 + \exp(\beta x_{it} + \alpha_i)}
$$

- Fixed-Effects Logit<br>
 cogistic regression model with fixed-effects<br>  $P(y_{it} = 1) = \frac{\exp(\beta x_{it} + \alpha_i)}{1 + \exp(\beta x_{it} + \alpha_i)}$ <br>
 No incidental parameter problem, because the  $\alpha_i$  can be conditioned out (conditional likelihood)<br>
 conditioned out (conditional likelihood)
- Fixed–Effects Logit<br>
ogistic regression model with fixed-effects<br>  $P(y_{it} = 1) = \frac{\exp(\beta x_{it} + \alpha_i)}{1 + \exp(\beta x_{it} + \alpha_i)}$ <br>
 No incidental parameter problem, because the  $\alpha_i$  can be<br>
conditioned out (conditional likelihood)<br>
 Ad even in the presence of time-constant unobserved heterogeneity
- Let us a set of the dependent variance only the dependent variance of  $P(y_{it} = 1) = \frac{\exp(\beta x_{it} + \alpha_i)}{1 + \exp(\beta x_{it} + \alpha_i)}$ <br>
 No incidental parameter problem, because the  $\alpha_i$  can be conditioned out (conditional likelihood)<br>
 A dropped. For FE-logit you need data with sufficient variance on  $Y$ , i.e., generally you will need panel data with many waves!  $P(y_{it} = 1) = \frac{\exp{p \cdot n_{it}} - \exp{p \cdot n_{it}}}{1 + \exp(\beta x_{it} + \alpha_i)}$ <br>
– No incidental parameter problem, because the  $\alpha_i$  can be conditioned out (conditional likelihood)<br>
– Advantage of the FE-methodology: Estimates of  $\beta$  are unbiased<br>
- One has to use the sign interpretation (or odds)

#### Example: Further Education

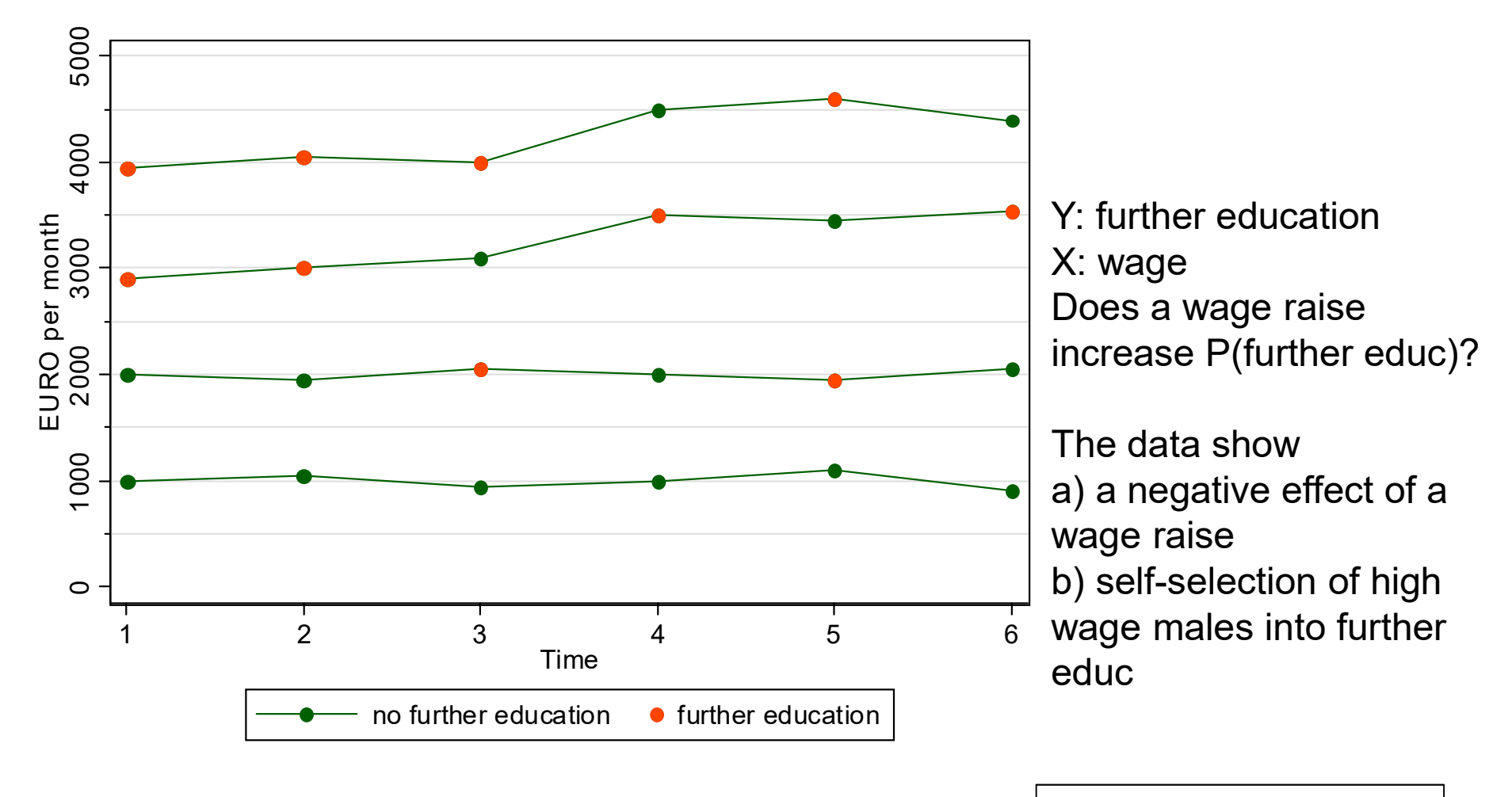

Data: Wage Premium.dta Do-File: Wage FE Logit.do

#### Estimation Results

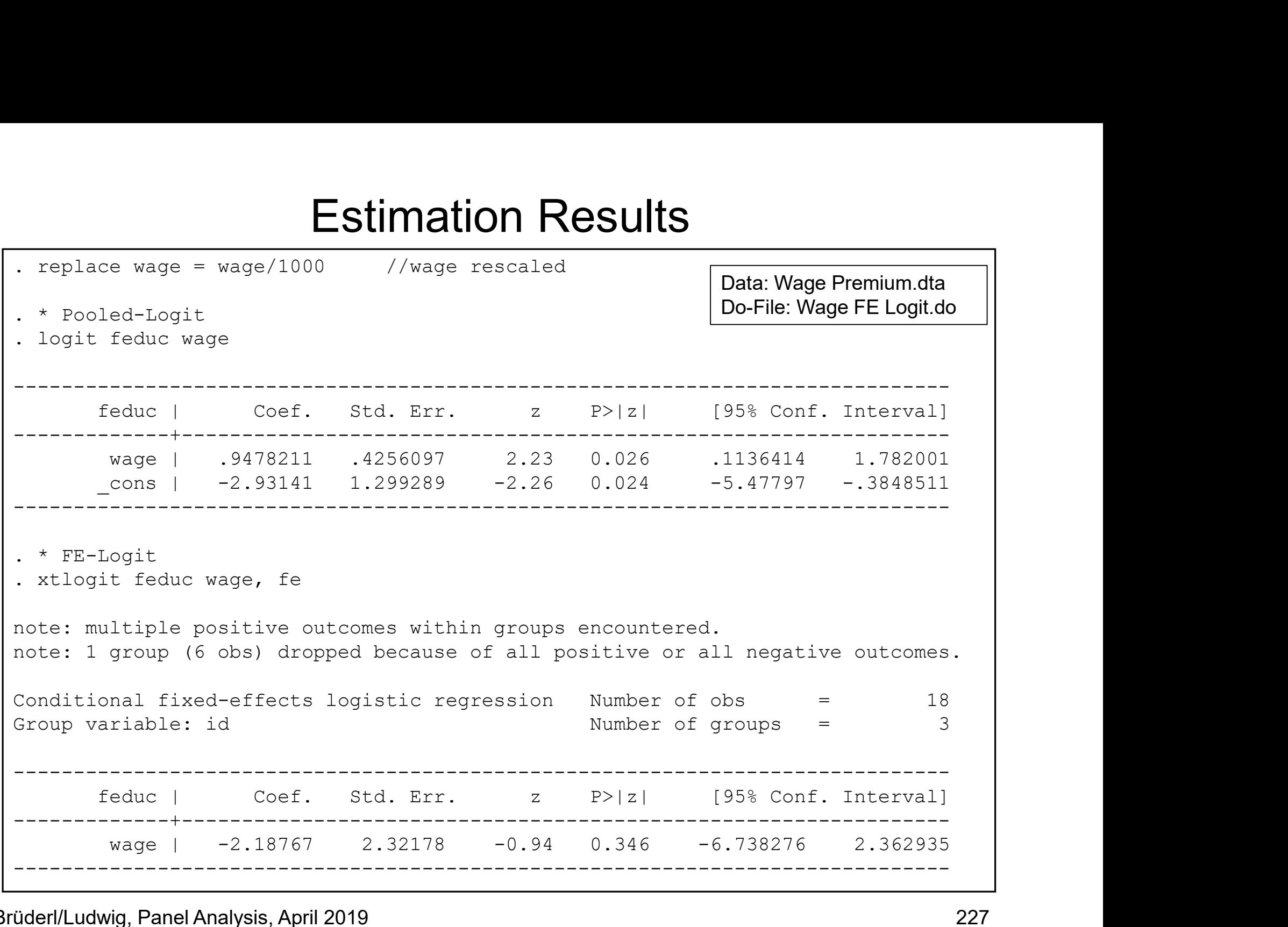

# Linear Probability Model as Alternative Linear Probability Model as Alternative<br>• Much easier to interpret is the LPM<br>– We can interpret the coefficient estimates Linear Probability Model as Alternative<br>
Much easier to interpret is the LPM<br>
– We can interpret the coefficient estimates

- -

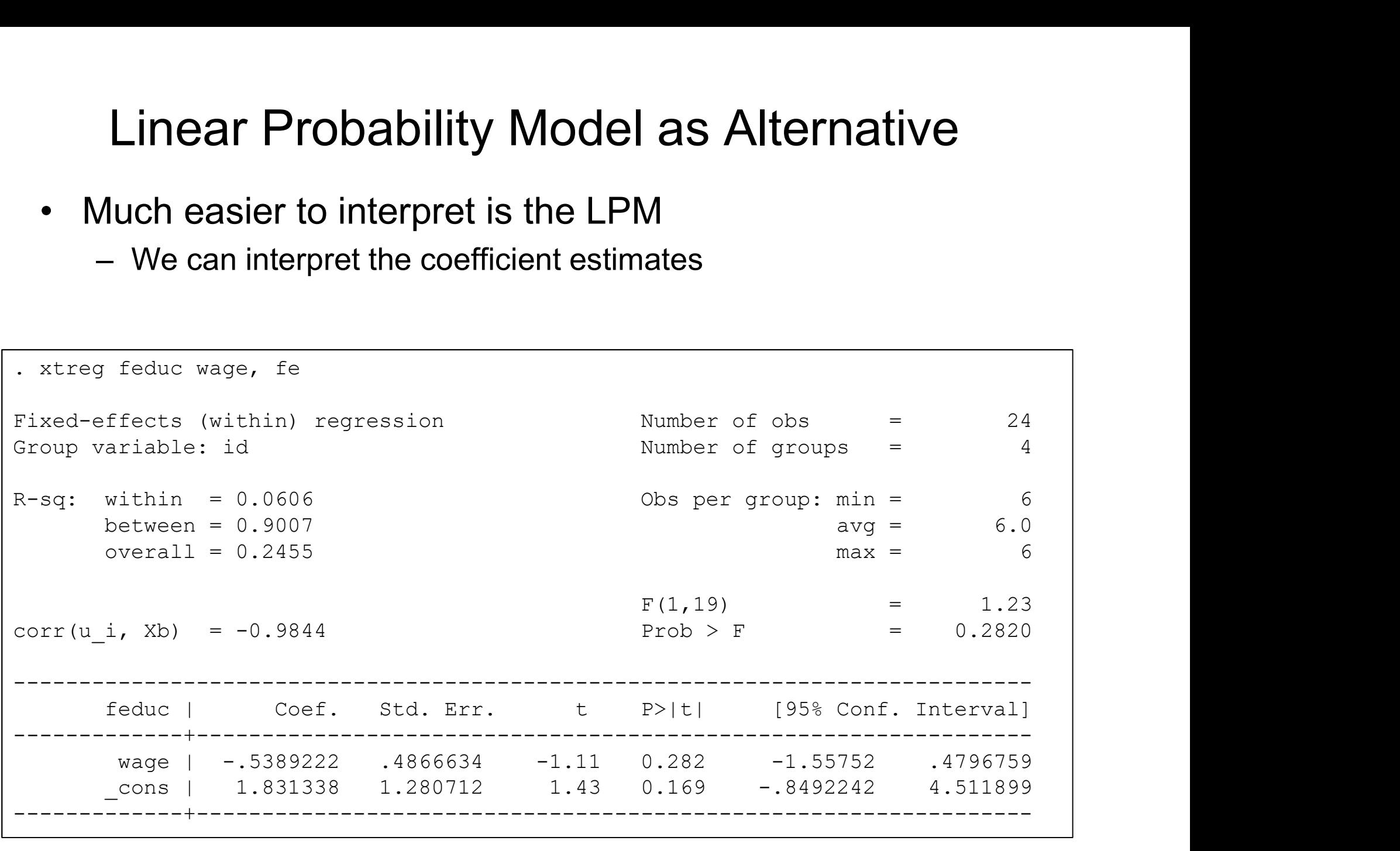

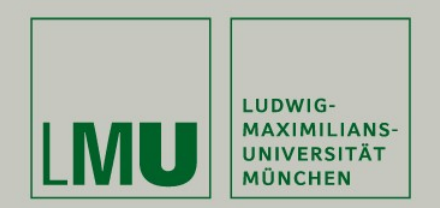

# Chapter IX: EHA with Repeated Events

#### Josef Brüderl & Volker Ludwig Applied Panel Data Analysis

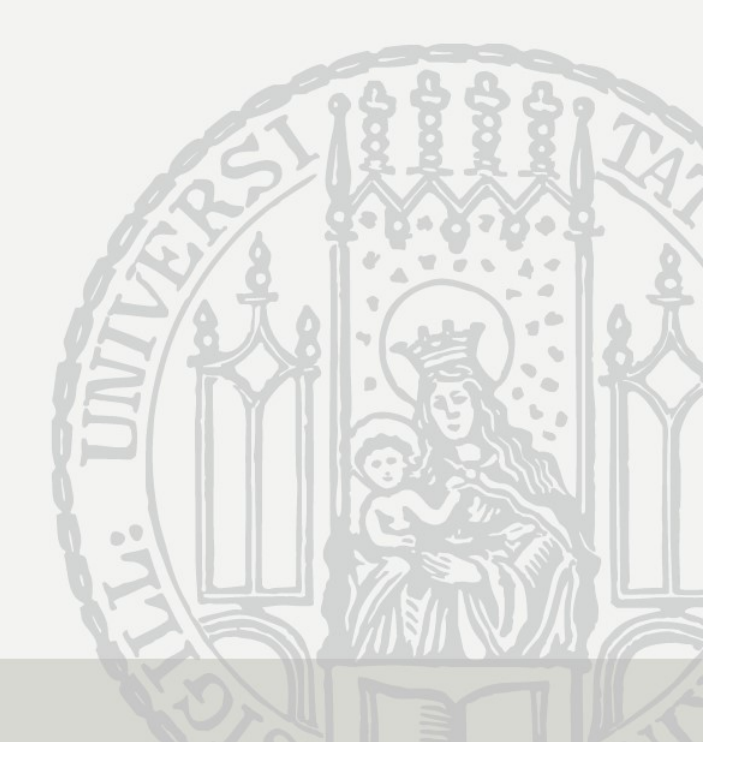

# Event History Analysis with Repeated Events Event History Analysis with Rep<br>• Multiple episodes in the dataset<br>– Problem: dependent episodes, biased S.E.<br>– Potential: within estimation ent History Analysis with Repeated<br>Aultiple episodes in the dataset<br>- Problem: dependent episodes, biased S.E.<br>- Potential: within estimation<br>Analysis options ent History Analysis with Repe<br>Aultiple episodes in the dataset<br>– Problem: dependent episodes, biased S.E.<br>– Potential: within estimation<br>Analysis options<br>– Analyzing time to first event only Event History Analysis wi<br>• Multiple episodes in the datase<br>– Problem: dependent episodes, bia<br>– Potential: within estimation<br>• Analysis options<br>– Analyzing time to first event only<br>– Discards much information ent History Analysis with Repeate<br>
Multiple episodes in the dataset<br>
– Problem: dependent episodes, biased S.E.<br>
– Potential: within estimation<br>
Analysis options<br>
– Analyzing time to first event only<br>
– Analyzing episodes t History Analysis with Repear<br>iple episodes in the dataset<br>roblem: dependent episodes, biased S.E.<br>otential: within estimation<br>lysis options<br>nalyzing time to first event only<br>- Discards much information<br>- Does not make us ent History Analysis with Repea<br>
Aultiple episodes in the dataset<br>
– Problem: dependent episodes, biased S.E.<br>
– Potential: within estimation<br>
Analysis options<br>
– Analyzing time to first event only<br>
– Discards much informa L MISLOI Y ATTATYSTS WILLE Repeated Evern<br>
iple episodes in the dataset<br>
roblem: dependent episodes, biased S.E.<br>
otential: within estimation<br>
lysis options<br>
nalyzing time to first event only<br>
- Discards much information<br>

- Aultiple episodes in the dataset<br>
 Problem: dependent episodes, biased<br>
 Potential: within estimation<br>
Analysis options<br>
 Analyzing time to first event only<br>
 Discards much information<br>
 Analyzing episodes separately<br>
	-
	-
- - Analysis options<br>
	 Analyzing time to first event only<br>
	 Discards much information<br>
	 Analyzing episodes separately<br>
	 Does not make use of the within inform<br>
	 Pooled estimation<br>
	 Biased S.E. and sub-optimal use of the<br>
		-
	-
- Problem: dependent episodes, blased S.<br>
 Potential: within estimation<br>
 Analyzing time to first event only<br>
 Analyzing time to first event only<br>
 Discards much information<br>
 Analyzing episodes separately<br>
 Does not
	-
- phe episodes in the dataset<br>roblem: dependent episodes, biased S.E.<br>otential: within estimation<br>lysis options<br>nalyzing time to first event only<br>- Discards much information<br>nalyzing episodes separately<br>- Does not make use o otential: within estimation<br>
lysis options<br>
nalyzing time to first event only<br>
- Discards much information<br>
nalyzing episodes separately<br>
- Does not make use of the within information<br>
ooled estimation<br>
- Biased S.E. and s malyzing time to first event only<br>
- Discards much information<br>
nalyzing episodes separately<br>
- Does not make use of the within information<br>
coled estimation<br>
- Biased S.E. and sub-optimal use of the within information<br>
an
	- -
	- -

# Continuous-Time: Pooled- and RE-Cox **Continuous-Time: Poo<br>• Pooled-Cox**<br>- Pooling the data and applying Co:<br>- Using panel-robust S.E.s (vce (c) **Continuous-Time: Pooled- and RE**<br>Pooled-Cox<br>— Pooling the data and applying Cox<br>— Using panel-robust S.E.s (vce (cluster id))<br>Proportional hazards "shared frailty" model (RI Continuous-Time: Pooled- and RE-Co:<br>Pooled-Cox<br>- Pooling the data and applying Cox<br>- Using panel-robust S.E.s (vce (cluster id))<br>Proportional hazards "shared frailty" model (RE-Cox **Continuous-Time: Pooled- and RE-Cox**<br>• Pooled-Cox<br>- Pooling the data and applying Cox<br>- Using panel-robust S.E.s (vee (cluster id))<br>• Proportional hazards "shared frailty" model (RE-Cox)<br> $r_{ij}(t) = r_0(t) \exp(\beta x_{it}(t) + \alpha_i)$

- -
	-
- Pooling the data and applying Cox<br>
 Using panel-robust S.E.s (vce (clus<br>
Proportional hazards "shared frailt<br>  $r_{ij}(t) = r_0(t) \exp(\beta x_{it})$ <br>
 *i* person index, *j* episode index<br>
 *α<sub>i</sub>* person-specific error term<br>
 RE-mod

$$
r_{ij}(t) = r_0(t) \exp(\beta x_{it}(t) + \alpha_i)
$$

- $i$  person index, *i* episode index
- $-\alpha_i$  person-specific error term
- 
- $\alpha_i$  and  $x_{ii}(t)$  are correlated (under normal circumstances) Proportional hazards "shared frailty" model (RE-Cox)<br>  $r_{ij}(t) = r_0(t) \exp(\beta x_{it}(t) + \alpha_i)$ <br>
- *i* person index, *j* episode index<br>
-  $\alpha_i$  person-specific error term<br>
- RE-model (shared (id))<br>  $r_i$  and  $x_{ij}(t)$  are correlated (u
	-

# Continuous-Time: FE-Cox Regression **Continuous-Time: FE-Cox Regression**<br>• FE-estimator via adding person dummies<br>- Does not work (incidental parameter problem)<br>• FE-Cox: absorb  $\alpha_i$  in the base rate (Allison 2009: chap. **Continuous-Time: FE-Cox Regressio**<br>FE-estimator via adding person dummies<br>- Does not work (incidental parameter problem)<br>FE-Cox: absorb  $\alpha_i$  in the base rate (Allison 2009: c **Continuous-Time: FE-Cox Regression**<br>• FE-estimator via adding person dummies<br>– Does not work (incidental parameter problem)<br>• FE-Cox: absorb  $\alpha_i$  in the base rate (Allison 2009: chap. 5)<br> $r_{ij}(t) = r_{0i}(t) \exp(\beta x_{it}(t))$

- -
- 

$$
r_{ij}(t) = r_{0i}(t) \exp(\beta x_{it}(t))
$$

**Continuous-Time: FE-Cox Regression**<br>
E-estimator via adding person dummies<br>
– Does not work (incidental parameter problem)<br>
E-Cox: absorb  $\alpha_i$  in the base rate (Allison 2009: chap. 5)<br>  $r_{ij}(t) = r_{0i}(t) \exp(\beta x_{it}(t))$ <br>
– Stra thus there is no incidental parameter problem - Does not work (incidental parameter problem)<br>
FE-Cox: absorb  $\alpha_i$  in the base rate (Allison 2<br>  $r_{ij}(t) = r_{0i}(t) \exp(\beta x_{it}(t))$ <br>
- Stratified Cox regression:  $r_{0i}(t)$  is not estimated (<br>
thus there is no incidental paramete

# Discrete-Time: FE-Logit

- 
- Discrete-Time: FE-Logit<br>• Alternative: using discrete-time analysis<br>• Logistic regression model with fixed effects **Discrete-Time: FE-Logit**<br>• Alternative: using discrete-time analysis<br>• Logistic regression model with fixed effects<br> $\exp(c(t) + \beta x_{it}(t) + \alpha_i)$

Alternative: using discrete-time analysis.

\nlogistic regression model with fixed effects

\n
$$
P_{ij}(t) = \frac{\exp(c(t) + \beta x_{it}(t) + \alpha_i)}{1 + \exp(c(t) + \beta x_{it}(t) + \alpha_i)}
$$
\n-  $c(t)$  models duration dependence (often  $t$  and  $\ln(t)$ )

\n- Estimation via conditional likelihood

- $c(t)$  models duration dependence (often t and  $ln(t)$ )
- 

# Modeling Effects of Time/History Modeling Effects of Time/His<br>• How to define analysis time?<br>– Clock ticks from the first onset of the risk (elapsed<br>– Clock is reset after each event (gap time approach Modeling Effects of Time/History<br>
How to define analysis time?<br>
– Clock ticks from the first onset of the risk (elapsed time approach)<br>
– Clock is reset after each event (gap time approach)<br>
– In most situations the gap ti Modeling Effects of Time/History<br>
How to define analysis time?<br>
— Clock ticks from the first onset of the risk (elapsed time approach)<br>
— Clock is reset after each event (gap time approach)<br>
— In most situations the gap ti Modeling Effects of Time/History<br>
How to define analysis time?<br>
— Clock ticks from the first onset of the risk (elapsed time approach)<br>
— Clock is reset after each event (gap time approach)<br>
— In most situations the gap ti • Modeling Effects of Time/<br>• How to define analysis time?<br>• Clock ticks from the first onset of the risk (ela<br>• Clock is reset after each event (gap time approach will<br>• Modeling effects of history<br>• Effect of "number of Modeling Effects of Time/History<br>
– Clock ticks from the first onset of the risk (elapsed time approach)<br>
– Clock is reset after each event (gap time approach)<br>
– In most situations the gap time approach will be more appro Modeling Effects of Time/History<br>
v to define analysis time?<br>
lock ticks from the first onset of the risk (elapsed time approach)<br>
lock is reset after each event (gap time approach)<br>
i most situations the gap time approach

- -
	-
	-
- - -
		-
- For the define analysis time?<br>
For the define analysis time?<br>
For the first onset of the risk (elaps<br>
For the first onset of the risk (elaps<br>
For the bias<br>
For the bias<br>
For the paper of previous events of the bias<br>
For t define analysis time?<br>ticks from the first onset of the risk (elapsed time approach)<br>is reset after each event (gap time approach)<br>st situations the gap time approach will be more appropriate<br>ig effects of history<br>of ,,num number really higher? (within persons!)
- Clock ticks from the first onset of the risk (elapsed time approach)<br>
 Clock is reset after each event (gap time approach)<br>
 In most situations the gap time approach will be more appropriate<br>
Modelling effects of histo spent in the state X"

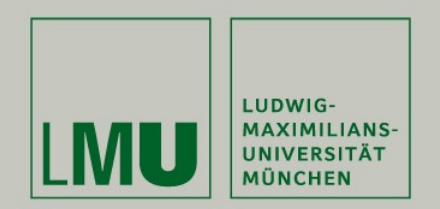

# Chapter IX: EHA with Repeated Events

Example: Duration of Unemployment

Josef Brüderl Brüderl & Volker LudwigApplied Panel Data Analysis

# Example: Duration of Unemployment Example: Duration of Unem<br>• Data: SOEP 1984-2009 (v26)<br>- All unemployment episodes from ARTKALE<br>- Left-censored episodes are dropped Example: Duration of Unemployment<br>Data: SOEP 1984-2009 (v26)<br>- All unemployment episodes from ARTKALEN 1983-2008<br>- Left-censored episodes are dropped<br>- Event: leaving unemployment (all destinations) Example: Duration of Unemployme<br>Data: SOEP 1984-2009 (v26)<br>- All unemployment episodes from ARTKALEN 1983-200<br>- Left-censored episodes are dropped<br>- Event: leaving unemployment (all destinations)<br>- Gap time approach: clock Example: Duration of Unemployment<br>Data: SOEP 1984-2009 (v26)<br>- All unemployment episodes from ARTKALEN 1983-2008<br>- Left-censored episodes are dropped<br>- Event: leaving unemployment (all destinations)<br>- Gap time approach: cl Example: Duration of Unemployment<br>
Data: SOEP 1984-2009 (v26)<br>
- All unemployment episodes from ARTKALEN 1983-2008<br>
- Left-censored episodes are dropped<br>
- Event: leaving unemployment (all destinations)<br>
- Gap time approac **Example: Duration of U**<br>
Data: SOEP 1984-2009 (v26)<br>
- All unemployment episodes from AR<sup>-</sup><br>
- Left-censored episodes are dropped<br>
- Event: leaving unemployment (all des<br>
- Gap time approach: clock starts at 0 v<br>
- The d Example: Duration of Unemplor:<br>
1. SOEP 1984-2009 (v26)<br>
Il unemployment episodes from ARTKALEN 19<br>
eft-censored episodes are dropped<br>
vent: leaving unemployment (all destinations)<br>
iap time approach: clock starts at 0 wit Example: Duration of Unemployment<br>
2: SOEP 1984-2009 (v26)<br>
Il unemployment episodes from ARTKALEN 1983-2008<br>
eft-censored episodes are dropped<br>
vent: leaving unemployment (all destinations)<br>
ap time approach: clock starts Example: Duration of Une<br>
2: SOEP 1984-2009 (v26)<br>
Il unemployment episodes from ARTKA<br>
eft-censored episodes are dropped<br>
vent: leaving unemployment (all destina<br>
iap time approach: clock starts at 0 with<br>
he data set:<br>
-

- 
- Data: SOEP 1984-2009 (v26)<br>
 All unemployment episodes from AR<sup>-</sup><br>
 Left-censored episodes are dropped<br>
 Event: leaving unemployment (all des<br>
 Gap time approach: clock starts at 0 v<br>
 The data set:<br>
 10,949 responde
	-
	-
	-
	- -
		-
		-
	- -
- 1: SOEP 1984-2009 (VZ6)<br>
Il unemployment episodes from ARTKALEN 1983-2008<br>
eff-censored episodes are dropped<br>
vent: leaving unemployment (all destinations)<br>
ap time approach: clock starts at 0 with every new episode<br>
he da
- 
- Il unemployment episodes from ARTKALEN 1983-2008<br>eft-censored episodes are dropped<br>vent: leaving unemployment (all destinations)<br>ap time approach: clock starts at 0 with every new episode<br>he data set:<br>- 10,949 respondents - Left-censored episodes are dropped<br>
- Event: leaving unemployment (all dest<br>
- Gap time approach: clock starts at 0 w<br>
- The data set:<br>
- 10,949 respondents provide<br>
- 20,826 unemployment episodes (18,24<br>
- 230,412 month – Event: leaving unemployment (all desunations)<br>
– Gap time approach: clock starts at 0 with every new episode<br>
– The data set:<br>
– 10,949 respondents provide<br>
– 20,826 unemployment episodes (18,245 failures)<br>
– 230,412 mon unemployment? - The data set:<br>
- 10,949 respondents provide<br>
- 20,826 unemployment episodes (18,245 failures)<br>
- 230,412 month splits<br>
- Control variables:<br>
- Time-constant: gender, living in West 1989, migration backgrou<br>
- Time-varyin
	-

# Leaving Unemployment

Data: Unemployment.dta Do-File: Unemployment 2 Regressions.do

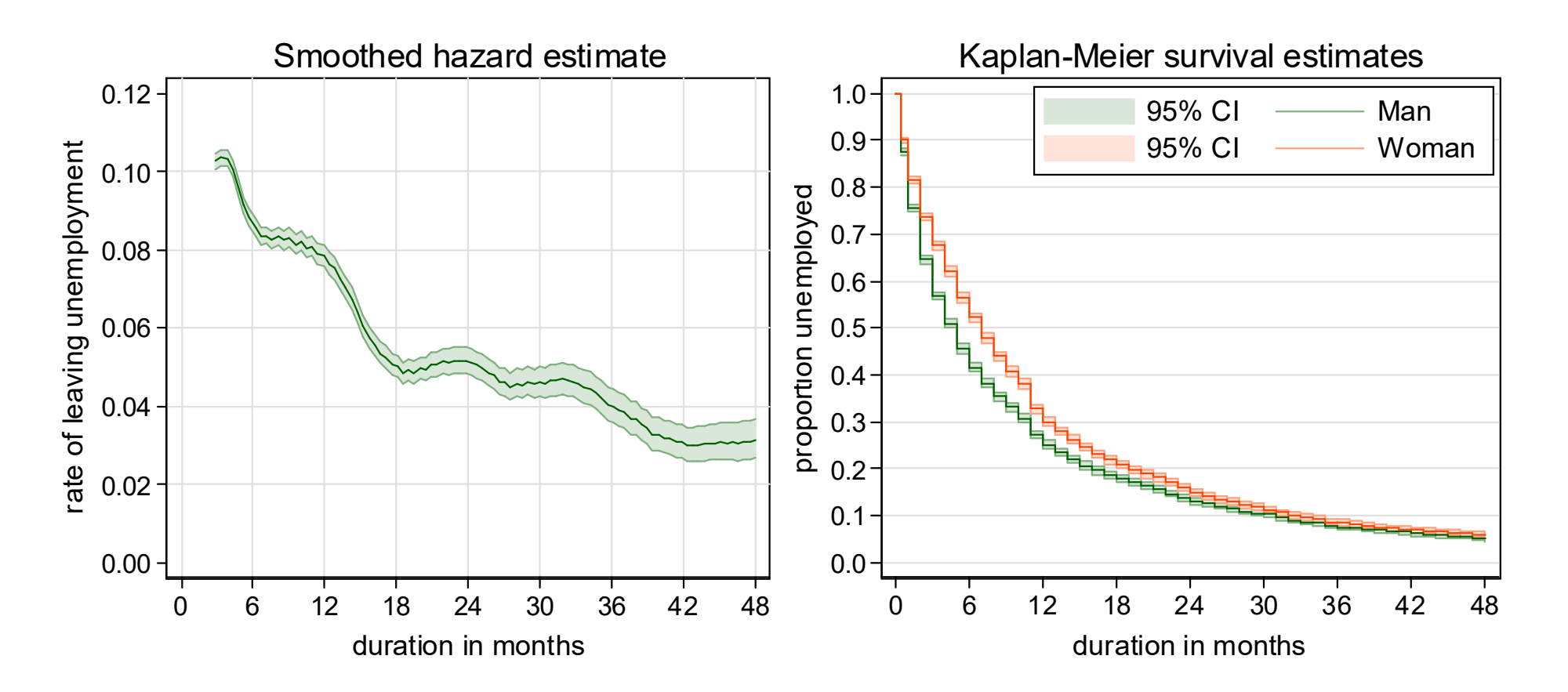

The hazard rate peaks at three months, and then shows a monotonic decline (besides of "heaping" effects).

Men leave unemployment faster (within the first two years).

### FE-Cox Results

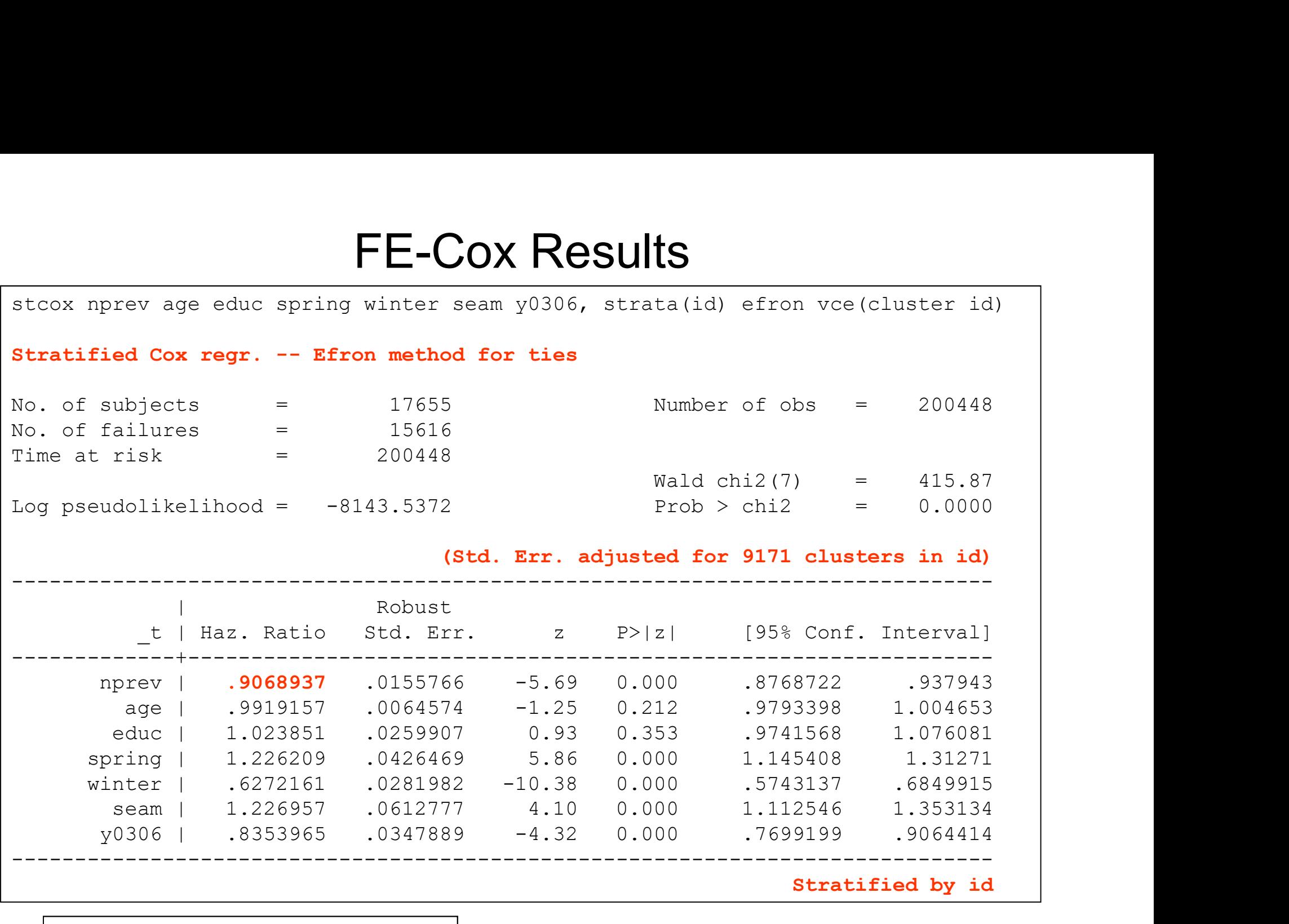

We see negative OD ("scarring") |

Data: Unemployment.dta Do-File: Unemployment 2 Regressions.do

#### Comparing Models for Repeated Events

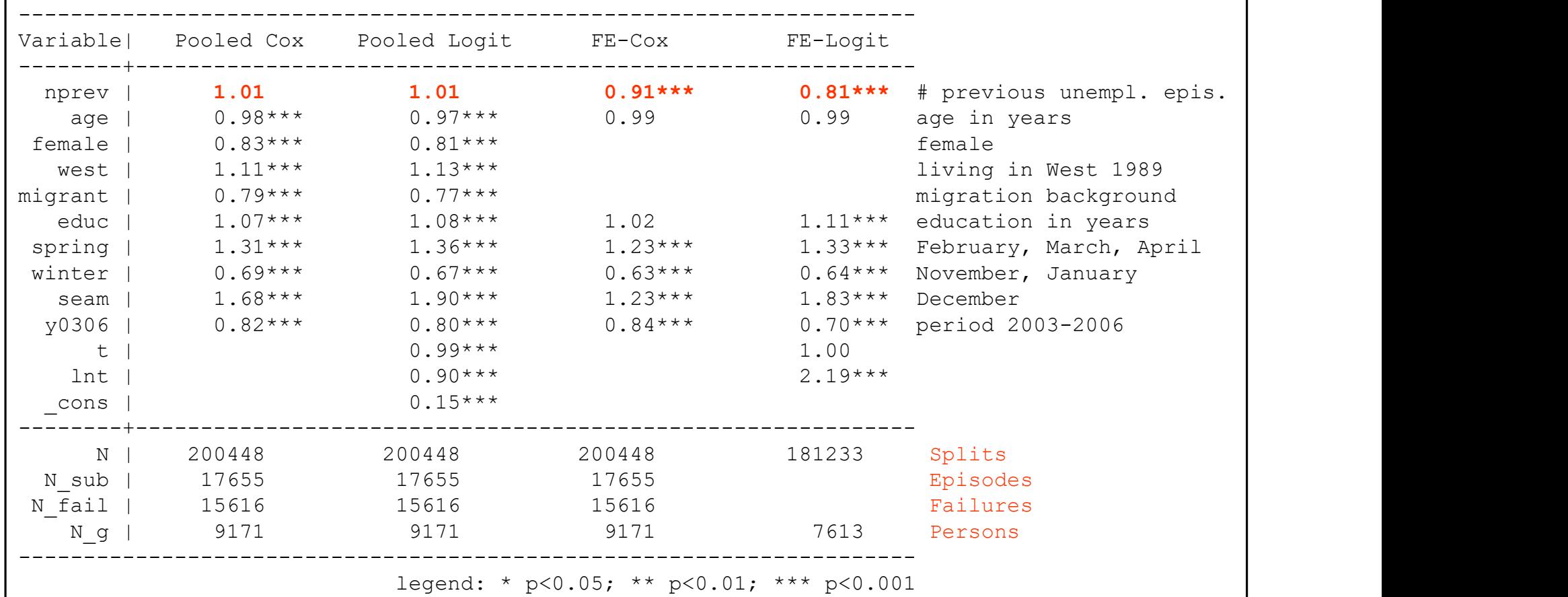

All models with panel-robust S.E.s (FE-Logit with bootstrap)

FE-Cox keeps only persons, where a within comparison is possible (not seen in the output) a) at least two failures,

b) one failure plus at least one censor: censored duration >= failure duration

Contrary, the FE-Logit includes also persons with only one failure episode

It drops all persons with only 0s (or only 1s)

# A Caveat on Estimating OD Effects

- A Caveat on Estimating OD Effects<br>• A standard EHA model (pooled or RE-analysis) will provide<br>• In a fixed observation interval, subjects with more episodes will have upwardly biased OD estimates A Caveat on Estimating OD Effects<br>
A standard EHA model (pooled or RE-analysis) will provide<br>
upwardly biased OD estimates<br>
— In a fixed observation interval, subjects with more episodes will have<br>
(ceteris paribus) shorte A Caveat on Estimating OD E<br>
A standard EHA model (pooled or RE-analy<br>
upwardly biased OD estimates<br>
– In a fixed observation interval, subjects with more<br>
(ceteris paribus) shorter durations (higher rates)<br>
– OD will be s A Caveat on Estimating OD Effects<br>• A standard EHA model (pooled or RE-analysis) will propoverdly biased OD estimates<br>– In a fixed observation interval, subjects with more episodes v<br>(ceteris paribus) shorter durations (hi A Caveat on Estimating OD Effects<br>
A standard EHA model (pooled or RE-analysis) will provide<br>
upwardly biased OD estimates<br>
– In a fixed observation interval, subjects with more episodes will have<br>
(ceteris paribus) shorte A standard EHA model (pooled or RE-analysis) will provide<br>upwardly biased OD estimates<br>– In a fixed observation interval, subjects with more episodes will have<br>(ceteris paribus) shorter durations (higher rates)<br>– OD will b
	- (ceteris paribus) shorter durations (higher rates) andard EHA model (pooled or RE-analysis) will provide<br>ardly biased OD estimates<br>in a fixed observation interval, subjects with more episodes will have<br>beteris paribus) shorter durations (higher rates)<br>D will be spuriously ardly biased OD estimates<br>
	1 a fixed observation interval, subjects with more episodes will have<br>
	ceteris paribus) shorter durations (higher rates)<br>
	D will be spuriously positive<br>
	E-approach is not prone to this bias<br>
	ithi
	-
- 
- number of the episode (if yes: negative OD) reteris paribus) shorter durations (higher rates)<br>
D will be spuriously positive<br>
E-approach is not prone to this bias<br>
dithin subjects one looks, whether durations increase<br>
umber of the episode (if yes: negative OD)<br>
owe A FE-approach is not prone to this bias<br>
— Within subjects one looks, whether durations increase with the ser<br>
number of the episode (if yes: negative OD)<br>
— However, there might be a bias in the opposite direction<br>
— Cham
	- -
		- negative OD bias (also for "cumulative duration dependence")
		- (and/or many censored episodes)
	-

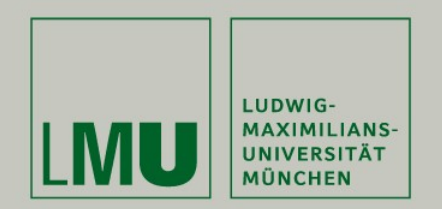

# Chapter X: Limitations of the Within Methodology

# Section: Limitations of Scope

Josef Brüderl & Volker Ludwig Applied Panel Data Analysis

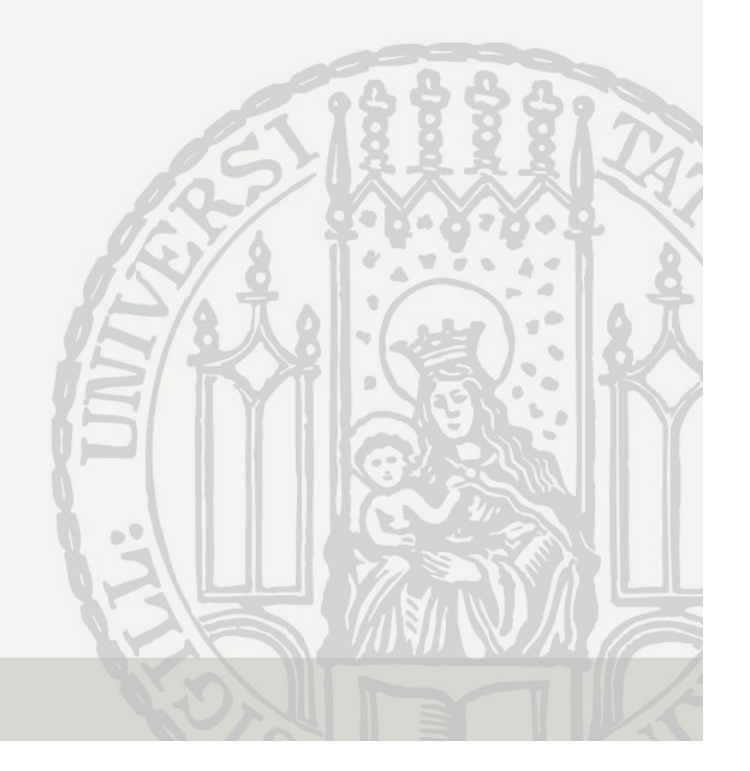

# Limitations of the Within Methodology

- Limitations of the Within Methodology<br>• The main point with FE is that it discards potentially<br>"**contaminated**" between variation (Allison 2009)<br>– It uses only within variation to estimate the causal effect of an event "contaminated" between variation (Allison 2009) Limitations of the Within Methodology<br>The main point with FE is that it discards potentially<br>**contaminated**" between variation (Allison 2009)<br>— It uses only within variation to estimate the causal effect of an event<br>— Thus Limitations of the Within Methodology<br>The main point with FE is that it discards potentially<br>**contaminated**" between variation (Allison 2009)<br>— It uses only within variation to estimate the causal effect of an event<br>— Thu **Limitations of the Within**<br>• The main point with FE is that it dis<br>"**contaminated**" between variation<br>– It uses only within variation to estimate<br>– Thus, to identify the causal effect FE n<br>the *within variation is exogeno* Limitations of the Within Methodology<br>The main point with FE is that it discards potentially<br>
"contaminated" between variation (Allison 2009)<br>
– It uses only within variation to estimate the causal effect of a<br>
– Thus, to LITTINCUUTS OF LITE VVILTIIT IVELTIOUOIOGY<br>
The main point with FE is that it discards potentially<br> **Contaminated**" between variation (Allison 2009)<br>
- It uses only within variation to estimate the causal effect of an even
	-
	- the within variation is exogenous
- -
	- variation.
- **Solution Conformated** The Is that it discalds potentially<br> **Contaminated** Tech between variation (Allison 2009)<br>
 It uses only within variation to estimate the causal effect of an event<br>
 Thus, to identify the causal e generalizable to those units that show within variation, i.e. it is an ATT. - Thus, to identify the causal effect FE needs only the assumption that<br>the within variation is exogenous<br>Several implications follow:<br>1) FE can only be applied, if there is within variation.<br>2) For descriptive purposes it
	- biased estimates.

# Is There Enough Within Variation? Is There Enough Within Variation?<br>• FE identifies the causal effect by using within variation only<br>- Therefore, one has to ask for every variable of interest<br>- whether there are enough changes? (categorical variables) Is There Enough Within Variation?<br>
Fe identifies the causal effect by using within variation o<br>
- Therefore, one has to ask for every variable of interest<br>
- whether there are enough changes? (categorical variables)<br>
- whe 1s There Enough Within Variation?<br>
dentifies the causal effect by using within variation only<br>
herefore, one has to ask for every variable of interest<br>
- whether there are enough changes? (categorical variables)<br>
- whether Is There Enough Within Variation?<br>
dentifies the causal effect by using within variation only<br>
herefore, one has to ask for every variable of interest<br>
- whether there are enough changes? (categorical variables)<br>
- whether

- - -
		-
- 
- Is There Enough Withir<br>• FE identifies the causal effect by usi<br>– Therefore, one has to ask for every vari<br>• whether there are enough changes?<br>• Example: education<br>– When investigating the effects of humal<br>difficult to use Is There Enough Within Variation?<br>
Fe identifies the causal effect by using within variation only<br>
— Therefore, one has to ask for every variable of interest<br>
— whether there are enough changes? (categorical variables)<br>
 difficult to use within methodology, because education does not change during the labor market career of most people

# Descriptive Questions

- 
- **Descriptive Questions**<br>• In Social Sciences descriptive questions are also important<br>– Some even argue that we first should have good descriptions of the<br>social world, before we start with analyzing causal effects Descriptive Questions<br>
m Social Sciences descriptive questions are also important<br>
– Some even argue that we first should have good descriptions of the<br>
social world, before we start with analyzing causal effects<br>
For desc social world, before we start with analyzing causal effects **Descriptive Questions**<br>• In Social Sciences descriptive questions are also important<br>– Some even argue that we first should have good descriptions of the<br>social world, before we start with analyzing causal effects<br>• For d Descriptive Questions<br>
n Social Sciences descriptive questions are also importan<br>
– Some even argue that we first should have good descriptions of the<br>
social world, before we start with analyzing causal effects<br>
For descr Descriptive Questions<br>
ocial Sciences descriptive questions are also importan<br>
ome even argue that we first should have good descriptions of the<br>
ocial world, before we start with analyzing causal effects<br>
descriptive ques Descriptive Questions<br>
n Social Sciences descriptive questions are also impo<br>
– Some even argue that we first should have good descriptions<br>
social world, before we start with analyzing causal effects<br>
For descriptive ques • In Social Sciences descriptive<br>
– Some even argue that we first show<br>
social world, before we start with<br>
• For descriptive questions one h<br>
– For describing group differences u<br>
– Not RE, because RE is "biased" t<br>
– In – Some even argue that we first should have good descriptions of the<br>
social world, before we start with analyzing causal effects<br>
For descriptive questions one has to use between variation<br>
– For describing group differen
- - -
	- Trend data would be better for describing group differences!
- - -
- ome even argue that we first should nave good descriptions of the<br>ocial world, before we start with analyzing causal effects<br>descriptive questions one has to use between variation<br>or describing group differences use POLS<br>-For descriptive questions one has to use between variation<br>
- For descriptive questions one has to use between variation<br>
- For describing group differences use POLS<br>
- Not RE, because RE is "biased" towards FE<br>
- In fact, to East Germany? or describing group differences use POLS<br>- Not RE, because RE is "biased" towards FE<br>fact, panel data are sub-optimal for this purpose.<br>rend data would be better for describing group differences!<br>mple<br>/hat is the earnings
	-

# Within Methods Provide Only ATTs

- **Within Methods Provide Only ATTs**<br>• When estimating causal effects, one always has to ask, what kind of<br>treatment effect do I identify?<br>— An "average treatment effects on the treated" (ATT) that generalizes only to treatment effect do I identify? Within Methods Provide Only ATTs<br>When estimating causal effects, one always has to ask, what kind of<br>reatment effect do I identify?<br>- An "average treatment effect" (ATE) that generalizes to the whole population<br>- Or an "av Within Methods Provide Only ATTs<br>
When estimating causal effects, one always has to ask, what kind of<br>
reatment effect do I identify?<br>
- An "average treatment effect" (ATE) that generalizes to the whole population<br>
- Or an Within Methods Provide Only A<br>• When estimating causal effects, one always has to ask<br>treatment effect do I identify?<br>– An "average treatment effect" (ATE) that generalizes to the<br>– Or an "average treatment effects on the Within Methods Provide Only ATTs<br>
When estimating causal effects, one always has to ask, what kind of<br>
reatment effect do I identify?<br>
- An "average treatment effect" (ATE) that generalizes to the whole population<br>
- Or an Within Methods Provide Only ATTs<br>
When estimating causal effects, one always has to ask, what kind of<br>
eatment effect do Lidentify?<br>
- An "average treatment effect" (ATE) that generalizes to the whole population<br>
- Or an
	-
	- those, who potentially can experience the treatment
- -
	- the treatment
- 
- **Within Methods Provide Only ATT:**<br>• When estimating causal effects, one always has to ask, what treatment effect do I identify?<br>• An "average treatment effect" (ATE) that generalizes to the whole<br>• Or an "average treat VIET TREAT TREAT TREAT THE VIGO COUPTS OF THE VIGO COUPTS VIET THE UNIT TREAT THAN THE TREAT THAN A CONDIBUTE A THE TREAT THAT A complement effect to the whole population those, who potentially can experience the treatmen heterogeneity) (ATC). Perhaps this is even the reason why they did not choose treatment. Therefore, the ATE is "biased" by the ATC - Contrary, the ATT is what one wants: "What is the effect of a treatment of those, who potentially can experience the treated" (ATT) that generalizes only to those, who potentially can experience the treatment<br>Vithin esti – Un average rearment enects on the treatment<br>
those, who potentially can experience the treatment<br>
Vithin estimators identify an ATT<br>
– They use only within variation of those, who experienced an treatment<br>
– Therefore, w – They use only within variation of those, who experienced an treatment<br>– Therefore, we can only generalize to those, who potentially can/will experience<br>the treatment<br>or causal analysis ATTs are preferable<br>– The "Not Trea
	- those who will experience that treatment"?
	- conditions never would have taken the treatment. Thus, an experiment identifies an ATE
	- measure one usually wants to "force" some subjects into treatment, who under "natural" conditions never would have taken the treatment

# Within Methods Provide Only ATTs

- 
- Within Methods Provide Only ATTs<br>• Example: marriage premium<br>• Estimating the wage difference between married and unma<br>people (by POLS) generalizes to the whole population. Hove Within Methods Provide Only ATTs<br>Example: marriage premium<br>– Estimating the wage difference between married and unmarried<br>people (by POLS) generalizes to the whole population. However,<br>this is not a treatment effect, it is people (by POLS) generalizes to the whole population. However, this is not a treatment effect, it is only a descriptive group difference Within Methods Provide Only ATTs<br>Example: marriage premium<br>— Estimating the wage difference between married and unmarried<br>people (by POLS) generalizes to the whole population. However,<br>this is not a treatment effect, it is Within Methods Provide Only ATTs<br>
Example: marriage premium<br>
– Estimating the wage difference between married and unmarried<br>
people (by POLS) generalizes to the whole population. However,<br>
this is not a treatment effect, i Example: marriage premium<br>
– Estimating the wage difference between married and unmarried<br>
people (by POLS) generalizes to the whole population. However,<br>
this is not a treatment effect, it is only a descriptive group dif – Estimating the wage difference between married and unmarried<br>people (by POLS) generalizes to the whole population. However,<br>this is not a treatment effect, it is only a descriptive group difference<br>– The marriage premium
	- who eventually will marry. It does not apply to "hard-core-singles"
	- effect is completely different (i.e., a negative marriage premium)
	- marry. Therefore, the experiment will provide an ATE
- measures introduced to increase marriage would rise the wage level this is not a treatment effect, it is only a de<br>
- The marriage premium estimated with FE<br>
who eventually will marry. It does not app<br>
- The latter may even stay single, because<br>
effect is completely different (i.e., a neg – The marriage premium estimated with FE generalizes only to those,<br>who eventually will marry. It does not apply to "hard-core-singles"<br>– The latter may even stay single, because for them the treatment<br>effect is completely
- - such data provides an ATT for transsexuals only

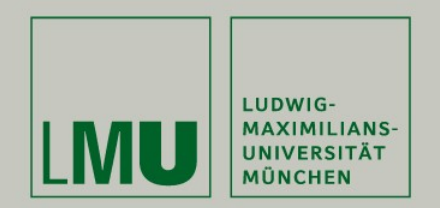

# Chapter X:

# Limitations of the Within Methodology MU **MU ANGLE CONFORMALER VIOLET ATTES CONFORMALER CONFORMALER CONFORMALER SECTION CONFORMALER SECTION CONFORMALER CONFOUNDERS . Measurement Errors<br>• Measurement Errors . Reverse Causality MU EXECTANT CHAPTER Y<br>
Limitations of the Withir<br>
Section: Violations of Strict Exog<br>
• Unobserved Time-Varying Confoun<br>
• Reverse Causality<br>
• Panel Attrition Chapter<br>
Limitations of the With<br>
Section: Violations of Strict Ex<br>
• Unobserved Time-Varying Confo<br>
• Measurement Errors<br>
• Reverse Causality<br>
• Panel Attrition<br>
• Panel Conditioning** Chapte<br>
Limitations of the Wi<br>
Section: Violations of Strict E<br>
• Unobserved Time-Varying Con<br>
• Measurement Errors<br>
• Reverse Causality<br>
• Panel Attrition<br>
• Panel Conditioning Limitations of the Withir<br>Section: Violations of Strict Exog<br>• Unobserved Time-Varying Confoun<br>• Measurement Errors<br>• Reverse Causality<br>• Panel Attrition<br>• Panel Conditioning<br>Josef Brüderl & Volker Ludwig

Section: Violations of Strict Exogeneity

- 
- 
- 
- 
- 

Josef Brüderl & Volker Ludwig Applied Panel Data Analysis

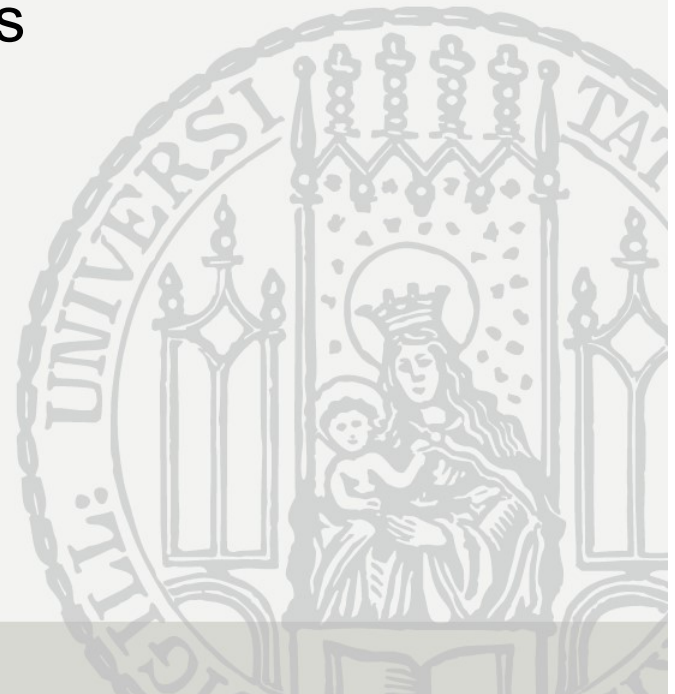

# **Endogeneity**

**Endogeneity<br>• FE estimates are biased under endogeneity:**<br> $E(x'_{is} \varepsilon_{it}) \neq 0$ , for some  $s, t = 1, ..., T$ <br>• Note that endogeneity can have several sources

 $is$ <sup> $\epsilon$ </sup>it $t$  + **0**, iof some  $(s_0) + 0$  for  $itJ \neq 0$ , for some

- FE estimates are biased under endogeneity:<br>  $E(x'_{is}\varepsilon_{it}) \neq 0$ , for some  $s, t = 1, ..., T$ <br>
 Note that endogeneity can have several sources<br>
 Unobserved time-varying confounders<br>
 Frrors in reporting X (measurement errors Endogeneity<br>
FE estimates are biased under endogeneity:<br>  $E(x_{is}^t \varepsilon_{it}) \neq 0$ , for some  $s, t = 1, ..., T$ <br>
Note that endogeneity can have several sources<br>
– Unobserved time-varying confounders<br>
– Errors in reporting X (measure E estimates are biased under endogeneity:<br>  $E(x'_{is} \varepsilon_{it}) \neq 0$ , for some  $s, t = 1, ..., T$ <br>
Note that endogeneity can have several sources<br>
- Unobserved time-varying confounders<br>
- Errors in reporting X (measurement errors)<br>
-
	-
	-
	- $Y$  affects also  $X$  (reverse causality)
	-
- E estimates are biased under endogeneity:<br>  $E(x'_{ts} \varepsilon_{it}) \neq 0$ , for some  $s, t = 1, ..., T$ <br>
Note that endogeneity can have several sources<br>
 Unobserved time-varying confounders<br>
 Errors in reporting X (measurement errors)<br>
-• FE estimates are biased under endogeneity:<br>  $E(x'_{is} \varepsilon_{it}) \neq 0$ , for some  $s, t = 1, ..., T$ <br>
• Note that endogeneity can have several sources<br>
– Unobserved time-varying confounders<br>
– Errors in reporting X (measurement error mis-specification or methodological deficiencies Vote that endogeneity can have several sources<br>
- Unobserved time-varying confounders<br>
- Errors in reporting X (measurement errors)<br>
- Y affects also X (reverse causality)<br>
- Endogeneity thus is the consequence of substant
	- none of the four sources is at work

# Unobserved Time-Varying Confounders **Unobserved Time-Varying Confol**<br>• Unobservables that affect both *X* and *Y*<br>firm tenure

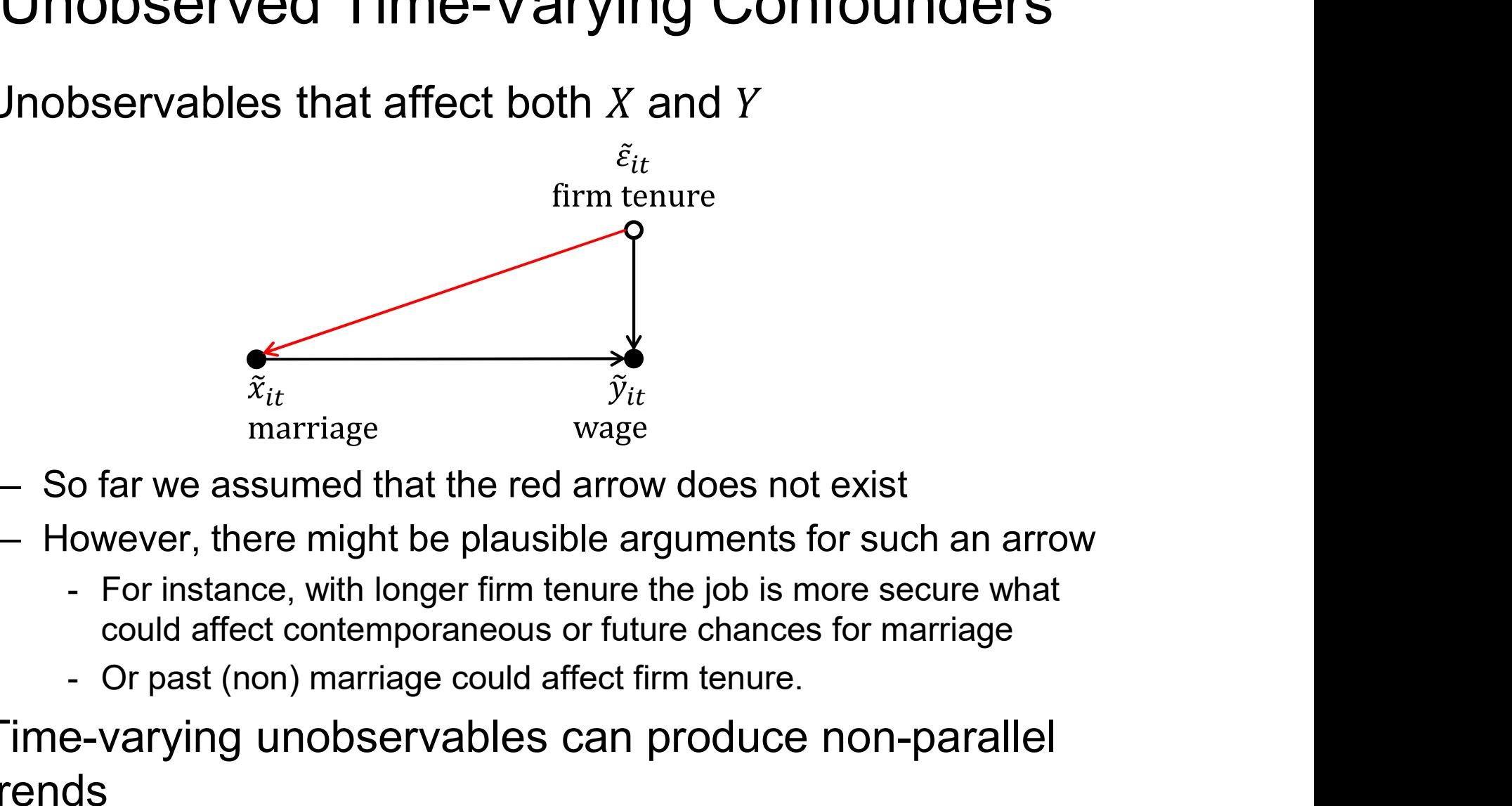

- 
- - could affect contemporaneous or future chances for marriage
	-
- Time-varying unobservables can produce non-parallel<br>trends<br>transference, with longer firm tenure the job is more secure what<br>could affect contemporaneous or future chances for marriage<br>• Time-varying unobservables can p trends

# What to Do? Instrumental Variables What to Do? Instrumental Variables<br>
– Instrumental variables (IV) estimation  $(x \text{tiverg})$ <br>
– FD-IV and FE-IV are available.<br>
– If "sequential exogeneity" is maintainable,

- -
- What to Do? Instrumenta<br>Instrumental variables (IV) estimation (xies)<br>- FD-IV and FE-IV are available.<br>- If "sequential exogeneity" is maintainable,<br>then FD-IV can use the lagged regressors What to Do? Instrumental Variandustrumental variables (IV) estimation (xtivreg)<br>- FD-IV and FE-IV are available.<br>- If "sequential exogeneity" is maintainable,<br>then FD-IV can use the lagged regressors as a valid then FD-IV can use the lagged regressors as a valid instrument

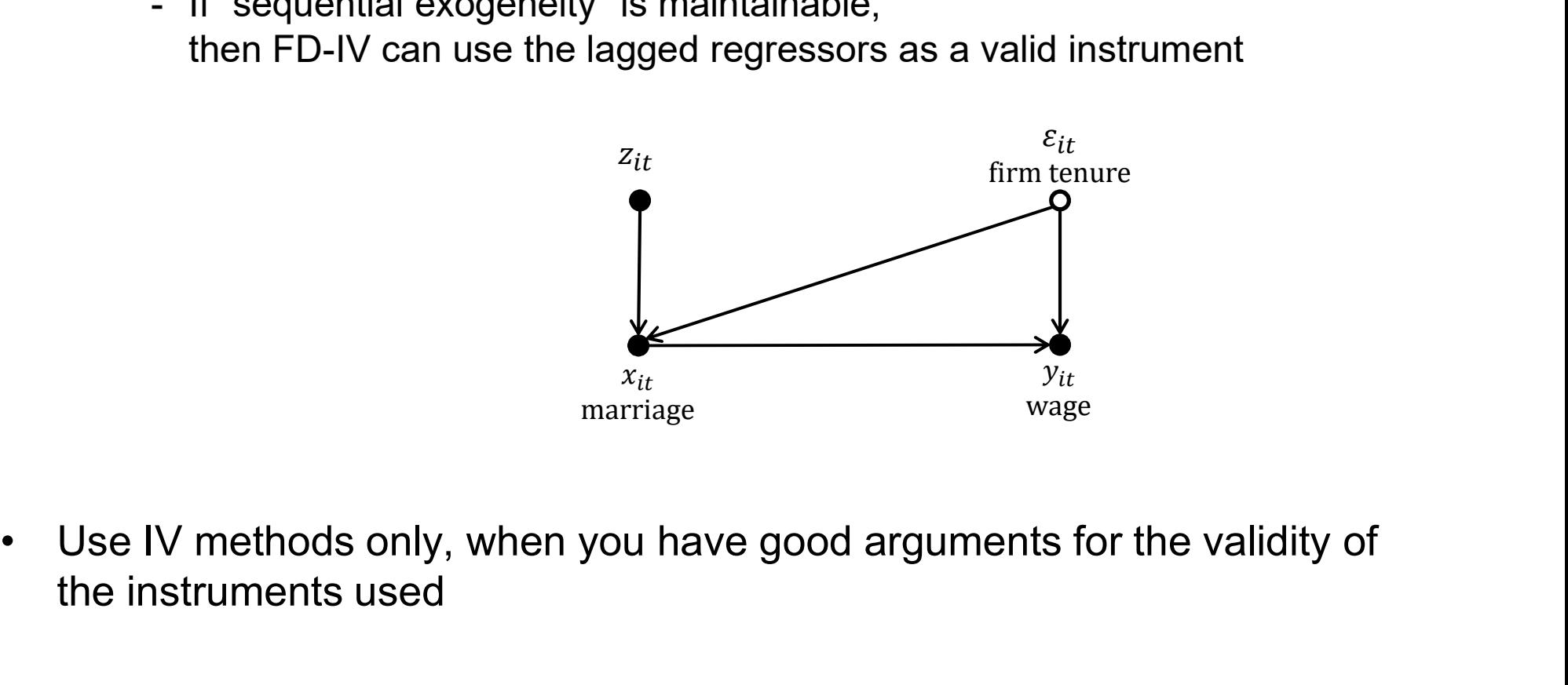

the instruments used

# Measurement Errors

- **Measurement Errors**<br>• In a bivariate regression, measurement errors generally<br>• produce an "attenuation bias"<br>• With more X-variables the direction of the bias is unknown produce an "attenuation bias" Measurement Errors<br>
m a bivariate regression, measurement errors generally<br>
oroduce an "attenuation bias"<br>
— With more X-variables the direction of the bias is unknown<br>
Within estimators increase the problem<br>
— In fact, co Measurement Errors<br>• In a bivariate regression, measurement errors generally<br>produce an "attenuation bias"<br>– With more X-variables the direction of the bias is unknown<br>• Within estimators increase the problem<br>– In fact, co
	-
- 
- Measurement Errors<br>
m a bivariate regression, measurement errors generally<br>
roduce an "attenuation bias"<br>
 With more X-variables the direction of the bias is unknown<br>
Within estimators increase the problem<br>
 In fact, com Measurement Errors<br>
a bivariate regression, measurement errors generally<br>
duce an "attenuation bias"<br>
With more X-variables the direction of the bias is unknown<br>
thin estimators increase the problem<br>
In fact, compared with the difference of two unreliable measures generally produces an even more unreliable measure n a bivariate regression, measurement errors generally<br>
oroduce an "attenuation bias"<br>
– With more X-variables the direction of the bias is unknown<br>
Within estimators increase the problem<br>
– In fact, compared with pooled-O orcelare an "attenuation bias"<br>
— With more X-variables the direction of the bias is unknown<br>
Within estimators increase the problem<br>
— In fact, compared with pooled-OLS the bias due to measurement<br>
errors is amplified by – With more X-variables the direction of the bias is unknown<br>Within estimators increase the problem<br>– In fact, compared with pooled-OLS the bias due to measurement<br>errors is amplified by using FD- or FE-estimators, because
	- unobserved heterogeneity
	-
	- heterogeneity is a "more important" problem than measurement error.

# Example for Measurement Errors

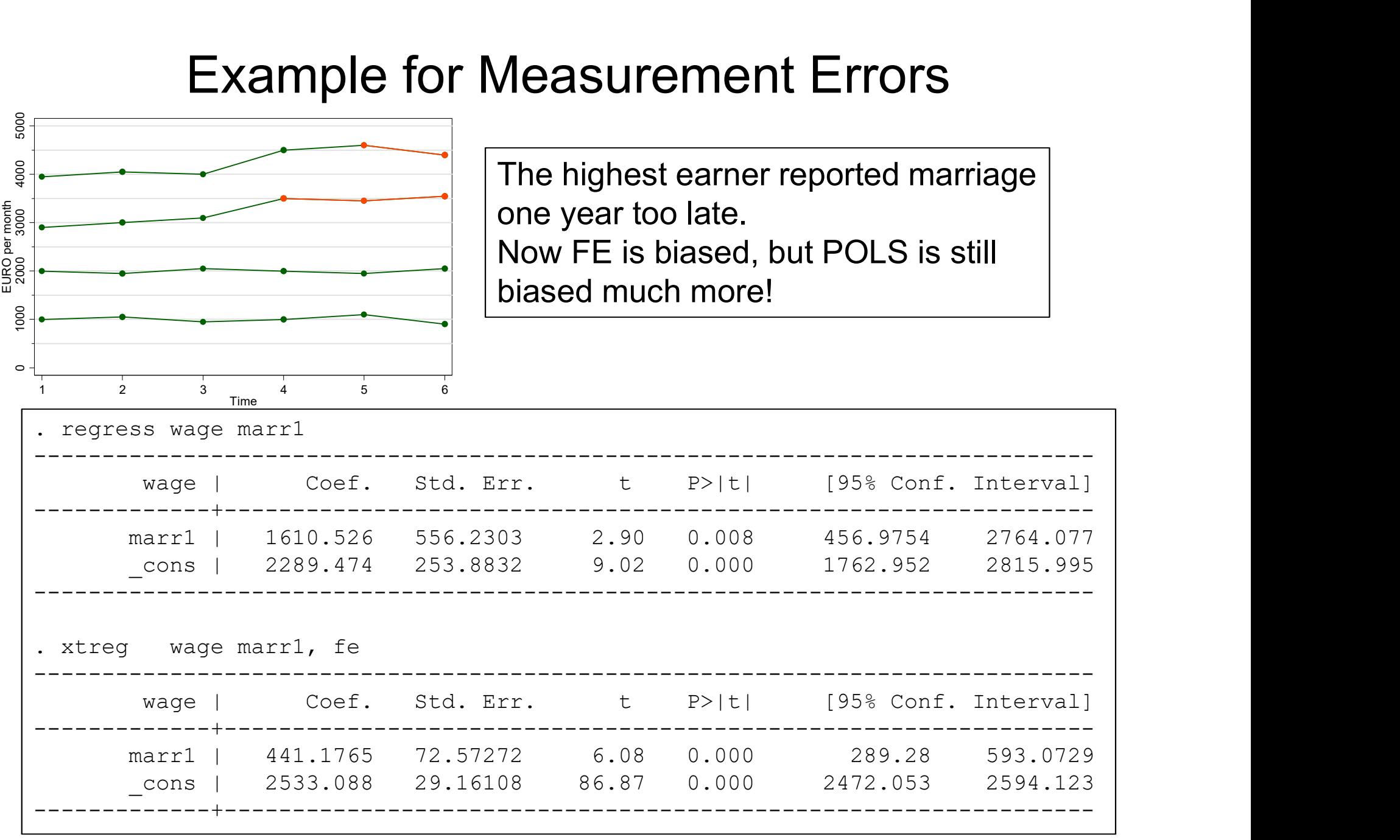
#### Reverse Causality

Reverse causality: Reciprocal causality (simultaneity):  $Y \rightleftarrows X$ **EXECUTE:** EXECUTE: Figures a causality:<br>
Supposed causality (simultaneity):  $Y \rightarrow X$ <br>
Under reciprocal causality strict exogeneity is vierefore FE estimates are biased<br> **Any statistical model is biased under reciprod**<br>
- S

- **Example 19 Follow Reverse Causality**<br>
Reciprocal causality (simultaneity):<br>
 Under reciprocal causality strict exogeneity is violated and<br>
therefore FE estimates are biased<br>
 **Any statistical model is biased under reci** therefore FE estimates are biased **Example 19 Example 19 Example 19 Example 19 Example 19 Example 19 Example 19 Example 19 Example 19 Example 19 Example 19 Example 19 Example 19 Example 19 Example 19 Example 19 Example 19 Example 19 Example 19 Example 19** Reverse causality:<br>
• Conception Causality (simultaneity):<br>
• Conception Causality strict exogeneity is violated and<br>
therefore FE estimates are biased<br>
• **Any statistical model is biased under reciprocal causality!**<br>
• Fracture Causality (simultaneity):<br>  $Y \rightleftharpoons X$ <br>
Under reciprocal causality strict exogeneity is violation<br>
herefore FE estimates are biased<br>
- **Any statistical model is biased under reciprocal complete Secult of the Secul** • Under reciprocal causality strict exogeneity is violated and<br>
therefore FE estimates are biased<br>
- **Any statistical model is biased under reciprocal causality!**<br>
• Some people believe that SEM will help (see next sectio Jnder reciprocal causality strict exogeneity is violated and<br>herefore FE estimates are biased<br>
— **Any statistical model is biased under reciprocal causality!**<br>
— Some people believe that SEM will help (see next section)<br>
— - Any statistical model is biased under reciprocal causality!<br>
- Some people believe that SEM will help (see next section)<br>
- See simulations on next slide<br>
Example: especially psychic concepts may show simultaneity<br>
- E.g
	- Any statistical model is biased under reciprocal causality!
		-
	-
- **Invert Learning are blased under re-**<br>
Some people believe that SEM will help (see simulations on next slide<br>
mple: especially psychic concepts ma-<br>
1.g., self-esteem and depression<br>
y researchers see reciprocal causality **The Statistical model is blased under reciprocal ca**<br>- Some people believe that SEM will help (see next section<br>ee simulations on next slide<br>mple: especially psychic concepts may show sim<br>.g., self-esteem and depression<br>y
	-
- -
	- -
		-

#### Simulations from Vaisey/Miles (2014)

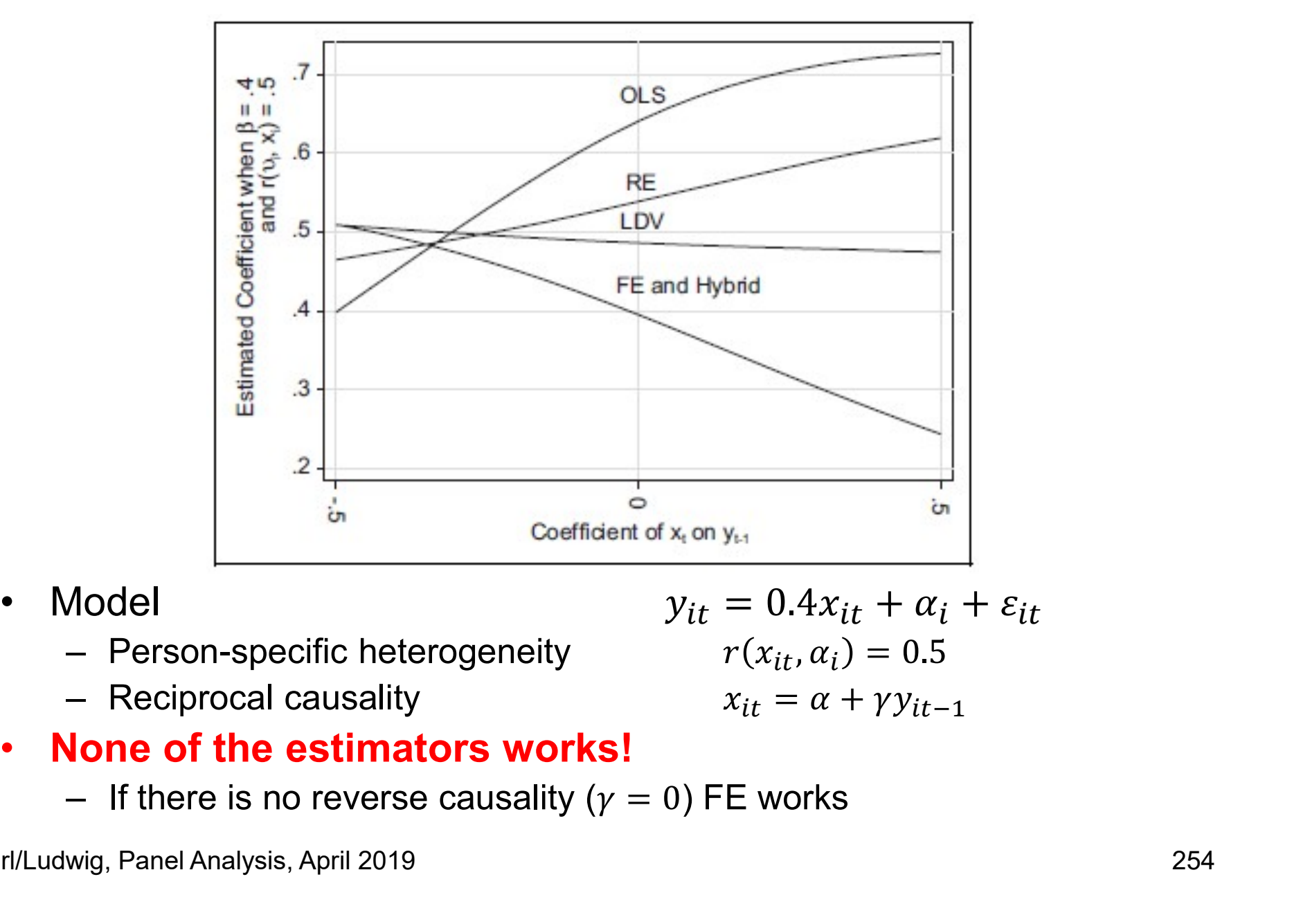

- -
	-

$$
y_{it} = 0.4x_{it} + \alpha_i + \varepsilon_{it}
$$

$$
r(x_{it}, \alpha_i) = 0.5
$$

$$
x_{it} = \alpha + 30
$$

- None of the estimators works!
	-

# Special Case: Feedback Mechanisms **Special Case: Feedback Mechanisms**<br>• An important case are feedback mechanisms<br>– The covariates might react to shocks on the outcome<br> $\epsilon_t \rightarrow y_t \rightarrow x_{t+1} \rightarrow y_{t+1} \rightarrow \cdots$ Special Case: Feedback Mechanisms<br>An important case are feedback mechanisms<br>- The covariates might react to shocks on the outcome<br>- Then  $x_{i,t+1}$  will correlate with  $\varepsilon_{it}$ **Special Case: Feedback Mech**<br>An important case are feedback mechanis<br>- The covariates might react to shocks on the out<br>- Then  $x_{i,t+1}$  will correlate with  $\varepsilon_{it}$ <br>- This violates strict exogeneity but not sequentia<br>- I Special Case: Feedback Mechanisms<br>An important case are feedback mechanisms<br>— The covariates might react to shocks on the outcome<br>— Then  $x_{i,t+1}$  will correlate with  $\varepsilon_{it}$ <br>— This violates strict exogeneity but not seq • Special Case: Feedback Mechanisms<br>• An important case are feedback mechanisms<br>– The covariates might react to shocks on the outcome<br>– Then  $x_{i,t+1}$  will correlate with  $\varepsilon_{t}$ <br>– This violates strict exogeneity but not

- -

 $\varepsilon_t \to y_t \to x_{t+1} \to y_{t+1} \to \cdots$ 

- 
- -
- Special Case: Feedback IVIechanisms<br>
An important case are feedback mechanisms<br>
 The covariates might react to shocks on the outcome<br>  $\epsilon_t \rightarrow y_t \rightarrow x_{t+1} \rightarrow y_{t+1} \rightarrow \cdots$ <br>
 Then  $x_{i,t+1}$  will correlate with  $\varepsilon_{it}$ <br>
 This An important case are feedback mechanisms<br>
- The covariates might react to shocks on the outcome<br>  $\varepsilon_t \rightarrow y_t \rightarrow x_{t+1} \rightarrow y_{t+1} \rightarrow \cdots$ <br>
- Then  $x_{i,t+1}$  will correlate with  $\varepsilon_{it}$ <br>
- This violates strict exogeneity but not s Artimportant case are reeductor inectrainsmis<br>
- The covariates might react to shocks on the outcome<br>
- Then  $x_{i,t+1}$  will correlate with  $\varepsilon_{it}$ <br>
- This violates strict exogeneity but not sequential exogeneity!<br>
- In t – The covariates might react to shocks on the outcome<br>  $\varepsilon_t \rightarrow y_t \rightarrow x_{t+1} \rightarrow y_{t+1} \rightarrow \cdots$ <br>
– Then  $x_{i,t+1}$  will correlate with  $\varepsilon_{it}$ <br>
– This violates strict exogeneity but not sequential exog<br>
– In this situation FD is n - Then  $x_{i,t+1}$  will correlate with  $\varepsilon_{it}$ <br>
- This violates strict exogeneity but no<br>
- In this situation FD is not biased!!<br>
• Example: Does a new team coace<br>
- Causal effect: a new team coach impression-<br>
A new coach – This violates strict exogeneity but not sequential exogeneity!<br> **- In this situation FD is not biased!!**<br>
Example: Does a new team coach increase performance?<br>
Causal effect: a new team coach improves performance a littl – In this situation FD is not biased!!<br>
Example: Does a new team coach increase performance?<br>
Causal effect: a new team coach improves performance a little<br>
A new coach is hired, if performance of a soccer team gets worse<br> ample: Does a new team coach increase performance?<br>
ausal effect: a new team coach improves performance a little<br>
new coach is hired, if performance of a soccer team gets worse<br>
E will estimate a negative effect of the new
	-
	-
	-
	-
- -
	- -

# Special Case: "Spurious" Causality **Special Case: "Spurious" C**<br>• We have only reverse causality:  $X$ <br>– The treatment reacts to shocks on the outco<br> $\epsilon_t \rightarrow y_t \rightarrow x_{t+1}$ Special Case: "Spurious" Causality<br>We have only reverse causality:  $X \nrightarrow Y$   $Y \rightarrow X$ <br>- The treatment reacts to shocks on the outcome<br>Example: male marital wage premium (MWP) **Special Case: "Spurious" Causality**<br>• We have only reverse causality:  $X \nrightarrow Y$ <br>- The treatment reacts to shocks on the outcome<br>• Example: male marital wage premium (MWP)<br>- No causal effect of marriage on wages<br>- But causa

- -

$$
\varepsilon_t \to y_t \to x_{t+1}
$$

- -
- Special Case: "Spurious" Causality<br>We have only reverse causality:  $X \nrightarrow Y$ <br>- The treatment reacts to shocks on the outcome<br>Example: male marital wage premium (MWP)<br>- No causal effect of marriage on wages<br>- But causality r Special Case: "Spurious" Causality<br>
We have only reverse causality:  $X \nrightarrow Y$   $Y \rightarrow X$ <br>
- The treatment reacts to shocks on the outcome<br>  $\varepsilon_t \rightarrow y_t \rightarrow x_{t+1}$ <br>
Example: male marital wage premium (MWP)<br>
- No causal effect of marr more wage, and then marry Special Case: "Spurious" Causality<br>We have only reverse causality:  $X \nrightarrow Y$ <br>- The treatment reacts to shocks on the outcome<br> $\epsilon_t \rightarrow y_t \rightarrow x_{t+1}$ <br>Example: male marital wage premium (MWP)<br>- No causal effect of marriage on wages We have only reverse causality:  $X \rightarrow$ <br>- The treatment reacts to shocks on the outcome<br> $\varepsilon_t \rightarrow y_t \rightarrow x_{t+1}$ <br>Example: male marital wage premium (MV<br>- No causal effect of marriage on wages<br>- But causality runs the other way: M • We have only reverse causality.  $A \rightarrow A$ <br>
– The treatment reacts to shocks on the outcome<br>
• Example: male marital wage premium (MWP)<br>
– No causal effect of marriage on wages<br>
– But causality runs the other way: Men get a
	-
	-
- 

#### Example for Spurious Causality

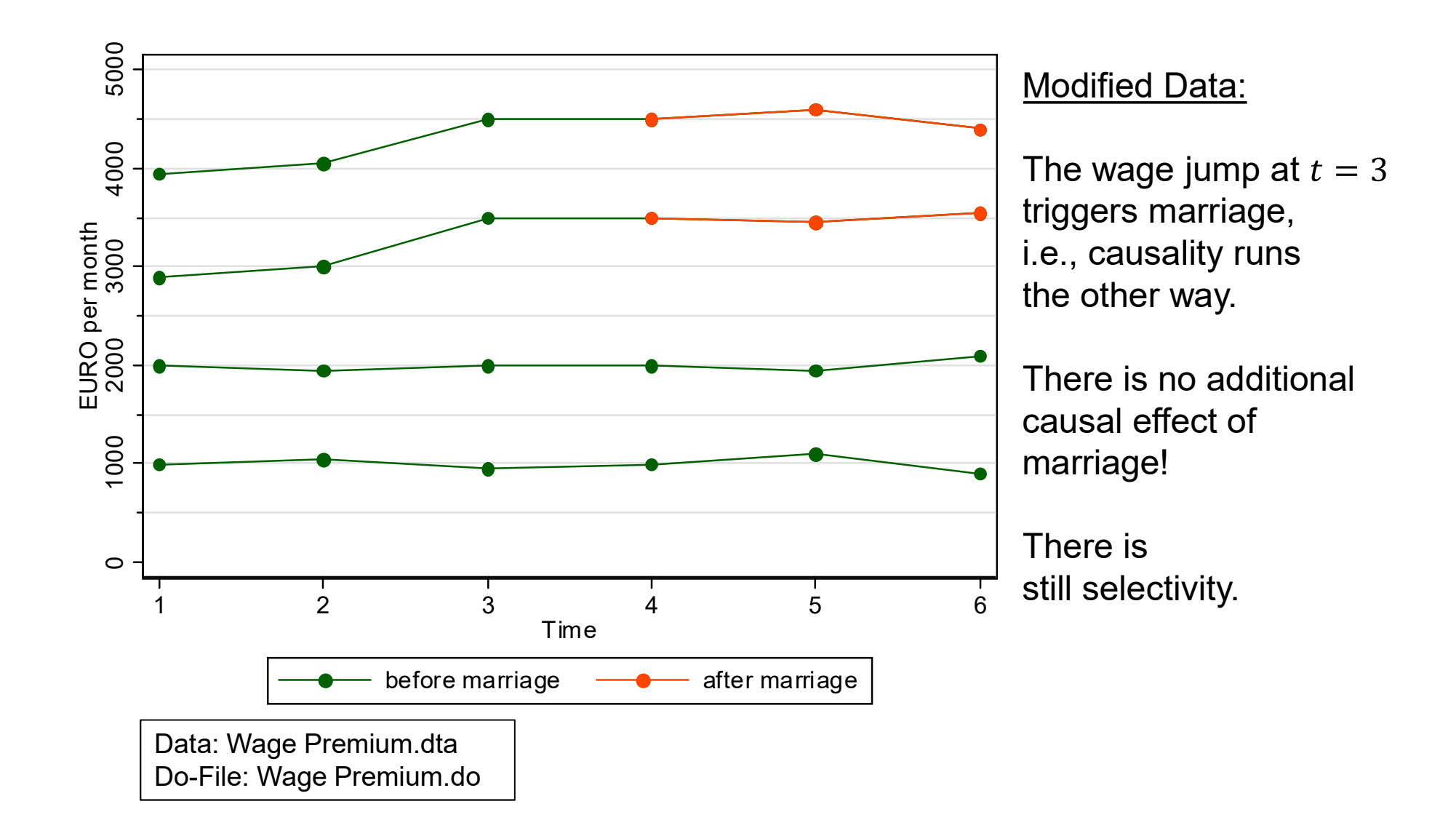

#### Example for Spurious Causality

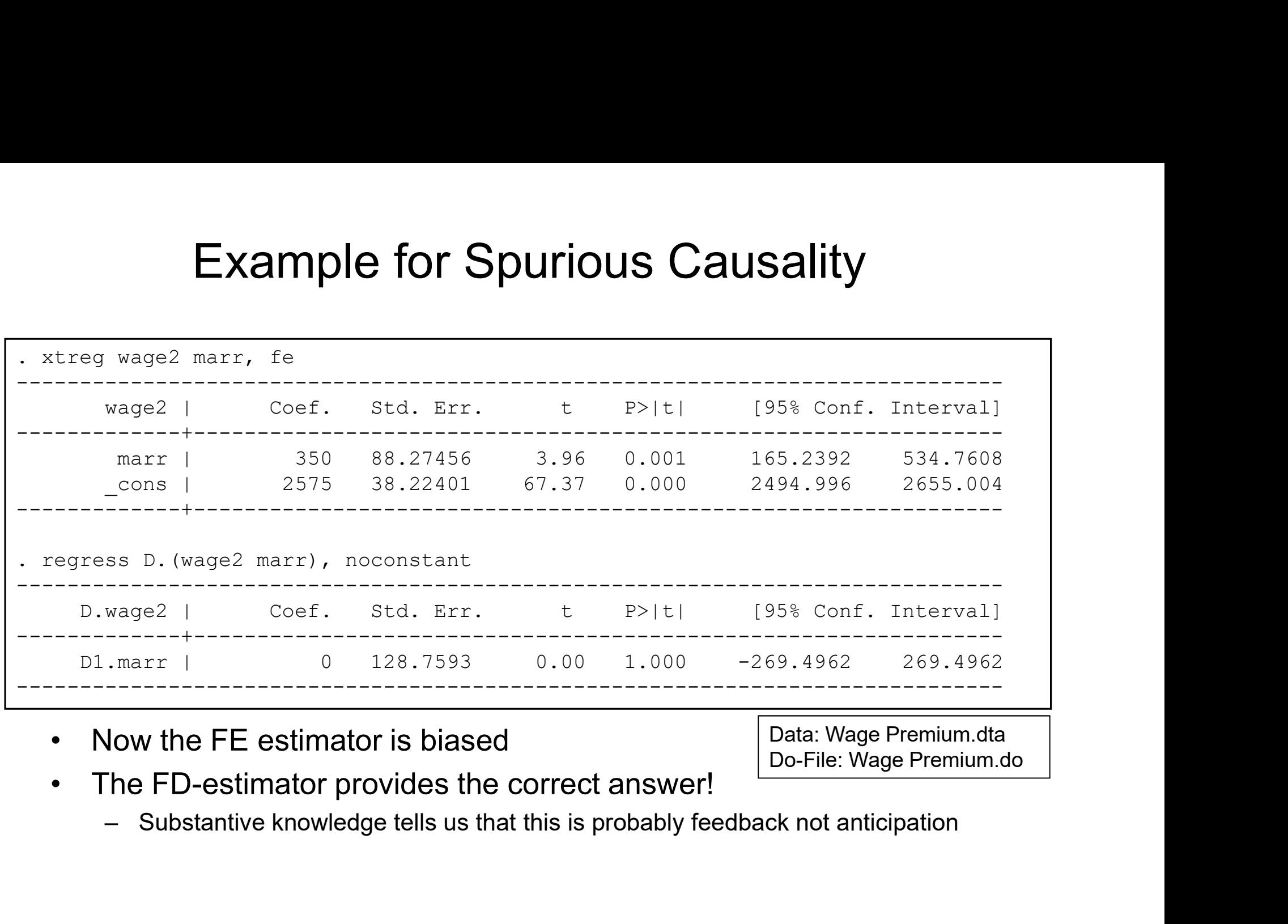

Data: Wage Premium.dta Do-File: Wage Premium.do

- -

#### Not Reverse Causality, but Selection

- **Not Reverse Causality, but Selection**<br>• Researchers often construct a reciprocal causality problem<br>where there really is none<br>– The reasoning goes like this where there really is none Mot Reverse Causality, but S<br>
Researchers often construct a reciprocal<br>
where there really is none<br>
- The reasoning goes like this<br>
- The treatment causally affects the outcome, an<br>
high-outcome persons are more likely to Vot Reverse Causality, but Selectio<br>earchers often construct a reciprocal causality<br>re there really is none<br>he reasoning goes like this<br>- The treatment causally affects the outcome, and<br>high-outcome persons are more likely Mot Reverse Causality, but Selection<br>
Researchers often construct a reciprocal causality problem<br>
where there really is none<br>
— The reasoning goes like this<br>
— The treatment causally affects the outcome, and<br>
— However, t Not Reverse Causality, but Selection<br>Researchers often construct a reciprocal causality provhere there really is none<br>— The reasoning goes like this<br>— The treatment causally affects the outcome, and<br>— However, the second
	- - high-outcome persons are more likely to get treatment
	- but it is selection!
	- As long as selection is modelled correctly (via  $\alpha_i$  (FE), or  $\alpha_{1i} + \alpha_{2i}t$  (FEIS)), fixed-effects methods work fine

## Example: Interethnic Friendships

- Example: Interethnic Friendships<br>• According to the contact hypothesis interethnic friendships<br>• Hany argue that one has a reciprocal causality problem, because reduce the amount of interethnic stereotypes Example: Interethnic Friendships<br>According to the contact hypothesis interethnic friendships<br>educe the amount of interethnic stereotypes<br>- Many argue that one has a reciprocal causality problem, because<br>those with less ste Example: Interethnic Friendships<br>According to the contact hypothesis interethnic friendships<br>educe the amount of interethnic stereotypes<br>- Many argue that one has a reciprocal causality problem, because<br>those with less ste Example: Interethnic Frie<br>
priding to the contact hypothesis in<br>
ice the amount of interethnic stere<br>
lany argue that one has a reciprocal caus<br>
nose with less stereotypes will have more<br>
ut the second part of the argument
	- those with less stereotypes will have more interethnic friends
	- -
- Example: Interethnic Friendships<br>According to the contact hypothesis interethnic friendships<br>educe the amount of interethnic stereotypes<br>- Many argue that one has a reciprocal causality problem, because<br>those with less ste if your stereotype is reduced (for whatever reason), you add new interethnic friends to your network ording to the contact hypothesis interethnic friendships<br>tice the amount of interethnic stereotypes<br>lany argue that one has a reciprocal causality problem, because<br>ose with less stereotypes will have more interethnic frien Frame that one has a reciprocal causality problem, be<br>
- Many argue that one has a reciprocal causality problem, be<br>
those with less stereotypes will have more interethnic friend<br>
- But the second part of the argument clea – Many argue that one has a reciprocal causality problem, bec<br>those with less stereotypes will have more interethnic friends<br>– But the second part of the argument clearly is a selection arg<br>– FE will work fine here<br>– At mo those with less stereotypes will have more interethnic friends<br>
– But the second part of the argument clearly is a selection argu<br>
– FE will work fine here<br>
– At most, one could argue that there is a feedback mechanism<br>
if – But the second part of the argument clearly is a selection argument<br>- FE will work fine here<br>- At most, one could argue that there is a feedback mechanism:<br>if your stereotype is reduced (for whatever reason), you add new - FE will work fine here<br>
- At most, one could argue that there is<br>
if your stereotype is reduced (for what<br>
interethnic friends to your network<br>
- In this situation FE will not work, but F<br>
Example: data from CILS4EU-DE<br>
	-
- -
	-
	-
	-

#### Example: Interethnic Friendships

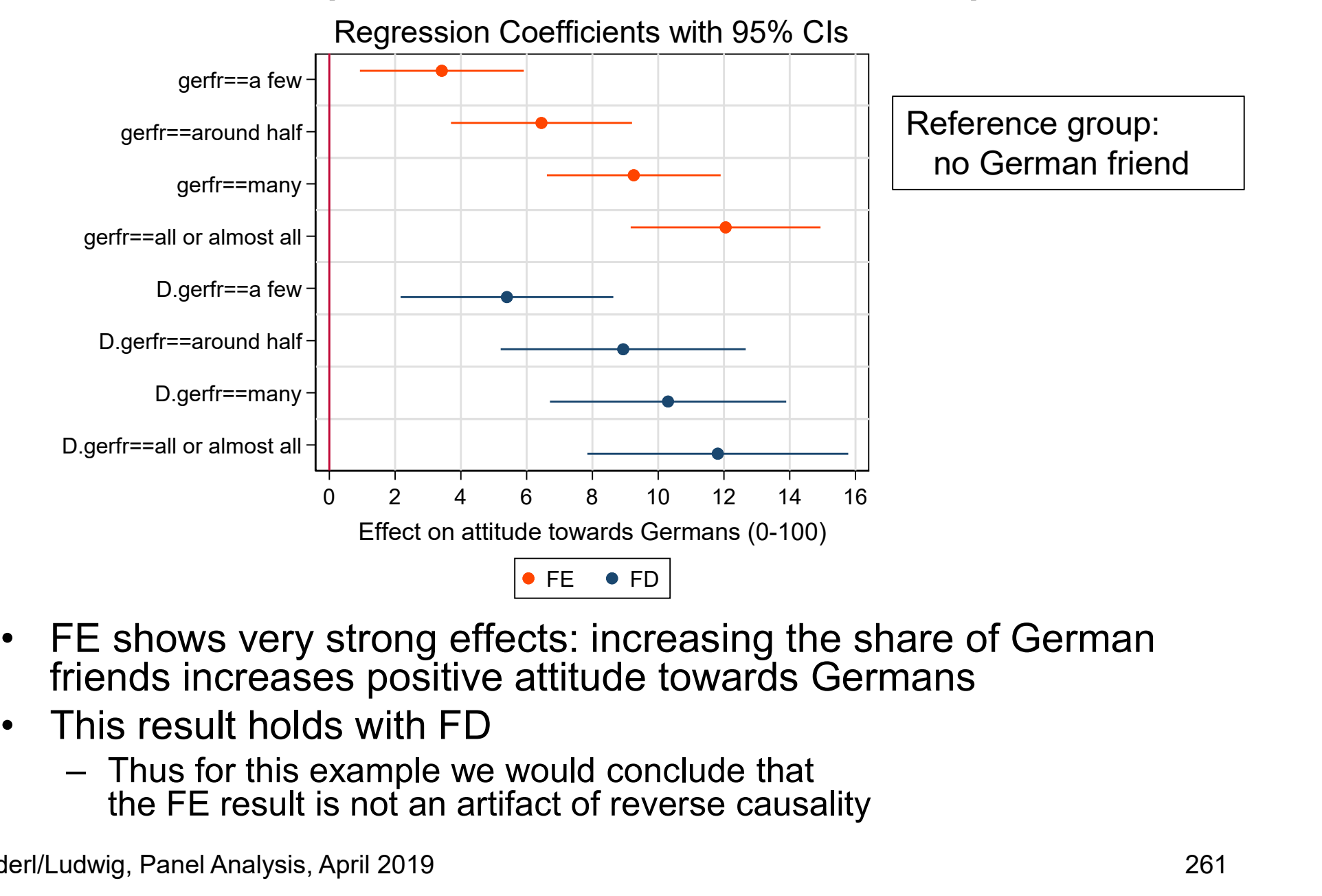

- FE shows very strong effects: increasing the share of German<br>friends increases positive attitude towards Germans
- - Thus for this example we would conclude that<br>the FE result is not an artifact of reverse causality

## Panel Attrition

- Panel Attrition<br>• Panel attrition is seen as a major threat to panel analyses<br>– This assertion has to be qualified: attrition is not always a problem!<br>– Case I) Attrition produced by (unobservable) regressors only
	-
	-
	- Panel Attrition<br>Panel attrition is seen as a major threat to panel analyses<br>- This assertion has to be qualified: attrition is not always a problem!<br>- Case I) Attrition produced by (unobservable) regressors only<br>- FE esti Panel Attrition<br>
	Panel attrition is seen as a major threat to panel analyses<br>
	— This assertion has to be qualified: attrition is not always a problem!<br>
	— Case I) Attrition produced by (unobservable) regressors only<br>
	— FE **Example 18 See Alternation of the See Alternation of the system and set of the system of the system of the system of the system of the system of the set of the some advantages here! Attrition correlated with**  $\alpha_i$  **does n** does not bias FE estimates (cf. Wooldridge 2010: 837ff)! **EXECT THE SET INTERT SET ANTIFIC SET ALL THE SET ALL THE SET AND ALL THE SET ALL THE SET ALL THE SET ALL THE SET AND ALL THE SET ALL THE SET ALL THE SET ALL THE SET ALL THE SET ALL THE SET ALL THE SET ALL THE SET ALL THE Panel Attrition**<br>
	Panel Attrition<br>
	In attrition is seen as a major threat to panel analyses<br>
	In a sasertion has to be qualified: attrition is not always a problem!<br>
	The estimation offers some advantages here! Attrition c **PAICH ATTITION**<br> **EXECUTE AND THE SET AND THE SET AND THE SET AND THE SET AND THE SET AND THE SET AND THE SET AND THE SOMETHER SOMETHER SOMETHER SOMETHER SOMETHER SOME THE SURFACT AND SET EXERCUTE THE CONSERVED THAN THE** el attrition is seen as a major threat to p<br>his assertion has to be qualified: attrition is no<br>ase I) Attrition produced by (unobservable) re-<br>FE estimation offers some advantages here! At<br>does not bias FE estimates (cf. W
		- (observed or unobserved!) does not bias FE estimates
		-
- **Panel Attrition**<br>
Panel attrition is seen as a major threat to panel analyses<br>
 This assertion has to be qualified: attrition is not always a problem!<br>
 Case I) Attrition produced by (unobservable) regressors only<br>
 F - Case I) Attrition produced by (unobservable) reg<br>- EE estimation offers some advantages here! Attrition does not bias FE estimates (cf. Wooldridge 2010:<br>- I.e., attrition associated with person-specific<br>(observed or unob – FE estimation offers some advantages here! Attrition correction of does not bias FE estimates (cf. Wooldridge 2010: 837ff)!<br>– I.e., attrition associated with person-specific charact (observed or unobserved!) does not bia (observed or unobserved!) does not bias FE estimates<br>
- FEIS is even more robust (allowing for attrition correlated with het. tre<br>
- Case II) The treatment **and** the outcome affect response (NMAR)<br>
(endogenous selection b - FEIS is even more robust (allowing for attrition correlated with het. trends)<br>
ase II) The treatment **and** the outcome affect response (NMAR)<br>
- This produces endogeneity and the<br>
FE estimates will be biased also<br> **t** c
	- FE estimates will be biased also
- 
- there is weighting and imputation - I.e., attrition associated with person-sp<br>(observed or unobserved!) does not bia<br>- FEIS is even more robust (allowing for attrit<br>ase II) The treatment **and** the outcome at<br>endogenous selection bias, Elwert and Wi<br>- This
	-
	- - then it is unlikely that attrition biased the results

Brüderl/Ludwig, Panel Analysis, April 2019 262

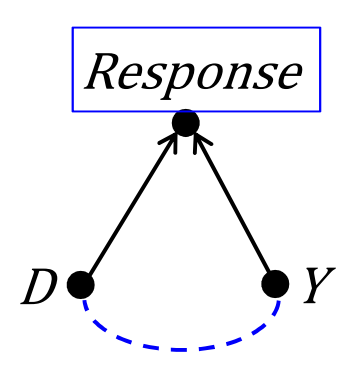

#### Attrition Biases Impact Functions

- 
- If there is effect heterogeneity, attrition might bias results<br>• If there is effect heterogeneity, attrition might bias results<br>• If effect strength is connected with the probability of attrition then<br>• those observed fo Attrition Biases Impact Functions<br>
of there is effect heterogeneity, attrition might bias results<br>
— If effect strength is connected with the probability of attrition then<br>
those observed for a long time under treatment ar those observed for a long time under treatment are a select sample Attrition Biases Impact Function<br>
of there is effect heterogeneity, attrition might b<br>
- If effect strength is connected with the probability of<br>
- This will bias the impact function<br>
- Those observed longer after treatmen Attrition Biases Impact Functions<br>
f there is effect heterogeneity, attrition might bias results<br>
– If effect strength is connected with the probability of attrition then<br>
those observed for a long time under treatment are
	-
- 
- Attrition Biases Impact Function<br>• If there is effect heterogeneity, attrition might b<br>• If effect strength is connected with the probability of<br>• those observed for a long time under treatment are a<br>• Example: Step impact estimation
- If there is effect heterogeneity, attrition might bias results<br>
 If there is effect heterogeneity, attrition might bias results<br>
 If effect strength is connected with the probability of attrition then<br>
those observed f impact function [see next slide] – If effect strength is connected with the probab<br>
– If effect strength is connected with the probab<br>
– This will bias the impact function<br>
– This will bias the impact function<br>
– Those observed longer after treatment get France discrimed for a long time under treatment are a select sample<br>
– This will bias the impact function<br>
– Those observed longer after treatment get a higher weight in FE<br>
estimation<br>
Example: Modeling the marriage effe — This will bias the impact function<br>
— Xample: Step impact function<br>
— Those observed longer after treatment get a higher weight in FE<br>
estimation<br>
Example: Modeling the marriage effect with a dummy<br>
mpact function [see n mple: Step Impact function<br>hose observed longer after treatment get a higher weight in FE<br>stimation<br>mple: Modeling the marriage effect with a dummy<br>act function [see next slide]<br>ssume a constant marriage impact<br>ut those, w
	-
	-
	- marriage duration
		-

#### Example: Dummy Impact Function

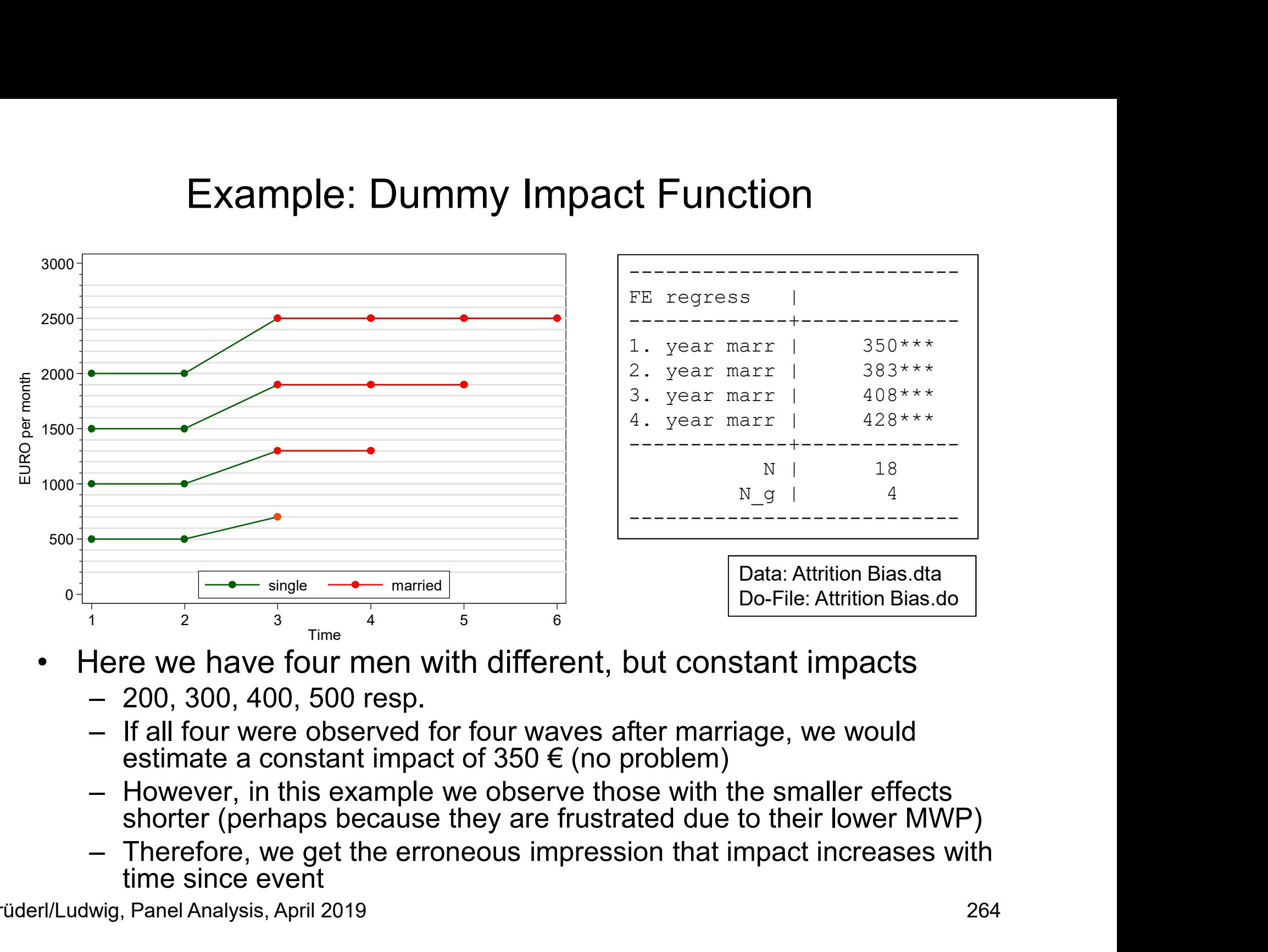

- -
	-
	- However, in this example we observe those with the smaller effects<br>shorter (perhaps because they are frustrated due to their lower MWP)
	- time since event

Brüderl/Ludwig, Panel Analysis, April 2019 264

#### Panel Conditioning

- Panel Conditioning<br>• Panel conditioning might bias panel analyses<br>• If respondents react to measurement this might produce<br>• Response effects (measurement errors) Panel Conditioning<br>Panel conditioning might bias panel analyses<br>- If respondents react to measurement this might produce<br>- Response effects (measurement errors)<br>- Or even behavioral change **Panel Conditioning**<br>el conditioning might bias panel analyses<br>respondents react to measurement this might pro<br>- Response effects (measurement errors)<br>- Or even behavioral change<br>methodological literature is ambivalent or
	- -
		-
- Panel Conditioning<br>el conditioning might bias panel analys<br>respondents react to measurement this might<br>- Response effects (measurement errors)<br>- Or even behavioral change<br>methodological literature is ambivalen<br>el condition • Panel Conditioning<br>• Panel conditioning might bias panel analyses<br>• If respondents react to measurement this might produce<br>• Response effects (measurement errors)<br>• The methodological literature is ambivalent on whether<br> panel conditioning exists Panel Conditioning<br>
Panel conditioning might bias panel analyses<br>
– If respondents react to measurement this might produce<br>
– Response effects (measurement errors)<br>
– Or even behavioral change<br>
The methodological literatur Farrier Corriditioning<br>
Panel conditioning might bias panel analyses<br>
- If respondents react to measurement this might produce<br>
- Response effects (measurement errors)<br>
- Or even behavioral change<br>
The methodological liter • Panel conditioning might bias panel analyses<br>
– If respondents react to measurement this might produce<br>
– Response effects (measurement errors)<br>
– Or even behavioral change<br>
• The methodological literature is ambivalent – If respondents react to measurement this might produce<br>
– Response effects (measurement errors)<br>
– Or even behavioral change<br>
The methodological literature is ambivalent on whether<br>
panel conditioning exists<br>
– Response – Or even behavioral change<br>
– Or even behavioral change<br>
– The methodological literature is ambivalent on whether<br>
annel conditioning exists<br>
– Response effects can be found occasionally<br>
– Behavioral change has not been methodological literature is ambivalent on whether<br>el conditioning exists<br>esponse effects can be found occasionally<br>ehavioral change has not been found<br>mple: happiness (Kratz/Brüderl 2019)<br>wer the first three waves, SOEP r metriodological interature is ambivatent on whether<br>el conditioning exists<br>esponse effects can be found occasionally<br>ehavioral change has not been found<br>mple: happiness (Kratz/Brüderl 2019)<br>ver the first three waves, SOEP
	-
	-
- - happiness responses
	- -
		-

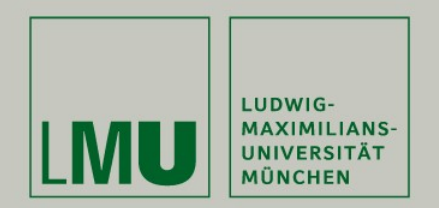

# Chapter X:

# Limitations of the Within Methodology **MU ENTRANT CONTROVER CONTROVER CONTROVIDED SECTION CONTROVIDED SECTION:**<br>
Section: Three Problems of Causality<br>
• State Dependence: Lagged Dependent Variable Models (LDV)<br>
• Direction of Causality: Cross-Lagged Panel Mode • Chapter X:<br>
Limitations of the Within Method<br>
Section: Three Problems of Causality<br>
• State Dependence: Lagged Dependent Variable Models (I<br>
• Lagged Effects: Lagged Effects Models (LEM)<br>
• Direction of Causality: Cross-• Chapter X:<br>
Limitations of the Within Methodology<br>
• Section: Three Problems of Causality<br>
• State Dependence: Lagged Dependent Variable Models (LDV)<br>
• Lagged Effects: Lagged Effects Models (LEM)<br>
• Direction of Causali

#### Section: Three Problems of Causality

- 
- 
- 

Josef Brüderl & Volker Ludwig Applied Panel Data Analysis

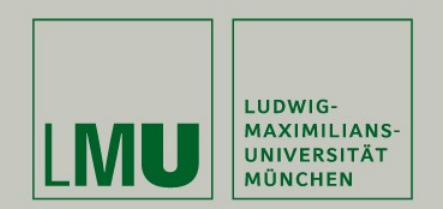

#### State Dependence: Lagged Dependent Variable Models (LDV)

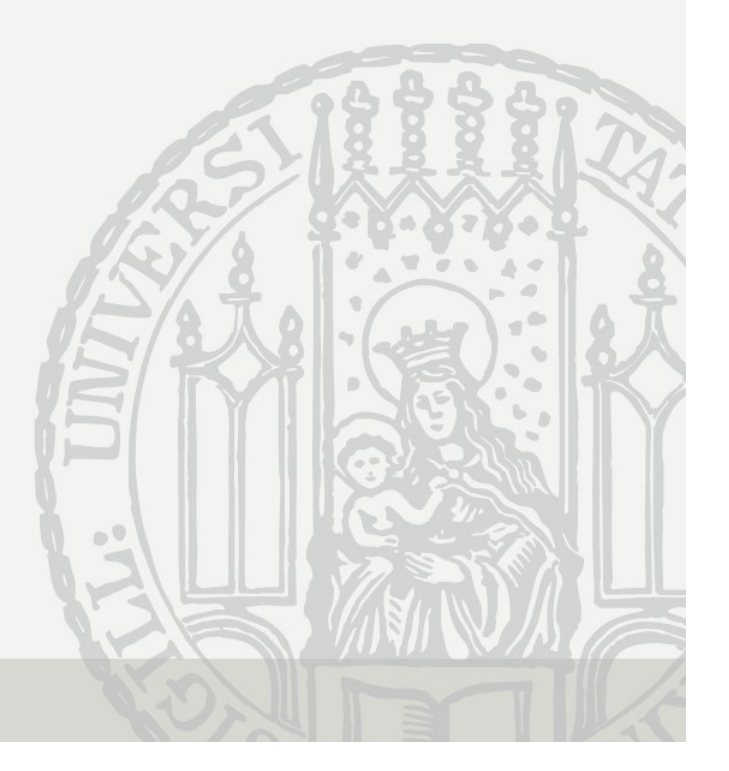

#### Correlation Over Time

- **Correlation Over Time**<br>• Panel variables usually are correlated over time.<br>This can be due to two sources:<br>- Spurious state dependence: This can be due to two sources: **Correlation Over**<br>Panel variables usually are correla<br>This can be due to two sources:<br>- Spurious state dependence:<br>time-constant unobservables affect the<br> $y_{it} = \alpha_i + \varepsilon_{it}$ **Correlation Over Time**<br>
el variables usually are correlated over ti<br>
can be due to two sources:<br>
purious state dependence:<br>
me-constant unobservables affect the outcomes<br>  $y_{it} = \alpha_i + \varepsilon_{it}$ <br>
- It follows that Corr $(y_{it}, y_{$ **Correlation Over**<br>
Panel variables usually are correlation<br>
This can be due to two sources:<br>
– Spurious state dependence:<br>
time-constant unobservables affect there-constant unobservables affect therefore:<br>
Let the the co
	- time-constant unobservables affect the outcomes at all times ell variables usually are correlated over time.<br>
	can be due to two sources:<br>
	purious state dependence:<br>
	me-constant unobservables affect the outcomes at all times<br>  $y_{it} = \alpha_i + \varepsilon_{it}$ <br>
	- It follows that Corr $(y_{it}, y_{i,t-1}) = \frac$

$$
y_{it} = \alpha_i + \varepsilon_{it}
$$

- It follows that 
$$
Corr(y_{it}, y_{i,t-1}) = \frac{\sigma_{\alpha}^2}{\sigma_{\alpha}^2 + \sigma_{\epsilon}^2}
$$

past outcomes affect "causally" future outcomes (some kind of "reproduction" / "tendency for stability")  $y_{it} = \alpha_i + \varepsilon_{it}$ <br>
- It follows that  $Corr(y_{it}, y_{i,t-1}) = \frac{\sigma_{\alpha}^2}{\sigma_{\alpha}^2 + \sigma_{\epsilon}^2}$ <br>
rue state dependence:<br>
ast outcomes affect "causally" future ou<br>
some kind of "reproduction" / "tendency<br>
- Naturally modeled with a lag - It follows that Corr $(y_{it}, y_{i,t-1}) = \frac{\sigma_u^2}{\sigma_a^2 + \sigma_c^2}$ <br>
rue state dependence:<br>
ast outcomes affect "causally" future outcomes<br>
some kind of "reproduction" / "tendency for stability")<br>
- Naturally modeled with a lagged d

$$
y_{it} = \rho y_{i,t-1} + \alpha_i + \varepsilon_{it}
$$

- $-|\rho| < 1$  (stationary outcome process)
- $\rho$  captures the "amount of reproduction" / "autoregression"
- If  $\alpha_i = 0$ , it follows that  $Corr(y_{it}, y_{i,t-1}) = \rho$
- 

#### LDV Models

**•** Desire to model true state dependence leads to LDV models<br> $y_{it} = \rho y_{i,t-1} + x_{it} \boldsymbol{\beta} + \alpha_i + \varepsilon_{it}$ 

 $y_{it} = \rho y_{i,t-1} + x_{it} \beta + \alpha_i + \varepsilon_{it}$ 

- 
- **LDV Models**<br>
Desire to model true state dependence lead<br>  $y_{it} = \rho y_{i,t-1} + x_{it}\boldsymbol{\beta} + \alpha_i + \varepsilon_{it}$ <br>
 Often termed "dynamic panel models".<br>
 Panel models without LDV are termed "static". The<br>
also dynamic, because they als **LDV Models**<br>
ire to model true state dependence leads to LDV models<br>  $y_{it} = \rho y_{i,t-1} + x_{it}\beta + \alpha_i + \varepsilon_{it}$ <br>
often termed "dynamic panel models".<br>
Panel models without LDV are termed "static". These are, however,<br>
also dynam also dynamic, because they also model time
- desire to model true state dependence leads to LDV models<br>  $y_{it} = \rho y_{i,t-1} + x_{it} \boldsymbol{\beta} + \alpha_i + \varepsilon_{it}$ <br>
− Often termed "dynamic panel models".<br>
− Panel models without LDV are termed "static". These are, however,<br>
also dynam
- sire to model true state dependence leads to LDV models<br>  $y_{it} = \rho y_{i,t-1} + x_{it}\beta + \alpha_i + \varepsilon_{it}$ <br>
Often termed "dynamic panel models".<br>
 Panel models without LDV are termed "static". These are, however,<br>
also dynamic, because besire to moder true state dependence leads to LDV models<br>  $y_{it} = \rho y_{i,t-1} + x_{it} \beta + \alpha_i + \varepsilon_{it}$ <br>
- Often termed "dynamic panel models".<br>
- Panel models without LDV are termed "static". These are, however,<br>
also dynamic, b the LDV captures unobserved heterogeneity  $y_{it} = \rho y_{i,t-1} + x_{it}\beta + \alpha_i + \varepsilon_{it}$ <br>
often termed "dynamic panel models".<br>
- Panel models without LDV are termed "static". These are, however,<br>
also dynamic, because they also model time<br>
DV models have "intuitive appeal"
	-

# Estimating LDV Models

- Estimating LDV Models<br>• Introducing the LDV complicates estimation enormously!<br>– POLS / RE estimation is inevitably biased<br>–  $v_{i,t-1}$  is necessarily correlated with  $\alpha_i$ , because  $\alpha_i$  affects the outcome
	-
	- Estimating LDV Models<br>
	Introducing the LDV complicates estimation enormous<br>
	 POLS / RE estimation is inevitably biased<br>
	  $y_{i,t-1}$  is necessarily correlated with  $\alpha_i$ , because  $\alpha_i$  affects the ound at all times. Thus  $_{i,t-1}$  is necessarily correlated with  $\alpha_i$ , because  $\alpha_i$  affects the outcome at all times. Thus estimates of  $\rho$  are inevitably biased.
	- **Estimating LDV Models**<br>
	olucing the LDV complicates estimation enormously!<br>
	OLS / RE estimation is inevitably biased<br>
	  $y_{i,t-1}$  is necessarily correlated with  $\alpha_i$ , because  $\alpha_i$  affects the outcome<br>
	at all times. Thu estimate of  $\rho$  but also of  $\beta$  will be biased (the bias of  $\rho$  is transferred)! [proofs can be found in Angrist/Pischke, 2009: chap. 5.4] **Estimating LDV Models**<br>
	Introducing the LDV complicates estimation enormor<br>
	– POLS / RE estimation is inevitably biased<br>
	–  $y_{i,t-1}$  is necessarily correlated with  $\alpha_i$ , because  $\alpha_i$  affects the<br>
	at all times. Thus est ducing the LDV complicates estimation enormously<br>
	OLS / RE estimation is inevitably biased<br>  $\cdot y_{i,t-1}$  is necessarily correlated with  $\alpha_i$ , because  $\alpha_i$  affects the outc<br>
	at all times. Thus estimates of  $\rho$  are inevit – POLS / RE estimation is inevitably biased<br>  $y_{i,t-1}$  is necessarily correlated with  $\alpha_i$ , because  $\alpha_i$  affects the outcome<br>
	at all times. Thus estimates of  $\rho$  are inevitably biased.<br>
	- If  $y_{i,t-1}$  is correlated w -  $y_{i,t-1}$  is necessarily correlated with  $\alpha_i$ , because  $\alpha_i$  affects the outcome at all times. Thus estimates of  $\rho$  are inevitably biased.<br>- If  $y_{i,t-1}$  is correlated with  $x_{it}$  (this is the case, if  $\beta \neq 0$ ) not estimate of  $\rho$  but also of  $\beta$  will be biased<br>[proofs can be found in Angrist/Pischke, 2<br>E estimation of LDV models does also i<br>- Strict exogeneity is necessarily violated ('<br>(Wooldridge 2010: 290)<br>hus, one has to use estimate of  $\rho$  but also of  $\beta$  will be biased (the bias of  $\rho$  is transferred)!<br>
	[proofs can be found in Angrist/Pischke, 2009: chap. 5.4]<br>
	E estimation of LDV models does also not work!<br>
	- Strict exogeneity is necess
	- - (Wooldridge 2010: 290)
	- - "sequential exogeneity" assumption holds, lags are valid IVs).
		-
		- almost always), the AB estimator is biased also

## Why Is the LDV Model so Popular?

- Why Is the LDV Model so Popular?<br>• The "classical" argumentation can for instance be found in<br>Finkel (1995) "Causal Analysis with Panel Data"<br>– [N.B.: Finkel (1995) terms the LDV model "static-score model"] Why Is the LDV Model so Popular?<br>The "classical" argumentation can for instance be found in<br>Finkel (1995) "Causal Analysis with Panel Data"<br>- [N.B.: Finkel (1995) terms the LDV model "static-score model"]<br>- The FD model, " Why Is the LDV Model so Popular?<br>The "classical" argumentation can for instance be found in<br>Finkel (1995) "Causal Analysis with Panel Data"<br>- [N.B.: Finkel (1995) terms the LDV model "static-score model"]<br>- The FD model,
	-
	- Why Is the LDV Model so Popular?<br>
	The "classical" argumentation can for instance be found in<br>
	Finkel (1995) "Causal Analysis with Panel Data"<br>
	 [N.B.: Finkel (1995) terms the LDV model "static-score model"]<br>
	 The FD mod lagged dependent variable  $Y_{t-1}$  does not have an influence on either  $Y_t$  or  $\Delta Y$ . As we will see, this assumption is likely to be incorrect." (Finkel, 1995: 6) Why Is the LDV Model so Popular?<br>
	"classical" argumentation can for instance be found in<br>
	el (1995) "Causal Analysis with Panel Data"<br>
	U.B.: Finkel (1995) terms the LDV model "static-score model"]<br>
	the FD model, "contains The "classical" argumentation can for instance be found in<br>
	Finkel (1995) "Causal Analysis with Panel Data"<br>
	- [N.B.: Finkel (1995) terms the LDV model "static-score model"]<br>
	- The FD model, "contains one highly restricti **...** B.: Finkel (1995) terms the LDV model "static-score model"]<br>he FD model, "contains one highly restrictive assumption: that the<br>gged dependent variable  $Y_{t-1}$  does not have an influence on<br>ther  $Y_t$  or  $\Delta Y$ . As we FD model, "contains one highly restrictive assumption: that the<br>ged dependent variable  $Y_{t-1}$  does not have an influence on<br>er  $Y_t$  or  $\Delta Y$ . As we will see, this assumption is likely to be<br>prrect." (Finkel, 1995: 6)<br>I.
		-
	- uncorrelated with both  $X_t$  and  $Y_{t-1}$ , then the coefficient can be estimated consistently through ordinary least squares (OLS) regression." (Finkel, 1995: 11)
		- Therefore, he oversees that the error term necessarily correlates with  $Y_{t-1}$ , if there are person-specific time-constant unobservables

#### Are LDV Models Useful?

- **Are LDV Models Useful?**<br>• Consistent estimation of LDV models seems impossible<br>– Simple estimation methods (POLS, FE) do not work<br>– Even the specially developed AB method does not work Are LDV Models Useful?<br>
Sonsistent estimation of LDV models seems impossible<br>
– Simple estimation methods (POLS, FE) do not work<br>
– Even the specially developed AB method does not work<br>
– **Do not use LDV models!** Are LDV Models Useful?<br>
Consistent estimation of LDV models seems impossible<br>
— Simple estimation methods (POLS, FE) do not work<br>
— Even the specially developed AB method does not work<br>  $\rightarrow$  **Do not use LDV models!**<br>
Furt
	-
	-

#### $\rightarrow$  Do not use LDV models!

- 
- Consistent estimation of LDV models Useful?<br>• Consistent estimation of LDV models seems impossible<br>
 Simple estimation methods (POLS, FE) do not work<br>
 Even the specially developed AB method does not work<br>
 **Purther,** Are LDV Models Useful?<br>
Consistent estimation of LDV models seems impossible<br>
— Simple estimation methods (POLS, FE) do not work<br>
— Even the specially developed AB method does not work<br>  $\rightarrow$  **Do not use LDV models!**<br>
— Of of reproduction going on", but without explicating the concrete mechanisms behind it Consistent estimation of LDV models seems impossible<br>
– Simple estimation methods (POLS, FE) do not work<br>
– Even the specially developed AB method does not work<br>  $\rightarrow$  **Do not use LDV models!**<br>
– Urther, there is no real n → **Do not use LDV models!**<br>
Further, there is no real need to use LD\<br>
— Often it is argued in an intuitive fashion "Ther<br>
of reproduction going on", but without explica<br>
mechanisms behind it<br>
— But state dependence in m ther, there is no real need to use LDV models<br>
Often it is argued in an intuitive fashion "There is certainly some kind<br>
of reproduction going on", but without explicating the concrete<br>
mechanisms behind it<br>
But state dep often it is argued in an intuitive fashion "There is certainly some k<br>
of reproduction going on", but without explicating the concrete<br>
mechanisms behind it<br>
But state dependence in most cases will be "spurious", produced
	- stable unobservables that affect the outcome at all time points  $y_{it} = \alpha_i + \varepsilon_{it}$
	- -
		-

#### Happiness Example: Introducing a LDV

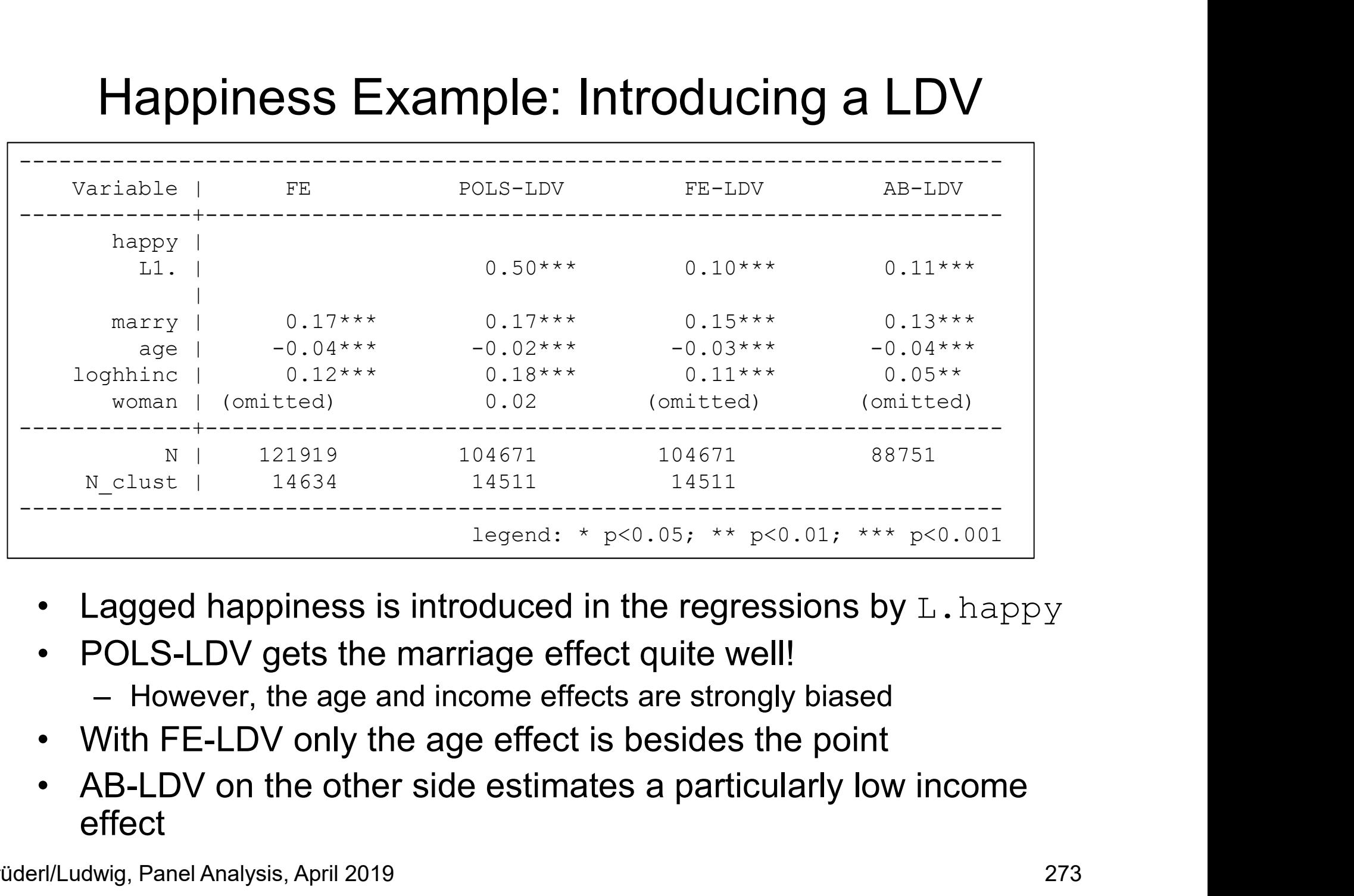

- 
- -
- 
- effect

#### LDVs are Colliders

- **LDVs are Colliders**<br>
 The problem in DAG notation (Morgan/Winship 2007: 71)<br>
 In all three scenarios confounding via *D* and  $Y_{t-1}$ <br>
 I) SD: true, no spurious LDVs are Colliders<br>
The problem in DAG notation (Morgan/Winship 2007: 71)<br>
– In all three scenarios confounding via D and  $Y_{t-1}$ <br>
– I) SD: true, no spurious<br>
– Here the LDV blocks the confounding
	-
	-
	- **LDVs are Collic**<br>The problem in DAG notation (Morga<br>- In all three scenarios confounding via D a<br>- I) SD: true, no spurious<br>- Here the LDV blocks the confounding<br>path. The LDV model works! LDVs are Colliders<br>
	e problem in DAG notation (Morgan/Winship 2<br>
	In all three scenarios confounding via *D* and  $Y_{t-1}$ <br>
	I) SD: true, no spurious<br>
	- Here the LDV blocks the confounding<br>
	path. The LDV in fact "captures<br>
	path. The LDV model works! LDVs are Colli<br>
	e problem in DAG notation (Morg<br>
	In all three scenarios confounding via L<br>
	I) SD: true, no spurious<br>
	- Here the LDV blocks the confounding<br>
	path. The LDV model works!<br>
	- Here the LDV in fact "captures<br>
	unob
		- unobserved heterogeneity"
	-
	- LDVs are Coll<br>
	The problem in DAG notation (Mor-<br>
	 In all three scenarios confounding via<br>
	 I) SD: true, no spurious<br>
	 Here the LDV blocks the confounding<br>
	path. The LDV model works!<br>
	 Here the LDV in fact "captures<br>
	u also have person-specific confounders (spurious SD). Now the LDV is a collider - Here the LDV blocks the confounding<br>
	path. The LDV model works!<br>
	- Here the LDV in fact "captures<br>
	unobserved heterogeneity"<br>
	II) SD: true, spurious<br>
	- But in a more realistic scenario we<br>
	also have person-specific conf path. The LDV model works!<br>
	- Here the LDV in fact "captures<br>
	unobserved heterogeneity"<br>
	- II) SD: true, spurious<br>
	- But in a more realistic scenario we<br>
	- But in a more realistic scenario we<br>
	- Susting the LDV is a coll unobserved heterogeneity"<br>
	II) SD: true, spurious<br>
	- But in a more realistic scenario we<br>  $\varepsilon$  calso have person-specific confounders<br>
	(spurious SD). Now the LDV is a collider<br>
	- If we do not control, we have confounding
		- If we control, a new confounding path opens up
		-
	- -
		-

Brüderl/Ludwig, Panel Analysis, April 2019 274

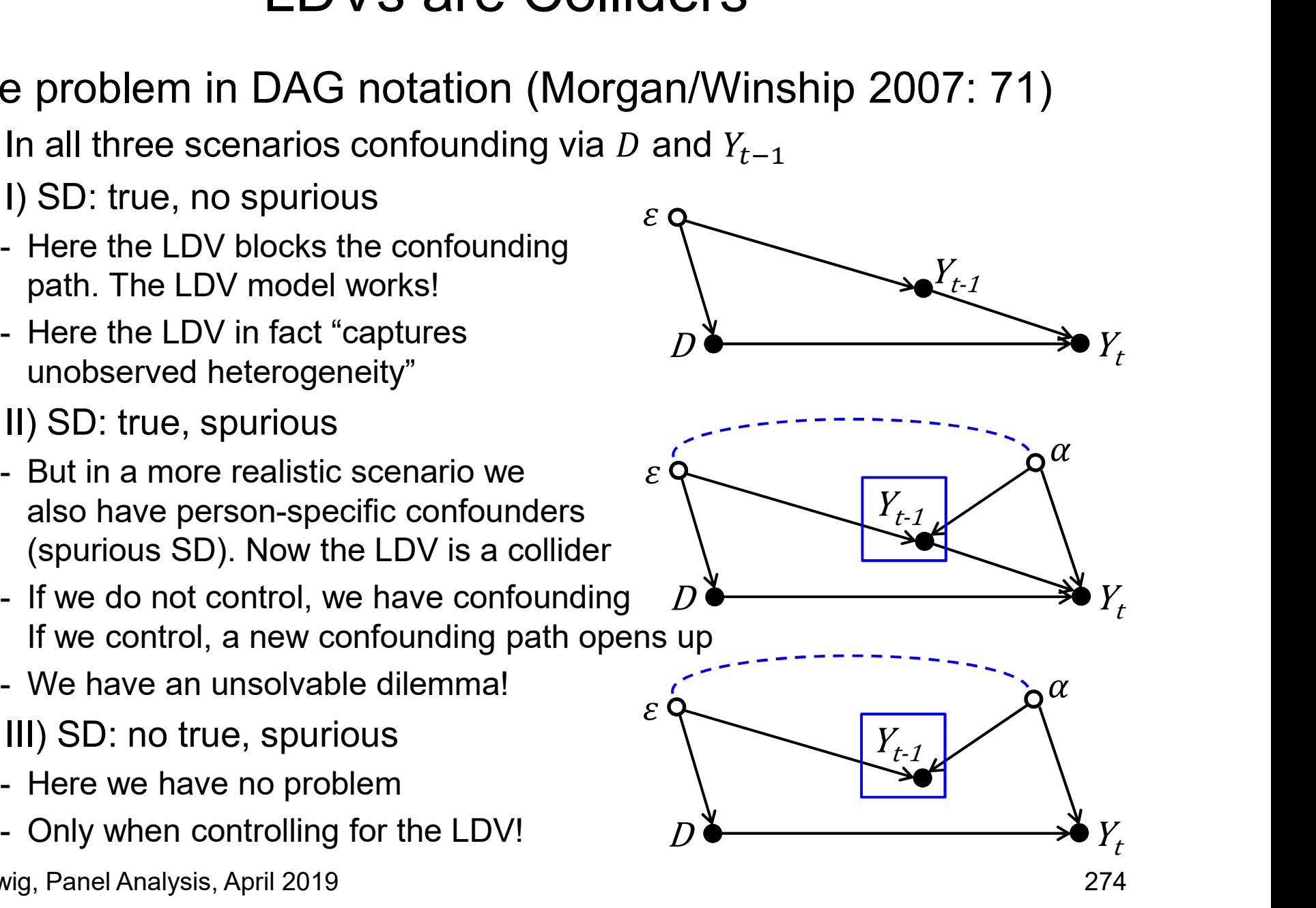

#### The Simulation Setup

- Monte Carlo simulations from Brüderl/Ludwig (2015)<br>
 Data generating process ( $N = 200$ ,  $T = 10$ )<br>  $y_{it} = \rho y_{i,t-1} + \beta x_{it} + \alpha_{1i} + \alpha_{2i}t + \varepsilon_{it}$ **The Simulation Setup**<br>
Monte Carlo simulations from Brüderl/Ludwig (20<br>
– Data generating process ( $N = 200$ ,  $T = 10$ )<br>  $y_{it} = \rho y_{i,t-1} + \beta x_{it} + \alpha_{1i} + \alpha_{2i}t + \varepsilon_{it}$ <br>
– *X* is a binary treatment indicator (50% treated (= The Simulation<br>
Monte Carlo simulations from Brünch<br>
- Data generating process ( $N = 200$ ,  $T$ <br>  $y_{it} = \rho y_{i,t-1} + \beta x_{it} + \alpha_{1i} +$ <br>
-  $X$  is a binary treatment indicator (50%<br>
- Scenarios:<br>
- Heterogeneity w.r.t.  $\alpha_{1i}$ ; pu The Simulation Setup<br>te Carlo simulations from Brüderl/Ludwig (2015)<br>ata generating process ( $N = 200$ ,  $T = 10$ )<br> $y_{tt} = \rho y_{i,t-1} + \beta x_{it} + \alpha_{1i} + \alpha_{2i}t + \varepsilon_{lt}$ <br>is a binary treatment indicator (50% treated (=1) after  $t = 5$ The Simulation Setup<br>te Carlo simulations from Brüderl/Ludwig (2015)<br>ata generating process ( $N = 200$ ,  $T = 10$ )<br> $y_{it} = \rho y_{i,t-1} + \beta x_{it} + \alpha_{1i} + \alpha_{2i}t + \varepsilon_{it}$ <br>is a binary treatment indicator (50% treated (=1) after  $t = 5$ The Simulation Setup<br>te Carlo simulations from Brüderl/Ludwig (2015)<br>ata generating process  $(N = 200, T = 10)$ <br> $y_{it} = \rho y_{i,t-1} + \beta x_{it} + \alpha_{1i} + \alpha_{2i}t + \varepsilon_{it}$ <br>is a binary treatment indicator (50% treated (=1) after  $t = 5$ )<br>ce
	-

 $y_{it} = \rho y_{i,t-1} + \beta x_{it} + \alpha_{1i} + \alpha_{2i}t + \varepsilon_{it}$ 

- X is a binary treatment indicator (50% treated (=1) after  $t = 5$ )
- -
	-
	-
	-

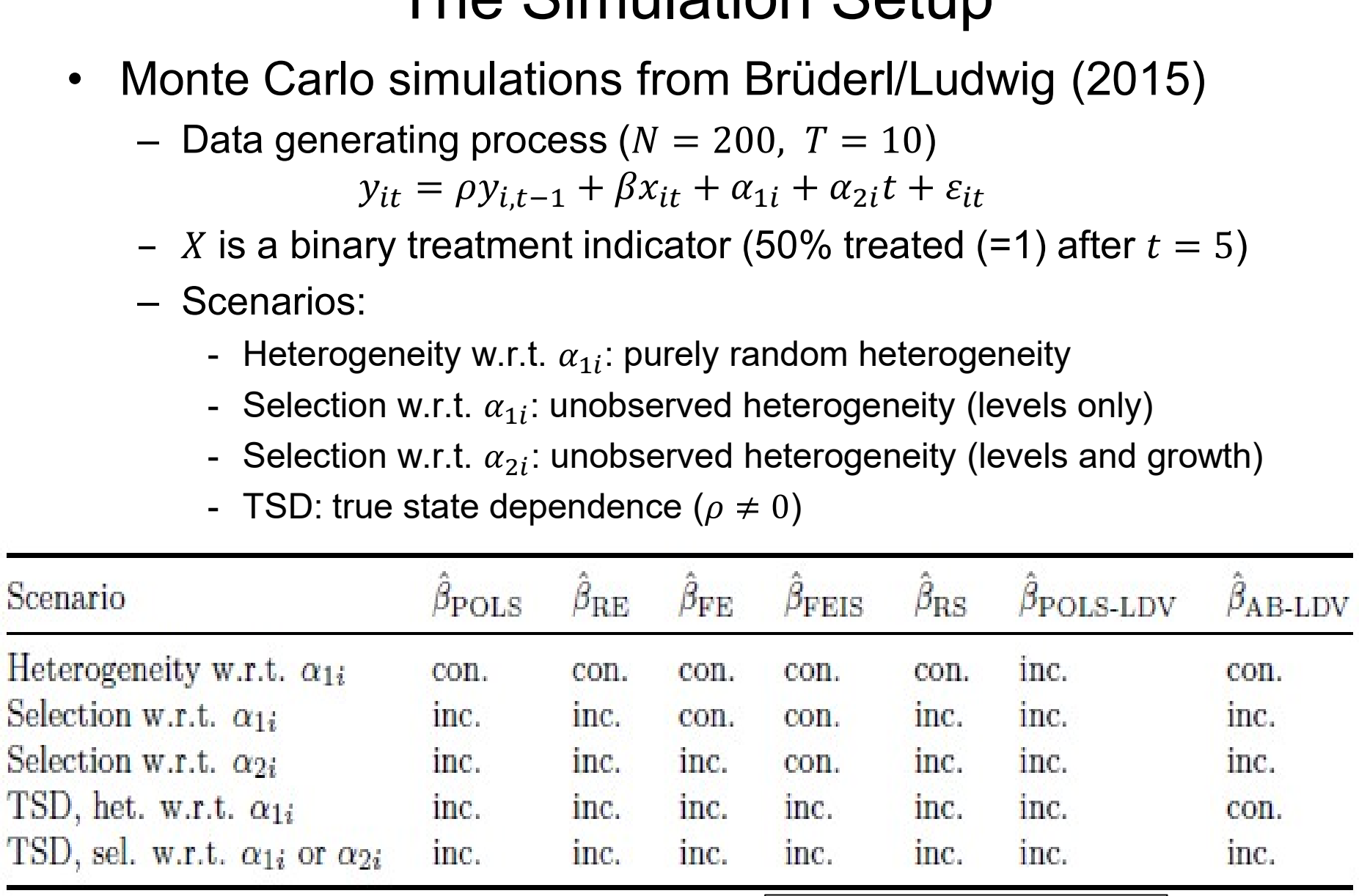

Source: Brüderl/Ludwig (2015)

#### Simulation Results

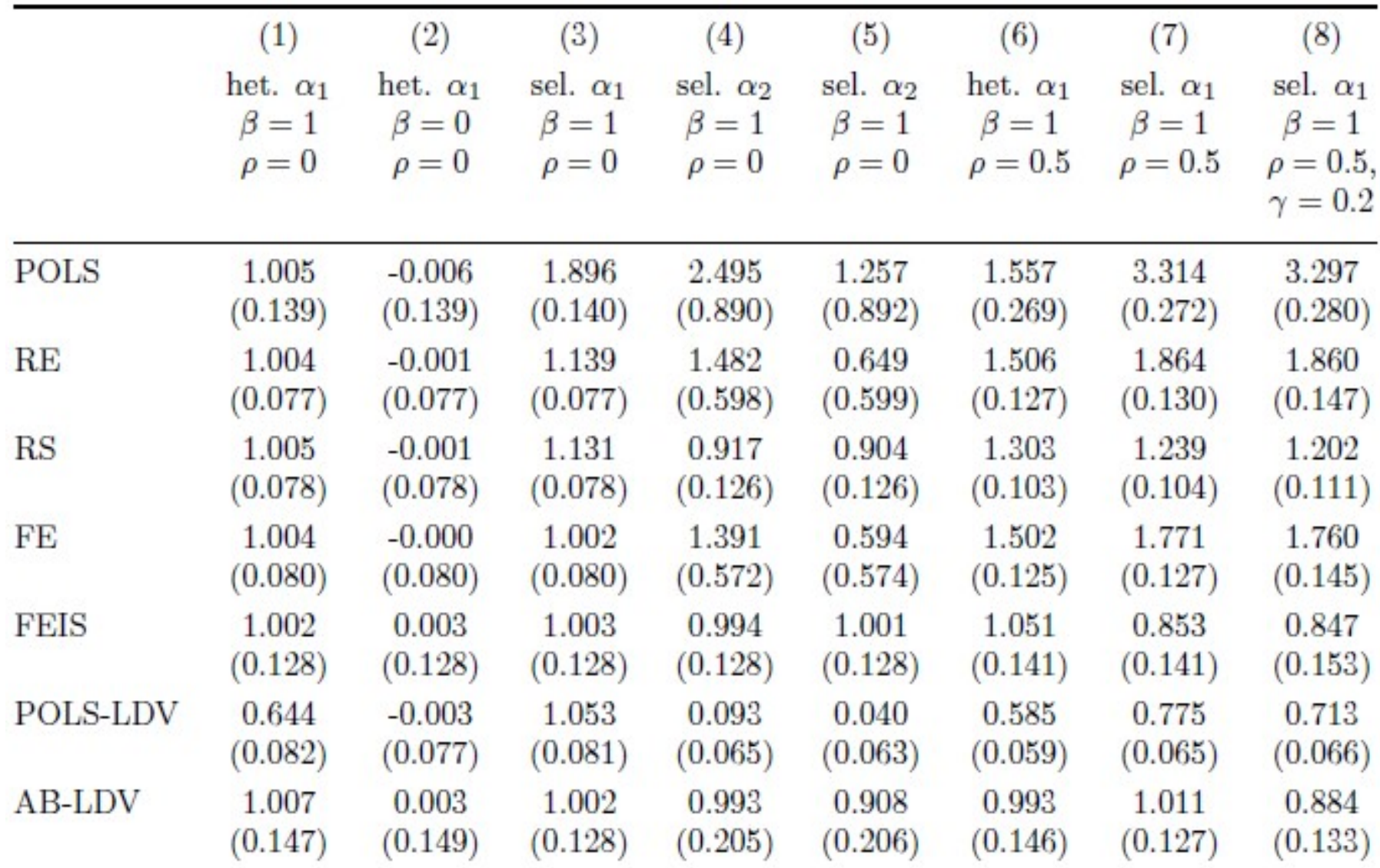

Brüderl/Ludwig, Panel Analysis, April 2019 **276** Source: Brüderl/Ludwig (2015)

#### Simulation Results

- -
- (1) and (2): purely random heterogeneity<br>• (1) and (2): purely random heterogeneity<br>– Here all models are consistent; RE and RS are efficient<br>– However, POLS-LDV is even in this innocuous situation biased Simulation Results<br>1) and (2): purely random heterogeneity<br>– Here all models are consistent; RE and RS are efficient<br>– However, POLS-LDV is even in this innocuous situation biased,<br>only if there is no treatment effect (2) Simulation Results<br>1) and (2): purely random heterogeneity<br>– Here all models are consistent; RE and RS are efficient<br>– However, POLS-LDV is even in this innocuous situation biased,<br>only if there is no treatment effect (2) only if there is no treatment effect (2) does this model work! Simulation F<br>• (1) and (2): purely random hete<br>– Here all models are consistent; R<br>– However, POLS-LDV is even in the<br>only if there is no treatment effect<br>• (3): selection on level<br>– Here only FE and FEIS work well<br>– AB-LD Simulation Results<br>
1) and (2): purely random heterogeneity<br>
– Here all models are consistent; RE and RS are efficient<br>
– However, POLS-LDV is even in this innocuous situation biased,<br>
only if there is no treatment effect Simulation Results<br>
1) and (2): purely random heterogeneity<br>
– Here all models are consistent; RE and RS are efficient<br>
– However, POLS-LDV is even in this innocuous situation biased,<br>
only if there is no treatment effect • (1) and (2): purely random heterogeneity<br>
• (1) and (2): purely random heterogeneity<br>
– Here all models are consistent; RE and RS are efficient<br>
– However, POLS-LDV is even in this innocuous situation biased,<br>
only if t 1) and (2): purely random heterog<br>
– Here all models are consistent; RE are<br>
– However, POLS-LDV is even in this in<br>
only if there is no treatment effect (2)<br>
3): selection on level<br>
– Here only FE and FEIS work well (FE<br>
- -
	-
- -
- 1) and (2): purely random heterogeneity<br>
 Here all models are consistent; RE and RS are efficient<br>
 However, POLS-LDV is even in this innocuous situation biased,<br>
only if there is no treatment effect (2) does this model individual-specific slopes (that however must not correlate with X)
- 
- However, POLS-LDV is even in this innocuous situationly if there is no treatment effect (2) does this model<br>
 (3): selection on level<br>
 Here only FE and FEIS work well (FE more efficient)<br>
 AB-LDV works only becaus only if there is no treatment effect (2) does this model work!<br>
3): selection on level<br>
- Here only FE and FEIS work well (FE more efficient)<br>
- AB-LDV works only because there is no serial correlation in  $\varepsilon_{it}$ <br>
4) and Frandom Markell (FE more efficient)<br>
Here only FE and FEIS work well (FE more efficient)<br>
AB-LDV works only because there is no serial correlation in  $\varepsilon_{it}$ <br>
and (5): selection on level and growth<br>
Here only FEIS works – Here only FE and FEIS work well (FE more efficient)<br>
– AB-LDV works only because there is no serial correlation in  $\varepsilon_{it}$ <br>
4) and (5): selection on level and growth<br>
– Here only FEIS works well<br>
– Note that also RS is
	- biased. Thus under true state dependence no estimator works.

#### Simulations from Vaisey/Miles (2014)

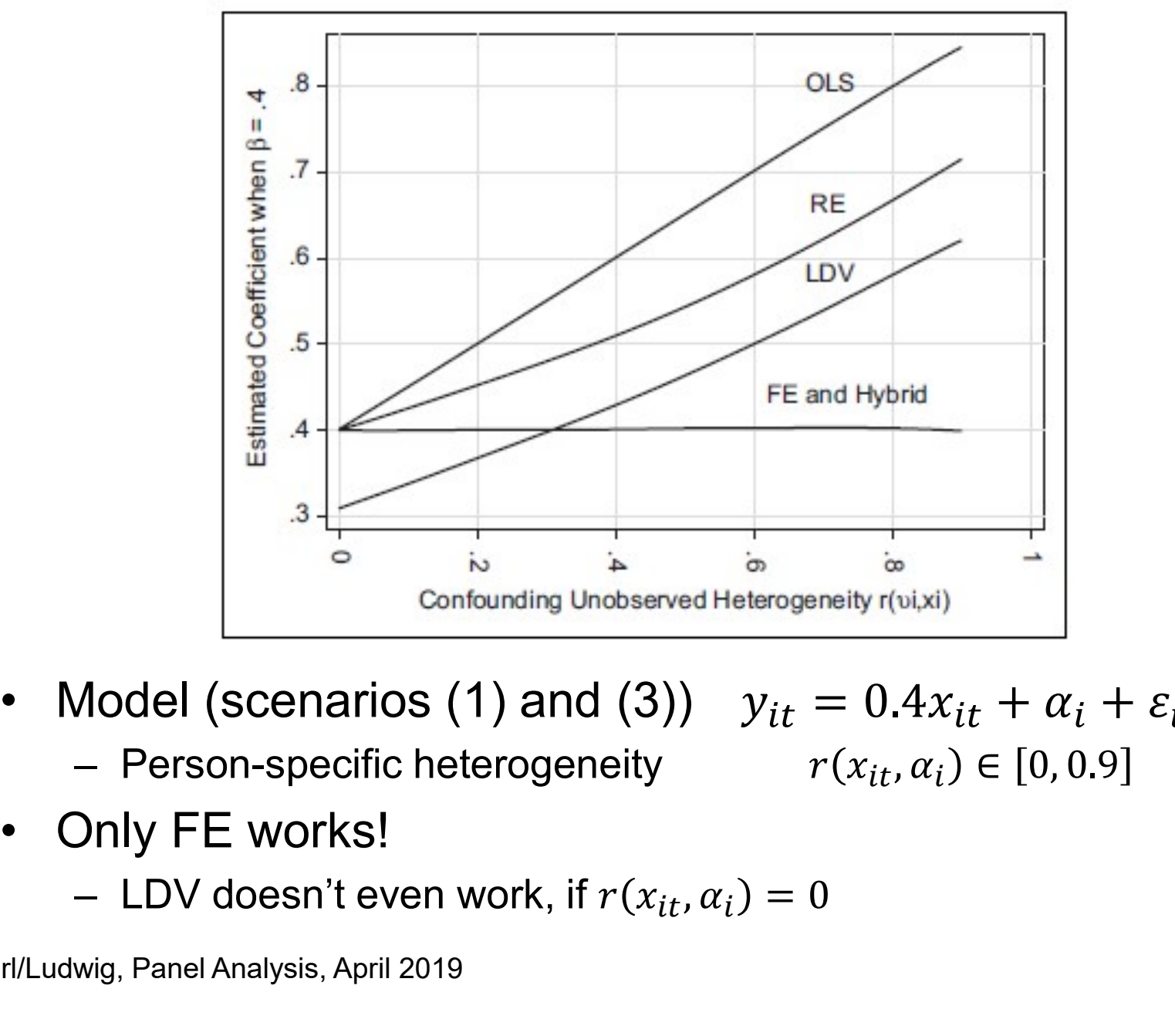

- -

- -

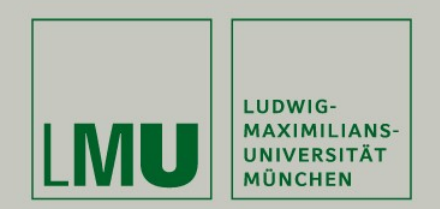

#### Lagged Effects: Lagged Effects Models (LEM)

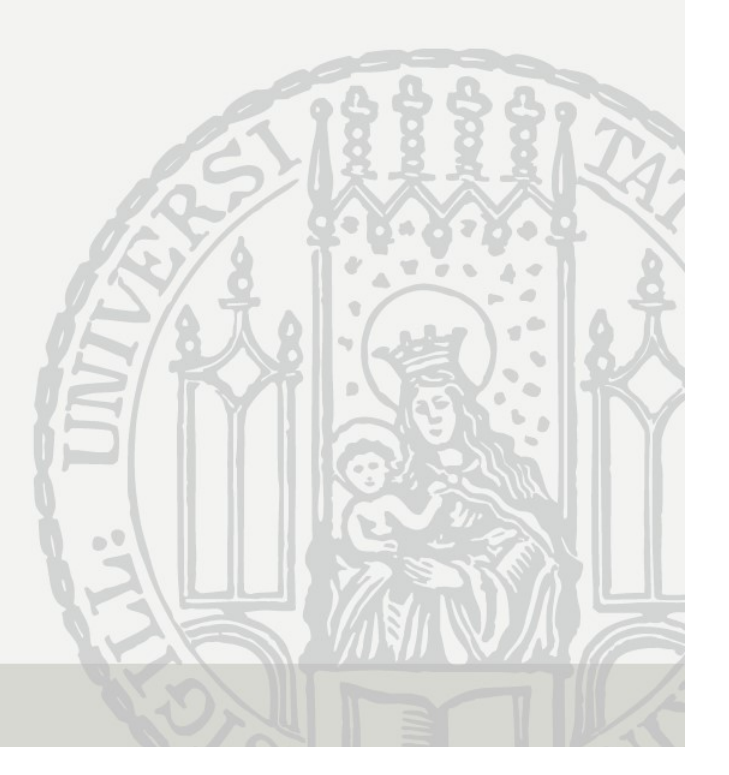

# Lagged Effects Model

 $y_{it} = \beta x_{it} + \alpha_i + \varepsilon_{it}$ 

**Lagged Effects Model**<br>• So far we assumed instantaneous effects<br>• Often researchers assume lagged effects (LEM) • So far we assumed instantaneous effects<br>
• So far we assumed instantaneous effects<br>
• Often researchers assume lagged effects (LEM)<br>
•  $y_{it} = \beta x_{i,t-1} + \alpha_i + \varepsilon_{it}$ <br>
– In the first place, LEMs simply model lagged effects

 $y_{it} = \beta x_{i,t-1} + \alpha_i + \varepsilon_{it}$ 

- Lagged Effects Model<br>
So far we assumed instantaneous effects<br>  $y_{it} = \beta x_{it} + \alpha_i + \varepsilon_{it}$ <br>
Often researchers assume lagged effects (LEM)<br>  $y_{it} = \beta x_{i,t-1} + \alpha_i + \varepsilon_{it}$ <br>
 In the first place, LEMs simply model lagged effects i.e. effects that show up only after a certain time (here one period) Lagged Effects Model<br>
So far we assumed instantaneous effects<br>  $y_{it} = \beta x_{it} + \alpha_i + \varepsilon_{it}$ <br>
Often researchers assume lagged effects (LEM)<br>  $y_{it} = \beta x_{i,t-1} + \alpha_i + \varepsilon_{it}$ <br>
– In the first place, LEMs simply model lagged effects
- 
- So far we assumed instantaneous effects<br>  $y_{it} = \beta x_{it} + \alpha_i + \varepsilon_{it}$ <br>
 Often researchers assume lagged effects (LEM)<br>  $y_{it} = \beta x_{i,t-1} + \alpha_i + \varepsilon_{it}$ <br>
 In the first place, LEMs simply model lagged effects,<br>
i.e. effects th intention to rule out reverse causality The interpret is assume lagged effects (LEM)<br>  $y_{tt} = \beta x_{i,t-1} + \alpha_i + \varepsilon_{it}$ <br>  $-$  In the first place, LEMs simply model lagged effects,<br>
i.e. effects that show up only after a certain time (here one period)<br>  $-$  LEM estimat
	-

## LEM Biases Within Estimation

- 
- LEM Biases Within Estimation<br>• LEM works, if the process is truly lagged by one period<br>• LEM produces biased estimates, however, if the causal<br>effect shows up immediately **LEM Biases Within Estimation**<br>• LEM works, if the process is truly lagged by one period<br>• LEM produces biased estimates, however, if the causal<br>effect shows up immediately<br>– Consider the following toy data with a binary effect shows up immediately LEM Biases Within Estimation<br>LEM works, if the process is truly lagged by one period<br>LEM produces biased estimates, however, if the causal<br>offect shows up immediately<br>- Consider the following toy data with a binary treatm
	-

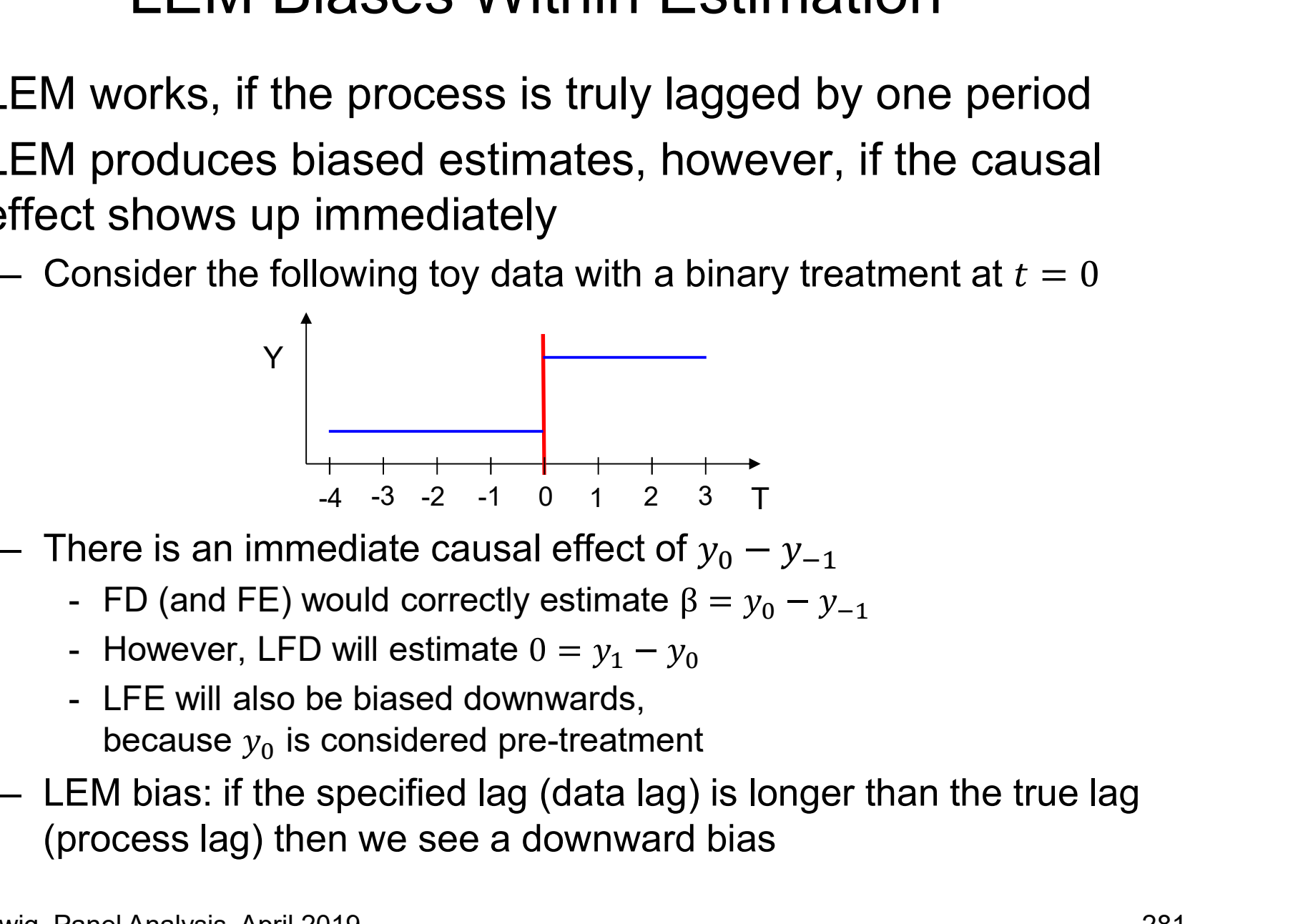

- -
	-
	- because  $y_0$  is considered pre-treatment
- (process lag) then we see a downward bias

#### Simulating the LEM Bias

• Vaisey/Miles (2014) simulate the LEM Bias<br>• Vaisey/Miles (2014) simulate the LEM bias more precisely<br> $y_{it} = (1 - \lambda)\beta x_{it} + \lambda \beta x_{i,t-1} + \alpha_i + \varepsilon_{it}$ <br>• If  $\lambda = 0$  instantaneous effects only, if  $\lambda = 1$  lagged effects only Simulating the LEM Bias<br>
sey/Miles (2014) simulate the LEM bias more precisely<br>  $y_{it} = (1 - \lambda)\beta x_{it} + \lambda \beta x_{i,t-1} + \alpha_i + \varepsilon_{it}$ <br>
- If  $\lambda = 0$  instantaneous effects only, if  $\lambda = 1$  lagged effects only<br>
1), then LEM (first diff

 $y_{it} = (1 - \lambda)\beta x_{it} + \lambda \beta x_{i,t-1} + \alpha_i + \varepsilon_{it}$ 

If there are lagged effects only  $(\lambda = 1)$ , then LEM (first difference estimator) provides correct estimates

If there are instantaneous effects only  $(\lambda = 0)$ , then LEM provides estimates with the effects only  $(\lambda = 0)$ ,<br>then LEM provides<br>estimates with the<br>opposite sign:  $-\frac{1}{2}\beta$  $2^{\sim}$ 

There is a symmetrical bias, if there are lagged effects and we specify a non-lagged model

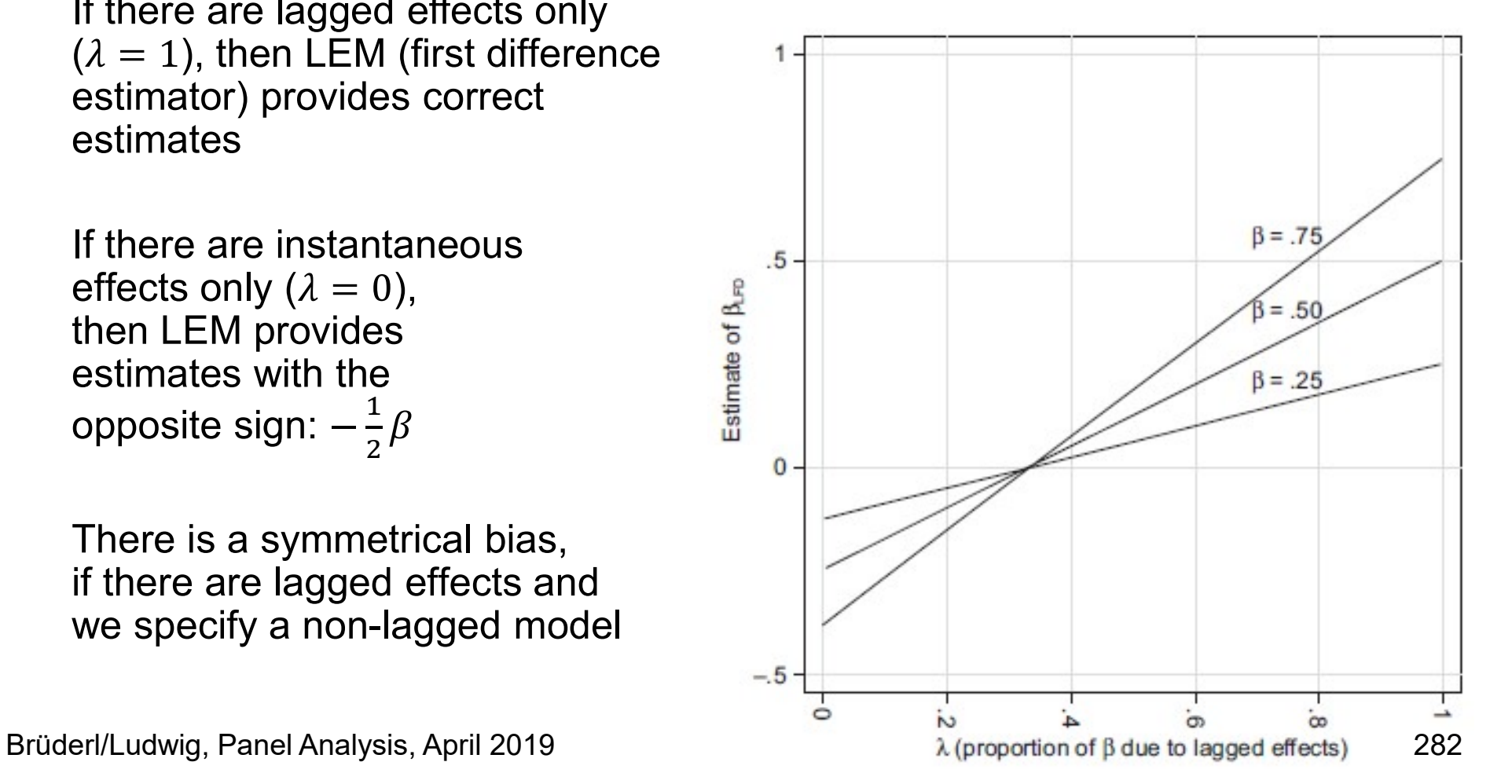

#### LEM Lessons

- 
- LEM Lessons<br>• LEM-Bias is very likely<br>• In most social/psychological processes the<br>within a few hours/days LEM Lessons<br>LEM-Bias is very likely<br>– In most social/psychological processes the causal impact shows up<br>within a few hours/days<br>– Then a LEM will produce artificial negative effects within a few hours/days LEM Lessons<br>LEM-Bias is very likely<br>– In most social/psychological processes the causal impact sh<br>within a few hours/days<br>– Then a LEM will produce artificial negative effects<br>(provided that the true effects are positive)<br> • LEM-Bias is very likely<br>• In most social/psychological processes the causal impact shows up<br>within a few hours/days<br>• Then a LEM will produce artificial negative effects<br>(provided that the true effects are positive)<br>• Th LEM-Bias is very likely<br>
– In most social/psychological processes the causal impact shows up<br>
within a few hours/days<br>
– Then a LEM will produce artificial negative effects<br>
(provided that the true effects are positive)<br>
T LEM-Bias is very likely<br>
– In most social/psychological processes the causal impact shows up<br>
within a few hours/days<br>
– Then a LEM will produce artificial negative effects<br>
(provided that the true effects are positive)<br> <ul>\n<li>− ln most social/psychological processes the causal impact shows up within a few hours/days</li>\n<li>− Then a LEM will produce artificial negative effects (provided that the true effects are positive)</li>\n<li>▶ Thus, it is no good idea to use lagged effects per default</li>\n<li>− It is also no good idea to use non-laged effects per default</li>\n<li>− Always theorize about the lag structure of the causal effect</li>\n<li>▶ It is not a good idea to use LEM to avoid reverse causality</li>\n<li>− LEMs do not cure reverse causality (Reed 2015)</li>\n<li>− If there is feedback one would have to model "lead effects"</li>\n</ul>
	- (provided that the true effects are positive) within a few hours/days<br>
	- Then a LEM will produce artificial negative effects<br>
	(provided that the true effects are positive)<br>
	Thus, it is no good idea to use lagged effects per default<br>
	- It is also no good idea to use no
- -
	-
- - -
- Then a LEM will produce artificial negative effects<br>(provided that the true effects are positive)<br>hus, it is no good idea to use lagged effects per default<br>It is also no good idea to use non-lagged effects per default<br>Alwa (provided that the true effects are positive)<br>
Thus, it is no good idea to use lagged effects per default<br>
- It is also no good idea to use non-lagged effects per default<br>
- Always theorize about the lag structure of the c wrong (opposite sign) results

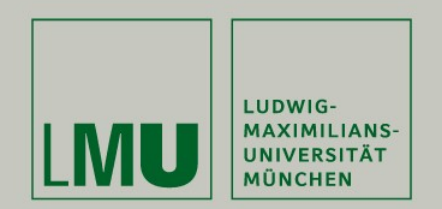

#### Direction of Causality: Cross-Lagged Panel Models (CLPM)

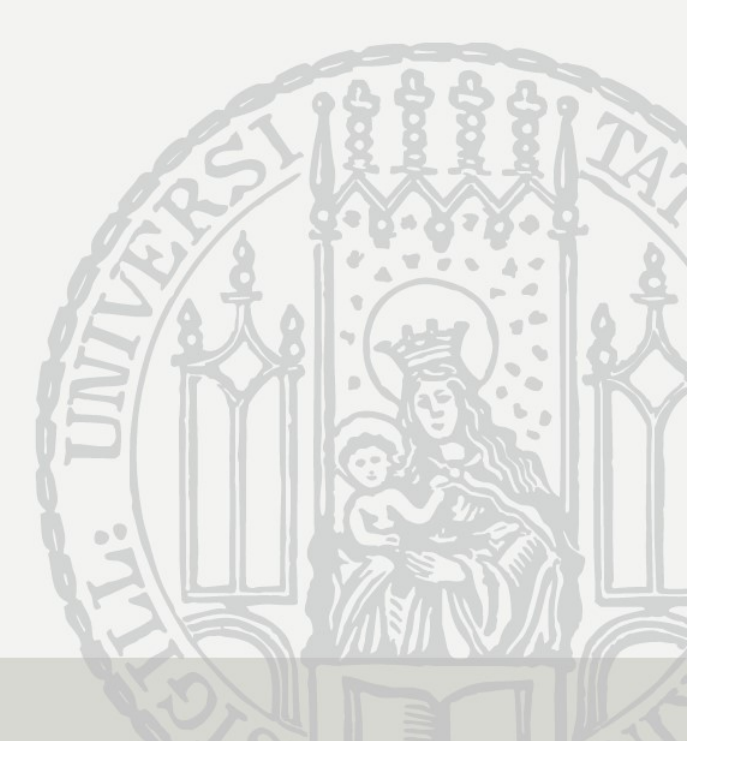

#### Direction of Causality

- It is often asserted that from panel data we can learn about<br>• It is often asserted that from panel data we can learn about<br>• LEMs are used to establish the direction of causality the direction of causality Direction of Causality<br>
t is often asserted that from panel data we can learn about<br>
the direction of causality<br>
- LEMs are used to establish the direction of causality<br>  $y_{it} = \beta x_{i,t-1} + \alpha_i + \varepsilon_{it}$ 
	-

 $y_{it} = \beta x_{i,t-1} + \alpha_i + \varepsilon_{it}$  $x_{it} = \varphi y_{i,t-1} + v_i + \xi_{it}$ 

$$
X \to Y \text{ if } \beta > \varphi \quad \text{ or } \quad X \leftarrow Y \text{ if } \beta < \varphi
$$

- LEMs are used to establish the direction of causality<br>
 LEMs are used to establish the direction of causality<br>  $y_{it} = \beta x_{i,t-1} + \alpha_i + \varepsilon_{it}$ <br>  $x_{it} = \varphi y_{i,t-1} + \upsilon_i + \xi_{it}$ <br>  $X \rightarrow Y$  if  $\beta > \varphi$  or  $X \leftarrow Y$  if  $\beta < \varphi$ <br>
 Ho the LEM will produce completely wrong (opposite sign) results
- The assertion that with panel data we can decide about the direction of causality is wrong

## The Cross-Lagged Panel Model (CLPM)

- The Cross-Lagged Panel Model (CLPM)<br>• The CLPM has been seen as the "crown" of all panel<br>analysis methods (Duncan 1969)<br>• The CLPM combines both LEMs and LDVs analysis methods ( Duncan 1969) **• The Cross-Lagged Panel Model (CLPM)**<br>• The CLPM has been seen as the "crown" of all panel<br>analysis methods (Duncan 1969)<br>• The CLPM combines both LEMs and LDVs<br> $y_{it} = \rho y_{i,t-1} + \beta x_{i,t-1} + \alpha_i + \varepsilon_{it}$ The CLPM has been seen as the "crown"<br>
inalysis methods (Duncan 1969)<br>
The CLPM combines both LEMs and LDV:<br>  $y_{it} = \rho y_{i,t-1} + \beta x_{i,t-1} + \alpha_i + \varepsilon_{it}$ <br>  $x_{it} = \varphi y_{i,t-1} + \delta x_{i,t-1} + \nu_i + \xi_{it}$ <br>
- It seems that a CLPM models<br>
- CLPM has been seen as the "crowl<br>ysis methods (Duncan 1969)<br>CLPM combines both LEMs and LI<br> $y_{it} = \rho y_{i,t-1} + \beta x_{i,t-1} + \alpha_i + \varepsilon_{it}$ <br> $x_{it} = \varphi y_{i,t-1} + \delta x_{i,t-1} + \nu_i + \xi_{it}$ <br>seems that a CLPM models<br>- True state dependence<br>- Re
- 

௧ ,௧ିଵ ,௧ିଵ ௧ ௧ ,௧ିଵ ,௧ିଵ ௧ - Reciprocal causality - Lagged effects

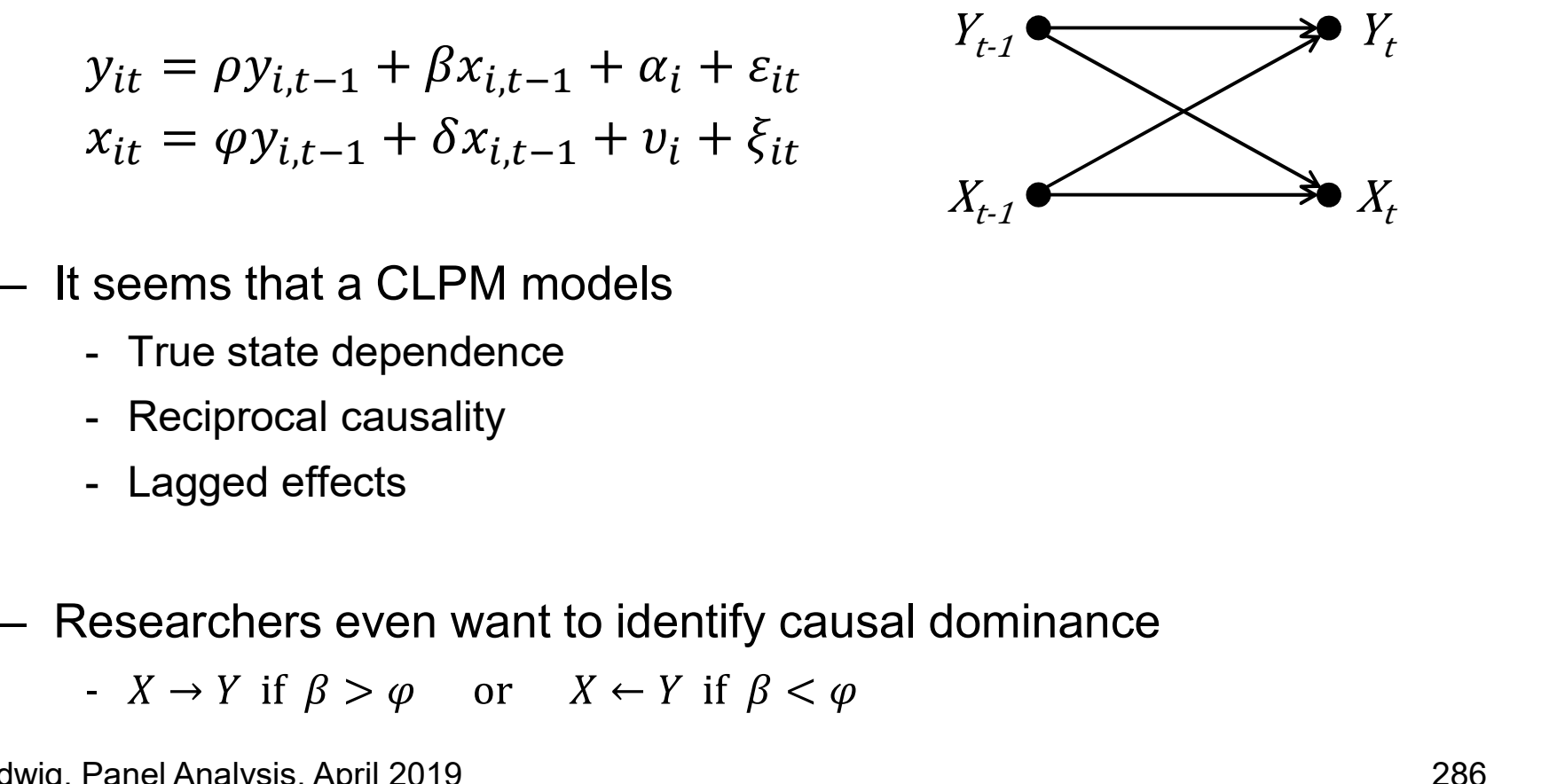

- -
	-
	-
- 

# RI-CLPM ?

- **FI-CLPM ?**<br>• In psychology estimates from the CLPM are believed to be<br>"the most appropriate measures for studying causality in<br>longitudinal correlational data" (Hameles at al. 2015: 103) "the most appropriate measures for studying causality in RI-CLPM ?<br>In psychology estimates from the CLPM are believed to be<br>"the most appropriate measures for studying causality in<br>longitudinal correlational data" (Hamaker et al. 2015: 102)<br>However, as is well-known in econometr • In psychology estimates from the CLPM are believed<br>
• the most appropriate measures for studying causality<br>
• However, as is well-known in econometrics,<br>
• CLPM estimates are biased<br>
• If there are person appelie confoun RI-CLPM ?<br>
In psychology estimates from the CLPM are believed to be<br>
the most appropriate measures for studying causality in<br>
ongitudinal correlational data" (Hamaker et al. 2015: 102)<br>
However, as is well-known in econome n psychology estimates from the C<br>the most appropriate measures fo<br>ongitudinal correlational data" (Han<br>dowever, as is well-known in econ<br>CLPM estimates are biased<br>– If there are person-specific confounde<br>– LDV Bias, LEM B • In psychology estimates from the CLPM are believed to be<br>
"the most appropriate measures for studying causality in<br>
longitudinal correlational data" (Hamaker et al. 2015: 102)<br>
• However, as is well-known in econometric the most appropriate measures for studying causality in<br>
ongitudinal correlational data" (Hamaker et al. 2015: 102)<br>
However, as is well-known in econometrics,<br>
CLPM estimates are biased<br>
– If there are person-specific con
- CLPM estimates are biased ongitudinal correlational data" (Hamaker et al. 2015: 102)<br>
However, as is well-known in econometrics,<br>
CLPM estimates are biased<br>
- If there are person-specific confounders ("trait-like, time invariant")<br>
- LDV Bias, LEM However, as is well-known in econometrics,<br>
CLPM estimates are biased<br>
- If there are person-specific confounders ("trait-like, time invariant")<br>
- LDV Bias, LEM Bias<br>
Hamaker et al. (2015) demonstrate this for psychologis
	-
	-
- M estimates are biased<br>there are person-specific confounders ("trait-like, time invariant")<br>DV Bias, LEM Bias<br>naker et al. (2015) demonstrate this for psychologists<br>hey suggest to allow for fixed-effects in the CLPM<br>onfusi
	-
	-
	- -

# ML-SEM ?

- ML-SEM ?<br>• Allison et al. (2017) modify the CLPM<br>– Introduce fixed-effects<br>– Focus on one equation (do not specify functional form and lag
	-
- ML-SEM ?<br>Allison et al. (2017) modify the CLPI<br>— Introduce fixed-effects<br>— Focus on one equation (do not specify f<br>structure of the other equation) ML-SEM ?<br>Allison et al. (2017) modify the CLPM<br>— Introduce fixed-effects<br>— Focus on one equation (do not specify functional form and lag<br>structure of the other equation)<br>— Use ML-SEM estimation structure of the other equation) **ML-SEM ?**<br>
ML-SEM ?<br>
- Introduce fixed-effects<br>
- Focus on one equation (do not specify funct<br>
structure of the other equation)<br>
- Use ML-SEM estimation<br>  $y_{it} = \rho y_{i,t-1} + \beta x_{i,t-1} + \alpha_i + \varepsilon_{it}$ , for t • Allison et al. (2017) modify the<br>
– Introduce fixed-effects<br>
– Focus on one equation (do not sp<br>
structure of the other equation)<br>
– Use ML-SEM estimation<br>  $y_{it} = \rho y_{i,t-1} + \beta x_{i,t-1} + \alpha_i + \alpha_i$ <br>  $x_{it} = f(y_{i1}, \alpha_i, \varepsilon_{is})$ ,<br> - Introduce fixed-effects<br>
- Focus on one equation (do not specif<br>
structure of the other equation)<br>
- Use ML-SEM estimation<br>  $y_{it} = \rho y_{i,t-1} + \beta x_{i,t-1} + \alpha_i + \varepsilon_{it},$ <br>  $x_{it} = f(y_{i1}, \alpha_i, \varepsilon_{is}),$ <br>
Assumptions<br>
- Multivariate n – inhounce ined-effects<br>
– Focus on one equation (do not specify functional form and lag<br>
structure of the other equation)<br>
– Use ML-SEM estimation<br>  $y_{it} = \rho y_{i,t-1} + \beta x_{i,t-1} + \alpha_i + \varepsilon_{it}$ , for  $t > 1$  (1)<br>  $x_{it} = f(y_{i1}, \alpha_i,$ – Tocus on the equation (ab not specify functional form and lag<br>structure of the other equation)<br>– Use ML-SEM estimation<br> $y_{it} = \rho y_{i,t-1} + \beta x_{i,t-1} + \alpha_i + \varepsilon_{it}$ , for  $t > 1$  (1)<br> $x_{it} = f(y_{i1}, \alpha_i, \varepsilon_{is})$ , for  $s < t$  (2)<br>Assum
	-

\n- Use ML-SEM estimation\n 
$$
y_{it} = \rho y_{i,t-1} + \beta x_{i,t-1} + \alpha_i + \varepsilon_{it}, \quad \text{for } t > 1
$$
\n
$$
x_{it} = f(y_{i1}, \alpha_i, \varepsilon_{is}), \qquad \qquad \text{for } s < t
$$
\n
\n- Assumptions\n
	\n- Multivariate normality of *Y, X*
	\n- No serial correlation of errors: 
	$$
	\text{Cor } (\varepsilon_{it}, \varepsilon_{is}) = 0
	$$
	\n- Sequential exogeneity: 
	$$
	\text{Cor } (x_{it}, \varepsilon_{is}) = 0, \quad \text{whenever } s \geq t
	$$
	\n\n
\n- They ignore a potential LEM-Bias\n
	\n- It is "unimportant" whether *X* is lagged or not
	\n\n
\n- er/Ludwig, Panel Analysis, April 2019
\n

$$
x_{it} = f(y_{i1}, \alpha_i, \varepsilon_{is}), \qquad \qquad \text{for } s < t \tag{2}
$$

- -
	-
	-
- -
### Example: Makes Singlehood Depressive? Example: Makes Singlehood Depre<br>• The German Family Panel (pairfam)<br>- Annual panel survey<br>- 14 waves 2008 – 2021 -<br> **Example: Makes Singlehor:**<br>
The German Family Panel (pairfan<br>
- Annual panel survey<br>
- 14 waves 2008 – 2021<br>
- One hour CAPI/CASI interviews with a **Imple: Makes Singlehood Depressi**<br> **German Family Panel (pairfam)**<br>
Francel pairs (pairfam)<br>
- 14 waves 2008 – 2021<br>
- One hour CAPI/CASI interviews with anchor<br>
- Multi-actor design: partner, parents, children 8-15 mple: Makes Singlehood Depress<br>German Family Panel (pairfam)<br>nnual panel survey<br>- 14 waves 2008 – 2021<br>- One hour CAPI/CASI interviews with anchor<br>- Multi-actor design: partner, parents, children 8-15<br>irst wave 2008/09 mple: Makes Singlehood Depressive?<br>
German Family Panel (pairfam)<br>
nnual panel survey<br>
- 14 waves 2008 – 2021<br>
- One hour CAPI/CASI interviews with anchor<br>
- Multi-actor design: partner, parents, children 8-15<br>
irst wave 2 -<br> **Example: Makes Singlehod**<br>
- Annual panel survey<br>
- 14 waves 2008 – 2021<br>
- One hour CAPI/CASI interviews with a<br>
- Multi-actor design: partner, parents, ch<br>
- First wave 2008/09<br>
- Random sample from the population re mple: Makes Singlehood Depressive?<br>
German Family Panel (pairfam)<br>
nnual panel survey<br>
- 14 waves 2008 – 2021<br>
- One hour CAPI/CASI interviews with anchor<br>
- Multi-actor design: partner, parents, children 8-15<br>
irst wave 2 mple: Makes Singlehood Depressive?<br>
German Family Panel (pairfam)<br>
nnual panel survey<br>
- 14 waves 2008 – 2021<br>
- One hour CAPI/CASI interviews with anchor<br>
- Multi-actor design: partner, parents, children 8-15<br>
irst wave 2

- The German Family Panel (pai<br>
 Annual panel survey<br>
 14 waves 2008 2021<br>
 One hour CAPI/CASI interviews v<br>
 Multi-actor design: partner, paren<br>
 First wave 2008/09<br>
 Random sample from the populat<br>
 3 birth coh
	- -
		-
		-
	- -
		-
- German Family Panel (pairfam)<br>
mual panel survey<br>
 14 waves 2008 2021<br>
 One hour CAPI/CASI interviews with anchor<br>
 Multi-actor design: partner, parents, children 8-15<br>
irst wave 2008/09<br>
 Random sample from the popu
- -
	-
- Annual panel survey<br>- 14 waves 2008 2021<br>- One hour CAPI/CASI interviews with and<br>- Multi-actor design: partner, parents, child<br>- First wave 2008/09<br>- Random sample from the population reg<br>- 3 birth cohorts: 1971-73, 1 - 14 waves 2008 – 2021<br>
- One hour CAPI/CASI interviews with anchor<br>
- Multi-actor design: partner, parents, children 8-15<br>
- First wave 2008/09<br>
- Random sample from the population registers<br>
- 3 birth cohorts: 1971-73, - One hour CAPI/CASI interviews with anchor<br>
- Multi-actor design: partner, parents, children 8-15<br>
- First wave 2008/09<br>
- Random sample from the population registers<br>
- 3 birth cohorts: 1971-73, 1981-83, 1991-93<br>
- Abou - Multi-actor design: partner, parents, childre<br>
irst wave 2008/09<br>
- Random sample from the population registe<br>
- 3 birth cohorts: 1971-73, 1981-83, 1991-93<br>
- About 4000 respondents (anchors) for each<br>
fam V8 (2017)<br>
In irst wave 2008/09<br>
- Random sample from the population register<br>
- 3 birth cohorts: 1971-73, 1981-83, 1991-93<br>
- About 4000 respondents (anchors) for each<br>
fam V8 (2017)<br>
Inly original sample<br>
/aves 2 – 8 used<br>
alanced pa
	-
	-

### Depression

# **Depression**<br>• State-trait-depression scale (STDS)<br>– 10 items, additive index, range 10-40, standardized in regressions<br>Im Folgenden finden Sie eine Reihe von Eststellungen, mit denen man sich selbst.

Depression<br>
State-trait-depression scale (STDS)<br>
— 10 items, additive index, range 10-40, standardized in regressions<br>
Im Folgenden finden Sie eine Reihe von Feststellungen, mit denen man sich selbst<br>
beschreiben kann. Bit

- Meine Stimmung ist schwermütig. per2i1
- Ich bin glücklich. per2i2
- Ich bin deprimiert. per2i3
- per2i4 Ich bin traurig.
- per2i5 Ich bin verzweifelt.
- Ich bin in gedrückter Stimmung. per2i6
- Ich fühle mich gut. per2i7
- per2i8 Ich fühle mich sicher.
- Ich bin ruhig und gelassen. per2i9
- Das Leben macht mir Spaß. per2i10

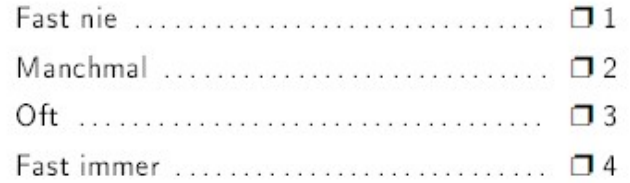

### Depression and Age

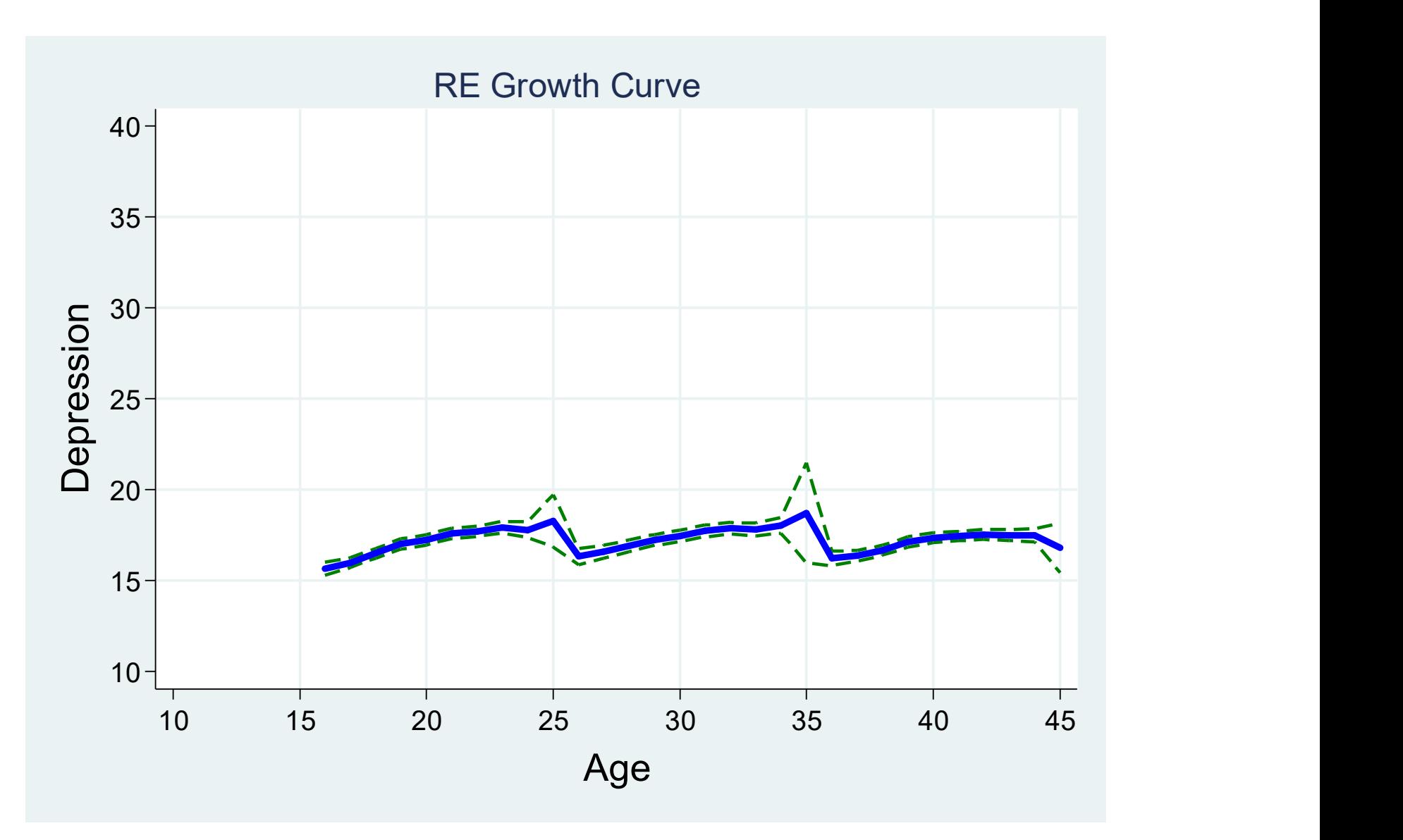

### Results From Different Models

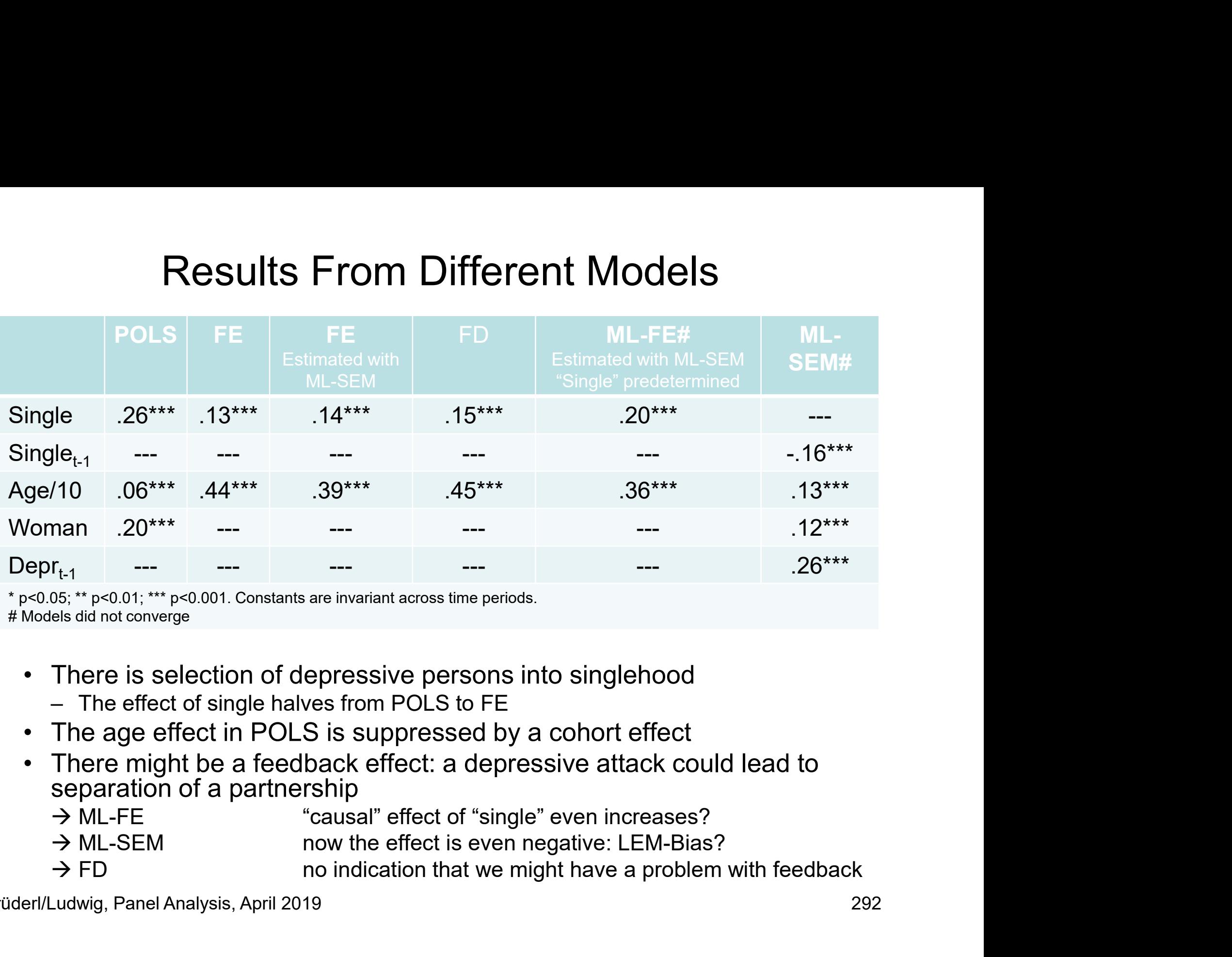

\* p<0.05; \*\* p<0.01; \*\*\* p<0.001. Constants are invariant across time periods.

- -
- 
- separation of a partnership
	-
	-
	-

Brüderl/Ludwig, Panel Analysis, April 2019

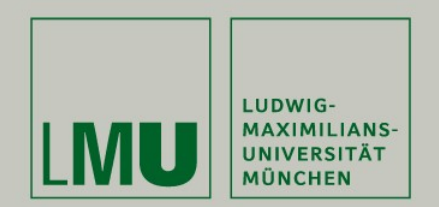

### Chapter XI: Final Thoughts

### Josef Brüderl & Volker Ludwig Applied Panel Data Analysis

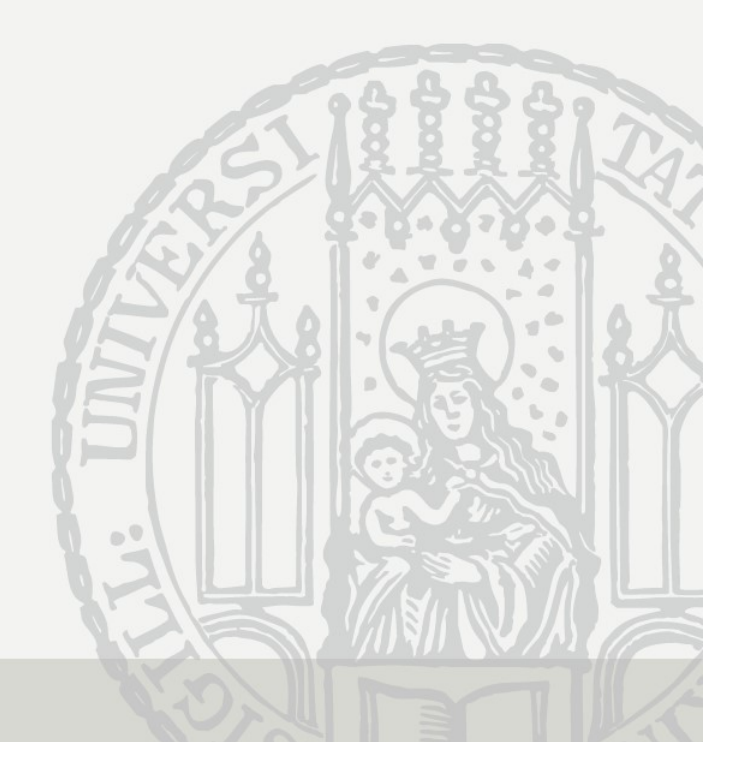

### Technification

- Traditionally, it has been believed that more complex<br>• Traditionally, it has been believed that more complex<br>• Structural equation modeling (SEM) methodology equals better research ("technification") Technification<br>
Traditionally, it has been believed that more<br>
methodology equals better research ("tech<br>
- Structural equation modeling (SEM)<br>
- SEM supposedly can take regard of both simulta<br>
measurement errors Technification<br>
ditionally, it has been believed that more complex<br>
nodology equals better research ("technification")<br>
tructural equation modeling (SEM)<br>
- SEM supposedly can take regard of both simultaneity and<br>
measurem Technification<br>
Traditionally, it has been believed that m<br>
methodology equals better research ("te-<br>
- Structural equation modeling (SEM)<br>
- SEM supposedy can take regard of both simu<br>
measurement errors<br>
- Problems of th Technification<br>
itionally, it has been believed tha<br>
nodology equals better research<br>
tructural equation modeling (SEM)<br>
- SEM supposedly can take regard of both<br>
measurement errors<br>
roblems of these methods<br>
- They are no Technification<br>
itionally, it has been believed that more complex<br>
nodology equals better research ("technification")<br>
tructural equation modeling (SEM)<br>
- SEM supposedly can take regard of both simultaneity and<br>
measureme Technification<br>
itionally, it has been believed that more complex<br>
nodology equals better research ("technification")<br>
tructural equation modeling (SEM)<br>
- SEM supposedly can take regard of both simultaneity and<br>
measureme • Traditionally, it has been believed that more complemethodology equals better research ("technification<br>
– Structural equation modeling (SEM)<br>
– SEM supposedly can take regard of both simultaneity and<br>
measurement errors
	- - measurement errors
	- -
		-
		-
- 
- Fracture Complex<br>
The structural equation modeling (SEM)<br>
 Structural equation modeling (SEM)<br>
 SEM supposedly can take regard of both simultaneity and<br>
 Problems of these methods<br>
 They are not robust<br>
 Research fiel the error of thinking that technical sophistication can substitute for knowledge of the subject matter, careful theorizing, and appropriate research design" (Firebaugh 2008: 207f) – Problems of these methods<br>
– They are not robust<br>
– Research fields that use these methods are full of contradictory results<br>
– These methods have produced a big mess in social research!<br>
More and more social researchers
	- research design" (Firebaugh 2008: 208)

### What to Do? Simple Methods What to Do? Simp<br>• Keep it simple!<br>– Use FD<br>– If endogeneity is due to non-paral What to Do? Simple<br>
Vhat to Do? Simple<br>
Veep it simple!<br>
- If endogeneity is due to non-parallel t<br>
- Synthetic control group method (SCM What to Do? Simple Methods<br>
Veep it simple!<br>
- Use FD<br>
- If endogeneity is due to non-parallel trends then use FEIS<br>
- Synthetic control group method (SCM)<br>
- DID-matching on panels (life courses) before treatment occurs What to Do? Simple Method<br>
Seep it simple!<br>
- Use FD<br>
- If endogeneity is due to non-parallel trends then us<br>
- Synthetic control group method (SCM)<br>
- DID-matching on panels (life courses) before treatm<br>
- Feedback (rever What to Do? Simple Methods<br>p it simple!<br>se FD<br>endogeneity is due to non-parallel trends then use FEIS<br>ynthetic control group method (SCM)<br>- DID-matching on panels (life courses) before treatment occurs<br>- Feedback (reverse What to Do? Simple Methods<br>
p it simple!<br>
se FD<br>
endogeneity is due to non-parallel trends then use FEIS<br>
ynthetic control group method (SCM)<br>
- DID-matching on panels (life courses) before treatment occurs<br>
- Feedback (re

- -
	-
	- -
		-
- 
- What to Do? Sim<br>• Keep it simple!<br>– Use FD<br>– If endogeneity is due to non-paral<br>– Synthetic control group method (S<br>– DID-matching on panels (life cour<br>– Feedback (reverse causality) no l<br>• Be critical!<br>– If you have doubt visit to Do? Simple Ivietrious<br>
Seep it simple!<br>
- Use FD<br>
- If endogeneity is due to non-parallel trends then use FEIS<br>
- Synthetic control group method (SCM)<br>
- DID-matching on panels (life courses) before treatment occ assumption, be careful when interpreting FE results
	- veep it simple!<br>
	 Use FD<br>
	 If endogeneity is due to non-parallel trends then use FEIS<br>
	 Synthetic control group method (SCM)<br>
	 DID-matching on panels (life courses) before treatment occurs<br>
	 Feedback (reverse causalit conclude that even the panel data at hand do not help in identifying the causal effect

## What to Do? Better Research Design What to Do? Better Re<br>• Invest in "shoe leather"<br>– Invest in better research design<br>– Try to collect better data (panel data)

- -
- What to Do? Better Research D<br>nvest in "shoe leather"<br>— Invest in better research design<br>— Try to collect better data (panel data) that include (i)<br>— unobservables, and (ii) more precise measures What to Do? Better Research Design<br>st in "shoe leather"<br>west in better research design<br>- Try to collect better data (panel data) that include (i) the time-varying<br>- Try to collect better data by (natural) experiments unobservables, and (ii) more precise measures
	-
- What to Do? Better Research Design<br>st in "shoe leather"<br>west in better research design<br>- Try to collect better data (panel data) that include (i) the time-varying<br>unobservables, and (ii) more precise measures<br>- Try to coll What to Do? Better Research Design<br>• Invest in "shoe leather"<br>– Invest in better research design<br>• Try to collect better data (panel data) that include (i) the time-varying<br>unobservables, and (ii) more precise measures<br>• O statistics alone
	- **Figure 11 Several CT Design I**<br>
	Throught in "**shoe leather**"<br>
	 Invest in better research design<br>
	 Try to collect better data (panel data) that include (i) the time-varying<br>
	unobservables, and (ii) more precise measures<br> timing is imprecise, because we measure only the contemporaneous values. Thus, we do not know, whether first X or Y changed! – Invest in better research design<br>
	– Try to collect better data (panel data) that include (i) the time-varying<br>
	unobservables, and (ii) more precise measures<br>
	– Try to collect better data by (natural) experiments<br>
	Dne can
	- events we could ask timing retrospectively. For continuous treatments we would need daily (or so) waves!

### What To Do? Precise Thinking What To Do? Prec<br>• Clear causal questions<br>– Treatment and outcome should be<br>– Panel data are good for identifying What To Do? Precise Thinking<br>Clear causal questions<br>- Treatment and outcome should be separate concepts<br>- Panel data are good for identifying the "effects of events"<br>Do not construct a problem, where there really is none What To Do? Precise Thinking<br>
Dear causal questions<br>
- Treatment and outcome should be separate concepts<br>
- Panel data are good for identifying the "effects of events"<br>
Do not construct a problem, where there really is non

- -
	-
- 
- What To Do? Precise Thinking<br>• Clear causal questions<br>– Treatment and outcome should be separate concepts<br>– Panel data are good for identifying the "effects of events"<br>• Do not construct a problem, where there really is no What To Do? Precise Thinking<br>
- Treatment and outcome should be separate concepts<br>
- Panel data are good for identifying the "effects of events"<br>
Do not construct a problem, where there really is none<br>
- Avoid intuitive re behind causal effects/associations What To Do? Precise Thinking<br>or causal questions<br>reatment and outcome should be separate concepts<br>anel data are good for identifying the "effects of events"<br>not construct a problem, where there really is n<br>void intuitive r VVNAT TO DO? PTECISE THINKING<br>
In causal questions<br>
reatment and outcome should be separate concepts<br>
anel data are good for identifying the "effects of ever<br>
not construct a problem, where there really i<br>
void intuitive r In the causal questions<br>
In the separate concept<br>
Interactment and outcome should be separate concept<br>
Interaction and outcomes and always provide precise<br>
Poid intuitive reasoning and always provide precise<br>
Interactions<br>
	-
	-
	-

### And: Always Discuss Your Assumptions!

- And: Always Discuss Your Assumptions!<br>• An essential lesson from the "new wave of causal analysis"<br>is that you always should discuss the plausibility of the<br>assumptions that you need to identify the causal effect is that you always should discuss the plausibility of the assumptions that you need to identify the causal effect And: Always Discuss Your Assumpti<br>• An essential lesson from the "new wave of causa<br>is that you always should discuss the plausibility<br>• Example: marriage and happiness<br>• Example: marriage and happiness<br>• Measurement erro And: Always Discuss You<br>An essential lesson from the "new<br>s that you always should discuss<br>issumptions that you need to ider<br>Example: marriage and happiness<br>— Measurement errors in *X*<br>— We see no obvious problems with "h d: Always Discuss Your Assumptions!<br>
Insectial lesson from the "new wave of causal analysis"<br>
at you always should discuss the plausibility of the<br>
imptions that you need to identify the causal effect<br>
mple: marriage and h And: Always Discuss Your Ass<br>
An essential lesson from the "new wave of that you always should discuss the plane<br>
stample: marriage and happiness<br>
- Measurement errors in *X*<br>
- We see no obvious problems with "hard facts Examples and happiness at you always should discuss the plausibility of the umptions that you need to identify the causal effect<br>emple: marriage and happiness<br>leasurement errors in  $X$ <br>- We see no obvious problems with "h s that you always should discuss the<br>
sumptions that you need to identify<br>
Example: marriage and happiness<br>
– Measurement errors in *X*<br>
– We see no obvious problems with "hard fa<br>
– Time-varying unobservables<br>
– We did ce
- - -
	-
	- E.g., birth of a (first) child -xarriple. Trial riague and happiness<br>
	- Measurement errors in  $X$ <br>
	- We see no obvious problems with "happiness"<br>
	- Time-varying unobservables<br>
	- We did certainly not control for some<br>
	E.g., birth of a (first) child<br>
	- F
	-
- Imptions that you need to identify the causal effect<br>mple: marriage and happiness<br>leasurement errors in *X*<br>- We see no obvious problems with "hard facts" as used here<br>ime-varying unobservables<br>- We did certainly not contr marriage. It is more plausible that we see an anticipation effect. Exercise and obvious problems with "hard facts" as used here<br>
ime-varying unobservables<br>
- We did certainly not control for some obvious candidates:<br>
E.g., birth of a (first) child<br>
eedback mechanisms<br>
- It doesn't seem pl
	- -

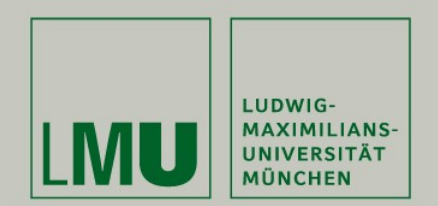

### References

#### Josef Brüderl & Volker Ludwig Applied Panel Data Analysis

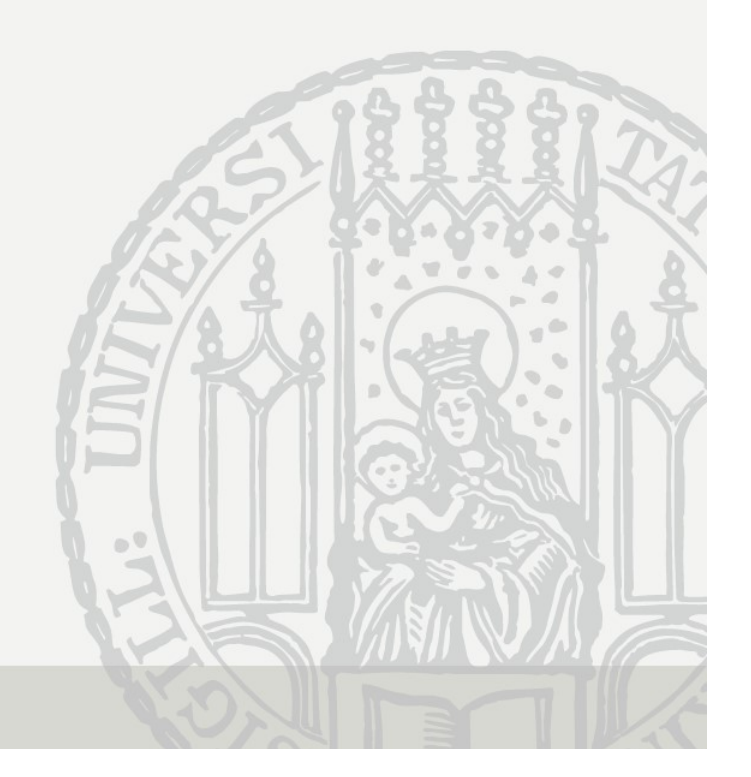

### References I

- 
- **References I**<br>Abendroth, A.K. et al. (2014) The Parity Penalty in Life Course Perspective. ASR 79: 993-1014.<br>Ahituv, A. and R. Lerman (2007) How Do Marital Status, Work Effort, and Wage Rates Interact? Demography, 44: 623 Abendroth, A.K. et al. (2014) The Parity Penalty in Life Course Perspective. ASR 79: 993-1014.<br>Ahituv, A. and R. Lerman (2007) How Do Marital Status, Work Effort, and Wage Rates Interact? Demography, 44: 623-<br>Allison, P.D. 647. **References**<br>Abendroth, A.K. et al. (2014) The Parity Penalty in Life Course Perspective. ASR 79: 993-1014.<br>Ahituv, A. and R. Lerman (2007) How Do Marital Status, Work Effort, and Wage Rates Interact? Demography, 44<br>Alliso **Abendroth, A.K. et al. (2014) The Parity Penalty in Life Course Perspective. ASR 79: 993-1014.**<br>Ahituv, A. and R. Lerman (2007) How Do Marital Status, Work Effort, and Wage Rates Interact? Demography, 44: 623-<br>Allison, P. **Efferences**<br> **Efferences**<br>
Union A.K. et al. (2014) The Parity Penalty in Life Course Perspective. ASR 79: 1<br>
V. A. and R. Lerman (2007) How Do Marital Status, Work Effort, and Wage Re<br>
647.<br>
In, P.D., R. Williams and E. **Abendroth, A.K. et al. (2014) The Parity Penatty in Life Course Perspective. ASR 79: 993-1014.**<br>Ahituv, A. and R. Lerman (2007) How Do Marital Status, Work Effort, and Wage Rates Interact? Demography, 44: 623-<br>Allison, P. **Abendroth, A.K. et al. (2014) The Parity Penalty in Life Course Perspective. ASR 79: 993-1014,<br>Ahituy, A. and R. Lerman (2007) How Do Marital Status, Work Effort, and Wage Rates Interact? Demography, 44: 623-<br>Allison, P.D References**<br>Bauerdoth, A.K. et al. (2014) The Parity Penalty in Life Course Perspective. ASR 79: 993-1014.<br>Ahituv, A. and R. Lerman (2007) How Do Marital Status, Work Effort, and Wage Rates Interact? Demography, 44: 623-<br> droth, A.K. et al. (2014) The Parity Penalty in Life Course Perspective. ASR 79: 993-1014.<br>V. A. and R. Lerman (2007) How Do Marital Status, Work Effort, and Wage Rates Interact?<br>647.<br>P., P.D. (2009) Fixed Effects Regressi **Referred A. A. A. and R. and R. and R. A. and R. Leman (2007) How Do Marital Status, Work Effort, and Wage Rates Interact? Demography, 44: 623-<br>Ahlison, P.D. (2009) Fixed Effects Regression Models. Sage.<br>Allison, P.D. R. Example 10:**<br>Abendroth, A.K. et al. (2014) The Parity Penalty in Life Course Perspective. ASR 79: 993-1014.<br>Ahlitson, P.D. (2009) Fixed Effects Regression Models. Sage.<br>Allison, P.D. (2009) Milliam & Multi Spillover Effec **Reference Says American State Service Service Perspective. ASR 79: 8<br>
2007) How Do Marital Status, Work Effort, and Wage Re<br>
647.<br>
n, P.D. (2009) Fixed Effects Regression Models. Sage.<br>
Fiffects. Socius 3: 1-17.<br>
Effects. Reference**<br> **References**<br>
Ahituy, A. and R. Lerman (2007) How Do Marital Status, Work Effort, and Wage Rates Interact? Demography, 44: 623-<br>
Allison, P.D., (2009) Fixed Effects Regression Models. Sage.<br>
Allison, P.D., R. **Example 18 COLUT The Partity Penalty in Life Course Perspective. ASR 79: 993-1014.**<br>Ahltiv, A., and R. Lerman (2007) How Do Marital Status, Work Effort, and Wage Rates Interact? Demography, 44: 623-<br>Allison, P.D. (2009) F Abendrolh, A.K. et al. (2014) The Parity Penalty in Life Course Perspective. ASR 79: 993-1014.<br>Ahituv, A. and R. Lerman (2007) How Do Marital Status, Work Effort, and Wage Rates Interact? Demography, 44: 623-<br>Allison, P.D. droth, A.K. et al. (2014) The Parity Penalty in Life Course Perspective. ASR 79: 993-1014.<br>V. A. and R. Lerman (2007) How Do Marital Status, Work Effort, and Wage Rates Interact? Demograph<br>n, P.D. (2009) Fixed Effects Regr Ahituy, A. and R. Lerman (2007) How Do Marital Status, Work Effort, and Wage Rates Interact? Demography, 44: 623-<br>Allison, P.D. (2009) Fixed Effects Regression Models. Sage.<br>
Allison, P.D., R. Williams and E. Moral-Benito
- 
- 
- 

- Museum Cameron, Cameron, Cameron, Cameron, Cameron, Cameron, Cameron, Chrometre, Effects. Socius 3: 1-17.<br>
Andreß, H.J., K. Golsch, and A. Schmidt (2013) Applied Panel Data Analysis for Economic Angrist, J.D. and J.S. Pisc Any Curran, C. and O. Carlo, Chromometric Saggegation of Within-Person and G. Wolf (eds.) Regression<br>
Analysis and Causal Infernece. Sage.<br>
Analysis and Causal Infernece. Sage.<br>
Bell, A. and K. Jones (2015) Explaining Fixe
- 
- 
- 

- 
- 131: 419-429.
- Brüderl, J. and V. Ludwig (2015) Fixed-Effects Panel Regression. Pp. 327-357, in: H. Best and C. Wolf (eds.) Regression Analysis and Causal Inference. Sage.

- Chowdhury, G. (1991) A Comparison of Covariance Estimators for Complete and Incomplete Panel Data Models. Oxford Bulletin of Ec. and Statistics 53: 83-93.
- of Change. Annual Review of Psychology 62: 583-619.
- Dougherty, C. (2006) The Marriage Earnings Premium as a Distributed Fixed Effect. J. of Human Resources 41: 433-443.

### References II

- Duncan, O.D. (1969) Some linear models for two-wave, two-variable panel analysis. Psychological Bulletin 72: 177-182. Elwican, O.D. (1969) Some linear models for two-wave, two-variable panel analysis. Psychological<br>Bulletin 72: 177-182.<br>Elwert, F. and C. Winship (2014) Endogenous Selection Bias. Ann. Rev. Soc. 40: 31-53.<br>Finkel, S. (1995)
- 

Finkel, S. (1995) Causal Analysis with Panel Data. Sage.

Firebaugh, G. (2008) Seven Rules for Social Research. Princeton UP.

- **Fire Corporation Burgers (State of Corporation Burgers)**<br>Find, O.D. (1969) Some linear models for two-wave, two-variable panel analysis. Psychological<br>Elwert, F. and C. Winship (2014) Endogenous Selection Bias. Ann. Rev. for Causal Analysis. Pp. 113-132, in: S. Morgan (ed.) Handbook of Causal Analysis for Social Research. Springer. **Fright Act of the Shaped School School School School School School School School School School School School School School School School School School School School School School School School School School School School Example 19 Serve and Serve All Schuber (Server All Schuber 19 Server All Schuber 19 Server All Schuber 19 Server All Schuber 19 Server All Schuber (E. and C. Warship (2014) Endogenous Selection Bias. Ann. Rev. Soc. 40: 31 Example 12 Start Constant Constant Constant Constant Constant Constant Constant Constant Constant Constant Constant Constant Constant Constant Constant Constant Constant Constant Constant Constant Constant Constant Consta EXELTEMCES II**<br>
Buncan, O.D. (1969) Some linear models for two-wave, two-variable panel analysis. Psychological<br>
Elwert, F. and C. Winship (2014) Endogenous Selection Bias. Ann. Rev. Soc. 40: 31-53.<br>
Finkel, S. (1995) Cau butter, E. and C. Winship (2014) Endogenous Selection Bias. Ann. Rev. Soc. 40: 31-53.<br>Finkel, S. (1995) Causal Analysis with Panel Data. Sage.<br>Firebaugh, G. (2008) Seven Rules for Social Research. Princeton UP.<br>Firebaugh, Firebaugh, G. (2008) Seven Rules for Social Research. Princeton UP.<br>Firebaugh, G., C. Warmer, and M. Massoglia (2013) Fixed Effects, Random Effects, and Hybrid Models<br>Firebaugh, G., C. Warmer, and M. Massoglia (2013) The M
- Age. J. of Ec. Behavior & Organization 82: 525-542.
- Life Decline in Well-Being Across Adulthood. Psychology and Aging 25: 477-485.

- Goodman-Bacon, A. (2018) Difference-in-Differences with Variation in Treatment Timing. Unpublished manuscript. rs, P. and T. Beatton (2012) The Mystery of the U-Shaped Relation<br>Age. J. of Ec. Behavior & Organization 82: 525-542.<br>torf, D., N. Ram, G. Mayraz, M. Hidajat, U. Lindenberger, G. Wagr<br>Life Decline in Well-Being Across Adul
- Psychological Methods 20:102-116.
- Halaby, C. (2004) Panel Models in Sociological Research. Annual Rev. Sociol. 30: 507-544.
- the Development of Ethnocentrism. ESR 29: 1109-1121. Frijters, P. and T. Beatton (2012) The Mystery of the U-Shaped Relationship Between Happiness and<br>
Age. J. of Ec. Behavior & Organization 82: 525-542.<br>
Gerstorf, D. N. Ram, G. Mayraz, M. Hidajat, U. Lindenberger, G. Wagner

Jann, B. (2014) Plotting Regression Coefficients and Other Estimates. Stata J. 14: 708-737.

- 
- Kratz, F. and J. Brüderl (2019) Subjective Well-Being Over the Life Course. Unpublished manuscript.

Kroh, M. (2013) Unequal Political Voice and Family Background. Unpublished manuscript.

Brüderl/Ludwig, Panel Analysis, April 2019 301

### References III

- 
- **References III**<br>Legewie, J. (2012) Die Schätzung von kausalen Effekten: Überlegungen zu Methoden der<br>Kausalanalyse anhand von Kontexteffekten in der Schule. KZfSS 64: 123-153.<br>Ludwig, V., and J. Brüderl (2011) Is There a **KAUSE AND REFORM WE SET AND REFORM AND REFORM AND REFORM AND REFORM AND REFORM AND READ FOR SCHURE AND READ FOR SCHURE AND READ FOR SCHURE AND READ FOR DEAD FOR DEAD FOR DEAD FOR DEAD FOR DEAD FOR THE AND READ FOR THE SCH Example 19 Accomplementary Constitution Constitution Constitution**<br>Ludwig, V., and J. Brüderl (2011) Is There a Male Marital Wage Premium? Resolving an<br>Enduring Puzzle with Panel Data from Germany and the U.S. Unpublished **ENDURICES III**<br>
Wie, J. (2012) Die Schätzung von kausalen Effekten: Überlegungen zu Methoden der<br>
Kausalanalyse anhand von Kontexteffekten in der Schule. KZfSS 64: 123-153.<br>
Vig, V., and J. Brüder! (2011) Is There a Male Lynn, P. (2009) (Ed.) Methodology of Longitudinal Surveys. Wiley. **Example 19 A. And J. (2012)**<br>
Megewie, J. (2012) Die Schätzung von kausalen Effekten: Überlegungen zu Methoden der<br>
Kausalanxiyee anhand von Kontexteffekten in der Schule. KZfSS 64: 123-153.<br>
Ludwig, V., and J. Brüder! (2 **Example 19 And Constrained Scheme Scheme Scheme Constrained Scheme Scheme Scheme Construct (2012) Die Scheme Counterfactual Counterfactuals and CRESS 64: 123-153.<br>
Ludwig, V., and J. Brüder! (2011) Is There a Male Martita Example 19 Accept Conduct Conduct Conduct Conduct Conduct Conduct Conduct Conducts Conduct Capital Capital Capital Causal analyse annual on Kontexteffekten in der Schule. KZfSS 64: 123-153.<br>
Ludwig, V., and J. Brüder! (20 References III**<br>
Legewie, J. (2012) Die Schätzung von kausalen Effekten: Überlegungen zu Methoden der<br>
Kausalanalyse anhand von Kontexteffekten in der Schue. KZfSS 64: 123-153.<br>
Ludwig, V., and J. Brüderl (2011) Is There **References III**<br>
Legewie, J. (2012) Die Schätzung von Kausalen Effekten: Überlegungen zu Methoden der<br>
Kausalanalyse anhand von Kontexteffekten in der Schule. KZfSS 64: 123-153.<br>
Ludwig, V., and J. Brüderl (2011) Is There **References III**<br>
Legewie, J. (2012) Die Schätzung von kausalen Effekten: Überlegungen zu Methoden der<br>
Kausalanalyse anhand von Kontexteffekten in der Schule. KZf8S 64: 123-153.<br>
Ludwig, V., and J. Brüder! (2011) Is There **References III**<br>
Regewie, J. (2012) Die Schätzung von kausalen Effekten: Überlegungen zu Methoden der<br>
Kausalanalyse anhand von Kontexteffekten in der Schule. KZfSS 64: 123-153.<br>
Ludwig, V., and J. Briderl (2011) Is There wie, J. (2012) Die Schätzung von kausalen Effekten: Überlegungen zu Methoden der<br>Kausalanalyse anhand von Kontexteffekten in der Schule. KZfSS 64: 123-153.<br>Vig, V., and J. Brüderl (2011) Is There a Male Marital Wage Premiu Legewe, J. (2012) Die Schätzung von kausalen Erlekten: Uberlegeungen zu Methoden der<br>
Kausalanalyse anhand von Kontexteffekten in der Schule. KZfSS 64: 123-153.<br>
Ludwig, V., and J. Brüderl (2011) Is There a Male Marital Wa
- 
- 
- 
- 
- 
- 
- 
- 
- 
- 
- Kausalanalyse anhand von Kontexteffekten in der Schule<br>
vig, V., and J. Brüderl (2011) Is There a Male<br>
Enduring Puzzle with Panel Data from Germany and the<br>
F. P. (2009) (Ed.) Methodology of Longitudinal Surveys. W<br>
r, J. Ludwig, V., and J. Bruderi (2011) Is Inere a Male Martill Vage Premium? Resolving an<br>Enduring Puzzle with Panel Data from Germany and the U.S. Unpublished manuscript.<br>Lynn, P. (2009) (Ed.) Methodology of Longitudinal Surve Lynn, P. (2009) (Ed.) Methodology of Longitudinal Surveys. Wiley.<br>
Lynn, P. (2009) (Ed.) Methodology of Longitudinal Surveys. Wiley.<br>
Meer, J. and J. West (2015) Effects of the Minimum Wage on Employment Dynamics. Unpublis i, P. (2009) (Ed.) Methodology of Longitudinal Surveys. Wiley.<br>
I, J. and J. West (2015) Effects of the Minimum Wage on Employment Dynamics. Unpublished \<br>
i, T., 2006) Estimating the Causal Effect of Social Capital. Ann. Meer, J. and J. West (2015) Effects of the Minimum Wage on Employment Dynamics. Unpublished WP.<br>Morgan, S. and C. Winship (2007) Counterfactuals and Causal Inference. Cambridge UP.<br>Mickell, S.J. (1981) Biases in Dynamic Mo Morgan, S. and C. Winship (2007) Counterlactuals and Causal Interence. Cambridge UP.<br>
Morw, T. (2006) Estimating the Causal Effect of Social Capital. Ann. Rev. Soc. 32: 79-102.<br>
Nickell, S.J. (1981) Biases in Dynamic Model Mouw, I. (2006) Estimating the Causal Effect of Social Capital. Ann. Nev. Soc. 32: 79-102.<br>
Nickell, S.J. (1981) Biases in Dymamic Models with Fixed Effects. Econometrica 49: 1417-1426.<br>
Pollmann-Schult, M. (2011) Marriage ell, S.J. (1981) Biases in Dynamic Models with Fixed Effects. Econometrica 49: 1417-1426.<br>nann-Schult, M. (2011) Marriage and Earnings? ESR 27: 147-163.<br>P-Hesketh, S. and A. Skrondal (2008) Multilevel and Longitudinal Mode
- 
- 
- 

### References IV

- **Stawarz, N. (2013) Inter- und Intragenerationale Mobilität: Eine simultane Analyse unter<br>Verwendung von Wachstumskurven. ZfS 42: 385-404.<br>Stutzer, A. and B.S. Frey (2005) Does Marriage Make People Happy, or Do Happy Peopl** References IV<br>
Warz, N. (2013) Inter- und Intragenerationale Mobilität: Eine simultane Analyse unter<br>
Verwendung von Wachstumskurven. ZfS 42: 385-404.<br>
Zer, A. and B.S. Frey (2005) Does Marriage Make People Happy, or Do Ha **Stawarz, N. (2013) Inter- und Intragenerationale Mobilität: Eine simultane Analyse unter Verwendung von Wachstumskurven. ZfS 42: 385-404.<br>Stutzer, A. and B.S. Frey (2005) Does Marriage Make People Happy, or Do Happy Peopl References IV**<br>
Warz, N. (2013) Inter- und Intragenerationale Mobilität: Eine simultane Analys<br>
Verwendung von Wachstumskurven. ZfS 42: 385-404.<br>
Zer, A. and B.S. Frey (2005) Does Marriage Make People Happy, or Do Happy P **Stawarz, N. (2013) Inter- und Intragenerationale Mobilität: Eine simultane Analyse unter<br>
Verwendung von Wachstumskurven. ZfS 42: 385-404.<br>
Stutzer, A. and B.S. Frey (2005) Does Marriage Make People Happy, or Do Happy Peo**
- 
- 
- References IV<br>
Warz, N. (2013) Inter- und Intragenerationale Mobilität<br>
Verwendung von Wachstumskurven. ZfS 42: 385-404.<br>
zer, A. and B.S. Frey (2005) Does Marriage Make People<br>
Married? J. of Socio-Economics 35: 326-347.<br> **EXECT SOFT SET ASSET ASSET ASSET ASSET ASSET ASSET ASSET AND MAGGINITY CHARGE SET AND MULLER, A. and B.S. Frey (2005) Does Marriage Make People Happy, or Do Happy People Get Married? J. of Socio-Economics 35: 326-347.<br>Vai References IV**<br>
Warz, N. (2013) Inter- und Intragenerationale Mobilität: Eine simultane Analyse un<br>
Verwendung von Wachstumskurven. ZfS 42: 385-404.<br>
Zer, A. and B.S. Frey (2005) Does Marriage Make People Happy, or Do Hap Wolbring, T. et al. (2013) Needs, Comparisons, and Adaptation. ESR 29: 86-104. **EXECTE STRANGES IV**<br>
Stawarz, N. (2013) Inter- und Intragenerationale Mobilität: Eine simultane Analyse unter<br>
Verwendung von Wachstumskurven. ZfS 42: 385-404.<br>
Stutzer, A. and B.S. Frey (2005) Does Marriage Make People H Stawarz, N. (2013) Inter- und Intragenerationale Mobilität: Eine simultane Analyse unter<br>Verwendung von Wachstumskurven. ZfS 42: 385-404.<br>Stutzer, A. and B.S. Frey (2005) Does Marriage Make People Happy, or Do Happy People varz, N. (2013) Inter- und Intragenerationale Mobilität: Eine simultane Analyse u<br>Verwendung von Wachstumskurven. ZfS 42: 385-404.<br>Zer, A. and B.S. Frey (2005) Does Marriage Make People Happy, or Do Happy People<br>Married? J Verwerkung von wachslamskurven. 213 42. 303-404.<br>
Stutzer, A. and B.S. Frey (2005) Does Marriage Make People Happy, or Do Happy People Get<br>
Married? J. of Socio-Economics 35: 326-347.<br>
Vaisey, S. and A. Miles (2017) What Y zer, A. and B.S. Frey (2005) Does Marriage Make People Happy, or Do Hap<br>Married? J. of Socio-Economics 35: 326-347.<br>ey, S. and A. Miles (2017) What You Can – and Can't – Do With Three War<br>SMR 46: 44-67<br>c. L. and M. Gallagh
- 
- 
- 
-